## WAS DAS AUGE NICHT SIEHT

Digitale Fotografie mit Ultraviolett und Infrarot

STEPHAN NATSCHLÄGER

# Was das Auge nicht sieht

Digitale Fotografie mit Ultraviolett und Infrarot

Stephan Natschläger

Meiner Mutter Stephana Natschläger gewidmet

### Inhaltsverzeichnis

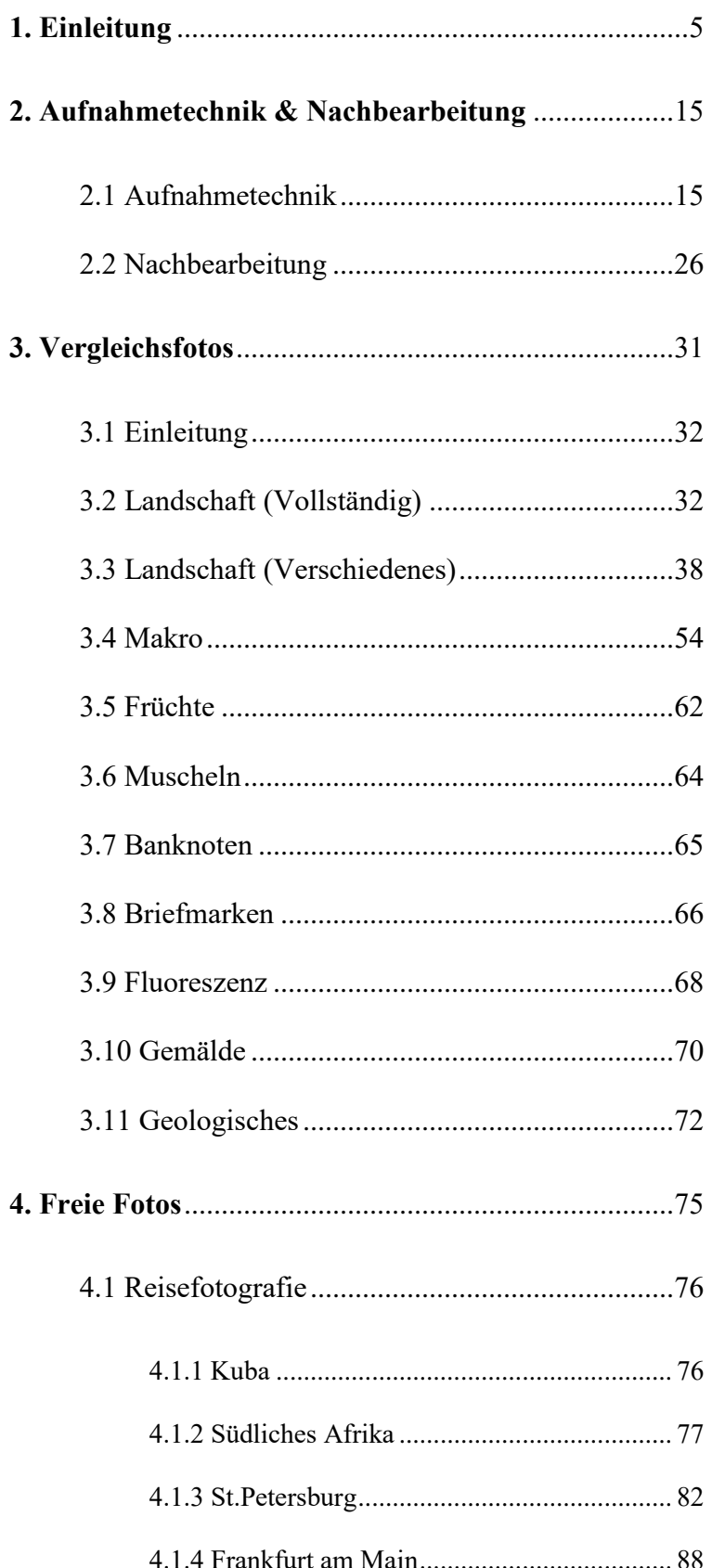

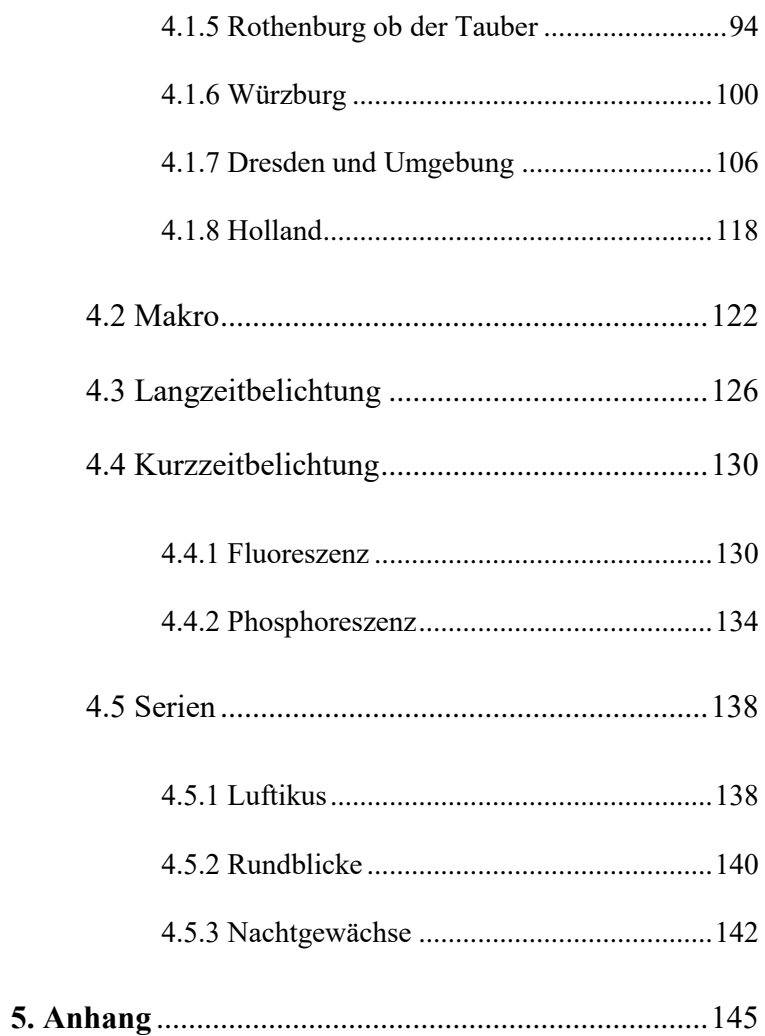

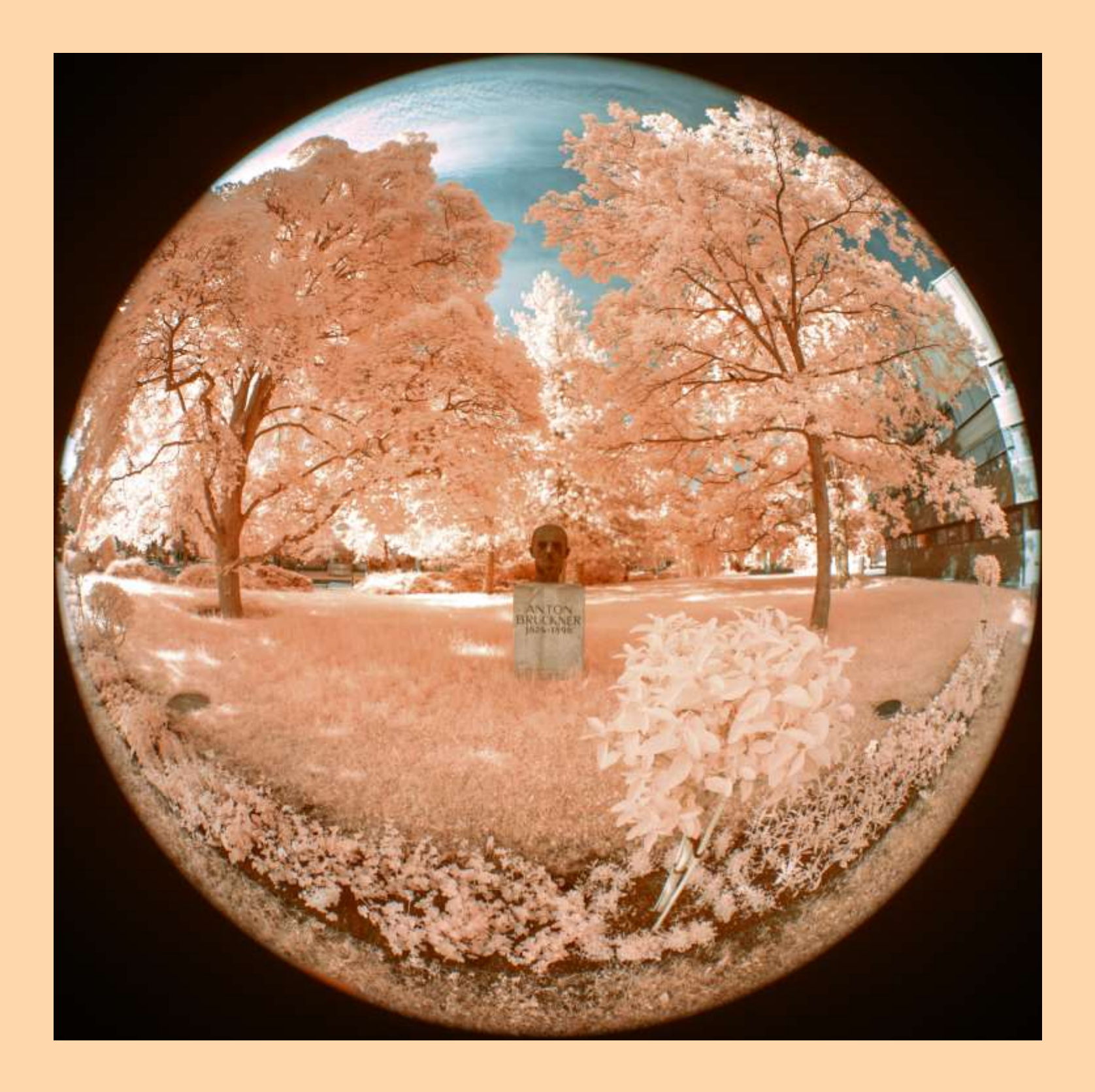

Kapitel 1 Einleitung

#### 1.1 Motivation (Warum dieses Buch?)

Die Fotografie in Ultraviolett (UV) und Infrarot (IR) gibt es schon sehr lange, aber erst in den letzten Jahren ist sie – mit dem Siegeszug der digitalen Fotografie – für die breite Masse zugänglich geworden. Hierbei hat Infrarot die Nase deutlich vorne, da man damit schneller spektakuläre Bilder machen kann.

Ich habe 2011 erste Versuche mit IR-Fotos gemacht, damals noch ohne modifizierte Kamera, einfach indem ich einen R72- Filter vor eine normale DSLR gegeben habe. Diese Versuche sind fehlgeschlagen, denn die extrem lange Belichtungszeit hat mir sehr schnell den Spaß daran verdorben, abgesehen davon, daß ich noch nicht wirklich wußte, wie ich die Nachbearbeitung durchzuführen habe; im Nachhinein gesehen ist das nicht verwunderlich.

Erst im Jahr 2014 hat sich mein Interesse wieder verstärkt und ich habe mir die erste Kamera umbauen lassen, damals aus Kostengründen noch eine kleine Canon EOS 1200D. Nachdem ich damit während einer Reise nach Kuba IR-Aufnahmen gemacht hatte, habe ich mich 2017 aus Qualitätsüberlegungen entschlossen, vor einer Reise nach Afrika eine Vollformatkamera umbauen zu lassen, und zwar eine Canon EOS 6D. Entscheidend dafür, daß ich zur IR-Fotografie zurückgekehrt bin, war hauptsächlich die Tatsache, daß ich fotografisch eine neue Herausforderung gesucht habe. Ich habe 2016 eine Ausbildung an einer Fotoschule abgeschlossen, deren Abschlußarbeit ich über Kurz– und Langzeitbelichtung geschrieben habe, also bereits durch die Neugierde darauf, wie Fotos aussehen, die außerhalb der menschlichen Wahrnehmung aufgenommen werden, getrieben. Da paßte das Interesse an Infrarot gut dazu, denn das Infrarot liegt ebenfalls zum größten Teil außerhalb der menschlichen Wahrnehmung.

Seitdem habe ich auf fast allen meinen längeren oder kürzeren Reisen IR-Fotos gemacht, z.B. in Namibia, St.Petersburg, Holland, Rothenburg, Frankfurt, Würzburg, Wien, …, es macht mir nach wie vor großen Spaß und ich entdecke immer wieder andere Motive oder neue Arten die Bilder zu bearbeiten.

Damit wurde der Stein ins Rollen gebracht, und es hat nicht allzu lange gedauert, bis sozusagen als Gegengewicht auch mein Interesse an der Ultraviolettfotografie erwacht ist; durch die höheren Anforderungen an die Technik habe ich jedoch länger gebraucht, bis ich auch solche Fotos zu meiner Zufriedenheit machen konnte.

Obwohl es doch mühsam ist, mit mehreren Kameras auf Fotopirsch zu gehen, ist es mir gelungen bei einigen kurzen Ausflügen sowohl die IR– als auch die UV-Kamera mitzunehmen, um Vergleichsfotos zu erstellen. Meistens jedoch nehme ich nur die eine oder andere mit; das ist immer eine schwierige Entscheidung, denn einerseits möchte man Orte, die man vermutlich nie wieder besuchen wird, auf alle möglichen Arten fotografieren, andererseits möchte man gerade dort nicht zu viel Zeit mit dem Wechseln von Kameras, Objektiven oder Filtern verbringen. Hätte ich etwa zum Zeitpunkt der Reise nach St.Petersburg die UV-Kamera bereits besessen, ich hätte sie sicherlich mitgenommen.

Im näheren Umkreis habe ich öfter sogar zusätzlich noch eine "normale" Kamera für VIS-Fotos mitgenommen, aber in der letzten Zeit bin ich vermehrt dazu übergegangen, diese Fotos mit dem Smartphone zu machen. Schließlich ist dieses immer mit dabei, und für Vergleichszwecke ist die Qualität der Handyfotos inzwischen mehr als ausreichend.

So wie immer schaffen es nur einige wenige der vielen Reisefotos in die Urlaubsfotobücher, die man heutzutage erstellt; würde man jedoch keine Bücher machen, dann lägen die Fotos einfach auf der Festplatte herum, denn es ist einfach nicht mehr üblich, Fotos im Format 9x13 auszudrucken und Verwandte und Freunde mit dem dicken Stapel zu quälen — oder mit der modernen Version: einer Präsentation mit Powerpoint. Viel eher postet man die fertigen Bilder in den Sozialen Medien oder fotografiert gleich vor Ort mit dem Handy. So war auch bei diesem Werk hier die Bildauswahl der schwerste Teil.

Für mich ist jedoch das Fotografieren nicht nur eine Möglichkeit Erinnerungen zu bewahren oder Bekanntes in unbekanntem Licht zu zeigen, sondern auch ein liebgewordenes Hobby und eine Möglichkeit zur Entspannung. Ich habe die Erfahrung gemacht, daß die Fotos meistens besser werden, wenn man sich mehr Zeit läßt. Das ist natürlich eine alte Binsenweisheit, und gerade wenn man an einem Ort ist, den man vermutlich nie wieder sehen wird, ist die Versuchung sehr groß, eine Unmenge an Fotos zu machen. Selbstverständlich gibt es auch bei mir diese Momente, aber wenn die Umstände so sind, daß ich mir keinen Druck machen muß, habe ich den meisten Spaß am Fotografieren, und im Normalfall werden die Bilder besser.

Ich habe mir beim Sichten der Fotos auf dem PC schon oft gedacht: Hätte ich hier doch einen Schritt zur Seite gemacht! Oder: Warum habe ich hier nicht aus der Hocke fotografiert? All das sind die Grundlagen, die man in jedem Fotokurs lernt, für ein paar Monate befolgt, und dann wieder vergißt — eben so lange, bis man sich über die Fotos ärgert. Dagegen hilft eine weitere Binsenweisheit: Üben, üben, üben.

Im vorliegenden Buch präsentiere ich die Fotos, die mir am besten gefallen. Diese Aussage muß ich gleich wieder einschränken, denn bei allen Fotos gilt als Grundgebot: Du darfst nicht langweilen!, und das gilt unabhängig davon, in welchem Wellenlängenbereich das Foto aufgenommen wurde. Ich sah mich daher gezwungen, einige Fotos, die mir persönlich sehr gut gefallen, wegzulassen, einfach aus dem Grund, daß eine ähnliche Aufnahme eines anderen Motivs schon da war. Wer möchte schon fünf verschiedene IR-Burgfriede sehen, außer vielleicht ein Ruinenliebhaber?

Das Drucken der Fotos ist jedoch nur ein Teil meiner Motivation für das vorliegende Werk. Der zweite Teil besteht darin, daß ich mir damit den noch fehlenden Anstoß gegeben habe, auch all die Arten von Fotos zu machen, die ich mir schon seit längerem vornehme, zu denen ich aber nicht gekommen bin. Dazu zählen insbesondere die Fluoreszenzbilder und UV-Fotos von Pflanzen.

Ein Wort der Warnung noch als Abschluß dieses Abschnittes. Der Fortschritt der Technik nimmt seinen unaufhaltsamen Lauf, daher werden viele hier erwähnte Einschränkungen in einigen Jahren nicht mehr gelten. Wer weiß, vielleicht gibt es dann Kameras für jedermann, die durch interne Filter verschiedenste Spektralbereiche aufnehmen können, und zwar gleichzeitig, sowie dazu noch mit so hoher Empfindlichkeit, daß (scharfe!) Bilder aus der Hand die Norm sind. Auf die Gültigkeit allgemeiner Aussagen hat das natürlich keine Auswirkungen.

#### 1.2 Überblick (Worum geht es in diesem Buch und worum nicht?)

Dieses Buch erhebt nicht auch nur annähernd den Anspruch, ein Lehrbuch zum Thema der Fotografie in Infrarot und Ultraviolett zu sein; dafür gibt es bereits viele Bücher und Internetseiten, die so gut wie alles dazu abdecken, und eine Auswahl derselben ist im Anhang aufgeführt. Man erkennt das auch deutlich daran, daß die Anzahl der Seiten, auf denen nur Fotos zu sehen sind, jene der Seiten mit Text um ein Vielfaches übersteigt.

Die Absicht des Buches ist die Folgende: es soll einige der Möglichkeiten aufzeigen, welche die Fotografie knapp außerhalb des sichtbares Spektrums bietet, und dem interessierten Leser<sup>1)</sup> alles beibringen, damit dieser die ersten Schritte unternehmen kann. Hierbei setze ich Grundkenntnisse der Fotografie voraus.

Auch gehe ich nicht auf alle Einzelheiten ein; für tiefergehende Fragen habe ich die wichtigsten Quellen zusammengestellt, in der heutigen Zeit ist ohnehin das Internet der Ort, an dem zuerst nach Informationen gesucht wird. Dennoch empfehle ich die Anschaffung zumindest eines der in der Literaturliste am Beginn aufgeführten Bücher.

Ebenso voraussetzen muss ich eine hinreichende Vertrautheit mit allem, was für die digitale Fotografie benötigt wird, insb. wie man Bilder grundsätzlich nachbearbeitet. Ich verwende zwar so gut wie ausschließlich Lightroom und Photoshop, aber es gibt genügend Programme mit ähnlichem Funktionsumfang. Man braucht zum Glück kein Photoshop-Experte zu sein, um erfolgreich Fotos im Ultraviolett und Infrarot nachzubearbeiten.

Die in diesem Buch enthaltenen Fotos decken folglich auch bei weitem nicht alle Anwendungsgebiete der IR– und UV– Fotografie ab, sondern sollen als Anregung für den Leser dienen. Auch meine persönlichen Dauerbrenner Langzeit– und Kurzzeitbelichtung ließen sich gut hier einbauen. Porträts fehlen etwa gänzlich, obwohl es gerade zu IR-Porträts viele Beispiele gibt. Das ist auch kein Wunder, denn im IR verschwinden viele Fältchen und andere Hautunreinheiten; UV-Porträts sind hingegen nicht so beliebt, zumindest nicht bei den abgebildeten Personen.

Zur Fotografie im Allgemeinen und digitaler Nachbearbeitung im Speziellen gibt es ohnehin Literatur in Büchern und Online in großen Mengen, und wollte ich diese Themen hier erschöpfend für Neulinge behandeln, käme ein monumentaler Wälzer heraus. Abgesehen davon ist mir durchaus bewußt, daß meine Kenntnisse der Nachbearbeitung eher bescheiden sind.

*<sup>1)</sup> Für die leichtere Lesbarkeit verwende ich die klassische grammatikalische Pluralform. Es sind natürlich hiermit alle Menschen gemeint, egal welchem Geschlecht sie sich zugehörig fühlen.*

#### 1.3 Ultraviolett und Infrarot (Was ist das überhaupt?)

Das, was die meisten Personen unter Licht verstehen, ist in Wahrheit eine elektromagnetische Welle in einem vergleichsweise engen Band des Spektrums, genauer mit einer Wellenlänge zwischen 400 nm (Violett) und 700 (Rot) nm  $(1 \text{ nm} = 10^{-9})$ m), oder einer Frequenz zwischen 428 THz (Rot) und 750 (Violett) THz  $(1 \text{ THz}=10^{12} \text{ Hz})$ , s. Abb 1.1. Diese Grenzen werden in der Fotografie verwendet, in der Physik hingegen 380 und 780 nm, aber in diesem Buch sind genaue Grenzwerte sekundär, es geht primär um die Wirkung des Fotos. Der Einfachheit halber verwende ich die Begriffe Strahlung und Licht hin und wieder als äquivalent, selbst wenn sie das nicht sind. Dies ist in der fotografischen Literatur gang und gebe, genauso wie eine gleichberechtigte Verwendung von Frequenz und Wellenlänge.

Dieser enge Bereich des Spektrums wird etwas genauer als sichtbares Licht (VIS) bezeichnet, einfach weil er für Menschen sichtbar ist; obwohl es durchaus einzelne Menschen gibt, die über diese Grenzen hinaus zu sehen vermögen. Die Erklärung dafür, daß das menschliche Auge diesen Frequenzbereich sehen kann, ist im Sonnenspektrum zu finden, welches im VIS-Bereich die höchsten Intensitäten aufweist, zumindest soweit es den Teil angeht, der durch die Atmosphäre dringt und auf die Erdoberfläche trifft, s. Abb.1.2.

Anhänger Darwins werden keine Probleme haben zu glauben, daß ein Sehorgan, welches in dem Bereich, in dem die Umgebung am hellsten erscheint, am empfindlichsten ist, einen evolutionären Vorteil darstellt.

#### 1.3.1 Ultraviolett

Dem Namen entsprechend liegt Ultraviolett "nach" dem Violett, und beinhaltet einen Wellenlängenbereich von 10 bis 400 nm, wobei typischerweise nur der Bereich bis etwa 300 nm für CMOS-Kameras zugänglich ist.

Das UV beinhaltet gefährliche Frequenzbereiche, die nicht nur Hautkrebs sondern auch Augenschäden verursachen können, daher ist beim Hantieren mit künstlichen UV-Quellen höchste Vorsicht geboten, und es darf niemals ohne Schutzbrille und Schutzkleidung durchgeführt werden. Der traditionelle UV-Bereich wird in UV-A (315 – 400 nm), UV-B (280 – 315 nm) und UV-C (100 – 280 nm) unterteilt, wobei UV-C aufgrund

der hohen Energie am gefährlichsten ist und bereits ionisierende Wirkung besitzen kann. Glücklicherweise ist der UV-Bereich, in dem normale Kameras empfindlich sind, der am wenigsten schädliche, und wenn man mit Sonnenlicht arbeitet, reichen ohnehin die Schutzmaßnahmen, die man auch gegen Sonnenbrand ergreifen würde, aus.

Wellenlängen, die kürzer als 100 nm sind, werden zwar auch als UV klassifiziert, kommen aber auf der Erdoberfläche aus natürlichen Quellen nicht vor, daher braucht man sich im Sonnenlicht nicht davon zu schützen.

Falls nicht extra spezifiziert, ist bei UV hier immer UV-A gemeint, und ich kann meine Warnung vor leichtfertiger Verwendung von Strahlung in UV-B oder UV-C nur wiederholen.

Die Bezeichnung VIS für das sichtbare Spektrum gilt, wie oben erwähnt, für den Menschen; Es gibt durchaus Tiere, etwa Meerestiere, Insekten und Vögel, deren Sehorgane für das nahe UV empfindlich sind. Was Darwin dazu sagen würde, ist leider nicht bekannt.

#### 1.3.2 Infrarot

Dem Namen entsprechend liegt Infrarot "unterhalb" des Rot, beinhaltet einen Wellenlängenbereich von 700 nm bis 1 mm (=1000000 nm), wobei nur der Bereich bis etwa 1200 nm für CMOS-Kameras zugänglich ist. Wärmebilder, mit denen man Infrarot typischerweise verbindet, und die etwa verwendet werden, um die Isolierung eines Hauses zu begutachten, entstehen in einem Bereich von 3500-14000 nm. Hierzu sind spezielle Kameras nötig.

Auch das Infrarot wird wieder in Bereiche unterteilt, und zwar IR-A (780 – 1400 nm), IR-B (1400 – 3000 nm) und IR-C (3000 nm – 1 mm). Während früher allgemein angenommen wurde, daß das im Sonnenlicht enthaltene Infrarot für den Menschen nicht schädlich sei, gibt es in den letzten Jahren immer mehr Untersuchungen, die nahe legen, daß dem nicht so ist. Hier gilt natürlich wie beim UV, je kurzwelliger die Strahlung, desto größer der potentielle Schaden. Es ist ja bisher schon bekannt, daß es bei Rotlichtlampen, die im IR-A funktionieren, bei zu geringem Abstand oder zu langer Behandlungsdauer zu Verbrennungen kommen kann. Ebenso muß man in der Sonnenbank eine Schutzbrille aufsetzen.

Als Fotograf braucht man sich im Allgemeinen keine großen Sorgen um sein Augenlicht zu machen, wenn man im Freien normale IR-Fotos macht; solange man die Vorsichtsmaßnahmen, die man auch bei VIS-Fotos ergreifen würde, beachtet. Es ist etwa mit keinem Filter anzuraten, direkt in die Sonne zu blicken, und daß es in der Wüste oder auf dem Gletscher hell ist, sollte auch allgemein bekannt sein. Anders sieht es natürlich aus, wenn eine spezielle IR-Lichtquelle (z.B. LED) verwendet wird, denn da dieses Licht eben nicht sichtbar ist, kann man die Intensität nicht abschätzen, daher gilt: niemals direkt in die Lichtquelle blicken.

Auch bei der infraroten Strahlung gibt es Tiere, die sie sehen können: Schlangen, Mücken, einige Fisch– und Froscharten sowie einzelne Käfer, wobei die zur Anwendung kommenden Sinnesorgane nicht unbedingt wie ein Auge funktionieren müssen. So benutzen Schlangen ihr Grubenorgan bzw. die Labialgruben, die vom Aufbau her nichts mit einem Auge, wie wir es gewohnt sind, gemeinsam haben.

#### 1.3.3 Warum das Ganze?

Man kann nun fragen, warum man überhaupt Interesse daran hat, in einem Frequenzbereich, der dem menschlichen Auge verschlossen bleibt, Fotos zu machen. Das ist natürlich die Hauptfrage, die hinter diesem ganzen Buch steckt, denn wenn außerhalb des VIS die Dinge nicht anders aussähen, würde sich auch niemand dafür begeistern.

Wie in vielen Bereichen gibt es auch hier eine große Anzahl an militärischen Anwendungen, aber abgesehen davon, sind die Hauptanwendungsgebiete zwei sehr unterschiedliche:

- 1. Die Wissenschaft
- 2. Die Kunst

Die Wissenschaft trachtet danach, die Natur zu verstehen und ihre Vorgänge so genau wie möglich zu beschreiben, wozu sie verschiedenste Analysenmethoden verwendet, und die Spektroskopie in all ihren Ausprägungen ist sehr weit verbreitet. So kann man damit verschiedenste Atome und Moleküle erkennen und genauer untersuchen. Eines der wichtigsten Anwendungsgebiete ist die Astrophysik, denn für die Analyse ferner Gebilde im Weltall wird typischerweise Strahlung in allen möglichen Frequenzbereichen herangezogen (Pulsare etwa emittieren typischerweise Radiowellen).

Hier gilt auch der Grundsatz der Reproduzierbarkeit, d.h. bei allen Versuchen müssen sämtliche Parameter peinlich genau

notiert werden, damit andere Wissenschaftler (oder man selber in einigen Jahren) den Ablauf nachvollziehen können und hoffentlich zum selben Ergebnis kommen.

Bei wissenschaftlichen Fotos müssen daher eine Fülle von Einstellungen immer notiert werden, unter anderem sind das: Kamera, Objektiv, Filter, Blende, Belichtungszeit, ISO-Einstellung, Lichtquelle, Weißabgleich, Nachbearbeitungsschritte, ...

Die Kunst hingegen ist nicht an eine naturgetreue Darstellung des Motivs gebunden, man spricht ja auch von "künstlerischer Freiheit", selbst wenn es hin und wieder Strömungen in der Kunst gibt, die sich der neutralen Betrachtungsweise verschreiben. Es wird aus den Aufnahmen sehr schnell deutlich werden,

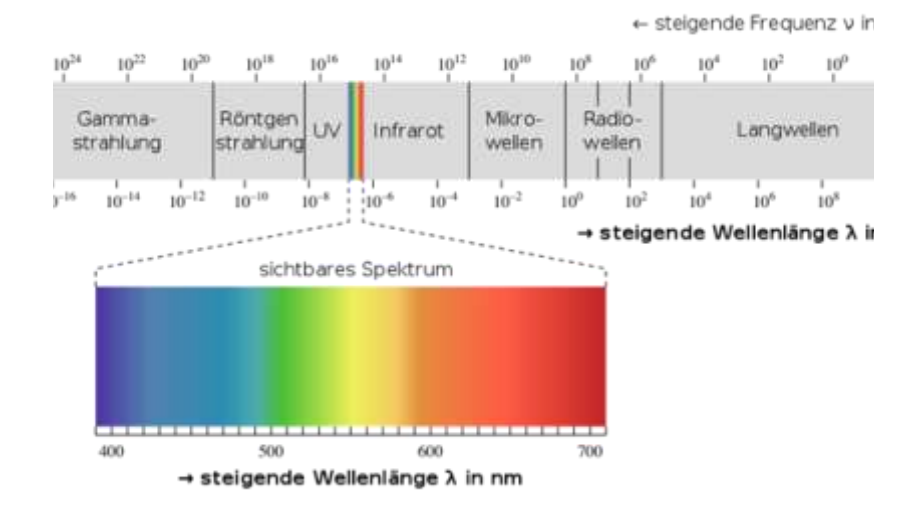

**Abb. 1.1**: *Elektromagnetisches Spektrum (Wikipedia)*

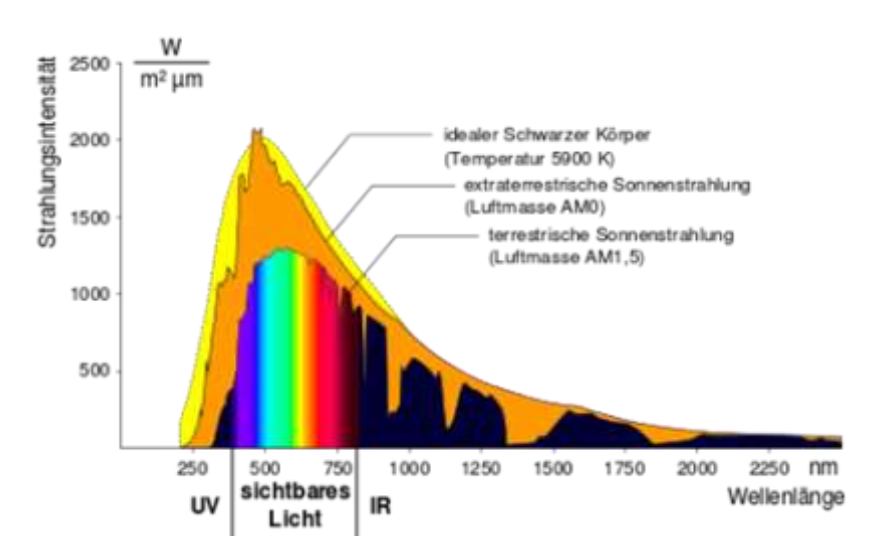

**Abb. 1.2**: *Sonnenspektrum (Wikipedia)*

daß insb. die IR-Fotografie sehr umfangreiche künstlerische Möglichkeiten bietet. Man muß sich hier sehr davor hüten, die IR-Bilder zu reiner Effekthascherei verkommen zu lassen.

#### 1.4 Welche Art Fotos

Fotografie als "Malen mit Licht" setzt voraus, daß vom zu fotografierenden Objekt Licht ausgeht, welches dann auf dem Film oder dem Sensor registriert und mittels chemischer oder elektronischer Vorgänge in ein für Menschen sichtbares Abbild umgewandelt wird.

Das vom Objekt ausgehende Licht kann auf folgende Arten entstehen:

- 1. Von einer Lichtquelle ausgestrahltes Licht wird vom Objekt reflektiert.
- 2. Das Objekt selbst emittiert Licht, ohne externe Anregung.
- 3. Das Objekt bekommt Energie (meist in Form von Strahlung) zugeführt, und emittiert Licht.

Die erste Möglichkeit wird als Reflexionsfotografie bezeichnet. Als externe Lichtquelle dienen etwa Sonne, Mond, Zimmerlampen, Blitze, Scheinwerfer, Kerzen, etc.

Bei der zweiten Möglichkeit nehme ich die trivialen Beispiele Sonne und andere Sterne aus; es handelt sich hier meistens um Lebewesen wie Glühwürmchen oder manche Pflanzenarten.

Die dritte Möglichkeit nennt man Lumineszenz; sie umfaßt Phosphoreszenz und Fluoreszenz, d.h. das System wird angeregt, und beim Übergang in den Grundzustand wird Licht ausgestrahlt, allerdings so gut wie immer mit geringerer Energie als jener der Anregung. Phosphoreszenz und Fluoreszenz unterscheiden sich noch dadurch, daß bei der Phosphoreszenz die Strahlung über einen längeren Zeitraum anhält, während die Fluoreszenz in dem Moment abbricht, in dem keine Energie mehr zugeführt wird. Um diese Prozesse im Detail zu verstehen, muß man die Quantenmechanik bemühen, das würde jedoch den Rahmen sprengen, Interessierte mögen im Internet nach "Jablonski-Schema" suchen.

Reflexionsfotos sind die Art Fotos, die jedem von uns geläufig sind, denn Fotos, die mit unveränderten Kameras im sichtbaren Bereich gemacht werden, sind so gut wie immer Reflexionsfotos. Halt, sind sie das wirklich? Genau genommen sind fast alle Fotos, die tagsüber gemacht werden, eine Mischform, da eine eventuell vorhandene Lumineszenz vom reflektierten Licht überstrahlt und daher nicht bemerkt wird.

Wenn man also im Garten Blumen bei Sonnenlicht fotografiert hat, kann man sicher sein, daß die eine oder andere Blüte UV-Licht der Sonne aufnimmt und sichtbares Licht abstrahlt, welches aufgrund der geringen Intensität jedoch nicht weiter auffällt. Dies ist der Grund dafür, daß Lumineszenzfotos nachts oder in gut abgedunkelten Räumen erstellt werden.

Wenn ich im Folgenden auf die verschiedenen Aufnahmearten eingehe, so beschränke ich mich auf jene, die Fotografen wie mir zugänglich sind und somit von jedem Leser nachgestellt werden können; Hochspezialisierte Verfahren, wie sie etwa in der Physik oder Chemie verwendet werden, sind ausgenommen. Ebenso erwähne ich nur diese Arten, die auch in der vorliegenden Arbeit mit Fotobeispielen vertreten sind.

#### 1.4.1 UV-Reflexion

Bei ultravioletten Strahlen steht man vor dem grundsätzlichen Problem, daß nicht nur die Kamerasensoren weniger empfindlich als im VIS sind, sondern auch im Sonnenspektrum weniger UV-Licht vorhanden ist. Man muß also stets darum kämpfen, genug UV für ein erkennbares Bild zu bekommen, weshalb man auch in den meisten Fällen aufgrund längerer Belichtungszeiten mit dem Stativ arbeiten muß.

Landschaftsfotos haben im UV ein antikes Flair, das damit zusammenhängt, daß Emulsionen aus der Anfangszeit der Fotografie im UV empfindlich waren, aber dafür nicht den ganzen Rotbereich abgedeckt haben. Ein typisches Kennzeichen solcher Fotos ist ein Himmel mit wenig Konturen, da UV-Licht in der Atmosphäre stark gestreut wird und somit der Himmel als gigantische Softbox wirkt; dies ist auch dafür verantwortlich, daß Schatten eher verwaschen sind. Bei digitalen UV-Fotos ist es jedoch häufig möglich, Teile dieser Konturen wiederherzustellen.

Grünflächen und Bäume erscheinen im UV dunkel, meistens sogar dunkler als im VIS; man kann dies ausnützen, um IR-Lecks in Filtern zu finden, denn ist in einem angeblichen UV-Foto die Wiese hell bis weiß, dann mischt hier das IR kräftig mit.

Wenn man UV-Fotos von Straßen, Gebäuden oder Plätzen in

Städten macht, dann beziehen diese den größten Reiz aus dem Kontrast dazu, wie die Motive im VIS oder IR aussehen, und sind eher für Betrachter interessant, denen die Motive bekannt sind.

Bei Blumen sieht das anders aus, denn im UV erscheinen hier oft durchaus komplexe Strukturen, die im VIS nicht vorhanden sind, und somit sind Blüten ein beliebtes UV-Motiv.

UV-Strahlung dringt nicht tief in Objekte ein, daher werden bei Fotos dieser Art Oberflächenstrukturen besonders betont: Bei Porträts ist dieser Effekt nicht besonders erwünscht, aber bei Mauern und Steinen kann man so Verwitterungsspuren oder Ausbesserungsarbeiten besser erkennen; insb. bei weißer Farbe gibt es Varianten, die im UV weiß sind und solche, die dunkel sind, obwohl beide im VIS gleich hell sind (zum Beispiel bei den Fotos der Kirche St. Margarethen, Abb 3.12). Alte Gebäude wirken dadurch häufig noch älter, was etwa bei Ruinen sehr wirksam sein kann.

Bei Landschaftsaufnahmen fällt auf, daß die Fernsicht im Vergleich zu VIS stark verringert ist, was man gut zur Betonung nahegelegener Objekte nutzen kann.

#### 1.4.2 IR-Reflexion

Im Sonnenlicht ist ausreichend infrarote Strahlung enthalten, sodaß man sehr selten in die Verlegenheit kommt, ein Stativ benützen zu müssen. Es kann im Gegenteil sogar nötig sein, Graufilter zu verwenden, wenn man offenblendig fotografieren möchte.

Landschaftsfotos können durch den bekannten Wood-Effekt (diese Bezeichnung hat mit Holz nichts zu tun, sondern kommt vom Entdecker dieses Phänomens, dem US-amerikanischen Physiker Robert Williams Wood) spektakulär wirken, da grüne Pflanzen weiß erscheinen. Dies ist wohl auch der Hauptgrund dafür, daß es im Internet sehr viele Landschaftsaufnahmen im IR und vergleichsweise wenige im UV gibt.

Im Gegensatz dazu sehen Fotos von Blüten im Infrarot häufig langweilig aus, da im Gegensatz zum UV keine neuen Strukturen erscheinen und die Farben nicht so stark variieren wie im VIS. Ich finde jedoch, daß sie manchmal eine sehr ätherische Ausstrahlung besitzen; zudem kann der Kontrast zu Metall oder Stein eingesetzt werden.

Infrarotstrahlung dringt etwas tiefer in Oberflächen ein, wodurch Unreinheiten und Defekte etwas abgeschwächt werden; dies führt einerseits dazu, daß bei Porträts die Haut glatter wirkt, andererseits auch dazu, daß schon mal die Adern sichtbar werden und die Person unheimlich erscheint. Bei Gebäuden werden etwaige Oberflächenfehler etwas kaschiert.

Bei Landschaftsfotos wird man zudem bemerken, daß die Fernsicht gegenüber dem VIS deutlich verbessert ist; insb. Dunst wirkt wie weggeblasen (Nebel jedoch nicht, da dieser Effekt von der Größe der Wasserteilchen in der Luft abhängt). Wasser erscheint beinahe schwarz, Wolken werden stark betont, und man kann sehr beeindruckende Spiegelungen fotografieren.

#### 1.4.3 FS-Reflexion

Wenn man mit einer Kamera, deren UV- und IR-Sperrfilter entfernt worden sind, ohne Vorsetzen von anderen Filtern Fotos macht, dann sind das Bilder, die das ganze Spektrum, welches die Kamera erfassen kann, beinhalten; daher die Abkürzung FS aus dem englischen Full Spectrum.

Der größte Vorteil dieser Art der Bilder ist die Tatsache, daß nun viel mehr Photonen registriert werden, und wenn man auf Farben keinen großen Wert legt, mit kürzerer Belichtungszeit auskommt; insb. bei Fotos in der Dämmerung oder spärlich erleuchteten Räumen kann dies durchaus von Nutzen sein.

Ansonsten habe ich bisher kein Motiv entdeckt, daß im FS interessanter als im VIS ist.

#### 1.4.4 Sehvermögen von Tieren

Mithilfe von Filterkombinationen kann man spezielle Teile des Spektrums durchlassen, um etwa zu simulieren, wie eine Biene oder ein Schmetterling die Blüte sehen würde. Diese Tiere sehen im UV und in einem Teil des VIS.

Für die Simulation des Sehvermögens eines Schmetterlings wird üblicherweise die Kombination UG5+BG38, für die der Bienen UG5+S8612 verwendet, wobei natürlich jeweils äquivalente Filter anderer Hersteller eingesetzt werden können (z.B. ZWB3 für UG5, QB21 für BG38; BG39 ist zwar nicht exakt zu S8612 äquivalent, weil er weniger weit ins UV geht, aber für den Anteil ab 530nm ist der Unterschied vernachlässigbar). Einen Vergleich über die Filteräquivalenzen gibt es im Anhang, Tab. 5.2.

Man könnte statt dessen genauso gut mit einzelnen Filtern Aufnahmen im UV mit solchen im VIS und IR im passenden Verhältnis mischen, aber das erfordert eine viel umfangreichere Nachbearbeitung, während hier das Foto direkt aus der Kamera bereits so gut wie fertig ist.

Der Vollständigkeit und Genauigkeit halber muß an dieser Stelle erwähnt werden, daß die Biologen bisher nicht eindeutig klären konnten, wie Insekten und andere Tiere die Signale, die ihre Rezeptoren empfangen, tatsächlich verarbeiten. Die oben erwähnten Filterkombinationen können zwar die relativen Stärken der Empfindlichkeit der Tieraugen bei verschiedenen Wellenlängen nachbilden, aber auf welche Art im Insektenhirn aus diesen Signalen ein Bild entsteht, ist nicht bekannt. Bei Bienen etwa ist bekannt, daß sie die Polarisationsrichtung des Lichtes wahrnehmen, eine Fähigkeit, welche dem Menschen fehlt, und die auch normale Kameras nicht abbilden können.

#### 1.4.5 Lumineszenz

Lumineszenz ist der Übergriff für alle Arten von Strahlung, die entstehen, wenn ein System nach einer Anregung Licht abgibt. Uns interessieren hier nur jene Vorgänge, bei denen Anregung durch Licht statt findet, aber dies kann genauso gut durch mechanische oder elektrische Energie geschehen.

Auftreffende Strahlung kann Elektronen in Atomen oder Molekülen in einen angeregten Zustand versetzen, wenn die Energielücke zur Wellenlänge passt. Ein Teil dieser Energie wird in Wärme oder Schwingungszustände des Teilchens umgewandelt, der Rest wieder als Strahlung emittiert, sobald das Elektron in den Ausgangszustand zurückkehrt; diese Strahlung ist die Fluoreszenz. Fluoreszenz hat bis auf wenige Ausnahmen eine geringere Energie als die Anregung, d.h. eine größere Wellenlänge. Es ist also im Normalfall nicht möglich, z.B. mit sichtbarem Licht Lumineszenz im Ultravioletten zu erzeugen.

Phosphoreszenz ist salopp formuliert eigentlich nichts anderes als Fluoreszenz, die länger anhält. Jedenfalls bekommt man damit Aufnahmen, die ein wenig Fluoreszenzaufnahmen ähneln, bei denen man die Lichtquelle länger (im Extremfall sogar während der gesamten Belichtungszeit) eingeschaltet lässt.

Die UVIVF (d.h. UV-induzierte VIS-Fluoreszenz) und entsprechend UVIVP (UV-induzierte VIS-Phosphoreszenz) sind die einzigen Arten der in dieser Arbeit besprochenen Fotos, welche mit einer ganz normalen Kamera mit ganz normalen Objektiven gemacht werden können, wenn auch mit einer speziellen

Lichtquelle (man sollte jedoch trotzdem einen Filter vorsetzen, der nur sichtbares Licht durchläßt, da manche Sensoren im UV und IR geringfügig empfindlich sind, wodurch das Bild verfälscht werden könnte). Oft liest man auch nur UVIF, wobei vorausgesetzt wurde, daß die Abstrahlung im sichtbaren Bereich erfolgt.

Der Unterschied zwischen Fluoreszenz und Phosphoreszenz ist bei unbewegten Objekten nicht so wichtig, aber bei bewegten Objekten ergeben sich durchaus unterschiedliche Bilder. Dazu mehr später.

#### 1.4.6 Langzeitbelichtung

Auch in den nicht-sichtbaren Bereichen des Lichts kann man Langzeitbelichtungen durchführen. Es handelt sich also eigentlich nur um einen Spezialfall der oben erwähnten Reflexionsfotos, aber ich halte ihn für wichtig genug ihm ein eigenes Unterkapitel zu widmen, insb. da es auch eines zur Kurzzeitbelichtung gibt.

Handelsübliche Graufilter können ohne weiteres verwendet werden, wobei die Hersteller in den meisten Fällen keine Garantie dafür abgeben, daß UV, VIS und IR gleichmäßig abgeschwächt werden. Das ist allerdings kein Problem, solange man die Langzeitbelichtung nur in einem der drei Bereiche erstellt. Es gibt für IR spezielle Graufilter, z.B. von Kolari, die zumindest garantieren, daß innerhalb des IR eine frequenzunabhängige Abschwächung erreicht wird.

Fluoreszenzfotos von unbewegten Objekten, bei denen man aufgrund des geringen Lichtes länger belichten muss, sind zwar technisch gesehen Langzeitbelichtungen, aber es fehlen die für eine "klassische" Langzeitbelichtung typischen Effekte wie das Verwischen von Wolken, Ausblenden von Menschen oder das Glätten von Wasser.

Um eine Langzeitbelichtung im UV zu bekommen, reicht es in den meisten Fällen aus, den ISO-Wert auf 100 oder 50 und die Blende auf 8 oder kleiner zu stellen. Schließlich hat man bei der UV-Fotografie ohnehin das Problem von zu wenig und nicht von zu viel Licht. Allerdings kann man in eine Situation kommen, bei der man mit selektiver Schärfe arbeiten möchte und nicht die gewünschte Belichtungszeit erreichen kann, dann sind ND-Filter durchaus von Nutzen.

Es gibt auch eine zweite Möglichkeit, um Langzeitbelichtungen zu erhalten, wofür man sich des Computers bedient. Wenn man etwa ohne ND-Filter eine Belichtungszeit von 4s erreichen kann, aber Wasser so glätten möchte, als ob es eine Aufnahme mit 30s gewesen wäre, dann nimmt man 8 Aufnahmen mit 4s und mittelt diese am Computer (Das ergibt sogar eine Belichtungszeit von 32s, aber 30s ist bei Kameras häufig die maximale Belichtungszeit im normalen Modus. Im Bulb-Modus sind theoretisch beliebig lange Belichtungszeiten möglich). Es gibt auch Kameras, die bei einer Mehrfachbelichtung die Option "Mittelwert" anbieten und damit die Mittelung bereits durchführen; meine Canon EOS 6D tut dies, und bei den meisten modernen Kameras würde ich das ebenfalls erwarten.

#### 1.4.7 Kurzzeitbelichtung

Natürlich kann man auch im UV und IR klassische Kurzzeitbelichtungen erstellen, wobei man für das UV sehr starke Lichtquellen benötigt, aber ich habe bisher noch kein spannendes Beispiel gesehen.

Eine für mich hingegen sehr spannende Untermenge der Kurzzeitbelichtung ist die Fluoreszenz-Kurzzeitbelichtung, insb. jene mit Tropfen. Zur Tropfenfotografie gäbe es eine Unmenge zu sagen, zu diesem Thema gibt es ebenfalls eine Reihe von Büchern und Information im Internet. Ich habe mich vor ein paar Jahren ausgiebig damit beschäftigt, da eine Hälfte meiner Abschlussarbeit der Fotoausbildung der Kurzzeitfotografie gewidmet war. Da sich die meisten Leser wohl hierfür nicht interessieren werden, gebe ich nur einen sehr kurzen Überblick; ich warne allerdings davor, sich dem Thema allzu leichtfertig zu nähern, denn das Erlernen der Tropfenfotografie an sich erfordert bereits einige Zeit.

Für die fluoreszierende Flüssigkeit bereitet man zuerst eine Standardtropfenflüssigkeit zu, der man Fluoreszenzfarben beimengt. Diese Fluoreszenzfarben gibt es im Internet in rauen Mengen, so kann man etwa Sets mit 8 Farben zu je 20 ml um 20 Euro kaufen. Man sollte nur bei der Verwendung Acht geben, denn manche dieser Farben sind dazu gedacht, Wände zu streichen, diese sind also nur sehr schwer wieder zu entfernen.

Das Erzeugen der Formen erfolgt wie bei der normalen Tropfenfotografie über eine Steuereinheit, bei der es sich in meinem Falle um den GlimpseCatcher handelt, der bis zu sechs Ventile steuern kann. Ich habe mich allerdings auf maximal drei Ventile beschränkt, und somit bis zu drei Farben gleichzeitig getropft, was für spektakuläre Fotos mehr als genug ist.

Für die Lichtsetzung habe ich zuerst einen UV-Blitz von

schräg vorne verwendet, dann aber festgestellt, daß die Beleuchtung etwas ungleich war, und von der anderen Seite ein UV-LED eingesetzt. Als Hintergrund habe ich ein schwarzes Leintuch über einer Acrylglasplatte verwendet.

Ein großer Vorteil gegenüber klassischen Tropfenfotos, etwa mit gefärbter Milch oder farbigen Blitzfolien, ist das praktisch völlige Fehlen von Reflexionen, da etwaiges reflektierte UV-Licht bei der VIS-Aufnahme nicht aufgezeichnet wird. Zusätzlich sehen die Skulpturen teilweise viel durchscheinender und fragiler aus, aber ob einem das gefällt ist natürlich wieder eine Frage des Geschmackes.

Bei der Phosphoreszenzfotografie hingegen muss die Belichtungszeit länger gewählt werden, sonst würde man die Spuren nicht sehen. Die Zeiten wurden folglich auf bis zu 1/8 s verlängert, wodurch es auch möglich war, mit dem ISO-Wert auf bis zu 200 herunterzugehen. Die verräterische Eigenschaft dieser Fotos ist ein scharfes Grundbild, erzeugt durch den Blitz, das von vielen Streifen des Nachleuchtens überlagert wird; hier spielt der Zufall eine noch größere Rolle als bei der Fluoreszenzfotografie; Es ist schon nicht trivial, halbwegs die gewünschten Formen zum Zeitpunkt der Kollision hinzubekommen (diese entsprechen dem scharfen Bild), eine Vorhersage der Bewegung der Tröpfchen nach der Kollision ist so gut wie unmöglich.

Ein bisschen ähneln diese Bilder den Fluoreszenzfotos, die mit stärkerer Leistung aufgenommen werden, wobei dort das Verwischen durch den längeren Blitz erzeugt wird, während es hier das Nachleuchten nach dem kurzen Blitz ist. Dadurch ergeben sich markante Unterschiede.

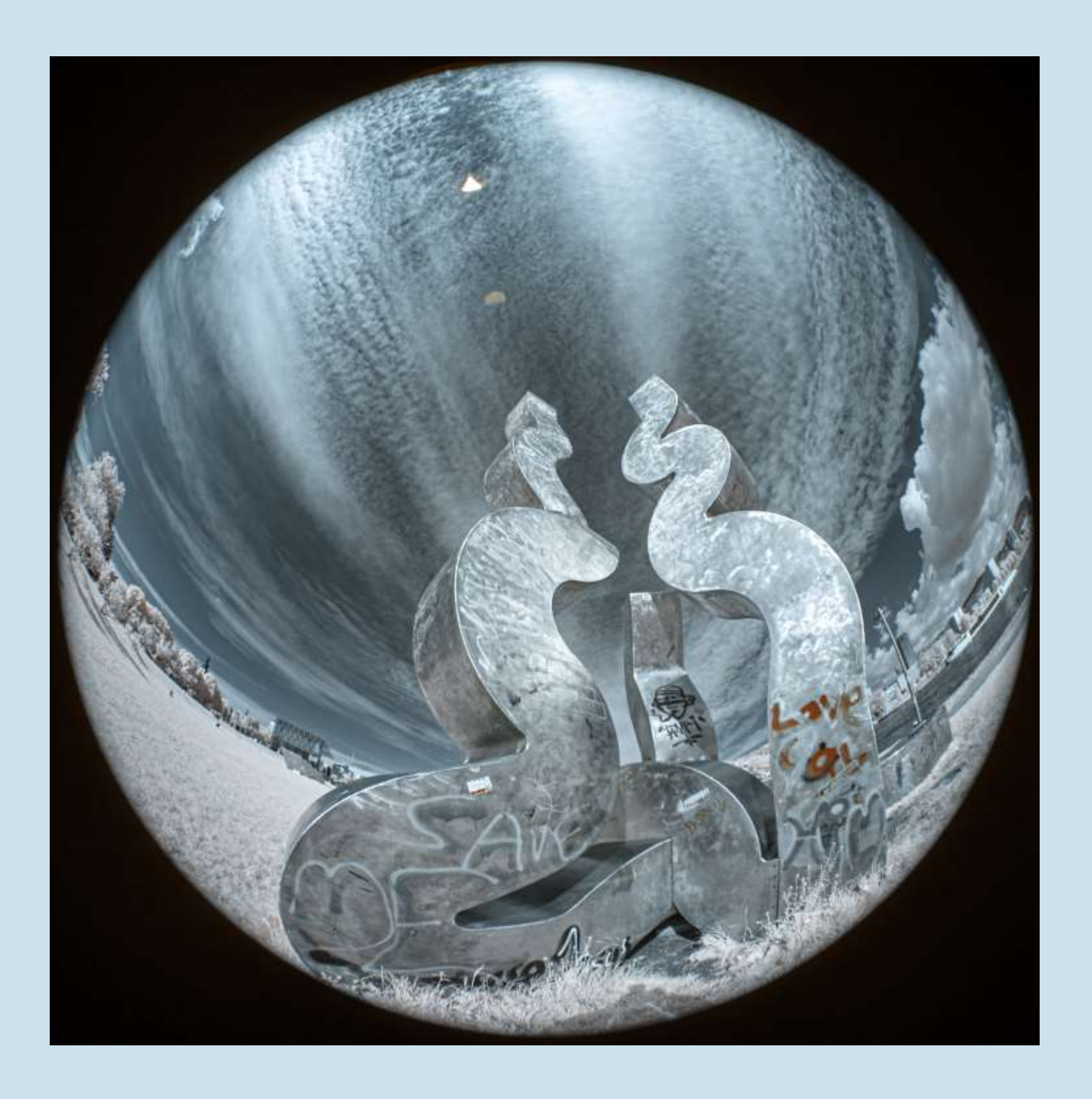

Kapitel 2 Aufnahmetechnik & Nachbearbeitung

#### 2.1 Aufnahmetechnik

Es wäre schön, wenn man sich um die technische Seite nicht zu kümmern bräuchte und sich rein auf den Bildaufbau konzentrieren könnte, aber das war in der Geschichte der Fotografie noch nie der Fall. Heute muss man sich bei normalen Fotos, welche nur für die sozialen Medien oder ein Urlaubsfotobuch verwendet werden, eigentlich sehr wenig um die technische Seite kümmern. Sobald jedoch die Ansprüche an die Qualität der Aufnahme oder die Schwierigkeit der Aufnahmetechnik steigt, kann man nicht mehr im Automatikmodus fotografieren.

In der analogen Fotografie musste man viel über Emulsionen und chemische Prozesse wissen; In der digitalen Fotografie gibt es andere Fakten, die man wissen muss.

Heutzutage wird die (technische) Qualität eines Fotos primär von den folgenden Faktoren bestimmt:

- Sensor in der Kamera
- Kameramodell
- Objektiv
- Filter
- **Lichtquelle**
- Einstellungen wie Blende, Belichtungszeit, ISO

Wenn eine dieser Größen fehlerhaft oder falsch gewählt ist, dann ist auch das Foto entsprechend fehlerbehaftet. Es helfen die beste Kamera und das beste Objektiv nicht, wenn etwa der Filter, den man für UV-Fotografie einsetzen möchte, ein IR-Leck hat.

Ein nicht zu vernachlässigender Punkt in der Fotografie ist der der Nachvollziehbarkeit und Reproduzierbarkeit. Möchte man einfach nur Spaß haben, Erinnerungsfotos machen, schöne Bilder anfertigen oder einzigartige Kunstwerke produzieren, dann ist dieser Punkt irrelevant, aber falls man Bilder von Pflanzen, Tieren oder Mineralien mit Bildern anderer Fotografen vergleichen oder später ein Bild selber nachvollziehen will, dann muss man die obenstehenden Parameter für jedes Bild aufschreiben.

Tut man das nicht, wird man möglicherweise später bei Bildern nie herausfinden, um welche Pflanze es sich handelt, oder nie wieder wissen, wie man Jahre zuvor ein ganz besonders tolles Foto gemacht hat. Man muss diese Information nicht preisgeben, wenn man Bilder einfach nur auf sozialen Medien herzeigt, aber sobald es sich um Veröffentlichungen in Fachzeitschriften handelt, ist das Pflicht. Man kann sich zwar in vielen Fällen auf die Metadaten des Fotos verlassen, aber z.B. welche Lampe im Einsatz war, wird man Jahre später nicht mehr eruieren können.

Da diese Schrift keine Fachzeitschrift ist, habe ich davon abgesehen, bei den Fotos alle Details hinzuschreiben. Um ehrlich zu sein, ich könnte gar nicht mehr alle Exif-Daten nachvollziehen, da ich zu Beginn den LensTagger nicht kannte. Das ist ein praktisches PlugIn für Lightroom, mittels dessen man Exif-Daten für alte Objektive pflegen kann.

Für alle Fotos gilt der Grundsatz, daß man achtgeben muss, daß es kein unerwünschtes Beilicht gibt, so möchte man bei VIS-Fluoreszenzaufnahmen kein Tageslicht dabei haben, welches durch ein Fenster eindringt. Ist man sich nicht sicher, ob es noch Störungen gibt, dann macht man einfach ein Foto ohne die spezielle Lichtquelle, und wenn die so entstandene Aufnahme schwarz ist, gibt es kein Problem.

Neueste Kameragenerationen sind sicherlich ein Vorteil, denn während ich mit der 6D bis ISO 1600 sehr gute Ergebnisse und bis ISO 3200 gute Ergebnisse erzielen und im Notfall auch bis ISO 6400 gehen kann, verschieben sich diese Grenzen jedes Jahr ein bisschen. Eine andere Möglichkeit wäre die Verwendung eines größeren Sensors. Digitales Mittelformat ist spätestens mit den spiegellosen Fuji-Modellen GFX-50 mit 50 Megapixeln auch für den Amateur leistbar geworden. Diese sind zwar immer noch kein Schnäppchen, jedoch nicht viel teurer als ein gehobenes Vollformatgehäuse.

Wenn man nicht das ganze Mittelformatsystem benötigt, sondern nur noch ein oder zwei Objektive, die IR/UV durchlassen, dann hat man die vielleicht sogar schon zuhause, da alte, manuelle Objektive am besten geeignet sind; man muß nur achtgeben, daß der Bildkreis des Objektivs auch den großen Sensor abdeckt.

#### 2.1.1 Kameramodifizierung

Natürlich modifiziert man eine Kamera nicht aus Jux und Tollerei, sondern aus einem ganz bestimmten Grund; schließlich kostet ein Umbau auch Geld. Moderne Kameras besitzen Sensoren, die neben VIS zwar auch für UV und IR empfindlich sind, bei denen aber durch eingebaute Sperrfilter genau die Anteile des Spektrums, die über das VIS hinausgehen, entfernt werden. Wenn dem nicht so wäre, könnte man keine "normalen" Fotos schießen.

Möchte man nun über den VIS-Bereich hinausgehen, muss man sich um diese Filter kümmern, und hier gibt es im Prinzip zwei Möglichkeiten:

- Man entfernt alle diese Spezialfilter komplett
- Man entfernt diese Spezialfilter und ersetzt sie durch einen neuen, der einen definierten Wellenlängenbereich durchlässt

Möglichkeit 1 läuft unter verschiedenen Namen, z.B. undefinierter Umbau oder Full-Spectrum Konversion und bedeutet, daß auf den Kamerasensor alle Frequenzen, die das Objektiv passieren, auftreffen. Man kann somit durch den gezielten Einsatz von Filtern spezielle Bereiche auswählen. Dies hat den Vorteil, daß man etwa UV, VIS, FS und jede beliebige IR-Variante mit einer Kamera abdecken kann. Dieser Vorteil kommt natürlich mit einem Nachteil, der darin besteht, daß man erstens wieder Filter benötigt und zweitens nicht jede Variante mit jedem Objektiv realisieren kann; auf Fischaugenobjektive (wie bei den Kapitelfotos) oder große Spiegelteleobjektive passen keine Filter, zumindest nicht vorne, und nicht bei jeder Kamera-Objektiv-Kombination kann man an der Rückseite des Objektivs die Filter einsetzen.

Hier kommt nun Möglichkeit 2 ins Spiel, ein fixer Umbau. Wenn man etwa die Kamera auf IR, z.B. 700 nm, umbauen lässt, heißt das, daß nur Wellenlängen größer als 700 nm den Sensor erreichen. Damit kann man jedes beliebige Objektiv verwenden, hat sich aber schon ein bisschen festgelegt. Wenn man einen IR-Umbau auf 670 nm vornimmt, hat man auch bereits deutliche IR-Effekte, die man mit jedem Objektiv erzeugen kann, und kann immer noch bei denjenigen Objektiven, die es erlauben, durch zusätzliche Filter die Grenze auf 700 oder 800 nm oder noch höher zu verschieben.

Ich habe beide Möglichkeiten ausgeschöpft und dazu noch eine dritte, die ich bisher nicht erwähnt habe, wobei ich nicht alles gleichzeitig vorgenommen habe, sondern meine Sammlung über einen längeren Zeitraum schrittweise erweitert habe:

- Umbau einer gebrauchten Canon EOS 6D auf Full Spectrum
- Umbau einer gebrauchten Canon EOS 6D auf IR mit 700 nm
- Umbau einer gebrauchten Canon EOS 6D auf "Beinahe-UV" samt Entfernung des Bayer-Arrays.

Die dritte Kamera ist nur ein Teilumbau und ich benötige noch einen weiteren Filter, um tatsächlich nur UV durchzulassen (bei der FS-Kamera benötigt man für UV häufig zwei zusätzliche Filter). Ich habe mich dennoch dafür entschieden, denn die Entfernung des Bayer-Arrays, durch die ich jede Farbinformation (die im UV ohnehin nur bedingt bei Pflanzen vorhanden ist, und für solche Fotos kann ich die FS-Kamera verwenden) verliere, bringt auch eine Erhöhung von Auflösung und Lichtstärke mit sich, wodurch ich UV-Landschaften ohne Stativ fotografieren kann.

Der in der Kamera eingebaute Filter ist ein X-Nite330C der Firma Maxmax, der hauptsächlich UV durchlässt, allerdings auch etwas Infrarot zwischen 680 und 800 nm. Um dieses Infrarot zu unterdrücken, ist ein zusätzlicher Filter mit passender Transmissionskurve nötig (z.B. S8612, QB21, BG39).

In diesem Fall ist der große Vorteil neben der höheren Empfindlichkeit und Auflösung der, daß der S8612 im VIS durchlässig ist; ich kann also nicht nur den Ausschnitt sondern auch die Schärfe über den Sucher kontrollieren und dann sofort auslösen ohne mit Filtern weiter hantieren zu müssen – vorausgesetzt, die Fokusshift ist gering bzw. die Blende klein, ansonsten würde das Scharfstellen nicht klappen. Für ein, zwei der Objektive, die ich am meisten verwende, habe ich bereits ein Gefühl dafür, wie ich im Sucher scharfstellen muß, damit auch das UV-Foto scharf ist.

Die Motivation dafür, gleiche Kameras umbauen zu lassen, liegt auf der Hand: es ist einfach, Zubehör wie etwa Akkus oder Speicherkarten zwischen den Kameras zu teilen, und bei Vergleichsfotos mit unterschiedlichen Filtern kann ich z.B. eine fix auf VIS, eine auf IR und eine auf UV lassen, ohne daß ich dauernd Filter und Speicherkarten wechseln muss.

Die Wahl einer Kamera von Canon war für mich naheliegend, da ich seit meinem Eintritt in die digitale Spiegelreflexfotografie 2010 mit Canon fotografiere und somit auf einiges an Ausrüstung zurückgreifen kann. Die EOS 6D ist eine digitale Vollformatkamera, die aber dadurch, daß sie schon ein bisschen älter ist, gebraucht vergleichsweise billig zu haben ist. Ich finde damit ohne weiteres das Auslangen, denn Kameraeigenschaften, mit denen neue Modelle gern beworben werden, wie etwa die Anzahl der Bilder pro Sekunde, sind für diese Art der Fotografie kaum von Bedeutung; obwohl ich nicht ausschließen möchte, daß z.B. IR-Aufnahmen von Wildtieren im Lauf durchaus ihren Reiz haben können.

Anfängern würde ich aber in jedem Fall dazu raten, im Internet (z.B. EBay) nach umgebauten Kameras zu suchen. Einsteigermodelle gibt es inzwischen schon um wenige hundert Euros, und wenn man später draufkommt, daß einen diese Art der Fotografie nicht wirklich fasziniert, ist nicht viel Geld vertan.

Inzwischen gibt es von einigen der üblichen Verdächtigen auch schon fertige Sets mit Kamera, Objektiv, Filter, Lichtquellen, etc. (das betrifft hauptsächlich UV); man kann sich also die Recherche als Einsteiger ersparen.

#### 2.1.2 Objektive

Eine wesentliche Sache muss vorab erwähnt werden, und das ist die Tatsache, daß bei sehr wenigen Objektiven die Strahlen der Bereiche UV, VIS und IR im gleichen Punkt fokussiert werden; damit muss man als Fotograf leben und ich habe das im vorigen Kapitel als Fokusshift bereits erwähnt. Das ist der Grund, warum es bei manchen älteren Objektiven Markierungen für die IR-Unendlich Einstellung gibt, typischerweise ein roter Punkt. Bei einigen Objektiven ist der Unterschied zufällig gering genug um nicht ins Gewicht zu fallen, oder sie wurden speziell so gebaut, daß es ihn nicht gibt, aber bei vielen eben nicht.

Falls man die verwendete Kamera fix auf IR umbauen hat lassen, so wurde im Normalfall auch beim Autofokus eine entsprechende Korrektur gemacht; bei einer Umwandlung auf FS muss man mit Liveview arbeiten oder Blende und Fokuspunkt des Objektives so wählen, daß in jedem Fall ein hinreichend großer Teil des Fotos scharf ist. Das gilt auch bei fixem Umbau, wenn man z.B. den Autofokus auf 650 nm justiert hat und dann einen 850 nm Filter vorsetzt.

Bei UV gibt es natürlich im Prinzip dasselbe Problem, nur hier hat es auch bei alten Objektiven nie eine Markierung gegeben.

Bei einer spiegellosen Digitalkamera, die ohnehin alle Information vom Sensor nimmt, welcher hinter allen Linsen, Filtern, etc. liegt, tritt dieses Problem allerdings gleich gar nicht auf.

Der Goldstandard bei Objektiven ist zweifellos das Nikon UV-Nikkor 105 mm f/4.5, das von UV bis IR durchgehend hohe Transmission aufweist. Leider wird dieses Objektiv nicht mehr produziert, und falls man eines auf Ebay sieht, dann rangiert es preislich deutlich oberhalb von 4000€; dies ist leider die Preisklasse, in der sich dieses und qualitativ ähnliche Objektive bewegen; aber es gibt glücklicherweise billigere Objektive, die immer noch akzeptable Ergebnisse liefern.

#### 2.1.2.1 Objektive für UV

Das Allerwichtigste bei der Suche nach Objektiven für UV ist sich zuerst die Frage zu stellen was man fotografieren möchte, denn dies ist die wichtigste Frage überhaupt. Je nach gewünschter Anwendung kann man mit einem billigen Objektiv um 100 € das Auslangen finden oder benötigt in der Tat ein Spezialobjektiv um mehrere Tausend Euros.

Nach der Modifikation einer Kamera auf Full Spectrum wurde mir schnell klar, daß ich mit dieser Kamera, einem EL-Nikkor und den vorgesetzten Filtern (wie etwa dem Baader U) zwar wunderbar Blumen, Früchte, etc. vom Stativ fotografieren könnte, es mir aber unmöglich sein würde, aus der Hand scharfe Aufnahmen in guter Qualität zu machen; und ich wollte unbedingt in der Lage sein, solche "Schnappschüsse" von Gebäuden oder Landschaften zu machen. Dies hieß für mich, daß ich einerseits nicht auf schwache UV-Transmission moderner Objektive setzen konnte, und andererseits auch eine andere Kamera benötigen würde.

Daraufhin habe ich mich vermehrt über ältere Objektive informiert und mir bei der nächsten Kamera den Bayerfilter entfernen lassen, was die Empfindlichkeit für UV deutlich erhöht. Da ich mich (derzeit) damit zufriedengebe, im UV-A Fotos zu machen, hielten sich die Ausgaben für Objektive in Grenzen, insb. da ich einige ältere bereits besaß.

Bei den Objektiven ist es nun leider so, daß von den modernen Objektiven viele für UV-Aufnahmen nicht gut geeignet sind, da sie spezielle Beschichtungen haben, durch die kein oder nur sehr wenig UV dringt. Eventuell findet man ein billiges, einfaches Objektiv, das nicht so gut beschichtet ist, aber Wetten würde ich keine darauf abschließen. Bevor man jedoch im Internet nach Objektiven sucht, sollte man auf jeden Fall alle eigenen auf die Tauglichkeit prüfen. Möchte man nur vom Stativ fotografieren, dann stört es einen vielleicht gar nicht, eine Belichtungszeit von 5s statt 1/50s zu haben.

Diesem Thema widmen sich die am Ende angegebenen Bücher und Homepages sehr ausführlich, und man findet dort ergiebige Listen von geeigneten Objektiven. In jedem Fall empfiehlt sich eine gründliche Recherche in Büchern und im Internet, bevor man sich in Ausgaben stürzt.

Fündig wird man vielfach bei Objektiven aus den 60er Jahren oder früher, da diese noch kaum spezielle Beschichtungen hatten, und dabei auch eher bei einfachen mit wenigen Linsen. Die zweite Klasse an beliebten Objektiven sind Vergrößerungsobjektive, welche früher in Dunkelkammern Verwendung gefunden haben. Insb. für Makroaufnahmen sind diese Objektive sehr gut geeignet, da man dort häufig Zwischenringe oder Balgen verwendet und dadurch ohnehin händisch scharfstellt; das hat sich bereits herumgesprochen und manche dieser Objektive sind auf Ebay nicht mehr so billig wie früher zu erhalten. Dies gilt insbesondere für die EL-Nikkor Serie, aber es gibt viele Vergrößerungsobjektive, die für UV geeignet sind, etwa von Soligor, Rodenstock, Industar, etc.; und diese sind derzeit noch deutlich billiger zu haben. Als drittes sind Spiegelobjektive prinzipiell gut geeignet, da die verwendeten Spiegel so gut wie kein UV schlucken; man muss dort jedoch darauf achten, daß es keine zusätzlichen Linsen im Strahlengang gibt, da diese wiederum beschichtet und daher UV-undurchlässig sein können. Ein weiterer Vorteil ist die Tatsache, daß bei Spiegelobjektiven die Fokusshift vernachlässigbar ist.

Diese Objektive wird man mittels Adaptern verwenden müssen, da der Großteil M39- oder M42-Anschlüsse besitzt. Ein Adapterring auf Canon EF kostet auf Ebay nur ein paar Euro, das lässt sich verschmerzen. Abgesehen davon macht es Spaß, mit alten Objektiven, an denen alles händisch eingestellt werden muss, Fotos zu machen, durchaus auch im VIS. Es gibt in den Bearbeitungsprogrammen inzwischen vielfach die Möglichkeit, alte Linsen mit all ihren Fehlern zu simulieren, was unter den Stichworten Retro oder Vintage firmiert; aber warum nicht gleich direkt mit den alten Objektiven arbeiten?

Nach einiger Recherche habe ich die Objektive in Tabelle 2.1

für meine UV-Fotos ausgewählt. Mit diesen Objektiven kann ich alle gängigen Brennweiten abdecken, alleine die Tatsache, daß es keine Zoomobjektive gibt, die für UV geeignet sind, macht das Fotografieren ein kleines bisschen weniger komfortabel als man es sonst gewöhnt ist. Ein wichtiger Punkt ist, daß jeder Kamerahersteller verschiedene Auflagemaße hat, also ein Objektiv durchaus z.B. bei Canon auf Unendlich scharfstellen kann, aber bei Nikon nicht.

Man muß hier immer im Hinterkopf behalten, wofür man die Objektive verwendet; es bringt nichts, um (sehr) teures Geld ein Objektiv zu kaufen, das eine gute Transmission bis 300nm oder noch tiefer aufweist, wenn man nur mit Sonnenlicht fotografieren möchte, das in diesem Bereich so gut wie nicht mehr vorhanden ist. Ebenso spielt die Empfindlichkeit der Kamera eine Rolle, viele CMOS-Kameras haben unterhalb von 350nm keine nennenswerte Empfindlichkeit mehr.

So reicht etwa das Soligor 21mm nur bis etwa 350nm, das Steinheil 50mm hingegen bis 310nm, beide sind auf Ebay durchaus erschwinglich. Die Daten verschiedener Objektive sind leider über mehrere Quellen verstreut, wobei Ultravioletphotography und Klaus Schmitt gute Startpunkte sind.

Es gibt zweifellos viele weitere Objektive, die genauso gut geeignet sind, weiters werden durchaus Objektive eines Herstellers unter vielen Namen vertrieben. Dies ist eine Vorgehensweise, welche auch heute noch praktiziert wird, so sind Objektive der koreanischen Firma Samyang, die in Deutschland unter

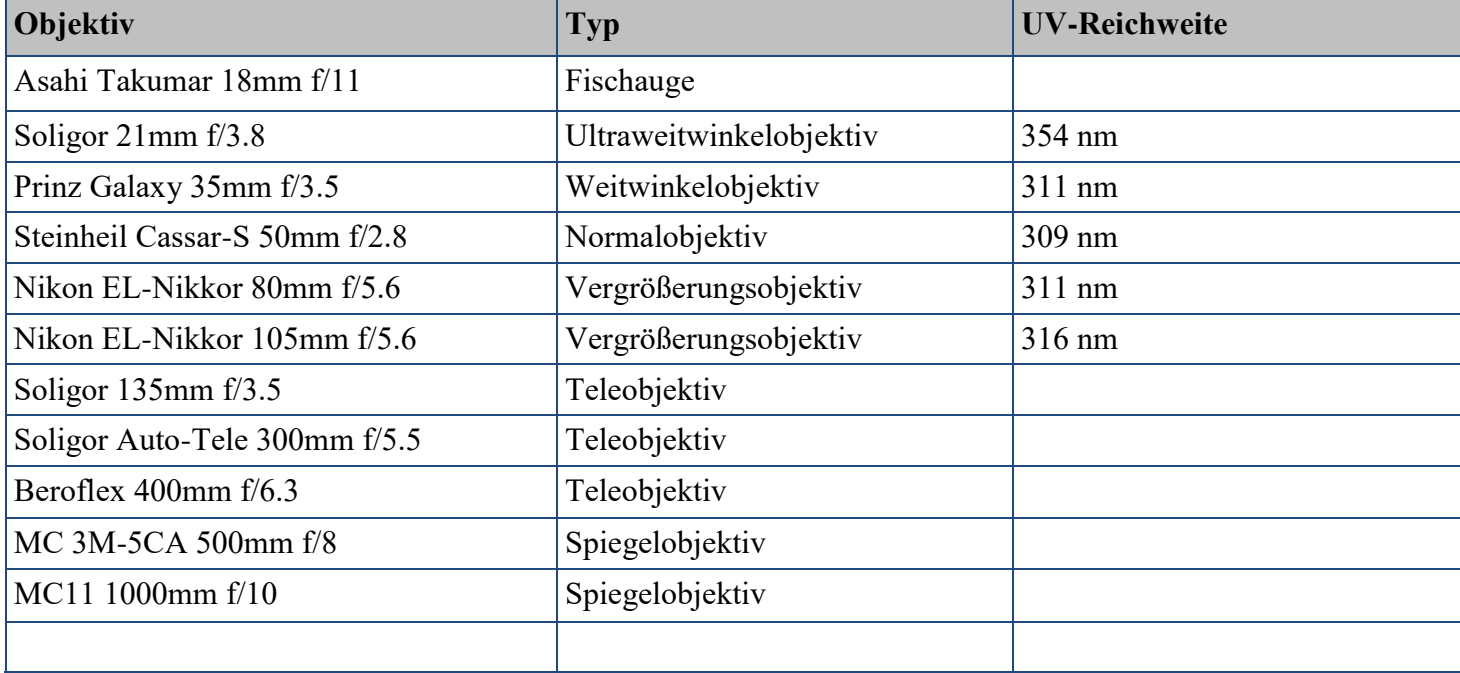

**Tab. 2.1**: *Auswahl von UV-geeigneten Objektiven mit verschiedenen Brennweiten*

dem Namen Walimex Pro verkauft werden, anderswo als Bowers oder Rokinon erhältlich. Diese Praxis ist bekanntlich auch bei Waschmaschinen oder Mikrowellengeräten üblich. Es ist also auf EBay nicht immer klar, wer hinter alten Objektiven tatsächlich steckt.

Ich kann mit meiner 6D und dem Soligor und dem Steinheil scharfe Fotos aus der Hand machen, da die Fokusshift vergleichsweise gering ist, und ich im Zweifel halt zwei oder drei Aufnahmen mache, von denen bisher so gut wie immer eine scharf war. Auf dem kleinen Kameramonitor kann man die Schärfe leider nicht immer einwandfrei beurteilen, und ich musste einzelne Fotos auch schon komplett löschen; aber das ist einfach eine Frage der Übung.

Da Vergrößerungsobjektive keine Möglichzeit zur Scharfstellung bieten, muss man entweder mit einer Fokushelix arbeiten (eine Option, die im Studio bzw. vom Stativ bevorzugt zum Einsatz kommt) oder aber man stellt mittels Helix etwa die gewünschte Vergrößerung ein und bewegt sich dann selbst vor und zurück, bis das Motiv scharf ist. Das geht natürlich nur dann, wenn ich die Beinahe-UV-Kamera nehme, bei der ich durch den Sucher das Bild sehe, ist dann aber eine Methode, mit der man innerhalb kurzer Zeit viele Fotos machen kann. Das macht etwa bei einem Ausflug in die Botanik viel mehr Spaß als immer Stativ, Makroschlitten etc. mitzuschleppen.

Die Vergrößerungsobjektive können ebenso gut als Teleobjektive für Landschaftsaufnahmen verwendet werden, wobei man jedoch eine kürzere Fokushelix als für Makroaufnahmen benötigt. Beim EL-Nikkor 80 mm etwa setze ich eine Helix 17-34 mm für Landschaftsaufnahmen ein, während für Makroaufnahmen durchaus welche mit einem Auszug bis zu 90 mm verwendet werden können. Damit habe ich ganz gute Ergebnisse erzielt. Natürlich wäre es für Teleaufnahmen ideal, ein "richtiges" Teleobjektiv zu haben, aber ich habe noch keines gefunden, bei dem die Fokusshift hinreichend gering war, um es halbwegs offenblendig ohne Stativ einsetzen zu können. Spiegelobjektive sind in der Regel zu schwer um sie ohne Auflage zu verwenden. Die Detailaufnahmen von Dresdens Dächern habe ich mit dem 500m-Spiegelobjektiv von einem Stativ vom anderen Fluß aufgenommen, und ich war vom Detailreichtum überrascht.

Wie bei Makroaufnahmen üblich, kommen oft noch weitere Zwischenringe zum Einsatz. Ich habe mir vor Jahren einmal ein Set mit dreien für den EF-Anschluss zugelegt und auf Ebay noch billig eines mit M42-Anschluß besorgt. Bei Übersichtsfotos der ganzen Blüte genügt jedoch das Objektiv mit der Fokushelix in der Regel auch ohne Zwischenring.

Auch im UV kommt es vor, daß ein Objektiv einen Hotspot aufweist, allerdings nicht so häufig wie im IR.

#### 2.1.2.2 Objektive für IR

Bei IR ist es eigentlich einfach ein geeignetes Objektiv zu finden, denn so gut wie jedes Objektiv lässt genügend IR durch. Die größte Gefahr, die hier droht, ist die des Hotspots, da viele Objektive im Zentrum einen hellen Bereich erzeugen, d.h. hier gibt es einen annähernd radialsymmetrischen Unterschied in der Transmission. Man kann natürlich versuchen, dies in der Nachbearbeitung auszugleichen, aber davon halte ich nicht viel.

Diese Hotspots werden normalerweise beim Aufblenden geringer, was nicht viel hilft, wenn man für die Bildwirkung eine kleine Blende benötigt; und sie sind stärker ausgeprägt, je weiter im IR ein Filter ist, d.h. bei einem 850 nm Filter wird der Hotspot schlimmer sein als bei einem 670 nm Filter.

Die einfachste Lösung für das Problem ist daher das Verwenden eines anderen Objektivs. Ich gehe davon aus, daß jeder Fotograf genügend passende Objektive hat, um das Problem umgehen zu können; es gibt auch im Internet Listen zu diesem Thema, z.B. bei Kolari oder Lifepixel. Natürlich ist auch die Beurteilung, wann ein Hotspot zu schlimm ist, individuell, bzw. fällt ein Hotspot nicht so auf, wenn man das Bild auf schwarz-weiß umwandelt.

Angeblich sind alte Objektive, wie eben diejenigen, die man auch für UV verwenden kann, nicht so anfällig für IR-Hotspots, aber dazu habe ich keine Vergleiche gemacht. Bei neueren Objektiven sind es nicht immer die teuersten Objektive, die geeignet sind, da sie eben für den VIS-Bereich optimiert sind. So besitzt das 16-35 mm f/2.8 L von Canon einen bösen Hotspot, während der billigere Bruder 17-40 mm f/4 L davon verschont geblieben ist.

Zu beachten ist weiterhin, daß bei IR Beugungseffekte, die ja wellenlängenabhängig sind, früher auftreten als im VIS; man sollte also eine oder mehr Stufen weiter aufblenden. Im UV kann man dafür in der Regel eine oder mehr Stufen weiter abblenden, ohne Beugungseffekte zu bekommen.

#### 2.1.3 Filter

In den meisten Fällen wird man Vorsatzfilter verwenden, entweder zum Schrauben oder als Steckfilter. Die Verwendung ist also genau so wie bei jedem anderen Filter (z.B. Polfilter oder Graufilter), und man hat damit genau dieselben Probleme, z.B. wie schon erwähnt, daß nicht jedes Objektiv dafür geeignet ist. Alte Objektive haben oft kleine Durchmesser, um die 50 mm, neuere werden jedoch immer größer und größer; wenn man sich gleich einen Satz Filter mit einem großen Durchmesser wie 82 mm besorgt, kann man mit entsprechenden Adaptern arbeiten.

Bei manchen Objektiven kann man zwischen Kamera und Objektiv einen Filter einsetzen; so gibt es Ultraweitwinkelobjektive, wie etwa das EF 10-24 mm f/4 L von Canon, bei denen am hinteren Ende ein Halter für einen Gelfilter vorgesehen ist. Hier passt allerdings nur ein einzelner (und ziemlich dünner) Filter hinein, und diesen zu wechseln ist keine leichte Aufgabe. Bei Extremfällen dieser Art (z.B. auch bei Fischaugenobjektiven) ist die beste Lösung die Verwendung einer fix umgebauten Kamera, es sei denn man bastelt sich einen Vorsatz, in dem man einen Filter montieren kann und mittels welchem man halt nur einen Teil des Bildwinkels benutzt – was eigentlich nur bei einem Teleobjektiv von Nutzen ist.

Bei alten Objektiven, die man ohnehin mittels Adapter verwenden muss, gibt es Fälle, in denen man in den Adapter einen Filter einstecken kann, wenn auch manchmal mit der Einschränkung, daß die Scharfstellung ins Unendliche nicht mehr möglich ist — damit lässt es sich leben, wenn man ohnehin Makrofotos machen möchte.

Wenn man eine spiegellose Kamera besitzt, aber Objektive für normale DSLR einsetzen möchte, gibt es ebenfalls bereits Adapter, die auch als Filterhalter fungieren.

Es gibt Firmen, die Filter anbieten, welche man direkt in die Kamera einsetzen kann (z.B. Astronomik in Deutschland). Damit kann man jedes beliebige Objektiv verwenden, so es im gewünschten Frequenzbereich durchlässig ist. Wenn man an einem Tag nur mit einem Filter Aufnahmen machen und dabei unterschiedliche Objektive verwenden möchte, ist das die ideale Lösung, denn man muss keine Filter von einem Objektiv zum anderen transferieren und beim Objektivwechsel schützt der eingesetzte Filter den Sensor sogar noch vor Staub und Schmutz. Das führt allerdings zum größten Nachteil, denn wenn man mit einem Objektiv unterschiedlichste Filter ausprobieren möchte, muss man hier in der Kamera herumfummeln, was im Freien immer gefährlich ist. Außerdem ist das Angebot

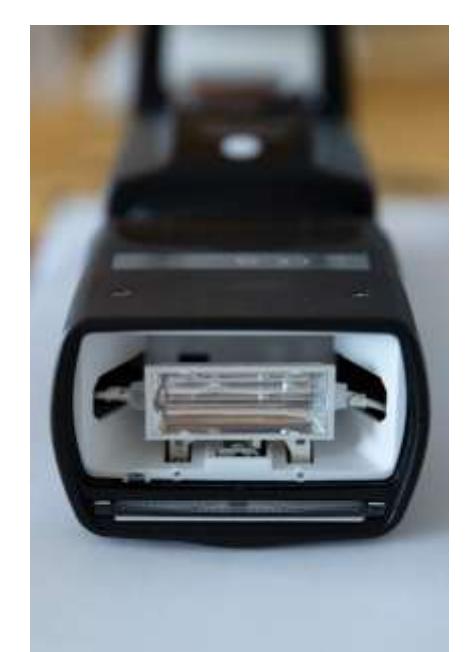

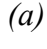

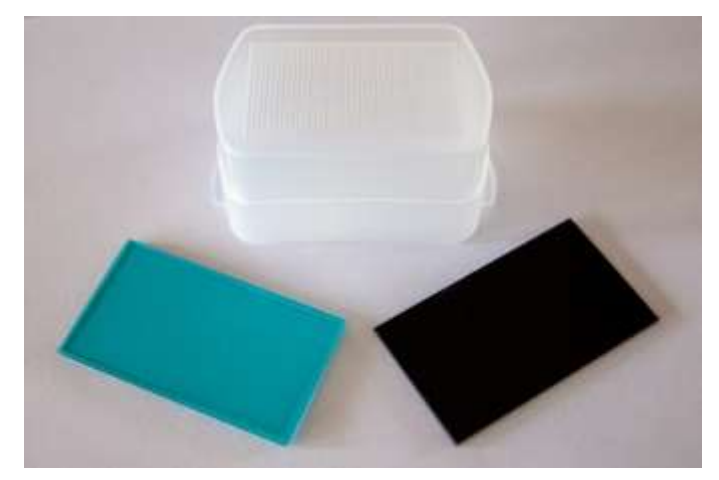

*(b)*

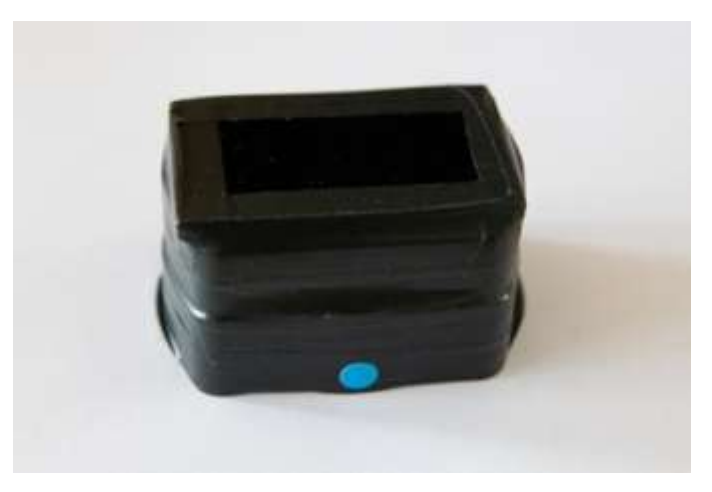

**Abb. 2.1**: (a)...*Yongnuo YN-560 III mit entfernter Vorsatzscheibe, (b)...Diffusor mit ZWB1 und QB21, (c)... Fertiger UV-Vorsatz*

*(c)*

an Filtern derzeit noch eingeschränkt; die meisten Filter dieser Firma richten sich, wie der Name schon suggeriert, an Astronomen, sind also für Aufnahmen von Sternspektren optimiert.

Ein wichtiges Thema bei Filtern ist der Preis, denn der bewegt sich schnell im Bereich von ein paar hundert Euro. Natürlich gibt es im Internet, z.B. auf EBay, eine größere Anzahl von Anbietern billiger Filter, aber hier sollte man aufpassen; man findet dort respektable Anbieter ebenso wie dubiose. Hier verweise ich auf die Einträge im Quellenverzeichnis, dort werden die verschiedensten Filter ausführlich besprochen, aber als Regel gilt, daß ein Filter, der z.B. behauptet er sei äquivalent zu BG39, aber nur einen Bruchteil davon kostet, vermutlich nicht wirklich äquivalent dazu ist. Wenn der Filter billig genug ist, spricht nichts dagegen es auszuprobieren, man darf sich aber nicht wundern, wenn dann Wellenlängen durchkommen, die eigentlich blockiert werden müssten.

Andererseits, wenn man sich dem Ganzen aus künstlerischer Sicht nähert, sich also nicht um eine realistische Darstellung zu kümmern braucht, ist das absolut kein Hinderungsgrund, ganz im Gegenteil. Man kann zum Preis von einem hochqualitativen Filter gut und gern ein halbes Dutzend billiger Exemplare verschiedenster Art bekommen und damit nach Lust und Laune experimentieren.

Die größte Gefahr für realistische UV-Fotos sind Filter, bei denen das IR-Leck größer als angegeben oder die Cutoff-Wellenlänge im VIS liegt. Das sollte man mit Vergleichsfotos schnell feststellen können, so sind, wie schon früher erwähnt, Fotos mit Blattgrün ein guter Test.

Bei IR-Filtern besteht normalerweise keine Gefahr, daß unerwünschte Wellenlängen durchgelassen werden, obwohl die exakte Grenzfrequenz oder die Höhe der Transmission je nach Hersteller mehr oder weniger genau stimmen. Die Grenzfrequenz bei IR-Filtern ist normalerweise die Frequenz, bei der die Transmission 50% beträgt, und jeder seriöse Verkäufer wird die Transmissionskurve angeben.

Für UV-Fotos ist der Baader-U Filter sehr beliebt, da er als Einfilterlösung mit sehr geringer IR-Transmission, die meistens nicht weiter auffallen wird, aufwarten kann. Da er für astronomische Anwendungen optimiert ist und einen Durchmesser von 2 Inch besitzt, muss er für die normale Fotografie über Adapterringe aufgeschraubt werden. Durch die bereits erwähnte Evolution der Größe der Objektive ist er gerade für ältere Objektive und Vergrößerungsobjektive am besten geeignet.

Scheut man den hohen Preis des Baader-U oder möchte man Objektive mit größerer Frontlinse verwenden, kann man – wie bereits bei der Kameramodifizierung erwähnt – eine Kombination zweier Filter verwenden. Typischerweise besteht die Kombination aus einem Filter, der UV und IR durchlässt, aber VIS blockiert, und einem zweiten Filter, der UV und VIS durchlässt, aber IR blockiert.

Ein letztes Wort zu Filtern: man bekommt die meisten Filter in verschiedenen Dicken, und auch wenn ein Filter mit 1 mm Dicke deutlich billiger ist, sollte man mit Filtern ab 2 mm Dicke auf der sicheren Seite sein. Es kann zwar sein, daß dann der Rand des Bildes schneller beschnitten wird oder sich die notwendige Belichtungszeit etwas verlängert, aber zumindest ist die Filterwirkung die gewünschte. Auch hierzu gibt es in den Quellen ausführliche Informationen.

#### 2.1.4 Lichtquellen

Fotografiert man im Freien tagsüber, dann benötigt man häufig keinerlei spezielle Lichtquellen, denn die Sonne spendet Strahlung in ausreichender Menge. Eventuell wird man einen Reflektor verwenden, um die Schattenseite eines Motivs aufzuhellen, aber so verfährt man ja auch bei "normaler" Fotografie. Im UV benötigt man zwar nicht immer eine spezielle Lichtquelle, dafür aber meistens ein Stativ, und das ist für Makroaufnahmen nicht immer die beste Lösung, da durch die längere Belichtungszeit die Blumen durch den Wind unscharf werden können.

Bei UV-Reflexionsfotos ist es so, das man jede Lichtquelle nehmen kann, die auch UV beinhaltet, da man ohnehin einen UV-Filter vor die Kamera setzen wird.

Für Fluoreszenzfotos hingegen benötigt man reinere Strahler (oder etwa bei UVIVF-Fotos Lichtquellen, die UV und IR, aber kein VIS emittieren) als Lichtquelle. Hier gibt es grundsätzlich die folgenden Möglichkeiten: entweder man kauft sich eine kommerziell erhältliche UV-Quelle oder man baut sich selber eine; so gut wie alle Blitzgeräte emittieren Strahlung in UV, VIS und IR, welche durch eingebaute Filter zumindest das UV ausfiltern, und durch das Entfernen dieses Filters und Einsetzen eines Spezialfilters kann man sie in UV-Quellen umwandeln.

Hier ein Wort der Warnung: viele UV-LED-Taschenlampen sind keine reinen UV-Lampen, sondern senden einen deutlich sichtbaren Anteil an blauem Licht aus. Man benötigt hier also noch einen weiteren Filter, den man anbringen muss, und dabei stößt man wieder auf das Problem aus dem Kapitel über Filter,

nämlich daß man auch hier einen Filter verwenden muss, der VIS tatsächlich und nicht nur auf dem Papier unterdrückt.

Wofür alle UV-LED-Taschenlampen hingegen sehr gut geeignet sind, ist das Überprüfen einer Wohnung auf Sauberkeit. Wenn man damit durch die Räume geht, um herauszufinden, ob es Objekte gibt, die für Fluoreszenzfotos geeignet sind, dann darf man nicht erschrecken. Staub erscheint extrem hell, sogar das kleinste Körnchen blendet einen geradezu. Die Nassräume sind selbst dann, wenn man die Fliesen blitzblank geputzt hat, immer noch voll mit Fluoreszenz: Kalkablagerung auf den Keramiken lassen einen glauben, das Bad wäre seit Jahren nicht mehr geputzt worden.

Während der Recherche im Internet bin ich auf ein Video gestoßen, in dem ein Aufsteckblitz vom Typ Yongnuo YN-560 III modifiziert wird. Da ich von genau diesem Modell eine größere Anzahl besitze, die ich mir für die Kurzzeitfotografie besorgt hatte, passte das perfekt. Nach dem Ansehen der detaillierten Anleitung war ich in der Lage, die Vorsatzscheiben innerhalb von 5 Minuten zu entfernen. Somit habe ich Blitze, die völlig ohne Filter Licht in UV, VIS und IR abgeben.

Der große Vorteil hier ist nicht nur der geringe Preis der Blitze (ein Originalblitz derselben Leistung von Canon kostet derzeit das vier- bis fünffache), sondern auch die Tatsache, daß ich sie mittels einer Yongnuo-Funkfernsteuerung, die ich bereits besitze, auslösen kann, da dieses Modell den Empfänger bereits eingebaut hat. Es gibt auch kommerziell modifizierte Aufsteckblitze, wie etwa einen Yongnuo YN-460 von der Firma Helling, aber diese dürften sich preislich in ganz anderen Dimensionen bewegen.

Mit FS-Blitzen kann man beinahe jede Art der hier besprochenen Fotos machen, denn man braucht nur vor das Objektiv den passenden Filter setzen, der UV, VIS, IR, etc. durchlässt. Möchte man jede Art der Fluoreszenz ausschließen, benötigt man auch vor dem Blitz einen Filter, einen Überblick dazu gebe ich im Anhang. Da weder die Strahlungsstärke des Blitzes noch das Reflexionsvermögen des Motivs und das Transmissionsvermögen des Filters wellenlängenunabhängig sind, wird man die Stärke des Blitzes oder die Einstellungen der Kamera beim Filterwechsel etwas anpassen müssen. Natürlich darf man bei UV-Blitzaufnahmen im Freien keine umstehenden Personen gefährden – und niemals auf die UV-Schutzbrille vergessen.

Ich habe mir UV-Aufsätze gemacht, indem ich je eine Scheibe ZWB1 (Dicke 2 mm, UV plus IR, analog UG11) und QB21 (Dicke 3 mm, UV plus VIS, analog BG38) aufeinander geklebt habe, und danach diesen Stapel auf einen Plastikdiffusor geklebt habe, aus dem ich zuvor die Frontscheibe herausgeschnitten hatte. Das Ganze noch mit schwarzem Klebeband abgedichtet, und fertig. Selbst wenn die Transmissionskurven nicht zu 100% den Vorlagen von Schott entsprechen, reicht das für meine Zwecke völlig aus.

Eine analoge Vorgehensweise kann man anwenden, um IR-Aufsätze zu basteln, man braucht nur IR-Filter aufzukleben. Klebt man Acrylglas wie etwa von CD-Hüllen auf, hat man weiterhin einen FS-Blitz, aber die Blitzröhre ist vor Staub und ungewolltem Anfassen geschützt. Ich habe mir das Glas etwas kleiner geschnitten als die Filtergläser für die UV-Aufsätze, aber dieses konnte ich nach Belieben machen, während jene bereits im Format 7 x 4 cm im Internet erhältlich waren.

Theoretisch könnte man auch einen VIS-Blitz daraus machen, indem man einen UVIR-Blocker davorsetzt, aber das lohnt sich nur, wenn man auf längeren Ausflügen oder Reisen mit einem Blitz alles abdecken möchte, denn ansonsten verwendet man einfach einen unmodifizierten Blitz.

Für Makrofotos im UV kann man einen dieser FS-Blitze aus der Hand verwenden, aber das ist doch mühsam; sinnvoller ist es, einen Ringblitz auf FS zu konvertieren. Ich habe mir daher einen Yongnuo YN24-EX gekauft, das ist zwar kein richtiger Ringblitz, aber er besitzt zwei kleine Blitzköpfe, die an einem Vorsatzring befestigt werden können. Bei diesen Blitzköpfen habe ich mit einem Messer das vorhandene Schutzglas entfernt und wieder Glas von CD-Hüllen eingesetzt. Dieser Blitz hat noch die nette Eigenschaft, daß das Batteriefach wie ein normaler Aufsteckblitz aussieht und man daran die beiden Blitzköpfe befestigen kann; damit dient dieses Gerät entweder als normaler Blitz mit zwei Quellen oder als Makrozangenblitz; wobei die beiden Blitzköpfe individuell eingestellt werden können.

**Nota Bene:** Beim Öffnen von Blitzen besteht Lebensgefahr, da sie mit Hochspannung arbeiten. Man muss hier unbedingt sicherstellen, daß keine Ladung in den Kondensatoren gespeichert ist. Die Modifikation eines neuen Blitzes, den man noch nie verwendet hat, dürfte die sicherste Variante sein.

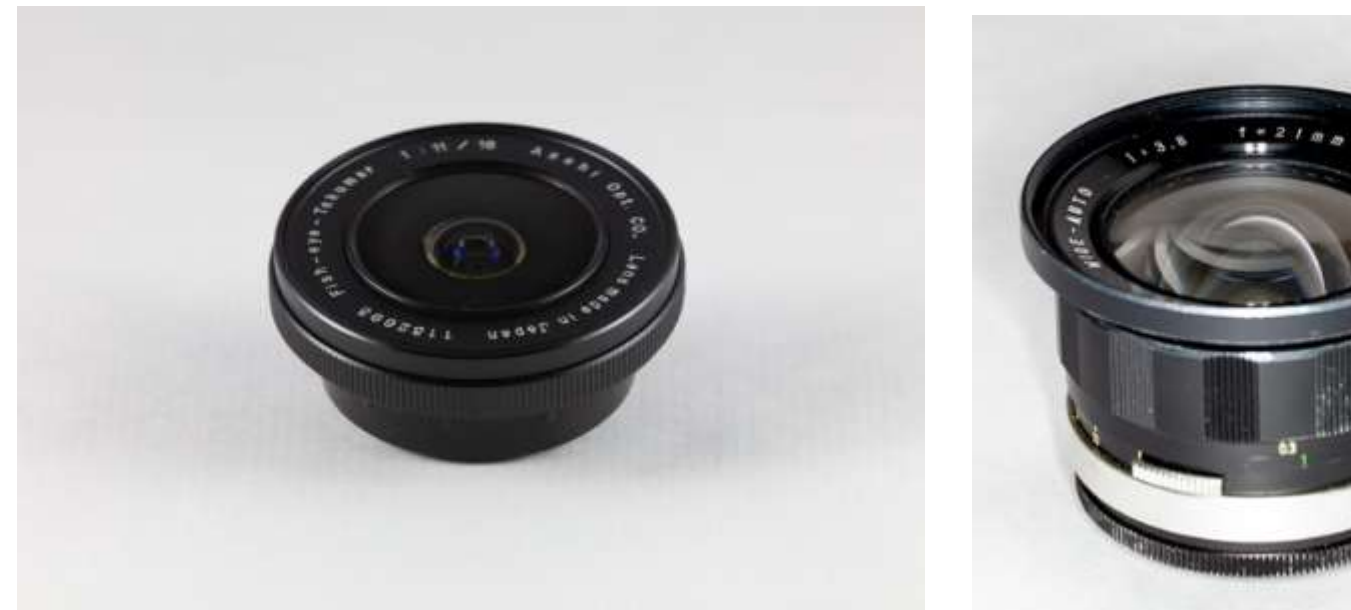

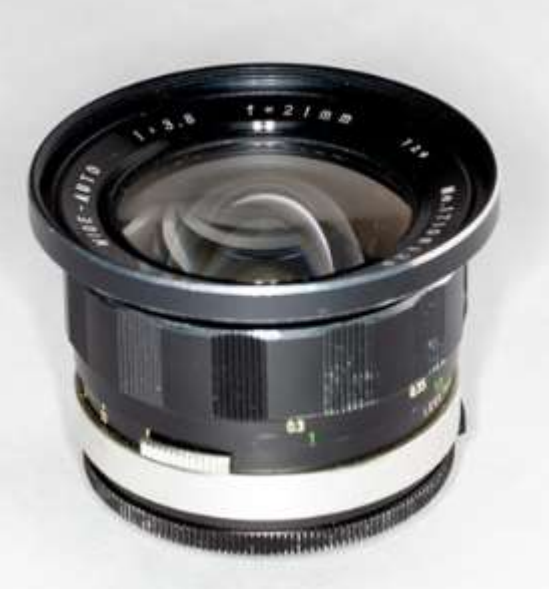

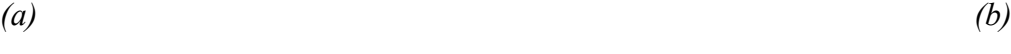

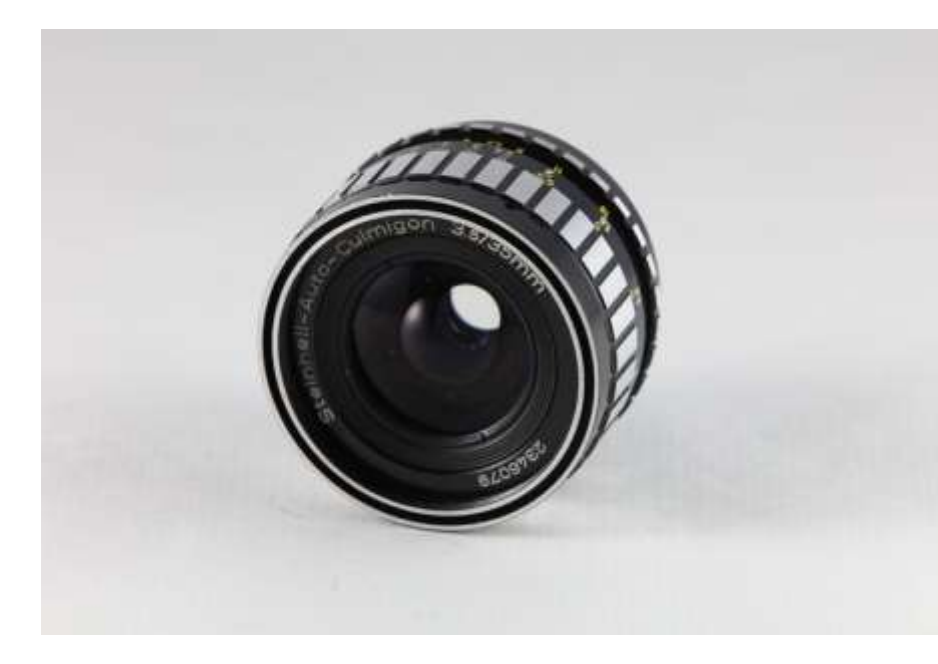

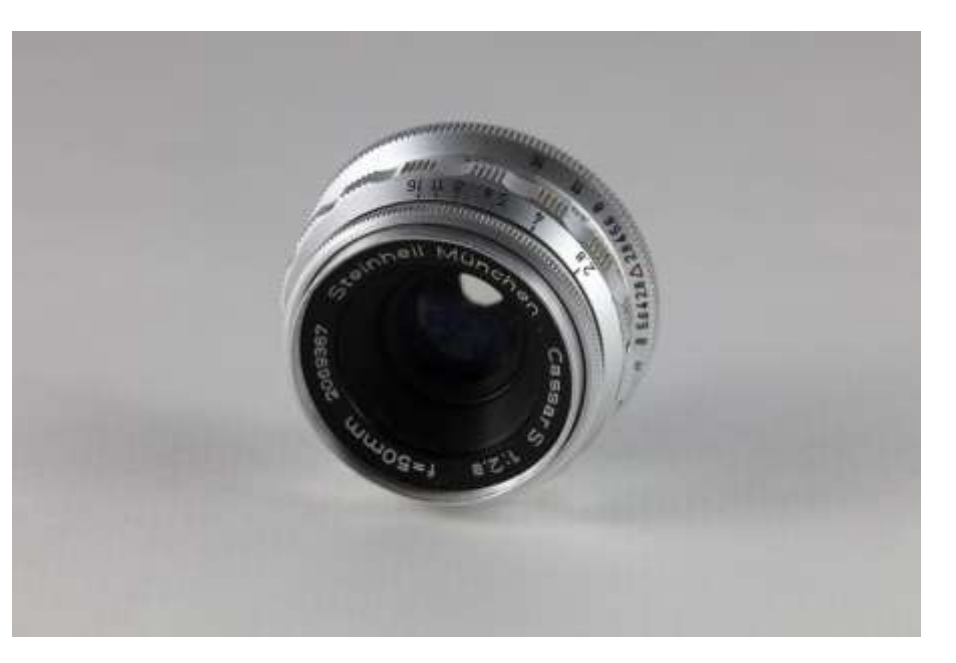

*(c) (d)*

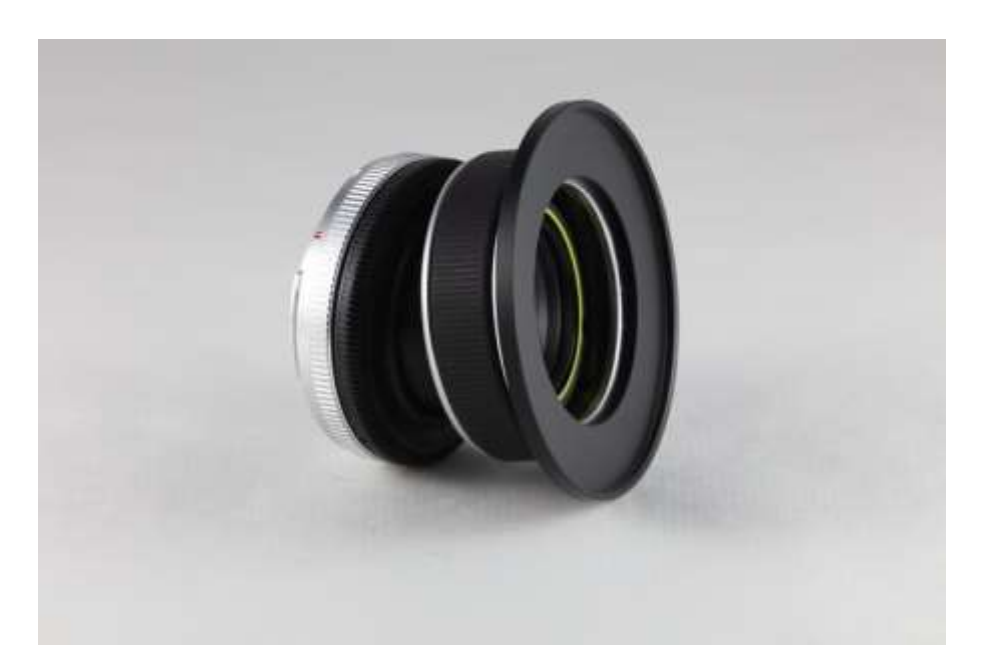

**Abb. 2.2**: *(a)...Asahi Takumar 18.. f/11, (b)...Soligor 21mm f/3.8, (c)...Steinheil Culmigon 35 mm f/3.5, (d)...Steinheil Cassar-S 50mm f/2.8, (e)...Lensbaby Composer*

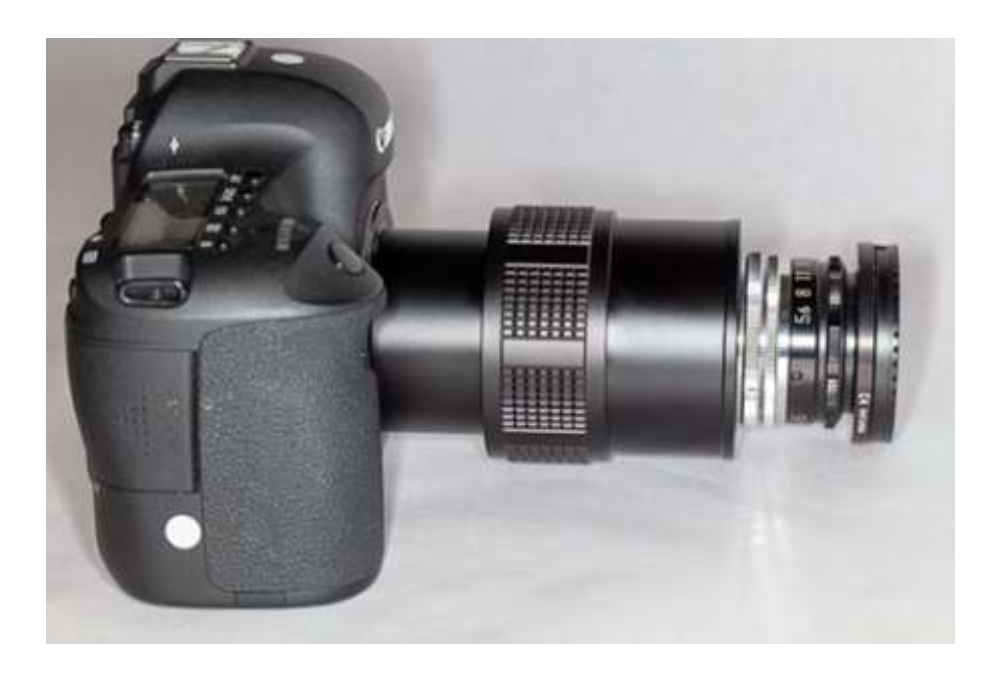

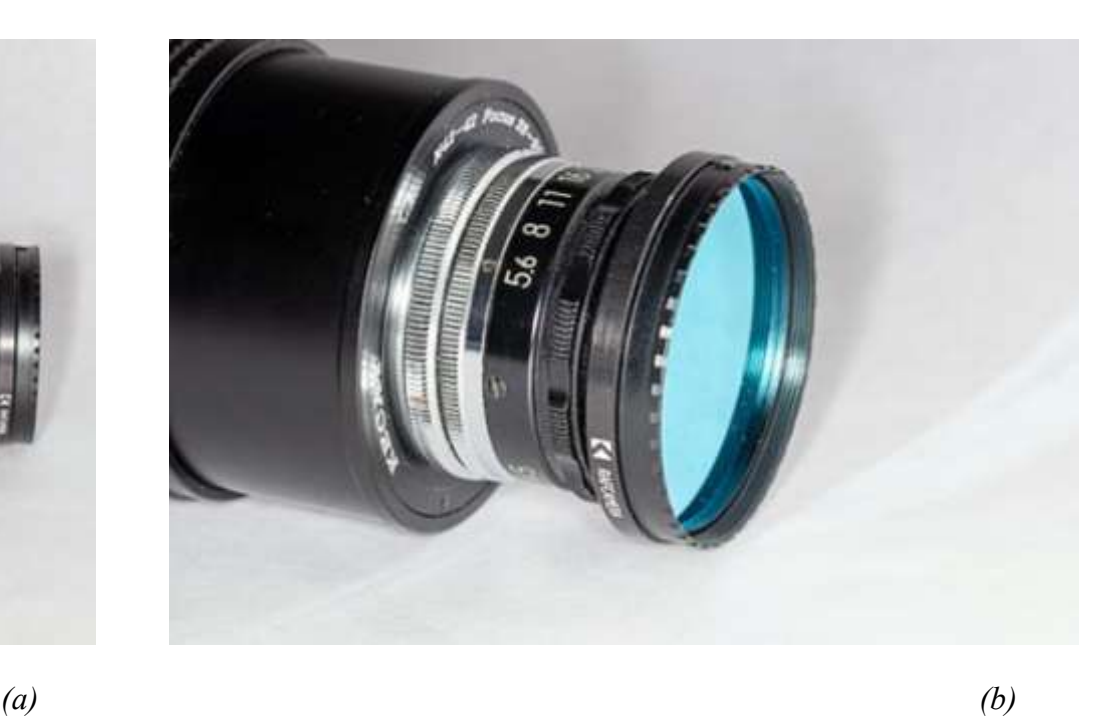

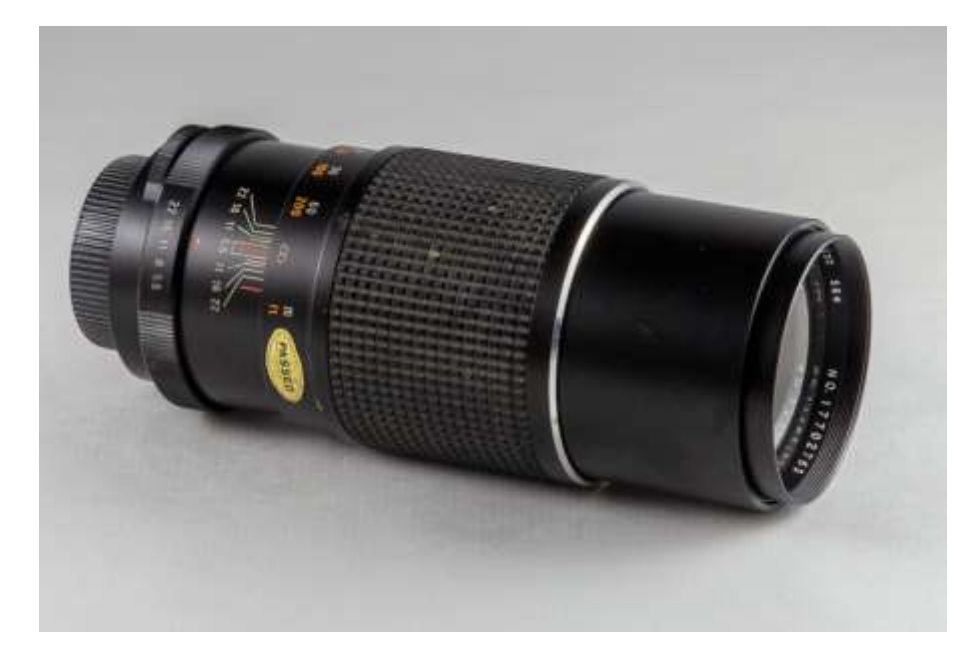

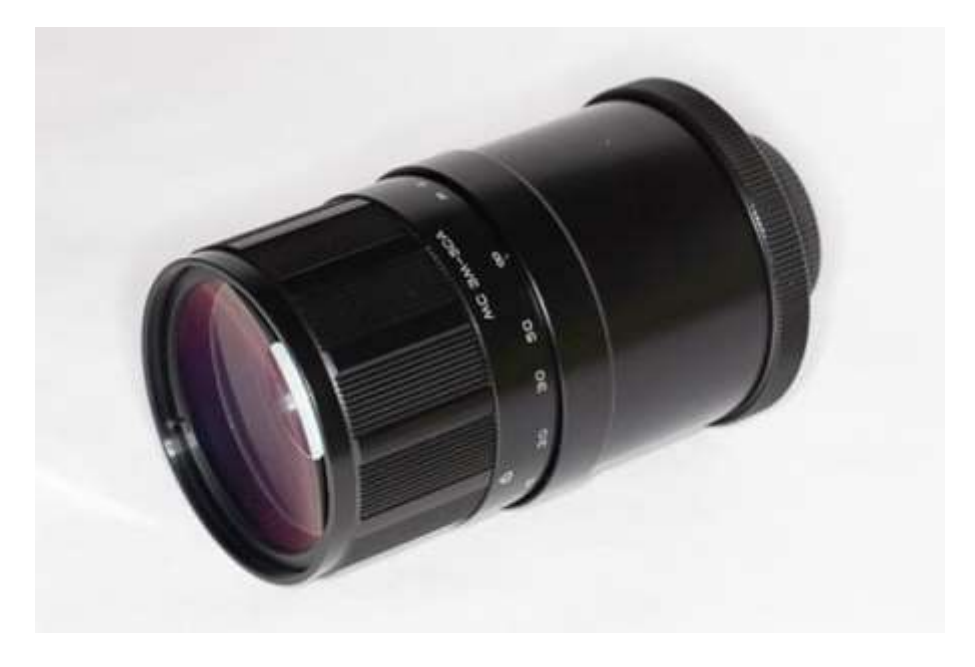

*(c) (d)*

**Abb. 2.3**: *(a)*...*Canon EOS 6D mit EL-Nikkor 80mm f/5.6 und Fokushelix, (b)...EL-Nikkor 80mm mit Baader-Filter, (c)…Soligor 300 mm f/5.5, (d)...MC 3M-5CA 500mm f/8*

#### 2.2 Nachbearbeitung

Ich arbeite mit Adobe Lightroom und Adobe Photoshop, aber jede andere Bildbearbeitungssoftware mit ähnlichem Funktionsumfang ist gleichermaßen geeignet.

Da ich in meinem Beruf so gut wie ausschließlich vor dem PC sitze, versuche ich in meiner Freizeit den Computer so wenig wie möglich zu verwenden. Dazu gehört auch, daß ich zuerst versuche, bei der Aufnahme so nahe wie möglich an das gewünschte Ergebnis zu kommen, im zweiten Schritt versuche alles was geht mit Lightroom zu machen, und nur dann ins Photoshop zu wechseln, wenn es unbedingt erforderlich ist.

Ich bin überzeugt, daß es zu den von mir verwendeten Nachbearbeitungstechniken Alternativen gibt, die schneller und besser sind; bzw. daß Photoshopprofis aus meinen Fotos noch viel mehr herausholen könnten. Weiterführende Literatur und Links gibt es am Ende im Quellenverzeichnis.

Solange man jedoch keine dokumentarischen Fotos macht, ist man als Fotograf weitgehend frei, wie man die Fotos bearbeitet. Man muss sich nur klarmachen, daß Fotos im IR und UV, wenn man sie nicht nachbearbeitet, entweder nur aus Rot– oder Violetttönen bestehen, somit nicht wirklich interessant sind. Sobald diese falschen Farben überwunden sind, kann man natürlich die resultierenden Fotos genauso bearbeiten wie man VIS-Fotos bearbeiten würde. Daher fällt dieses Kapitel auch eher knapp aus, denn über "normale" Bildbearbeitung gibt es eine Unmenge an Büchern von Leuten, die sich damit ungleich besser auskennen als ich.

Außerdem ist Software etwas sehr Dynamisches, somit kann alles, was ich hier schreibe, in ein oder zwei Jahren wieder veraltet sein. Internetrecherche ist das Maß der Dinge, wenn man mehr darüber wissen möchte.

#### 2.1.1 FS

Die Bearbeitung von FS-Fotos ist ganz einfach. Man setzt den Weißabgleich so, daß Weiß weiß ist, und macht den Rest wie mit jedem andern VIS-Foto auch. Die Beimischung von UV und (vor allem) IR kann bewirken, daß die Bilder "altmodisch" wirken, wie alte Fotos, die einen kleinen Rotstich aufweisen, aber ansonsten gibt es keine speziellen Techniken. Da ich selten FS-Aufnahmen erstelle, habe ich mich hiermit auch nicht weiter beschäftigt.

#### 2.1.2 UV

Im UV gibt es keine "normalen" Farben mehr, und somit ist es ein Problem, einen guten Weißabgleich zu bekommen – falls im Bild nichts Entsprechendes zu sehen ist, kann man ein Stück weißes Teflon um ein paar Euro kaufen und verwenden, ähnlich wie die Graukarte im VIS. Bei Landschafts- und Städteaufnahmen, die ich meisten schwarzweiß, eventuell mit Tonungen, entwickle, benötige ich nicht einmal das.

Bei Blumen, die ja teilweise im UV ganz anders aussehen als im VIS, gibt es jedoch keine Eindeutigkeit, da diese Frequenzen keinerlei uns zugänglichen Farben entsprechen. Man kann also im Prinzip die Farben so wählen, wie es einem gefällt.

Zu einem Problem wird es bei Blumen dann, wenn ich nicht meine Schwarzweißkamera, sondern die FS-Kamera mit dem Baader-Filter verwende, denn dann gibt es noch Farbe im Bild, wobei der Weißabgleich falsch ist. Die meisten kommerziellen Programme wie Lightroom haben hier ein Problem, und man muss sich ein spezielles Profil erstellen.

Eine bei UV-Fotografen weit verbreitete Methode ist es, eine weiße Teflonplatte (PTFE) formatfüllend zu fotografieren und für den manuellen Weißabgleich in der Kamera zu verwenden. Damit lassen sich Aufnahmen an unterschiedlichen Tagen mit unterschiedlicher Lichtsituation vergleichen. Am besten macht man jeweils zwei Aufnahmen (so gut wie alle modernen Kameras bieten das an), ein RAW und ein JPG, denn beim JPG wird der Weißabgleich sofort hineingerechnet. Ist keine umfangreiche Nachbearbeitung erforderlich, dann findet man mit dem JPG ohnehin das Auslangen.

Wird der Weißabgleich mittels Teflon gemacht, kann man auch grob abschätzen, wie weit ins UV Kamera und Objektive reichen. Naturgemäß kommt zuerst Violett, das etwa bei 370nm ins Gelbliche wechselt, welches über Gelbgrün dann bei etwa 345nm ins Grüne übergeht. Das ist natürlich nur ein grober Richtwert, und wer das genauer bestimmen möchte, muss entweder enge Bandpaßfilter bemühen, oder das Sonnenlicht über ein Beugungsgitter leiten. Bei der zweiten Methode kann man über die Fraunhoferschen Linien die Frequenzen eindeutig bestimmen.

#### 2.1.3 IR

Bei IR-Fotos ist das grundlegende Problem ebenfalls das des Weißabgleichs, denn RAW-Fotos sehen eigentlich nur Rot aus und Standardprogramme wie Lightroom können den Weißabgleich nicht so weit verstellen, daß auch nur annähernd realistische Fotos entstehen, da sie für VIS-Fotos ausgelegt sind.

Ich habe hier ganz klassisch begonnen, mit Lightroom, dann das Bearbeiten in Photoshop oder Viveza mit Kanaltausch und Re-Import in Lightroom. Das ist erstens mühsam (auch wenn man mit dem Hilfsmittel der *Aktionen* im Photoshop viele Fotos auf einmal bearbeiten kann) und zweitens hat man neben der ohnehin schon großen RAW-Datei nun auch eine noch größere TIFF-Datei. Es gibt jedoch einen viel einfacheren Weg. CLiR bietet eine Software an, die als Plugin in Photoshop sehr mächtig ist, was Infrarot angeht, aber das ist für mich nicht die Hauptsache. Die Macher von CLiR haben einen Weg gefunden, wie man ein Profil für Lightroom erstellt, das die (roten) Originalraws ähnlich wie im Photoshop-Kanaltausch umwandelt. In ihren (kostenpflichtigen) Kursen erhält man die Anleitung wie man sich eigene Profile erstellt, die auf das RAW anwendbar sind. Zudem bieten sie 6 vorgefertigte Profile an, und bis jetzt hat es für mich immer gereicht, eines davon zu nehmen und mit den Bordmitteln in Lightroom weiter zu bearbeiten.

Hier als Beispiel in Abb.2.4 eine Aufnahme vom Stadtfriedhof Linz mit dem 700 nm-Filter, anhand deren ich die vier CLiR-Profile gegenüberstelle, zusammen mit dem Bild ohne jede Bearbeitung und einem Profil, das ich mittels Adobe DNG-Profile -Editor erstellt habe, sowie eines nach dem Kanaltausch mittels Photoshop bzw. Viveza. Dasselbe Motiv kommt im nächsten Kapitel beim ausführlicheren Filtervergleich noch einmal vor, wenn auch mit etwas anderer Lichtsituation.

Es gibt zwischen einigen der CLiR-Profile nur subtile Unterschiede, aber durch weitere Verschiebungen beim Weißabgleich kann man noch einiges herausholen; zudem sind diese Beispielbilder absichtlich nicht weiter bearbeitet, was Klarheit, Struktur, Dynamik, Kontrast etc. angeht. Der Kanaltausch bringt weder in Viveza noch in Photoshop einen sichtbaren Mehrwert, und da ich mir dadurch die riesige TIFF-Datei einhandle, verwende ich diese beiden Möglichkeiten nicht länger.

Wenn mich allerdings nun jemand fragen würde, welche Art der Entwicklung mir am meisten zusagt, müsste ich passen, denn ich habe festgestellt, daß der eigene Geschmack durchaus Schwankungen unterworfen ist. So neige ich durchaus auch dazu, ältere Fotos in anderem Stil neu zu bearbeiten; das hängt natürlich mit dem Erlernen neuer Techniken zusammen, denn man will Neues sofort ausprobieren. Man sieht das auch im Bildteil, in dem ich die Fotos jeweils so entwickelt habe, wie es mir zum Motiv passend erschien.

Zusätzlich habe ich auch Phasen, in denen mir Bilder, die schwarzweiß mit leichter Tonung entwickelt wurden, am besten gefallen. Insbesondere Fotos, die mit Filtern ab 850 nm gemacht wurden, weisen ein sehr strahlendes Weiß auf, wie es bei kürzeren Wellenlängen auch nach der SW-Umwandlung kaum zu erreichen ist.

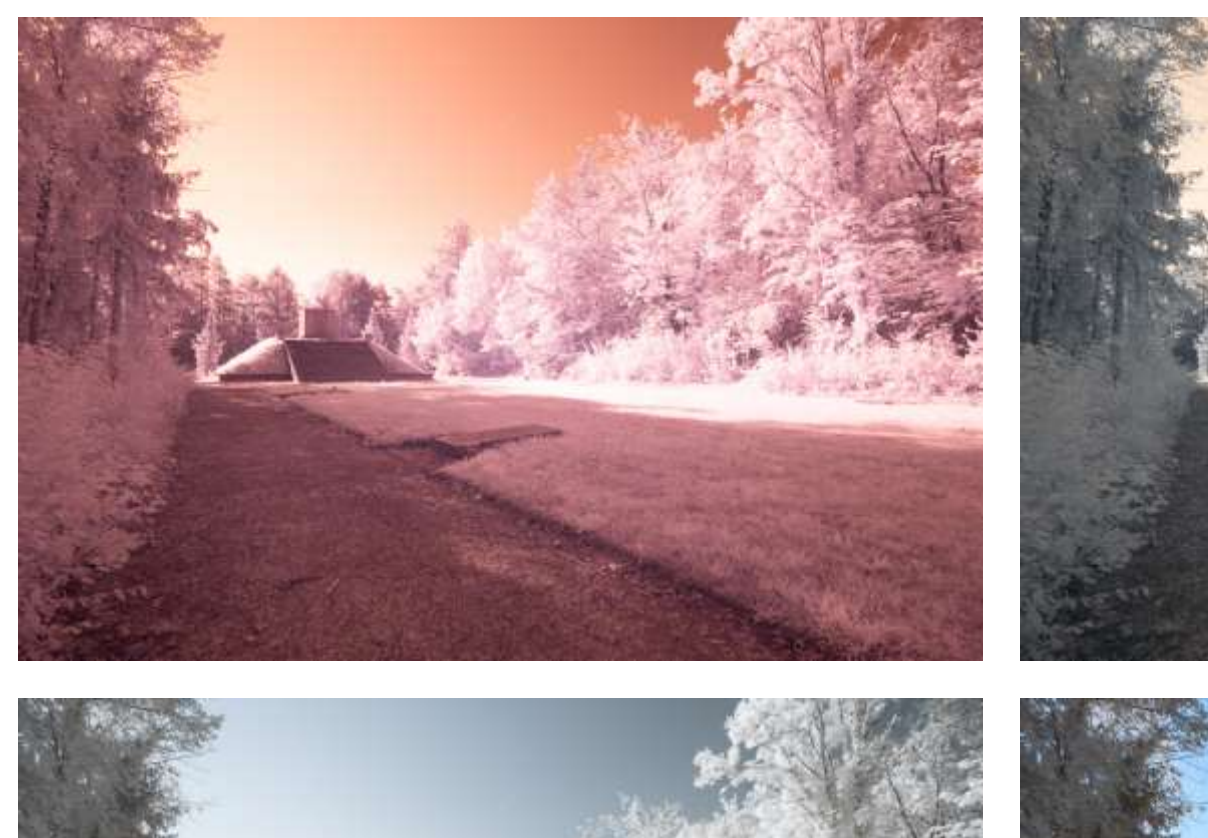

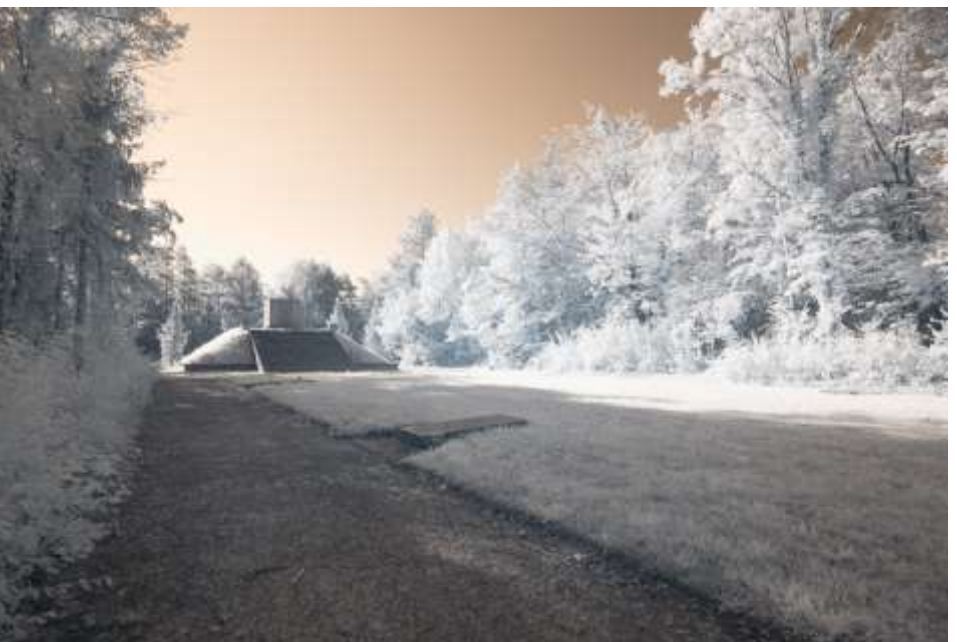

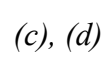

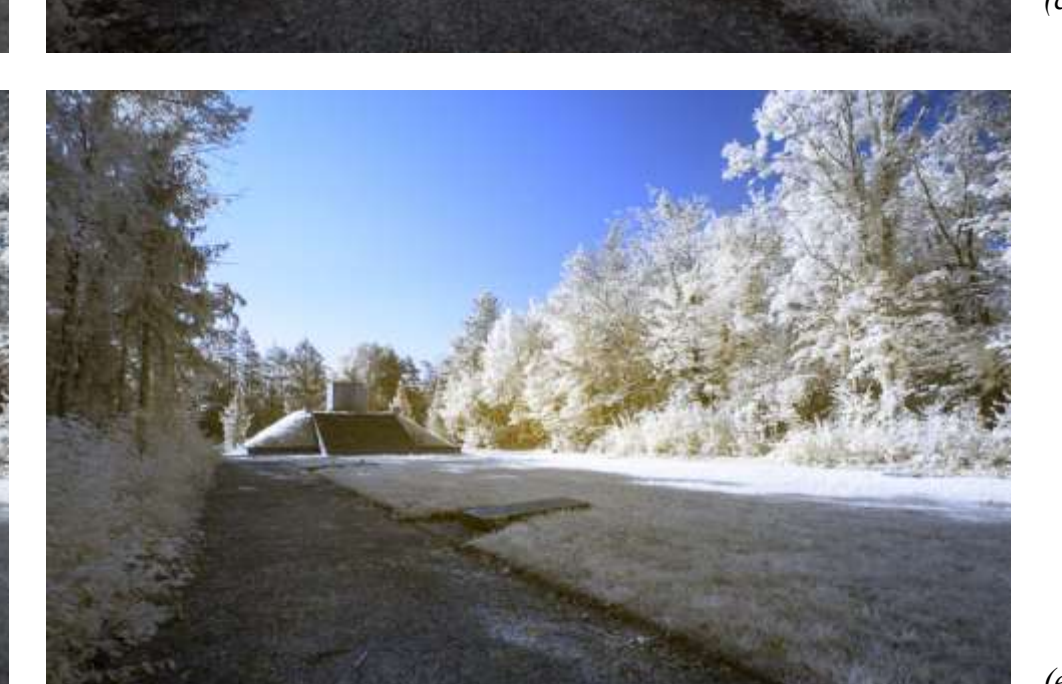

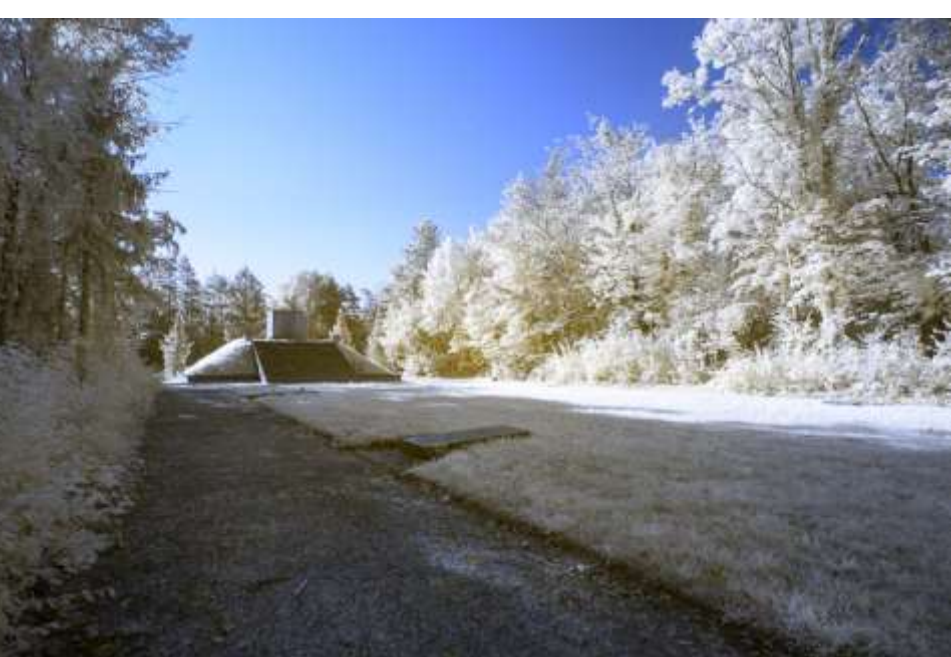

*(e), (f)*

**Abb. 2.4**: *Bearbeitung IR 700nm: (a)...aus Kamera, (b)…Adobe Profil, (c)…Kanaltausch, (d)…CLiR1,(e)…CLiR2, (f)…CLiR3*

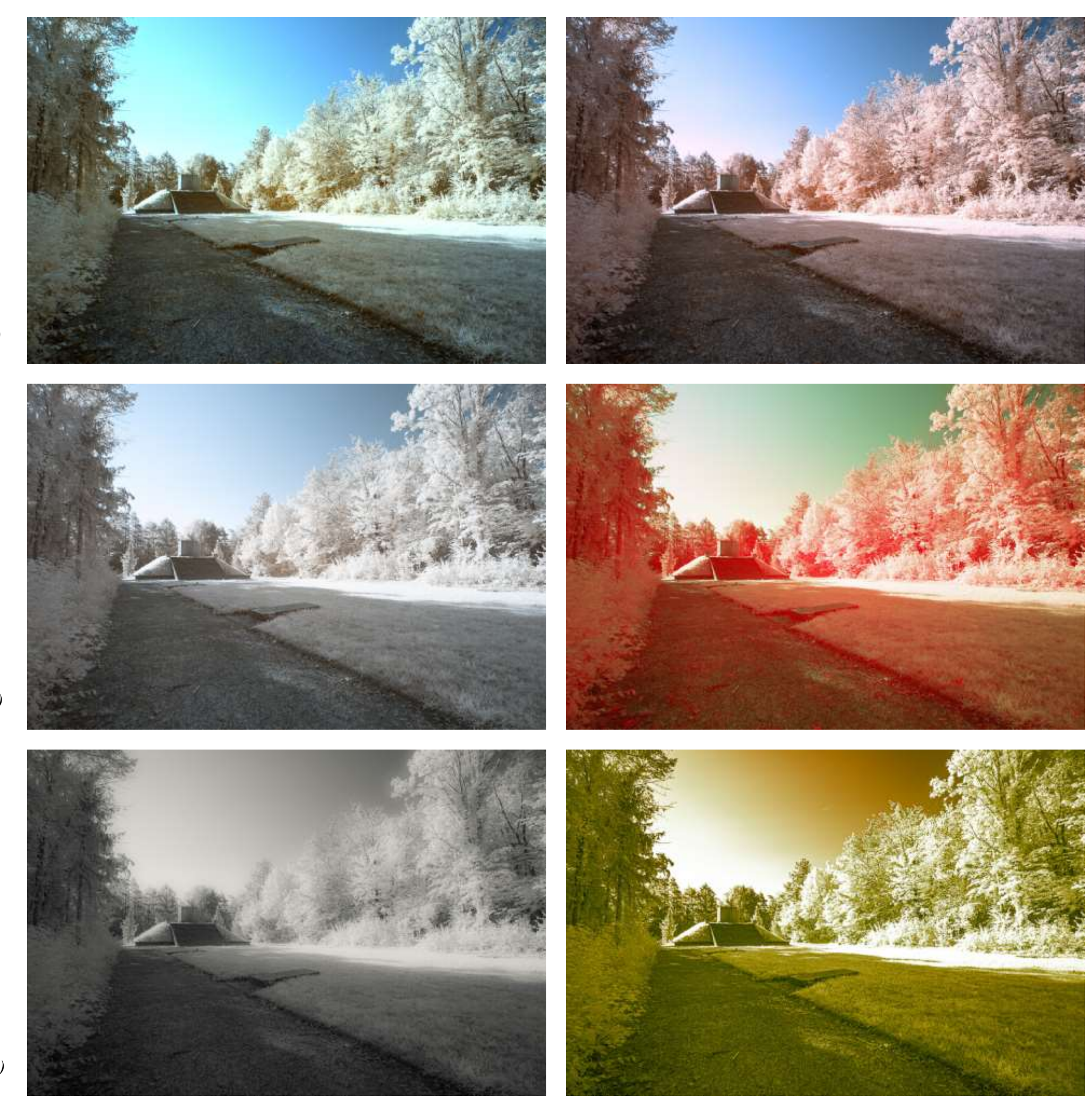

*(g), (h)*

*(i), (j)*

*(k), (l)*

<sup>29</sup> **Abb. 2.4**: *Bearbeitung IR 700nm: (g)...CLiR4, (h)…CLiR5 , (i)…CLiR6, (j)-(l)…Spielereien mit Weißabgleich, Sättigung, etc. in Lightroom*

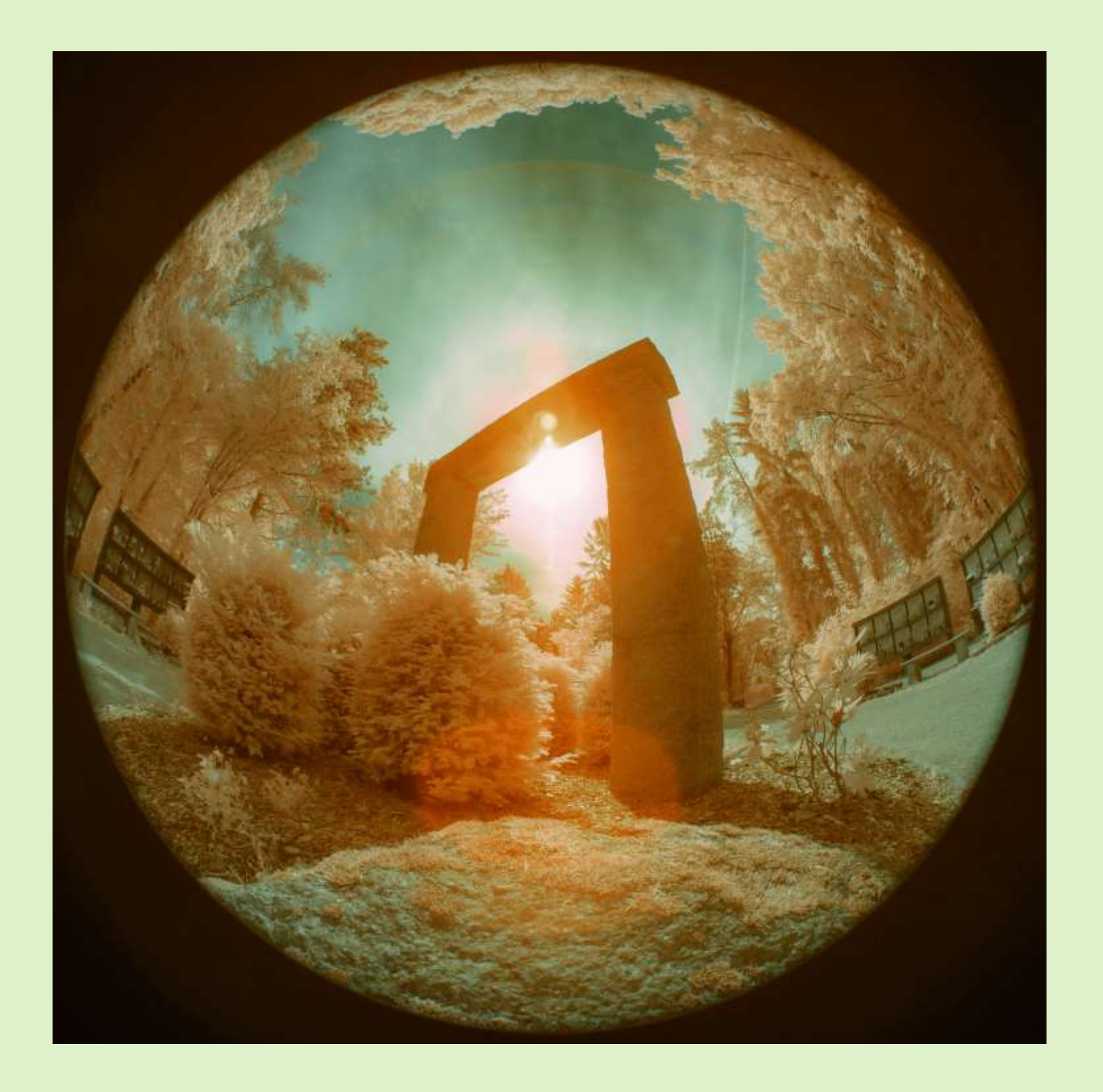

Kapitel 3 Vergleichsfotos

#### 3.1 Einleitung

Nach dem Vergleich von Bearbeitungen einer Aufnahme im vorangegangenen Kapitel, gibt es hier den Vergleich von Aufnahmen ein- und desselben Motivs mit verschiedenen Filtern.

Es ist natürlich zu erwarten, daß bei Infrarotfiltern, die sich nur geringfügig unterscheiden, auch die Unterschiede bei den Fotos gering ausfallen werden; zusätzlich kann man durch die Bearbeitung der Fotos einige dieser Unterschiede entfernen. Man kann sich anhand der obigen CLiR-Beispiele vorstellen, daß es beinahe unbeschränkte Möglichkeiten für IR-Fotos gibt, wenn man zusätzlich auch noch die Grenzwellenlänge variiert, wobei es zwischen 670 und 700 nm oder zwischen 850 und 950 nm keine großen Unterschiede gibt. Die größten Unterschiede entstehen bei den Filtern, die noch erhebliche Mengen an VIS durchlassen.

#### 3.2 Landschaft (vollständig)

Um einen Überblick über die Wirkungen der verschiedenen Filter zu geben, habe ich ein Landschaftsmotiv mit vielen verschiedenen Filtern aufgenommen, siehe Abb. 3.1. und 3.2.

Diese Fotos sind weitgehend unbearbeitet, mit folgenden Ausnahmen:

Die Fotos mit XN300C (mit und ohne BP1) wurden auf schwarzweiß umgewandelt.

Bei den Fotos im Infrarot bei 630, 670, 700 und 715 wurde das DNG-Profil angewandt, das den Weißpunkt auf das Gras legt. Dementsprechend wurde bei den meisten anderen Fotos auch der Weißabgleich auf das Gras durchgeführt.

Die Fotos im Infrarot bei 850 und 950 nm wurden auf schwarzweiß umgewandelt.

Der IRChrome-Filter wird von Kolarivision vertrieben, und ist die digitale Simulation des alten analogen Kodak Aerochrome IR-Filmes, der berühmt für sein rotes Blattgrün und den blauen Himmel ist. Auf einer FS-Kamera erhält man sofort ein Ergebnis, das dem analogen sehr ähnlich ist; natürlich muß man Sättigung, Klarheit, etc. ein wenig anpassen, aber man spart sich viele Bearbeitungsschritte. Mit dem ZB2-Filter erhält man übrigens ebenfalls ein ähnliches Ergebnis, wenn auch mit einigen,

wenigen Manipulationsschritten in Lightroom, die sich auf Farbton und Sättigung beschränken.

In Abb.3.2 habe ich das Bild, das mit dem ZB2-Filter aufgenommen wurde (also Abb.3.1.(r)), genommen und auf verschiedene Arten in Lightroom bearbeitet. Diese Bearbeitungen benötigen insgesamt etwa 5 Minuten, und wenn man sich mehr Zeit nimmt und mit allen verfügbaren Reglern hantiert, kann man sicherlich noch ganz andere Ergebnisse erzielen. Genauso gut könnte man die CLiR-Profile anwenden und von diesen ausgehend die Bearbeitung starten.

Und dabei kratzt man noch gar nicht einmal an der Oberfläche dessen, was in Photoshop mit Ebenen, Masken, etc. möglich ist.
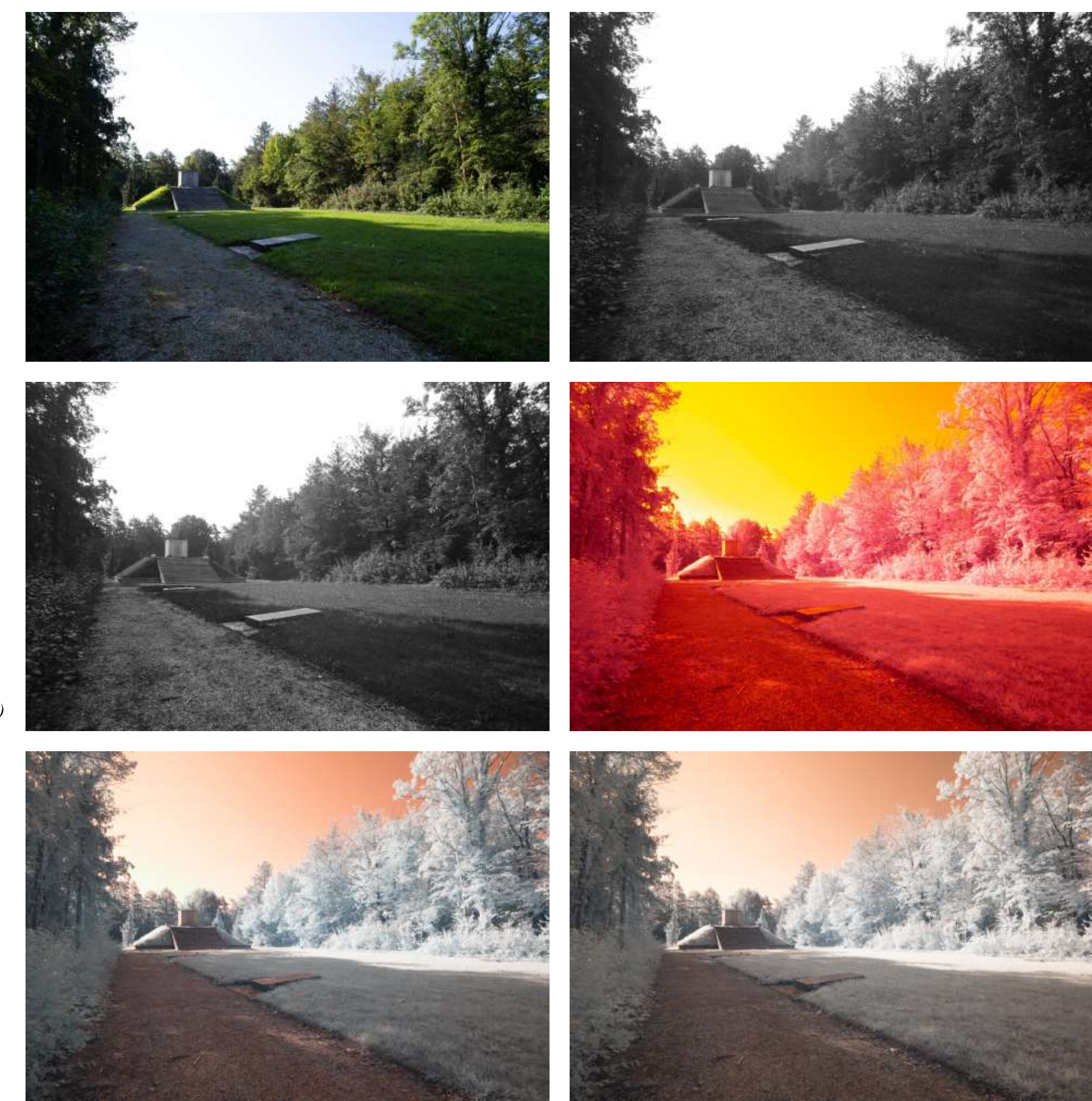

*(a), (b)*

*(c), (d)*

*(e), (f)*

**Abb. 3.1**: *Filtervergleich: (a)...VIS, (b)…UV1 (300C+BP1), (c)…UV2 (300C), (d)…IR550,(e)…IR630, (f)…IR670*

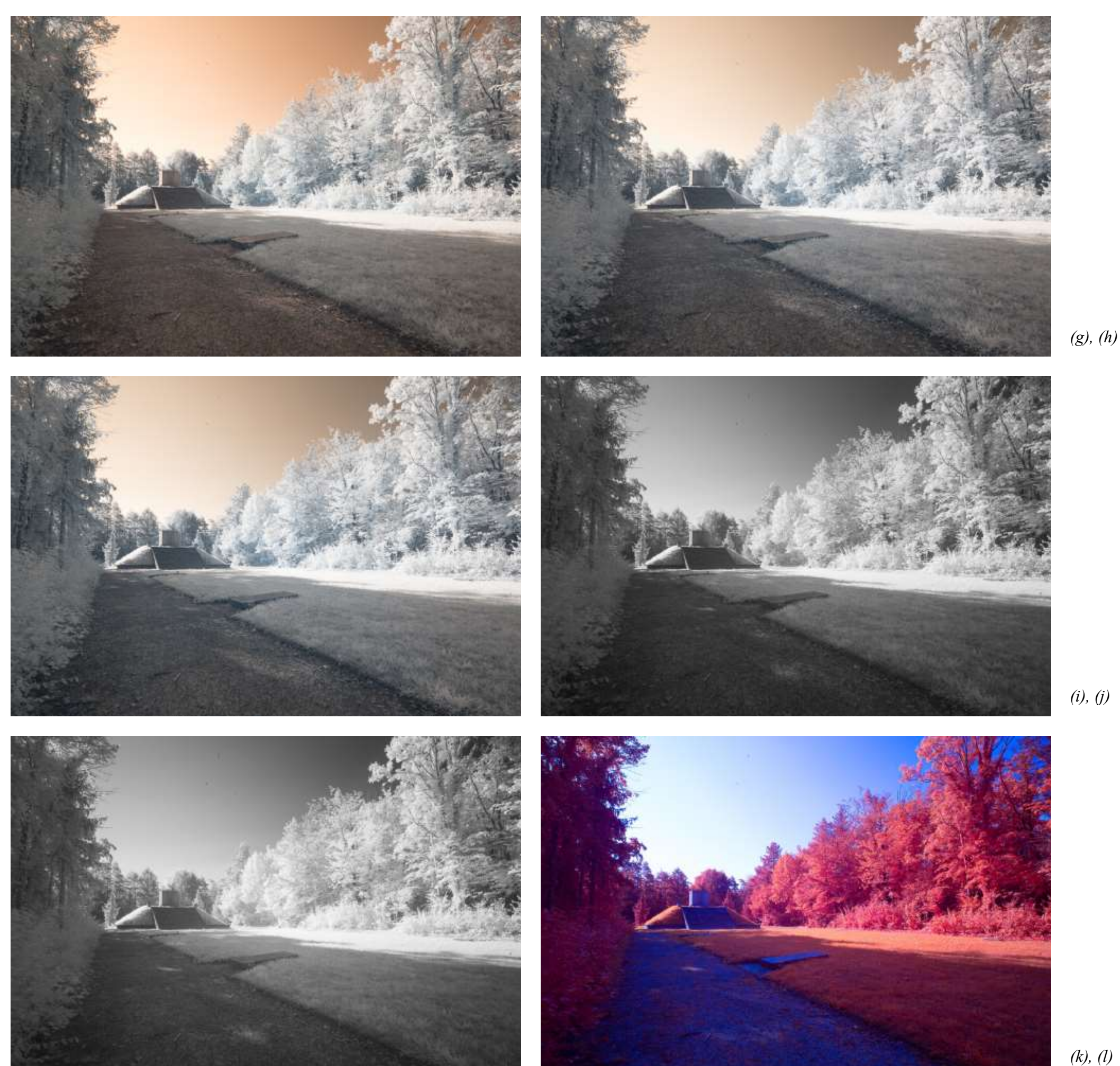

*(k), (l)*

**Abb. 3.1**: *Filtervergleich: (g)...IR680, (h)…IR700 , (i)…IR715, (j)…IR850,(k)…IR950, (l)…IRChrome*

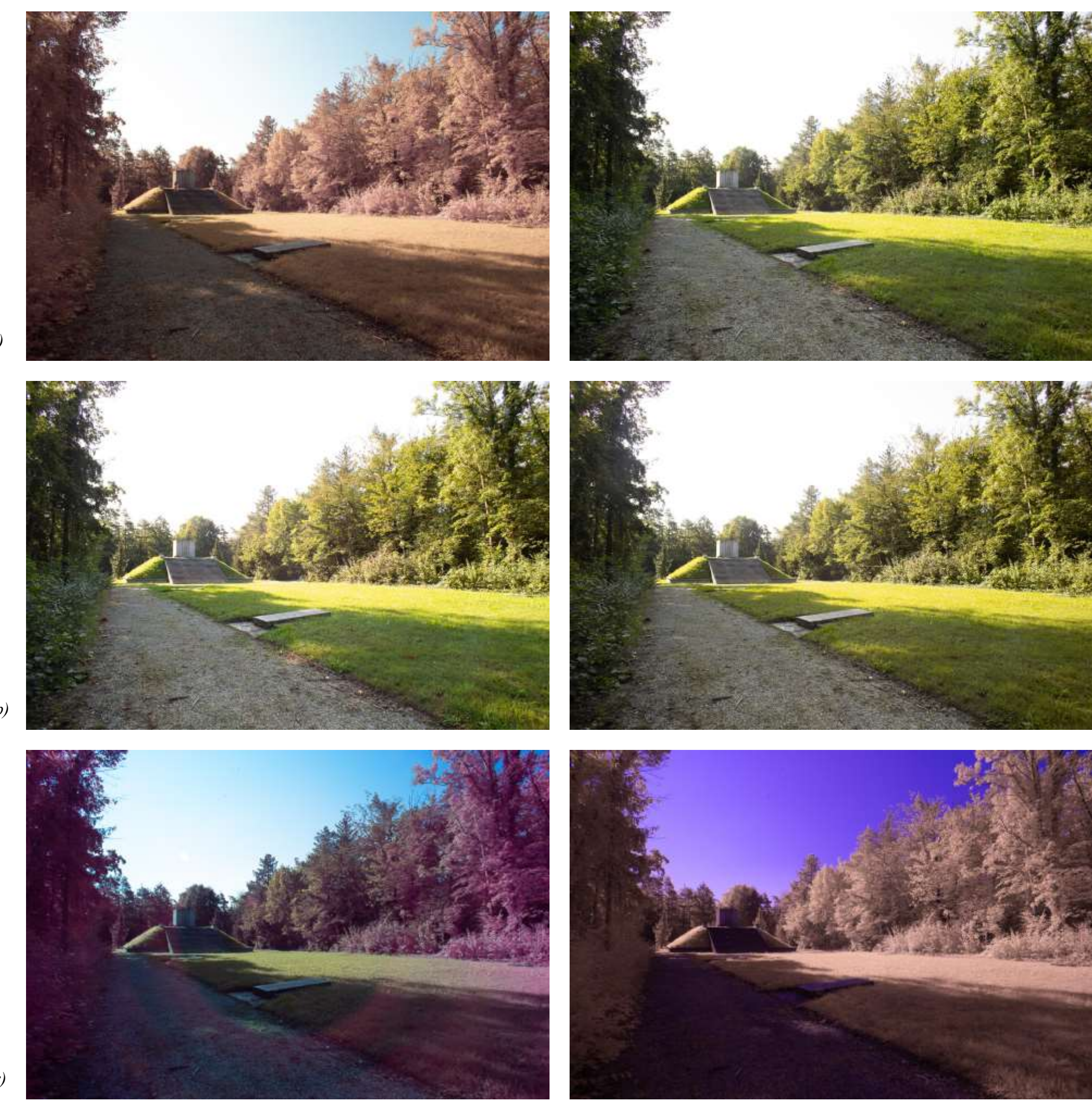

*(m), (n)*

*(o), (p)*

*(q), (r)*

<sup>35</sup> **Abb. 3.1**: *Filtervergleich: (m)...Full Spectrum, (n)…BG39, (o)…QB21, (p)…S8612,(q)…XNBP1, (r)…ZB2*

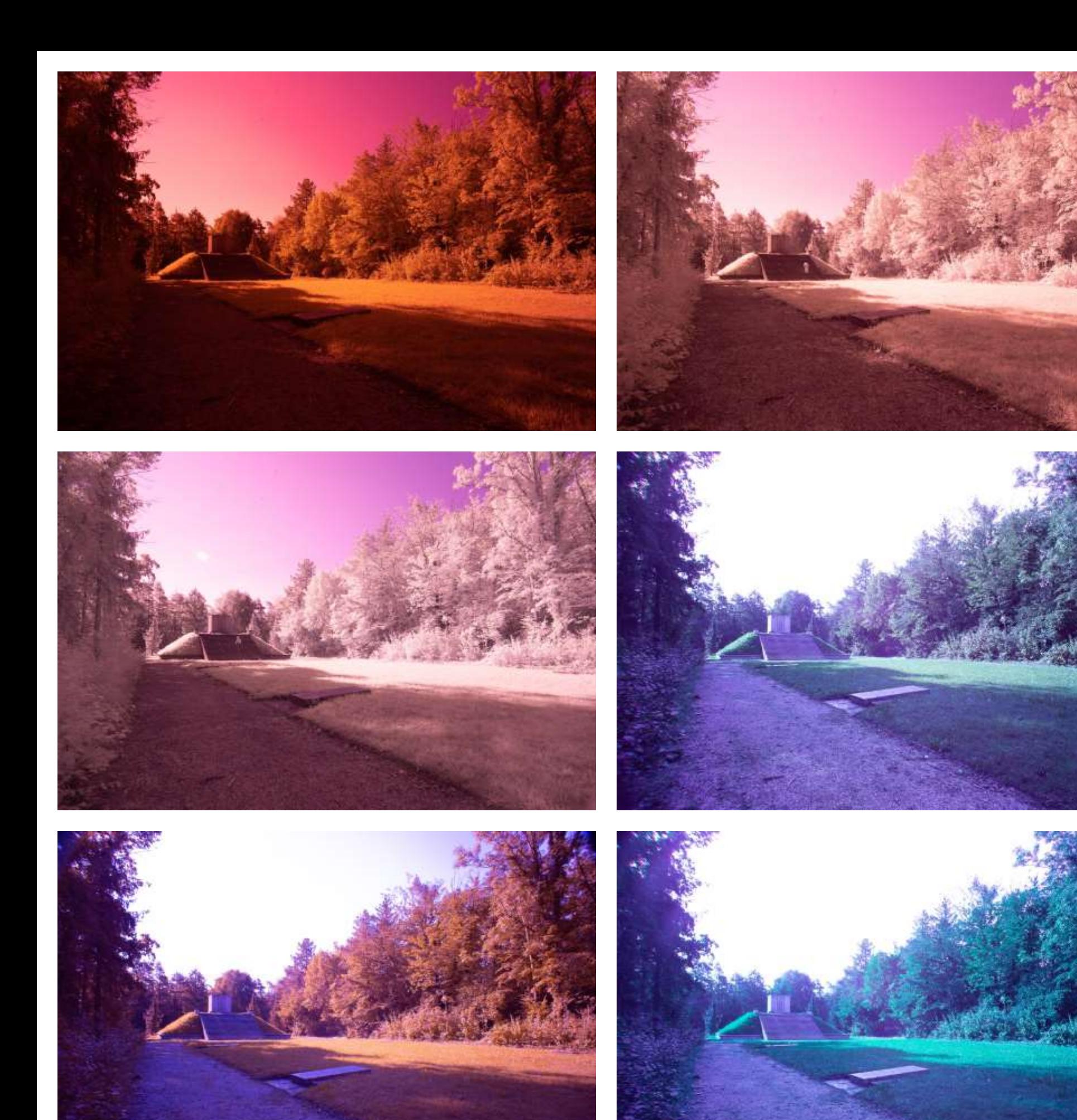

*(u), (v)*

*(w), (x)*

**Abb. 3.1**: *Filtervergleich: (s)...ZWB1, (t)…ZWB2, (u)…ZWB3, (v)…ZWB3+BG39, (w)…ZWB3+QB21, (x)…ZWB3+S8612*

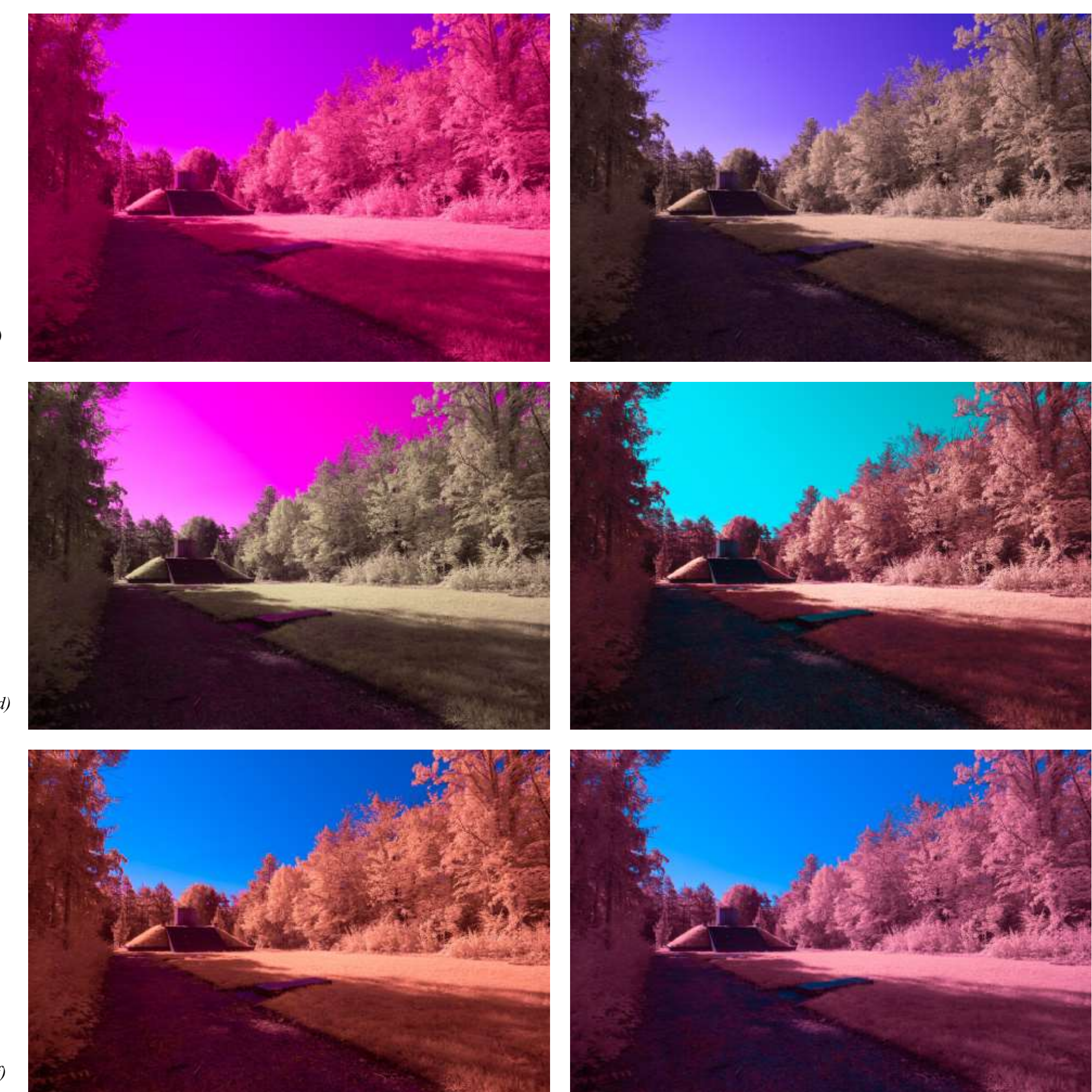

*(a), (b)*

*(c), (d)*

<sup>37</sup> **Abb. 3.2**: *Vergleich ZB2: (a)...Aus Kamera, (b)…Weißabgleich auf Gras, (c)-(f)…Einfache Manipulationen in Lightroom* 

## 3.3 Landschaft (Verschiedenes)

Es ist zwar sehr mühsam, mehr als zwei Spektralbereiche zu vergleichen, aber wenn sich ein Parkplatz in der Nähe des Motivs befindet, hält sich der Aufwand in Grenzen.

Dennoch macht es meistens nur dann Spaß, wenn auch das Motiv nicht zu weit vom Wohnort entfernt ist, wie etwa das Schloß Traun.

Naturgemäß sind die meisten Vergleichsfotos in Österreich entstanden, viele davon in Oberösterreich. Bei den freien Fotos im nächsten Kapitel habe ich jedoch eher Fotos ausgewählt, die weiter weg entstanden sind, da diese für die meisten Leser wohl interessanter sind.

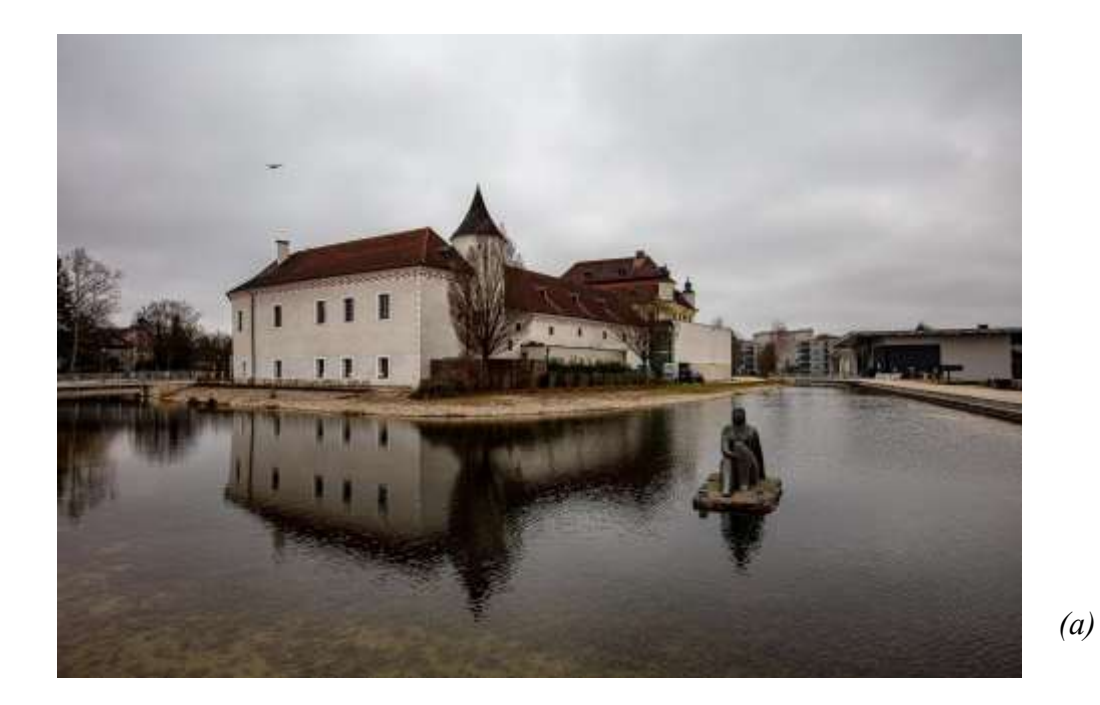

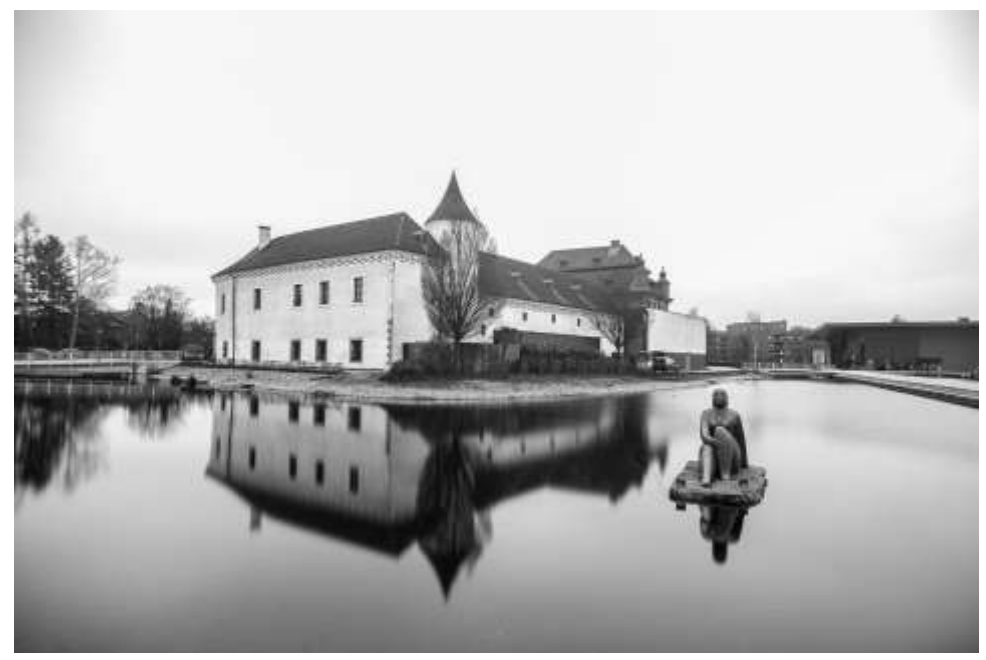

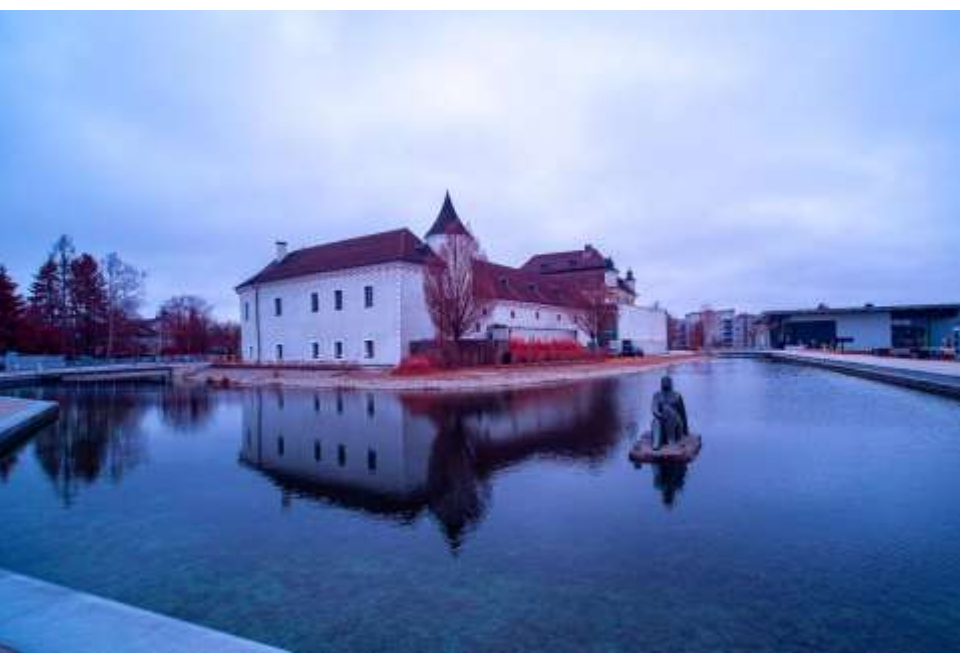

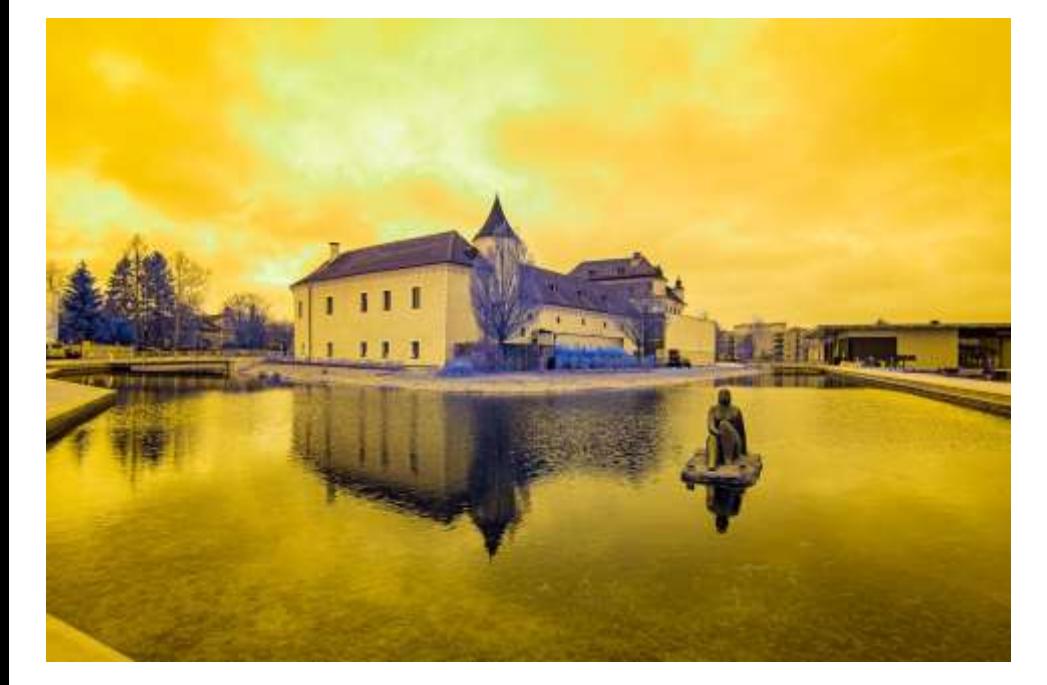

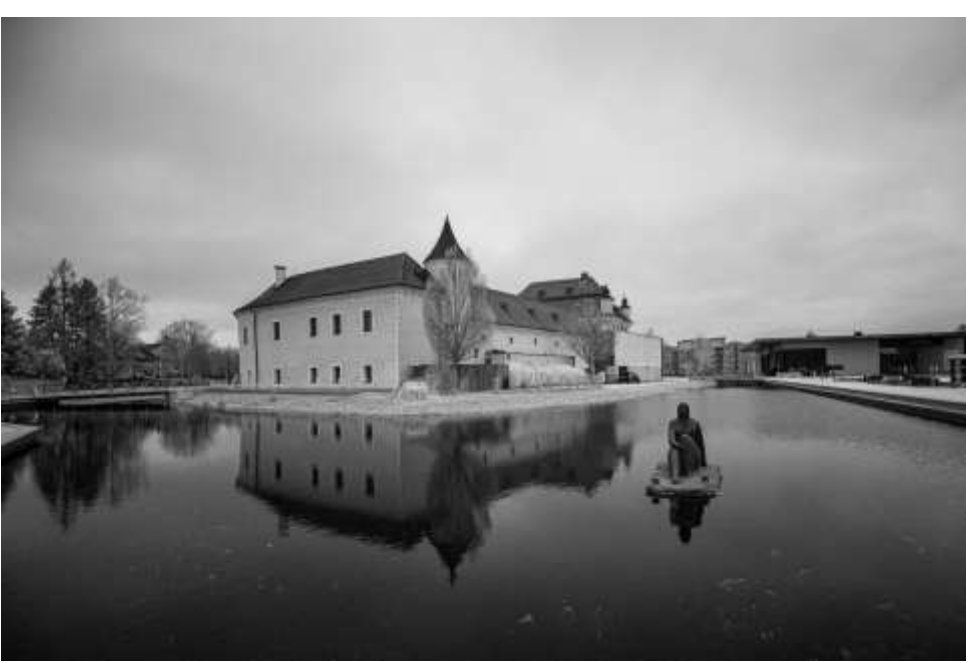

*(b), (c)*

**Abb. 3.2 (gegenüber), 3.3 (diese Seite)**: *Schloß Traun: (a)...VIS, (b)…UV, (c)…IRChrome, (d)…550nm,(e)… 850nm*

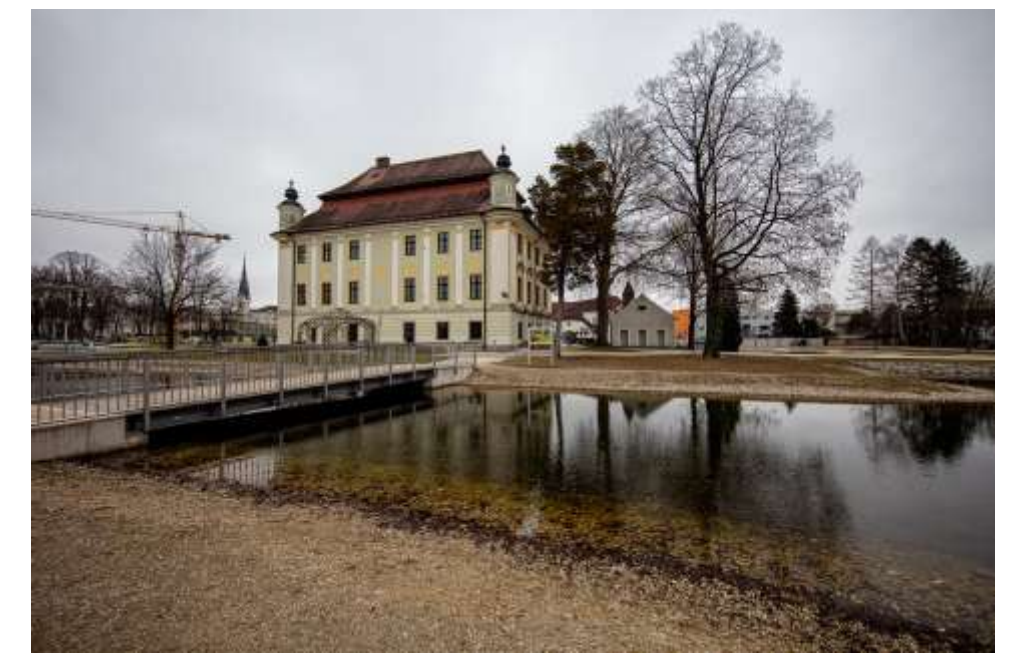

*(a)*

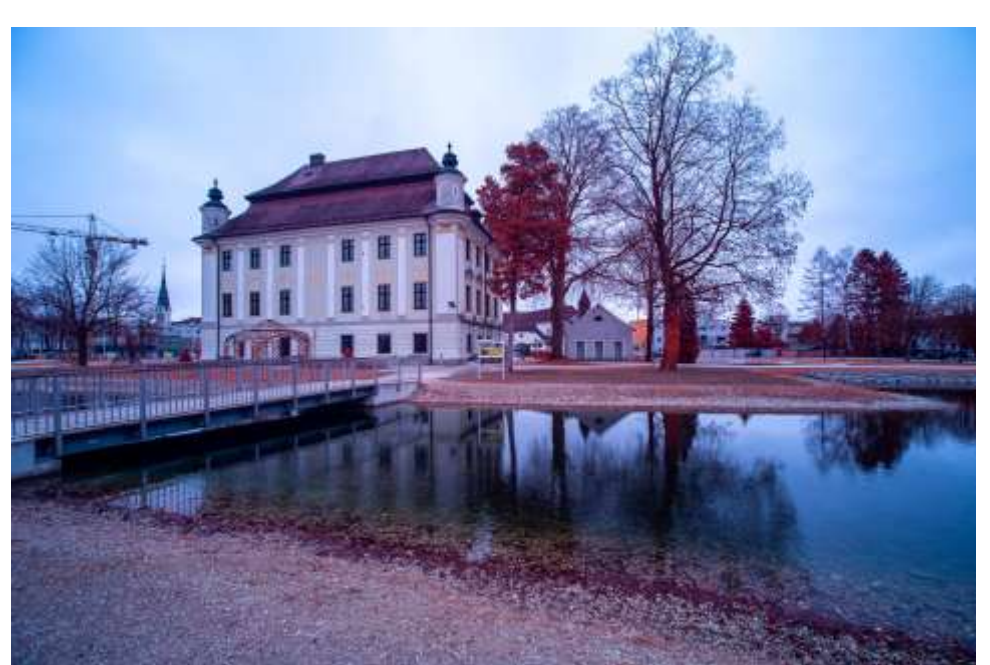

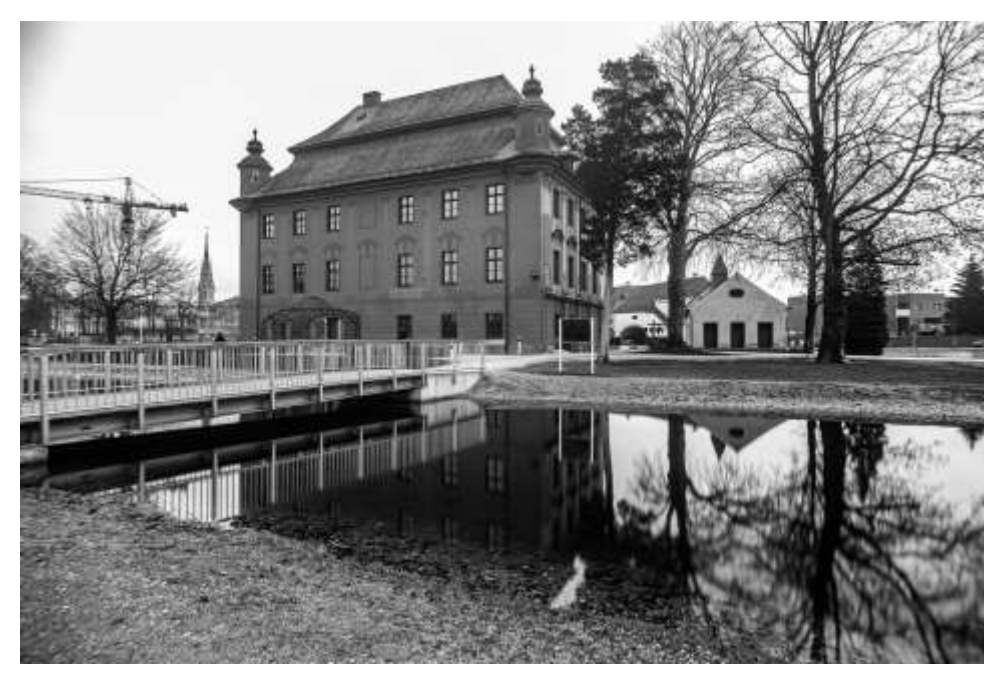

*(c), (b)*

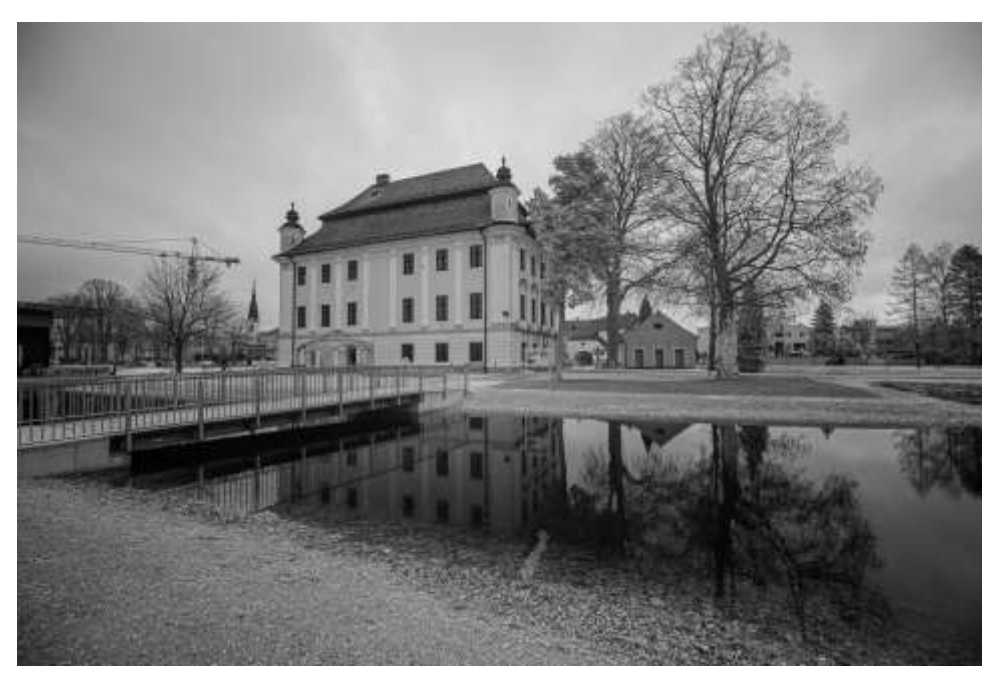

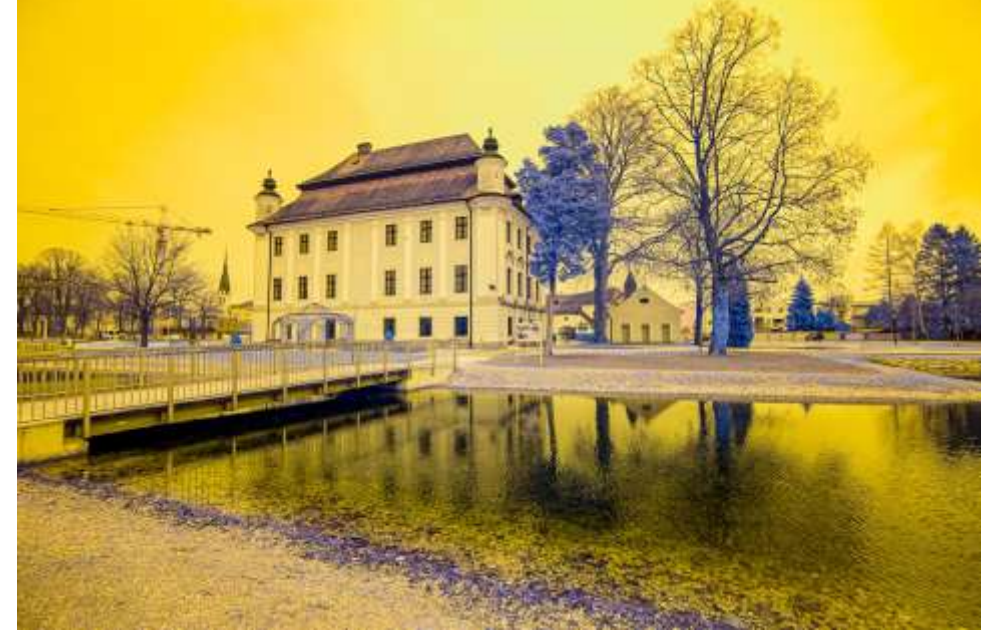

Die IR-Fotos auf den folgenden Seiten sind alle mit einem 700nm-Filter aufgenommen worden, was ein wenig im Gegensatz zu den Fotos steht, die ich bei meinen Reisen in fernere Länder aufgenommen habe, dort habe ich noch viel mit 630nm und 670nm fotografiert. Ich habe jedoch herausgefunden, daß mir die 700nm-Fotos am besten gefallen, was auch zum fixen Umbau einer meiner Kameras geführt hat.

Ich habe nicht penibel darauf geachtet, daß Ausschnitt und Winkel bei den Vergleichsfotos gleich sind; schließlich habe ich diese Fotos nicht für wissenschaftliche Zwecke erstellt.

Daher sind die Infrarotfotos auch alle unterschiedlich bearbeitet worden, wie es mir jeweils richtig erschien.

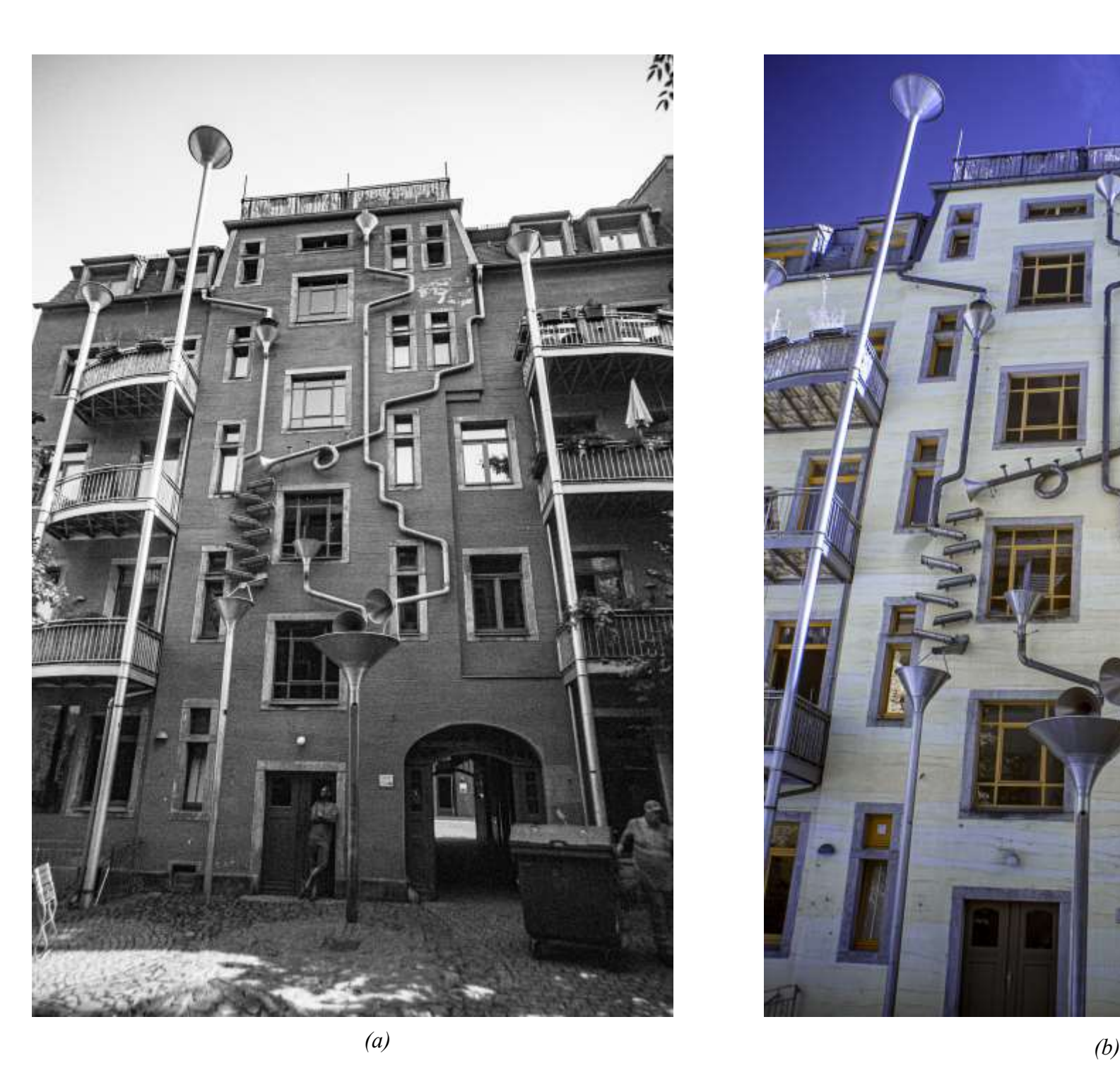

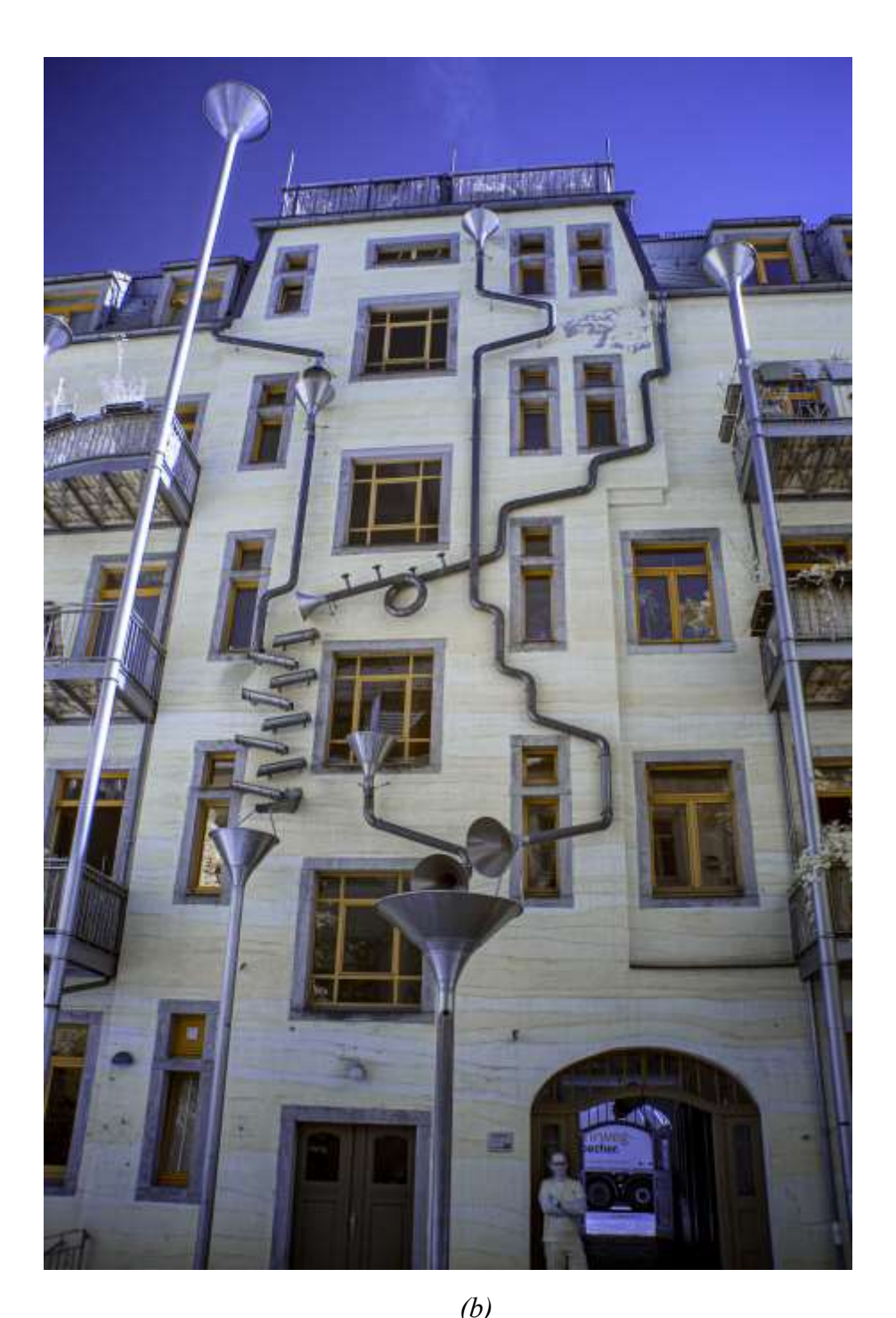

**Abb. 3.4**: *Dresden, Kunsthofpassage* **Abb. 3.5 (Gegenüber oben)**: *Eisenstadt, Haydnkirche* **Abb. 3.6 (Gegenüber mitte)**: *Wien, Museum für Moderne Kunst,* **Abb. 3.7 (Gegenüber unten):** *Wien, Unteres Belvedere. Alles: (a)...UV, (b)...700nm*

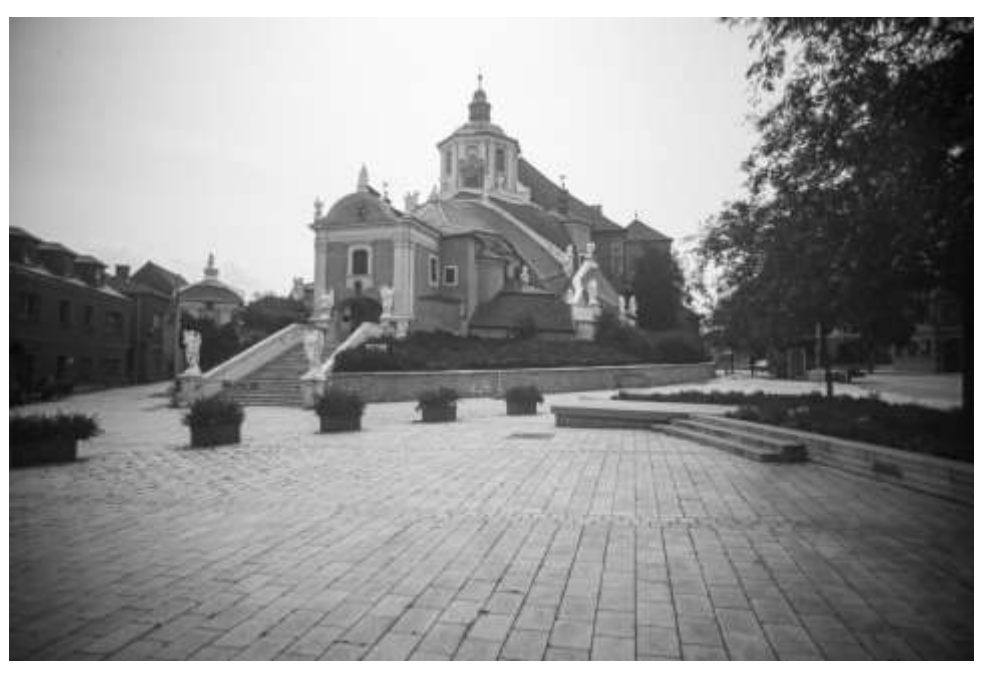

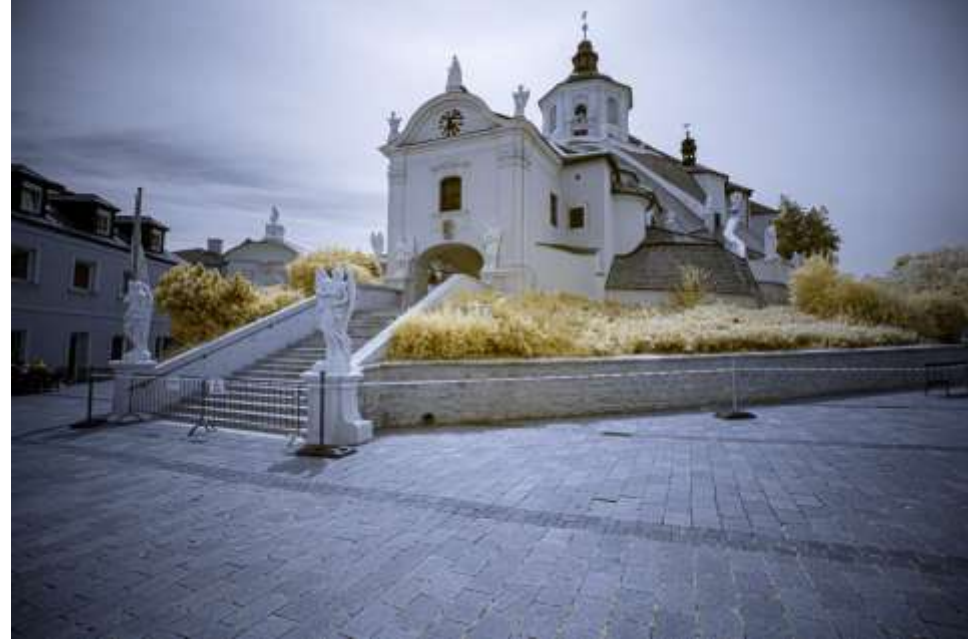

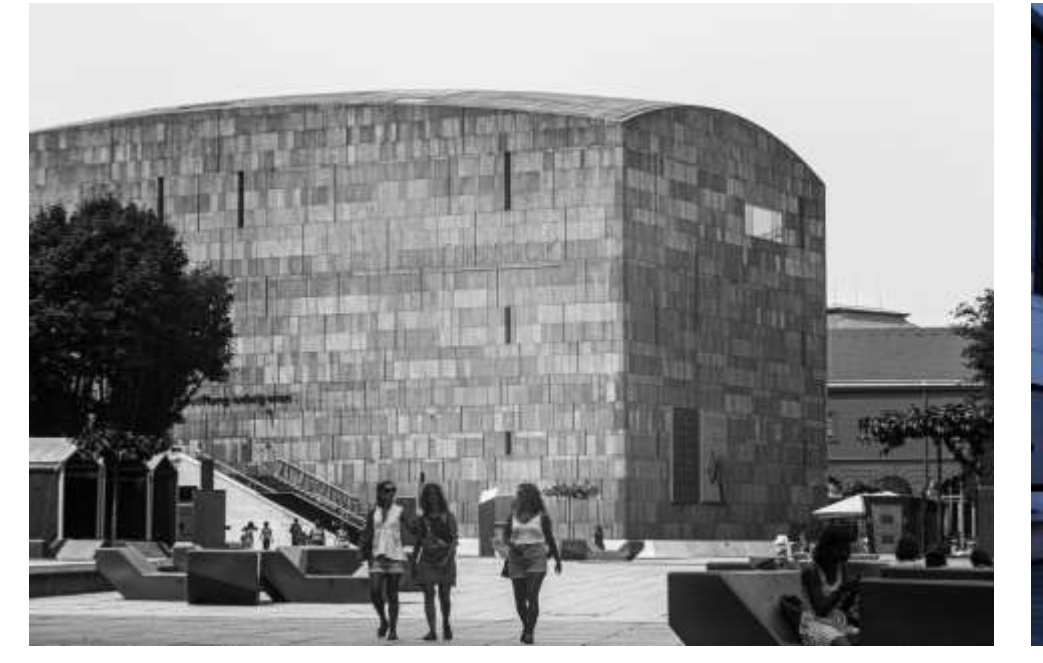

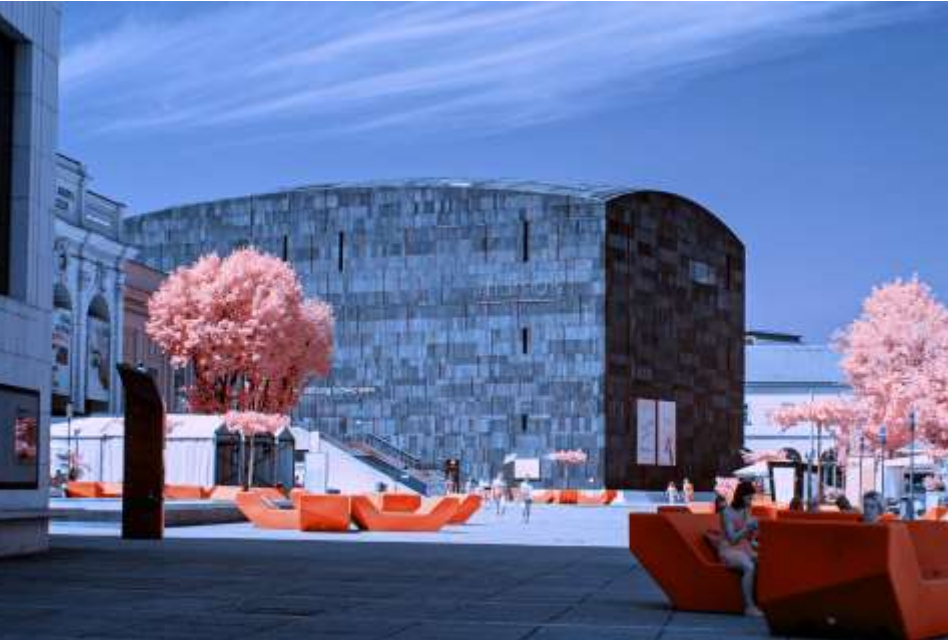

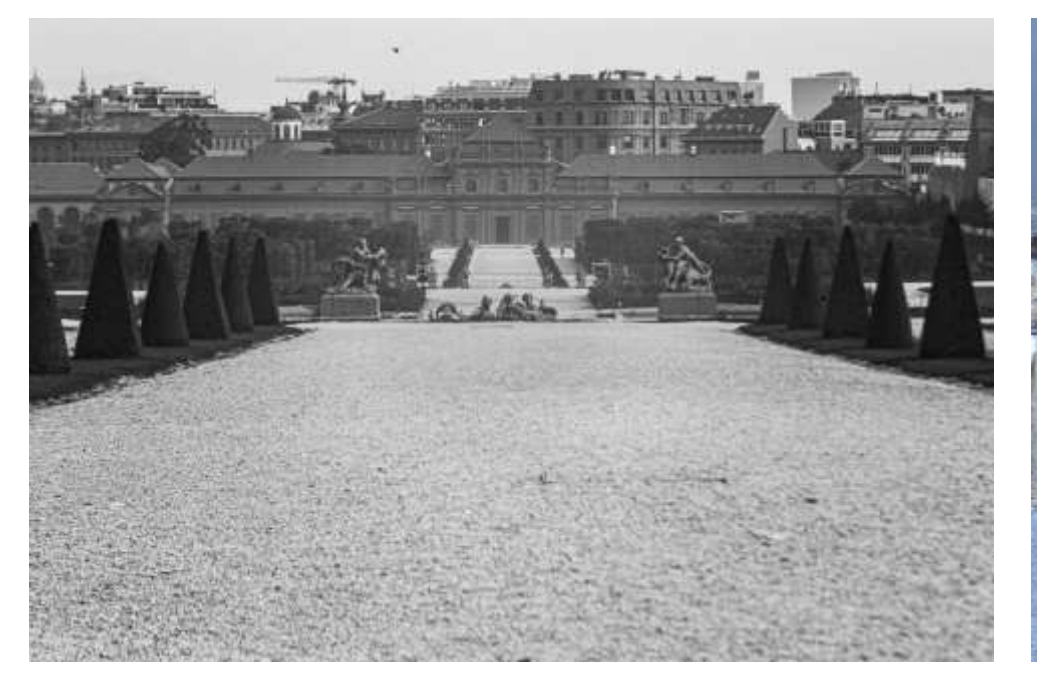

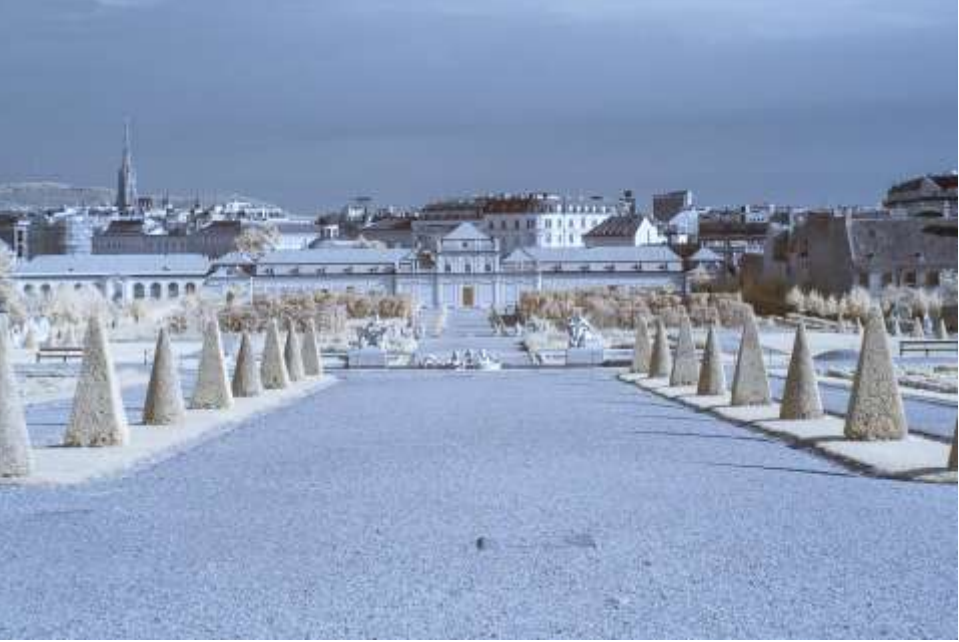

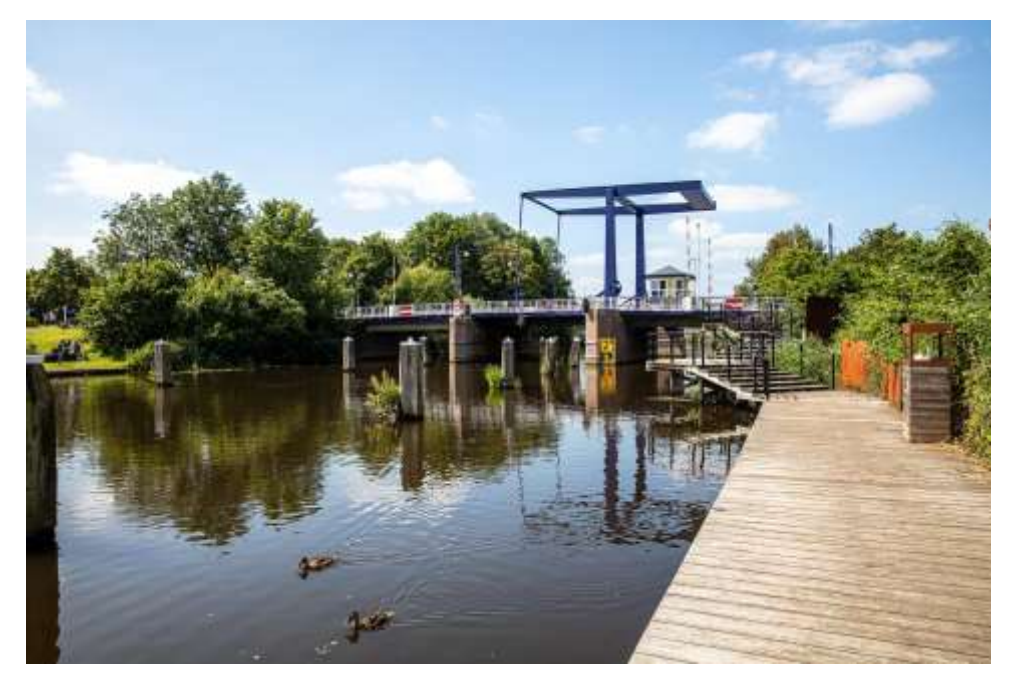

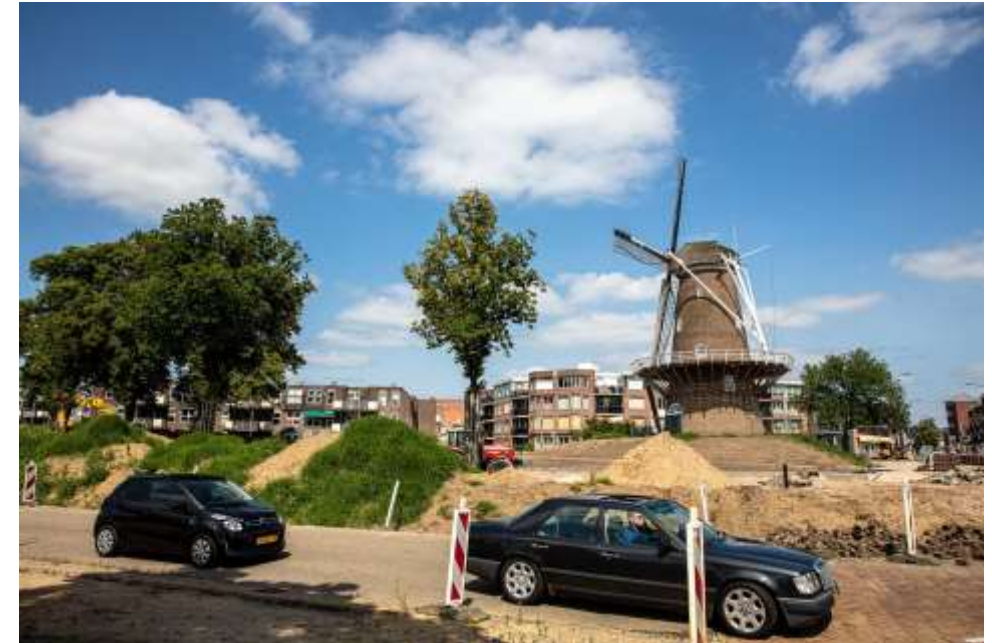

*(b)*

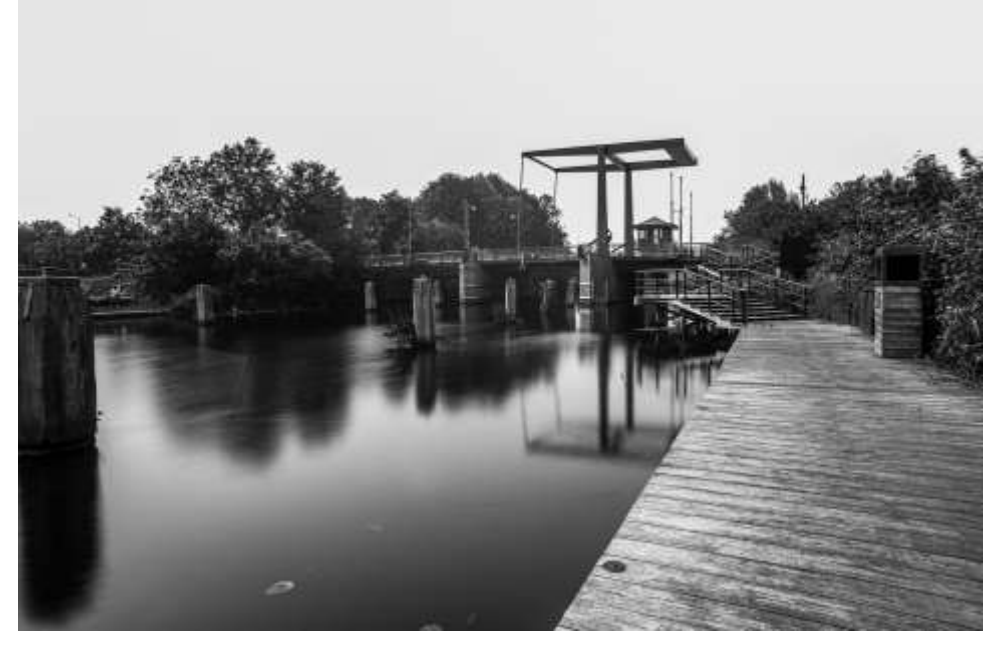

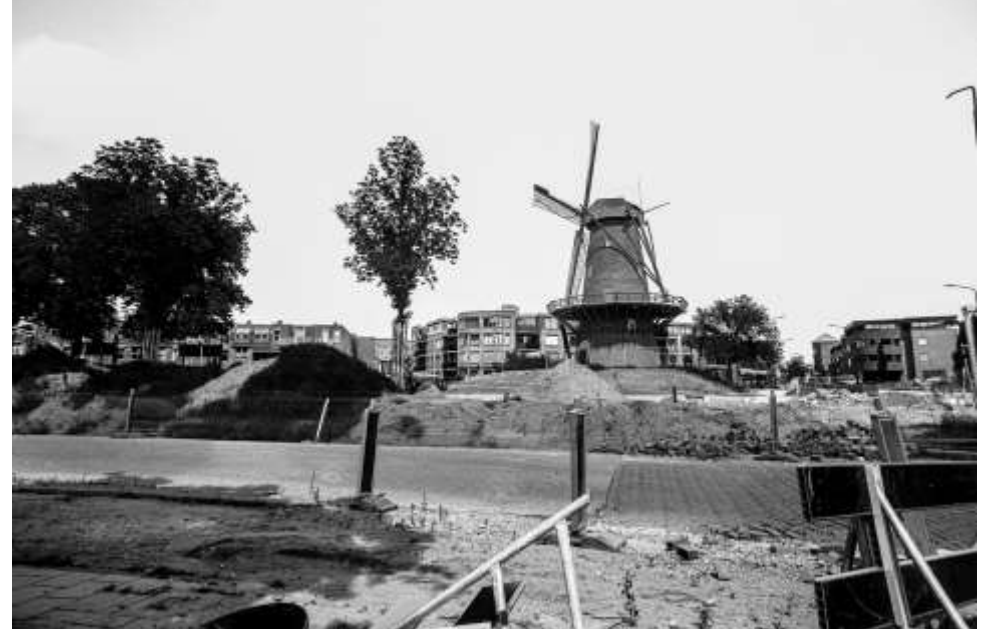

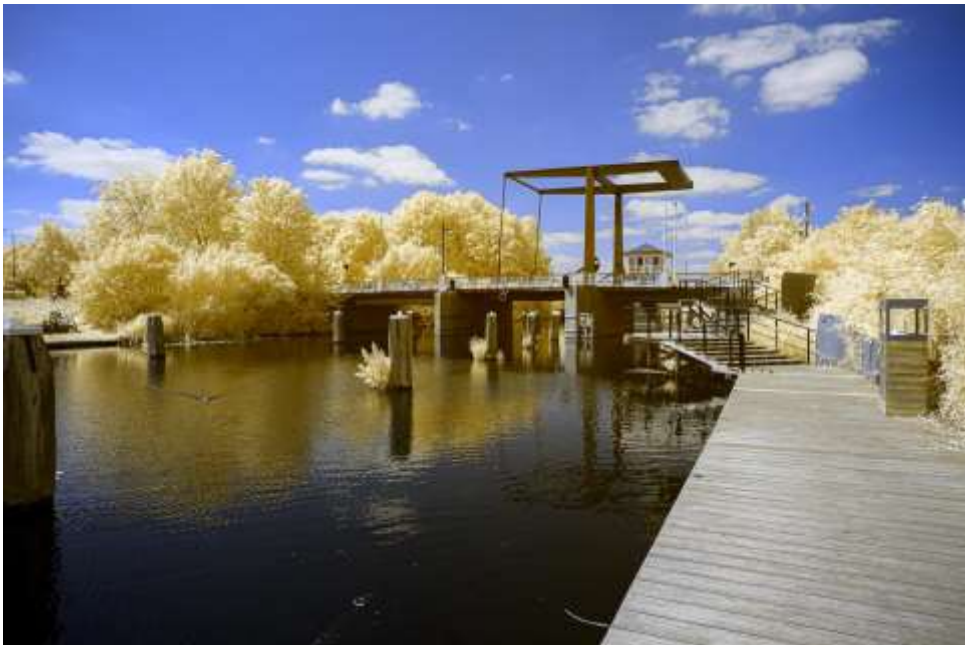

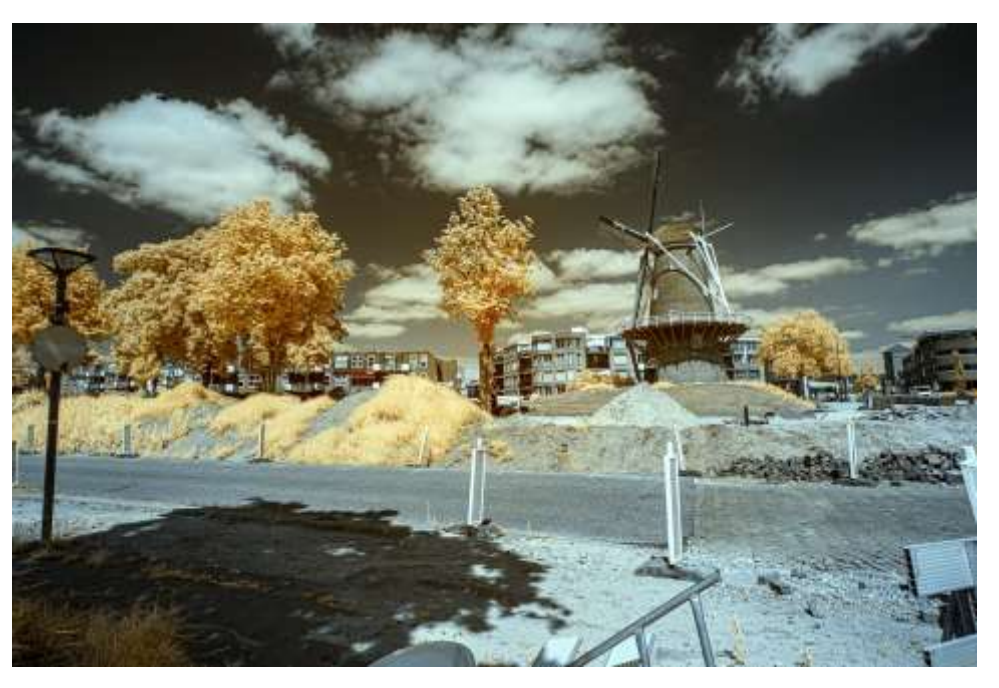

*(c)*

**Abb. 3.8 (linke Spalte)**: *Holland, Zugbrücke,* **Abb. 3.9 (rechte Spalte)**: Holland, *Windmühle, Alles: (a)...VIS, (b)...UV, (c)...700nm***:**

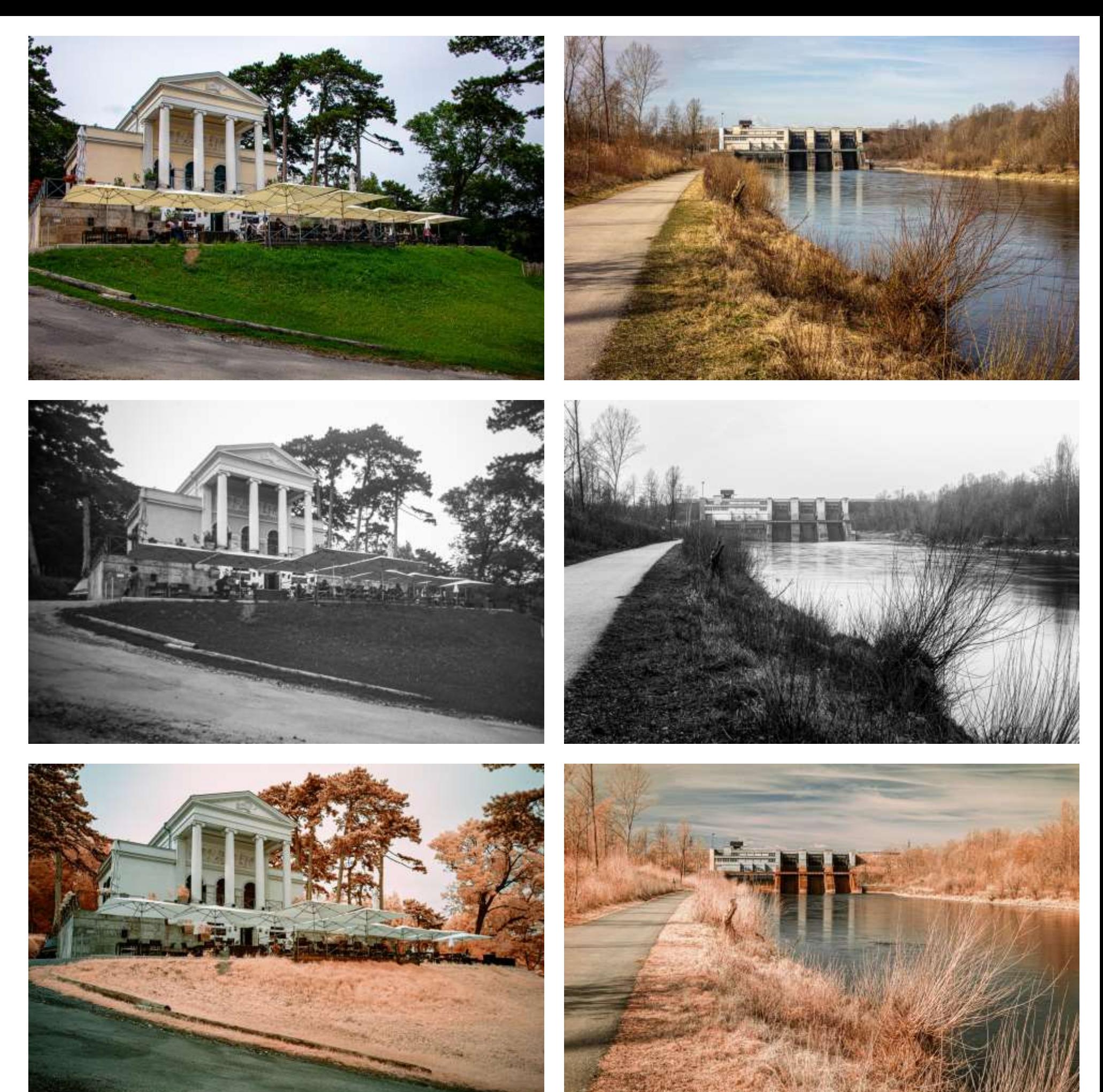

*(a)*

*(b)*

*(c)*

**Abb. 3.10 (linke Spalte)**: *Eisenstadt, Gloriette,* **Abb. 3.11 (rechte Spalte)**: Pucking, *Traunraftwerk, Alles: (a)...VIS, (b)...UV, (c)...700nm***:**

Bei dieser Innenansicht der Kirche in St.Margarethen treten verschiedenste Ausbesserungsarbeiten, die an den Wänden vorgenommen worden sind, im UV überdeutlich hervor, während sie im VIS und IR praktisch unsichtbar sind.

Wie bei vielen Sakralbauten ist die gelbe Farbe im UV und IR von der weißen beinahe ununterscheidbar.

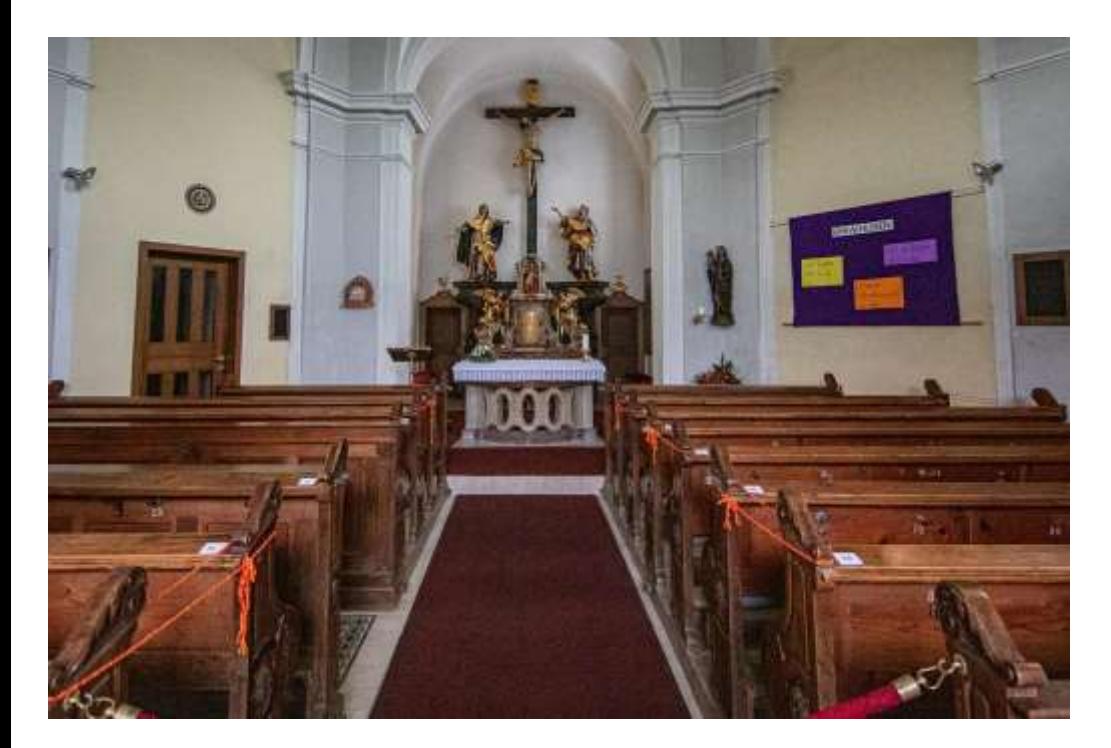

**Abb. 3.12**: *St.Margarethen, Kalvarienbergkirche, Innenansicht (a)...VIS, (b)...UV, (c)...700nm*

*(a)*

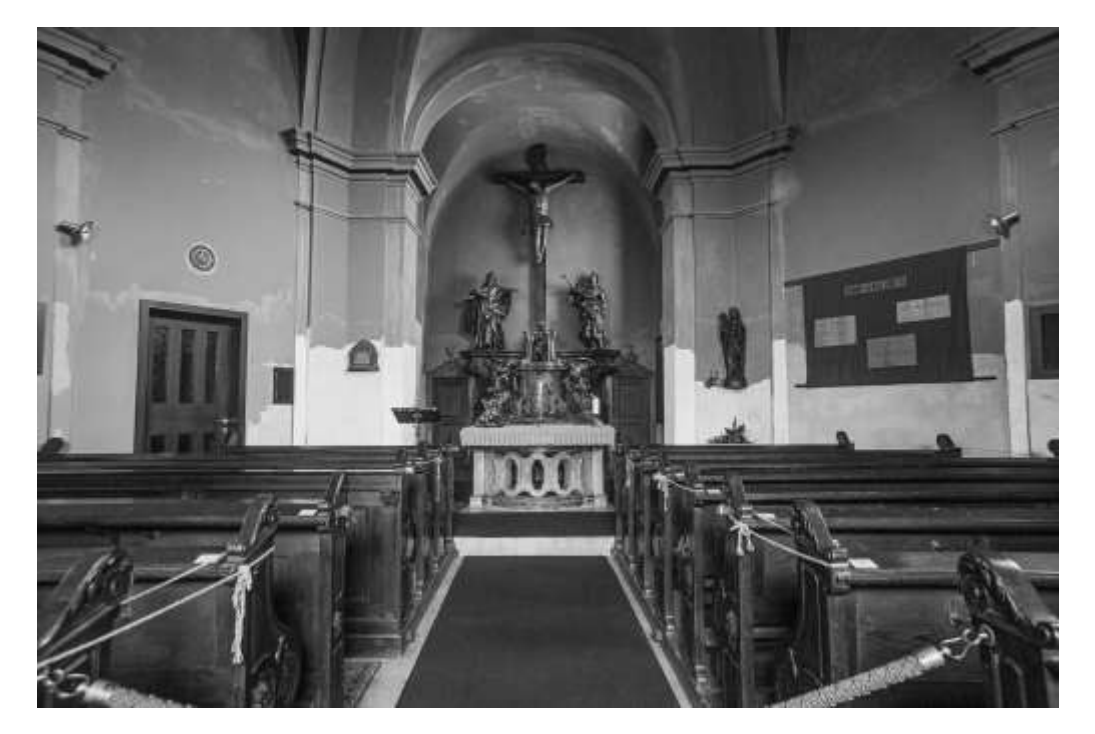

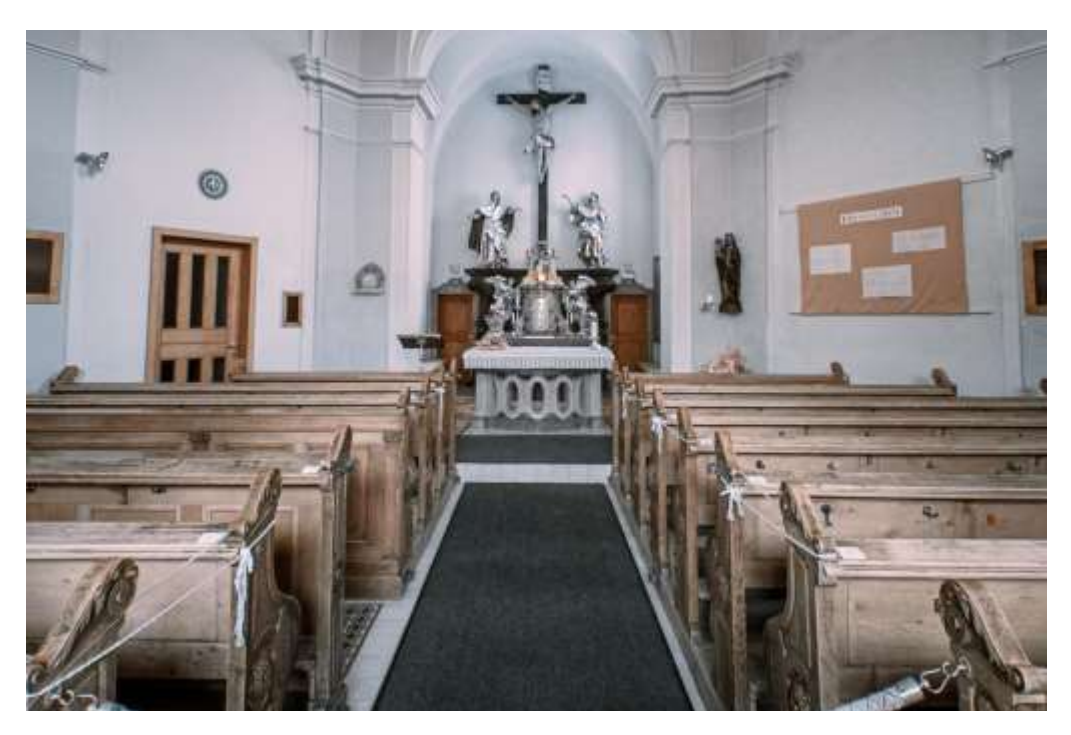

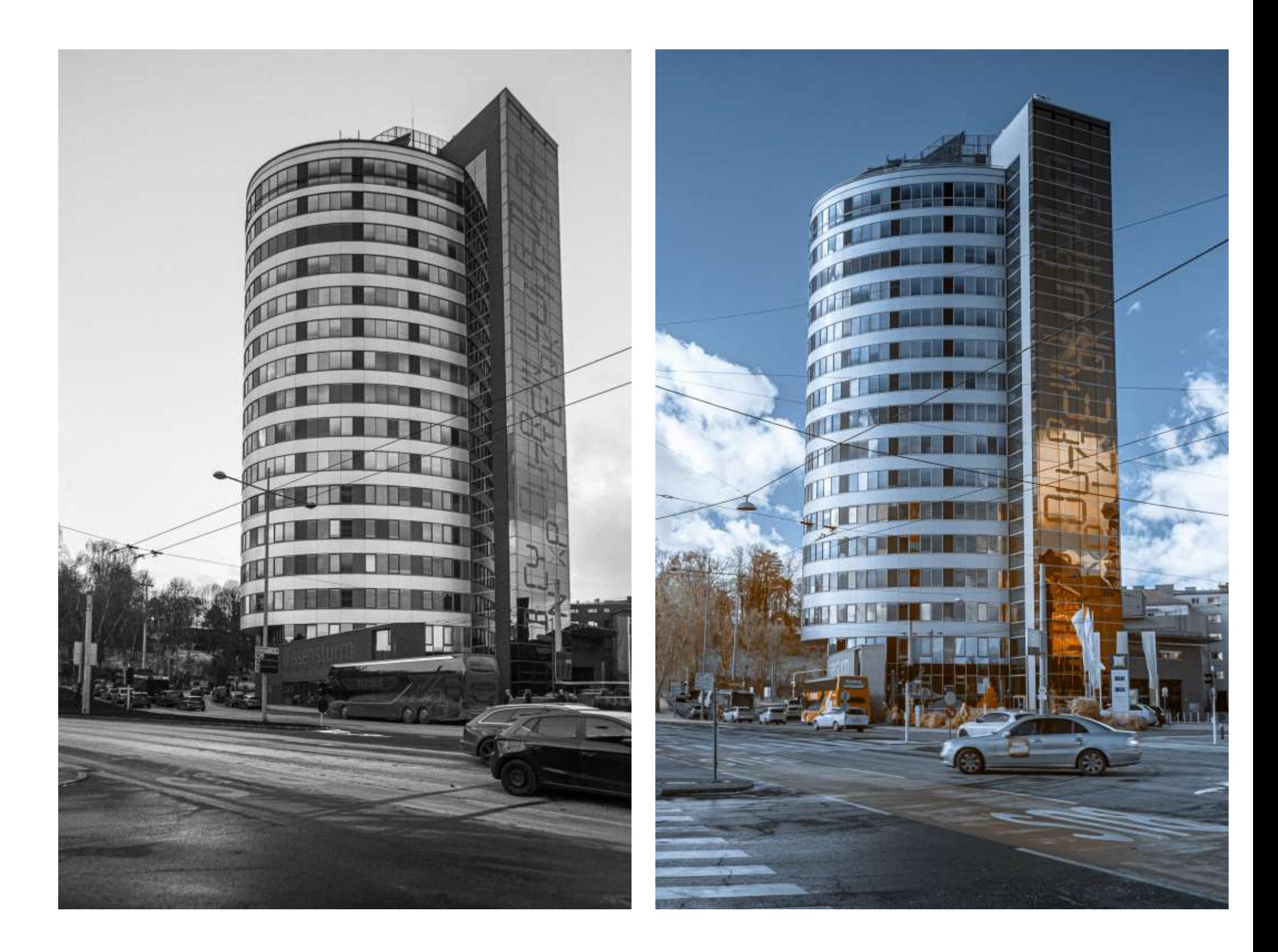

*(a) (b)*

**Abb. 3.13**: *Linz, Wissensturm, (a)...UV, (b)...700nm*

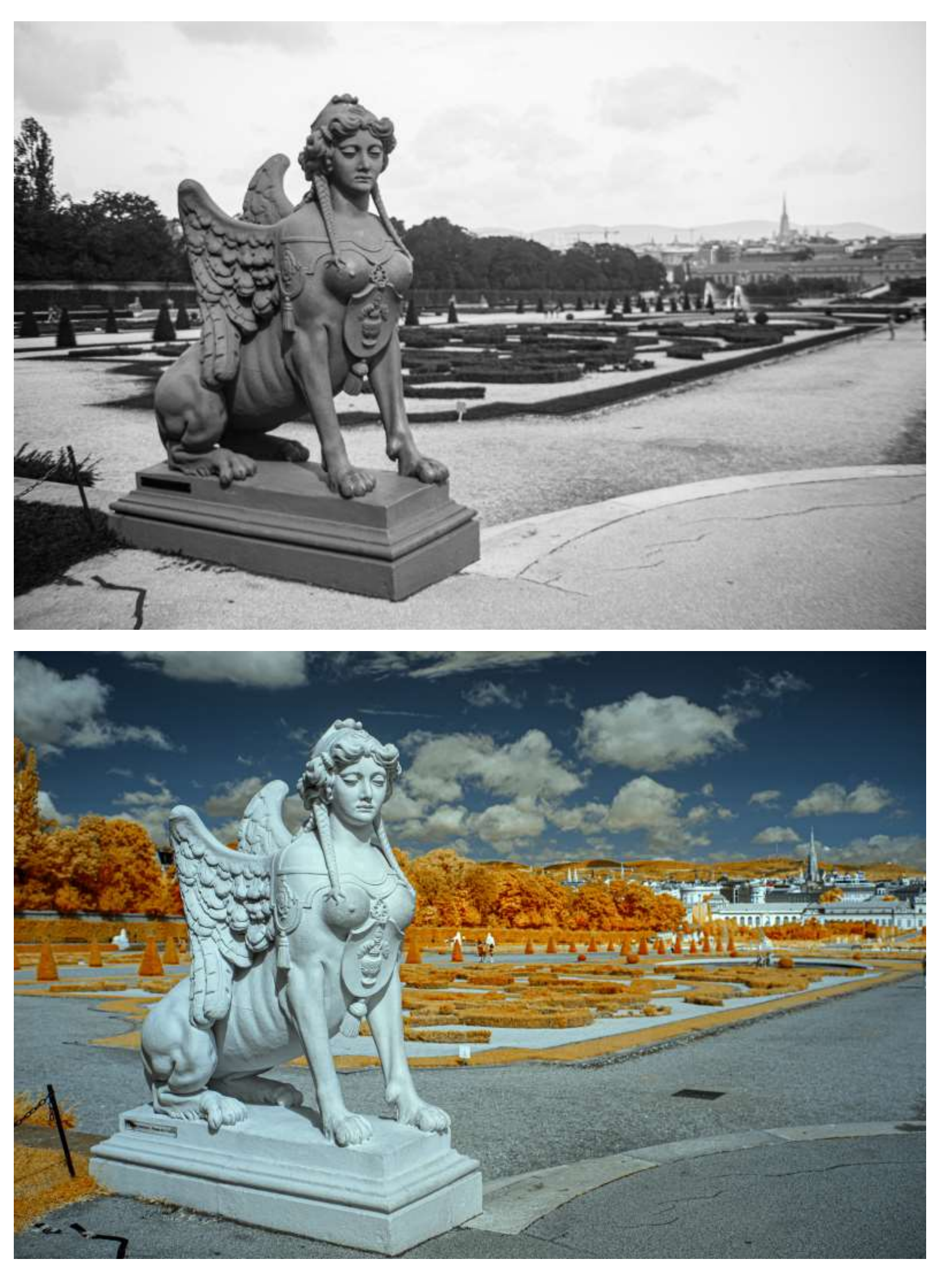

*(a)*

*(b)*

**Abb. 3.14**: *Wien, Belvedere-Park*, *(a)...UV, (b)...700nm*

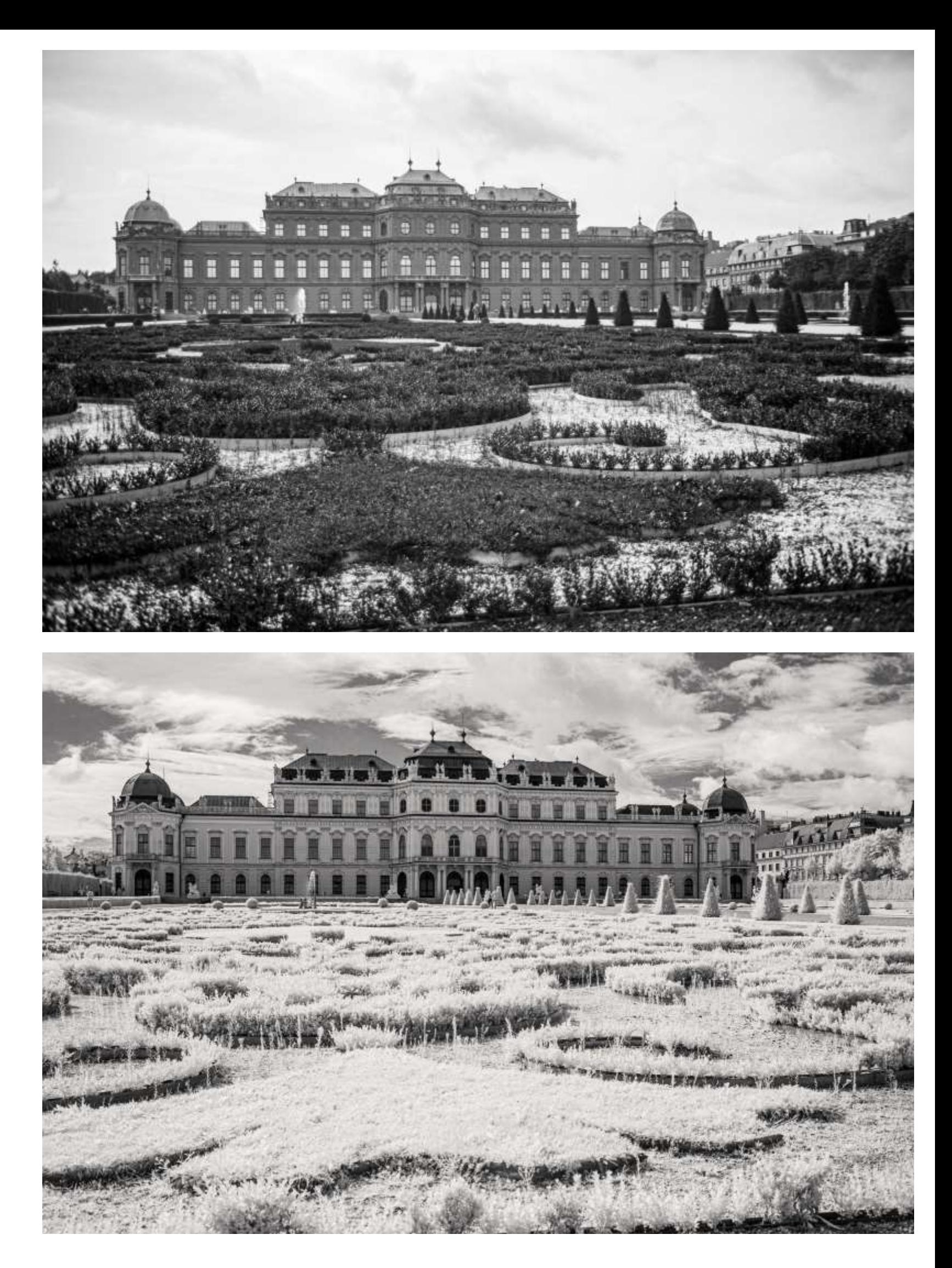

*(a)*

*(b)*

**Abb. 3.15**: *Wien, Oberes Belvedere*, *(a)...UV, (b)...700nm*

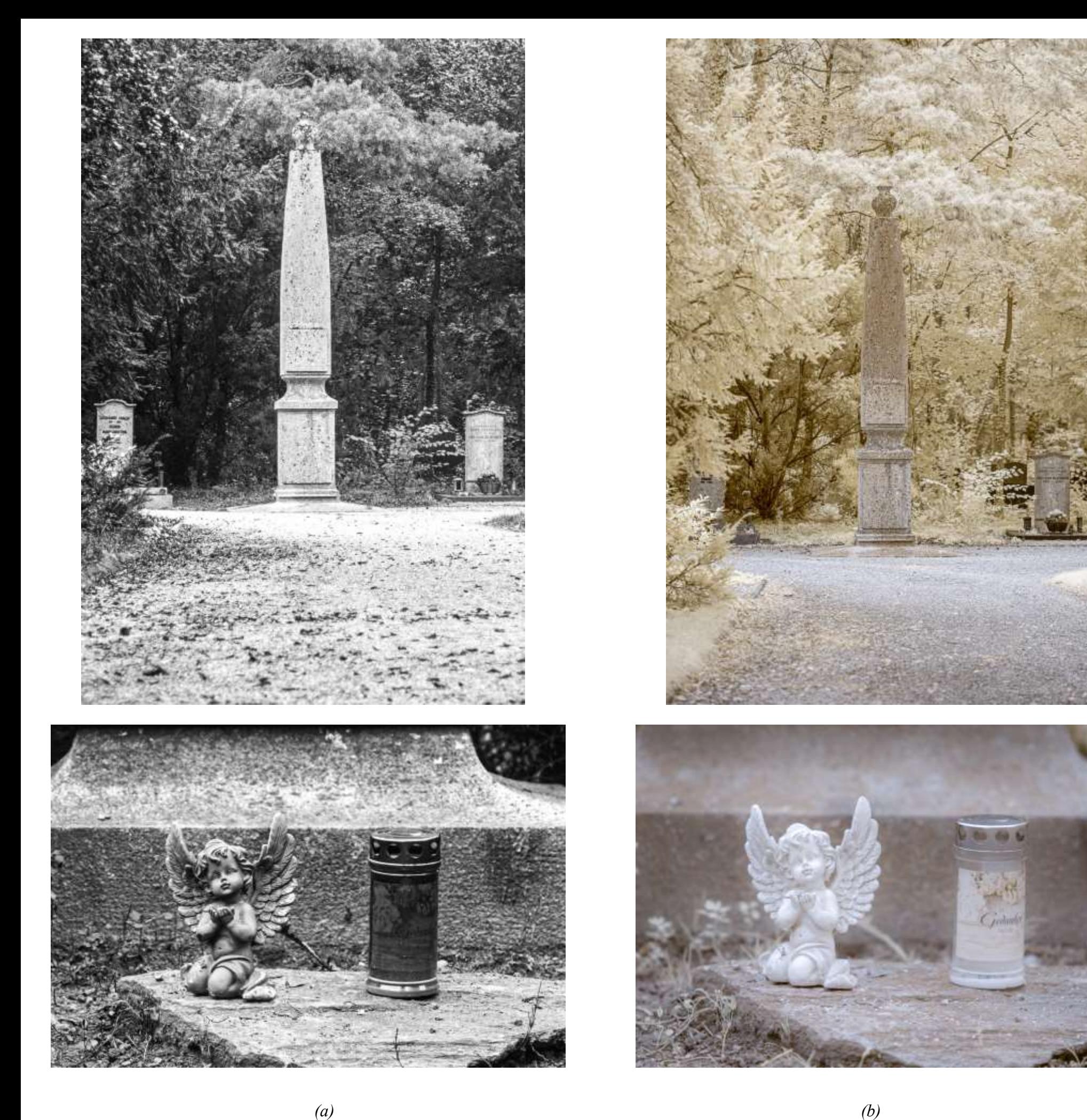

**Abb. 3.16 (Oben), 3.17 (Unten)**: *Linz, Stadtfriedhof, (a)...UV, (b)...700nm*

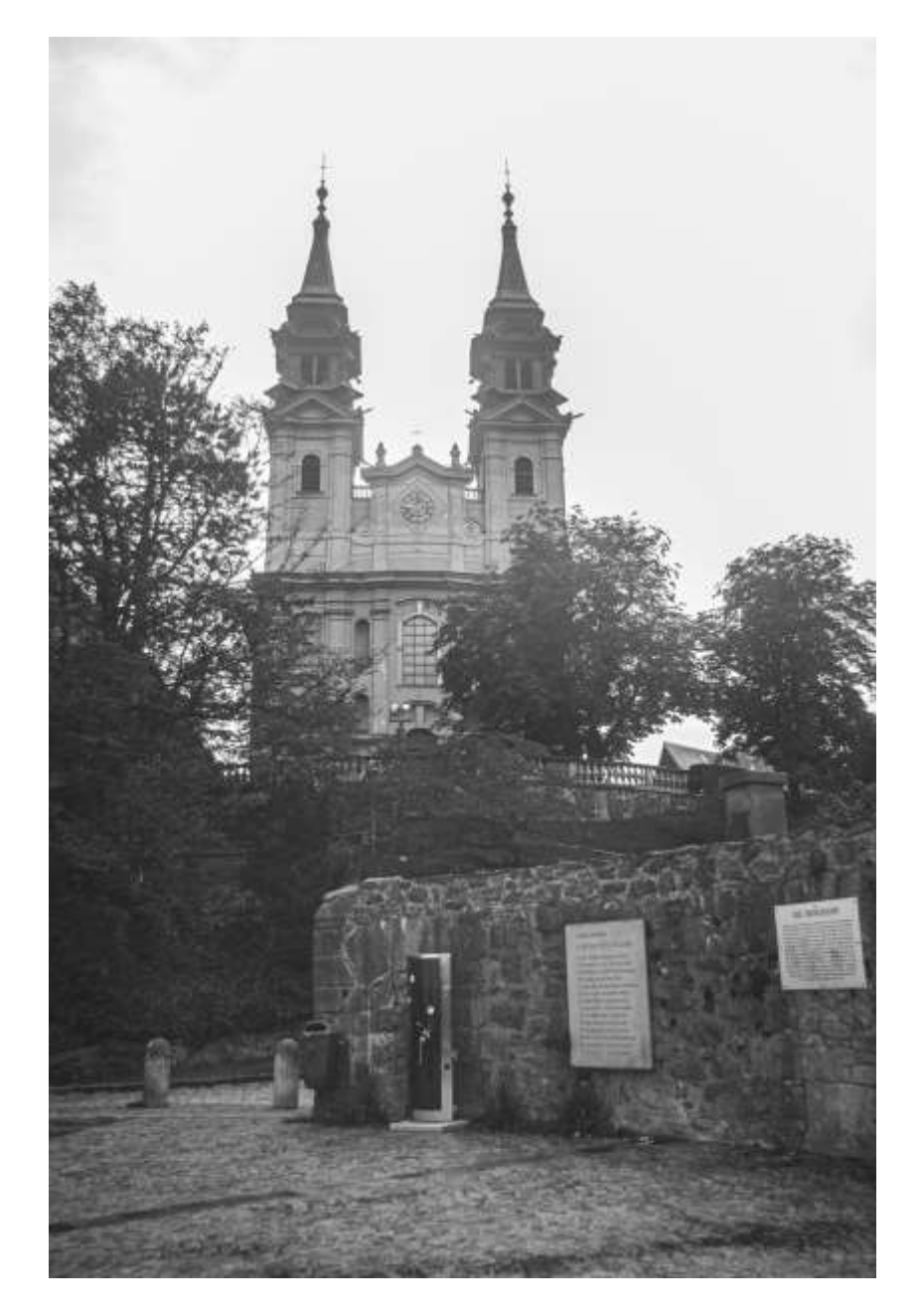

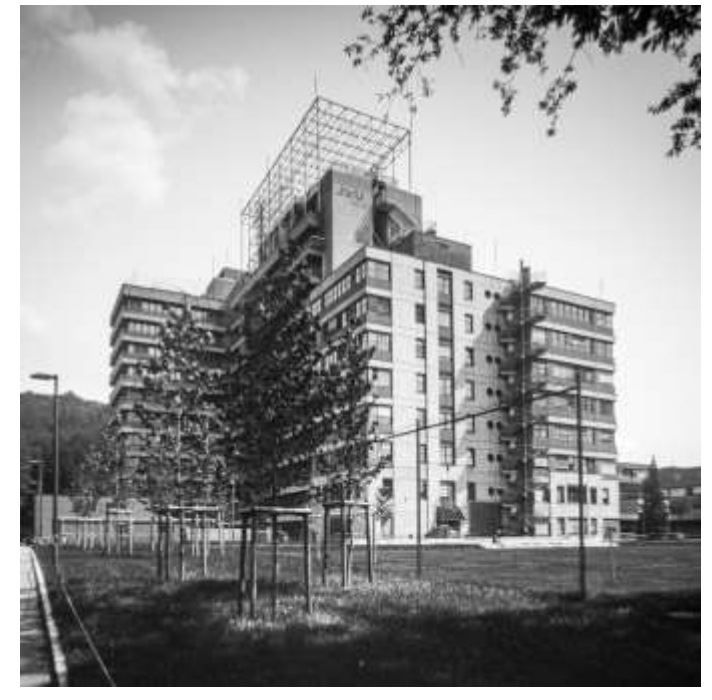

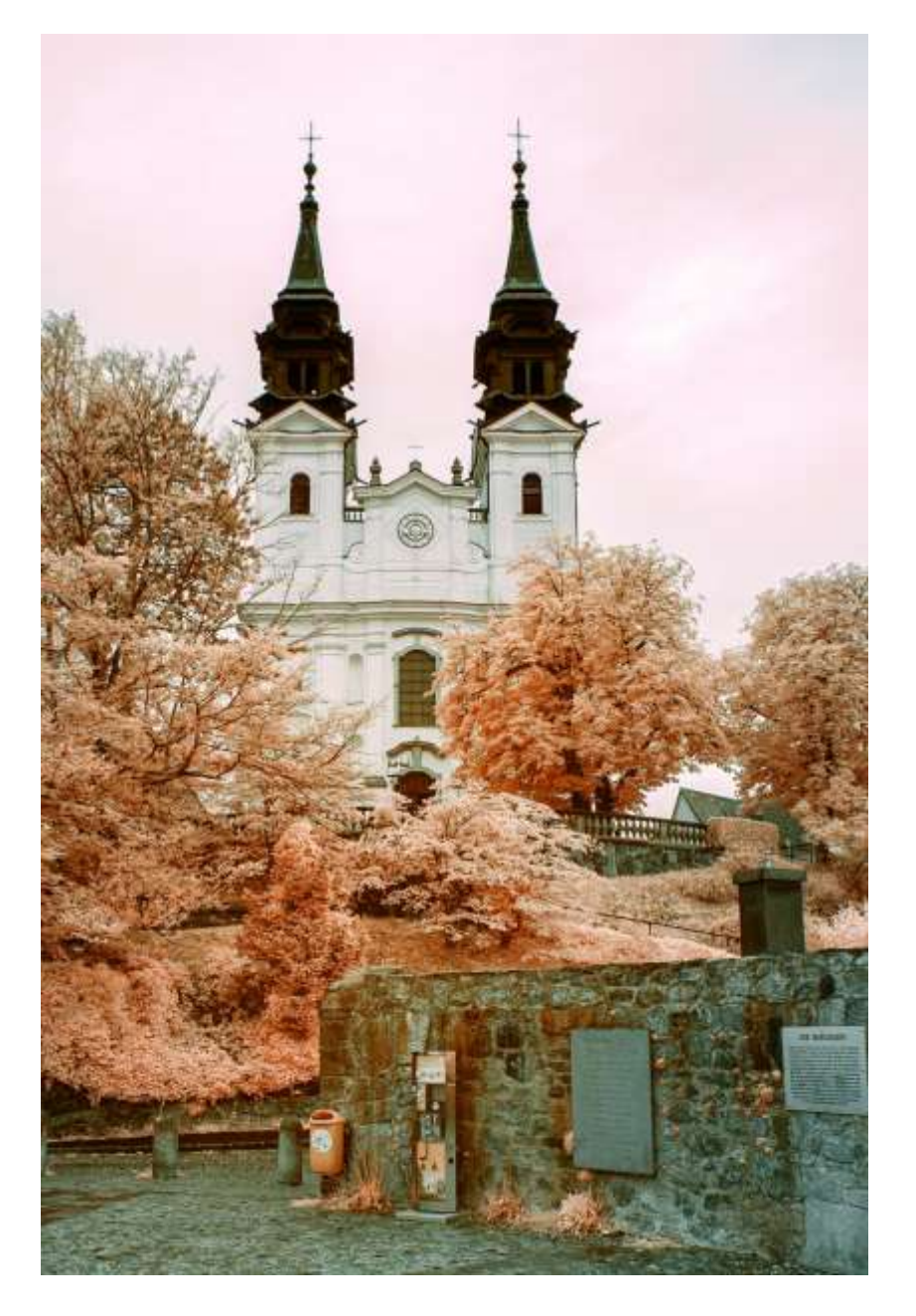

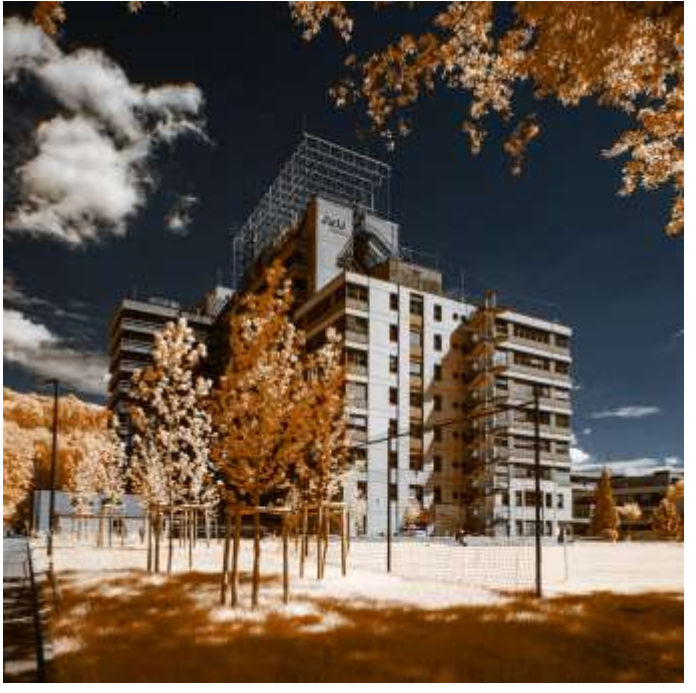

*(a) (b)*

**Abb. 3.18 (Oben)**: *Pöstlingberg, Wallfahrtskirche ,* **Abb. 3.19 (Unten)**: *Johannes Kepler Universität, TNF-Turm, (a)...UV, (b)...700nm*

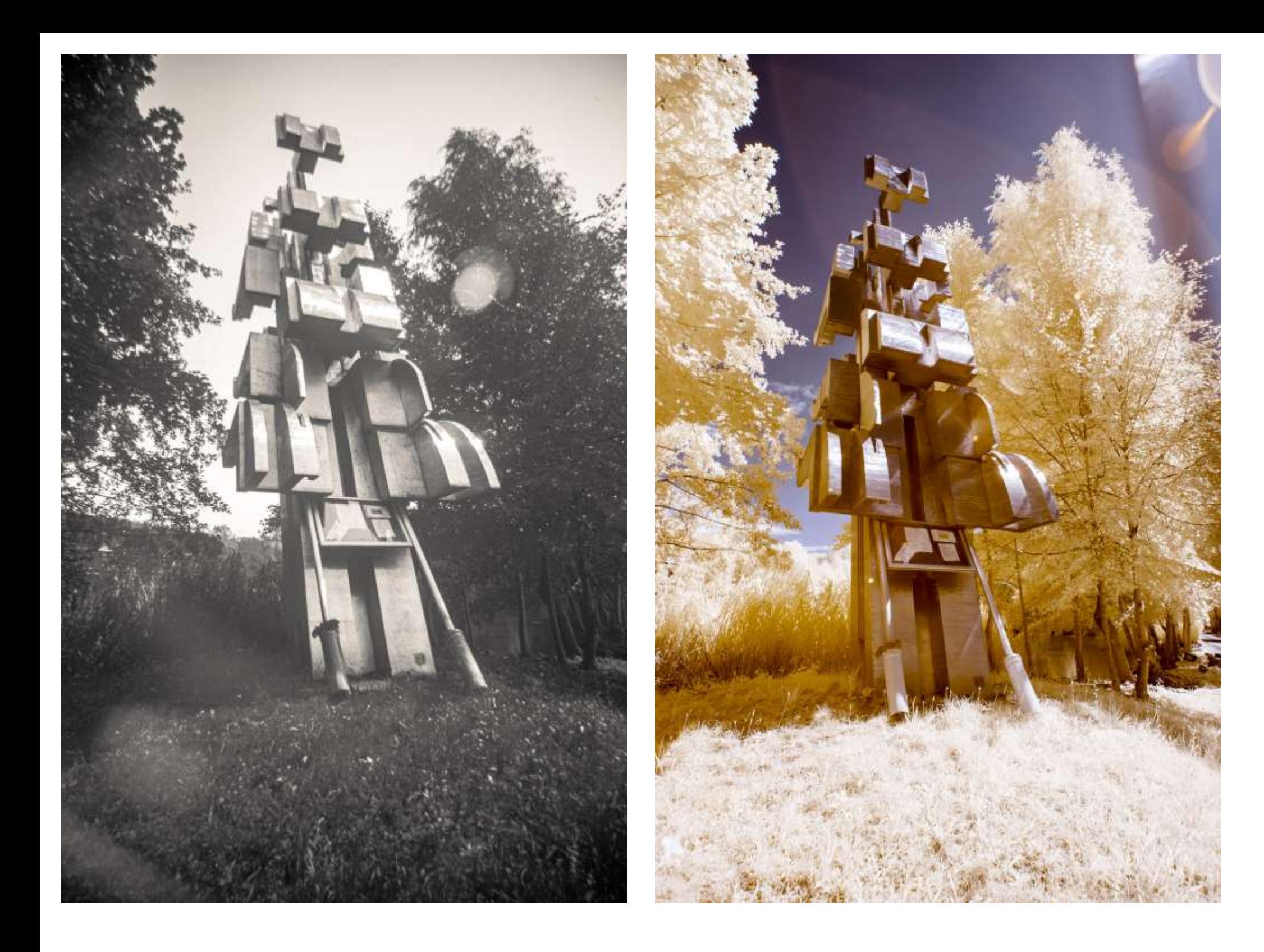

*(a) (b)*

**Abb. 3.20**: *Linz, Johannes Kepler Universität, Helmuth Gsöllpointner, The Spirit of Linz,*

**Abb. 3.21 (Gegenüber):** *Blick auf das Zentrum von Linz vom Pöstlingberg, Alles: (a)...UV, (b)...700nm*

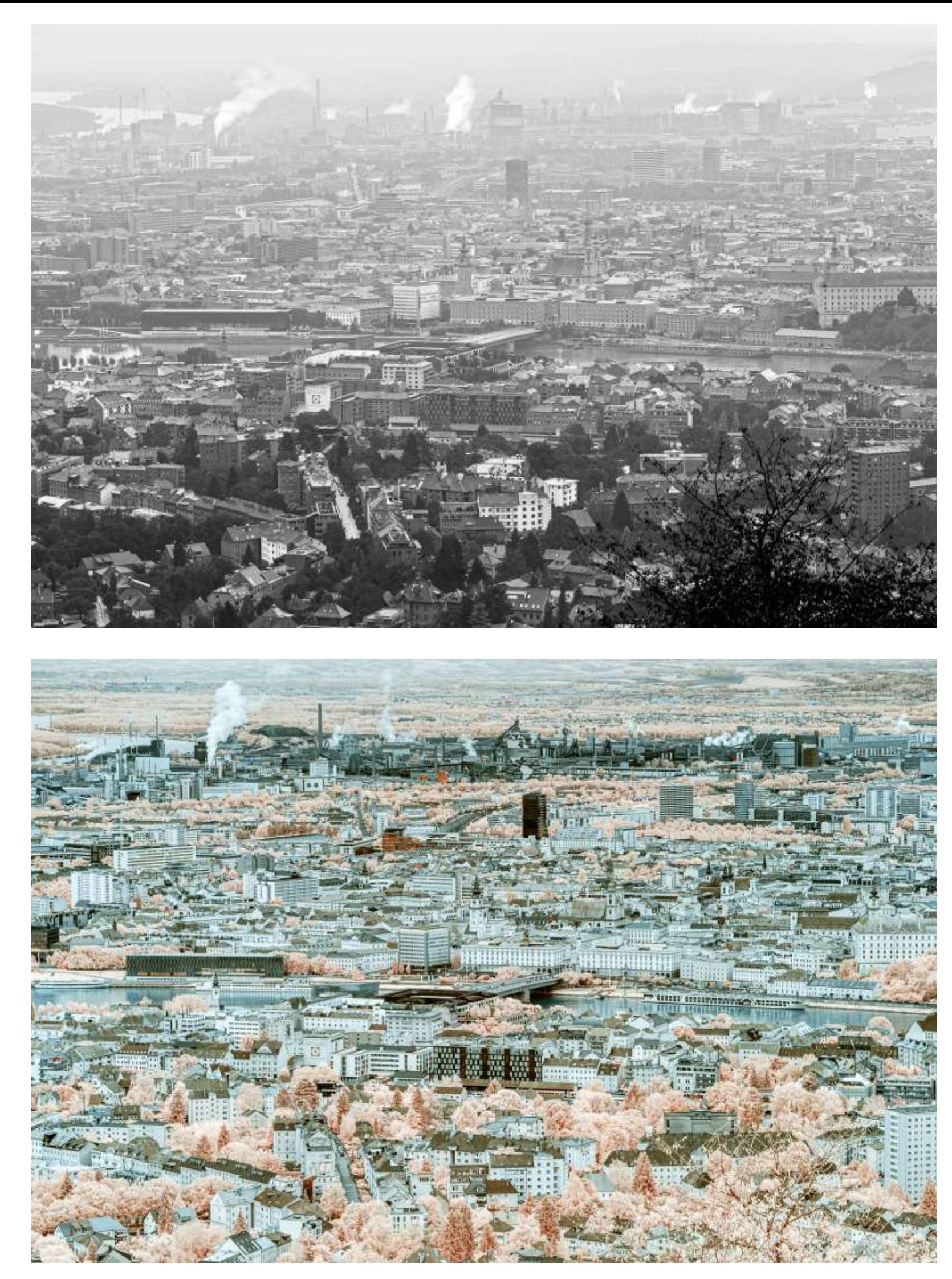

*(a)*

*(b)*

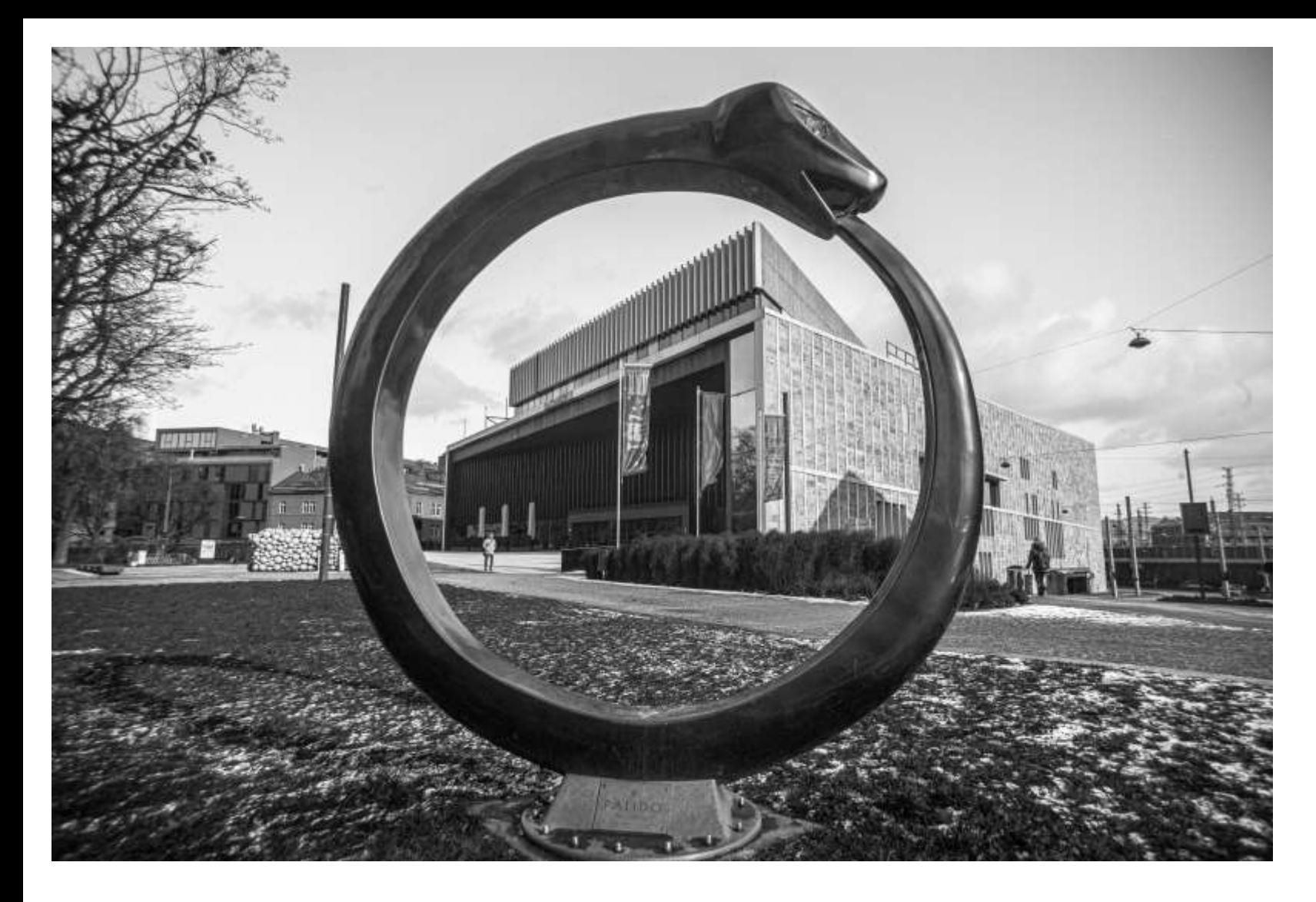

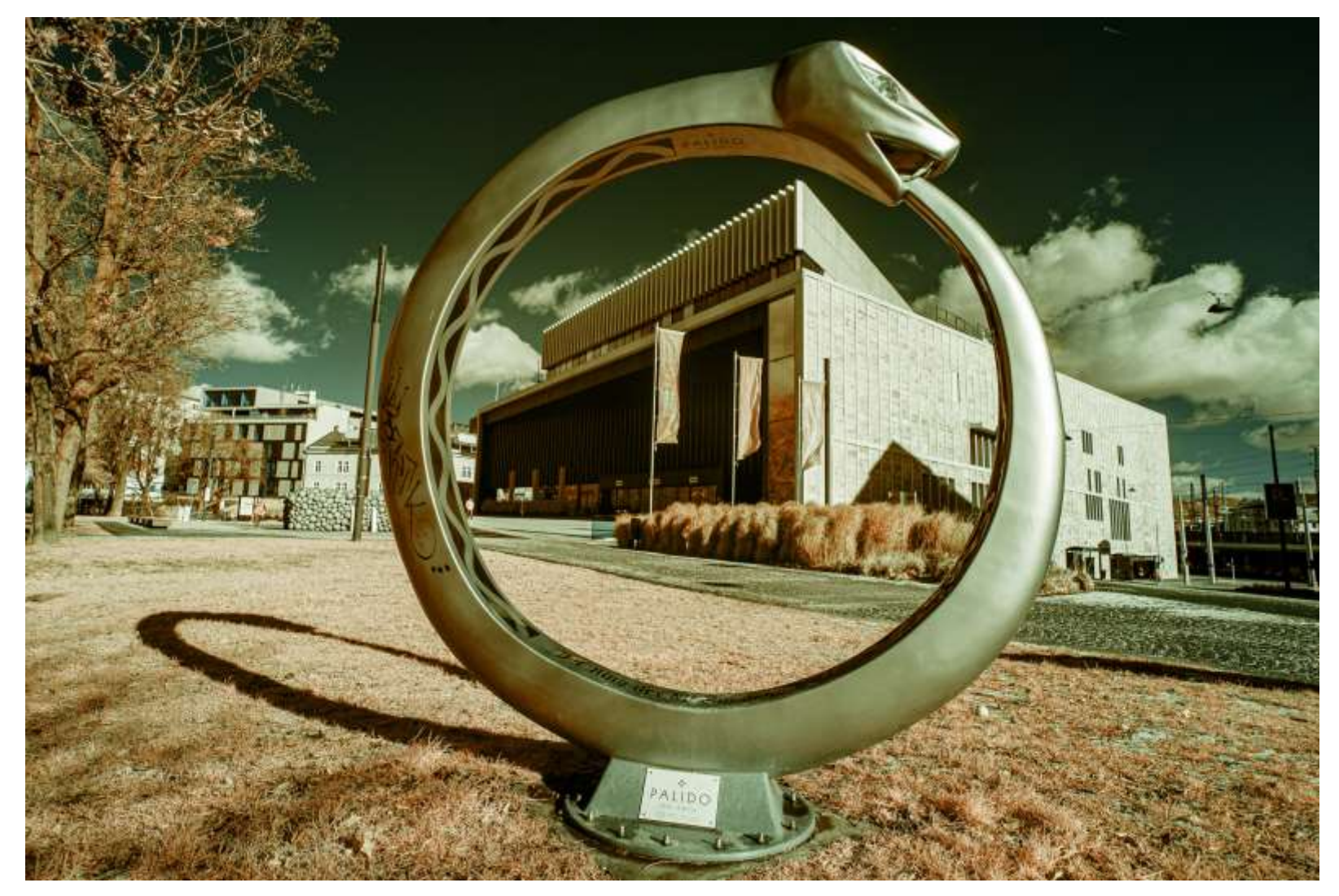

*(a)*

*(b)*

**Abb. 3.22**: *Linz, Musiktheater, (a)...UV, (b)...700nm*

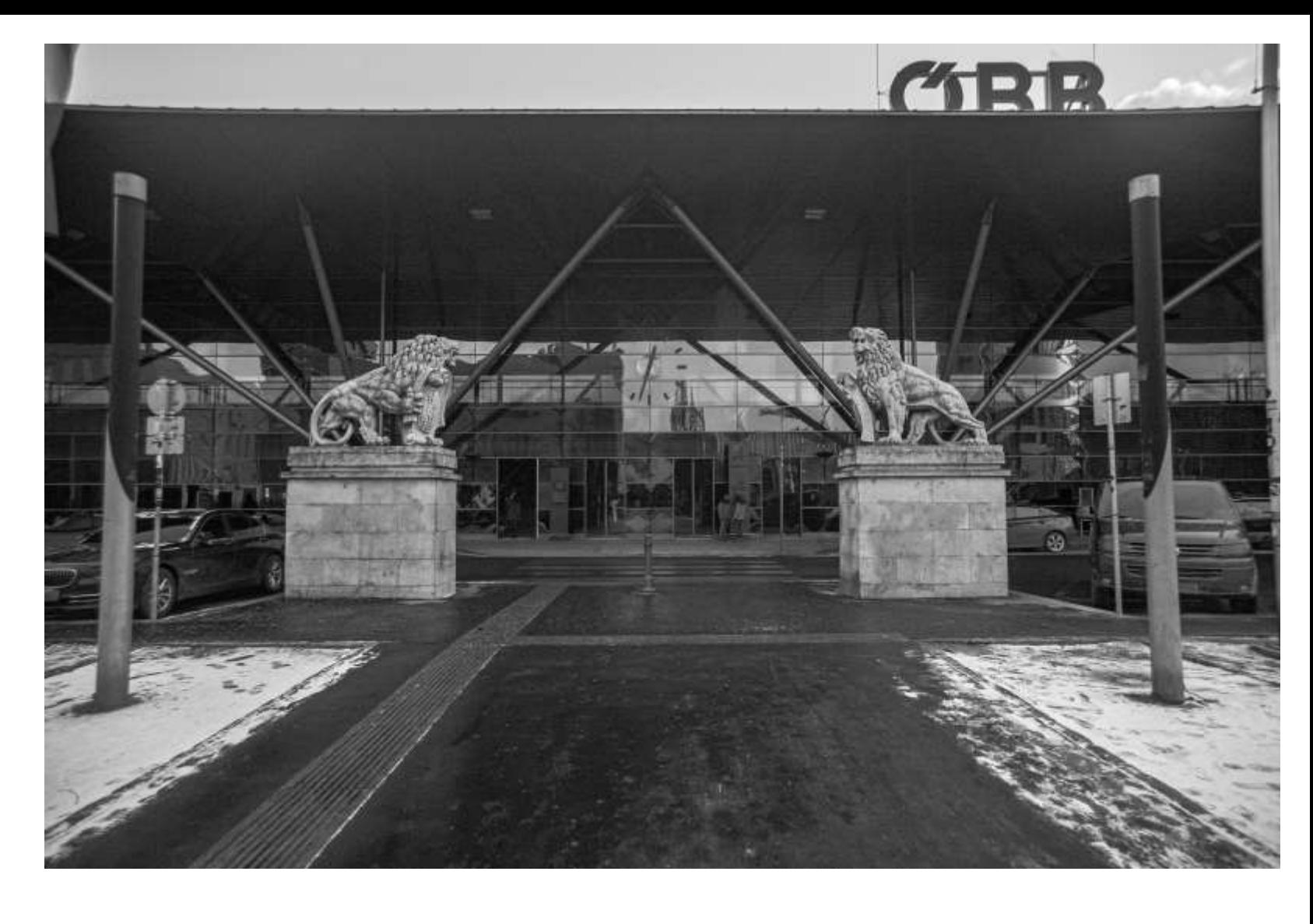

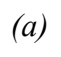

*(b)*

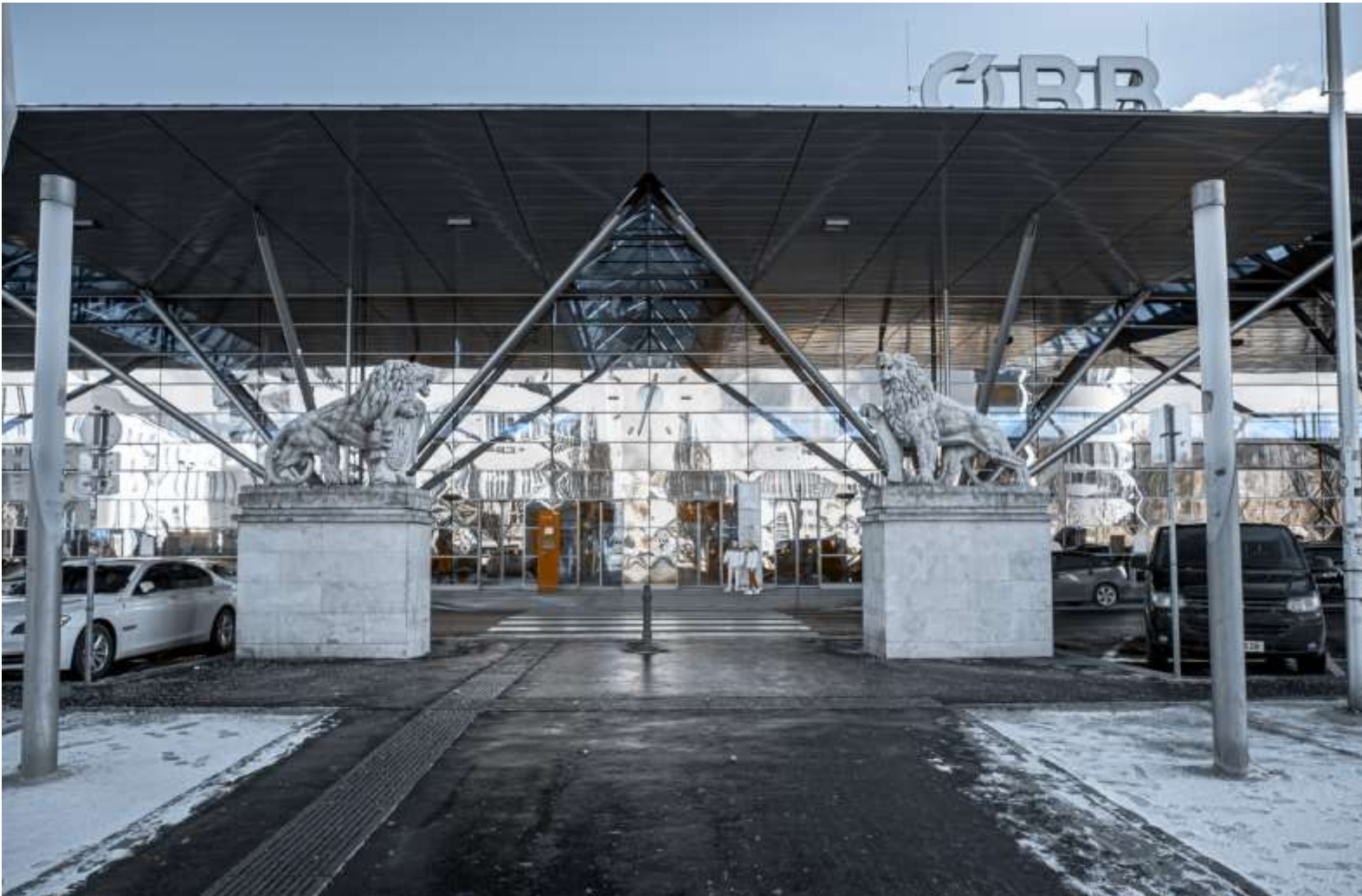

**Abb. 3.23**: *Linz, Hauptbahnhof, (a)...UV, (b)...700nm*

#### 3.4 Makro

In den folgenden Gegenüberstellungen von Fotos im VIS und UV wurde für die VIS-Fotos eine Canon 5DSR mit dem Canon Makroobjektiv 100 mm f/2.8 verwendet, sowie für die UV-Fotos die auf UV konvertierte Canon 6D mit dem El-Nikkor 80 mm. Die VIS-Fotos entstanden aus der Hand mit Umgebungslicht, und bei den UV-Fotos habe ich mit einem FS-Yongnuo ohne Vorsatz aus der Hand geblitzt, daher die unterschiedlichen Lichtstimmungen und ebenso leicht unterschiedliche Blickwinkel und Schärfe.

Diese Vorgehensweise erleichtert das Fotografieren ungemein, denn ansonsten hätte ich für jede Blume die Kamera auf ein Stativ montieren müssen, die Blume irgendwie vor dem Wind schützen, und dann mit demselben Objektiv jeweils Filter und Speicherkarten wechseln, den Weißabgleich umstellen, etc

Da dies kein streng korrektes botanisches Lehrbuch ist, habe ich diese Unsauberkeiten in Kauf genommen, schließlich soll das Fotografieren auch Spaß machen. Es gibt sehr viele Blumen, die im UV sehr langweilig aussehen, daher sind auch hier nicht viele Beispiele zu bewundern.

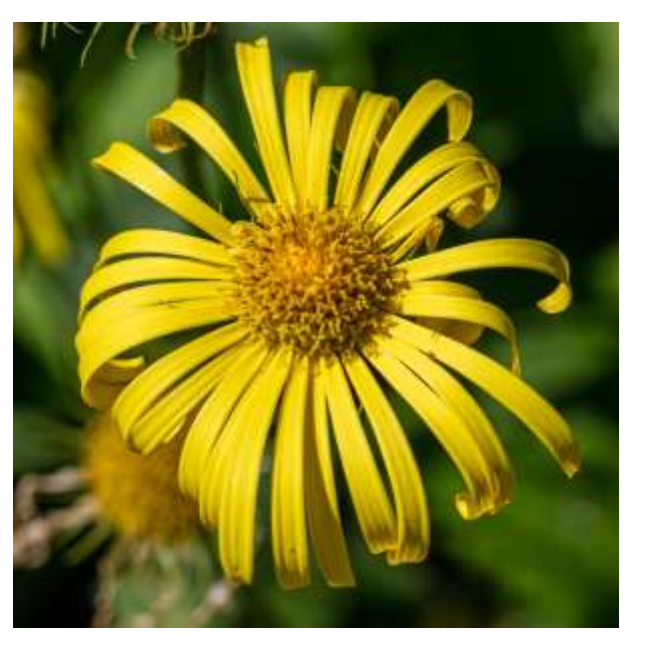

*(a) (b)*

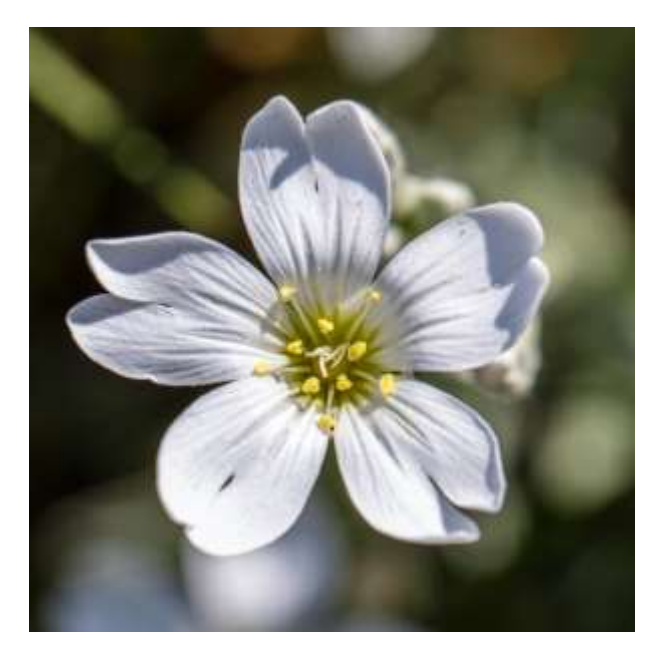

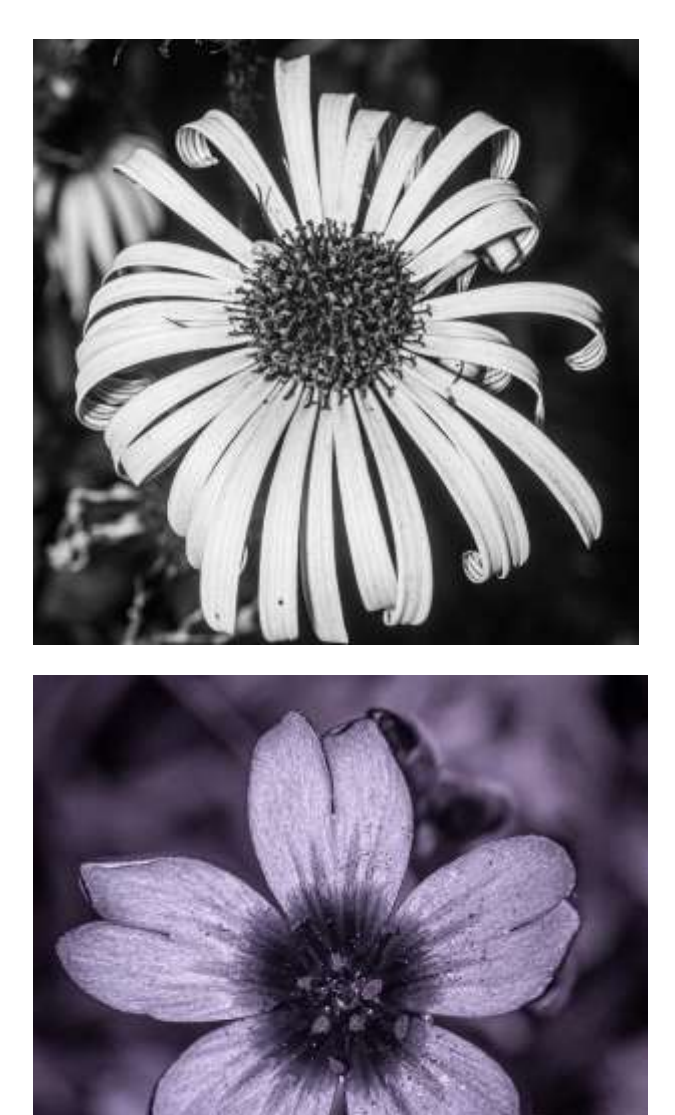

**Abb. 3.24 (Oben)**: *Doronicum orientale (Gemswurz),* **Abb. 3.25 (Unten)**: *Verastium tomentosum (Filziges hornkraut). Alle: (a)...VIS, (b)...UV*

*(a) (b)*

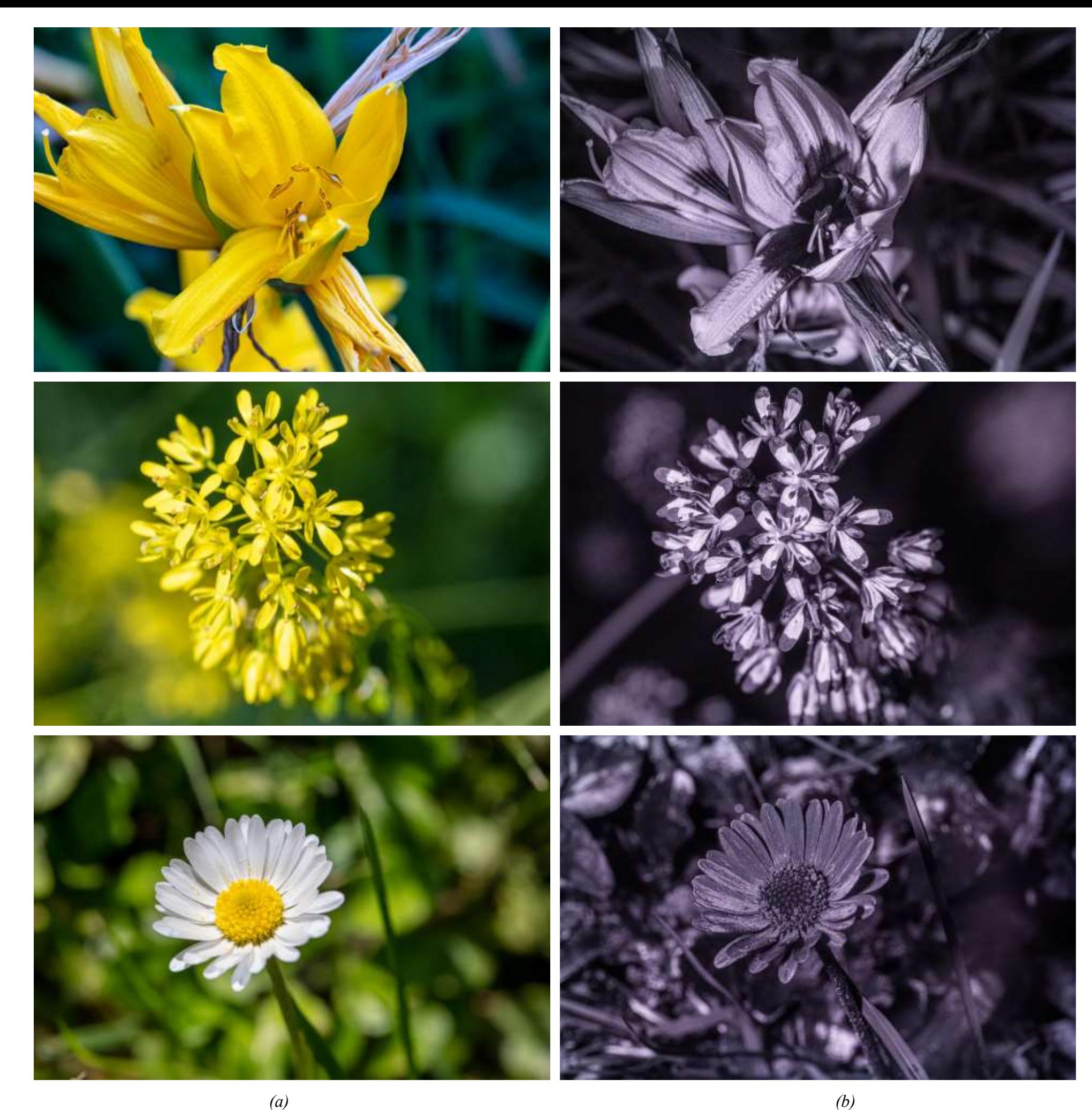

**Abb. 3.26 (Oben)**: *Hemerocallis Illioasphodelus (Gelbe Taglilie),* **Abb. 3.27 (Mitte)**: *Isatis tinctoria (Färberwaid),* **Abb. 3.28 (Unten):** *Bellis perennis (Gänseblümchen). Alles: (a)...VIS, (b)...UV*

Die im Technikteil erwähnte *Bee-Vision* kann zu sehr interessanten Fotos führen. Bei den Bildern hier wurde die Kombination ZWB3+S8612 verwendet; die VIS-Vergleichsfotos wurden ganz profan mit dem Handy gemacht, da sie nur der Illustration dienen sollen.

Als Lichtquelle diente ein Yongnuo YN24 EX-Zangenblitz, bei dem ich die Abdeckungen durch das Plastik einer CD-Hülle ersetzt habe. An diesem Tag war die Sonne leider hinter einer dichten Wolkendecke versteckt.

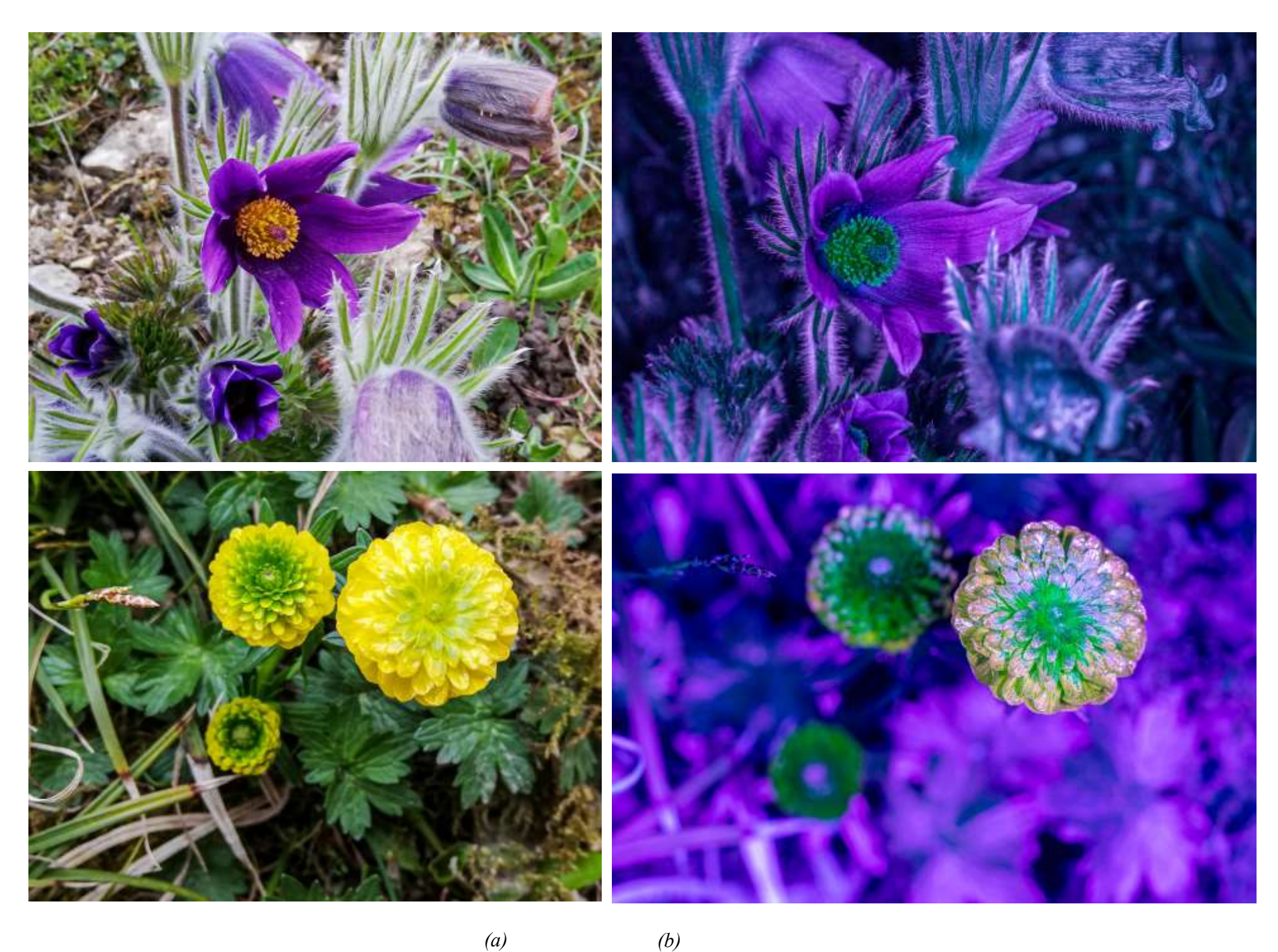

**Abb. 3.29 (Oben)**: *Pulsatilla halleri slavica (Küchenschelle),* **Abb. 3.30 (Unten)**: *Ranunculacea. Alle: (a)...VIS, (b)...Bee-Vision*

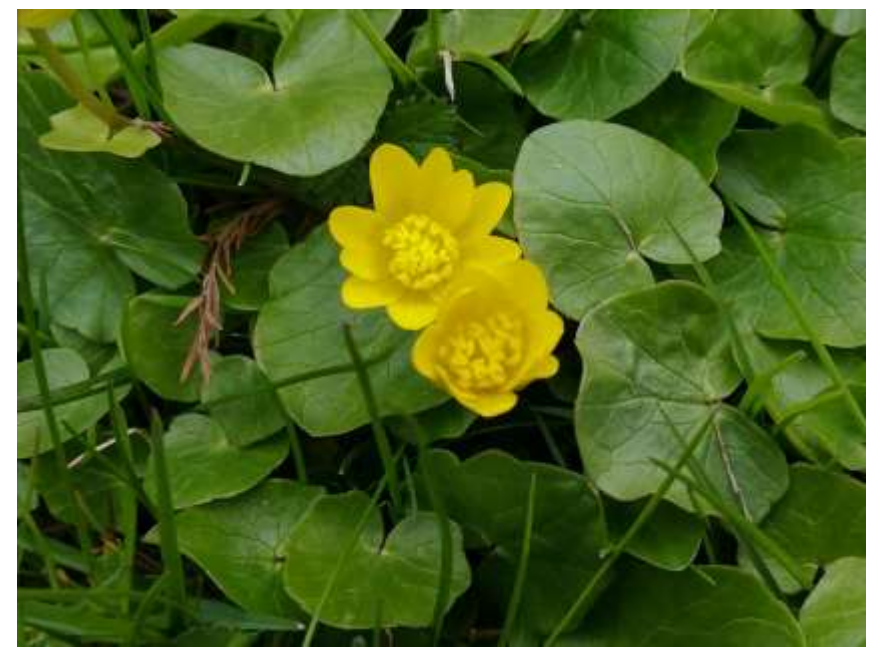

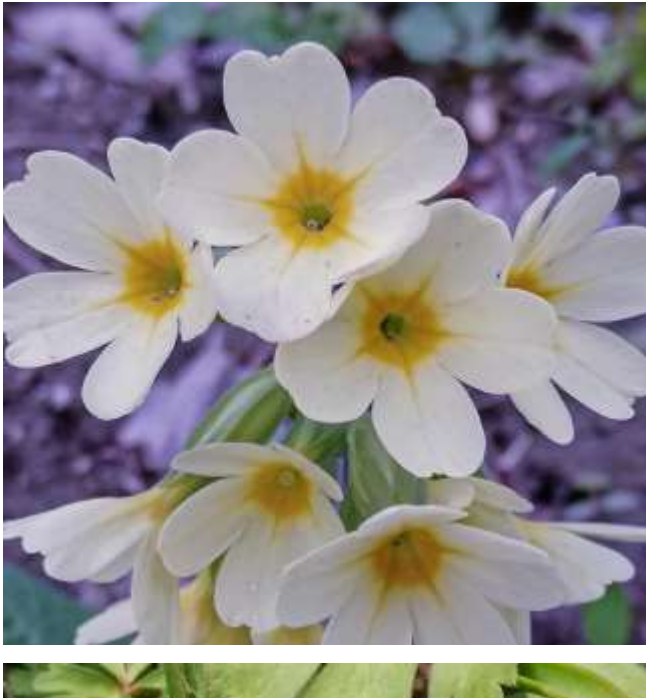

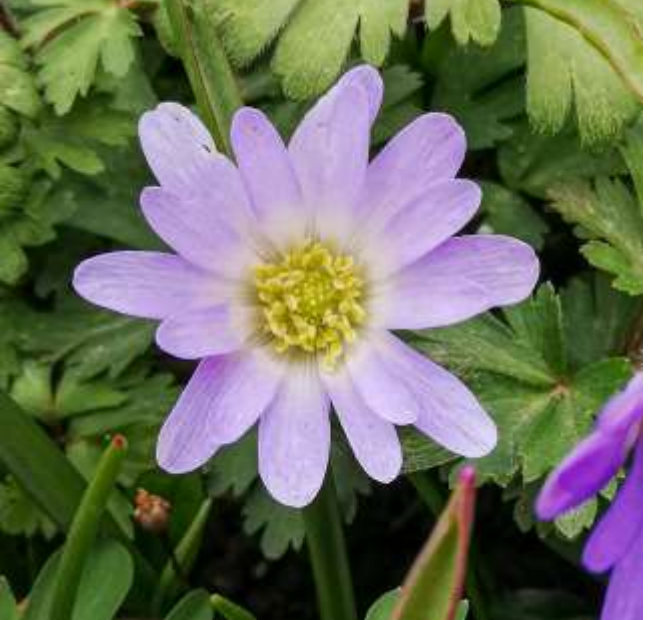

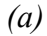

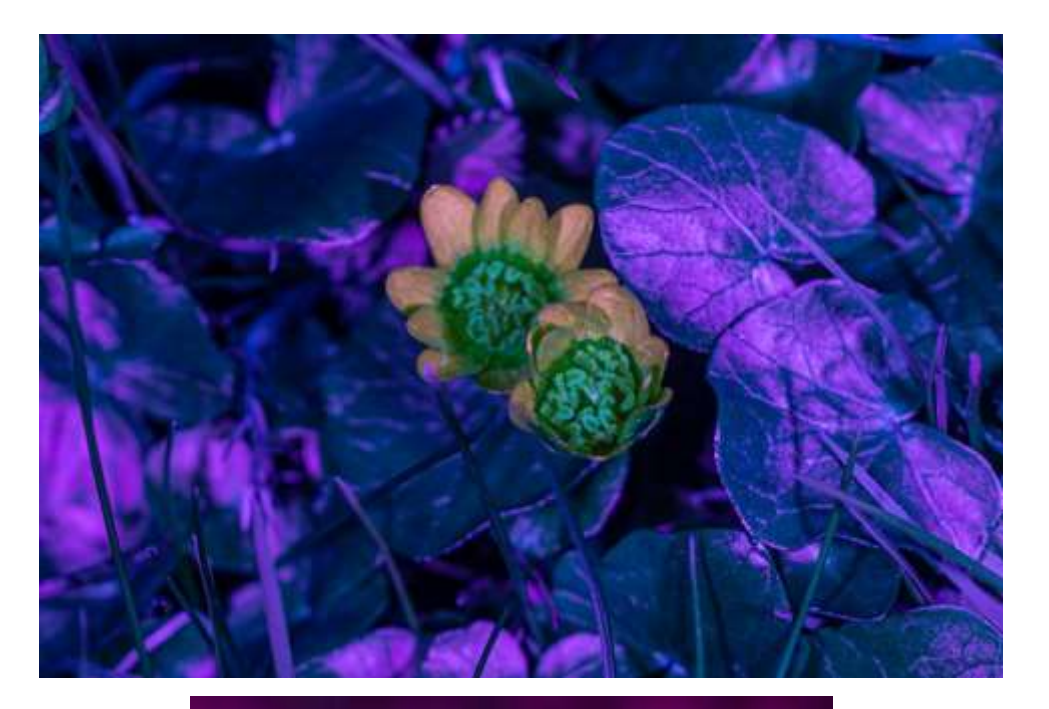

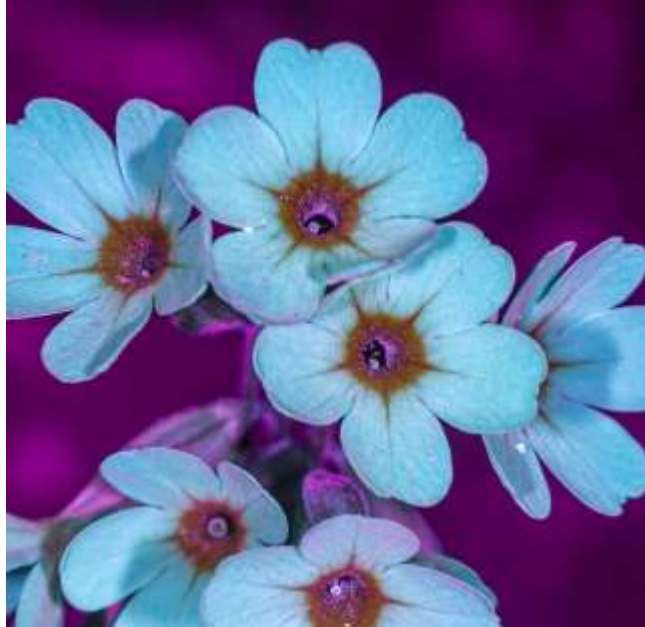

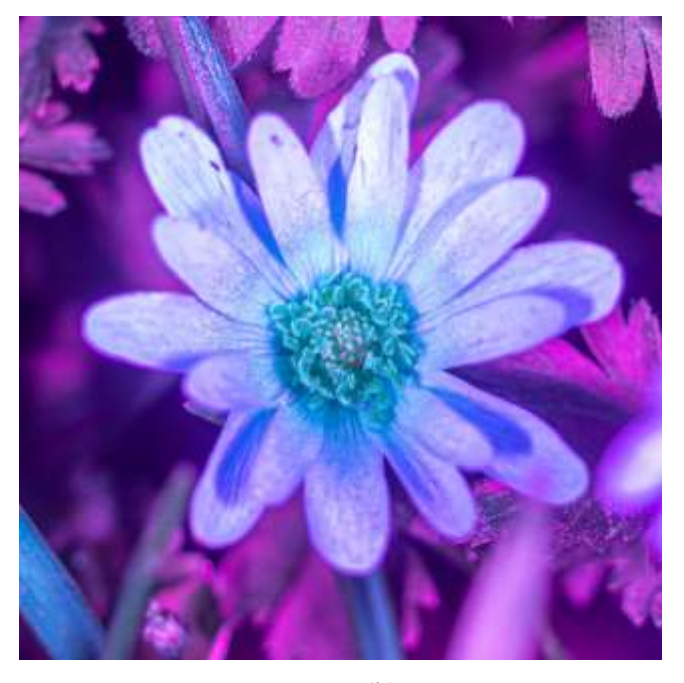

*(a) (b)*

**Abb. 3.31 (Oben)**: *Ranuncula ficaria,* **Abb. 3.32 (Mitte)**: *Primula,,* Abb. 3.33 (Unten): *Anemone blanda Alles: (a)...VIS, (b)...Bee-Vision* 

Bei den Bildern hier wurde die Kombination ZWB3+QB21 verwendet (*Bug-Vision*); die VIS-Vergleichsfotos wurden ganz profan mit dem Handy gemacht, da sie nur der Illustration dienen sollen.

An diesem Tag lieferte die Sonne genügend Licht, um auf einen Blitz verzichten zu können. Ich finde die Farben jedoch nicht ganz so interessant wie bei der *Bee-Vision*.

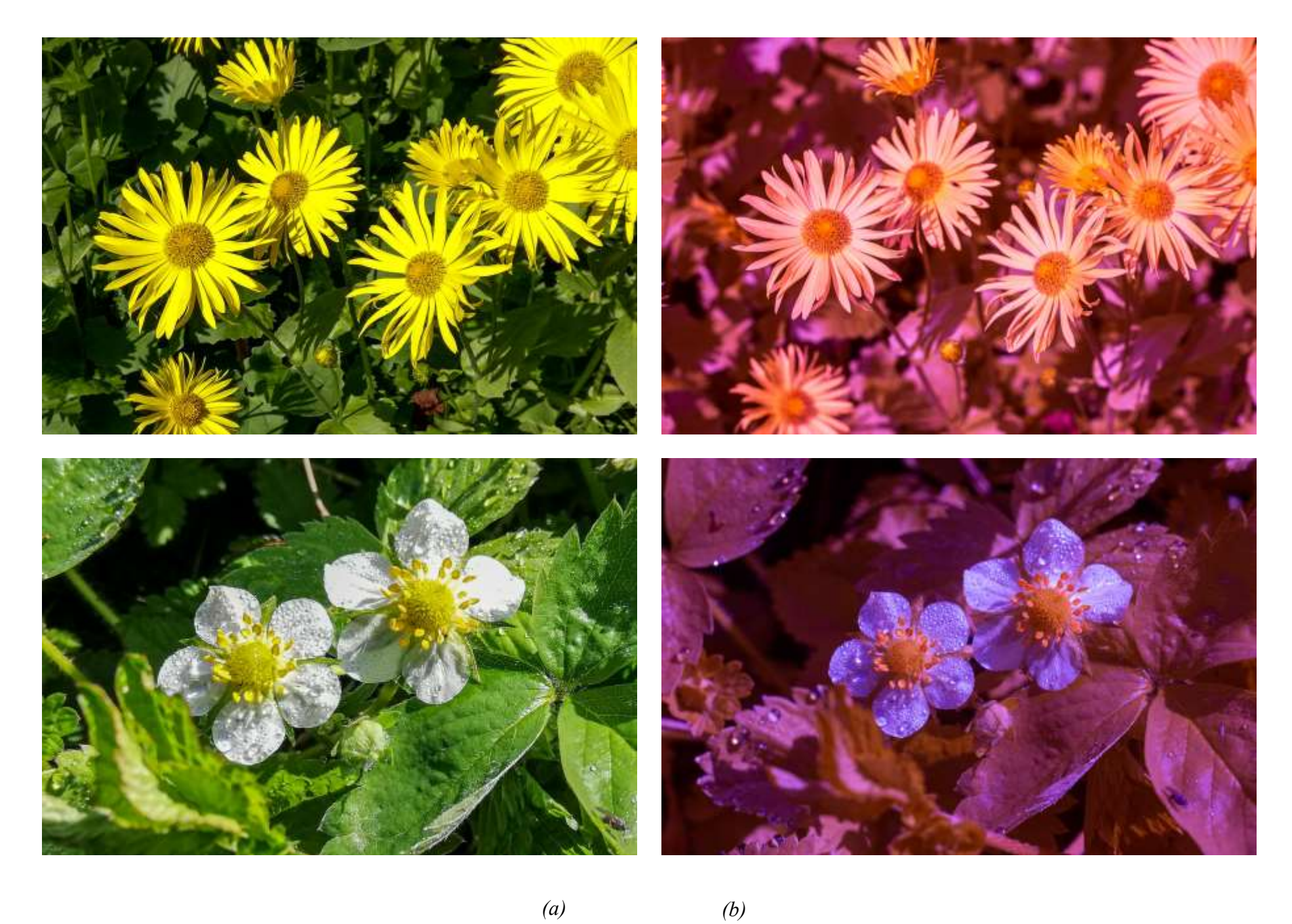

**Abb. 3.34 (Oben)**: *Doronicum orientale (Kaukasus-Gemswurz),* **Abb. 3.35 (Unten)**: *Fragaria vesca (Wald-Erdbeeere), Alle: (a)...VIS, (b)...Bug-Vision*

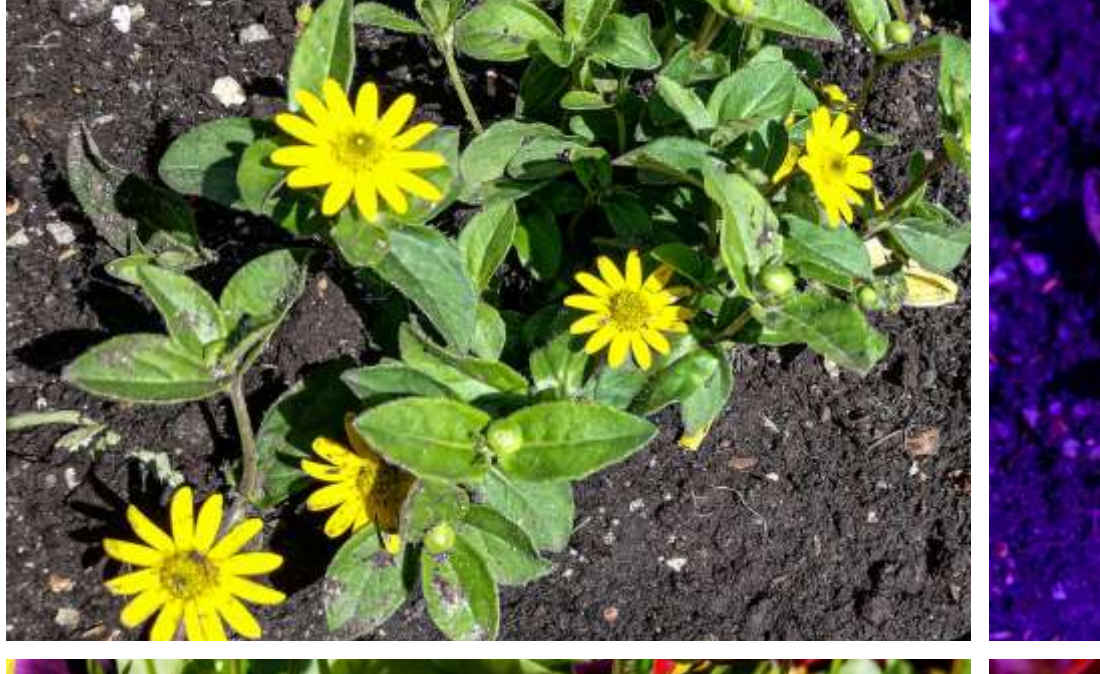

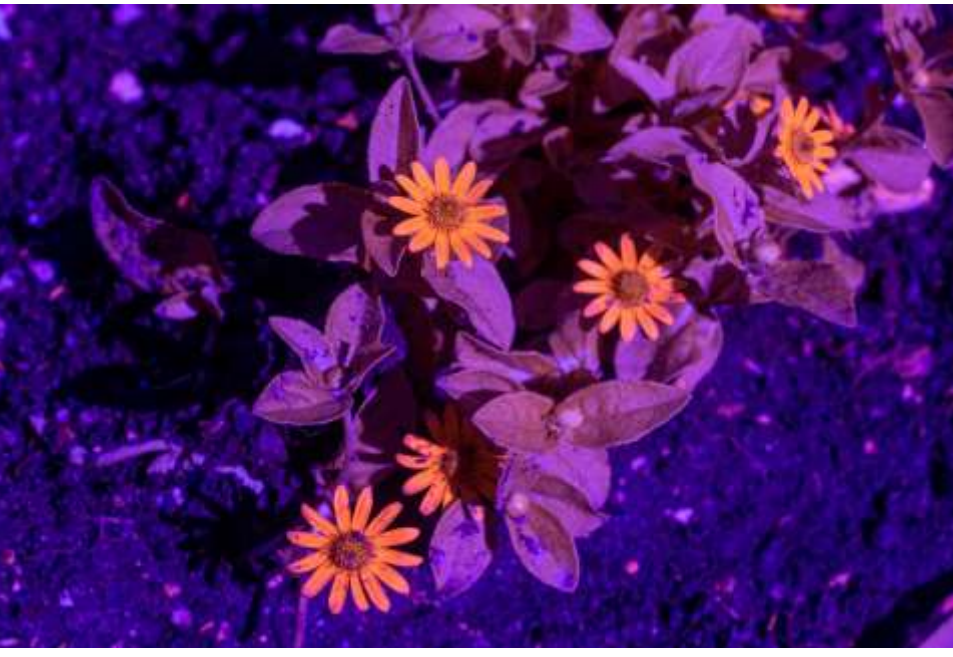

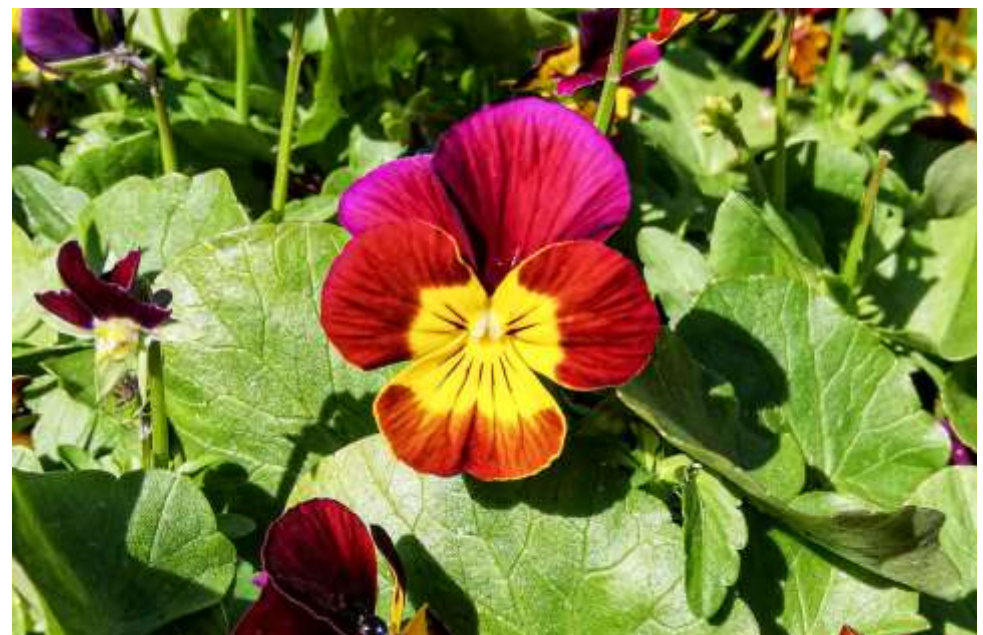

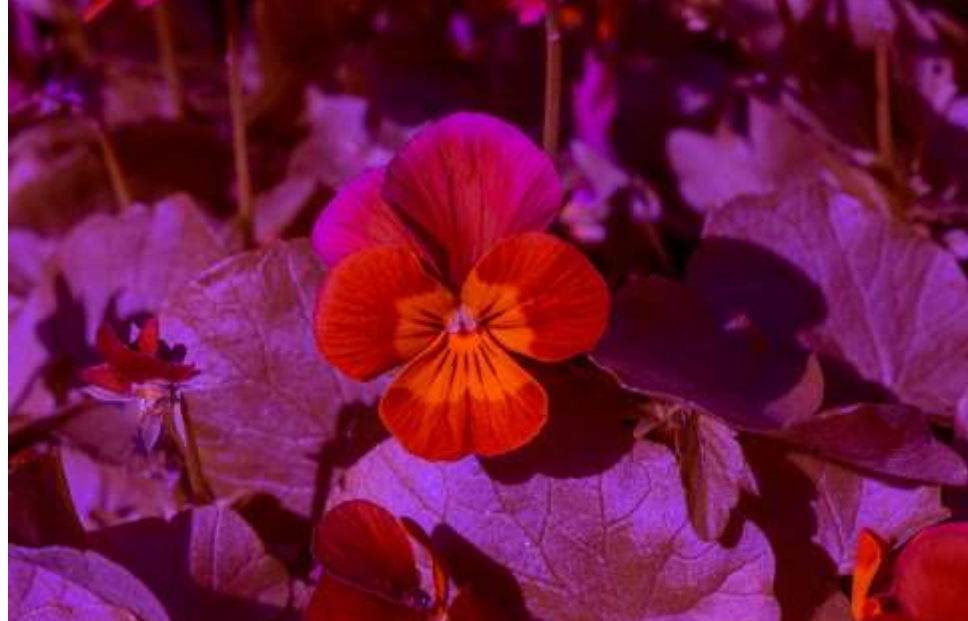

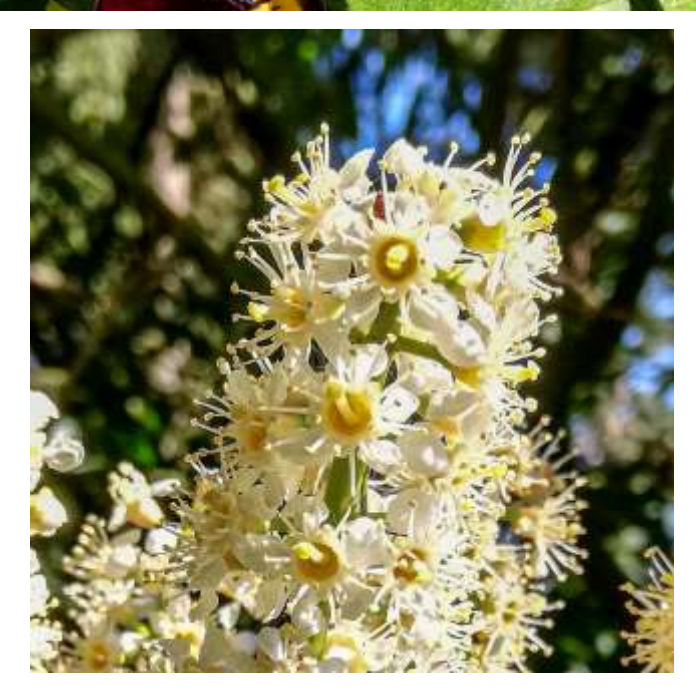

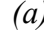

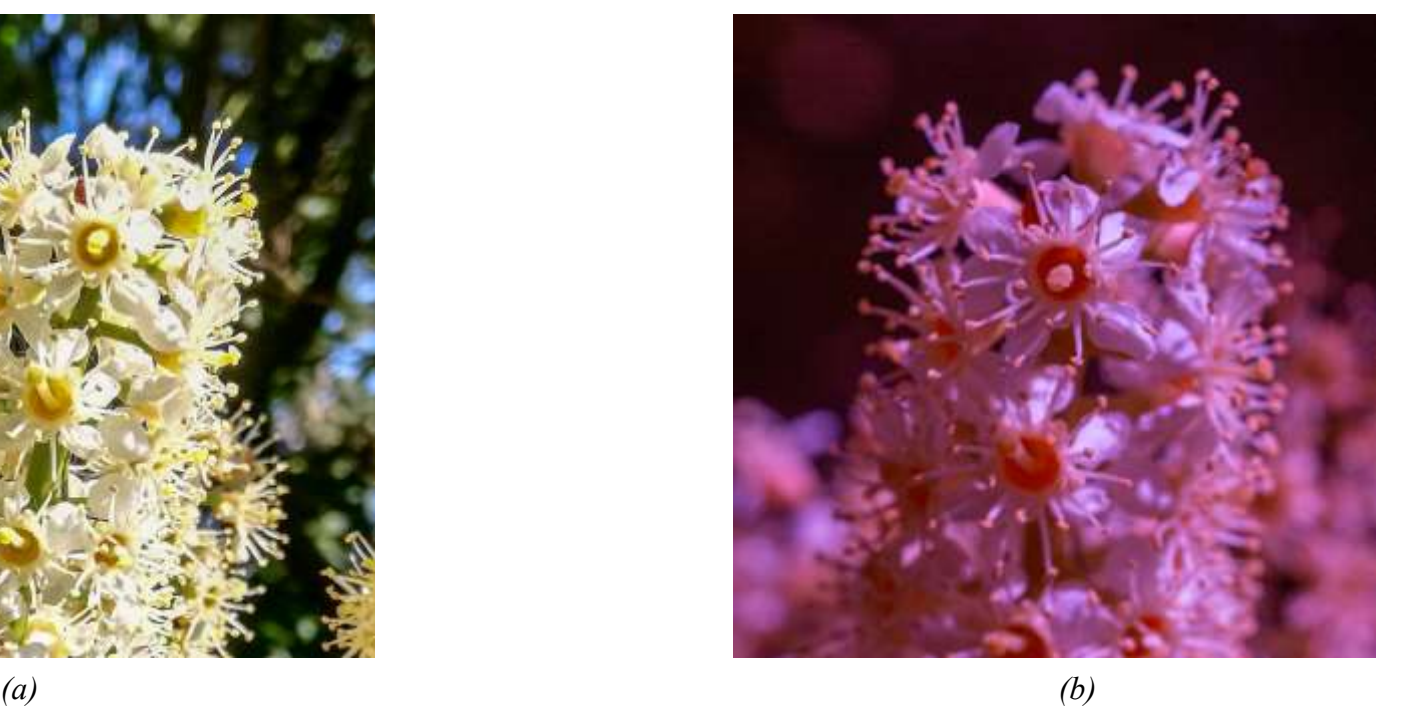

**Abb. 3.36 (Oben)**: *????,* **Abb. 3.37 (Mitte)**: *Viola cornuta (Hornveilchen),* **Abb. 3.38 (Unten):** *????, Alles: (a)...VIS, (b)...Bug-Vision*

Um das Vorurteil, daß Blüten im Infrarot langweilig sind, zu testen, habe ich einige der Blumen auf meinem Balkon als Motiv verwendet. Da ich die Blumen aus einer Packung mit Mischsamen erhalten habe, habe ich keine Ahnung, worum es

sich handelt. Das Vorurteil hat sich bestätigt, was aber nicht heißt, daß man im IR keine spannenden Pflanzenfotos machen kann, wie wir später noch sehen werden.

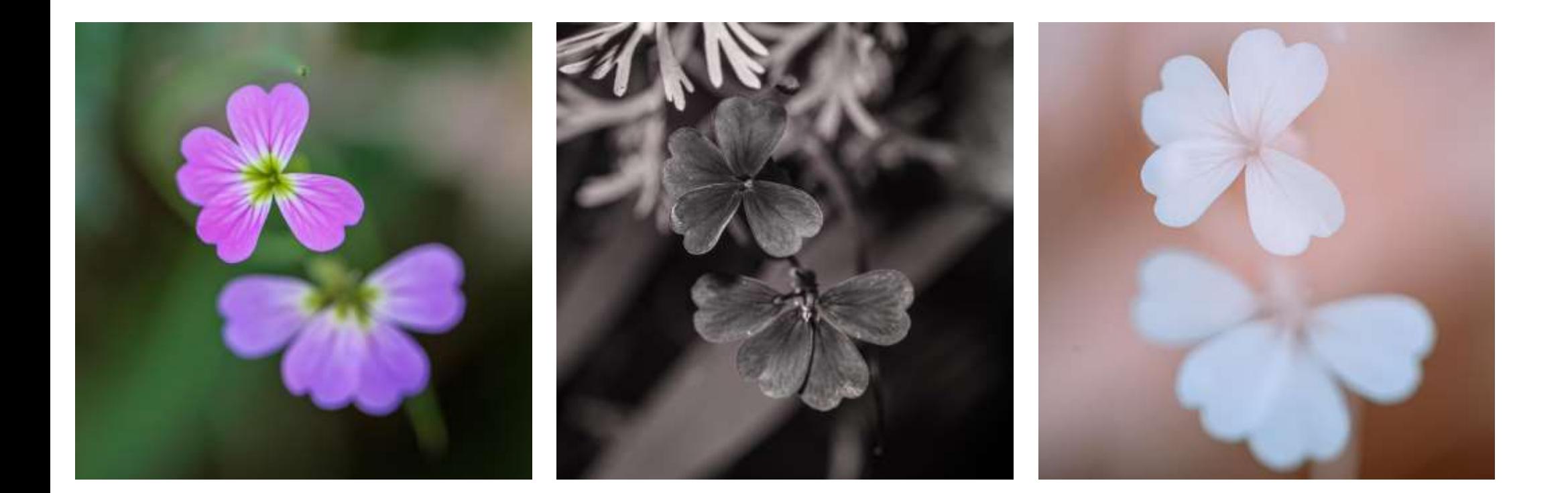

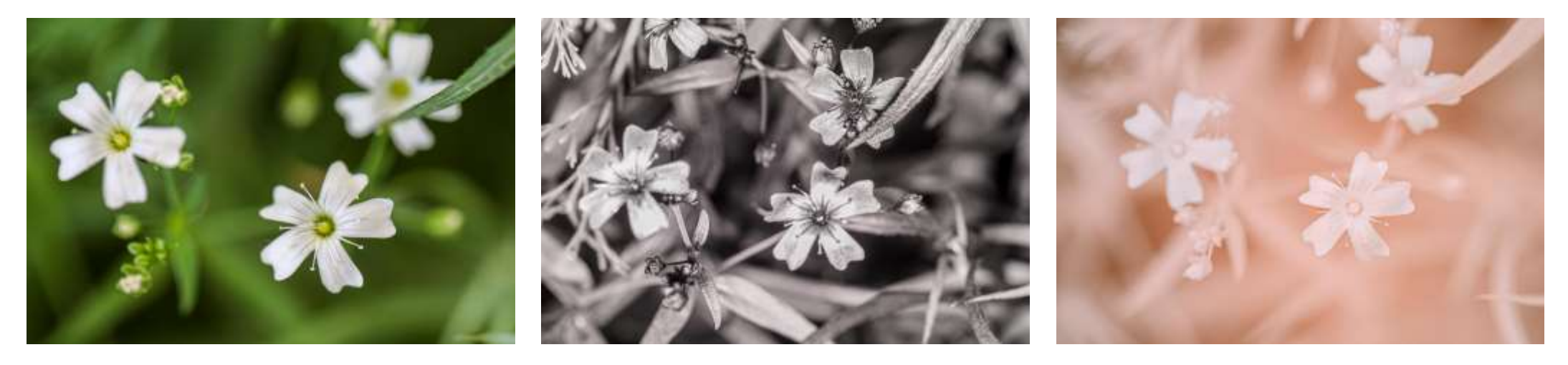

*(a) (b) (c)*

**Abb. 3.39 (Oben)**: *Hesperis matronalis agg. (Gewöhnliche Nachtviole),* **Abb. 3.40 (Unten)**: *???, Alle: (a)...VIS, (b)...UV, (c)…700nm*

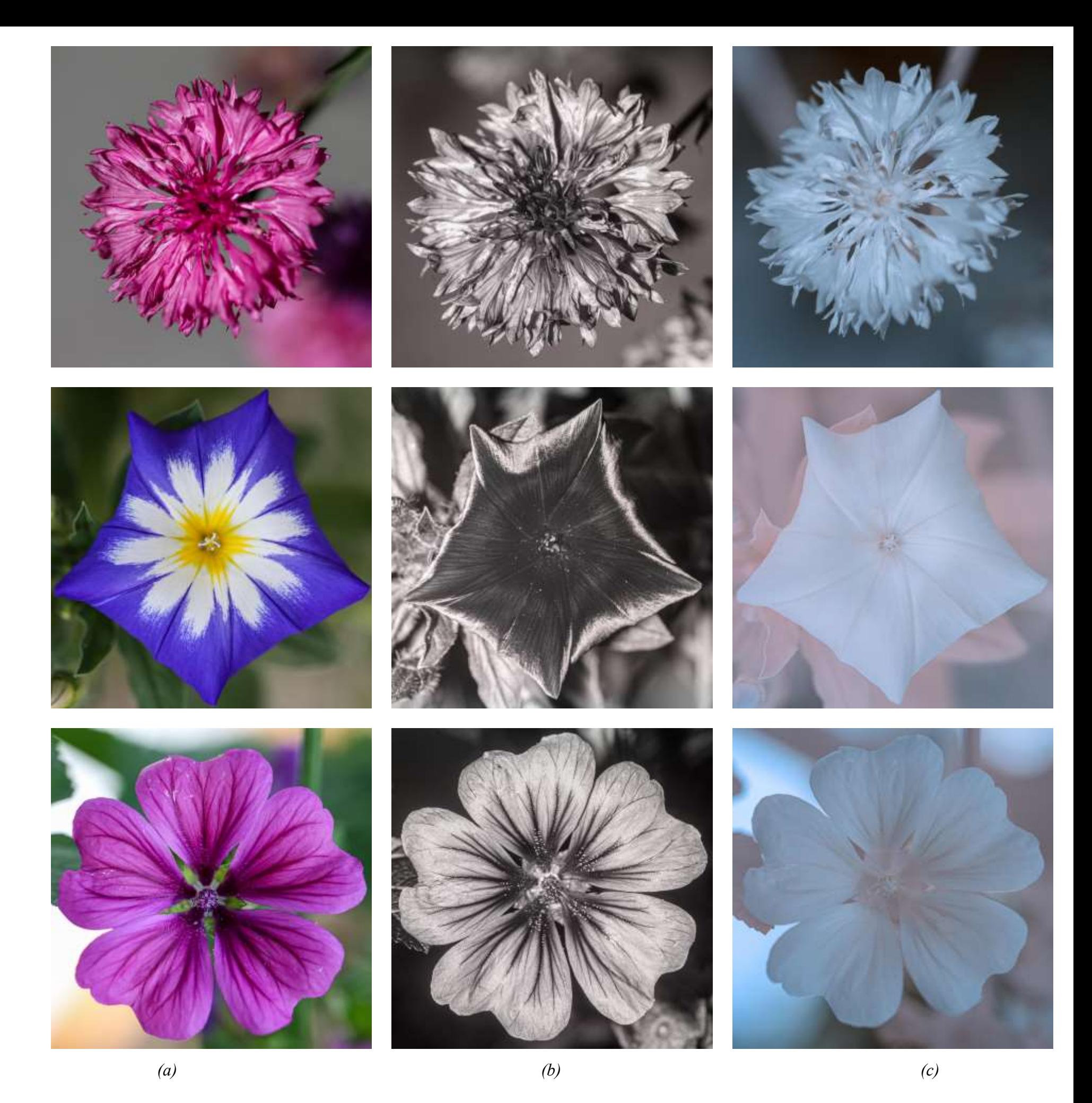

**Abb. 3.41 (Oben)**: *???,* **Abb. 3.42 (Mitte)**: *???,* **Abb. 3.43 (Unten):** *Malva sylvestris (Wilde Malve), Alles: (a)...VIS, (b)...UV, (c)...700nm*

### 3.5 Früchte

Als Fingerübung für Früchte, Blumen, etc. habe ich eine Limettenscheibe mit den üblichen Filtern fotografiert, und zwar sowohl als Reflexions- als auch als Fluoreszenzaufnahme, mit Ausnahme von UV natürlich. Bei den IR-Aufnahmen habe ich den Weißabgleich wie für Aufnahmen im Freien auf Gras gelegt; das ist natürlich reine Willkür.

Man sieht auch gleich, dass dieses Motiv, ähnlich wie viele Früchte, im Infrarot als Reflexionsfoto nicht viel hermacht, als Fluoreszenzfotos durchaus. Mir persönlich gefällt die Fluoreszenz bei 850 nm sehr gut. Ebenso interessant ist die Fluoreszenz im VIS, und im UV-Reflexionsfoto wirkt die Limette beinahe schon metallisch.

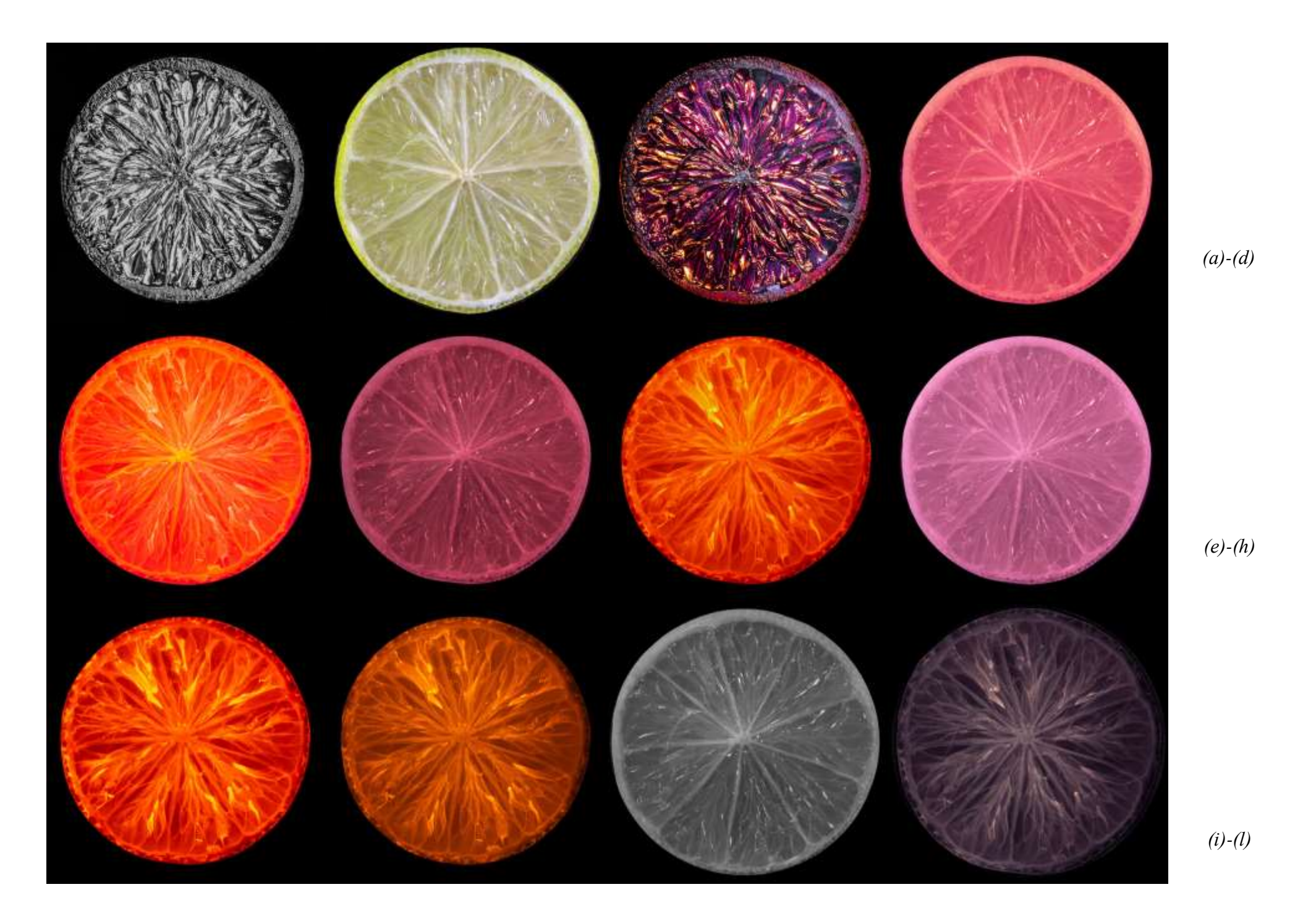

**Abb. 3.44**: *Limette, (a)...UV, (b)...VIS, (c)...UVIVF, (d)...550nm, (e)...550nm Fl., (f)...630nm, (g)...630nm Fl, (h)...670nm, (i)...670nm Fl, (j)...700nm Fl, (k)...850 nm, (l)...850 nm Fl*

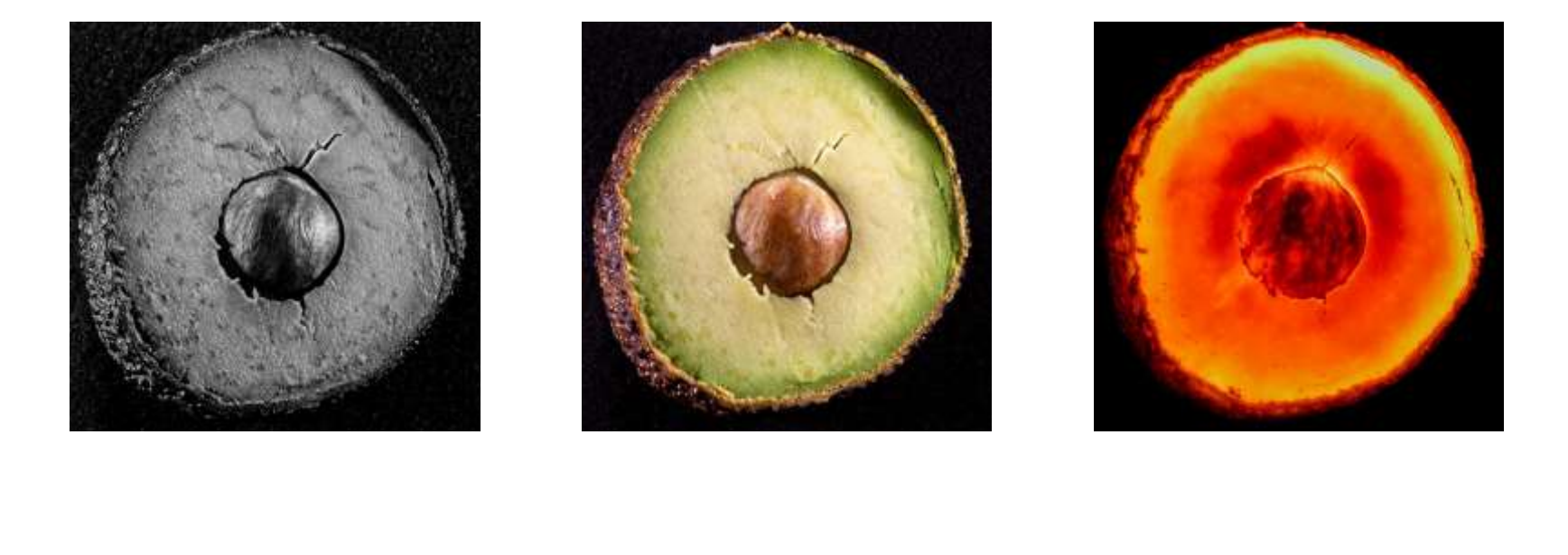

*(a)-(c)*

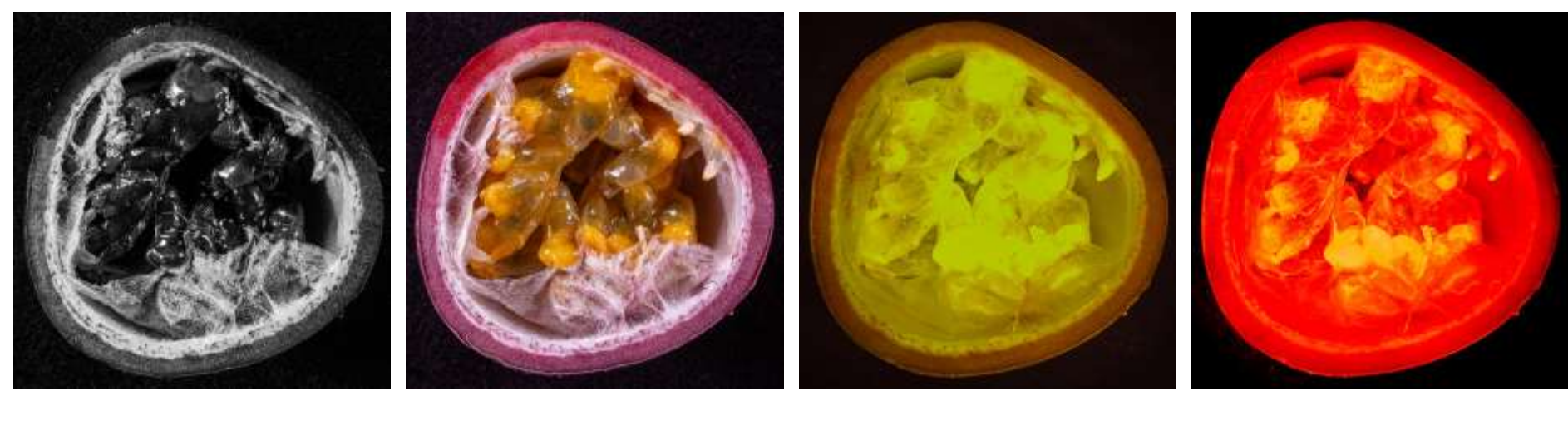

*(a)-(d)*

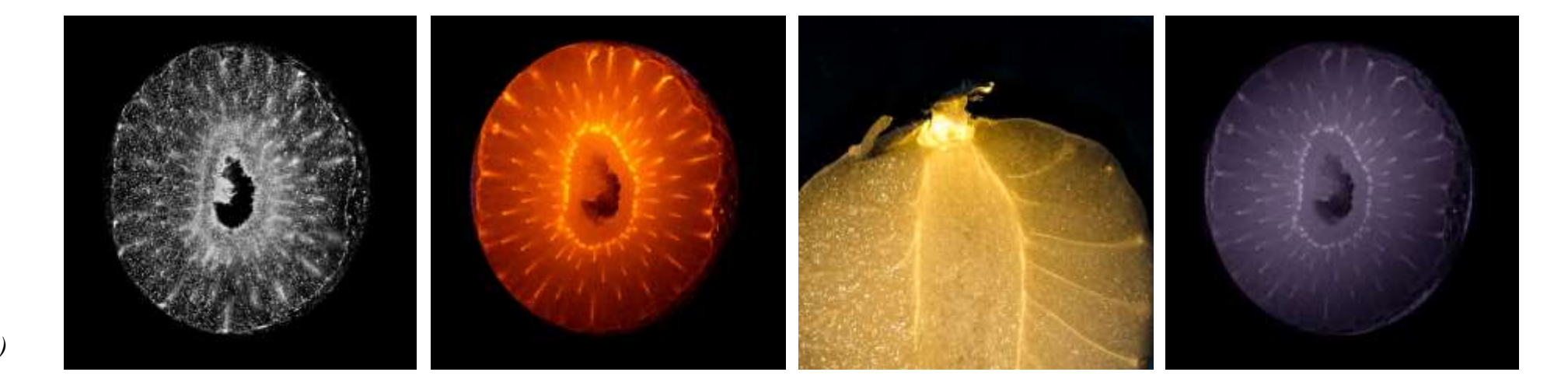

*(a)-(d)*

**Abb. 3.45 (Oben)**: *Mango, (a)...UV, (b)...VIS, (c)...630nm Fl,* **Abb. 3.46 (Mitte)**: *Passionsfrucht, (a)...UV, (b)...VIS, (c)...550nm Fl, (d)...630nm Fl,* **Abb. 3.47 (Unten):** *Erdbeere, (a)...UV, (b)...700nm Fl, (c)...700nm Fl, (d)...850nm Fl*

### 3.6 Muscheln

Ich habe mir von Muscheln eigentlich spektakulärere Fotos erwartet, aber zumindest bei den von mir an der Küste Hollands gesammelten Exemplaren ist das Spannendste die Tatsache, daß einige davon im IR so gut wie durchsichtig werden.

Das wiederum ist nicht so einzigartig wie es klingt, denn auch Pflanzenblätter werden im IR beinahe durchsichtig. Während die Blätter jedoch für künstlerische Fotos verwendet werden können, sehe ich diese Verwendung bei den Muscheln eher nicht, bzw. müßte man da schon ganz, ganz nahe ran gehen, um aus dem Oberflächenmuster der Schalen etwas herauszuholen.

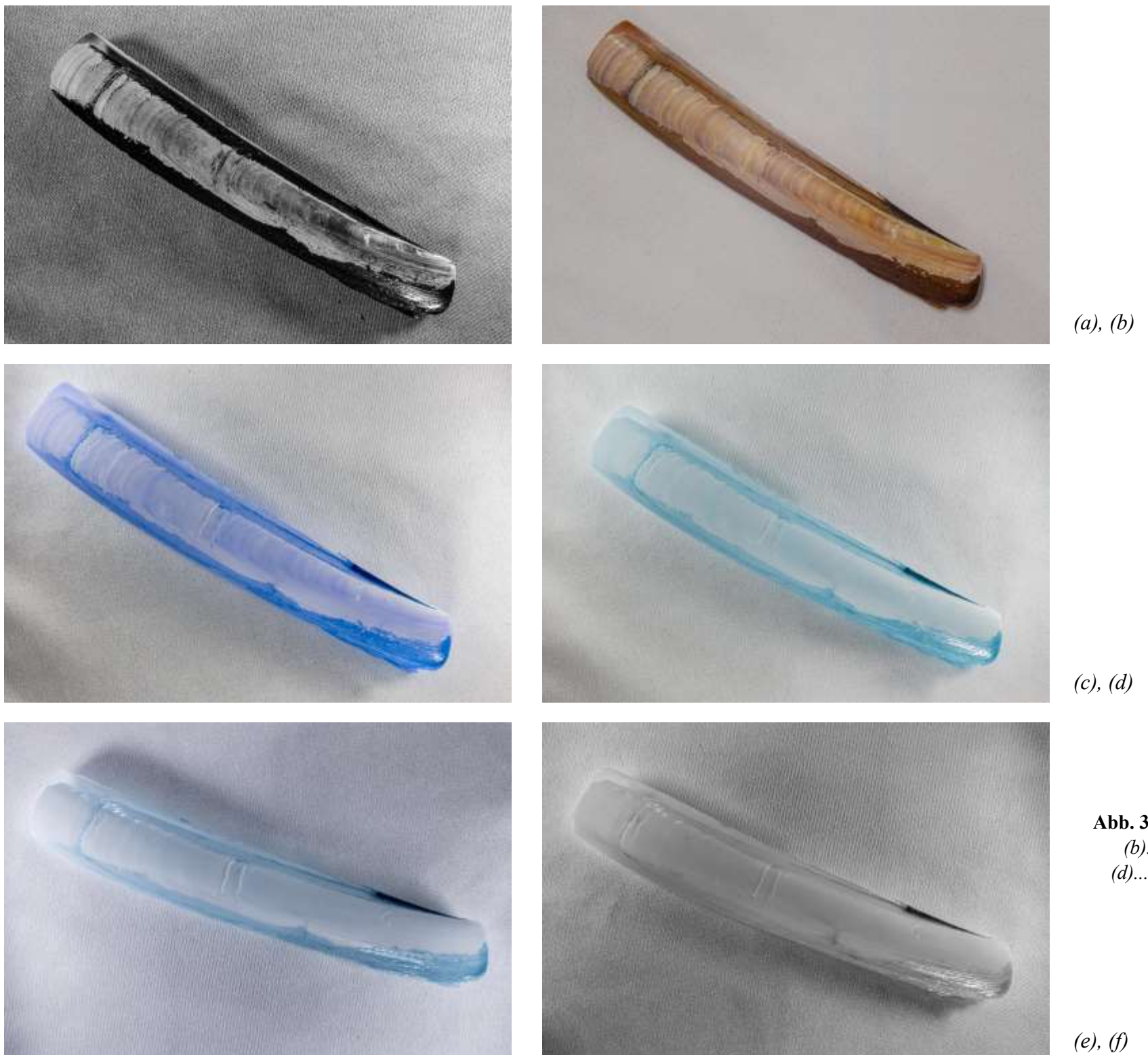

**Abb. 3.48**: *Muschel (a)...UV, (b)...VIS, (c)...550nm, (d)...670nm, (e)...700nm, (f)...850nm*

#### 3.7 Banknoten

Moderne Banknoten sind durch eine Vielzahl von Sicherheitsmerkmalen geschützt, unter anderem auch durch Fluoreszenzelemente; es ist jedoch nicht gestattet, einfach so Fotos von ganzen Geldscheinen abzudrucken. Für jede Währung gibt es strenge Regeln, auf welche Art und Weise Geldscheine reproduziert werden dürfen, bzw. hat man zuerst die Genehmigung einzuholen. Bei einigen Währungen jedoch reicht es sich an gewisse Grundregeln zu halten, dann benötigt man keine explizite Genehmigung; diese Regeln sind einfach auf den Homepages der entsprechenden Notenbanken zu finden.

Es sind daher hier nur kleine Ausschnitte einzelner Geldscheine zu sehen.

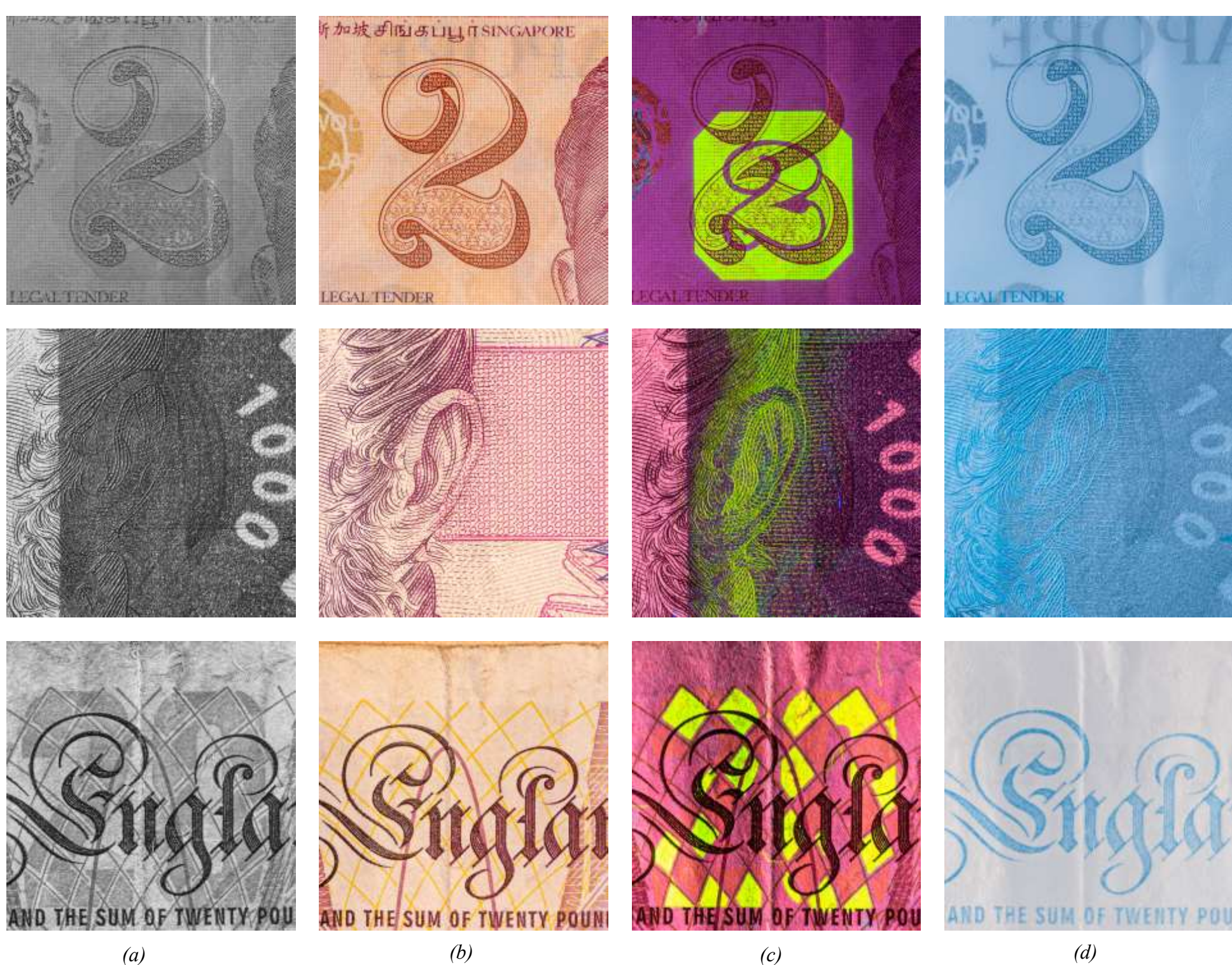

**Abb. 3.49 (Oben)**: *Singapur, 2 Dollar,* **Abb. 3.50 (Mitte)**: *Tschechien, 1000 Kronen,* **Abb. 3.51 (Unten):** *Großbritannien, 20 Pfund, Alle: a)...UV, (b)...VIS, (c)...UVIVF, (d)...700nm*

### 3.8 Briefmarken

Als Jugendlicher habe ich fleißig Briefmarken gesammelt, und natürlich wollte ich wissen, ob ich dabei Fluoreszenz entdecken würde. Ich habe daher mit einer UV-Taschenlampe (Wellenlänge 365 nm) meine Briefmarkenalben durchleuchtet und wurde in der Tat bei einigen Exemplaren fündig.

Eindeutige Identifizierungsmarkierungen gibt es in Streifenform bei Briefmarken aus Frankreich und Kanada (ich habe jeweils nur einzelne ausgewählt).. Bei den anderen Marken hat es eher den Anschein, dass die verwendeten Druckfarben zufällig fluoreszieren bzw. die weiße Grundfarbe dafür verantwortlich ist. Klebstoff oder sonstige Verunreinigungen führen wohl ebenfalls zu unregelmäßigen Fluoreszenzmustern. Ebenso gibt es bei einigen gleichartigen Marken deutliche Unterschiede bei UVIVF, was ich auf eine Änderung des verwendeten Papiers zurückführe, da dieser Unterschied jeweils die ganze Marke betrifft.

Einige der Marken bei 670nm bereits beinahe weiß, wobei jedoch die Poststempel meisten noch gut sichtbar sind. Im UV ergeben sich wie erwartet keine neuen Erkenntnisse.

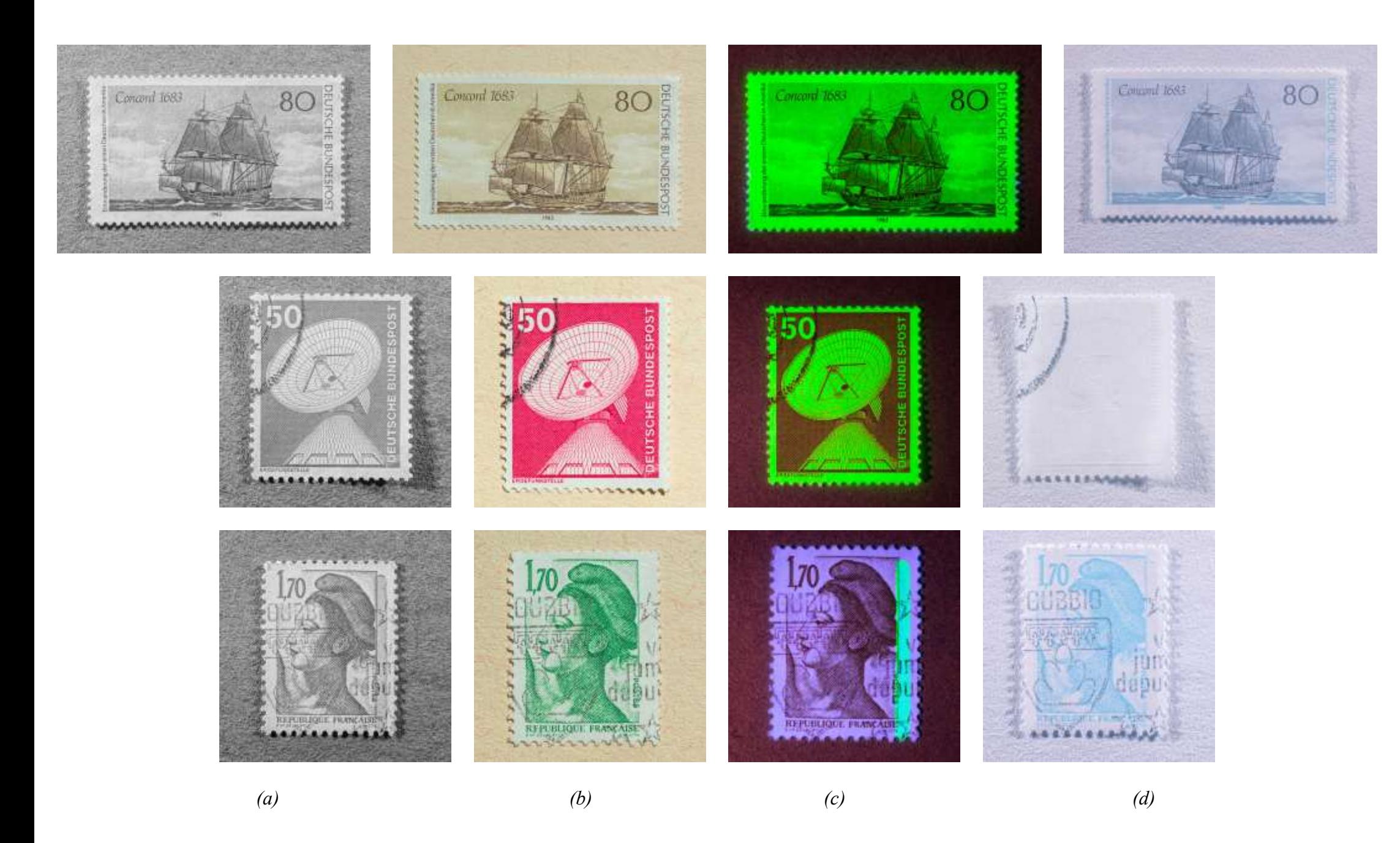

**Abb. 3.52 (Oben)**: *Bundesrepublik Deutschland, 80 Pfennig,* **Abb. 3.53 (Mitte)**: *Bundesrepublik Deutschland, 50 Pfennig,*  **Abb. 3.54 (Unten):** *Frankreich, 1.70 Franc. Alles: (a)...UV, (b)...VIS, (c)...UVIVF, (d)...670nm*

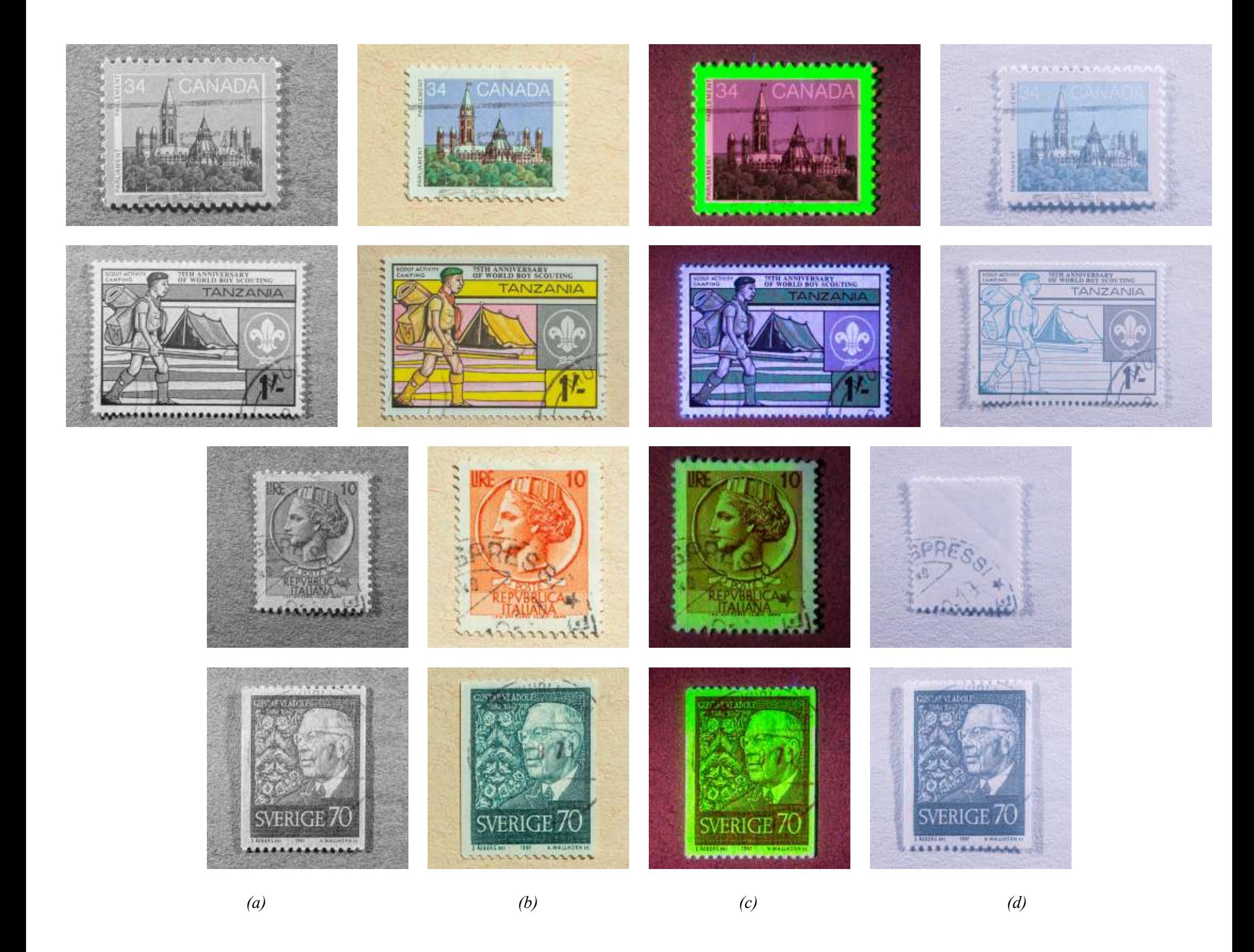

**Abb. 3.55 (1. Zeile)**: *Kanada, 34 Cent,* **Abb. 3.56 (2. Zeile)**: *Tansania, 1 ostafrikanischer Schilling,* **Abb. 3.57 (3. Zeile):**  *Italien, 10 Lire,* **Abb. 3.58 (4. Zeile):** *Schweden, 70 Öre. Alles: (a)...UV, (b)...VIS, (c)...UVIVF, (d)...670nm*

# 3.9 Fluoreszenz

Sehr viele Lebensmittel weisen Fluoreszenz auf, aber auch unerwartete Objekte wie Farbstifte oder Objektive.

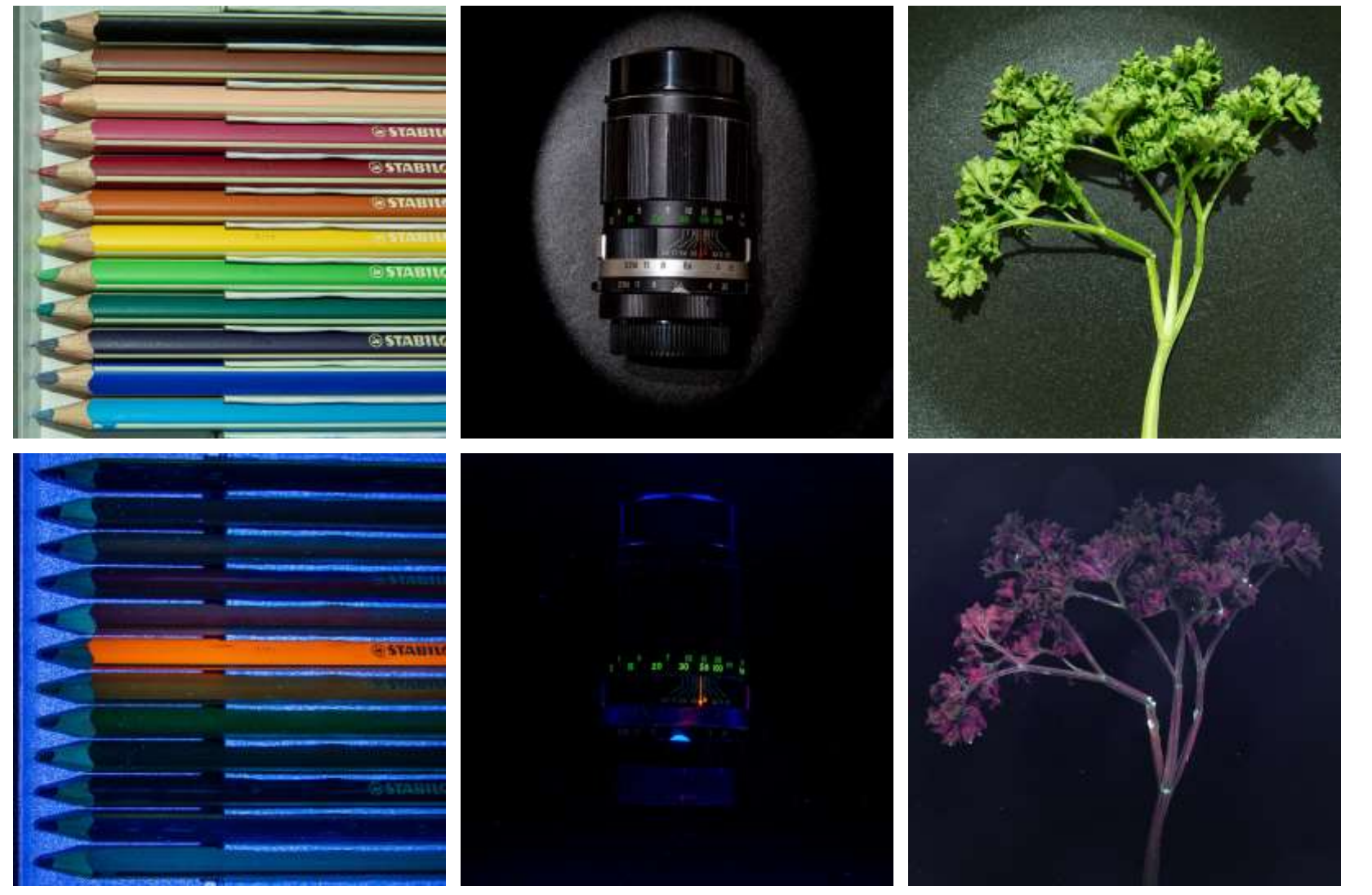

*(a)*

*(b)*

**Abb. 5.86, 5.87 (1. Spalte)**: *Farbstifte* **Abb. 5.88, 5.89 (2. Spalte)**: *Objektiv, Soligor 135mm f/3.5* **Abb. 5.90, 5.91 (3. Spalte):** *Petersilie*

*Alles: (a)...VIS, (b)...UVIVF*

#### **Gegenüber:**

**Abb. 5.92, 5.93 (1. Reihe)**: *Hokkaido Kürbis, Neapel Kürbis* **Abb. 5.94, 5.95 (2. Reihe)**: *Melanzani, Zwiebel* **Abb. 5.96, 5.97 (3. Reihe)**: *Eisbergsalat, Frischkäse* **Abb. 5.98, 5.99 (4. Reihe)**: *Kaugummi, bunter Pfeffer*

*Alle: (a)...VIS, (b)...UVIVF*
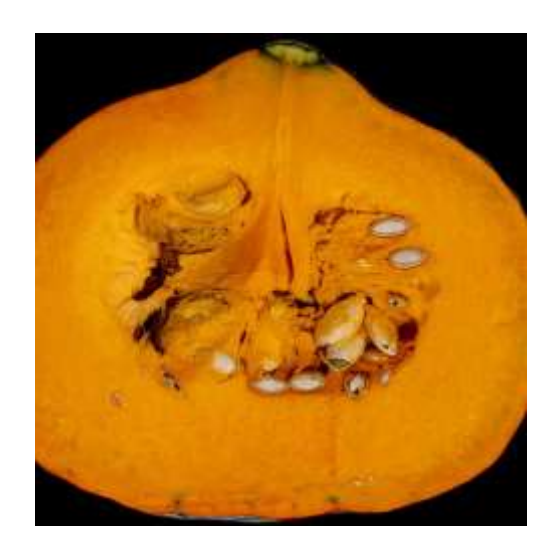

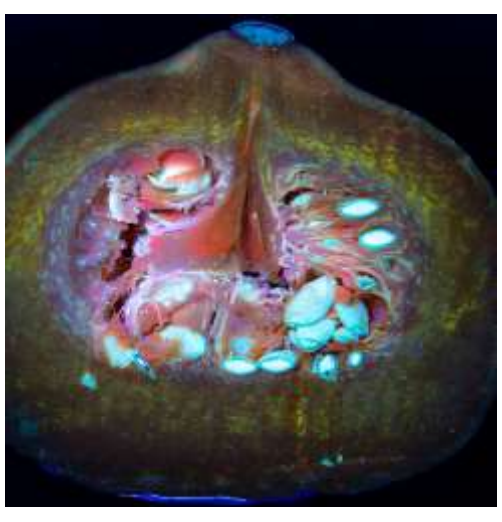

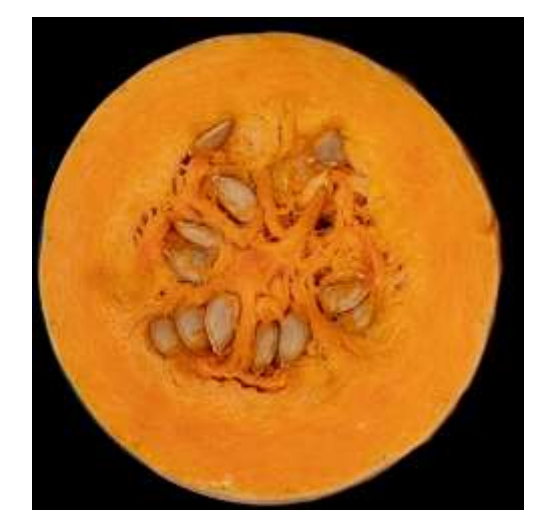

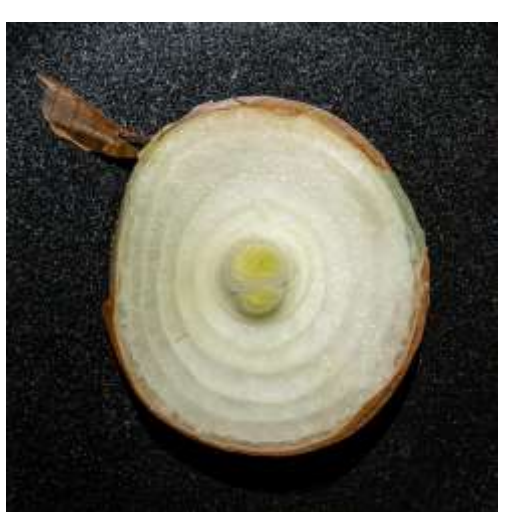

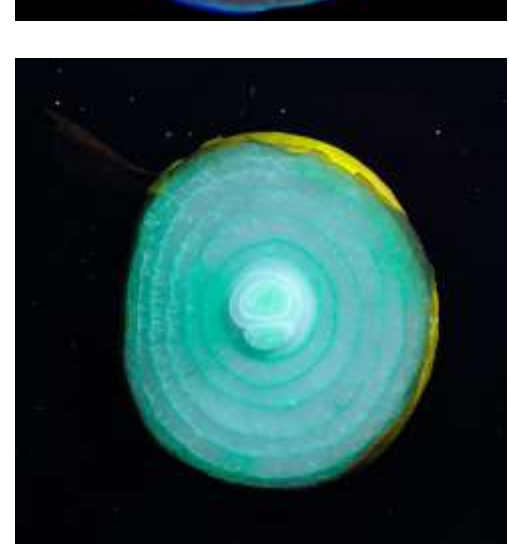

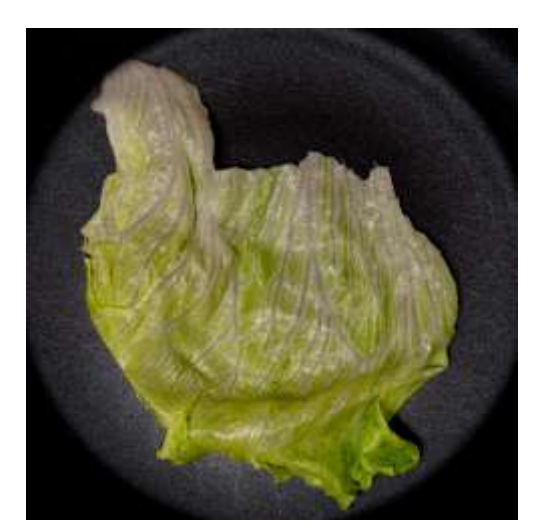

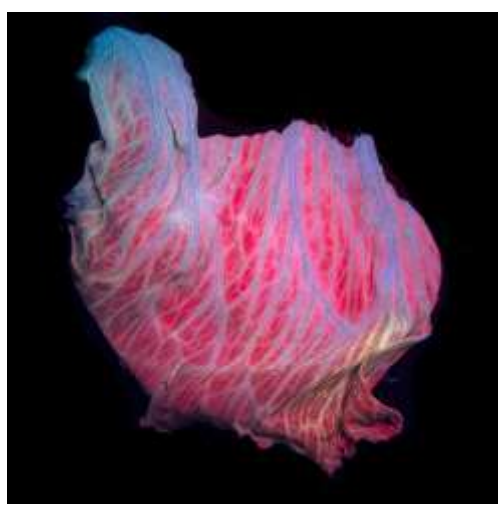

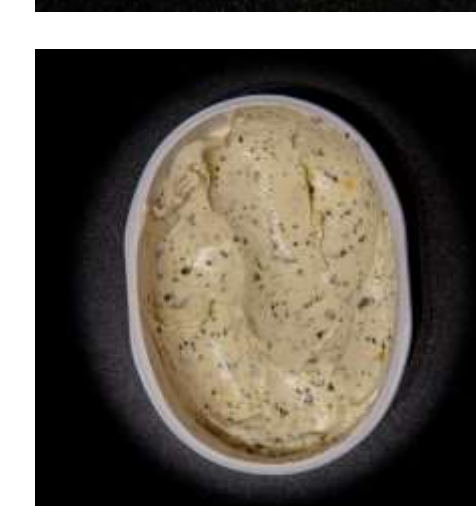

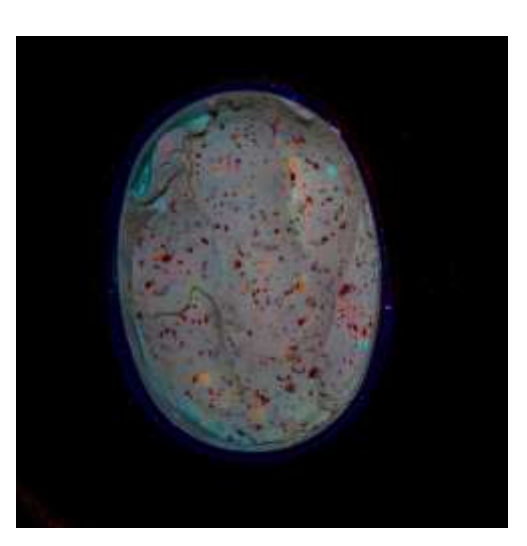

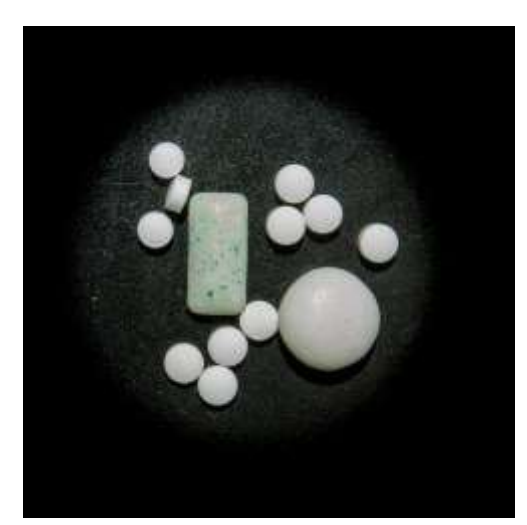

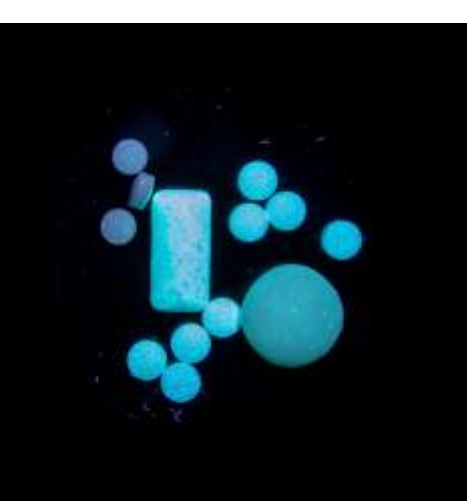

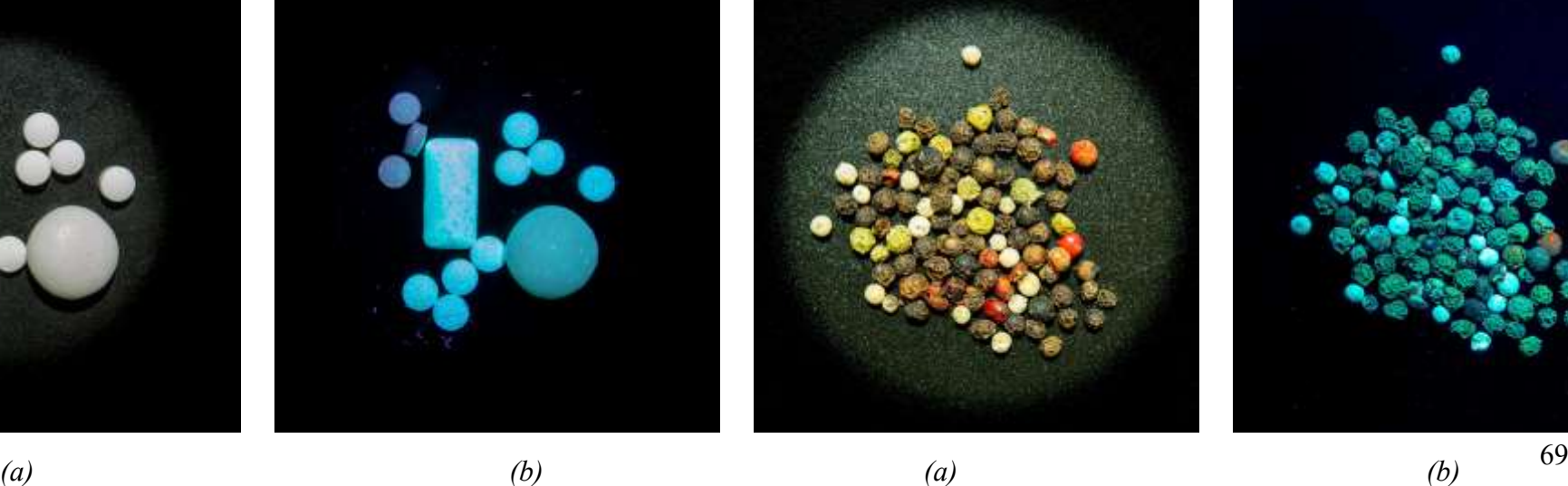

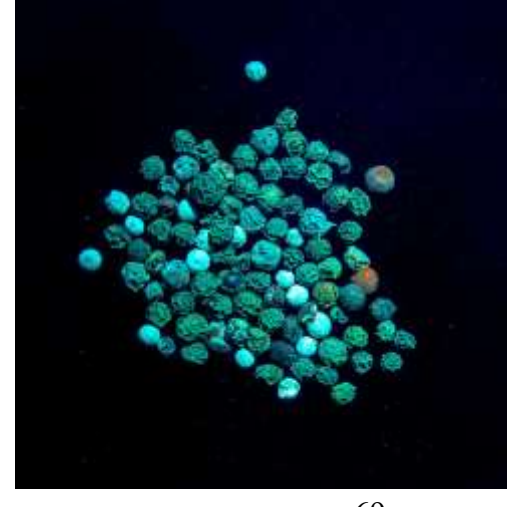

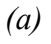

#### 3.10 Gemälde

Dem Besitz einer ausgewachsenen Gemäldesammlung kann ich mich zwar nicht rühmen, aber ein paar Einzelstücke haben sich über die Jahre angesammelt.

Die Analyse von Gemälden via IR, UV, Fluoreszenz, Röntgen, etc. ist bei wirklich wertvollen Werken gang und gebe, nicht nur um Fälschungen zu entdecken sondern auch um herauszufinden, wo der Maler nachgebessert hat bzw. ob es unter dem bekannten Gemälde vielleicht eines gibt, das übermalt wurde; Rohstoffe waren schon immer teuer.

Das erste Gemälde ist definitiv keine Fälschung, denn ich habe es vor einigen Jahren direkt bei der Künstlerin, Romana Rachbauer, erstanden. Allerdings sind hier die Unterschiede der Aufnahmen nicht ganz so spektakulär.

Das Gemälde mit dem Hafen jedoch dürfte in der Tat eine Fälschung sein. Ich habe es in den 1990er Jahren in einer Galerie gekauft, und eine Recherche im Internet viele Jahre später hat ergeben, daß es wohl nicht von Mandy Wilkinson gemalt wurde, denn es gibt Tausende Bilder mit dieser Signatur, angeblich in Fließbandproduktion in China hergestellt. Ich habe die Fotos dennoch hier belassen, weil sie sehr gut als Illustration hergenommen werden können.

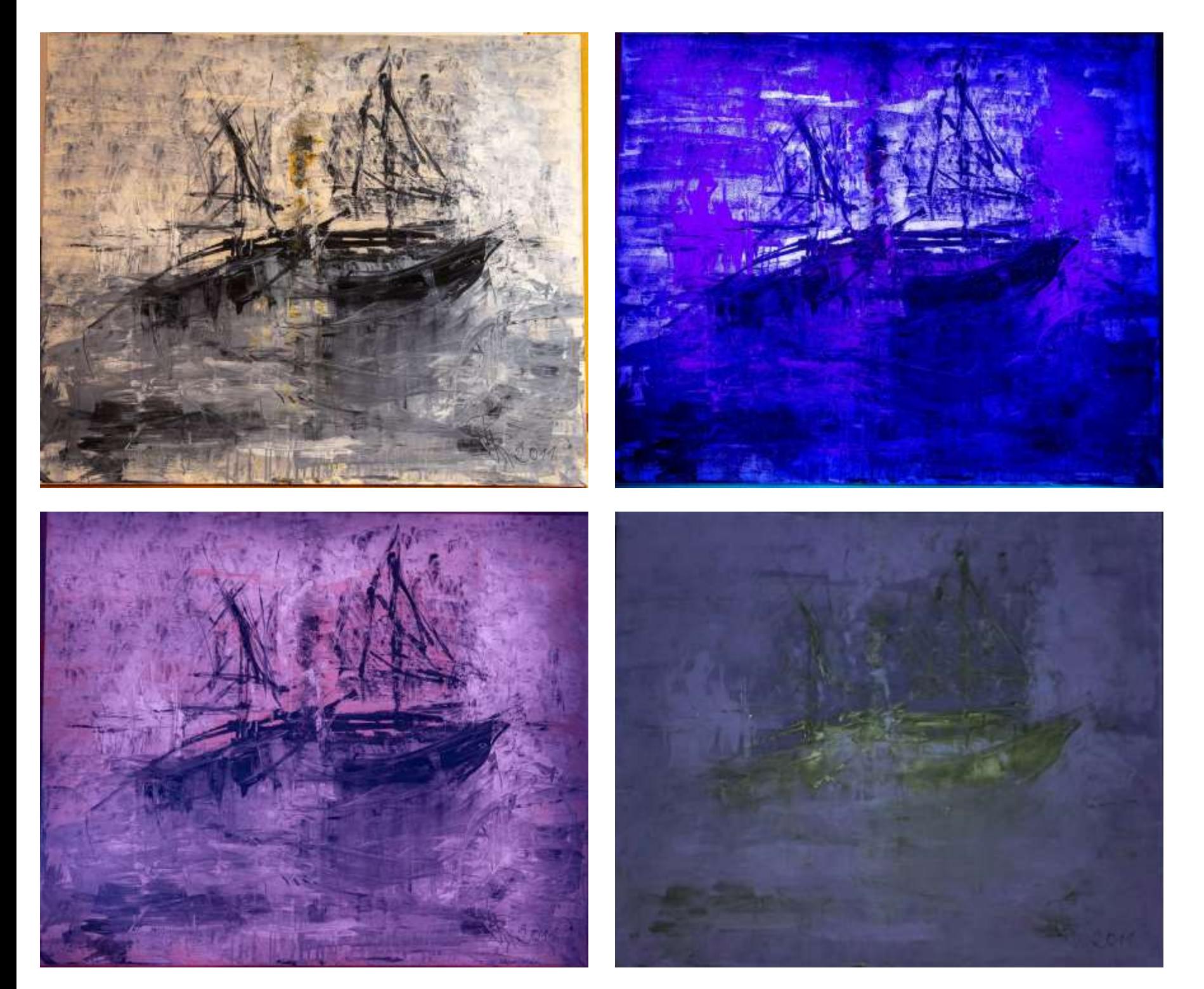

*(a), (b)*

*(c), (d)*

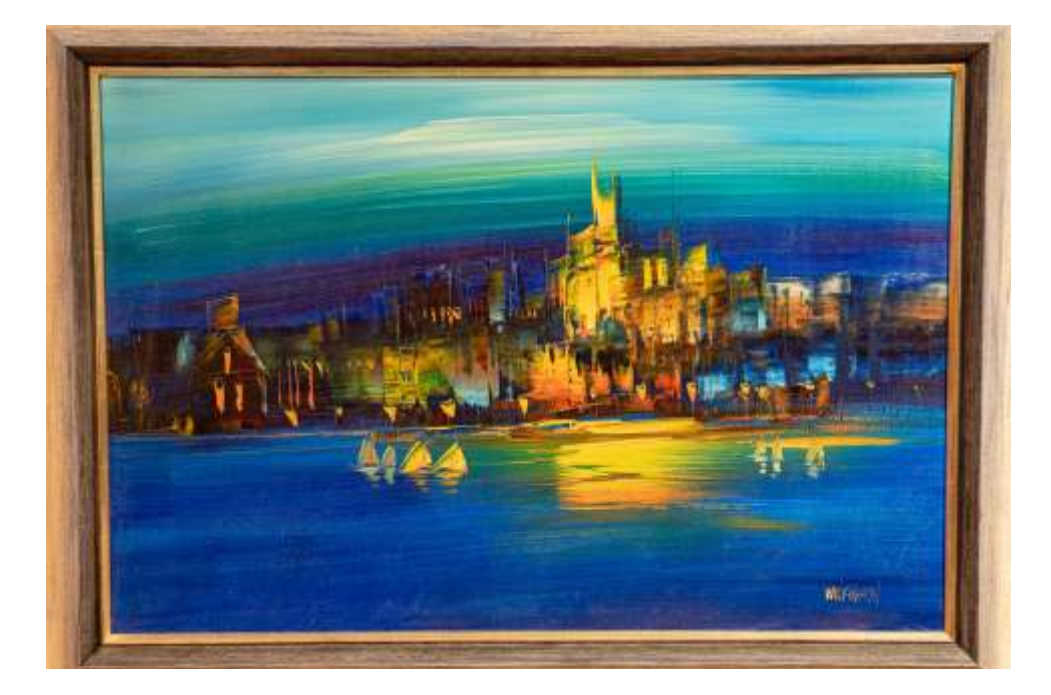

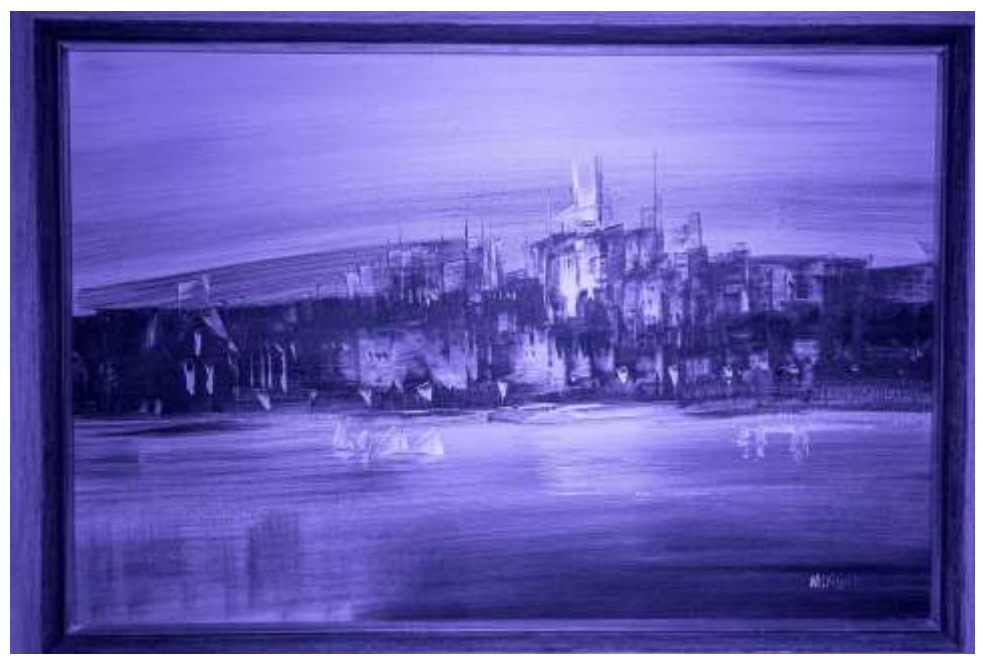

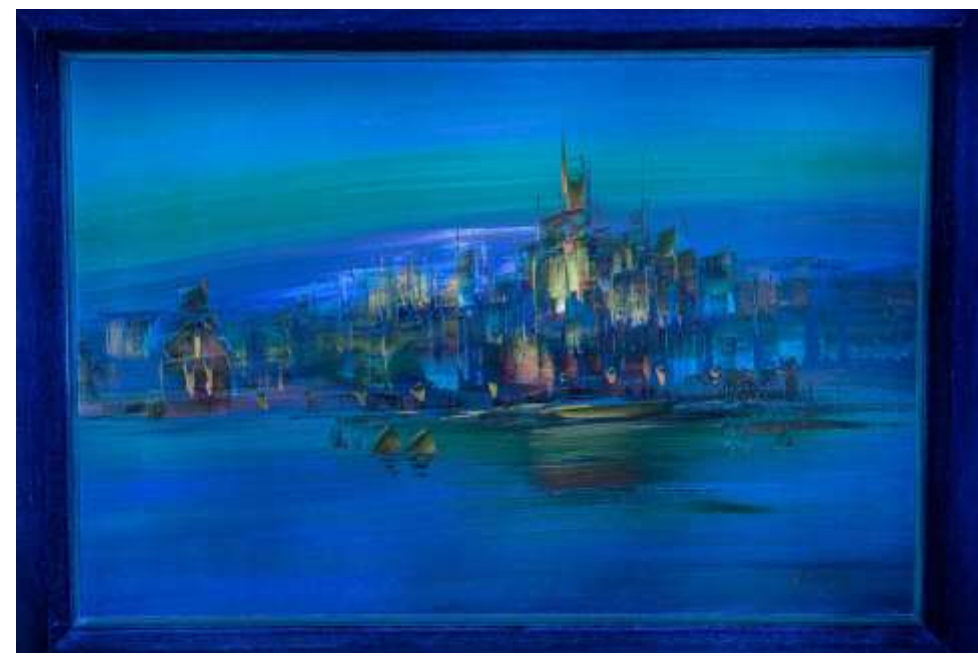

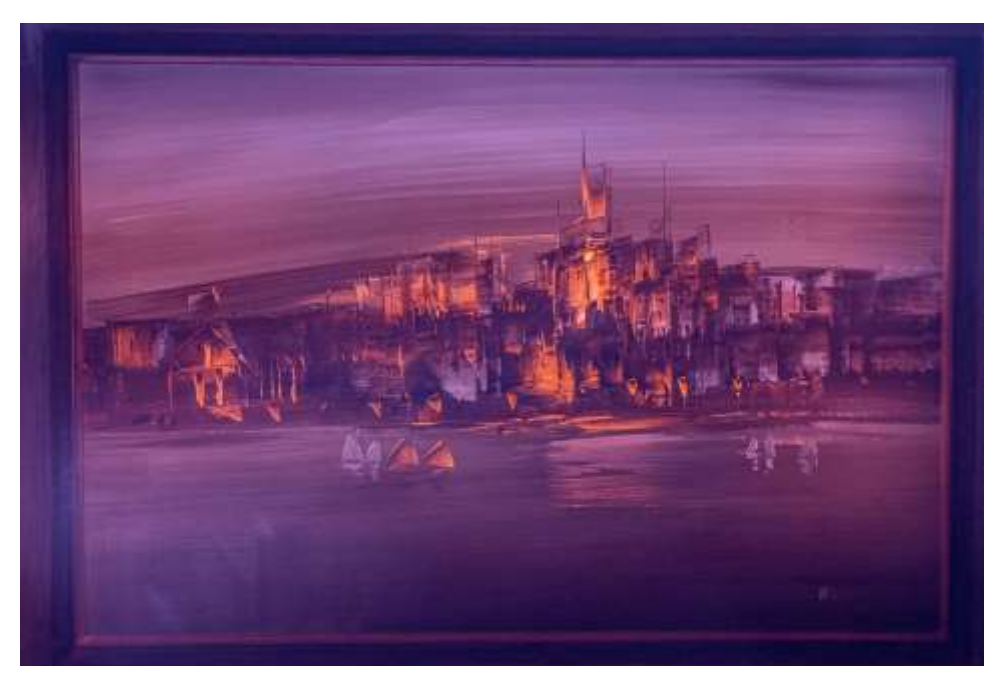

*(a), (b) (c), (d) (e)*

**Abb. 5.101**: *Hafenansicht (gefälschter Mandy Wilkinson) (a)...VIS, (b)...UVIVF, (c)...IR-LED 850, (d), UVIIRF, (e)...UV*

**Abb. 5.100 (Gegenüber)**: *Schiffswrack (Romana Rachbauer), (a)...VIS, (b)...UVIVF, (c)...UVIIRF, (d)...UV*

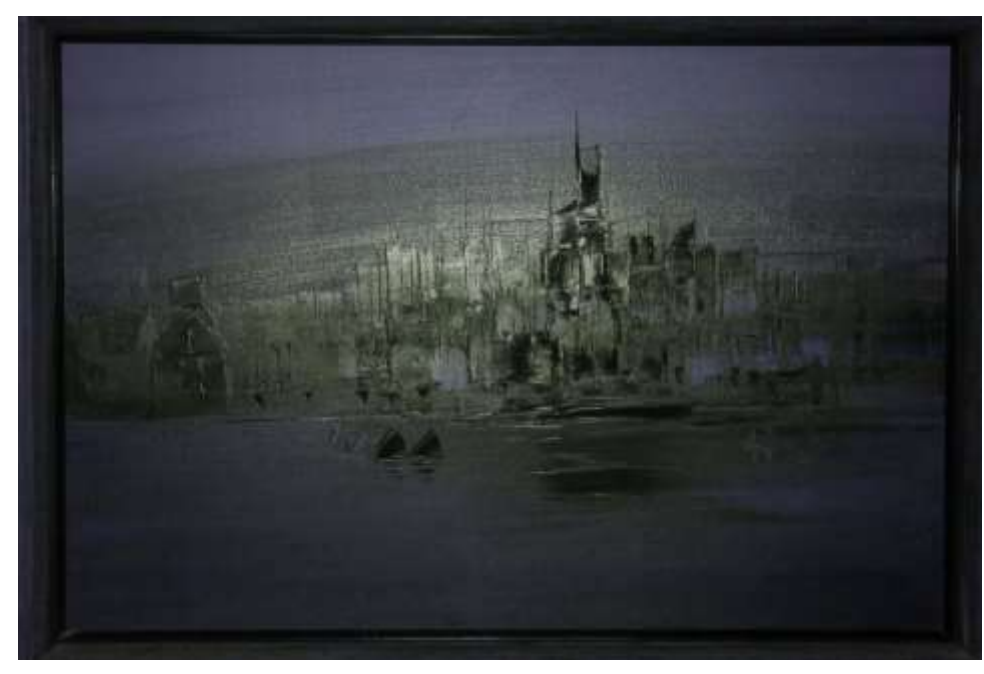

# 3.11 Geologisches

Gesteinsliste, und ich habe sie hingeschrieben, damit ich mir bei der Zuordnung leichter tue.

Bei Gesteinsproben sind meistens nur die UVIVF-Aufnahmen spektakulär. Die Zahlen in der Klammer verweisen auf meine

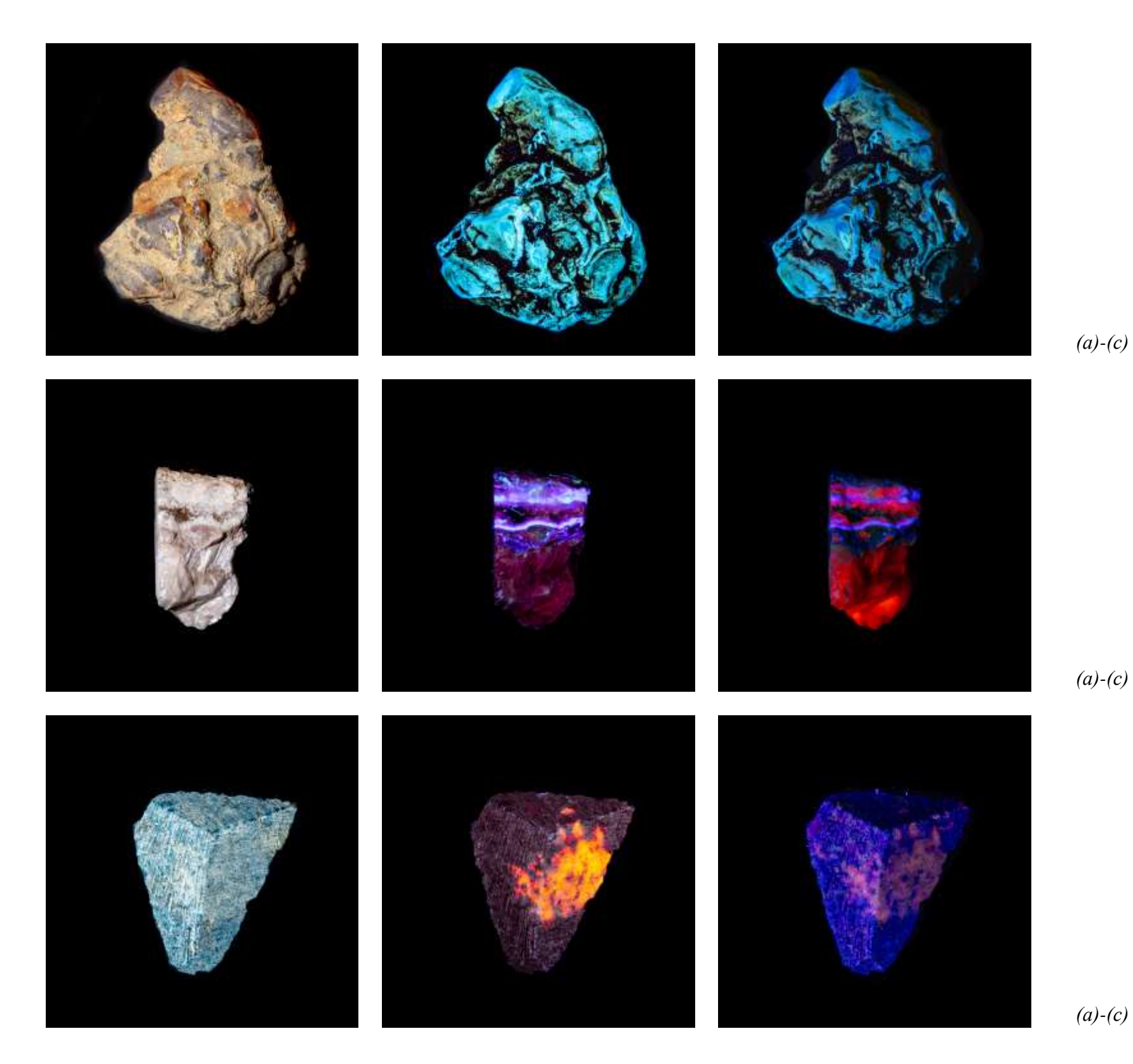

**Abb. 5.102 (Oben)**: *Bernstein (86),* **Abb. 5.103 (Mitte)**: *Calzit, (194),* **Abb. 5.104 (Unten)**: *Tugtupit (197)*, *Alle: (a)...VIS, (b)...UVAIVF, (c)...UVBIVF*

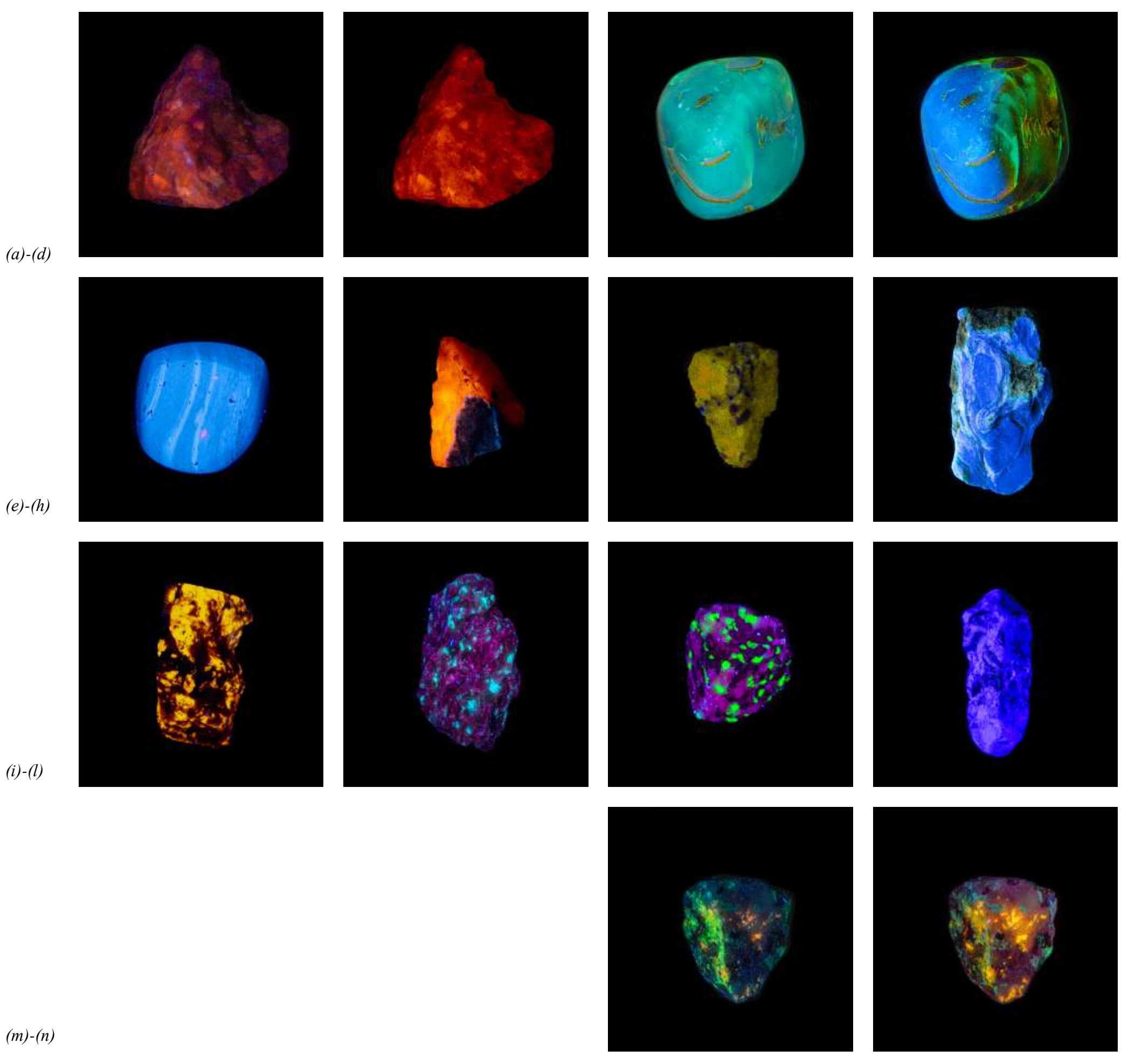

73 **Abb. 5.105**: (*a)...UVBF, (b)...UVAF, Sodalith (180), (c)…UVAF, (d)...UVBF, Bernstein (130), (e)...UVAF, Bernstein (72) , (f)...UVBF, Willemit (198), (g)...UVBF, Sodalith (199), (h)...UVBF, Bernstein (133), (i)...UVAF, Willemit (193), (j)...UVAF, Feuercalzit (187), (k)...UVAF, Calzit (200), (l)...UVBF, Hackmanit (195), (m)...UVBF, (n)...UVAF, Fluorit (196)*

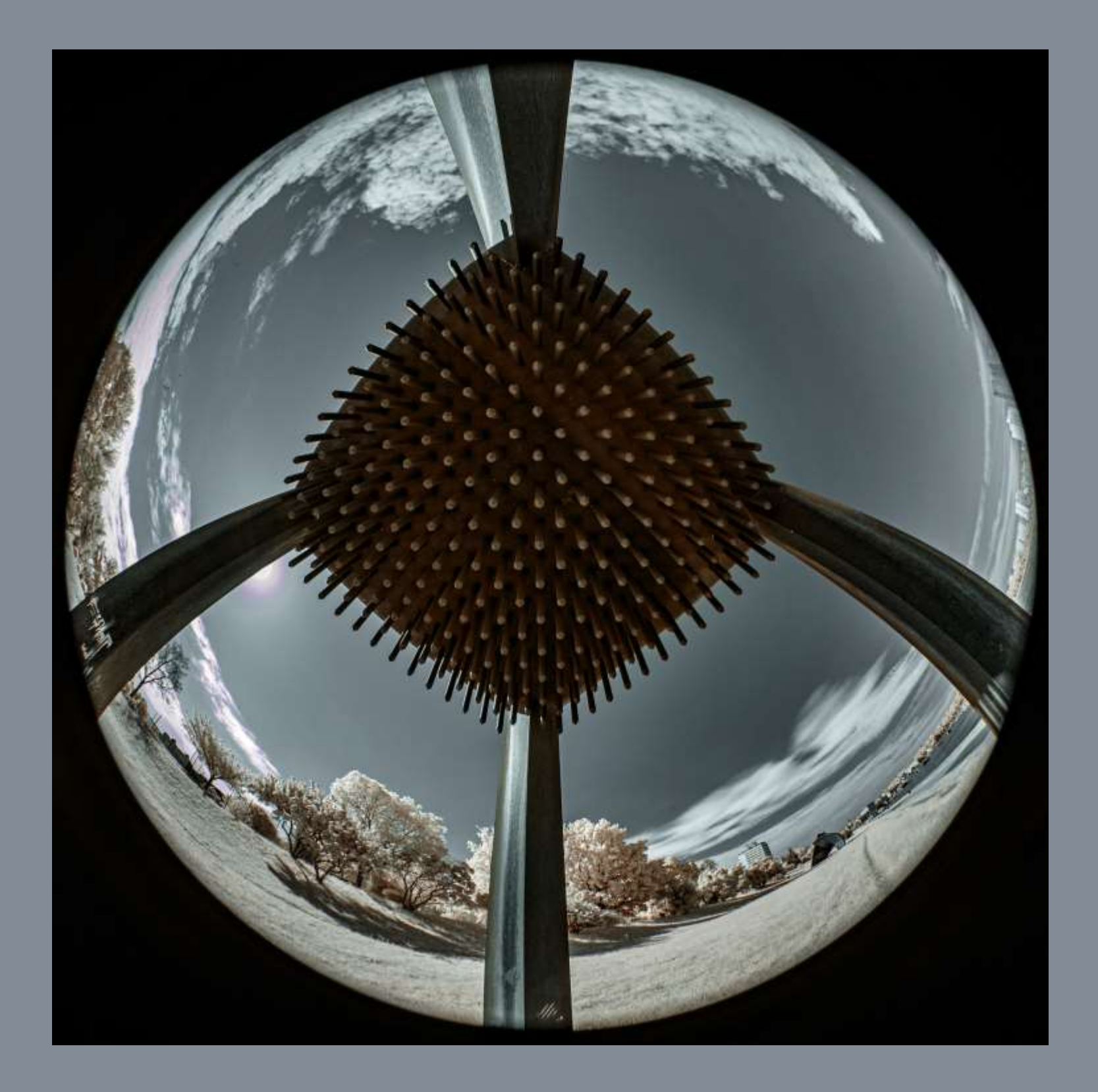

Kapitel 4 Freie Fotos

# 4.1 Reisefotografie, Orte, Landschaften

Nachdem ich die Infrarotfotografie für mich entdeckt hatte, habe ich auf den meisten Reisen in andere Länder zumindest ein paar Infrarotfotos gemacht. Im Rückblick ist es sehr schade, daß ich mit der Ultraviolettfotografie damals noch nichts am Hut hatte, denn Orte wie die Victoriafälle besucht man wohl nur einmal im Leben.

#### 4.1.1 Kuba (2015)

Dies war die erste Reise, auf der ich im Infrarot Fotos machte, was auch der Grund dafür ist, daß ich zwar viele Fotos mitgebracht habe, aber nur sehr wenige gute Qualität aufweisen, denn ich hatte vor der Reise keine Zeit mehr um zu üben.

#### **Abb. 4.1**: *Vinalestal, Überblick, 630nm*

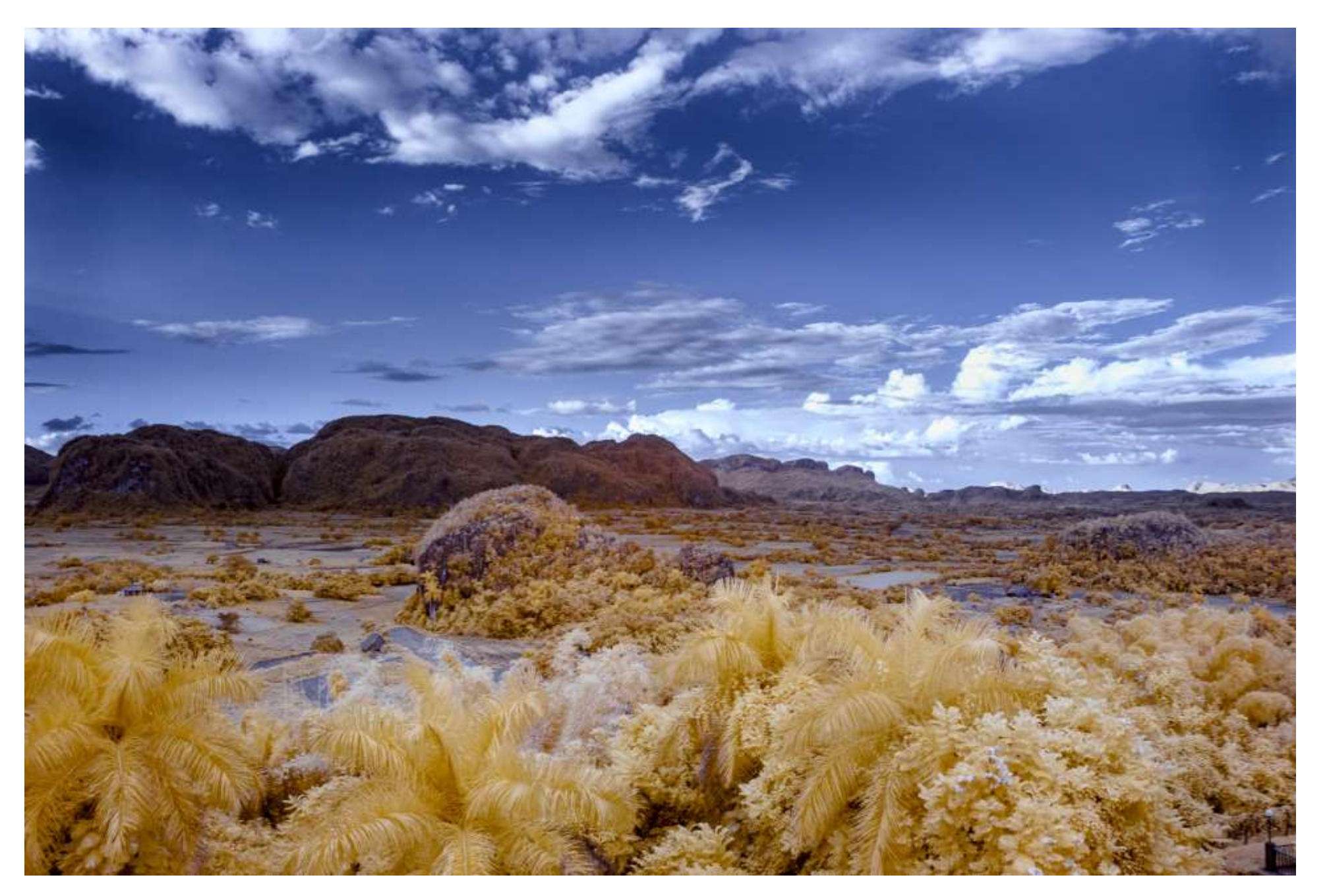

## 4.1.2 Südliches Afrika (2017)

Auf dieser Reise durch Namibia, Botswana und Simbabwe hatte ich bereits meine auf Full-Spectrum umgebaute Canon EOS 6D, daher ist die Qualität der Bilder bereits deutlich besser im Vergleich zu denen meiner Kubareise. Und dadurch gibt es auch nicht nur Infrarotfotos, sondern auch welche mit dem vollen Spektralumfang.

**Abb. 4.2**: *Sossusvlei, Fuß einer Sterndüne. Durch einen glücklichen Zufall stand der Baum rechts vor einem sonnenbeschienenen Teil der Schattenseite der Düne, FS*

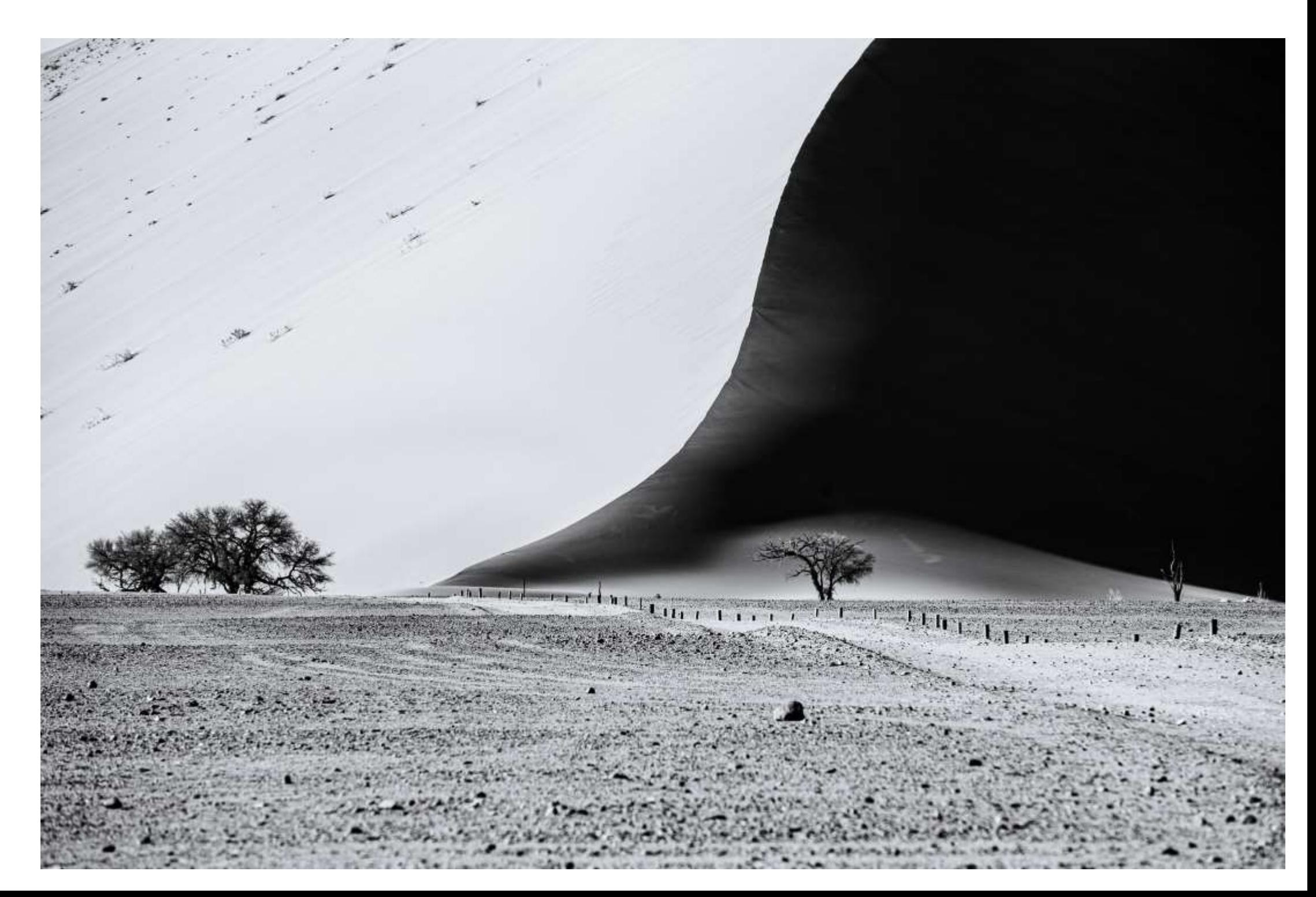

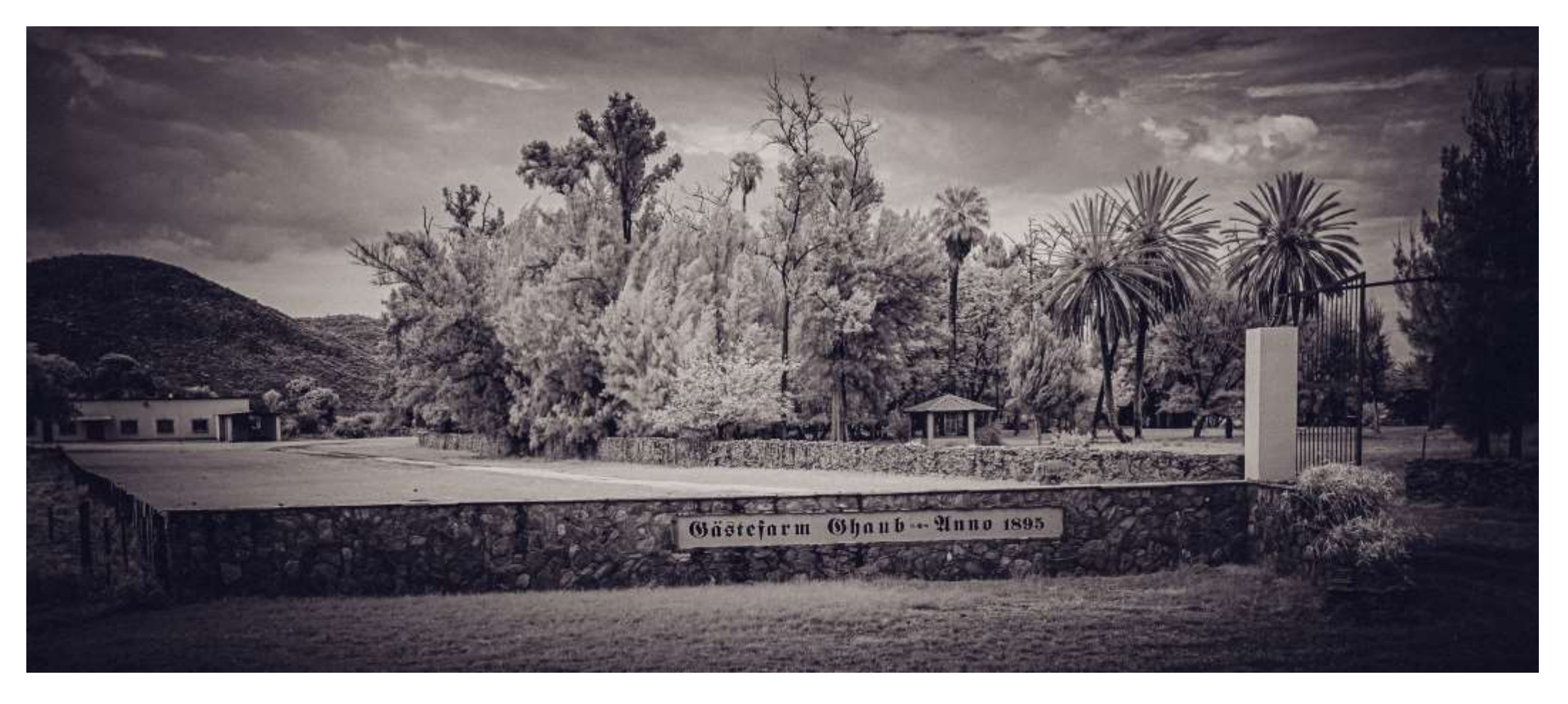

**Abb. 4.3 (Oben)**: *Ghaub,* **Abb. 4.4 (Unten)**: *Okavango, Alle 630nm*

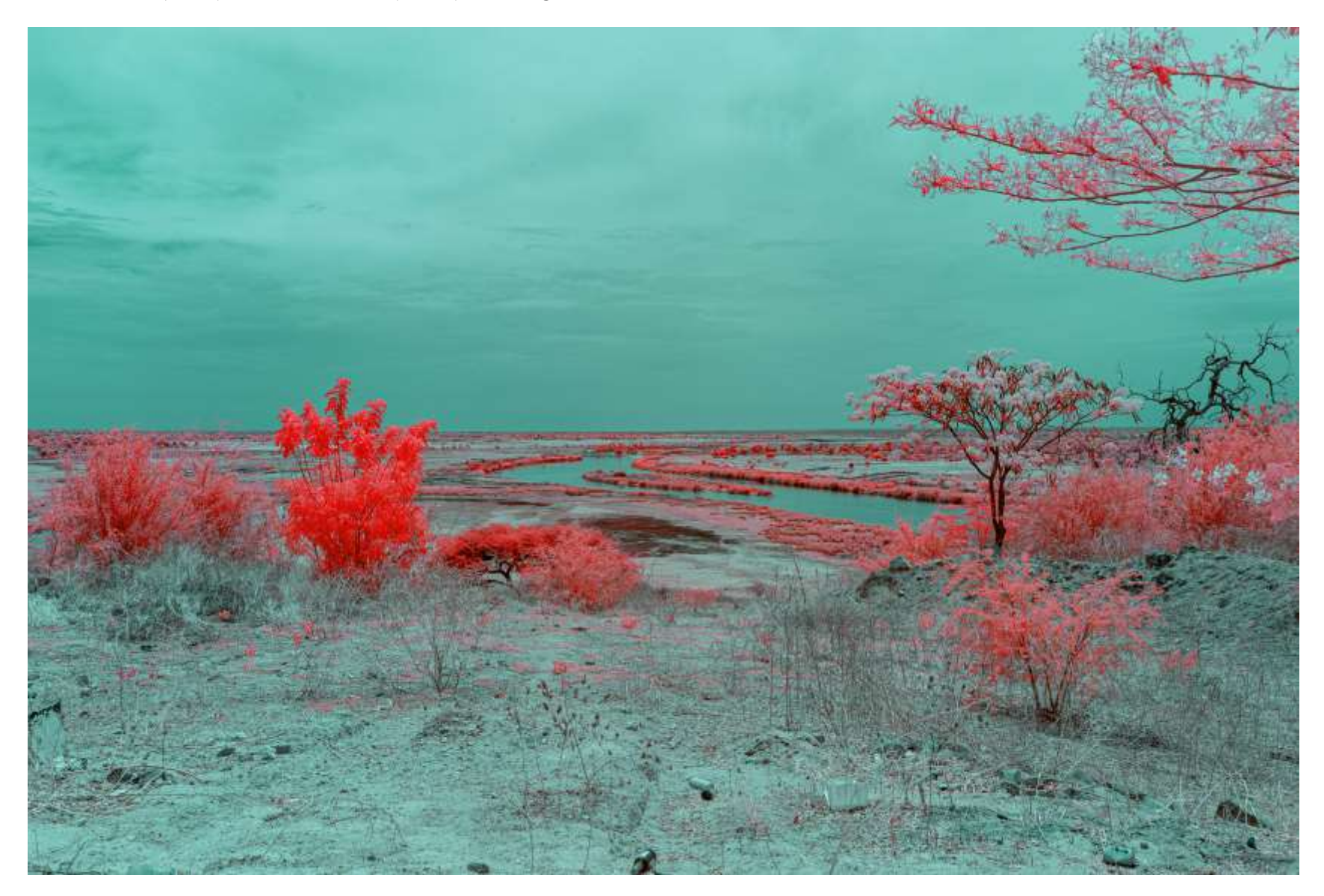

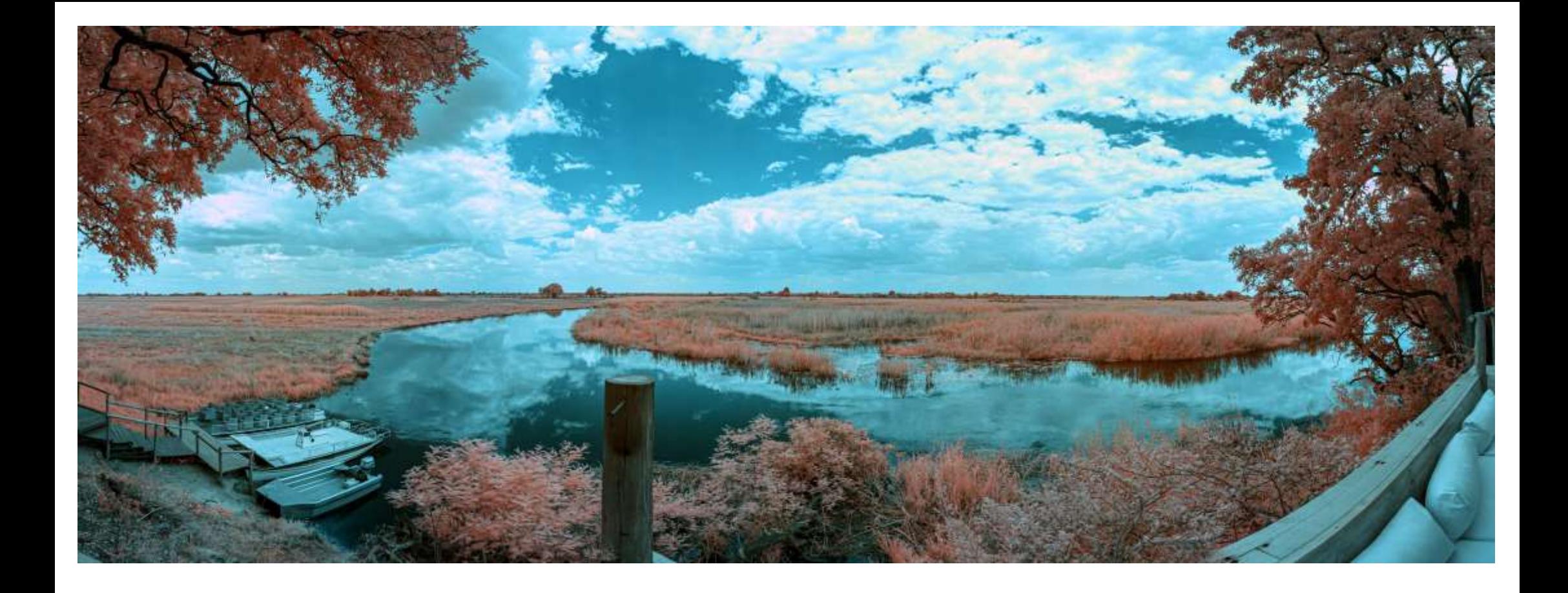

**Abb. 4.5 (Oben)**: *Khazile,* **Abb. 4.6 (Unten)**: *Kral, Alle 630nm*

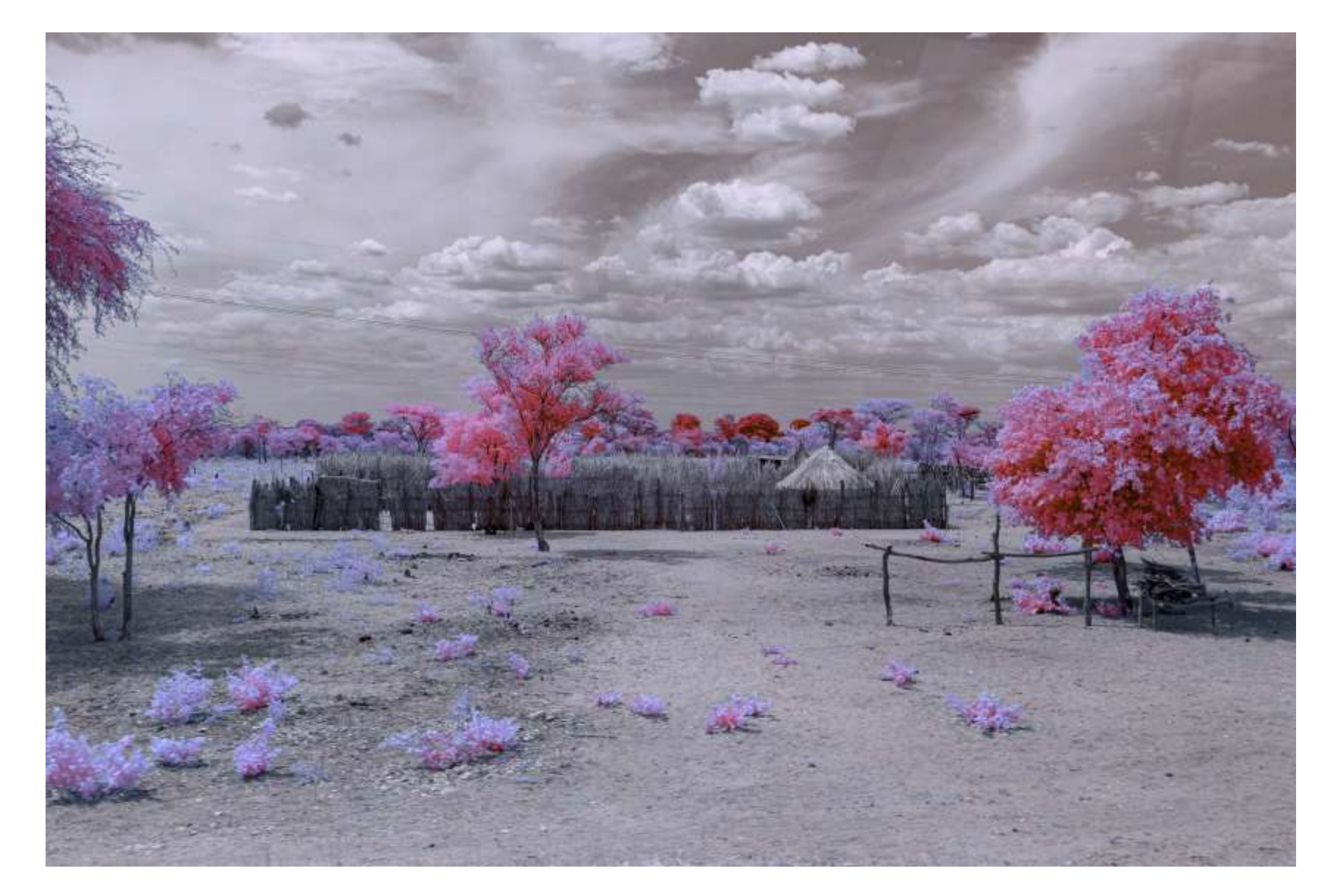

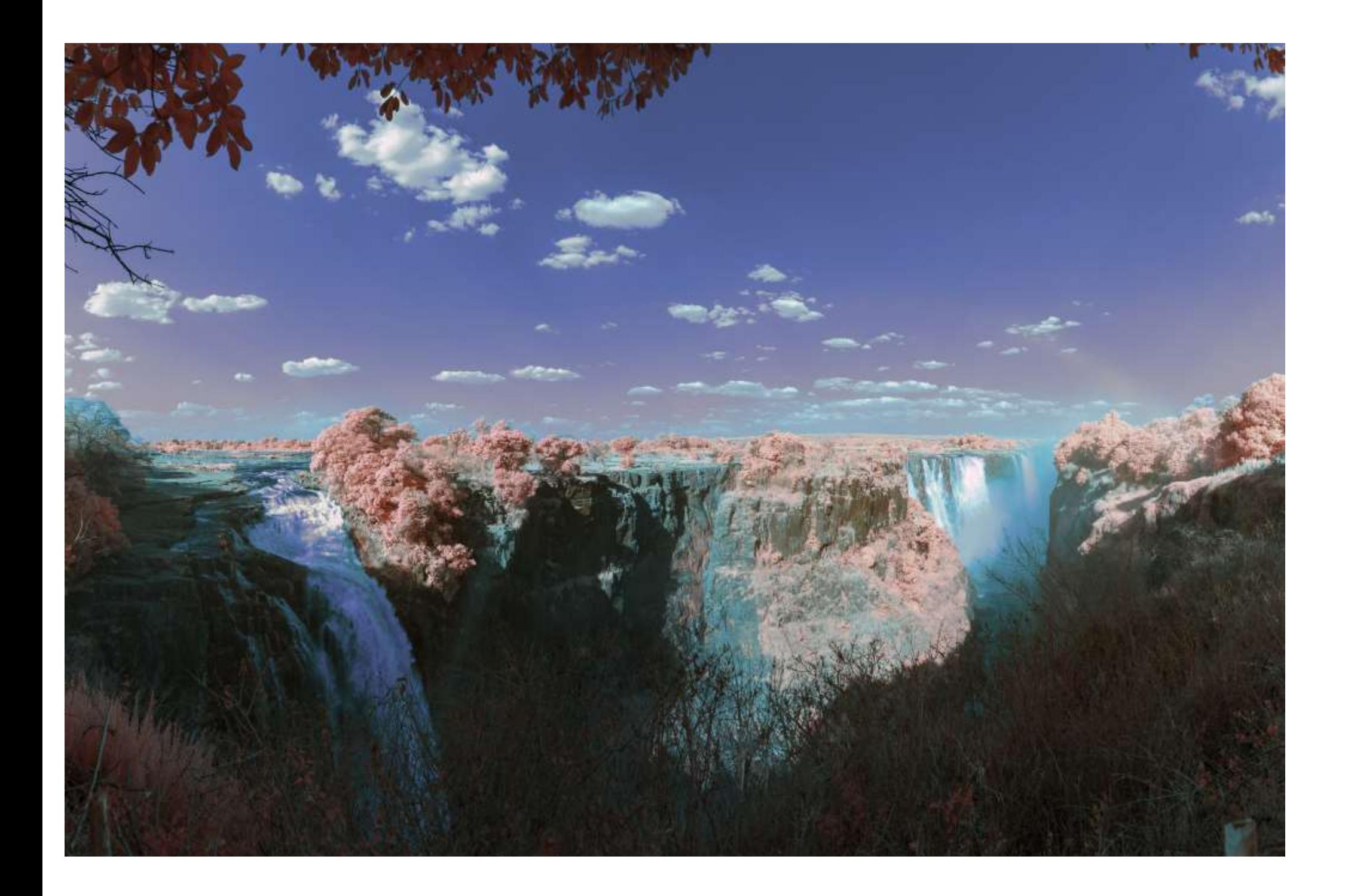

**Abb. 4.7**: *Victoriafälle, Blick von der Seite, 630nm*

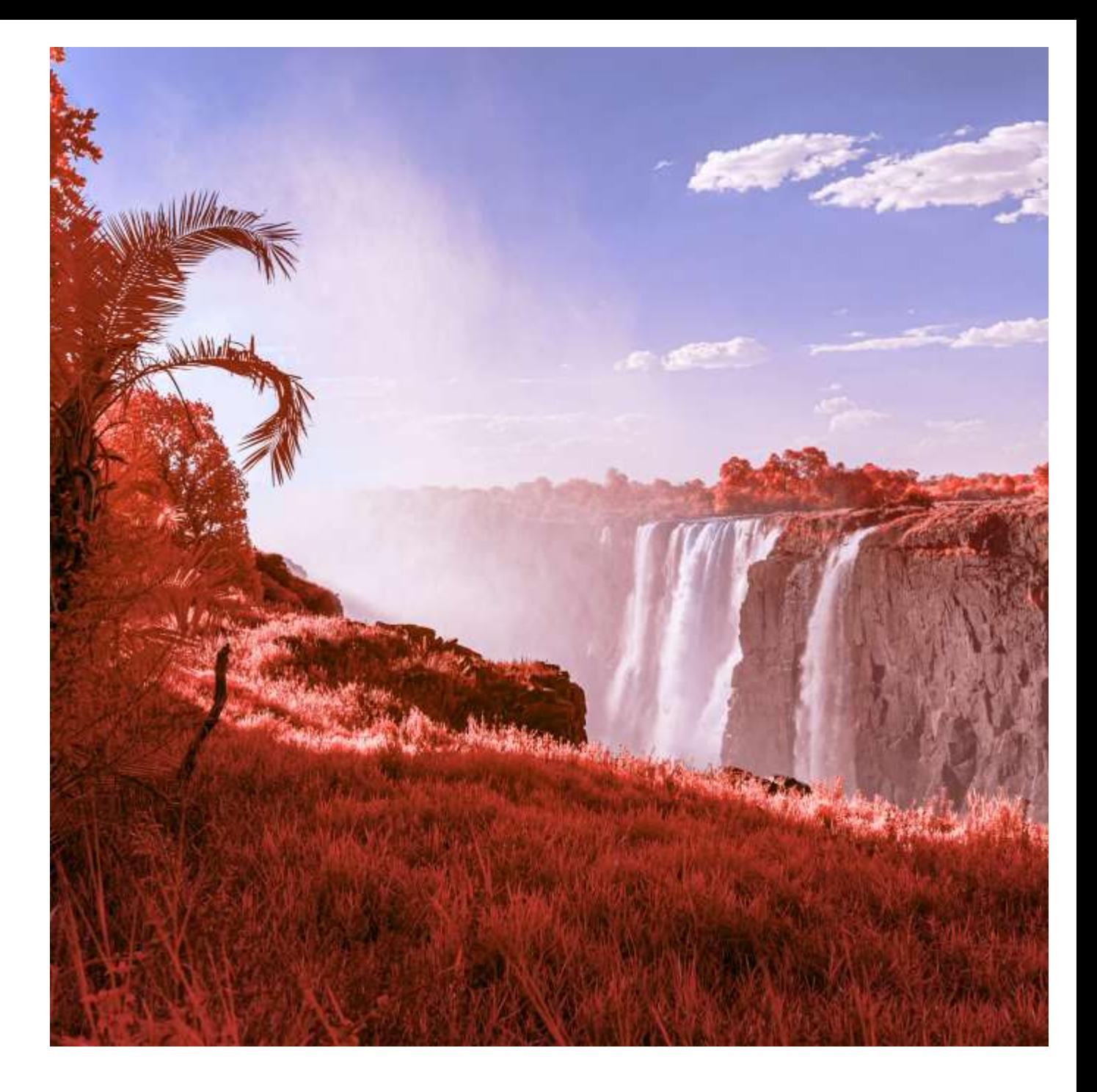

**Abb. 4.8 (Oben)**: *Victoriafälle, Ausschnitt* **Abb. 4.9 (Unten)**: *Viktoriafälle, Panorama mit Regenbogen Alle: 630nm*

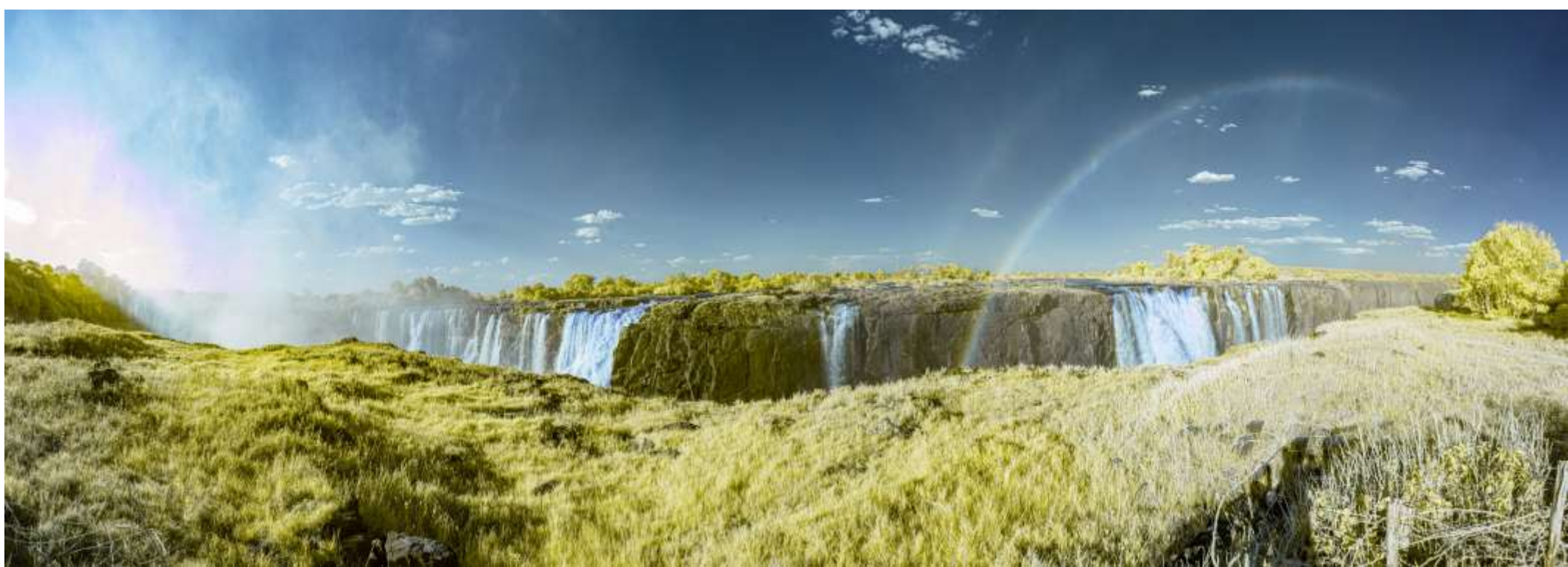

## 4.1.3 St. Petersburg (2019)

St.Petersburg, gegründet 1703 von Zar Peter dem Großen wird manchmal als *Venedig des Nordens* bezeichnet. Diesen Titel tragen jedoch noch einige andere Städte, wie etwa auch Amsterdam, während St.Petersburg die einzige dieser Städte ist, die manchmal auch als *Venedig des Ostens* beworben wird.

Ich war auch schon im *echten* Venedig, und so sehenswert die Stadt in Italien ist, finde ich, daß St.Petersburg einen Wettstreit, welche der beiden schöner ist, ohne jede Anstrengung gewinnen würde.

Natürlich dürfen hier Statuen der vermutlich bekanntesten Kommunisten nicht fehlen.

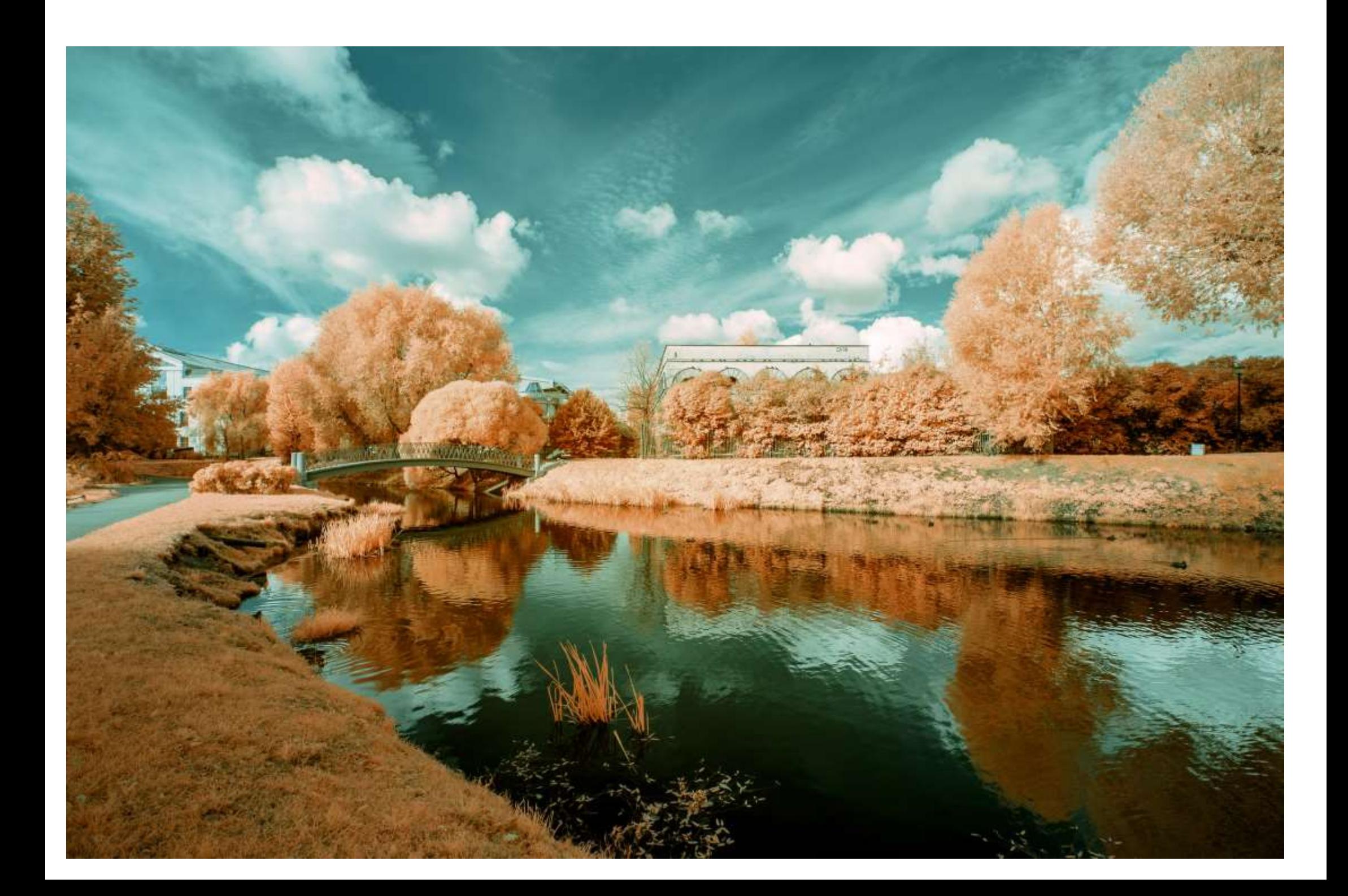

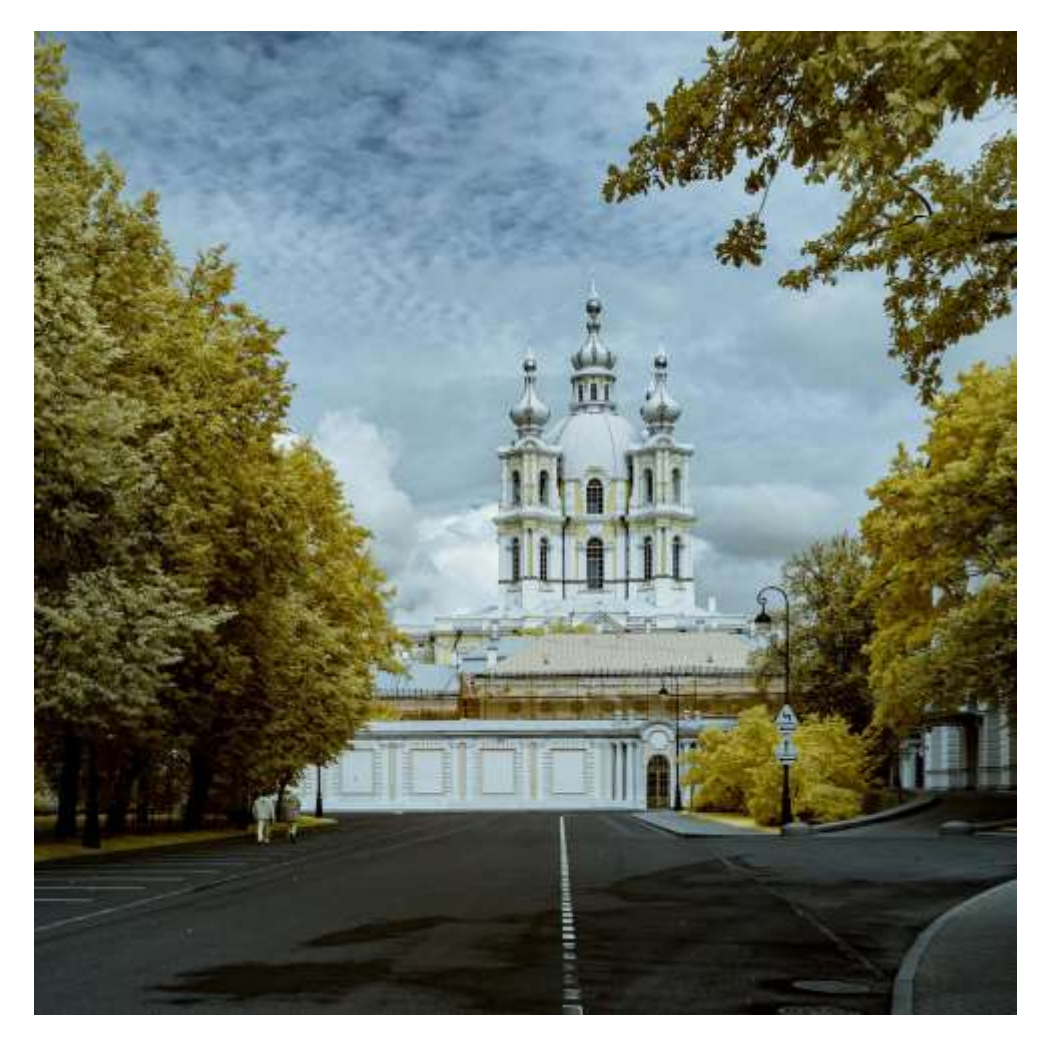

**Abb. 4.10 (Gegenüber)**: *Taurischer Park*

**Abb. 4.11 (Oben)**: *Smolny Klosters* **Abb. 4.12 (Unten)**: *Taurischer Park Allse: 670nm*

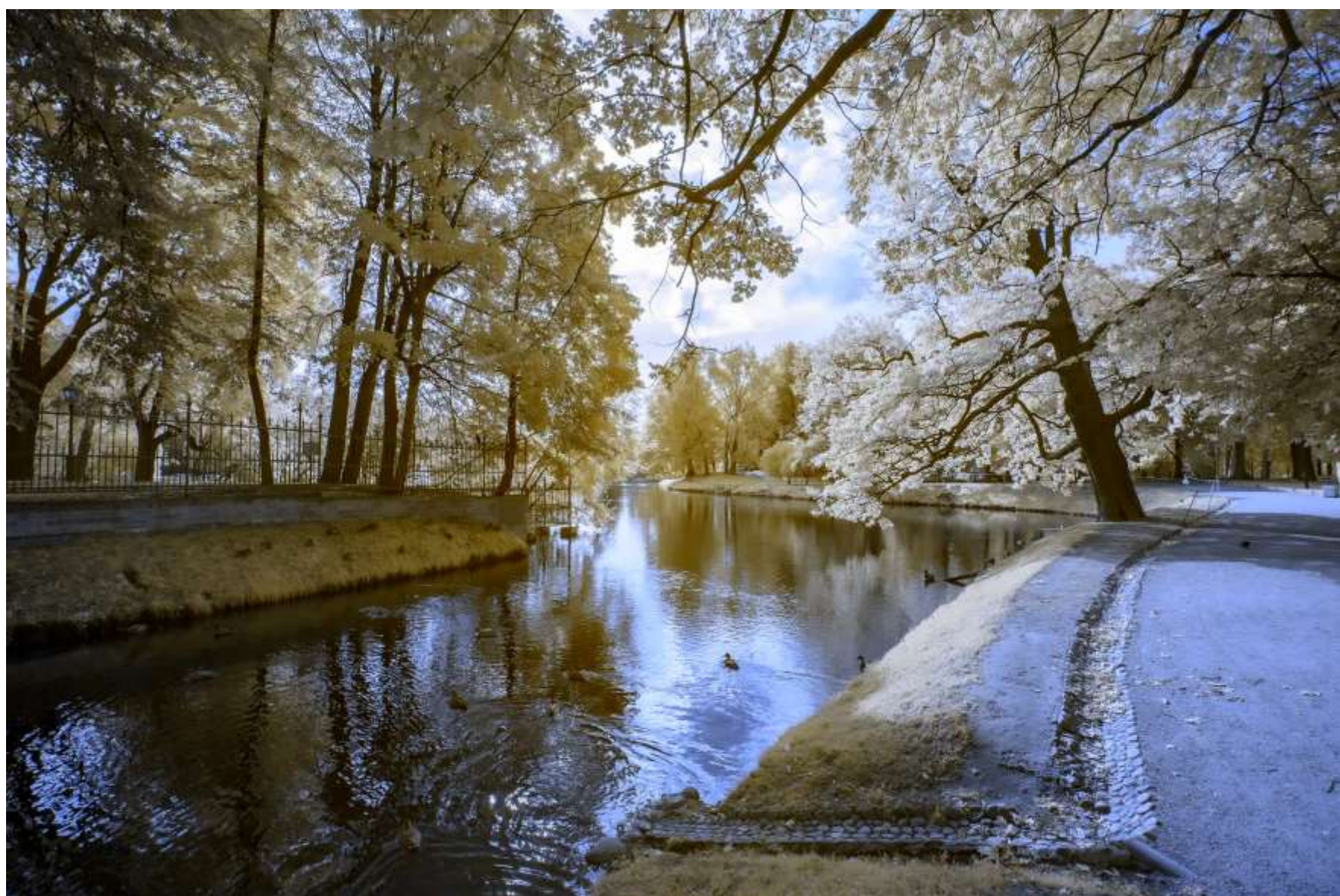

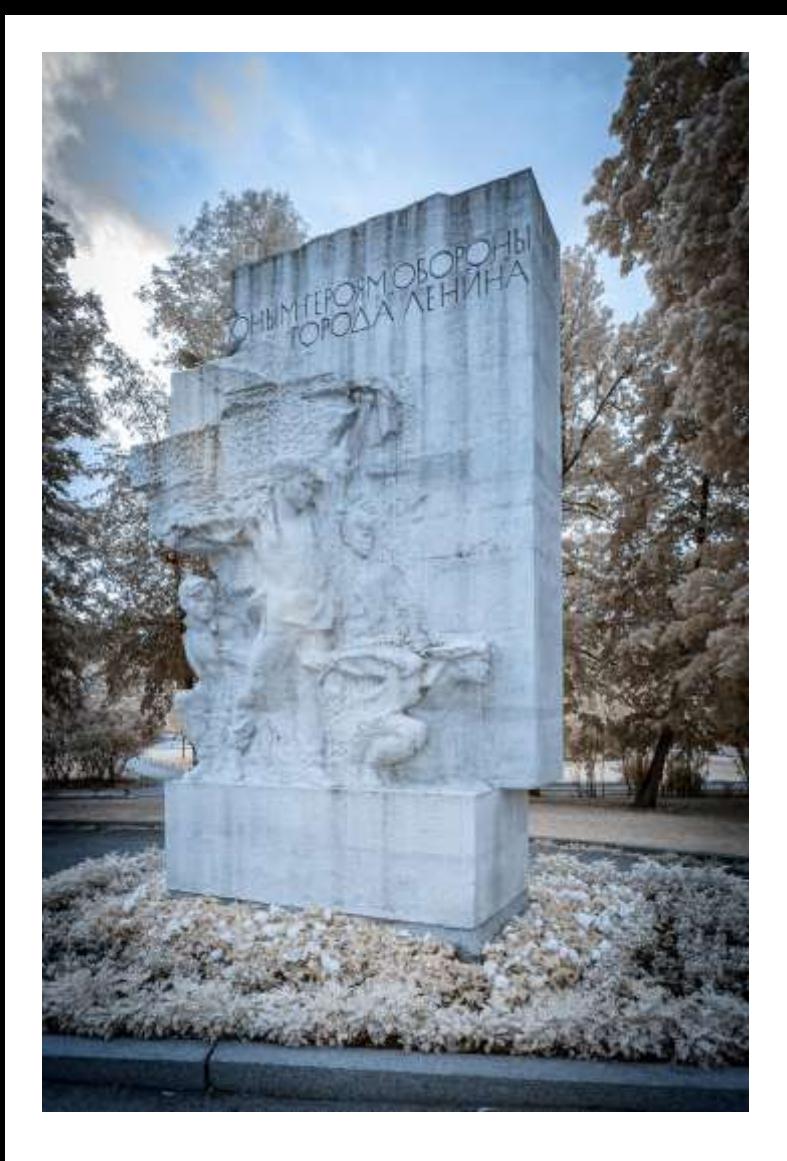

**KMAPKC** 1618-1883 84

**Abb. 4.13 (Oben)**: *Lenin-Denkmal* **Abb. 4.14 (Unten links)**: *Karl Marx-Denkmal* **Abb. 4.15 (Unten rechts)**: *Friedruch-Engels Denkmal*

**Abb. 4.16 (Gegenüber oben)**: *Peter und Paul-Festung* **Abb. 4.17 (Gegenüber unten)**: *Statuen im Park hinter der Peter und Paul Festung*

*Alles: 670nm*

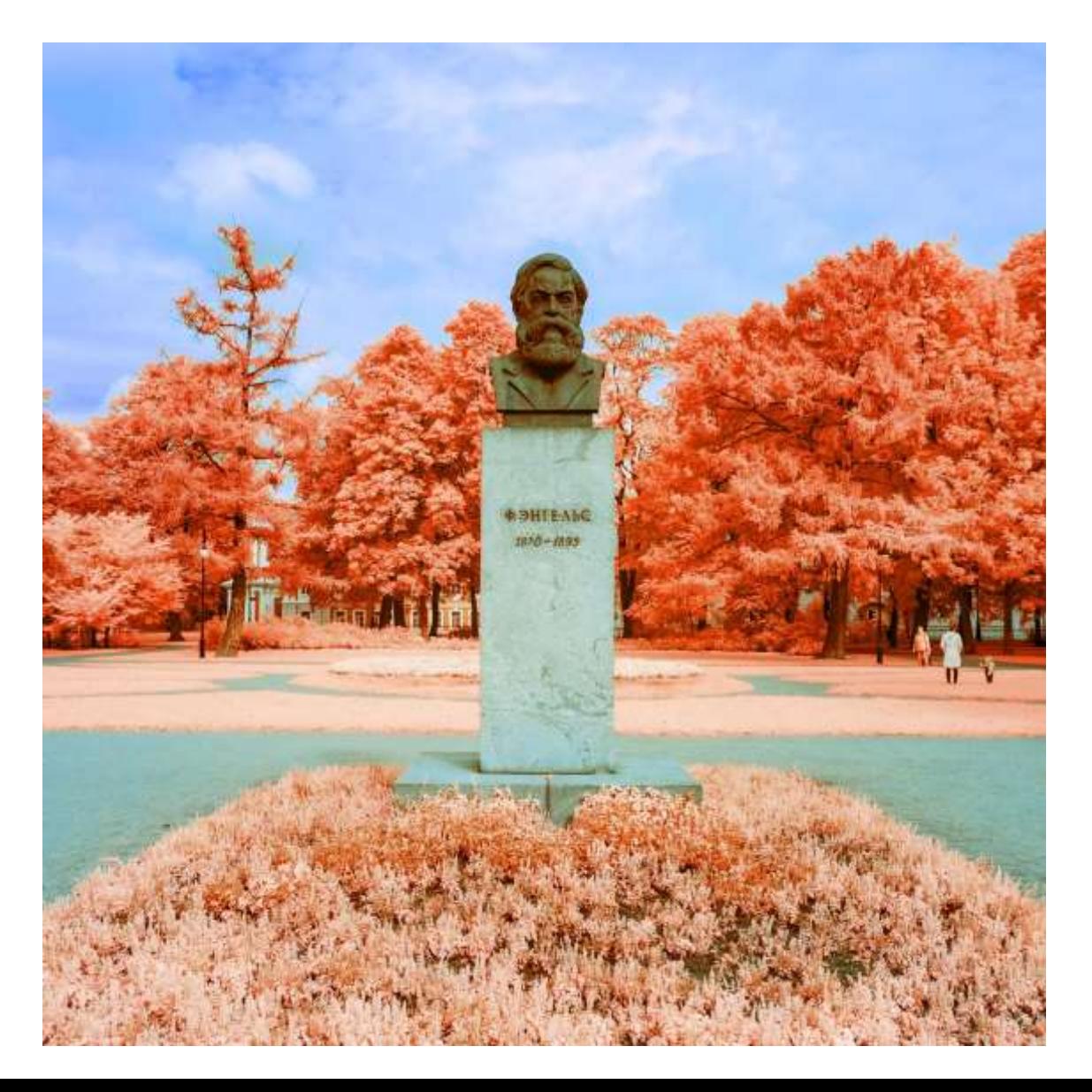

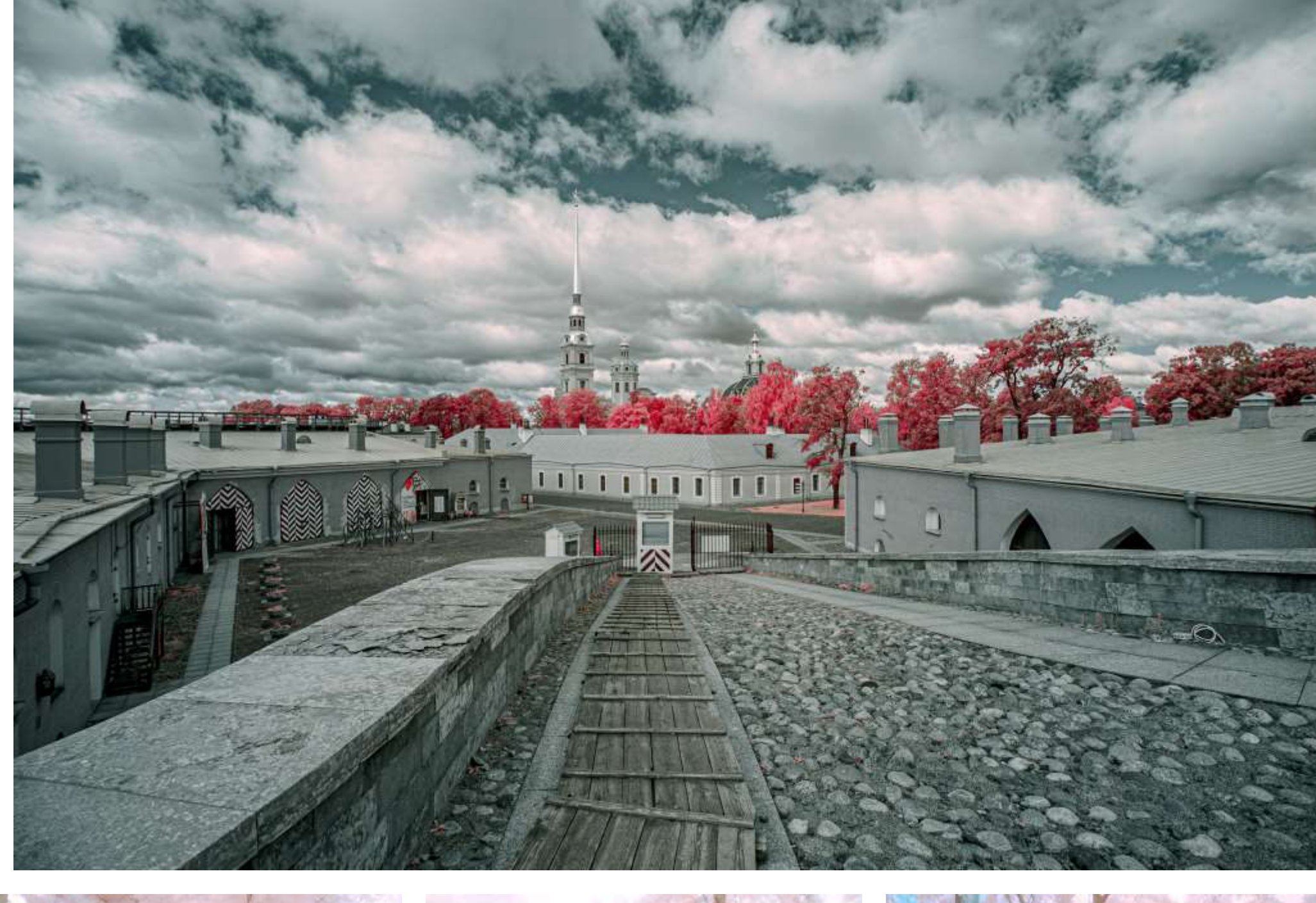

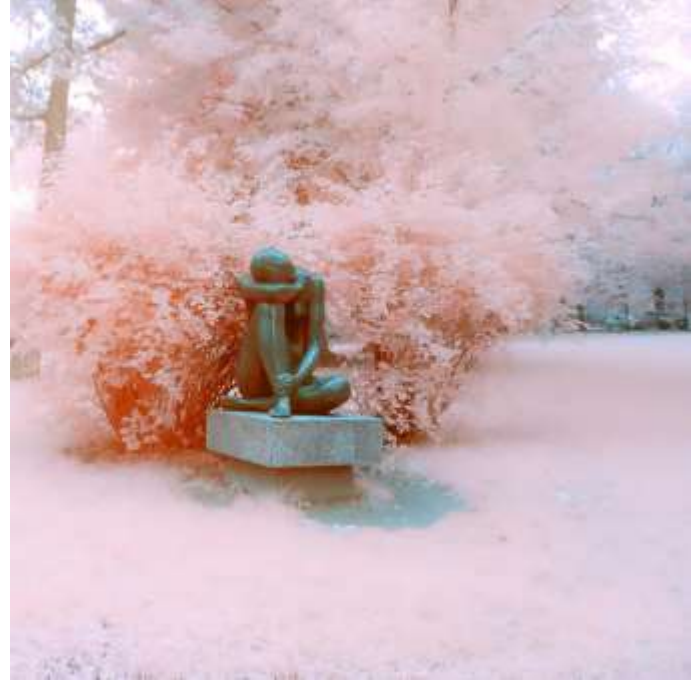

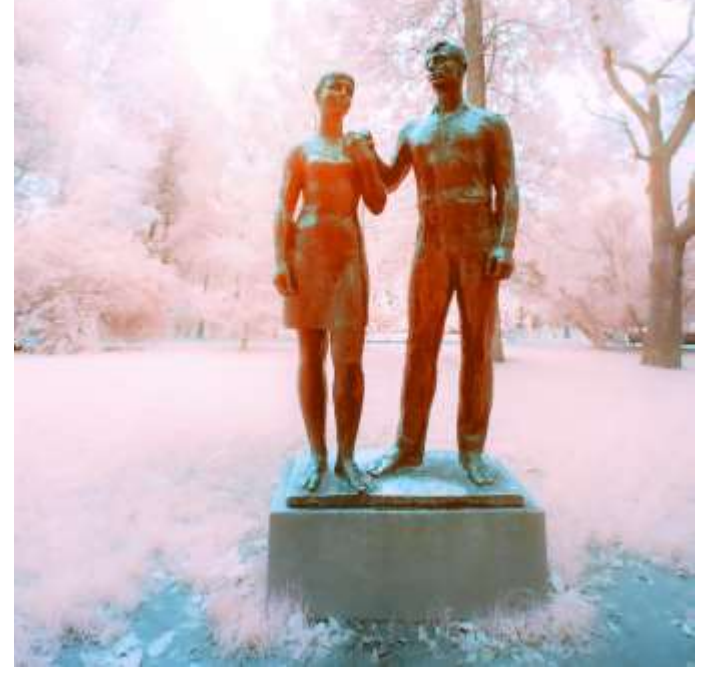

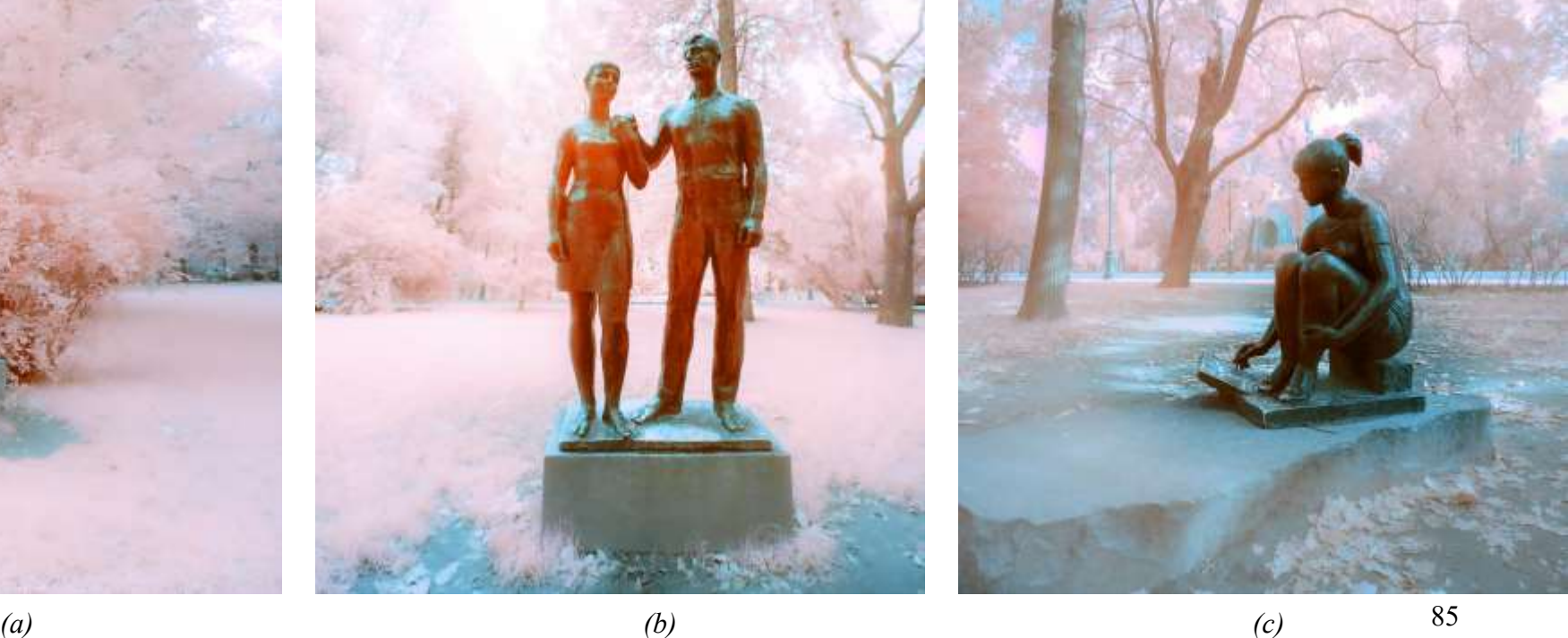

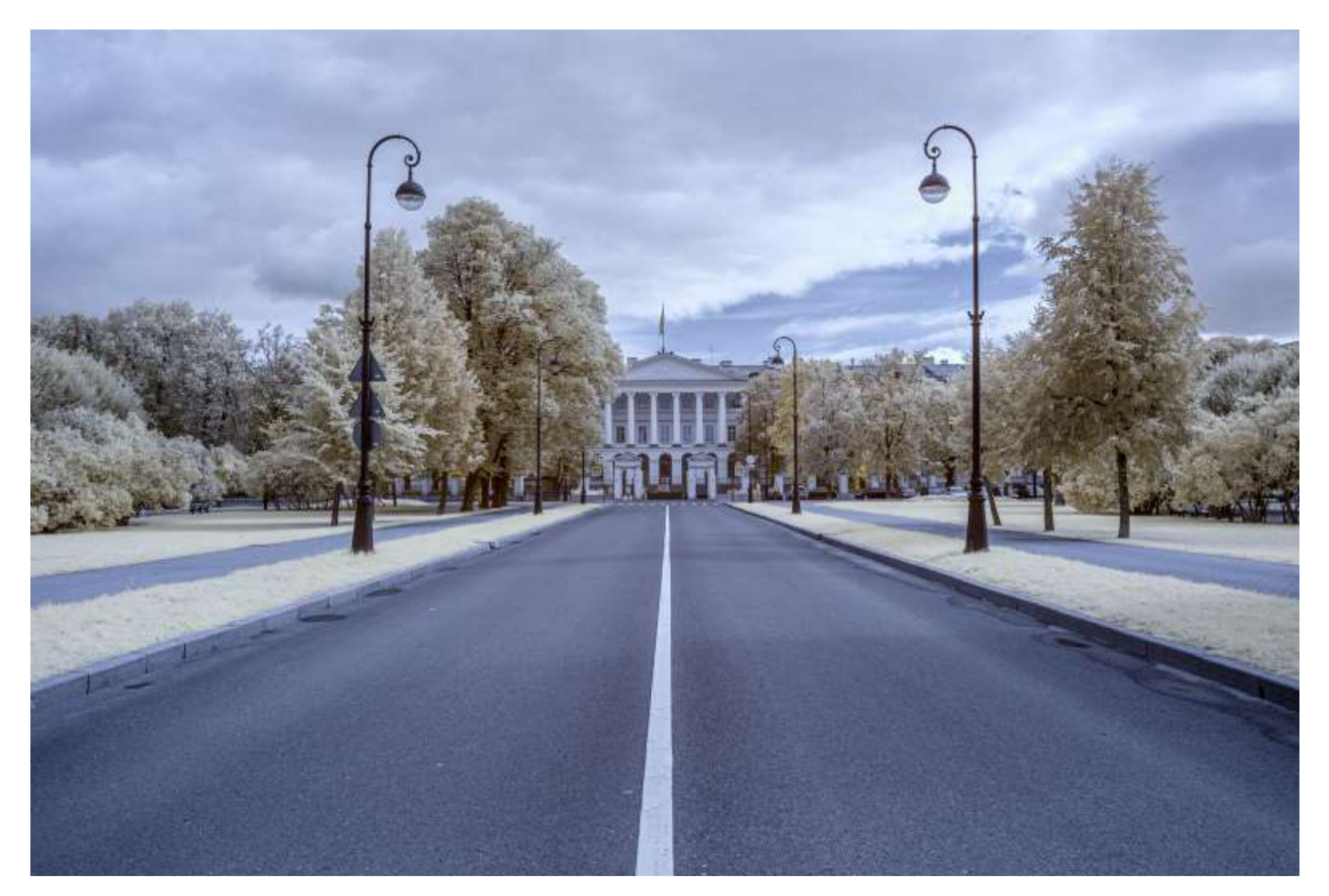

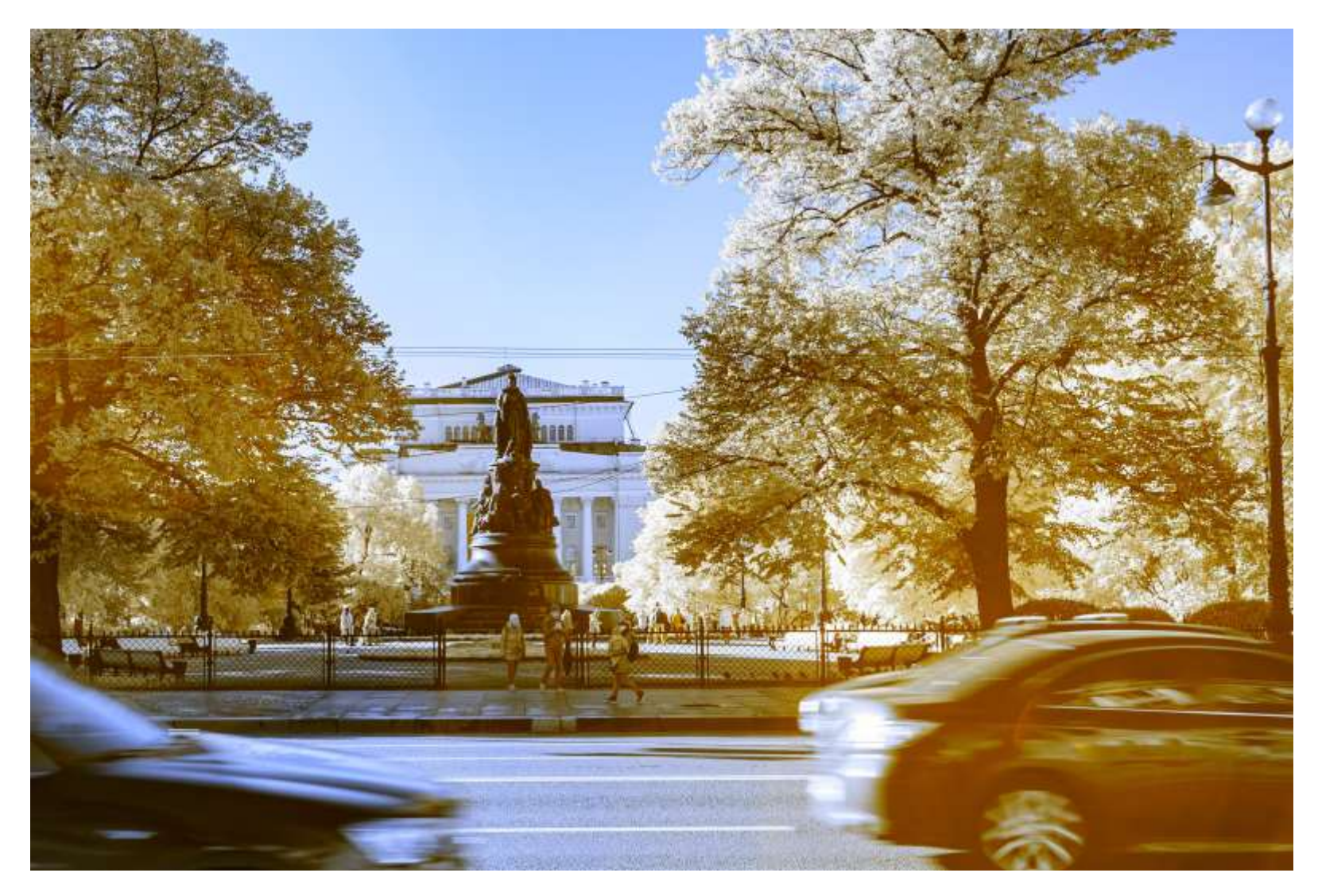

**Abb. 4.18**: *Smolny Institut, 670nm*

**Abb. 4.19**: *Denkmal Katharinas der Großen, 670nm*

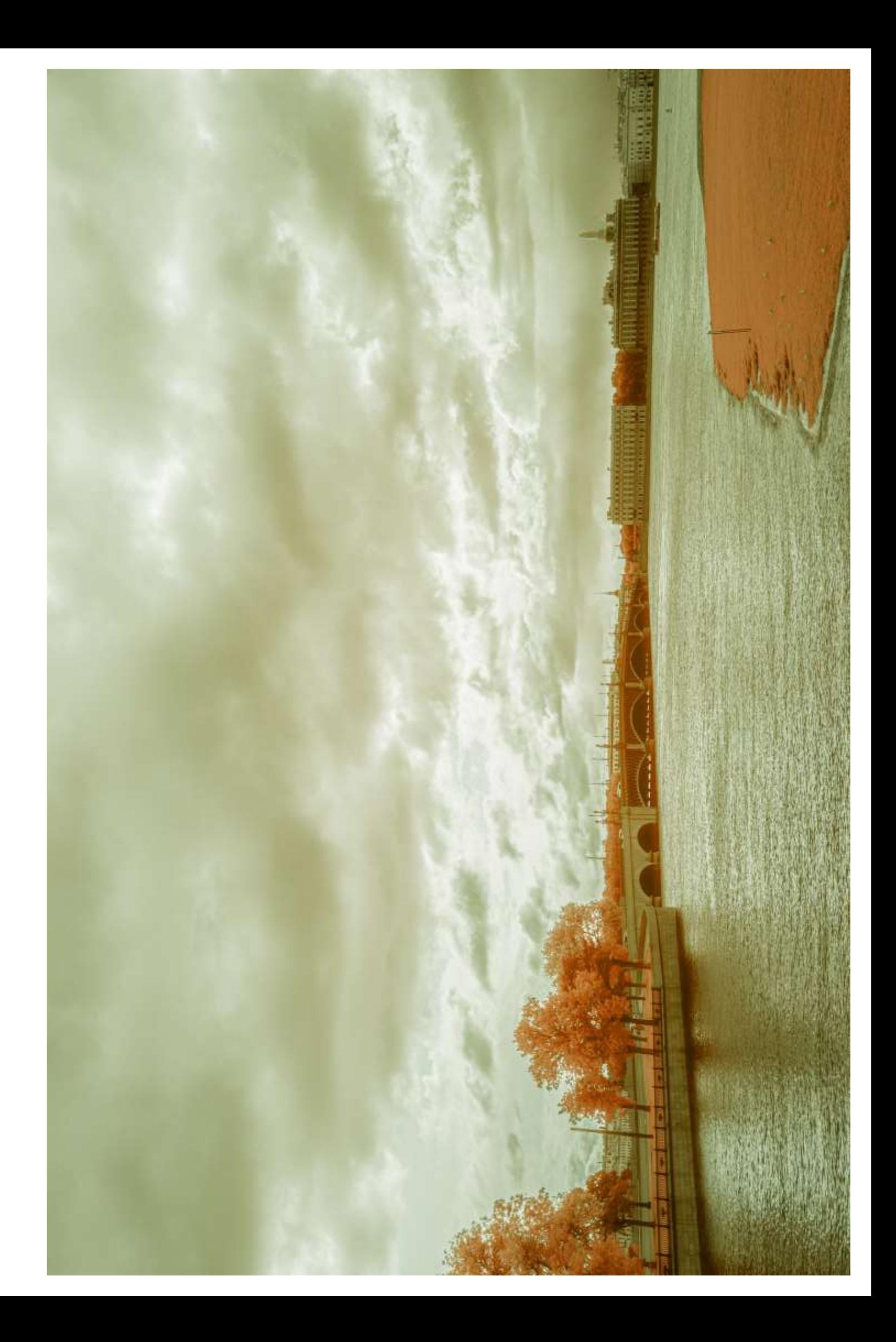

# 4.1.4 Frankfurt am Main (2018)

Die Finanzmetropole und Drehkreuz des internationalen Flugverkehrs braucht nicht noch extra vorgestellt zu werden.

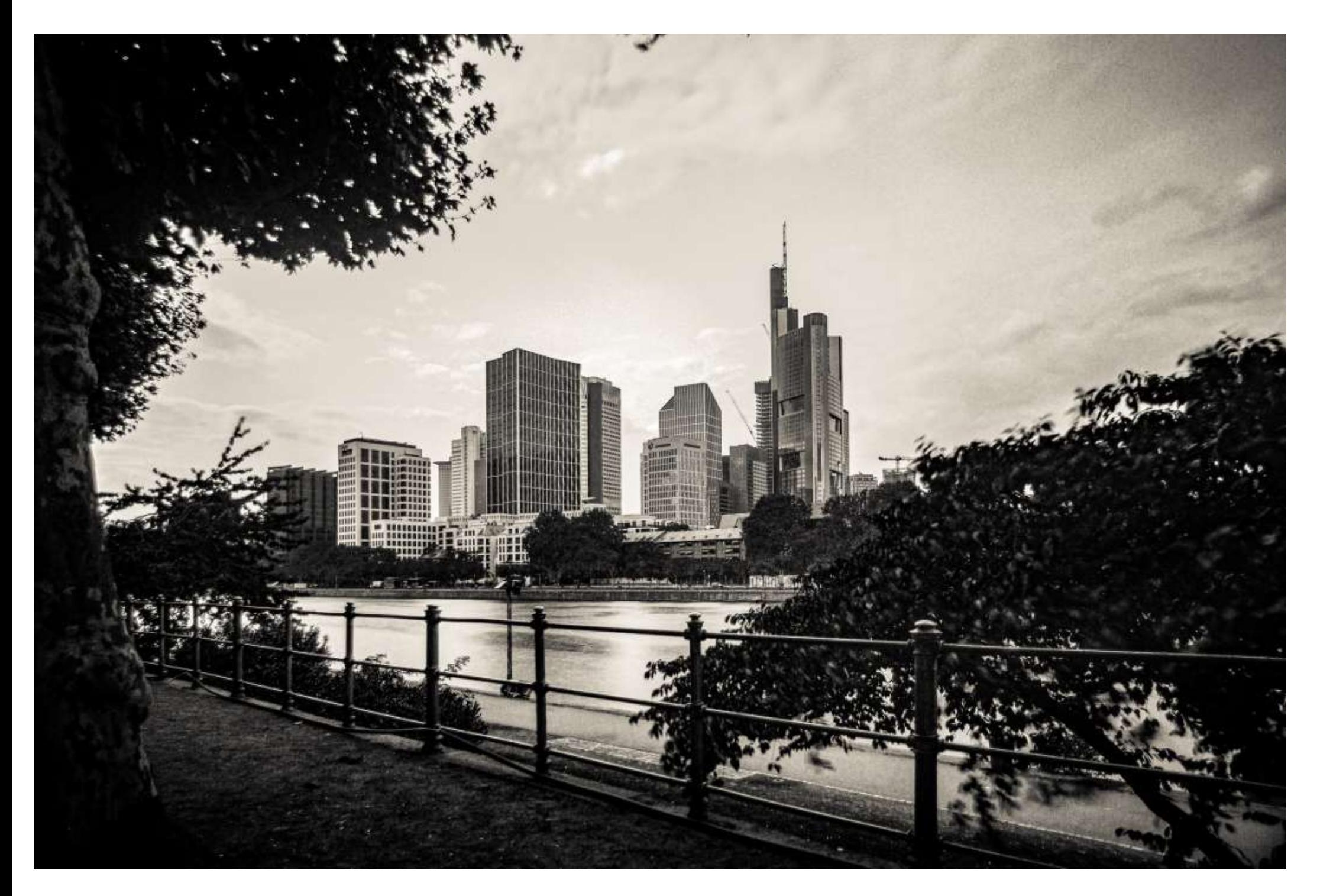

**Abb. 4.21**: *Blick auf das Bankenviertel, UV*

**Abb. 4.22 (Gegenüber oben)**: *Sonnenuntergang, 630nm* **Abb. 4.23 (Gegenüber unten)**: *Hochhäuser, 670nm*

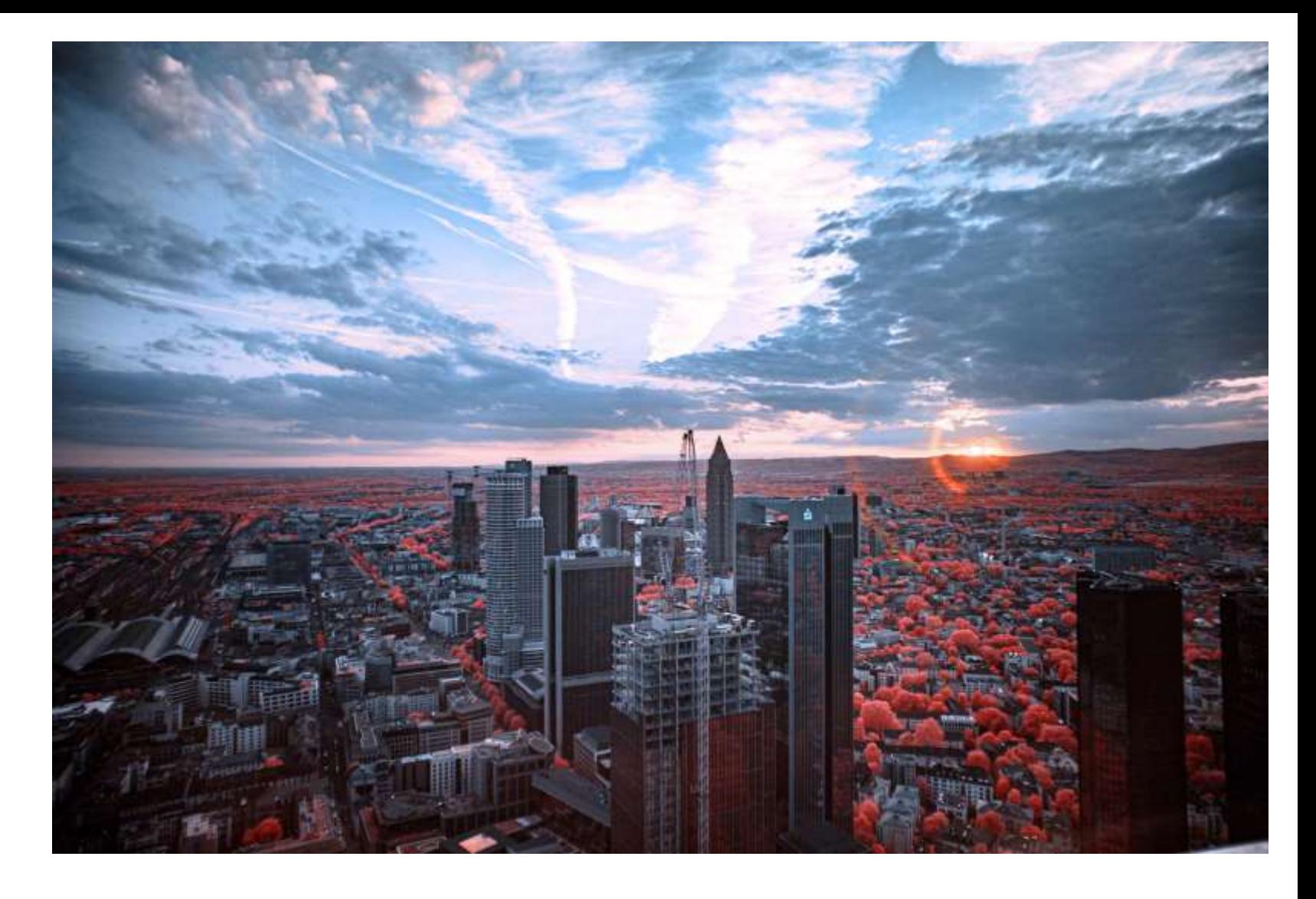

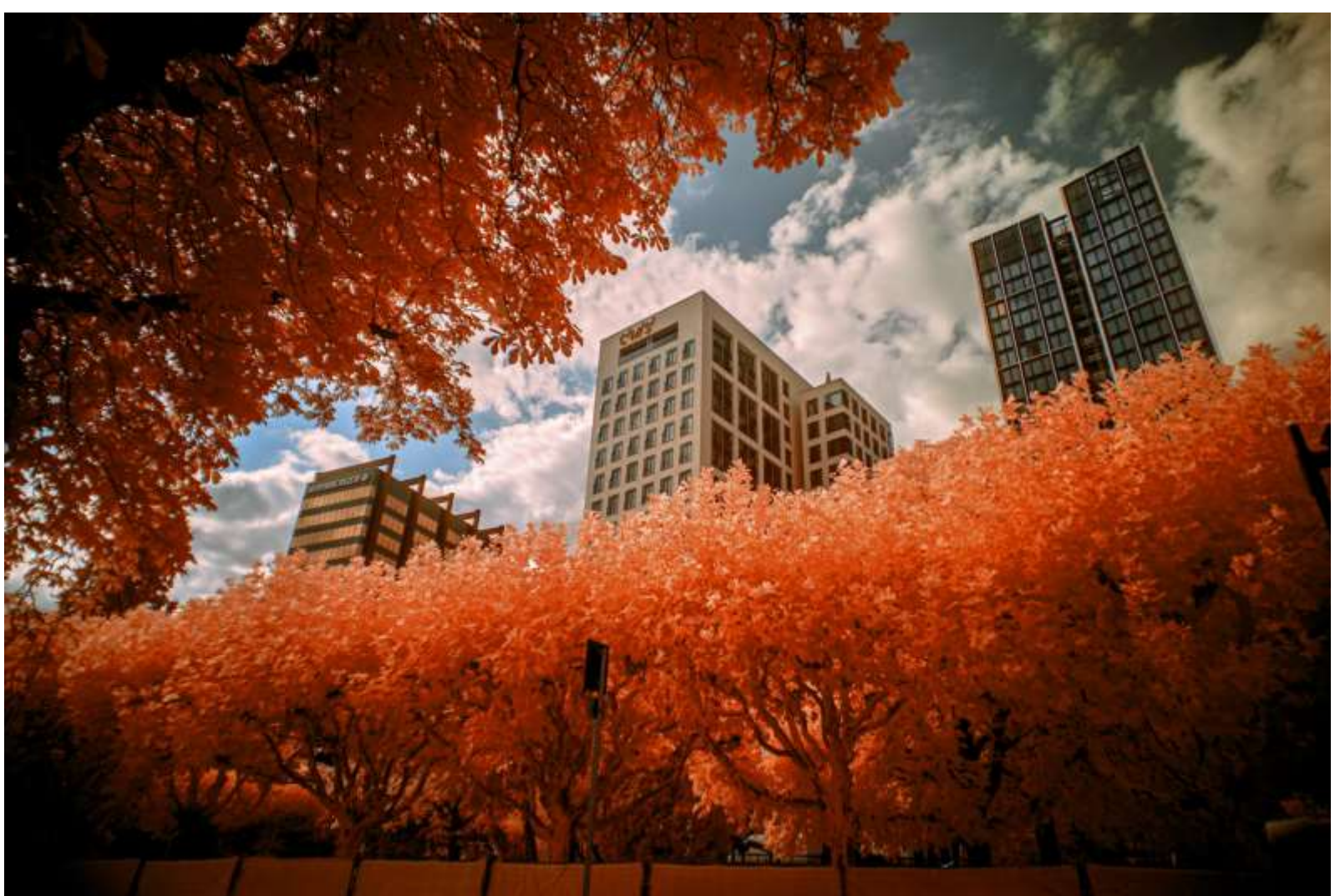

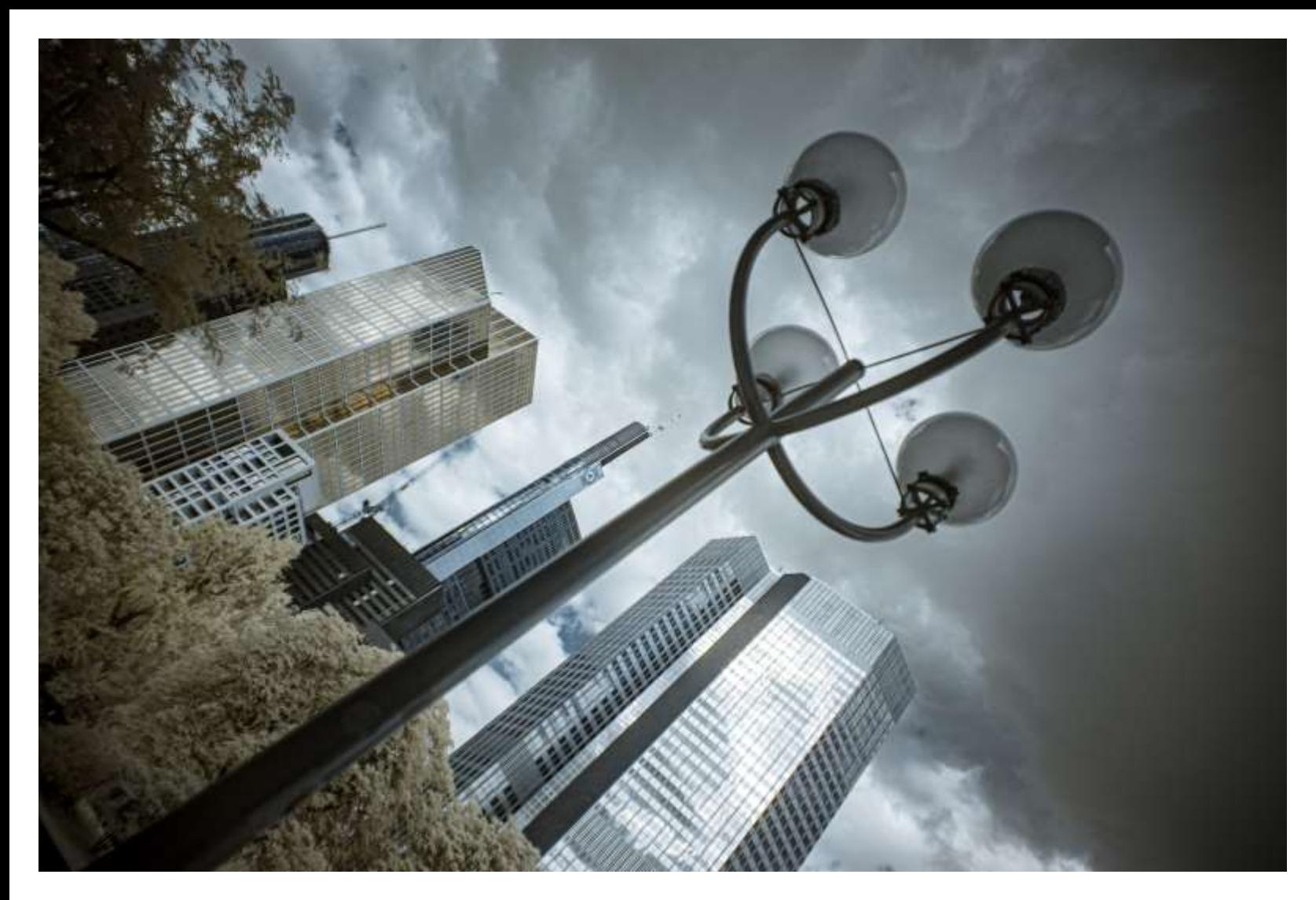

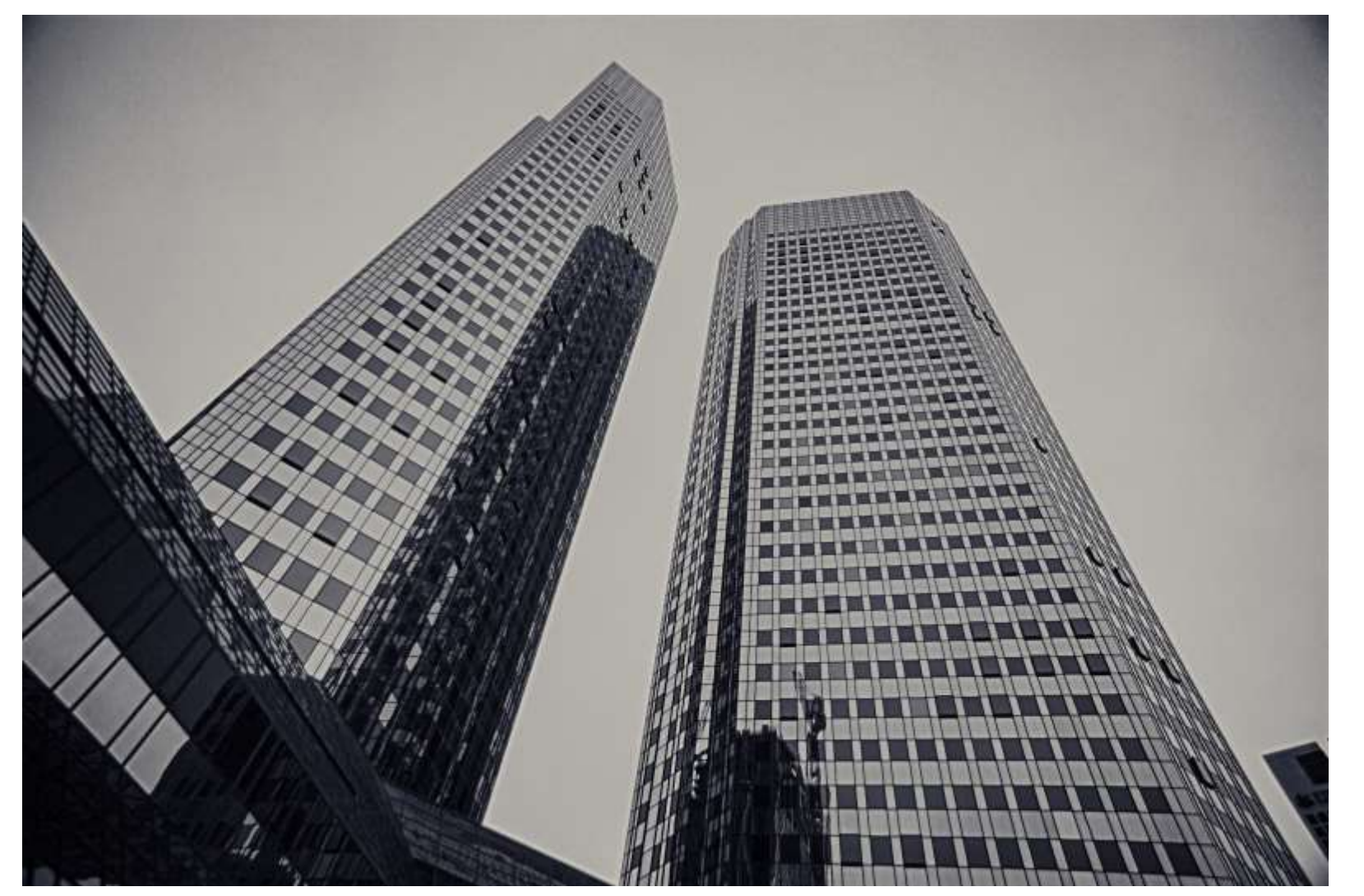

**Abb. 4.24:** *Hochhäuser, 700nm*

**Abb. 4.25**: *Hochhäuser, UV*

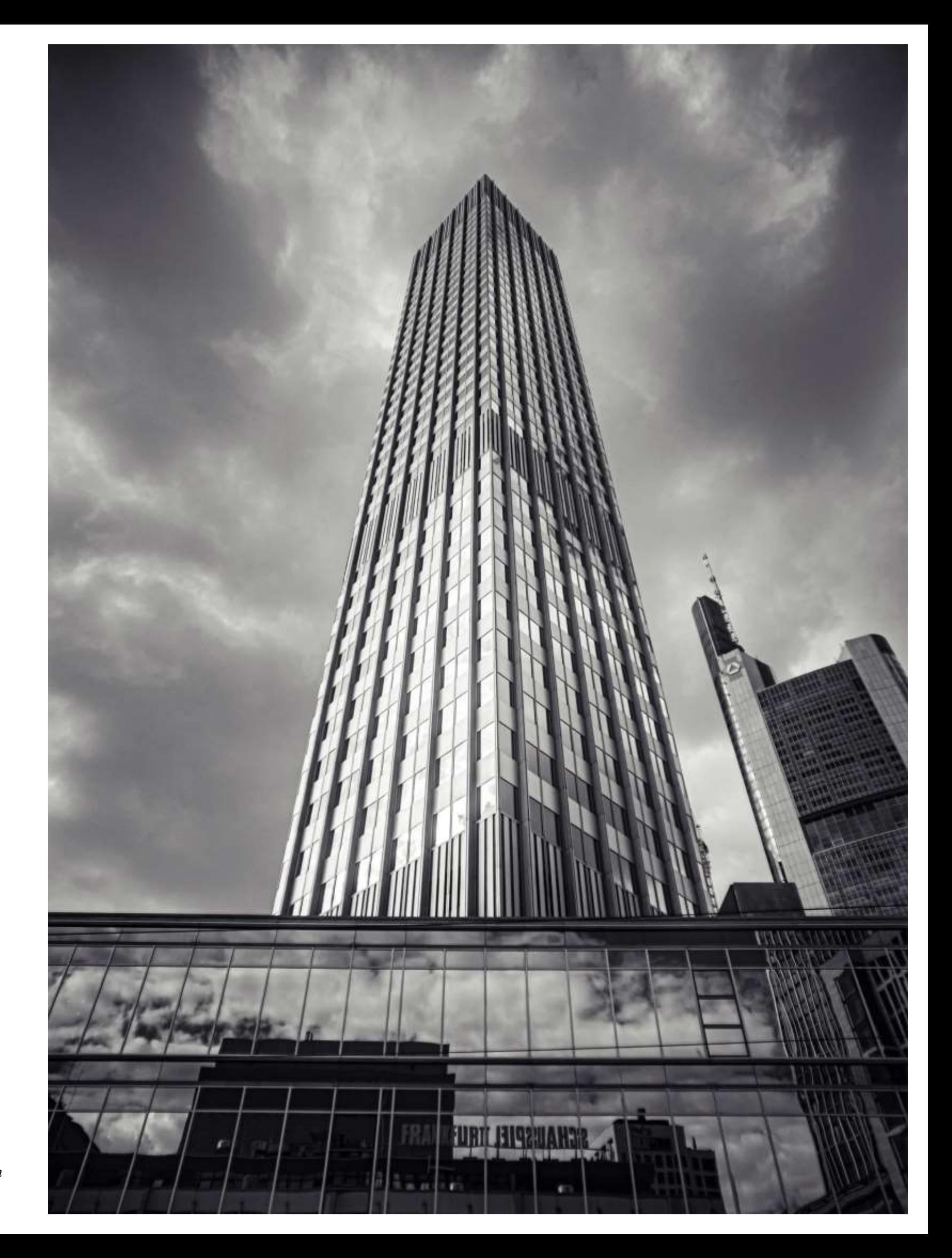

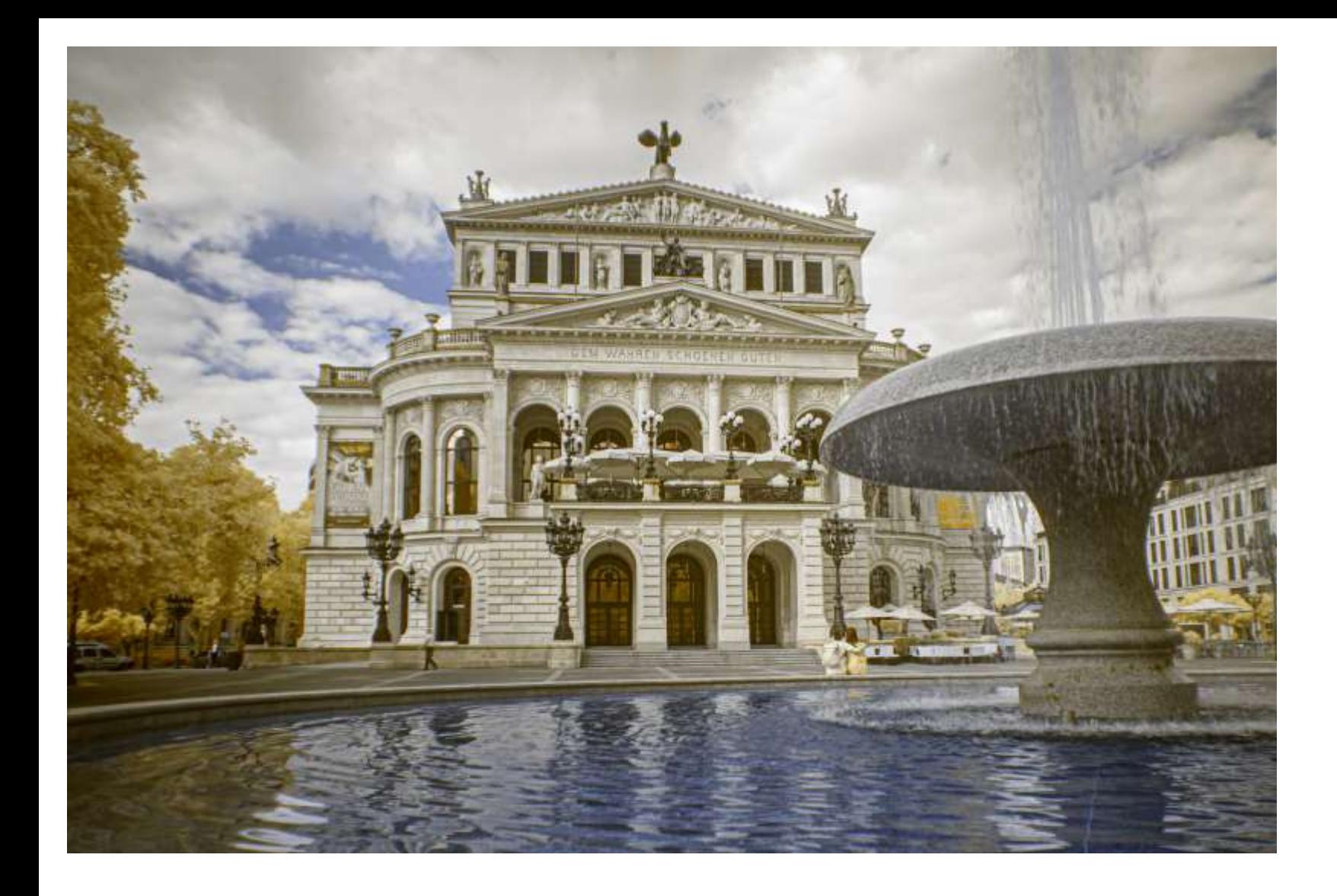

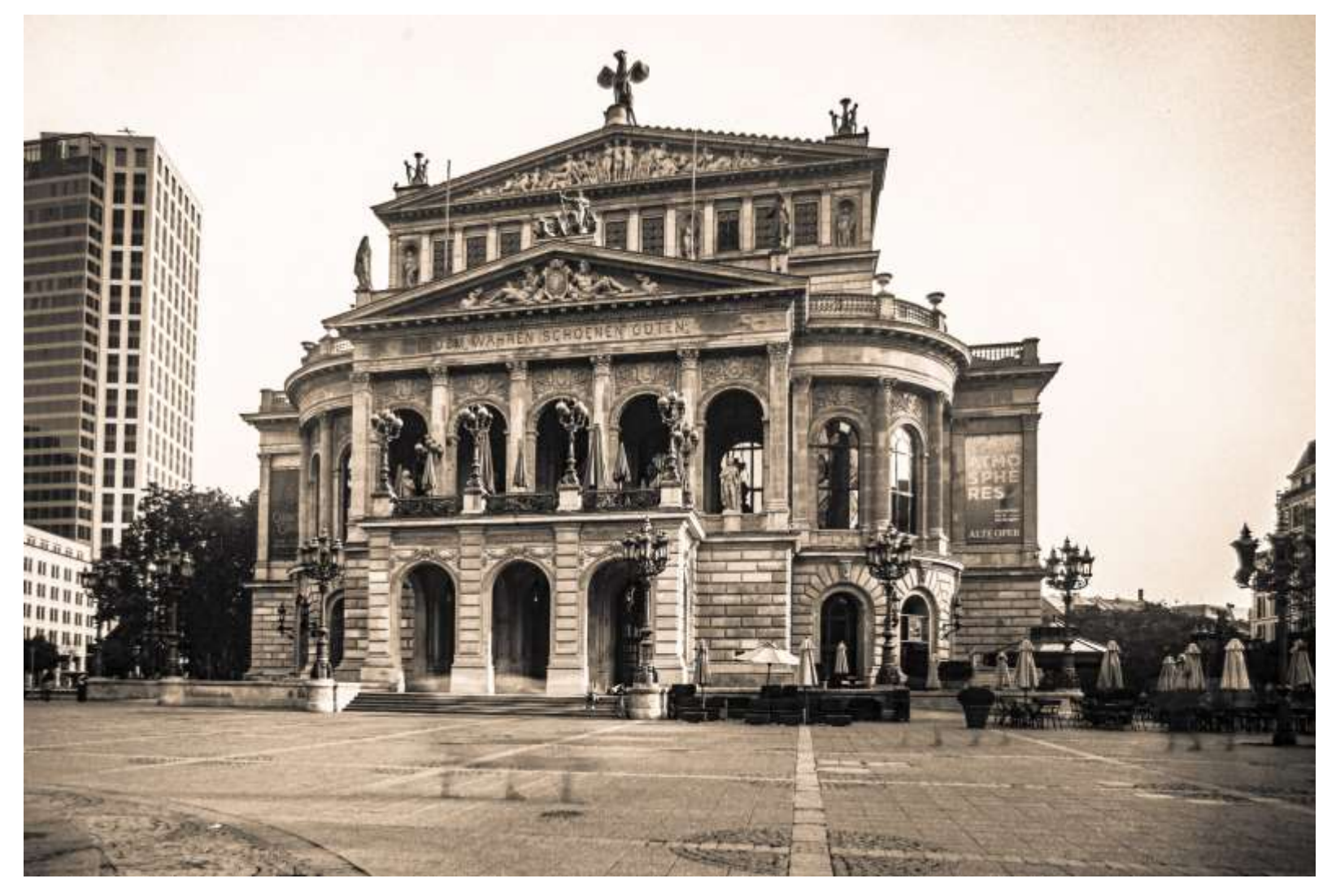

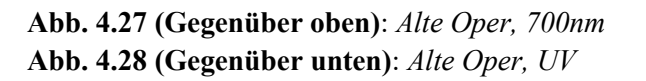

**Abb. 4.29 (Oben)**: *An der Uferstraße, UV* **Abb. 4.30 (Unten)**: *Altstadt, UV*

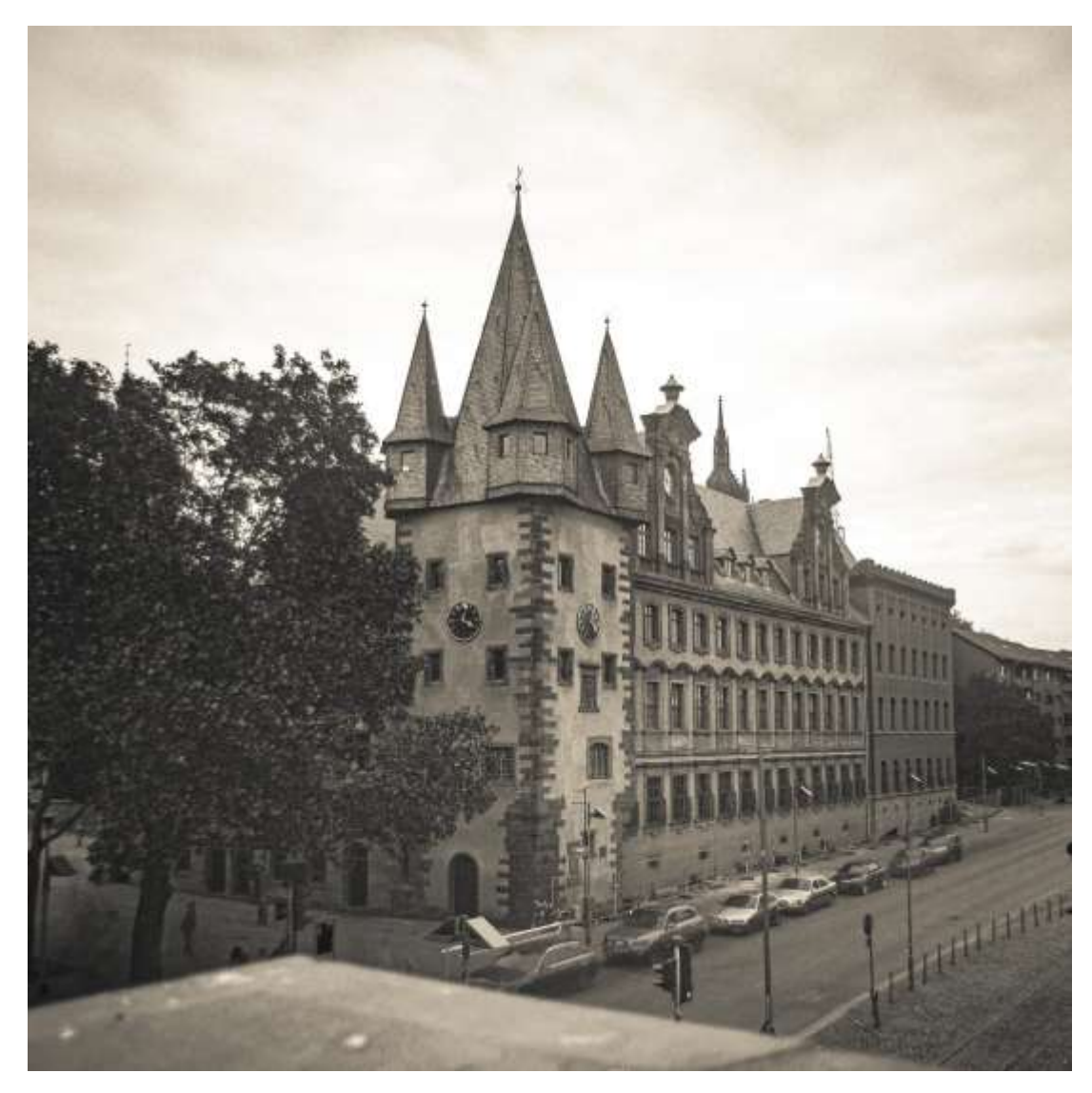

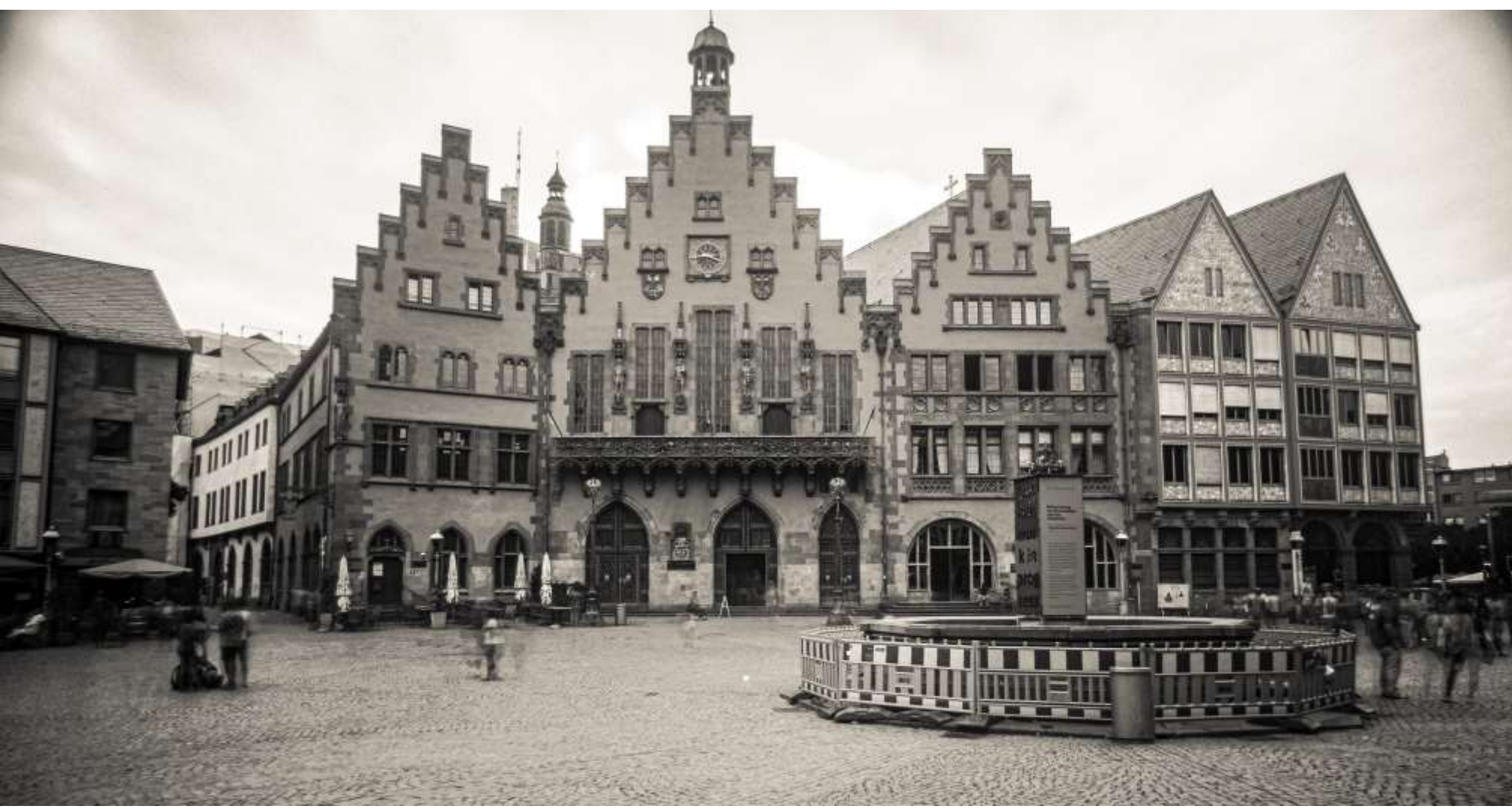

## 4.1.5 Rothenburg ob der Tauber (2019-22)

Der eher ungewöhnliche Name dieser Stadt rührt in zwingender Logik daher, dass die Stadt auf einem Hügel liegt, an dessen Fuß der Fluss Tauber vorbeifließt, die Stadt befindet sich also zweifelsfrei oberhalb der Tauber.

Die mittelalterliche Altstadt samt Stadtmauern und Türmen ist großteils erhalten geblieben und die Schäden des Zweiten Weltkriegs wurden behutsam beseitigt.

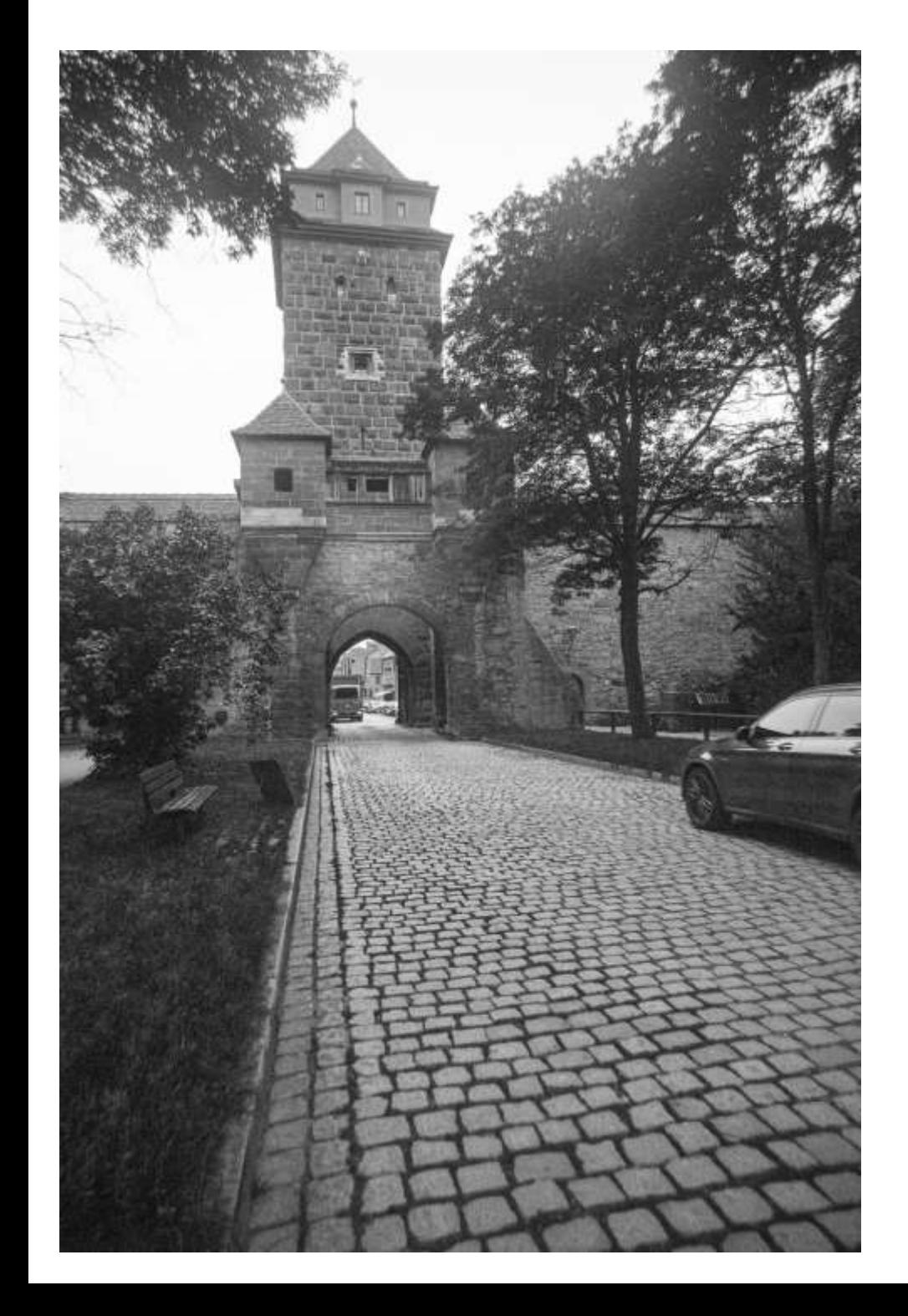

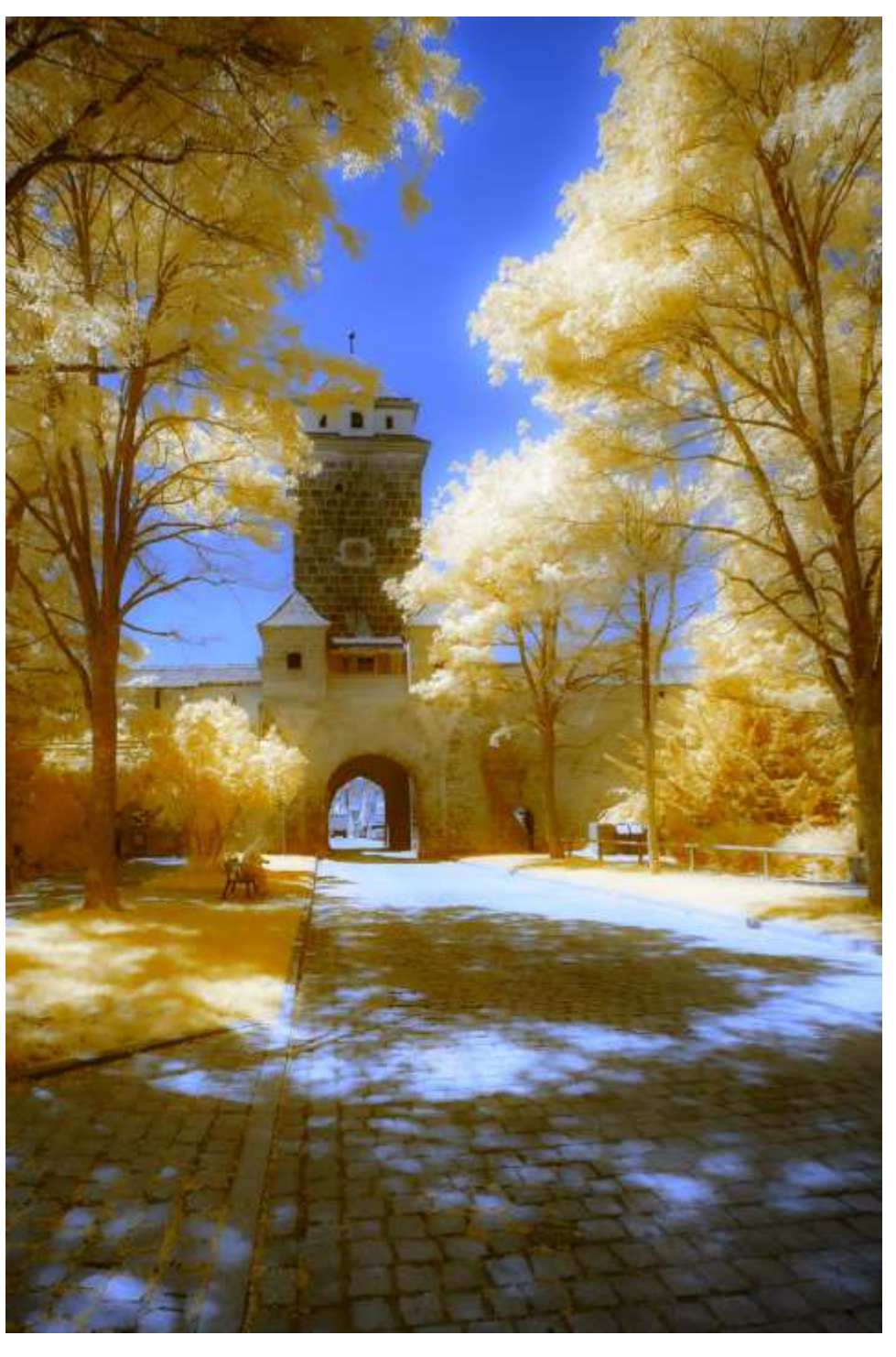

**Abb. 4.31 (Oben)**: *Würzburger Tor, 670nm* **Abb. 4.32 (Unten)**: *Würzburger Tor, UV*

**Abb. 4.33 (Gegenüber oben)**: *Burggarten, 670nm* **Abb. 4.34 (Gegenüber unten)**: *Plönlein, UV*

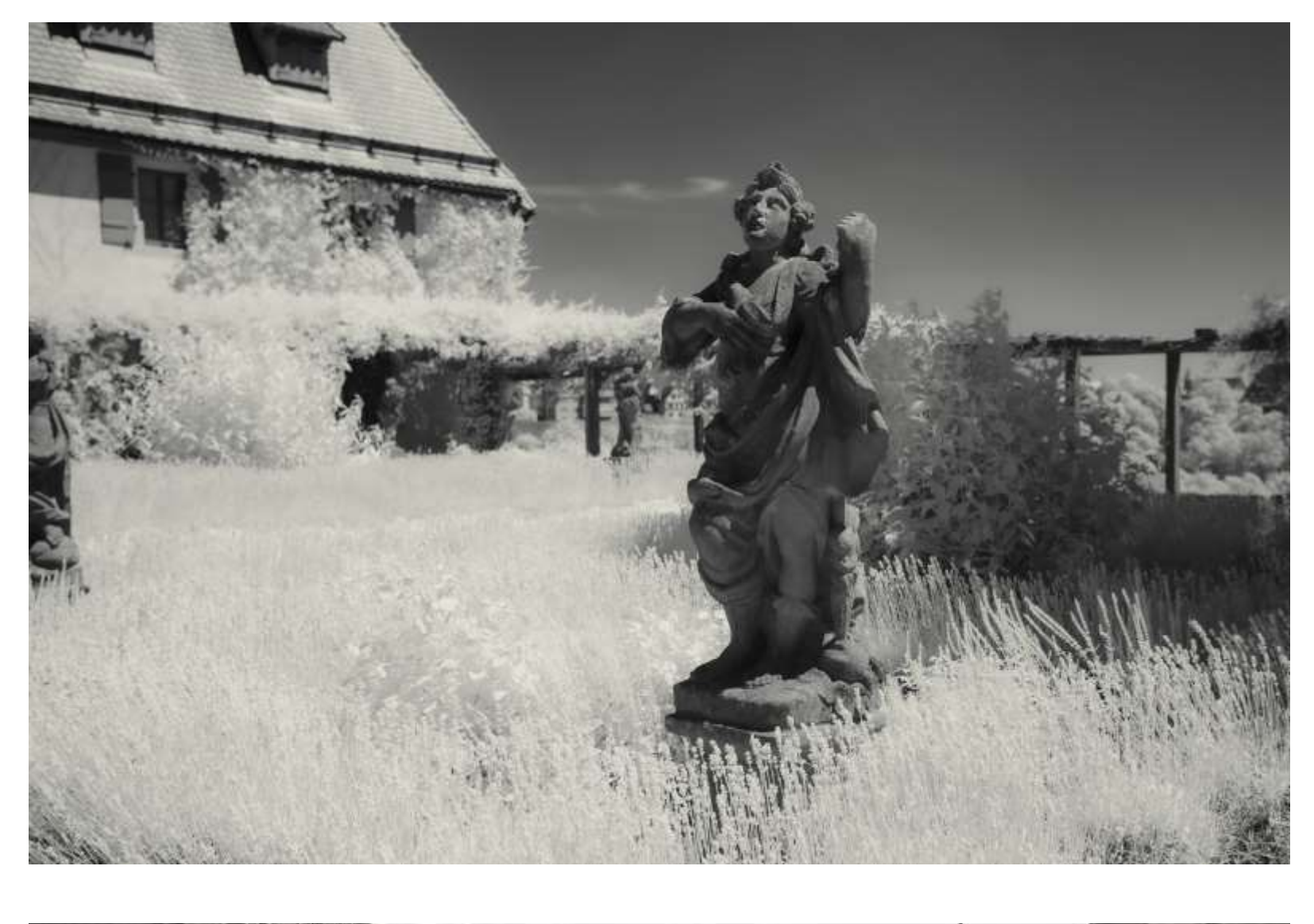

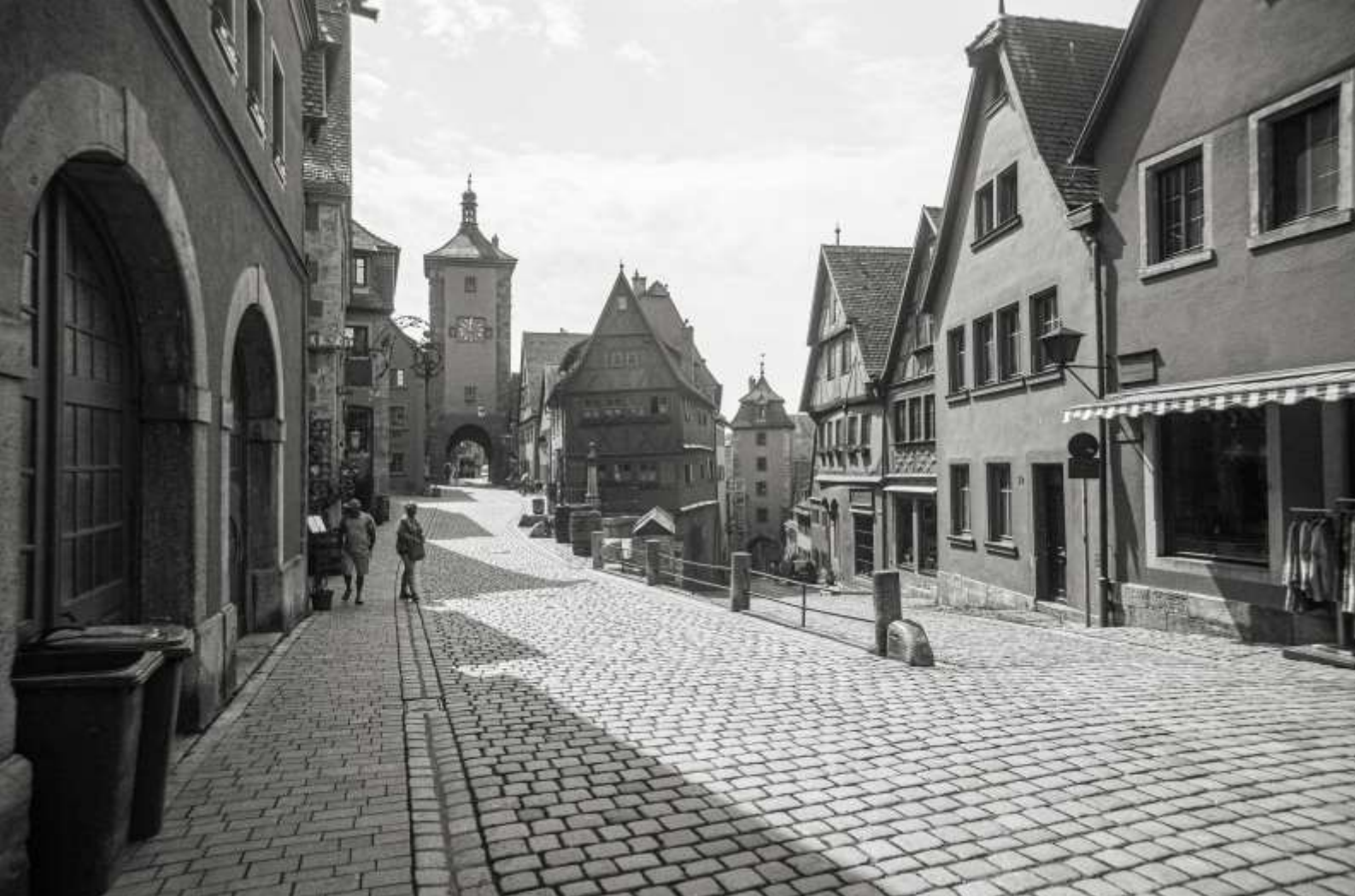

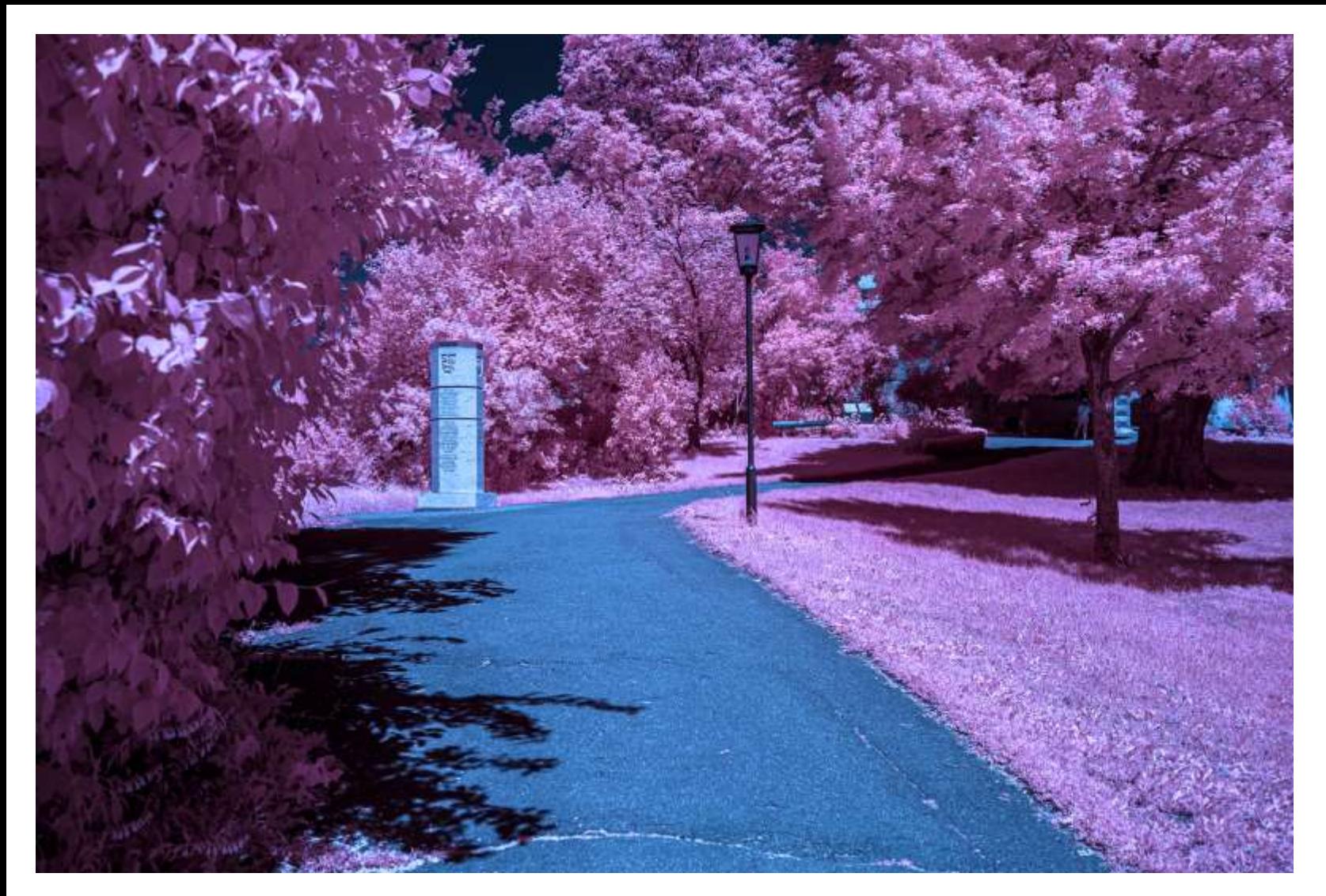

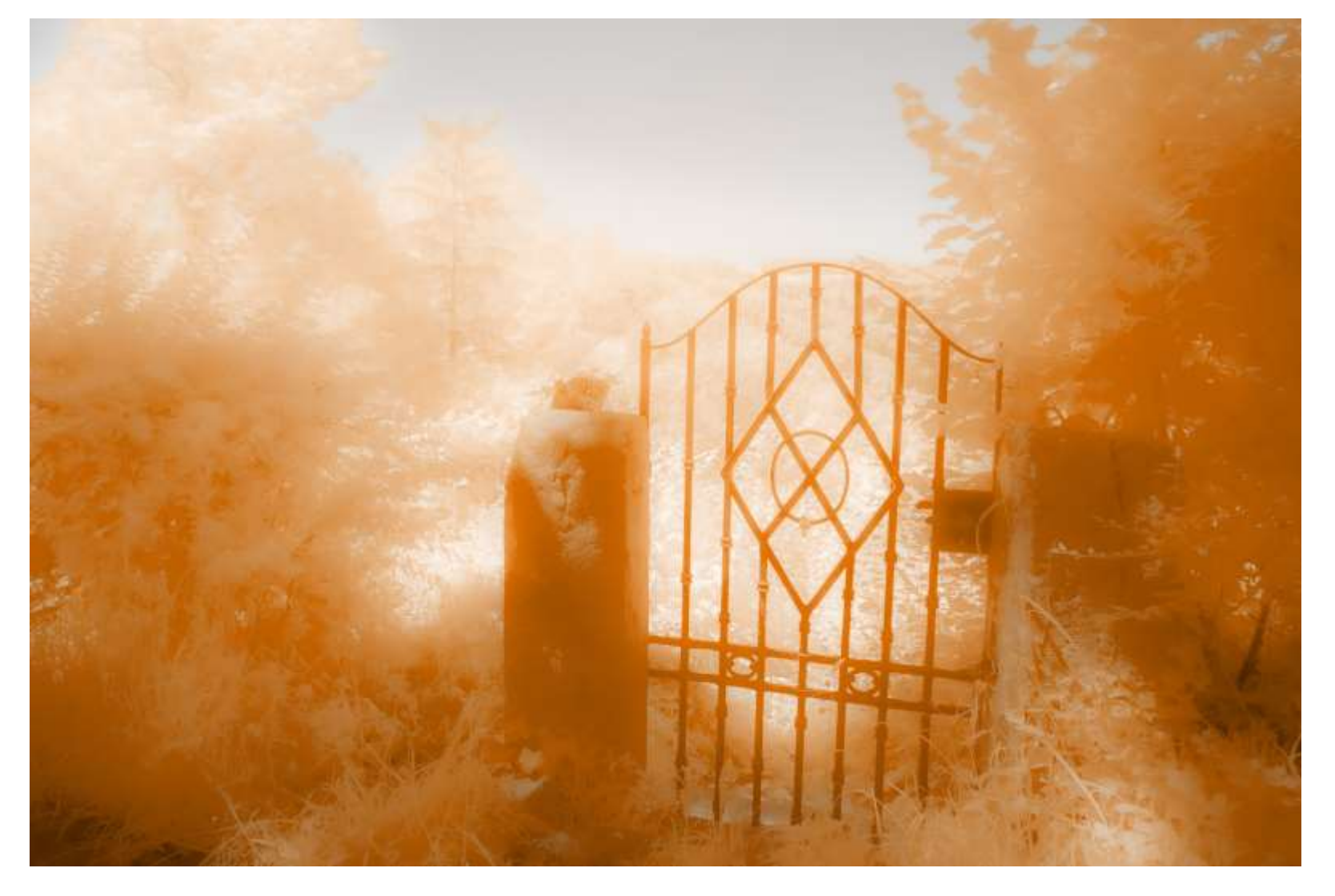

**Abb. 4.35**: *Burggarten, 670nm*

**Abb. 4.36**: *Garten, 670nm*

**Gegenüber: Abb. 4.37 (Oben links)**: *Turm, 670nm* **Abb. 4.38 (Oben rechts)**: *Altstadt, 700nm* **Abb. 4.39 (Unten)** : *Altstadt, UV*

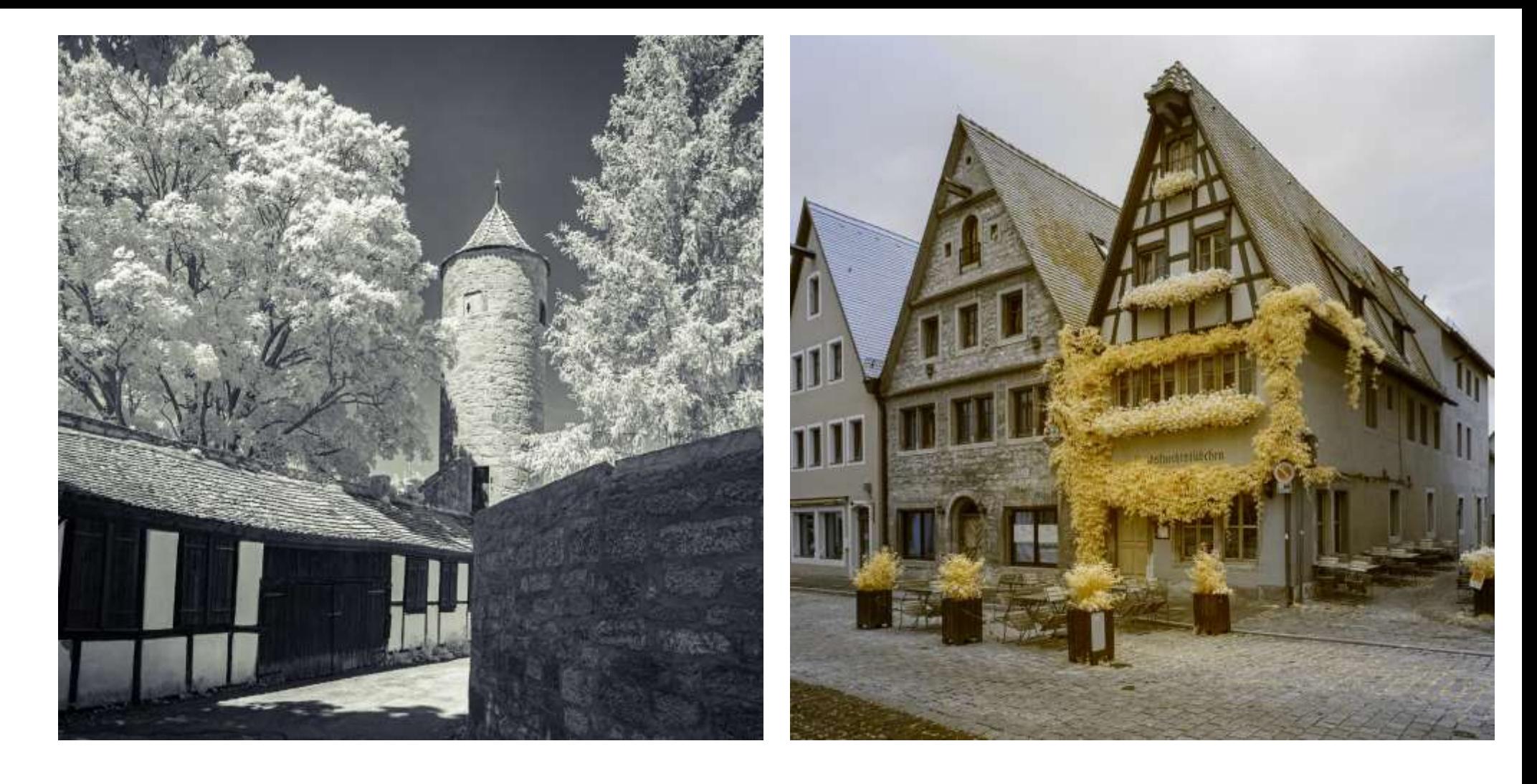

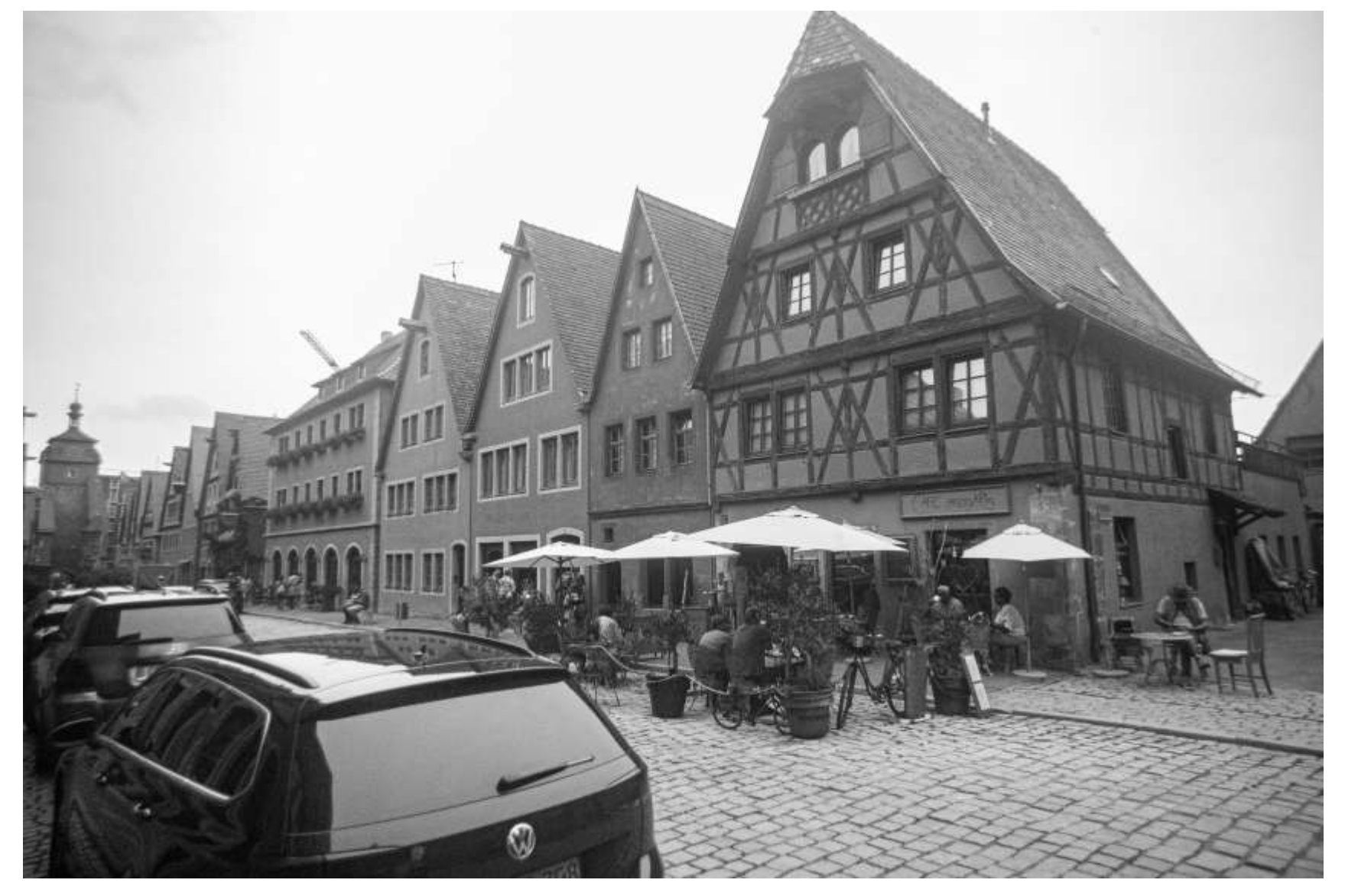

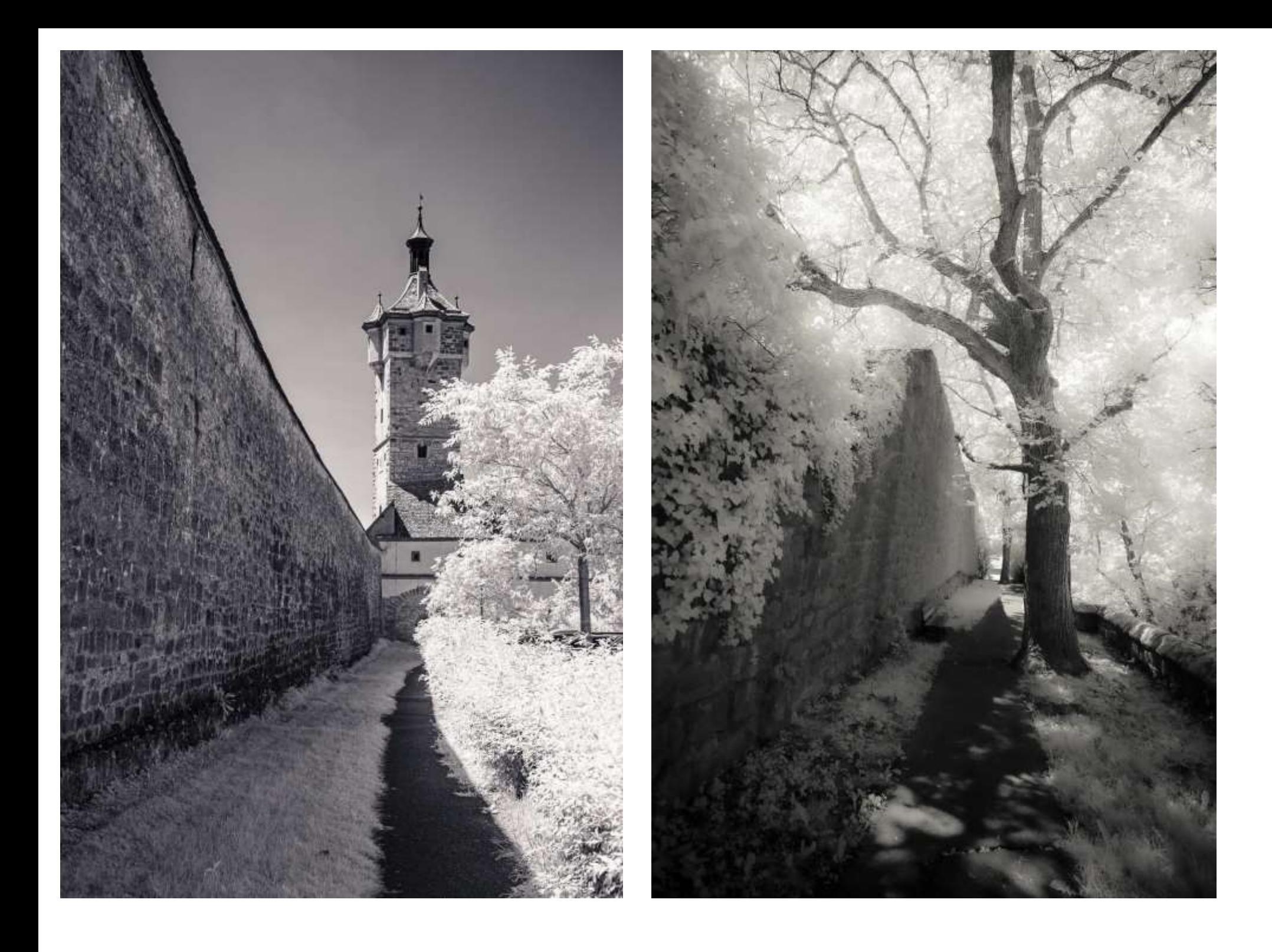

**Abb. 4.40 (Oben links)**: *Stadtmauer mit Klingentor, 670nm* **Abb. 4.41 (Oben rechts)**: *Stadtmauer, 670nm*

**Gegenüber: Abb. 4.42 (Oben)**: *Stadtmauer von Rödertzurm bis Würzburger Tor, 700nm* **Abb. 4.43 (Unten)**: *Stadtmauer von Rödertzurm bis Würzburger Tor, UV*

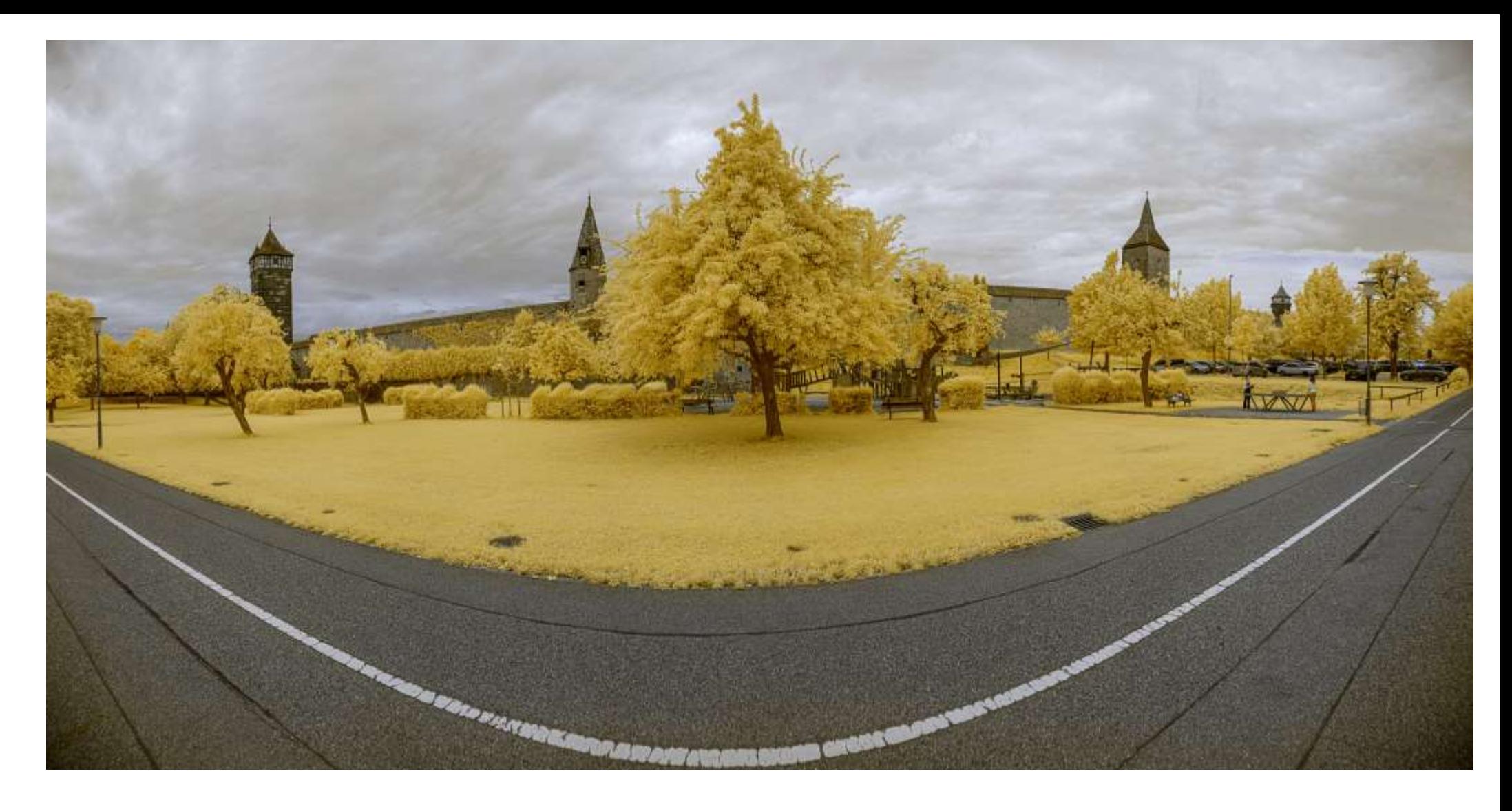

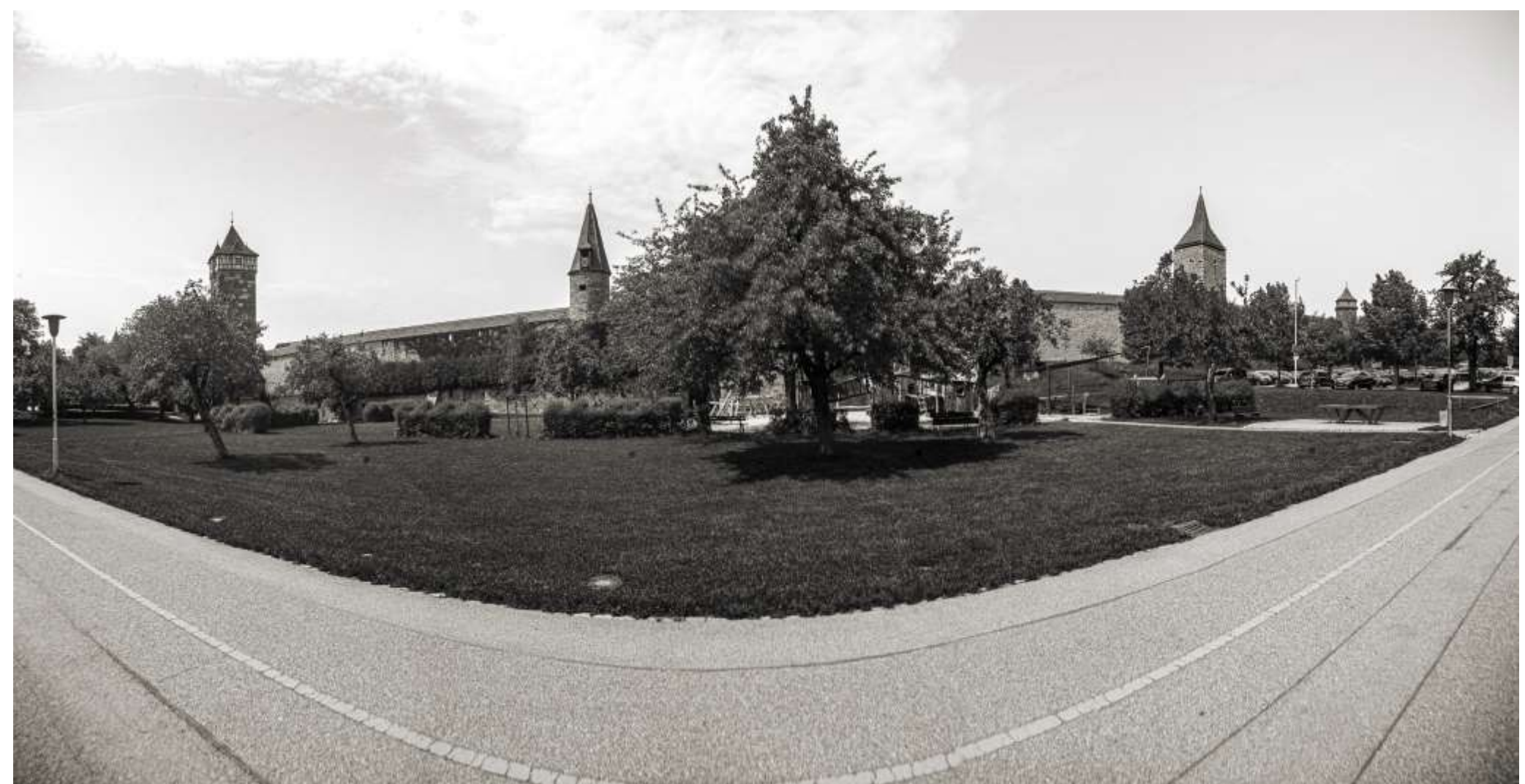

# 4.1.6 Würzburg (2021-22)

Die beiden bekanntesten Sehenswürdigkeiten in Würzburg sind die Residenz und die Festung Marienberg, aber natürlich gibt es dort noch viel mehr zu sehen.

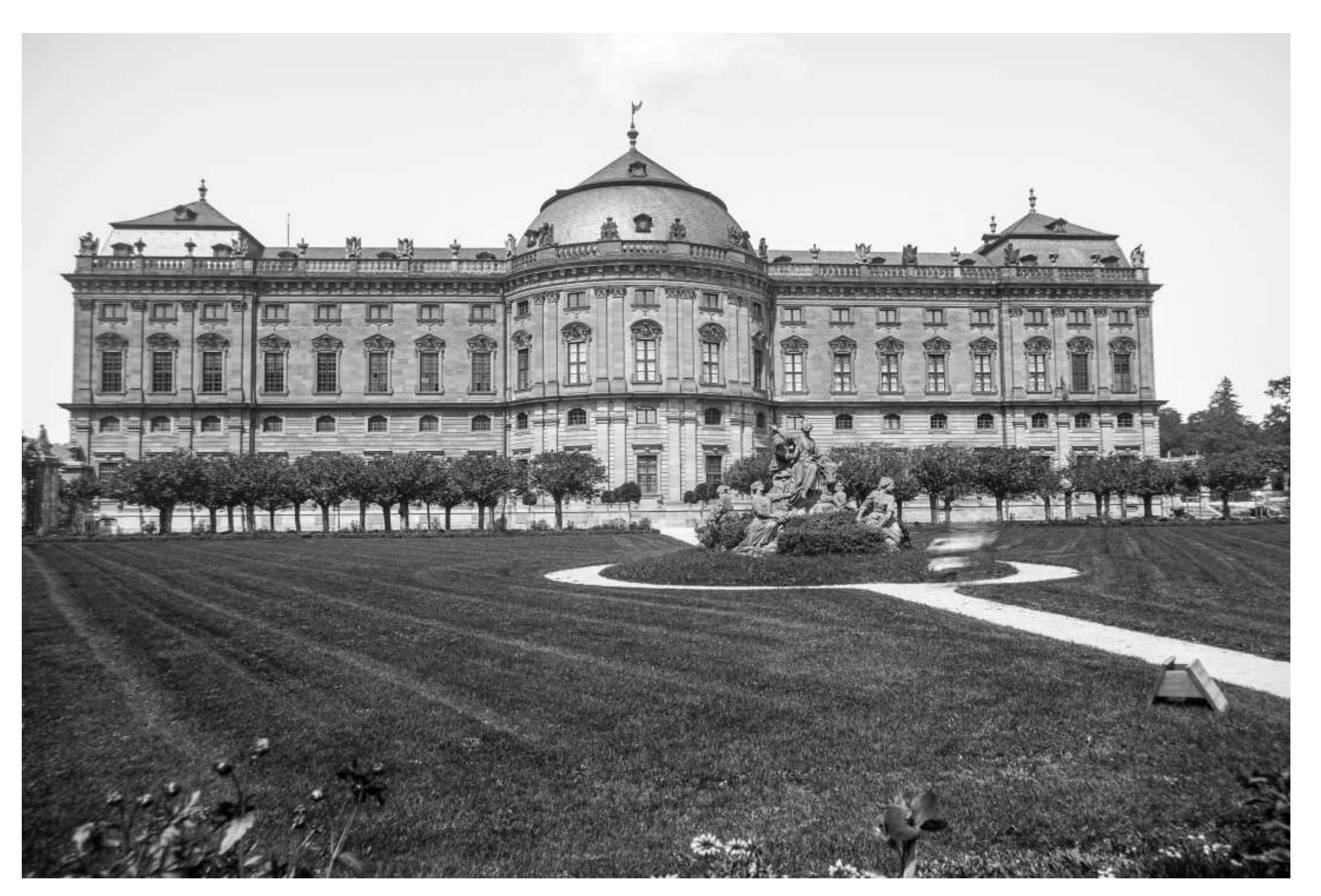

**Abb. 4.44**: *Residenz, Seitenansicht, UV*

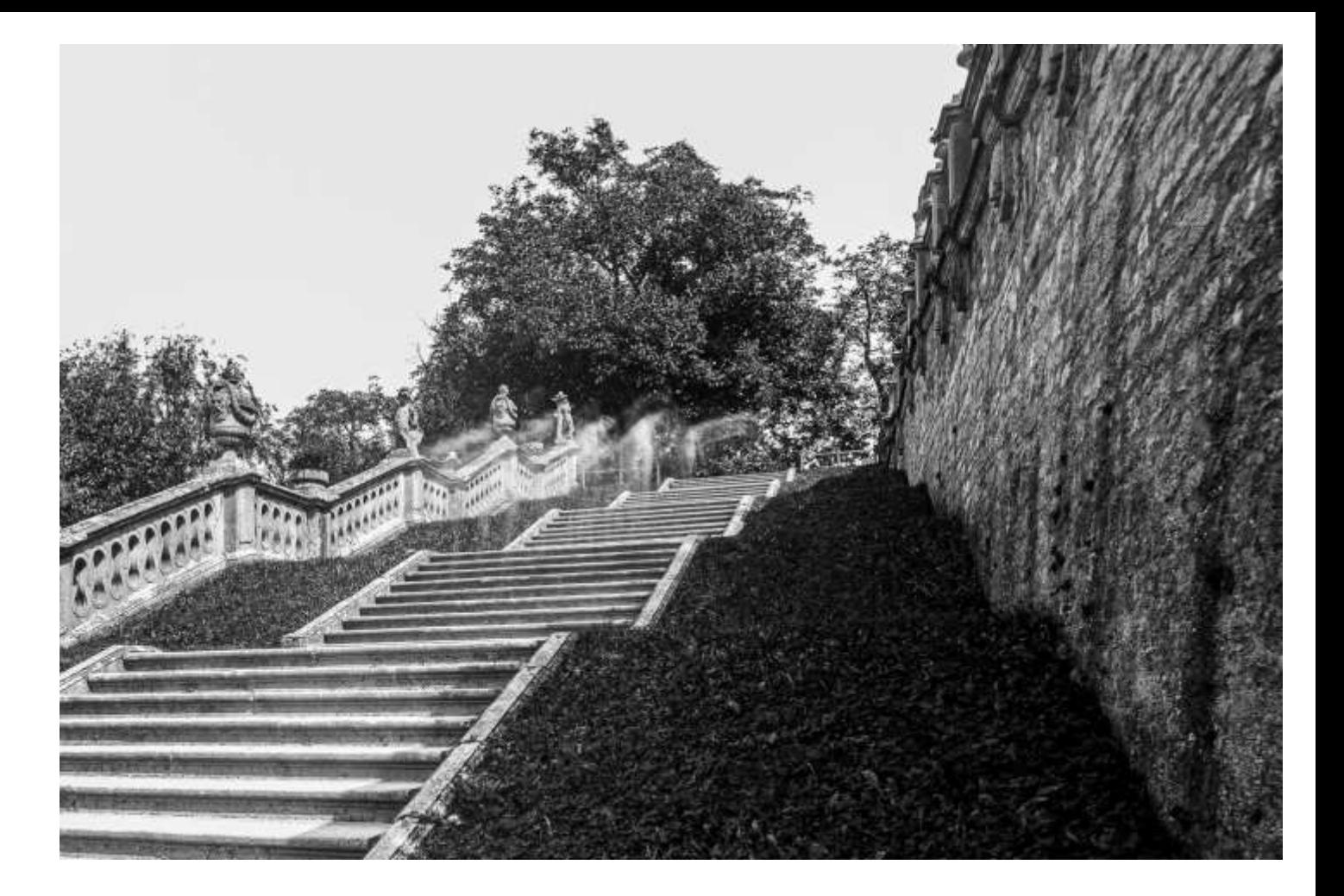

**Abb. 4.45 (Oben)**: *Residenzgarten, UV* **Abb. 4.46 (Unten)**: *Residenz, Rückseite, 700nm*

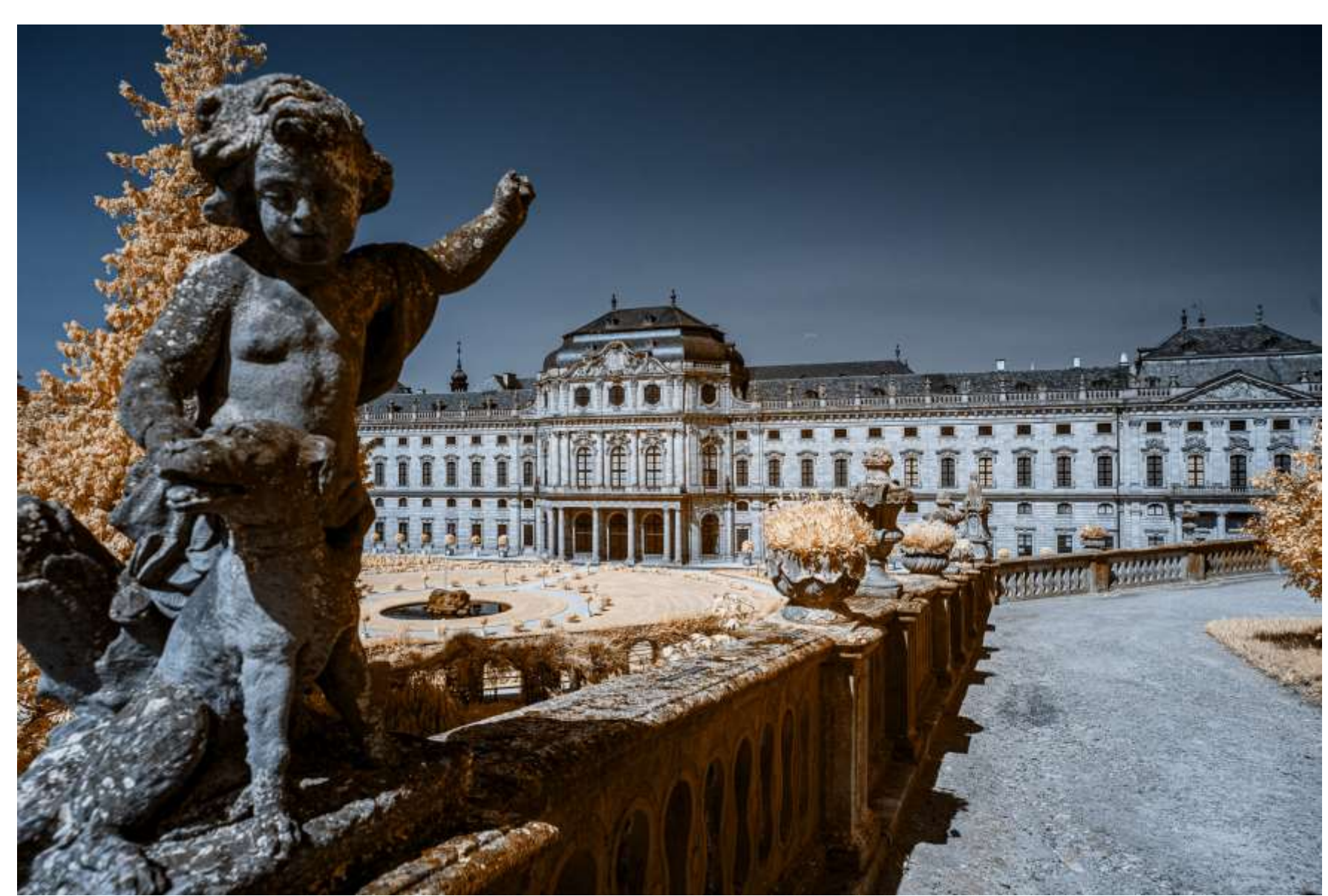

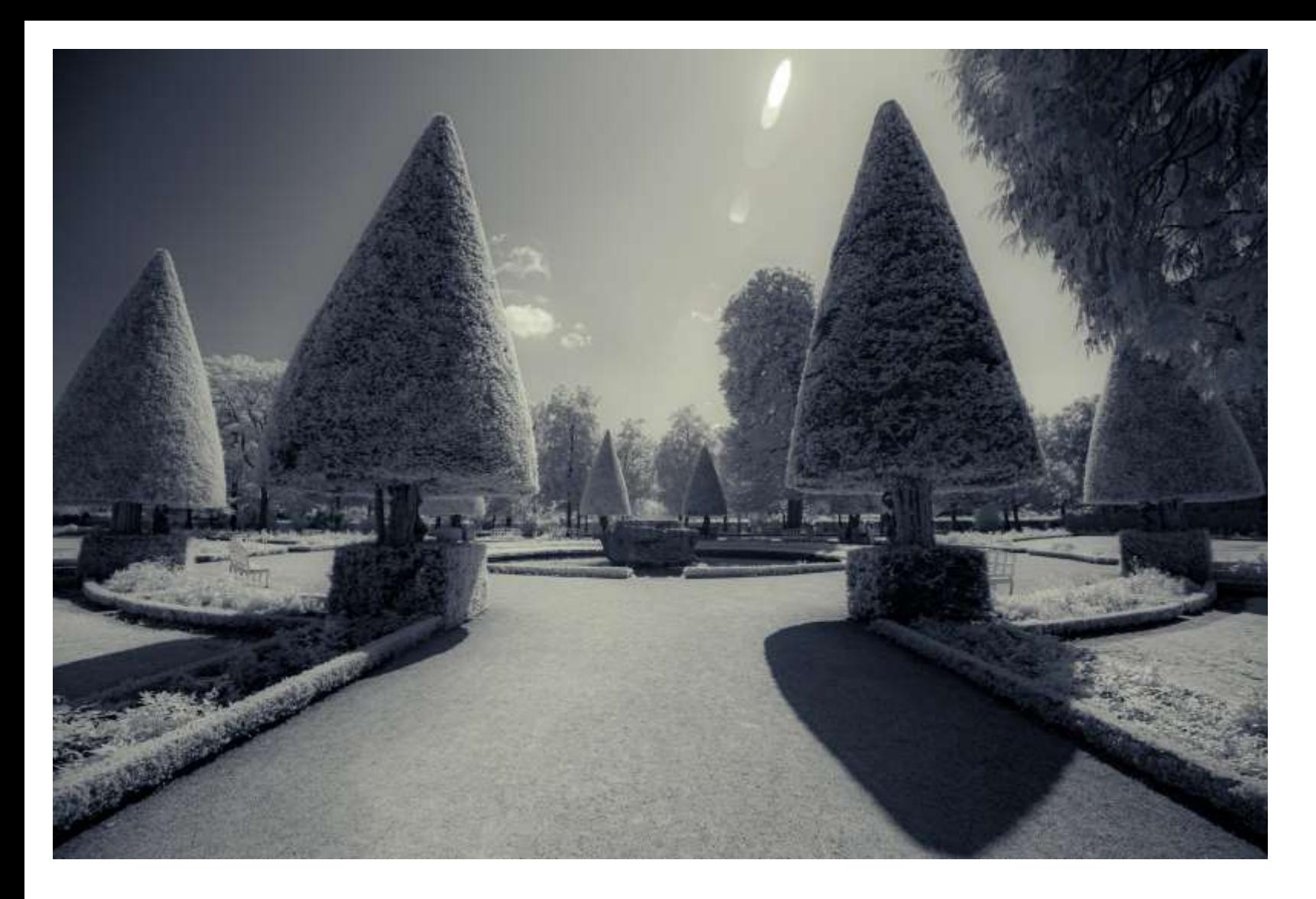

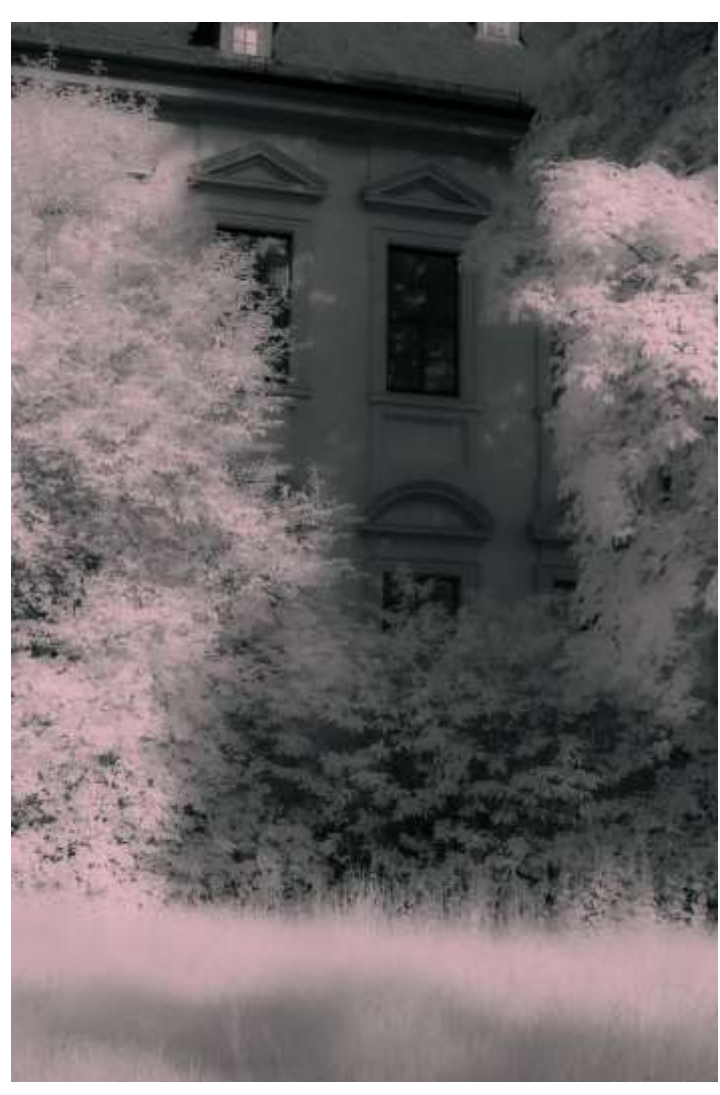

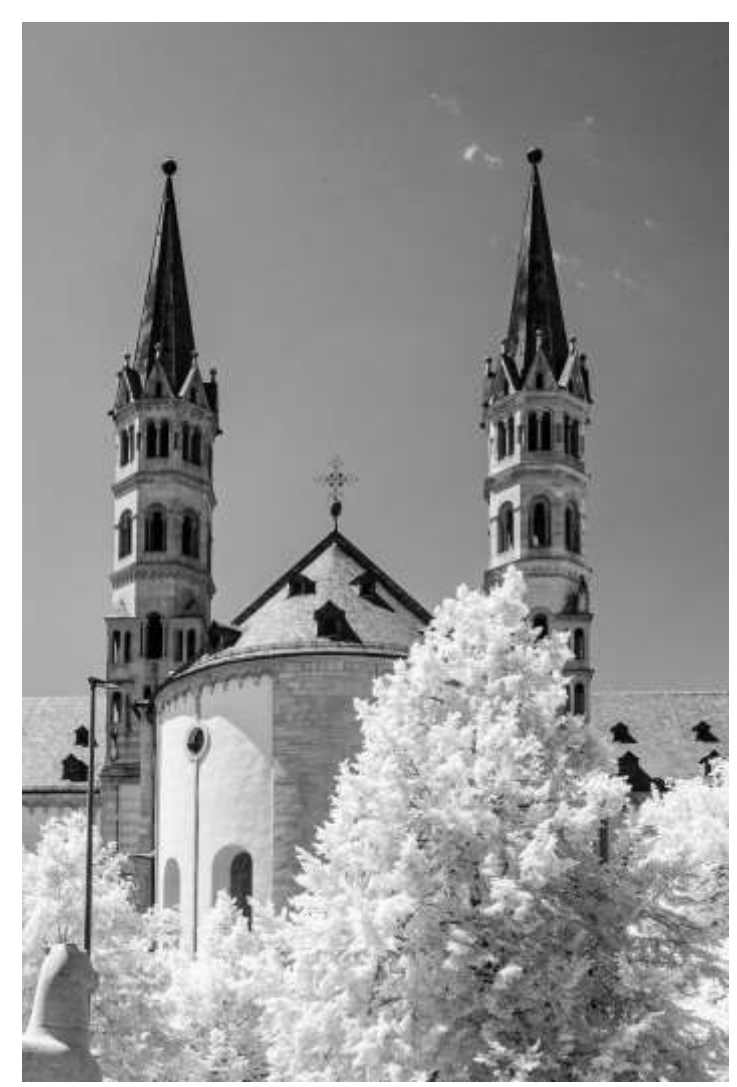

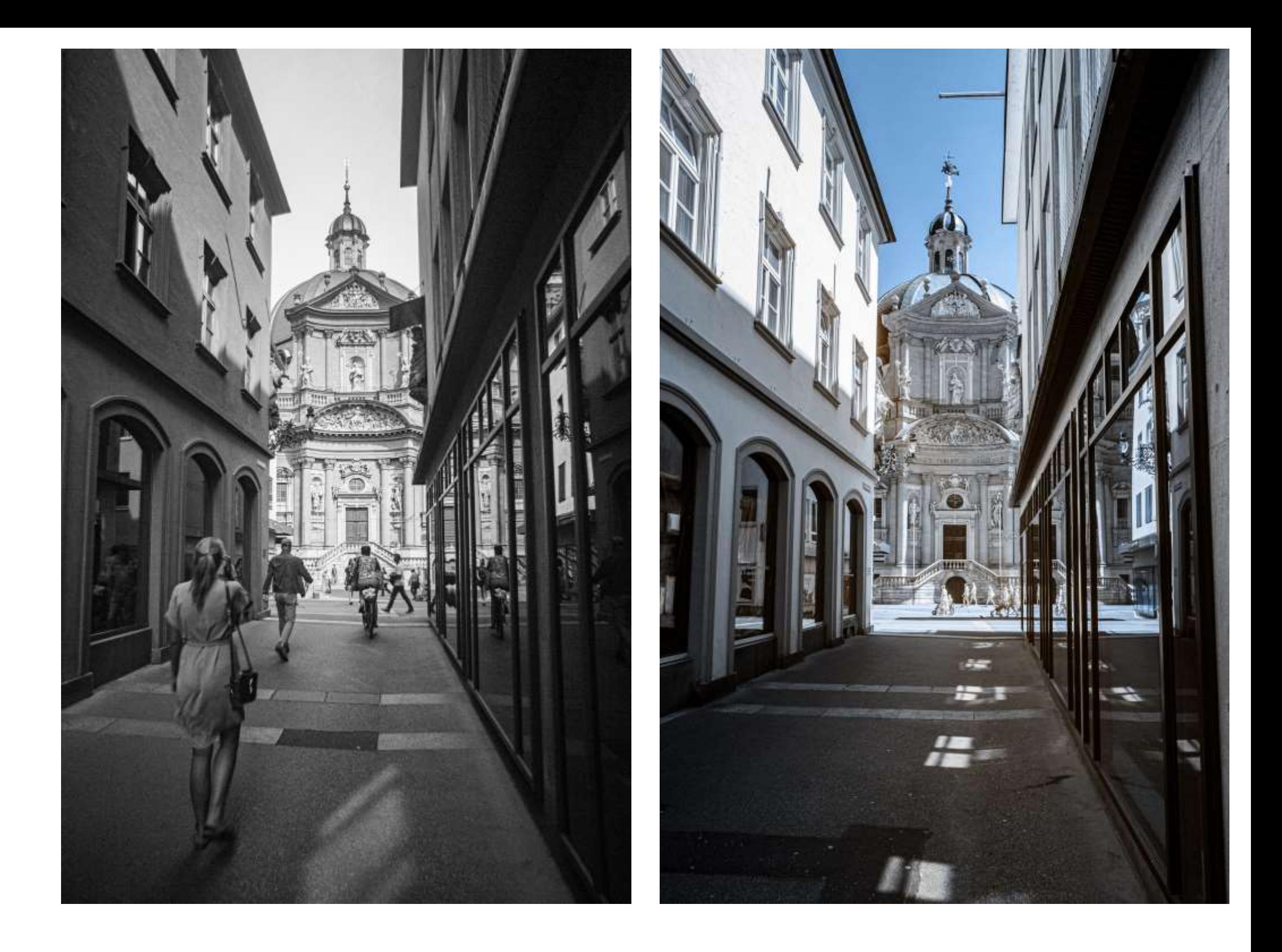

**Abb. 4.47 (Gegenüber oben)**: *Residenzgarten, 700nm* **Abb. 4.48 (Gegenüber unten links)**: *Staatlicher Hofkeller, 700nm* **Abb. 4.49 (Gegenüber unten rechts)**: *Dom St.Kilian, 700nm*

**Abb. 4.50 (Oben links)**: *Augustinerkirche, UV* **Abb. 4.51 (Oben rechtds)**: *Augustinerkirche, 700nm*

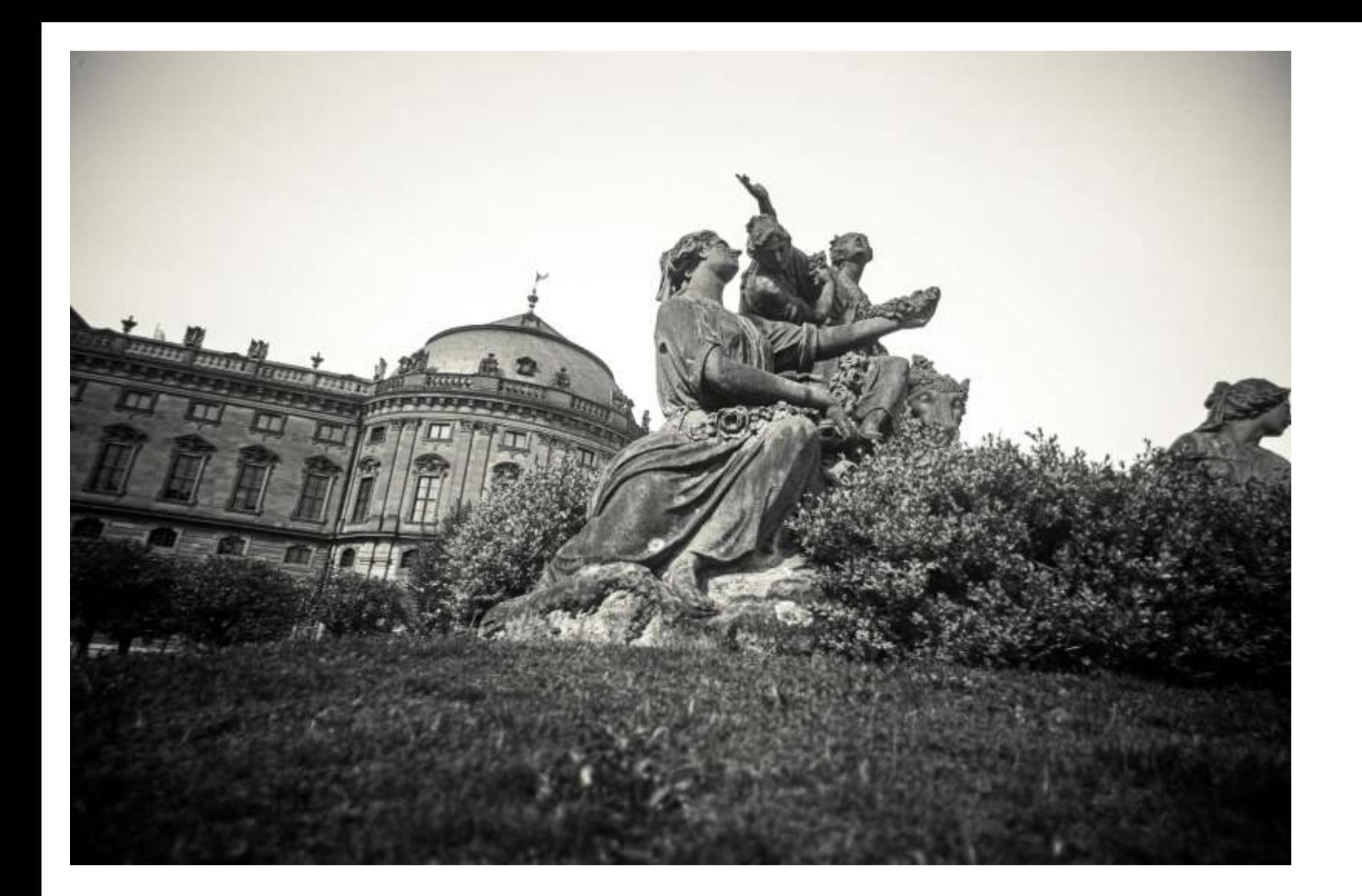

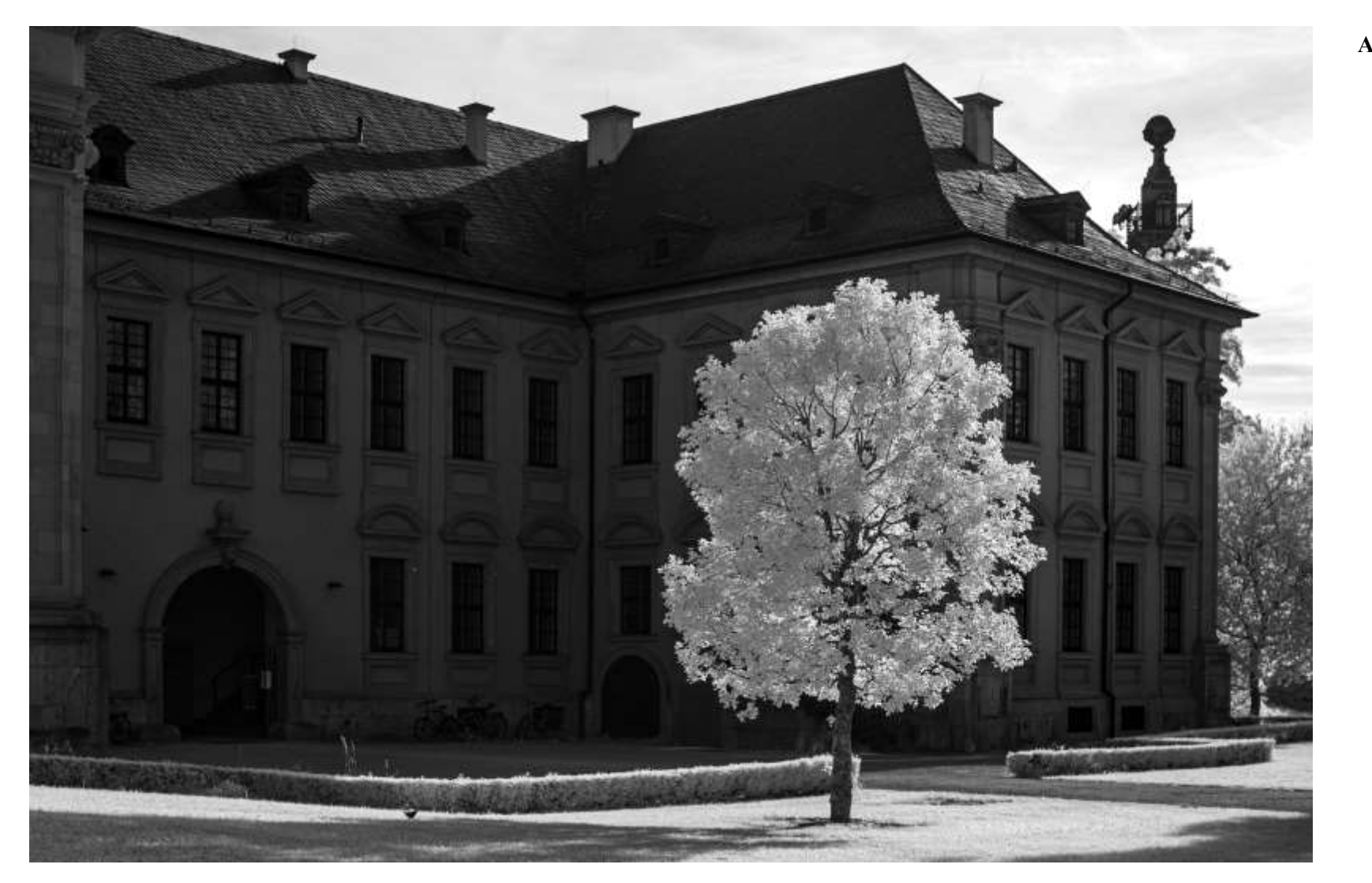

**Abb. 4.52**: *Residenz, UV*

**Abb. 4.53**: *Hofkeller, 700nm*
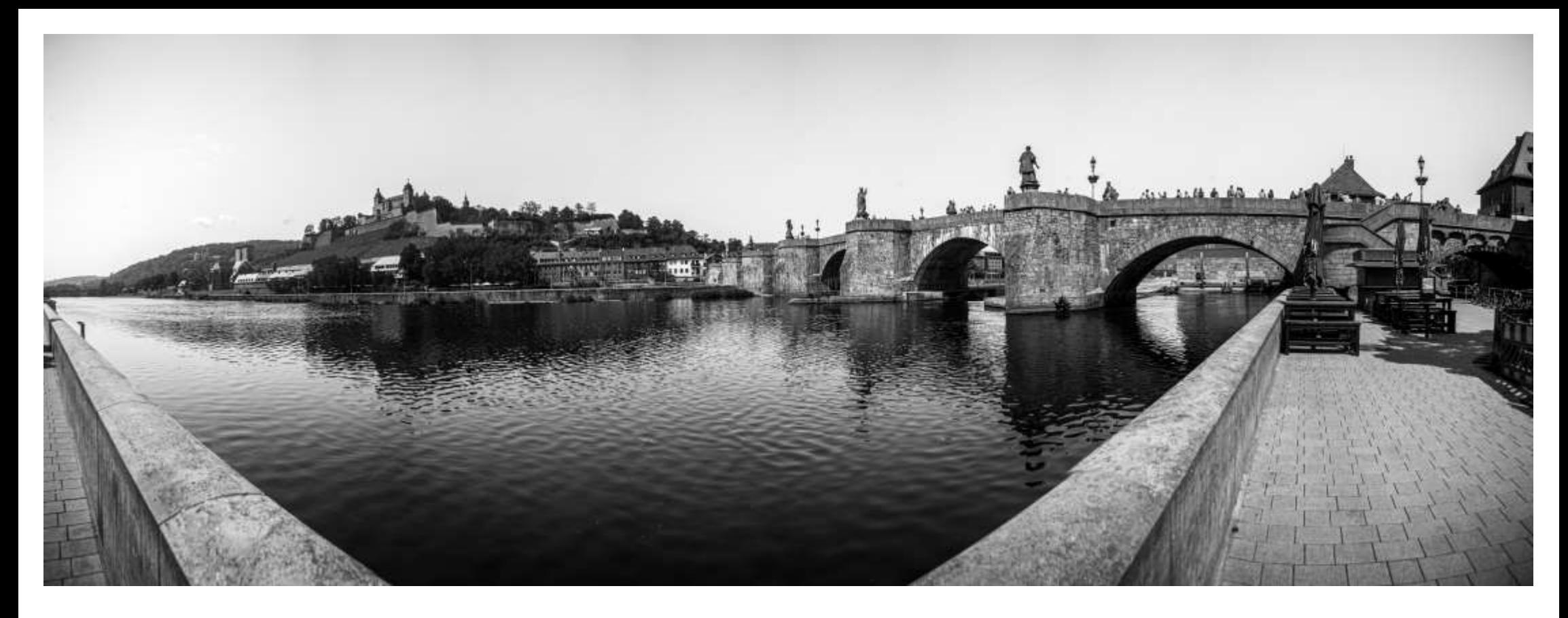

**Abb. 4.54**: *Mainpanorama von Marienberg bis zur alten Brücke, UV*

**Abb. 4.55**: *Marienberg, davor St.Burkhard, 700nm*

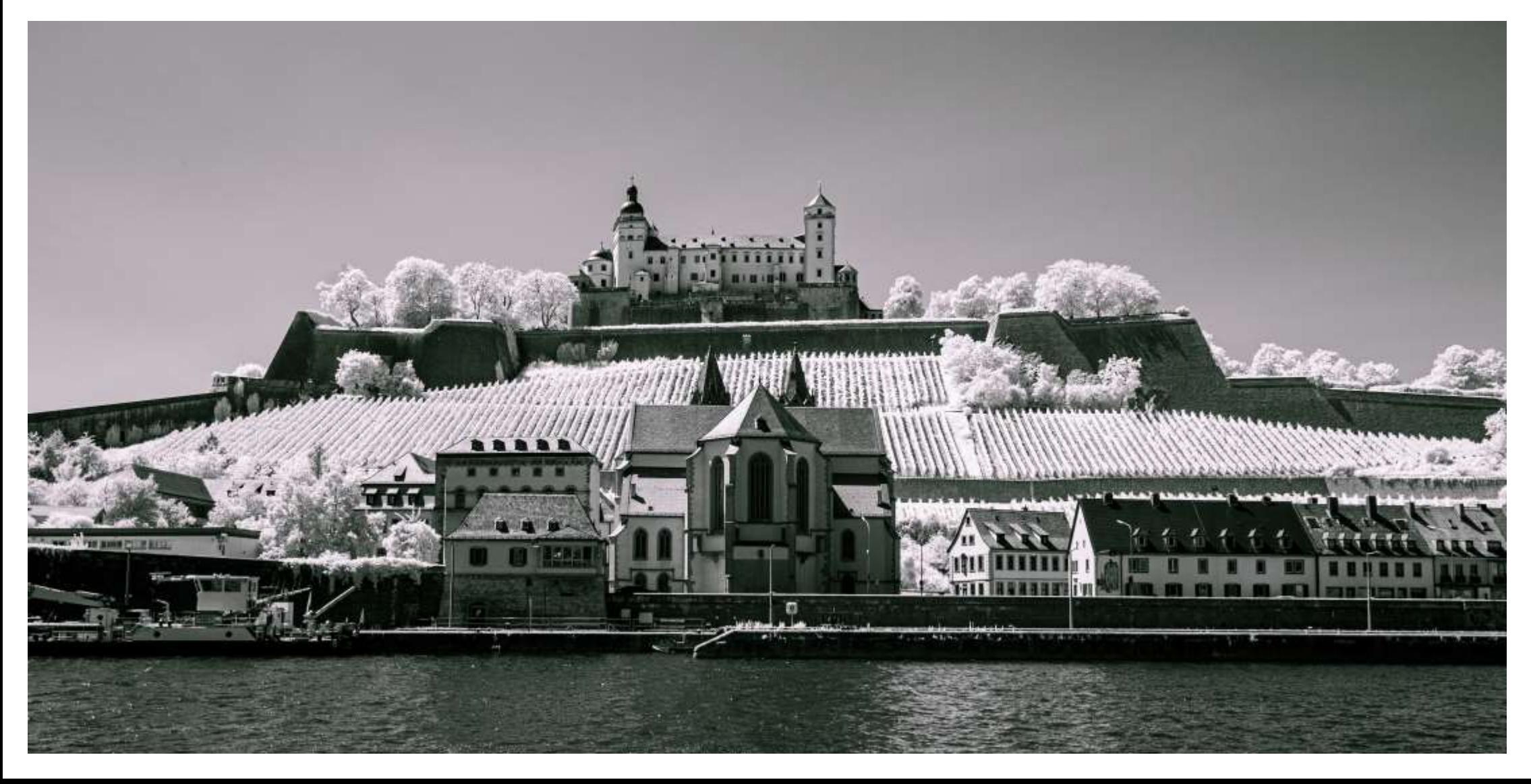

## 4.1.7 Dresden und Umgebung (2021)

Dresden wird üblicherweise mit dem Feuersturm im Februar 1945, der Frauenkirche, dem Zwinger und der Semperoper verbunden. Wie üblich, gibt es jedoch in Dresden mehr zu sehe, und insb. rund um Dresden, etwa wie Pillnitz, Meißen oder die sächsische Schweiz.

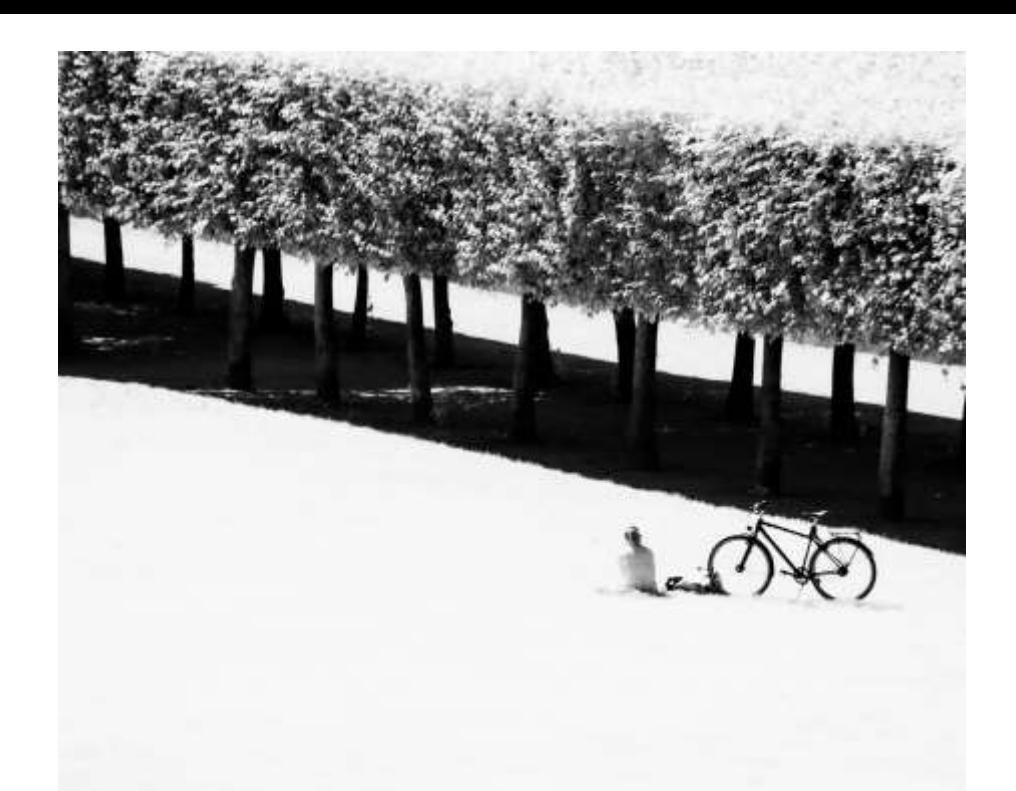

**Abb. 4.56 (Oben)**: *Vor dem Japanischen Palais, 700nm* **Abb. 4.57 (Unten)**: *Blick von der Elbwiese, UV*

**Abb. 4.58 (Gegenüber oben)**: *Hochschule für Bildende Künste, UV* **Abb. 4.59 (Gegenüber oben)**: *Yenidze, 700nm*

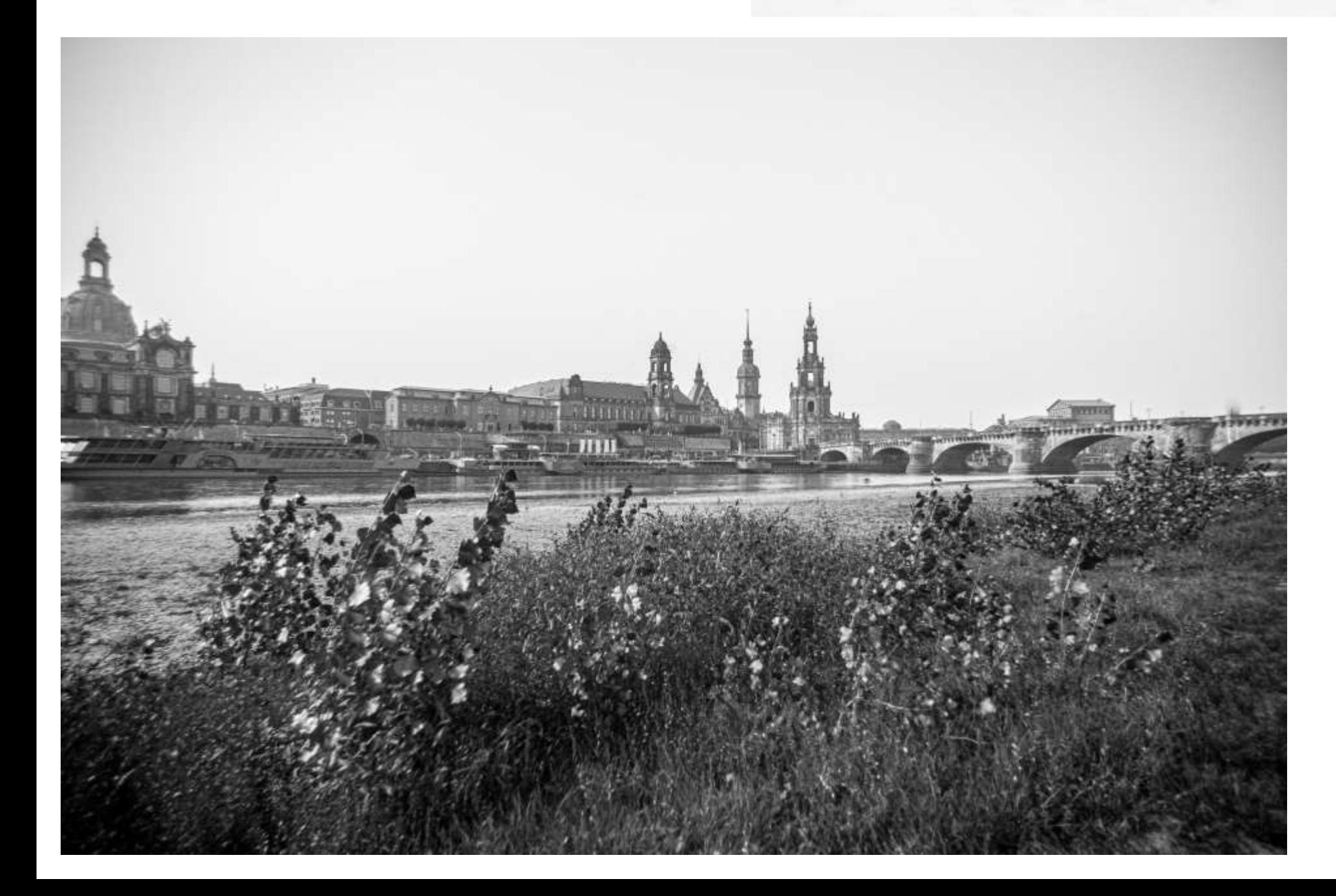

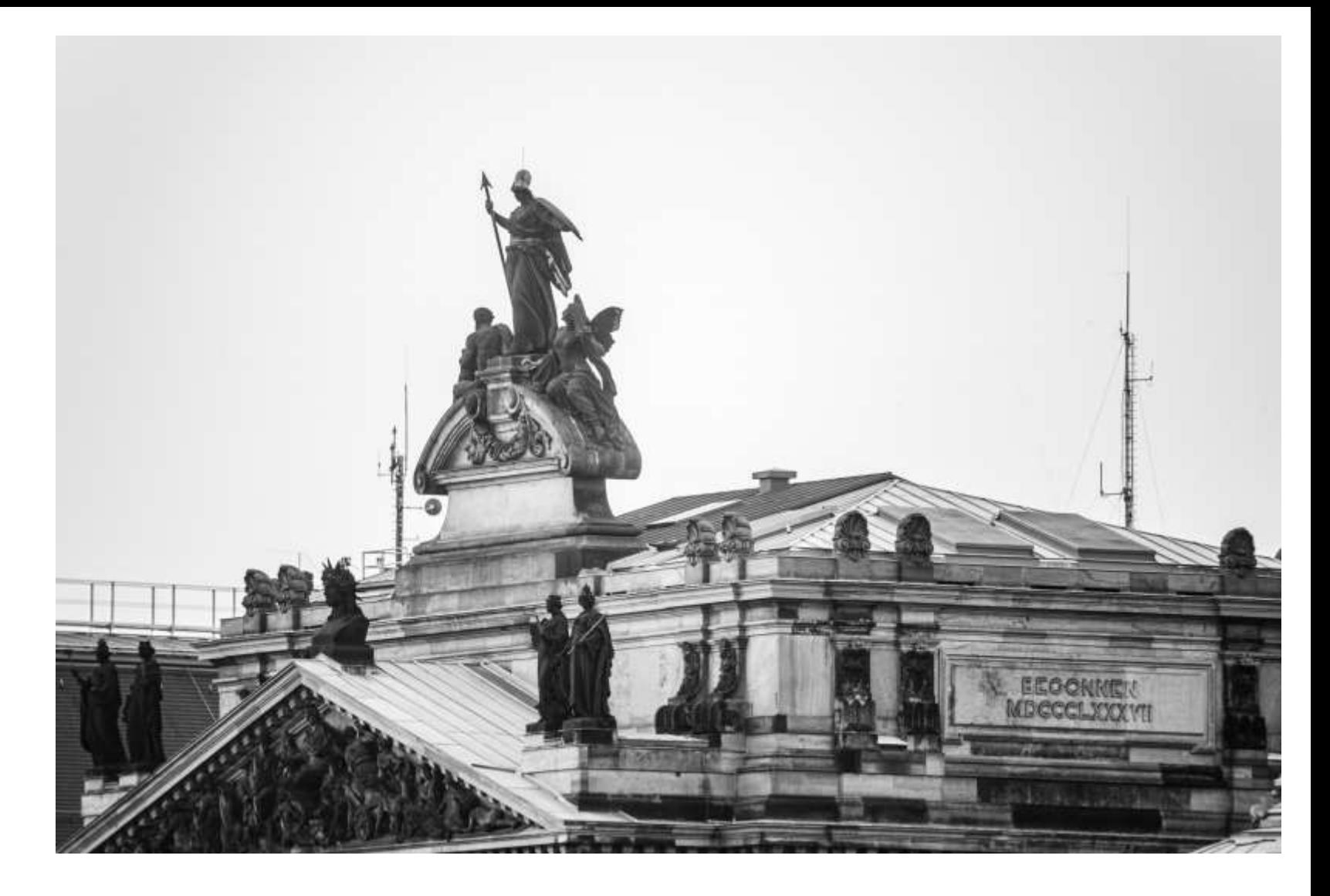

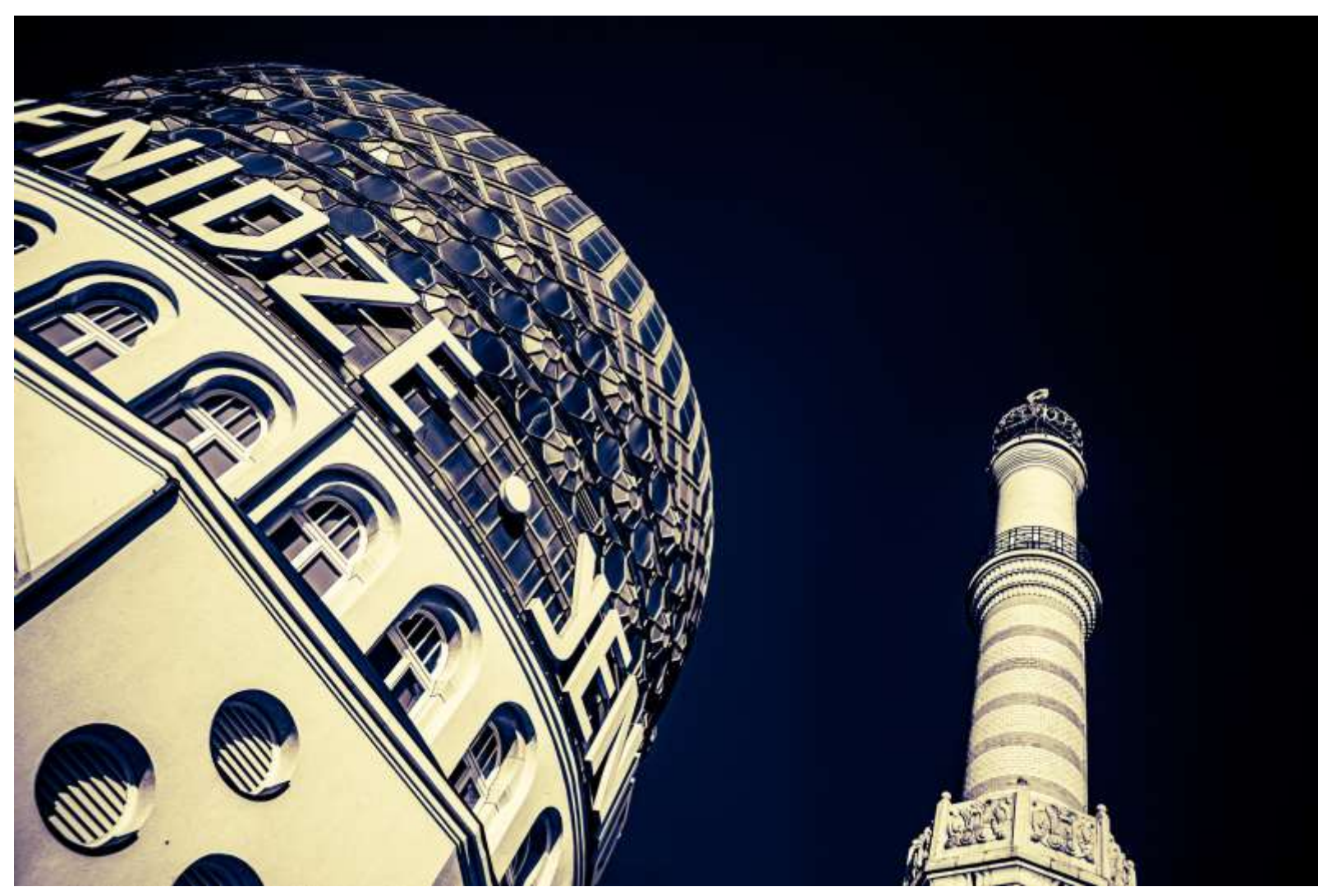

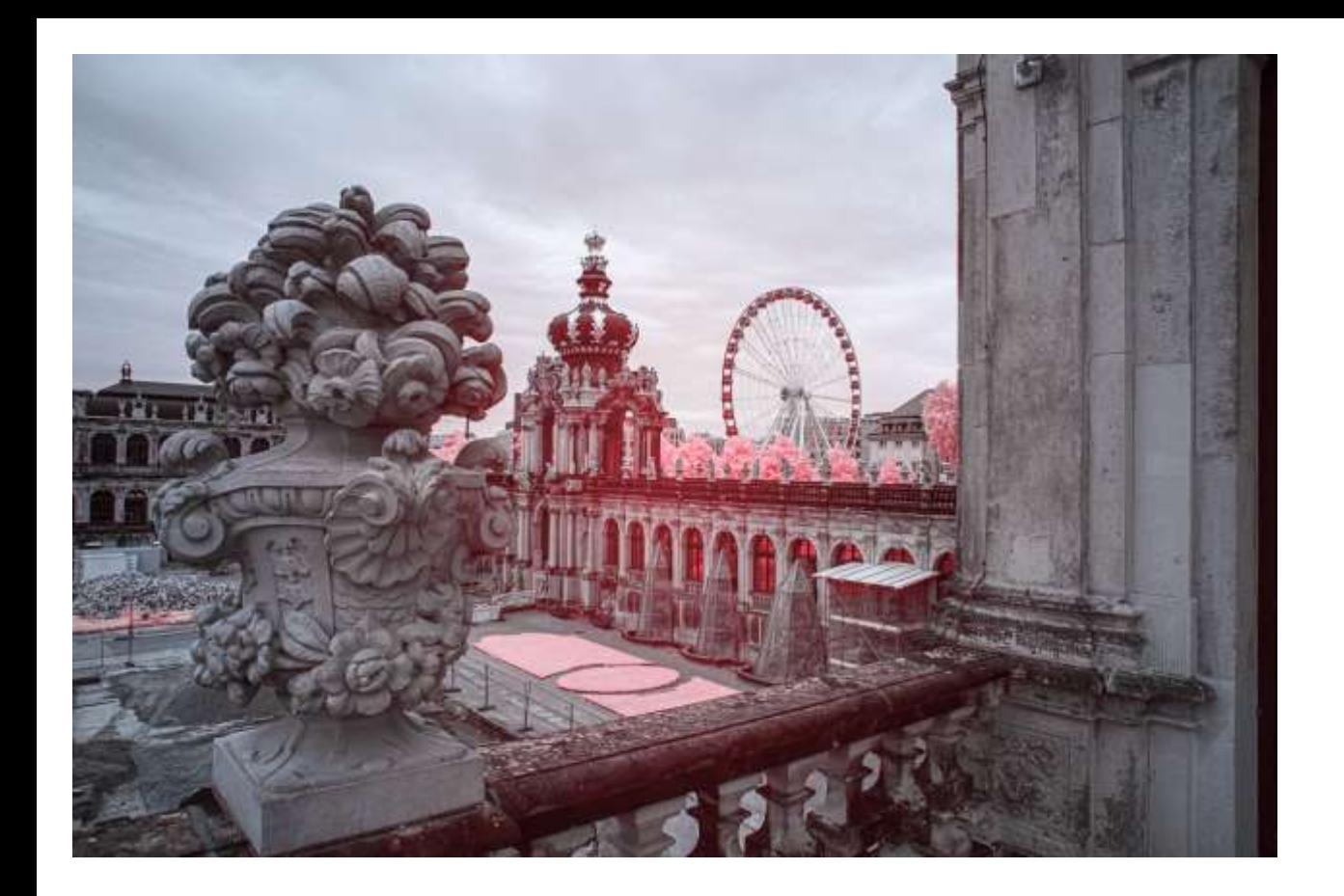

**Abb. 4.60**: *Zwinger, 700nm*

**Abb. 4.61**: *Theaterplatz, 700nm*

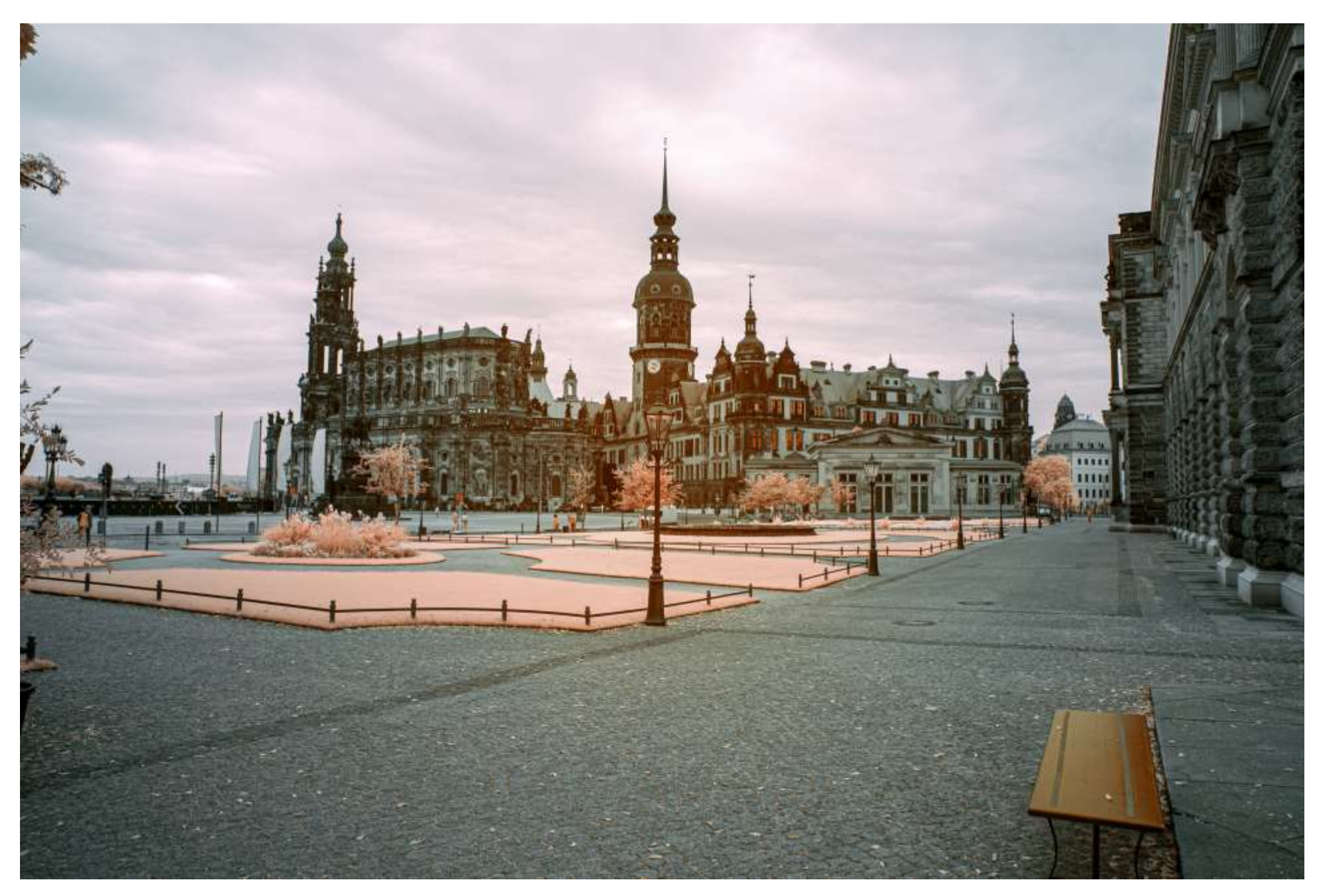

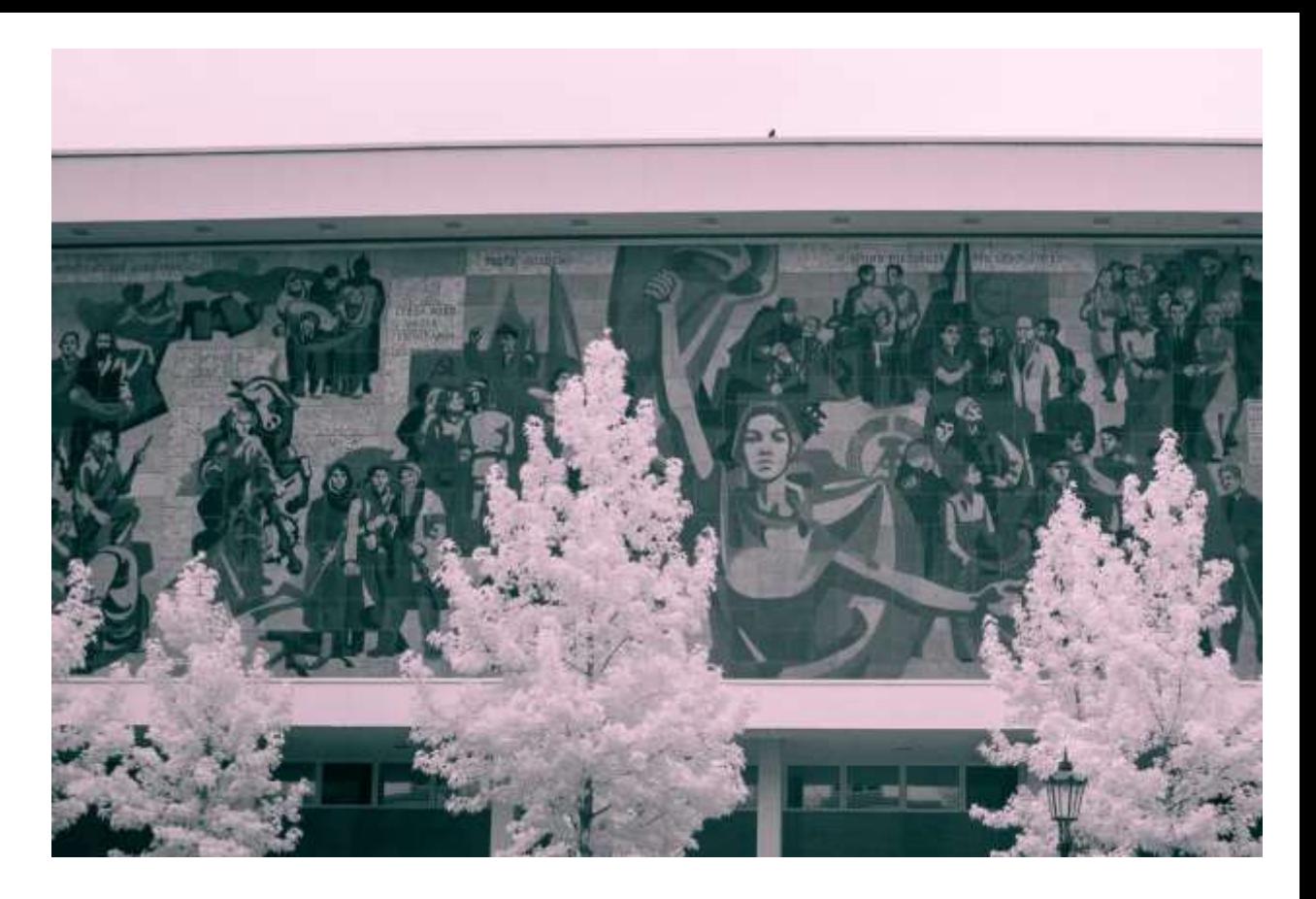

**Abb. 4.62**: *Kulturpalast, 700nm*

**Abb. 4.63**: *Japanisches Palais, 700nm*

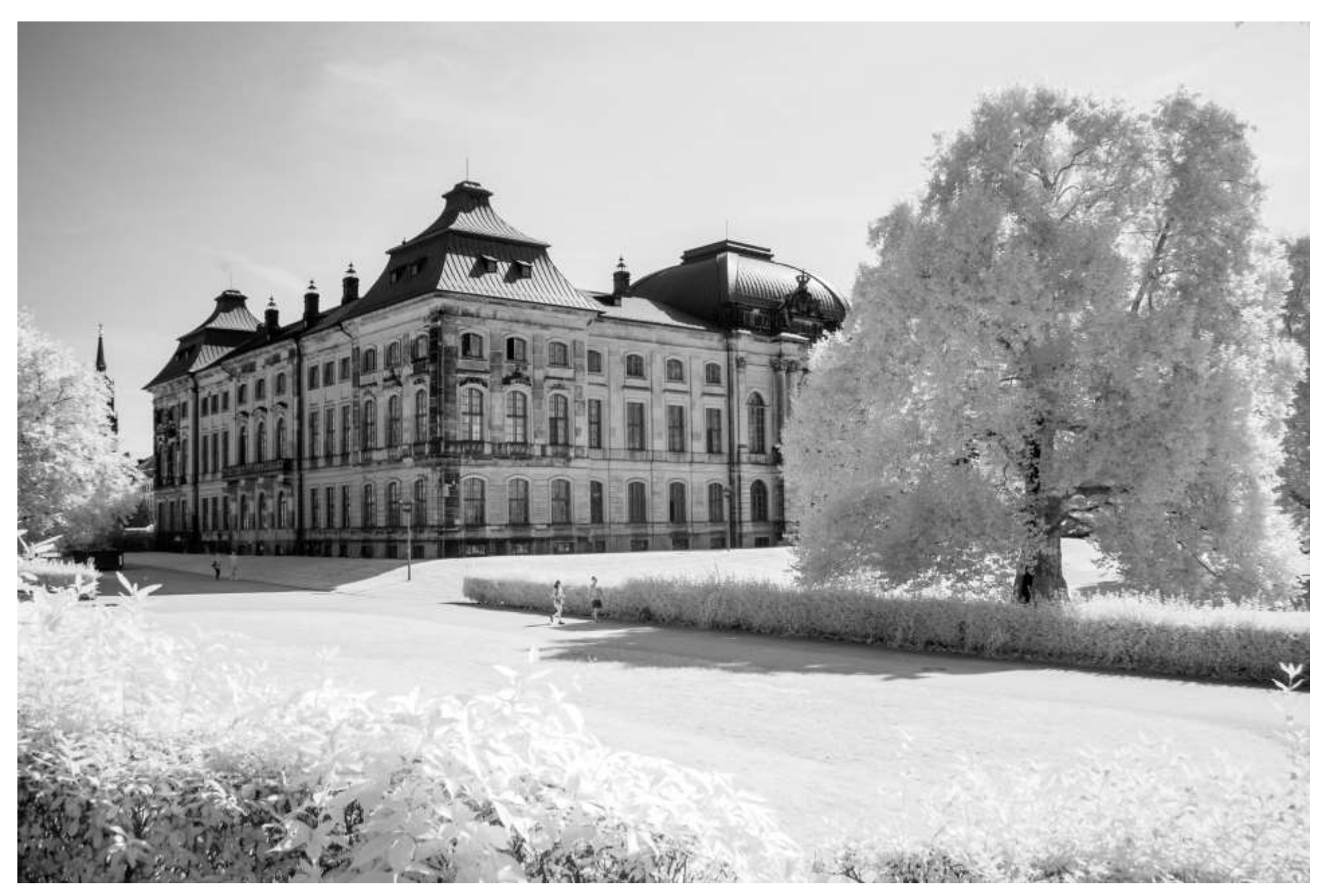

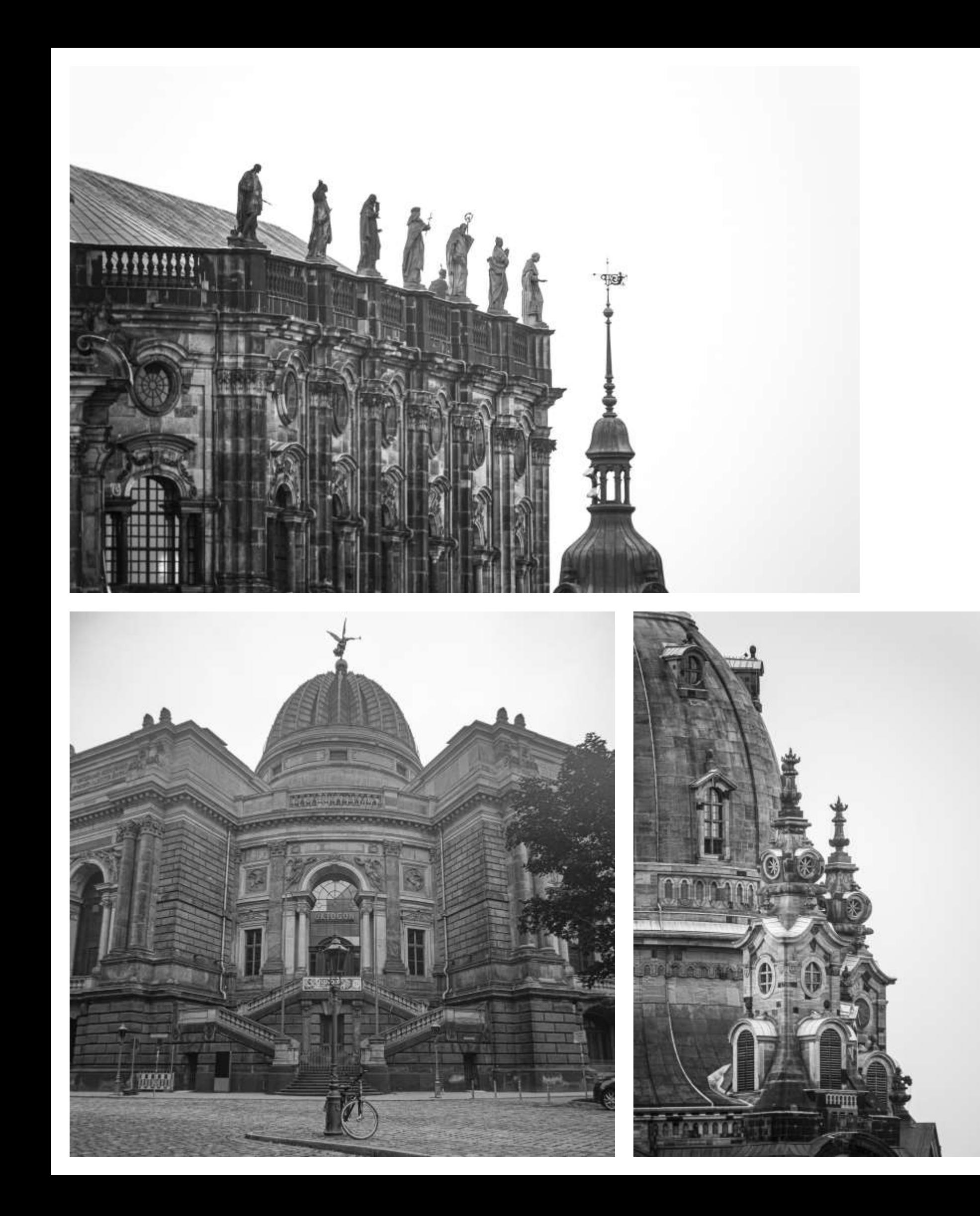

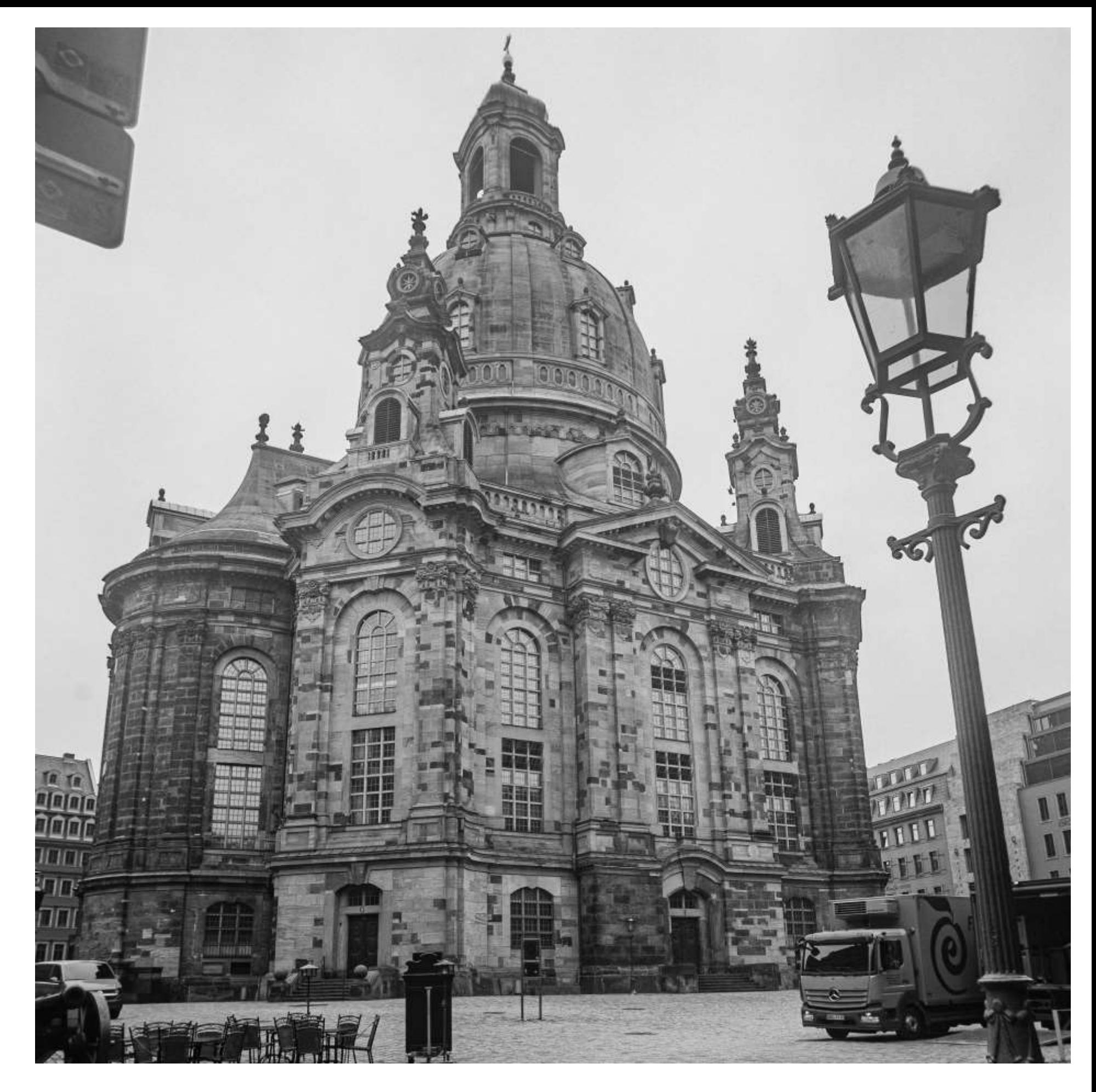

**Abb. 4.64 (Gegenüber oben)**: *Hofkirche, UV* **Abb. 4.65 (Gegenüber unten links)**: *Hochschule der Bildenden Künste, UV* **Abb. 4.66 (Gegenüber unten rechts)**: *Frauenkirche, Detail, UV*

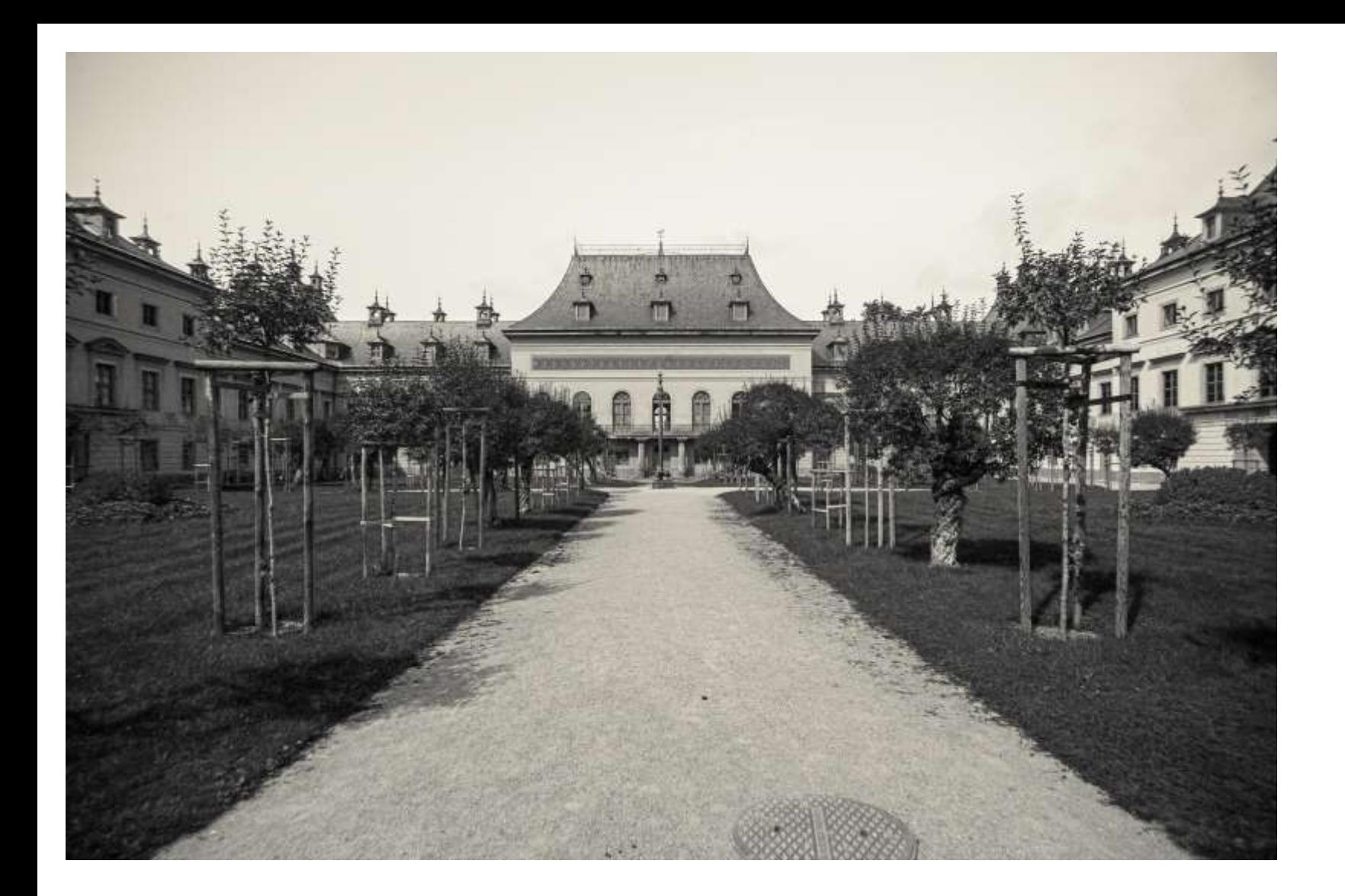

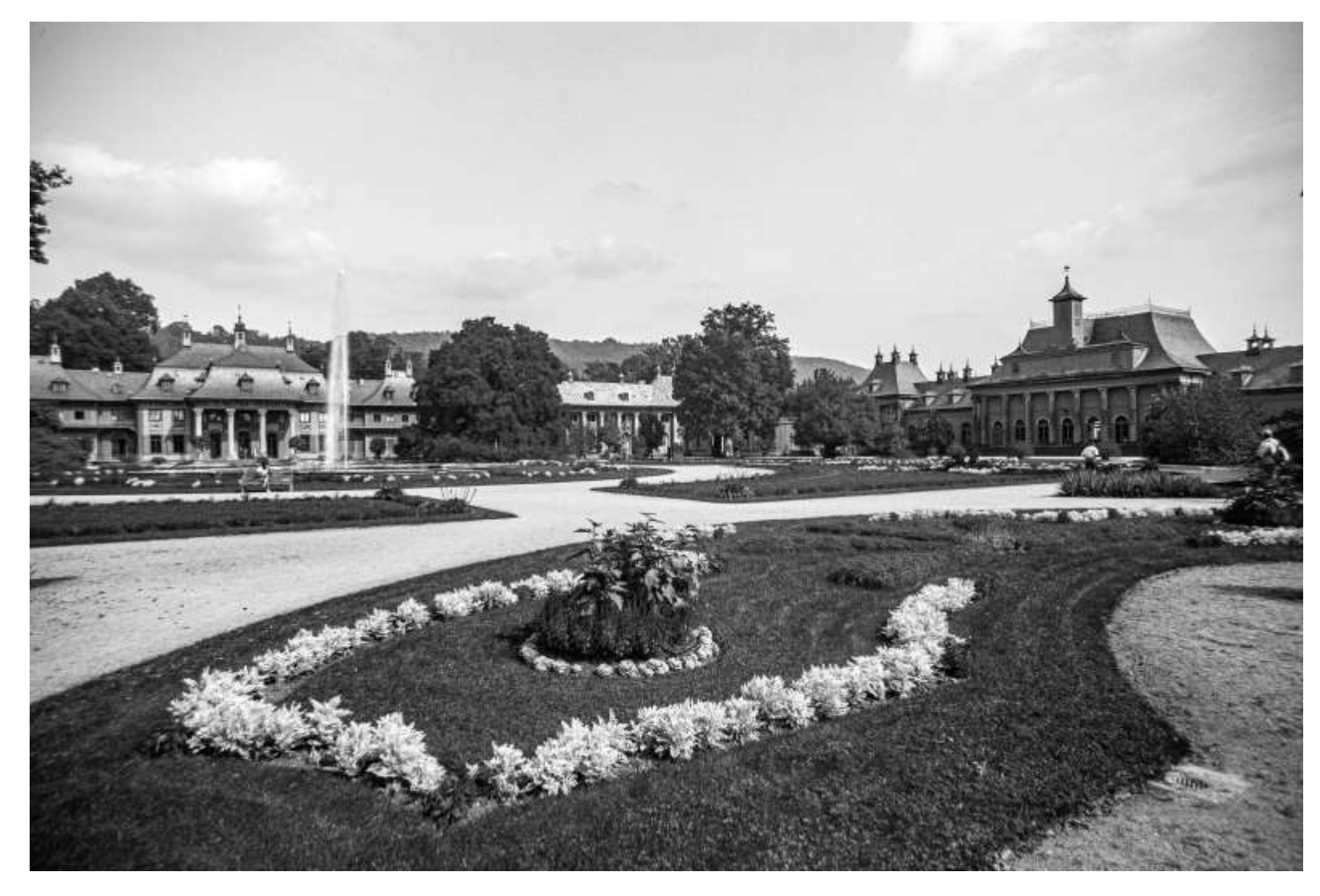

**Abb. 4.68 (Oben)**: *Schloß Pillnitz* **Abb. 4.69 (Unten)**: *Schloß Pillnitz*

*Alles: UV*

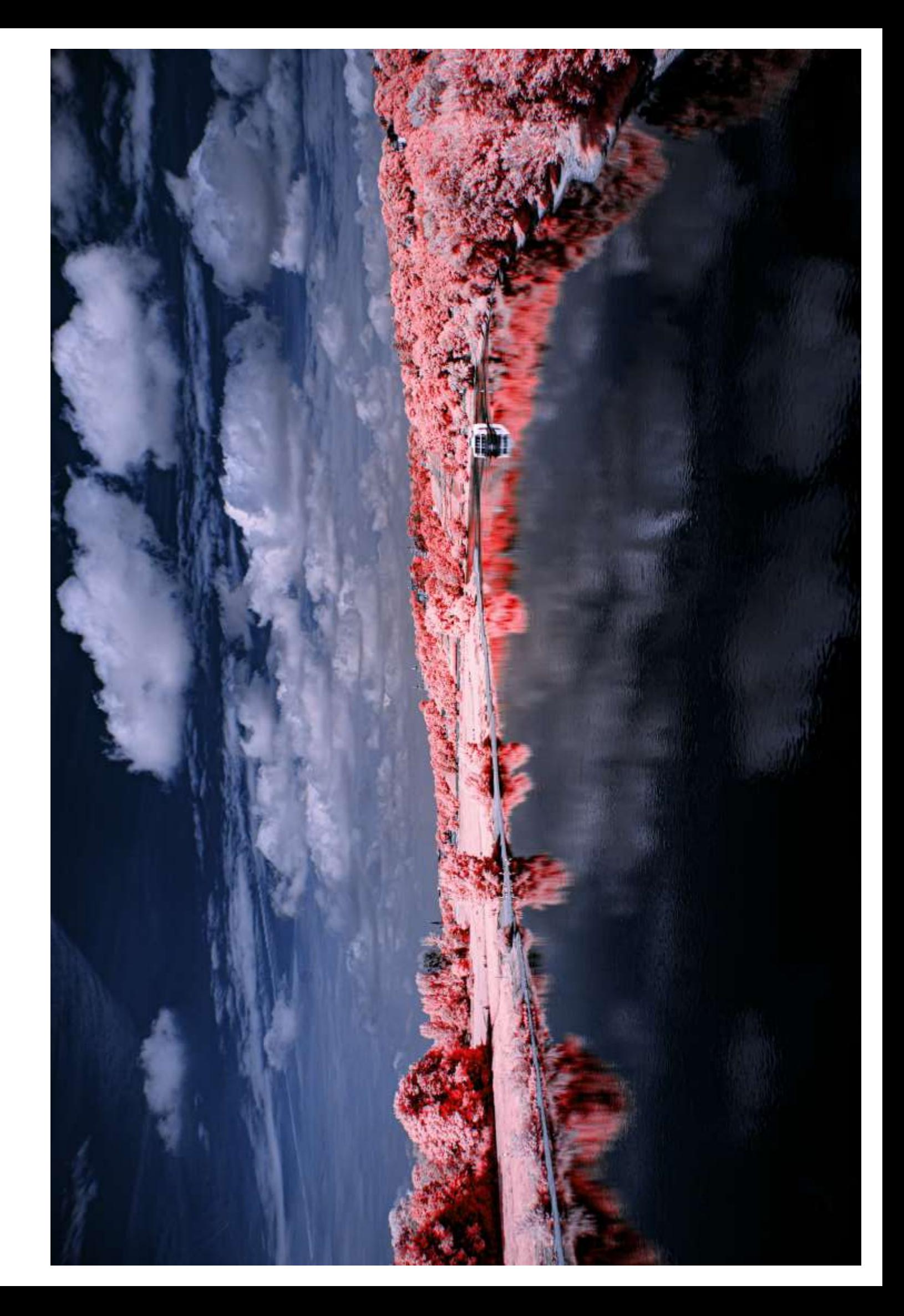

**Abb. 4.70**: *Elbe vom Blauen Wunder aus, 700nm*

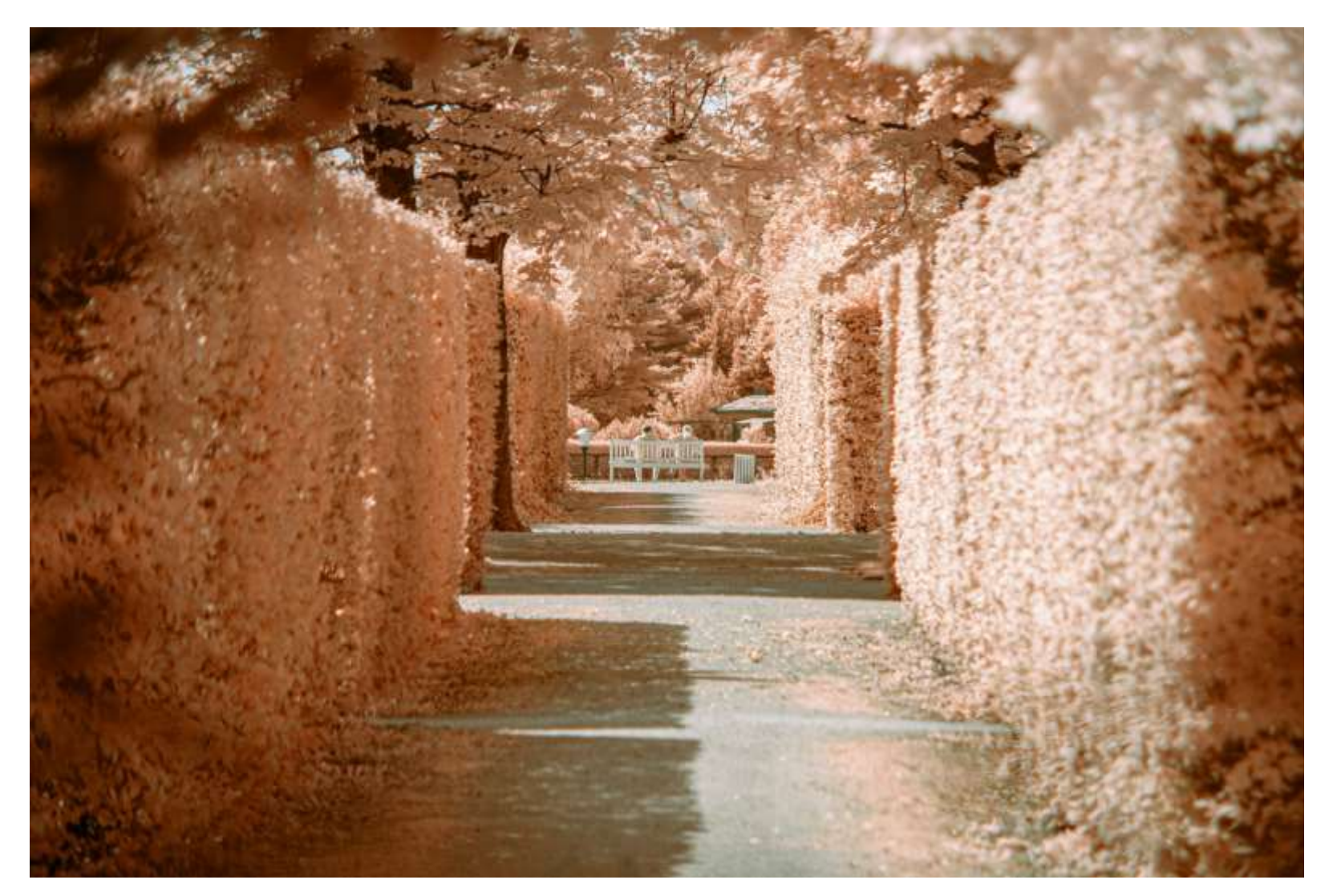

**Abb. 4.71**: *Schloß Pillnitz, 700nm*

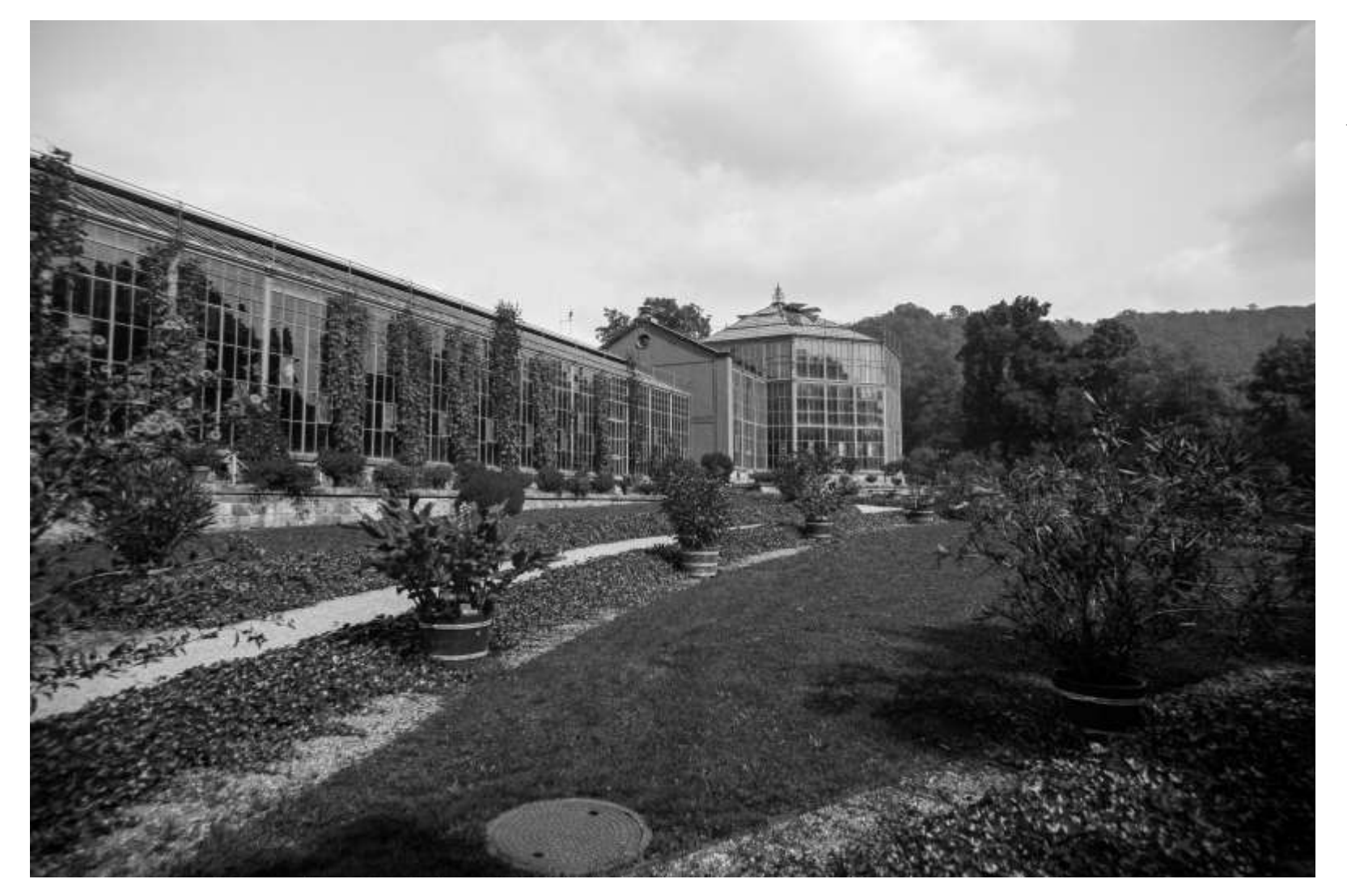

**Abb. 4.72**: *Schloß Pillnitz, UV*

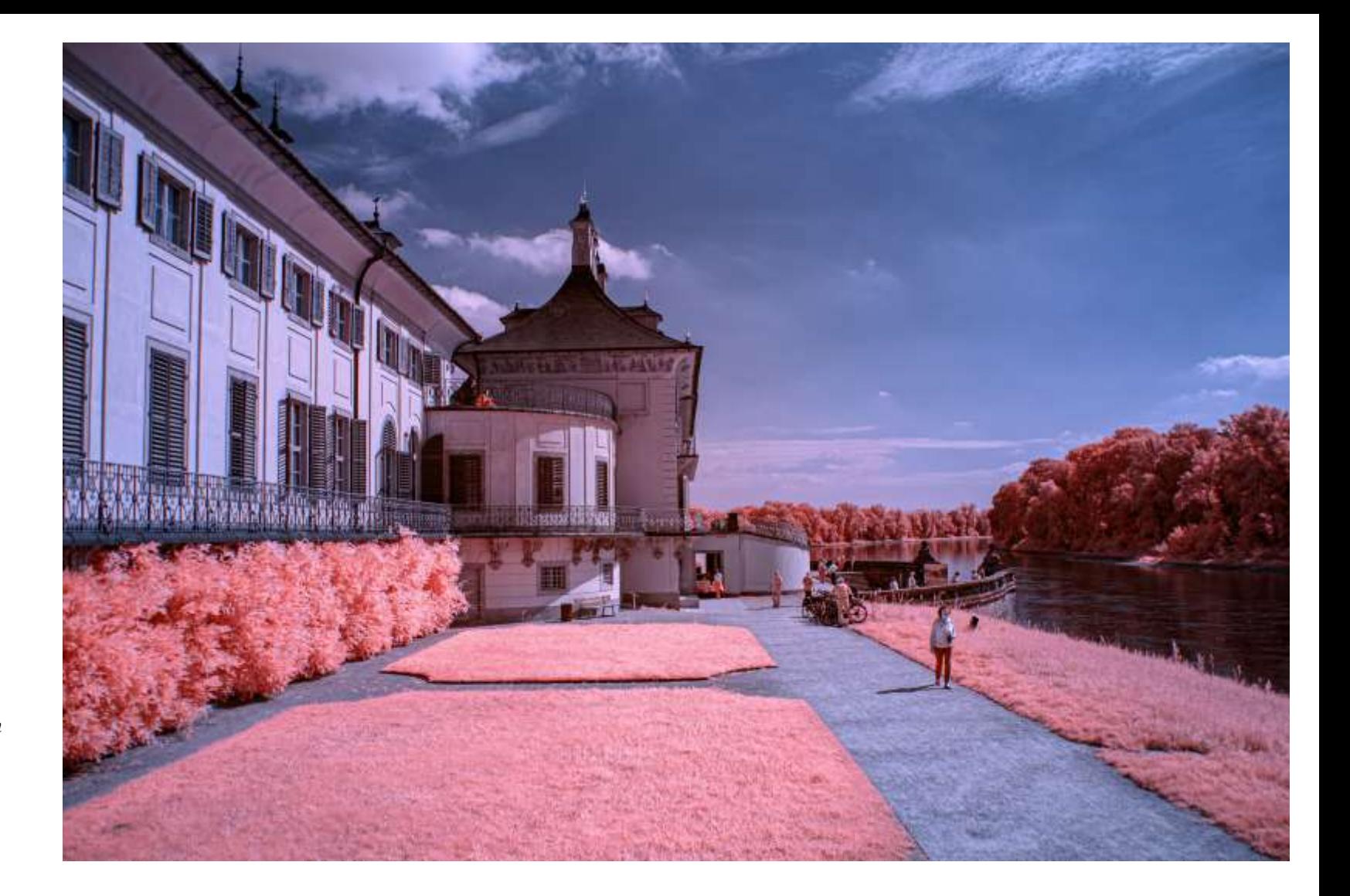

**Abb. 4.73**: *Schloß Pillnitz, 700nm*

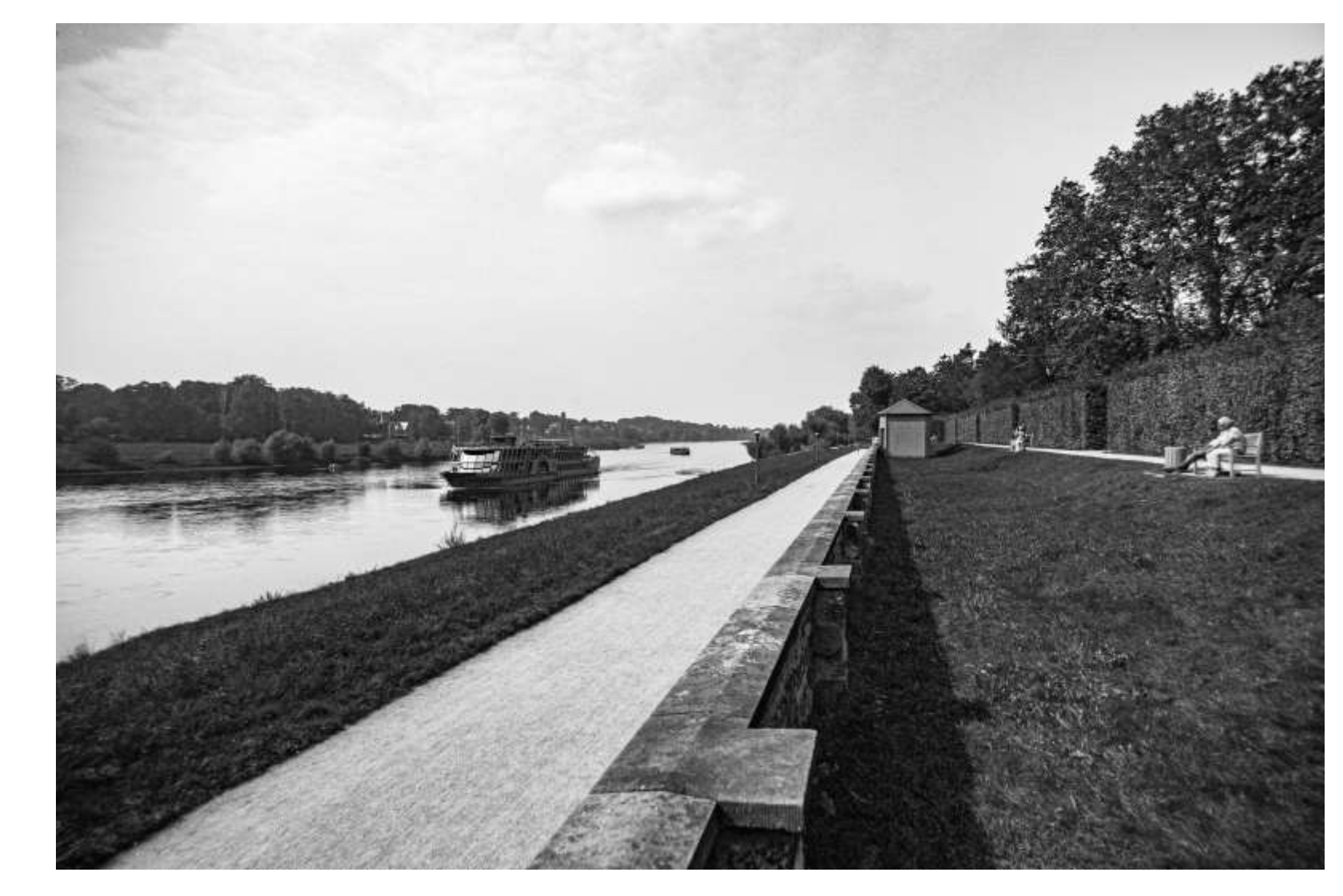

**Abb. 4.74**: *Schloß Pillnitz, UV*

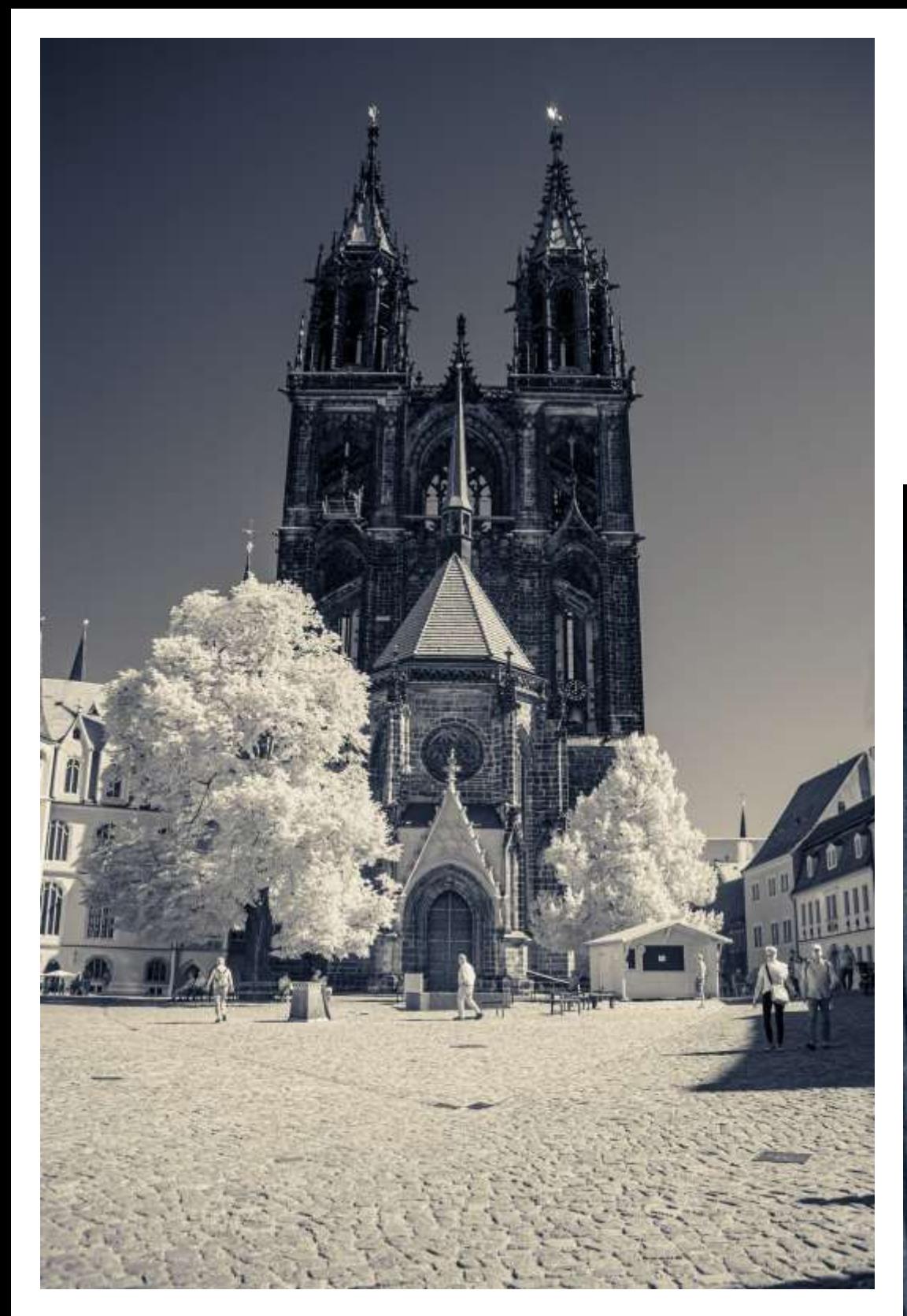

**Abb. 4.75**: *Meißen, Dom Außenansicht, 700nm*

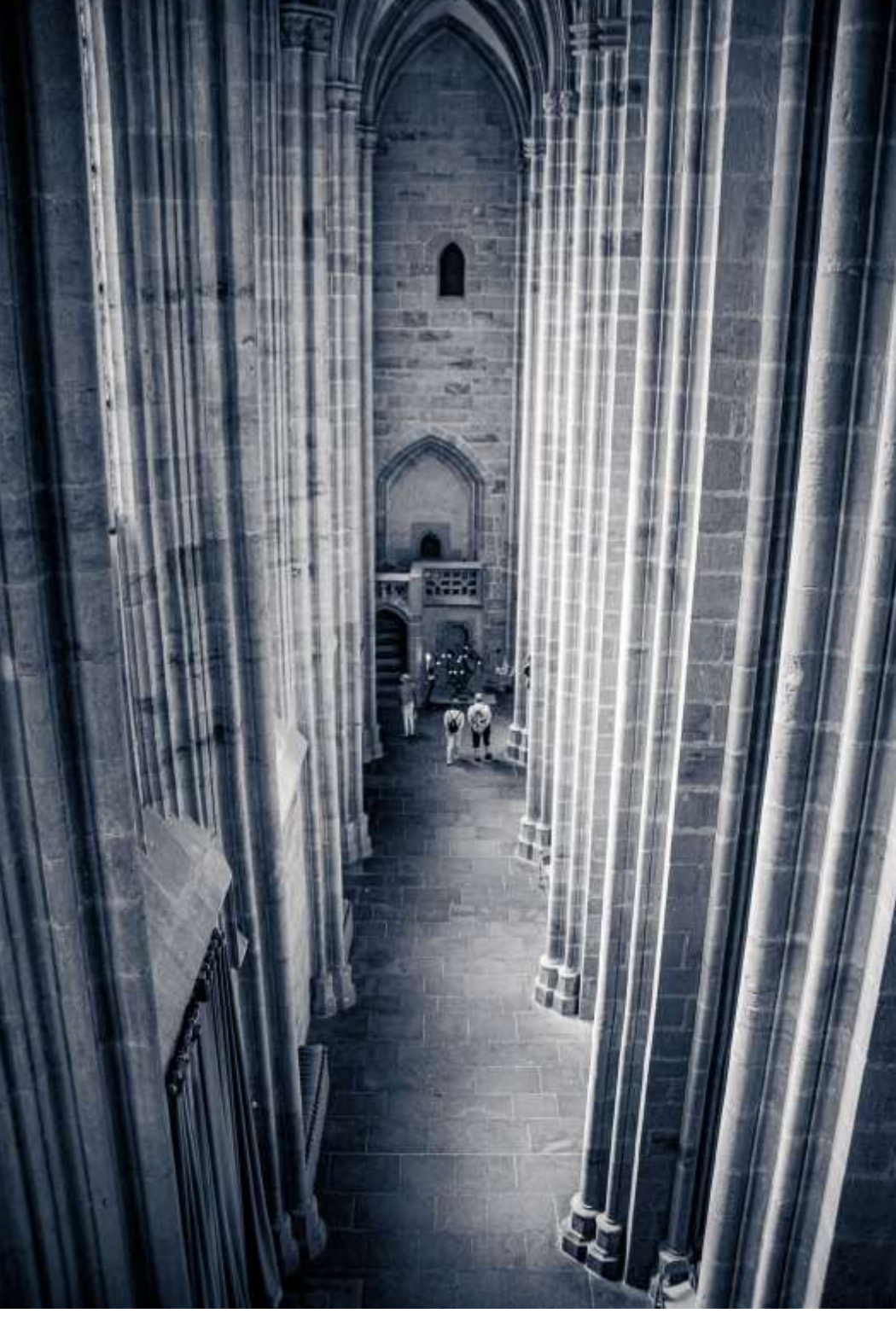

**Abb. 4.76**: *Meißen, Dom Seitenschiff, 700nm*

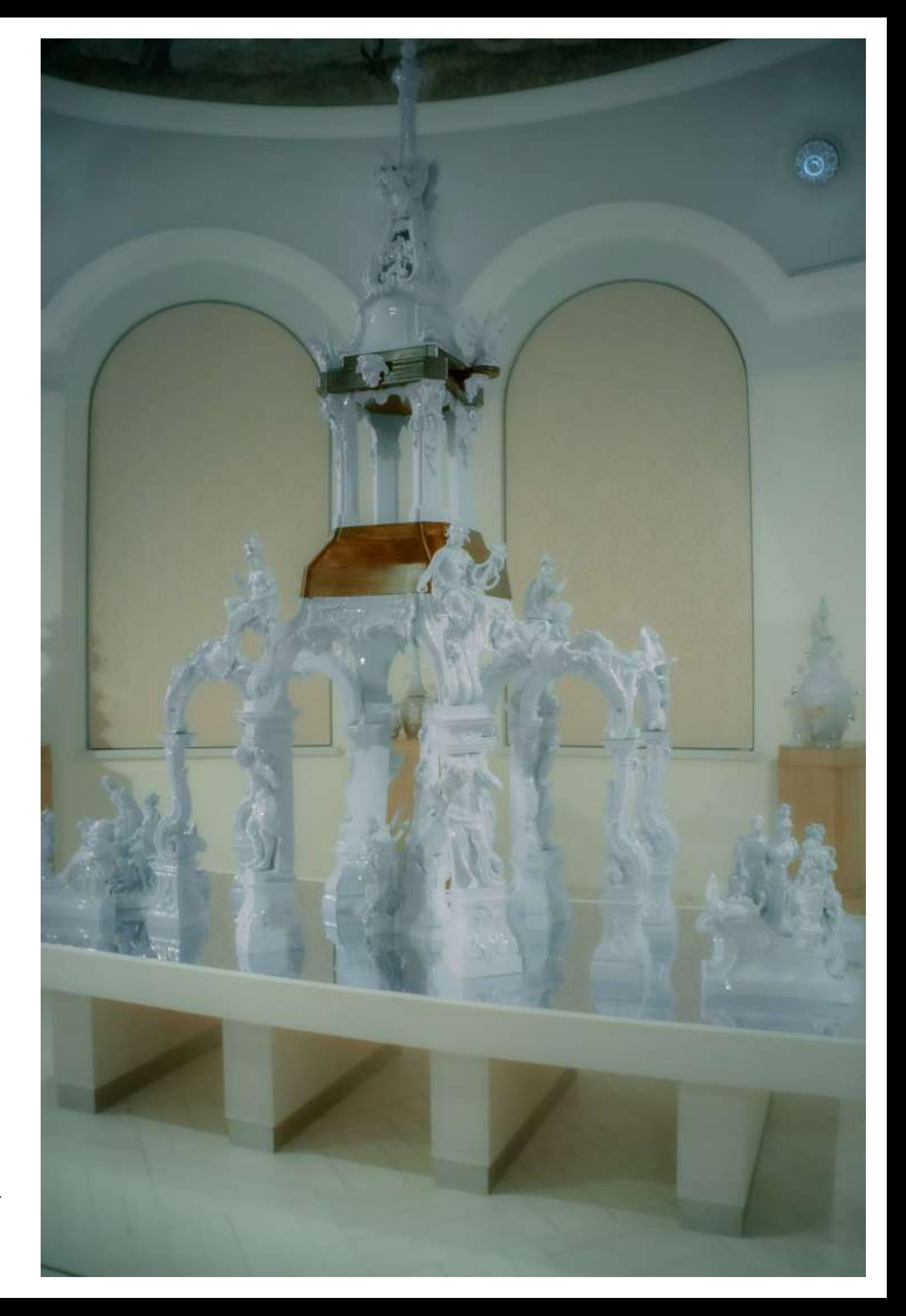

**Abb. 4.77**: *Meißen, Porzellanmanufaktur, 700nm*

# 4.1.8 Holland (2021/22)

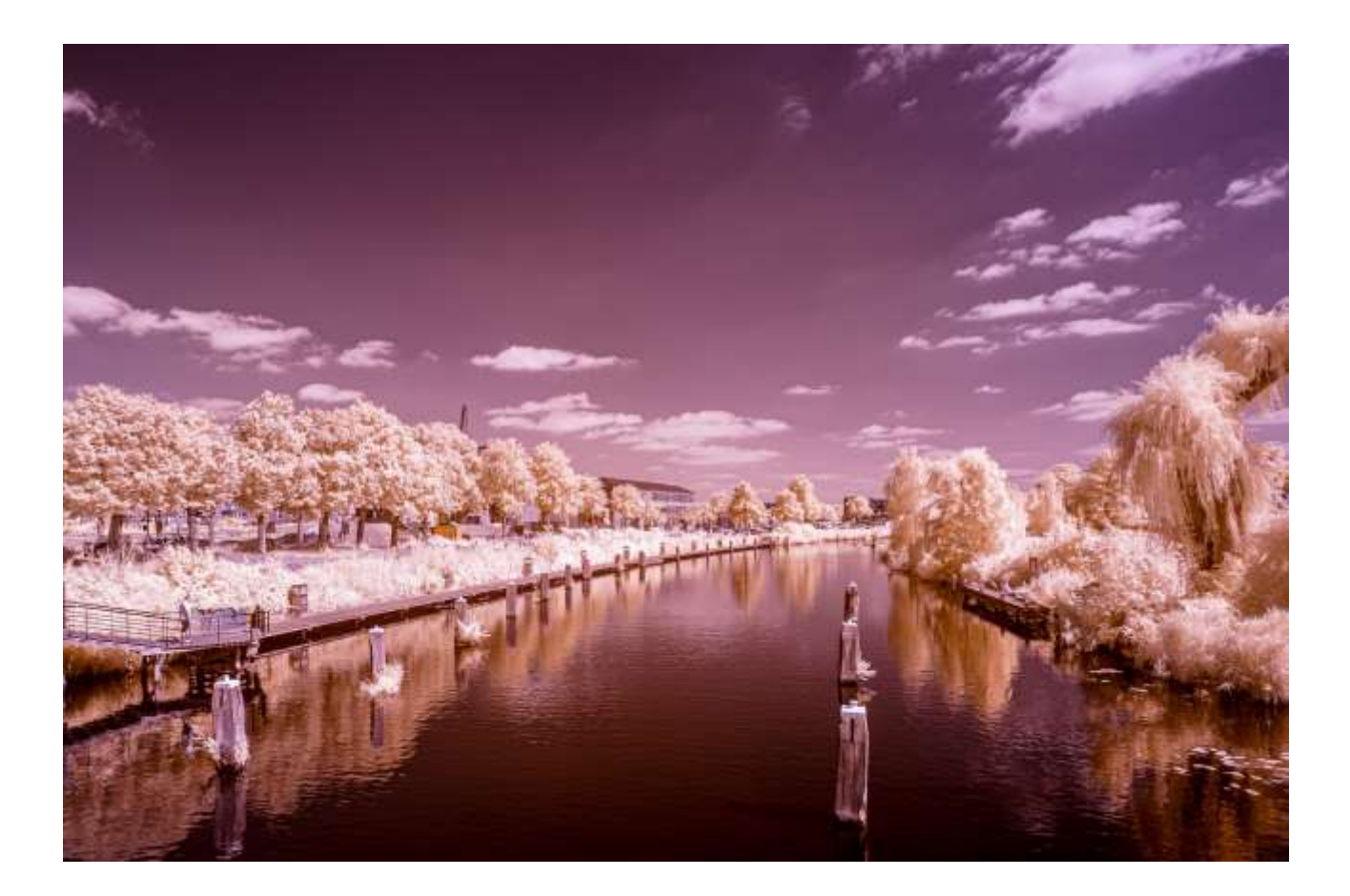

**Abb. 4.78 (Oben)**: *Doetinchem, 700nm*

**Abb. 4.79 (Unten)**: *Doetinchem, 700nm*

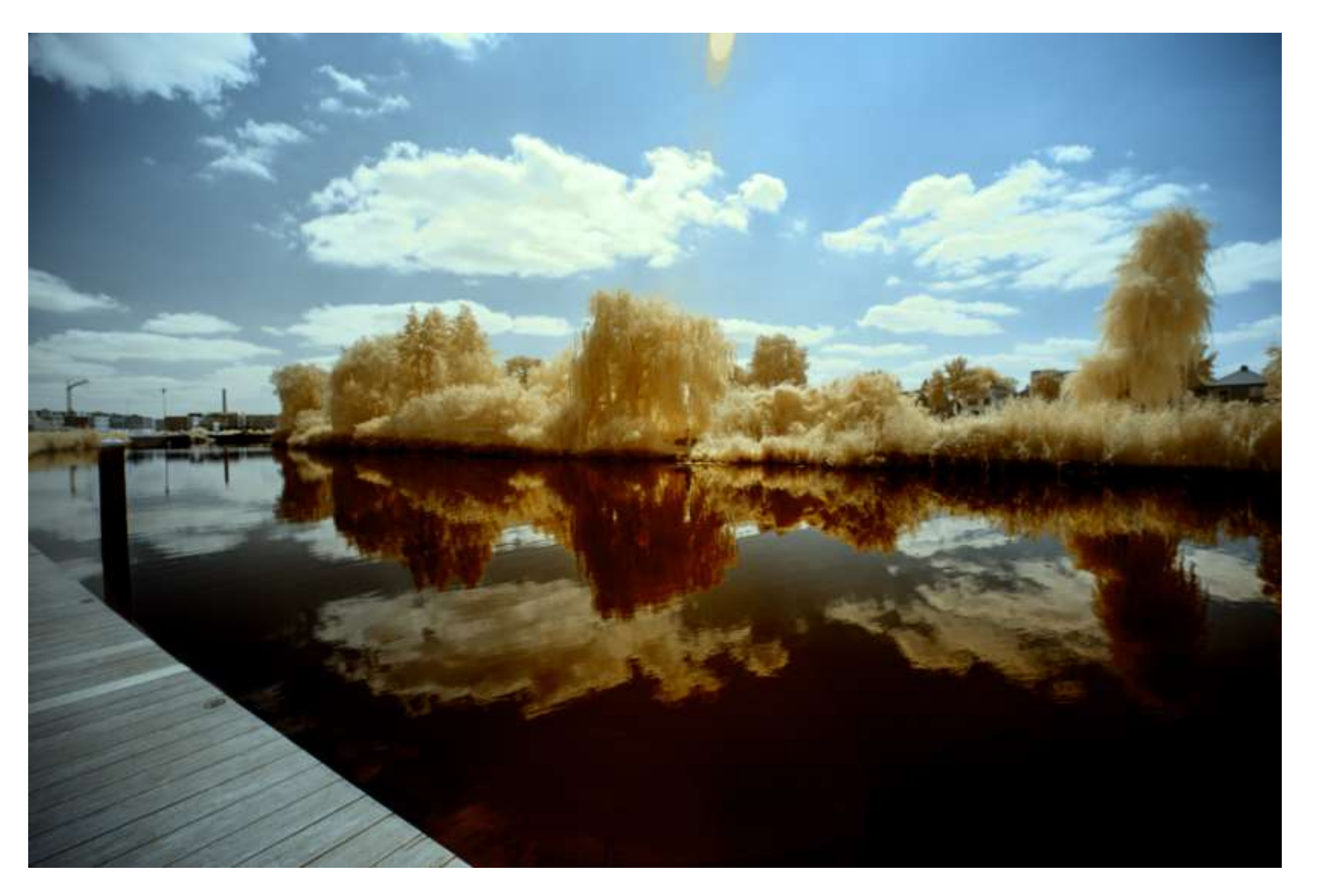

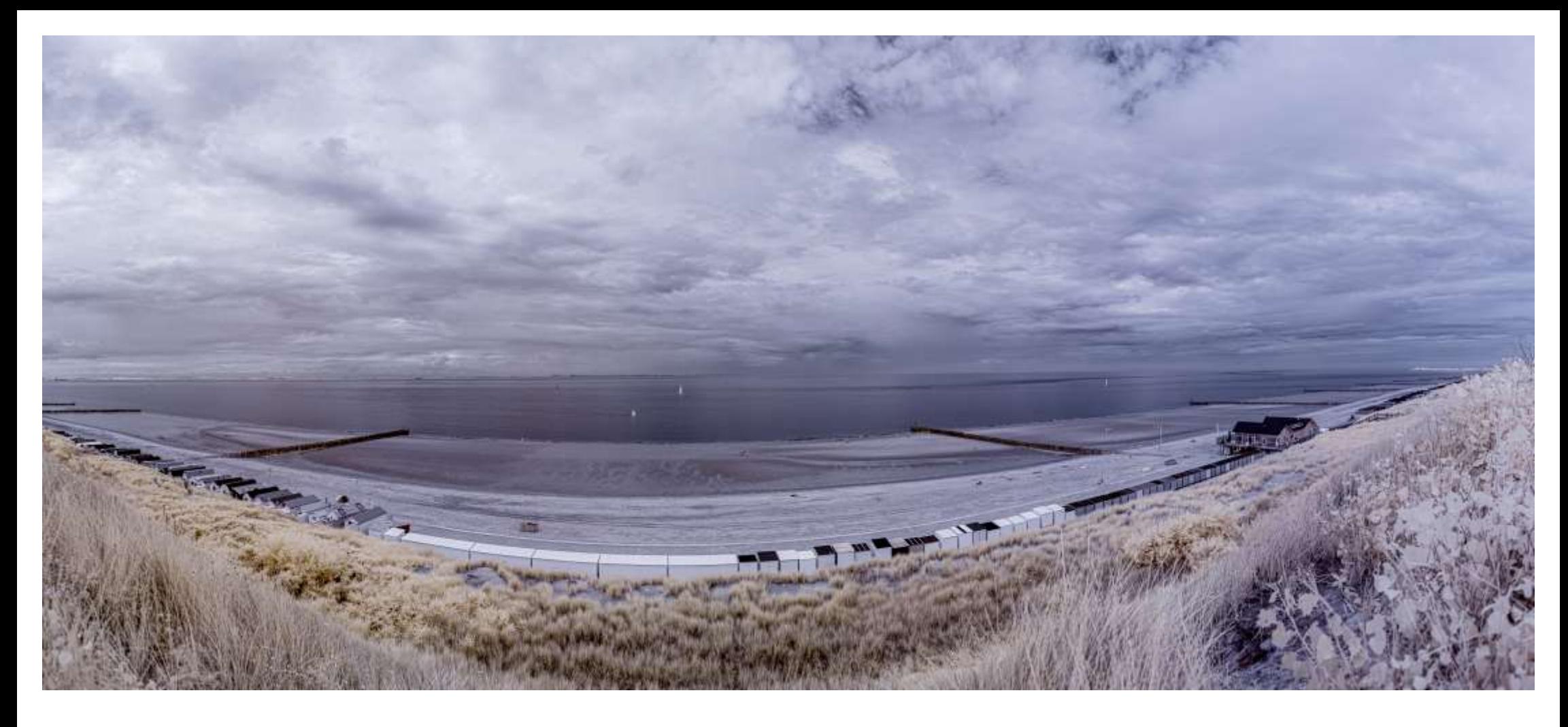

**Abb. 4.80**: *Küste bei Vlissingen, 700nm*

**Abb. 4.81**: *Küste bei Vlissingen, UV*

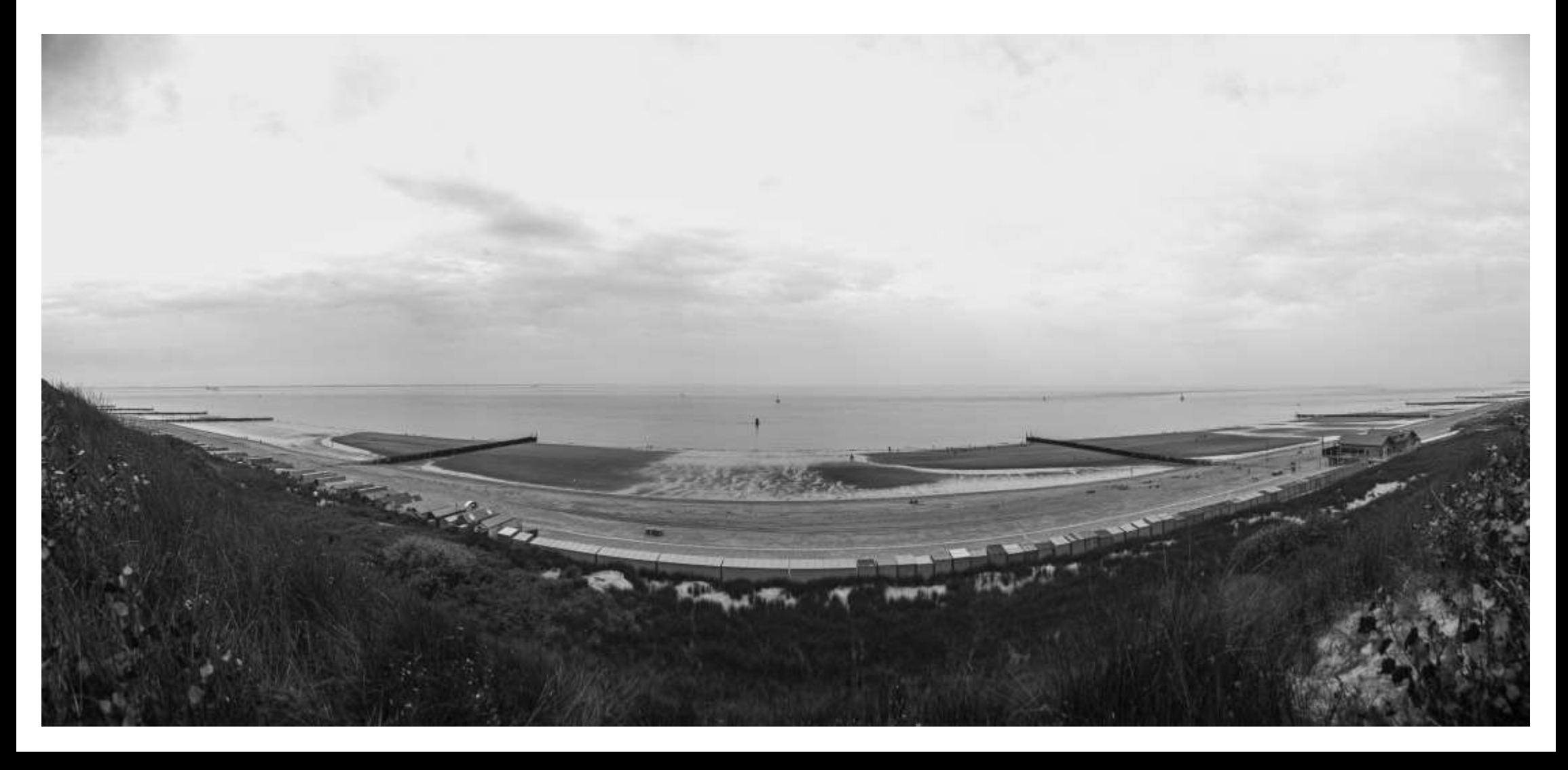

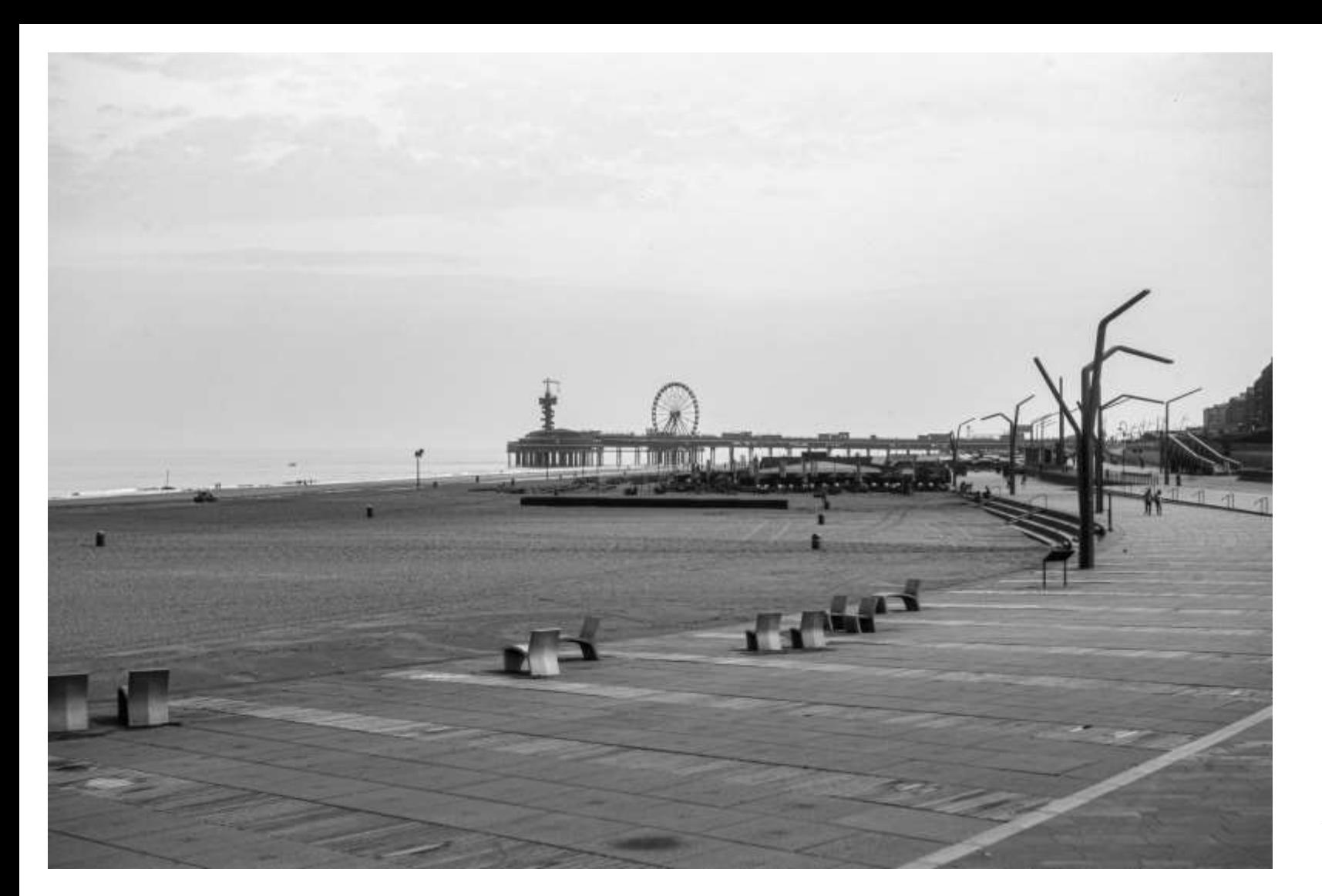

120

**Abb. 4.82**: *Scheveningen, UV*

**Abb. 4.83**: *Scheveningen, 700nm*

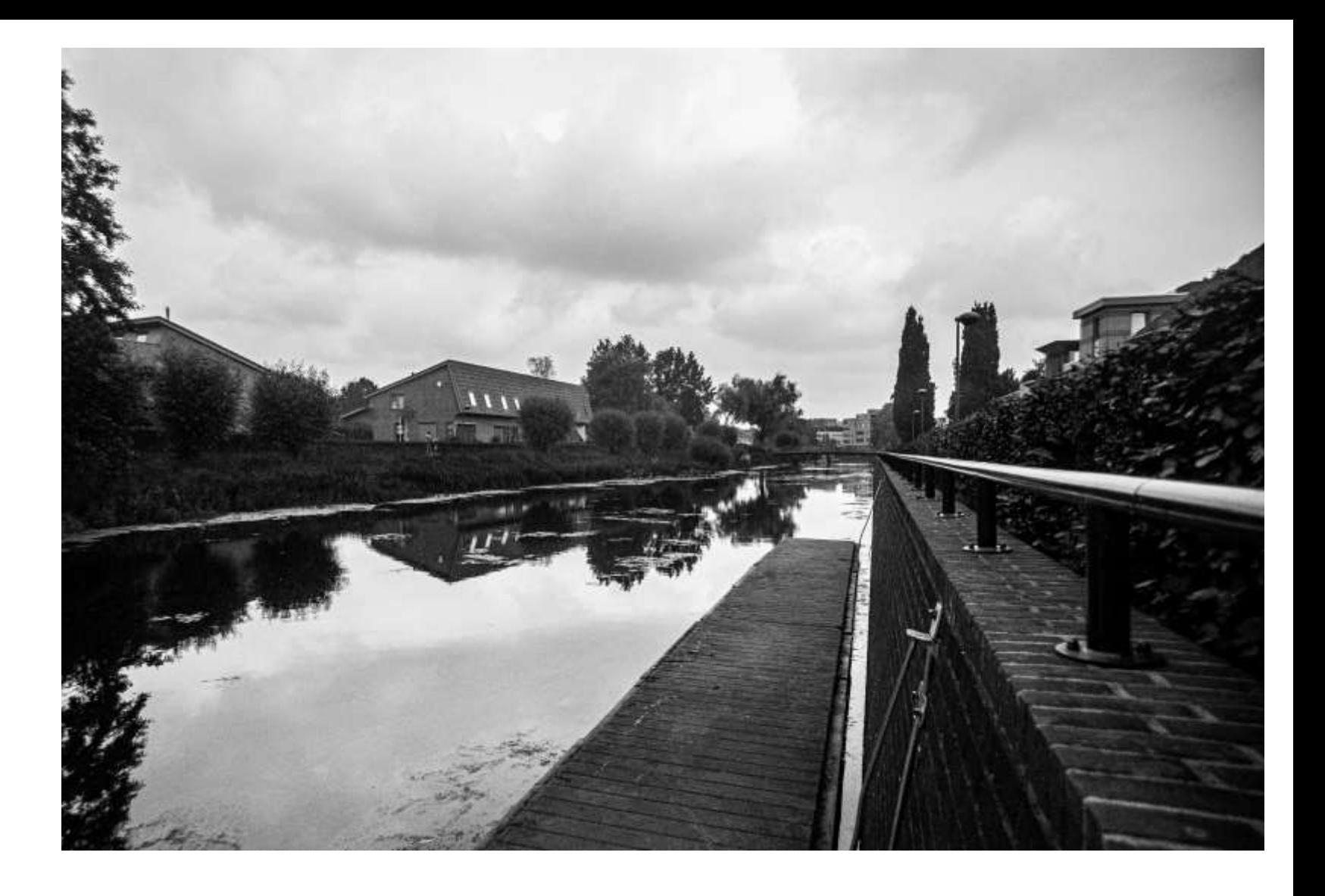

**Abb. 4.84**: *Doetinchem, UV*

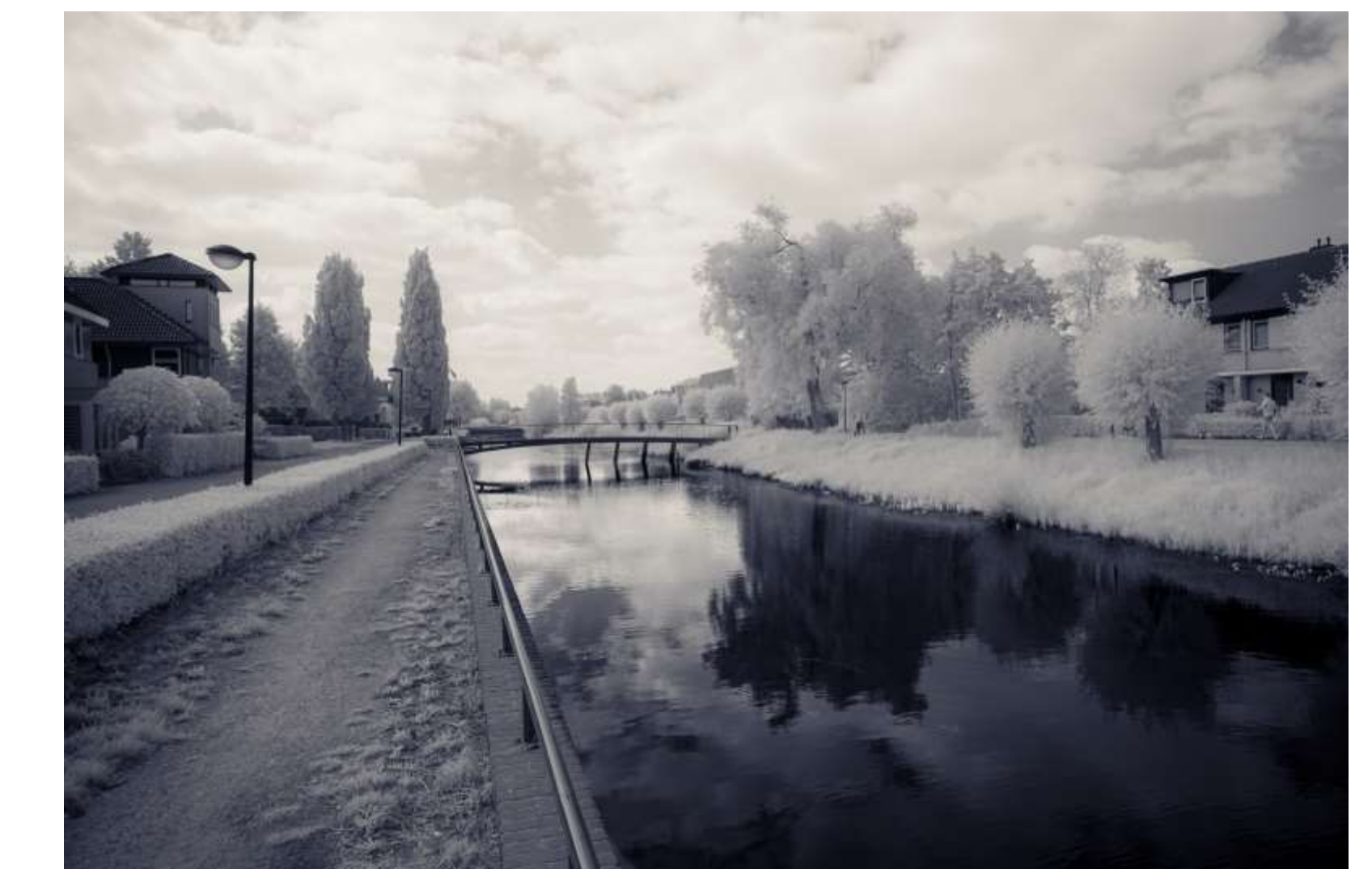

**Abb. 4.85:** *Doetinchem, 700nm*

#### 4.2 Makro

Natürlich gibt es ein Unzahl an Möglichkeiten künstlerischer Darstellungsweisen, eine naheliegende ist die Verwendung von Objektiven, die bereits ein Bild liefern, das "anders" aussieht., egal in welchem Frequenzbereich man fotografiert.

Ein anderes Beispiel ist das Rodenstock XR-Heligon 100mm f/1.5; es zeichnt sich dadurch aus, daß die unscharfen Regionen eben "anders" als normal aussehen.

Sogar Insekten kann man so fotografieren, wenn man Glück hat.

**Abb. 4.86 (Rechts)**: *Crocus vernus hybrid, UV* **Abb. 4.87 (Unten links)**: *Biene, UV* **Abb. 4.88 (Unten rechts)**: *Biene, UV*

#### **Gegenüber:**

Abb. 4.89 (Oben): *Anemone blanda* "Blue Shade", UV **Abb. 4.90 (Unten links)**: *Iris pseudacorus, UV* **Abb. 4.91 (Unten rechts**: *Galanthus nivalis, UV*

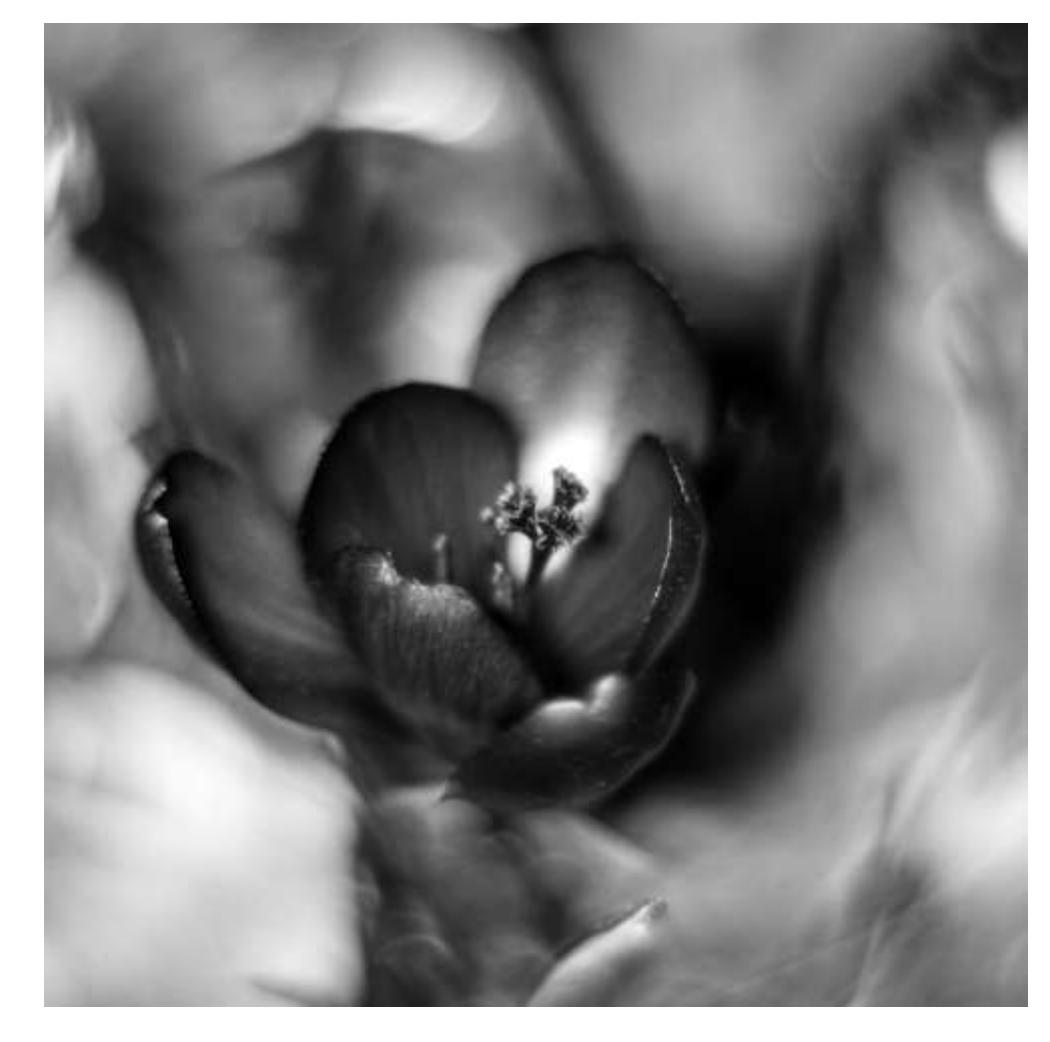

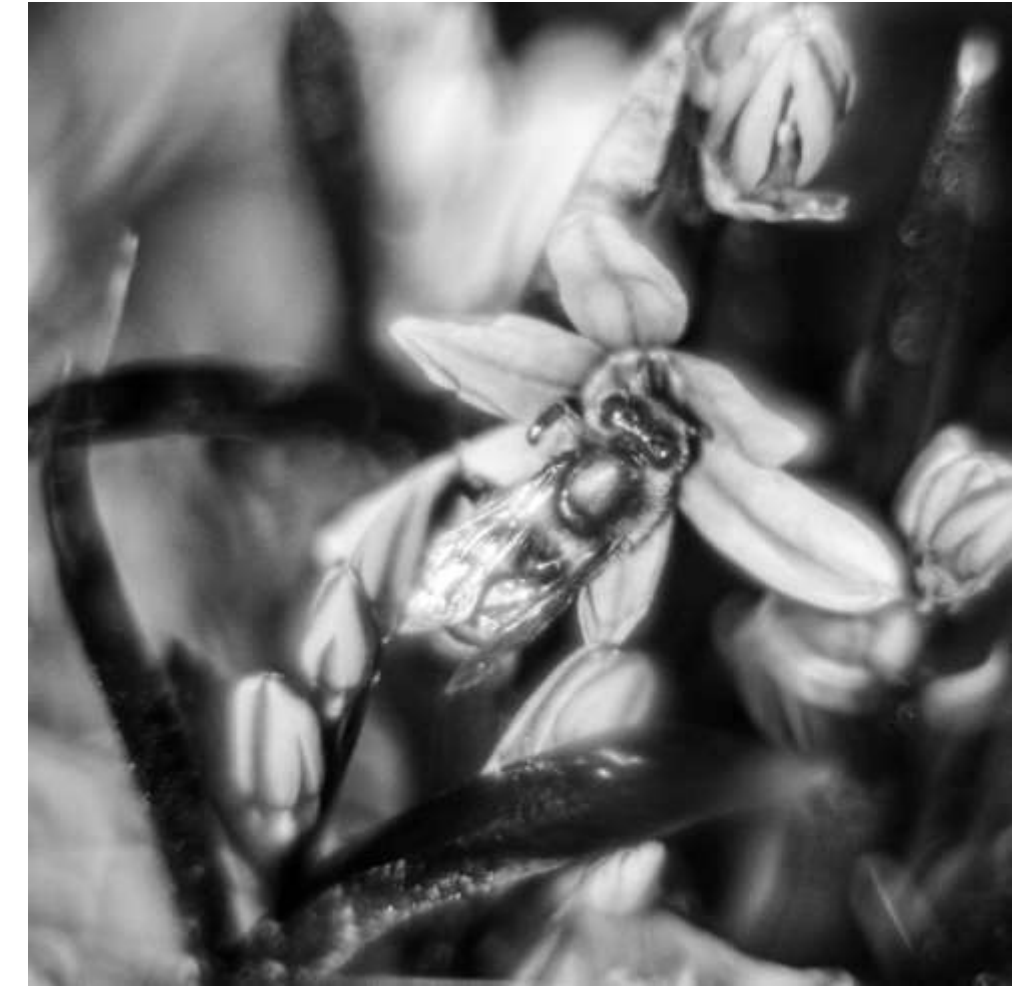

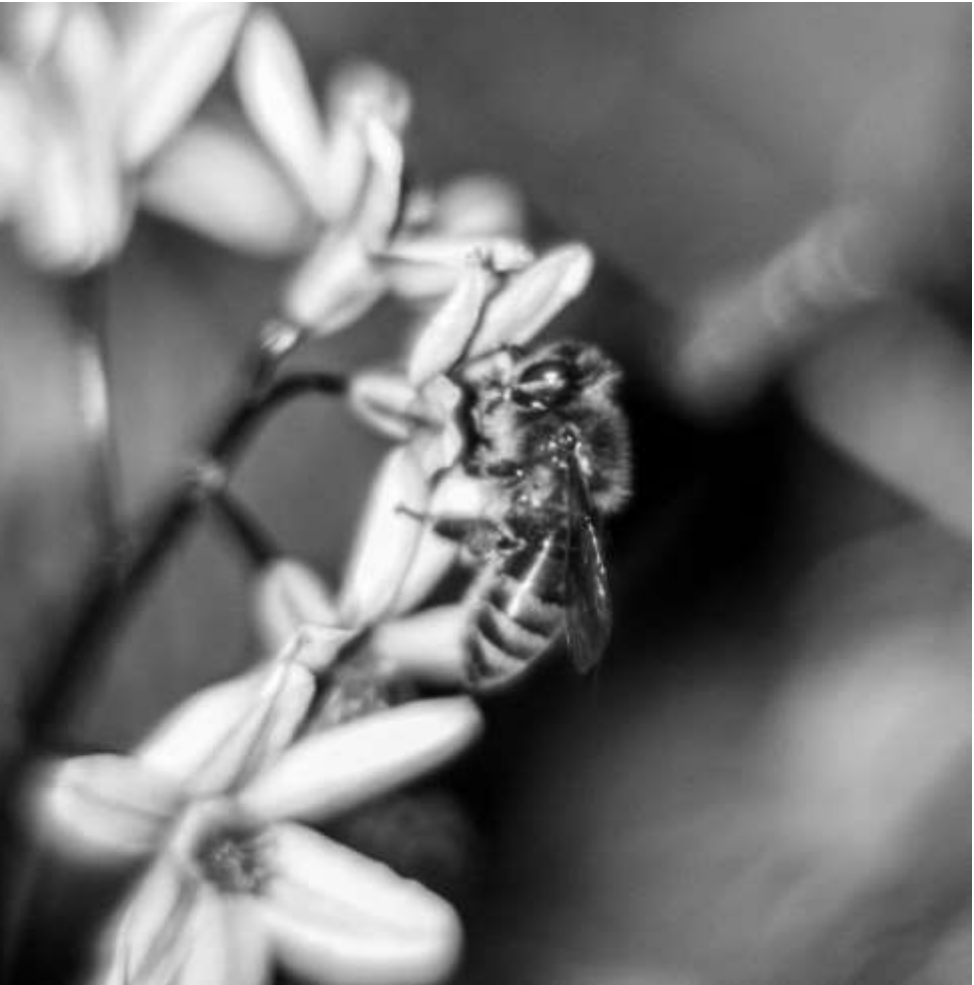

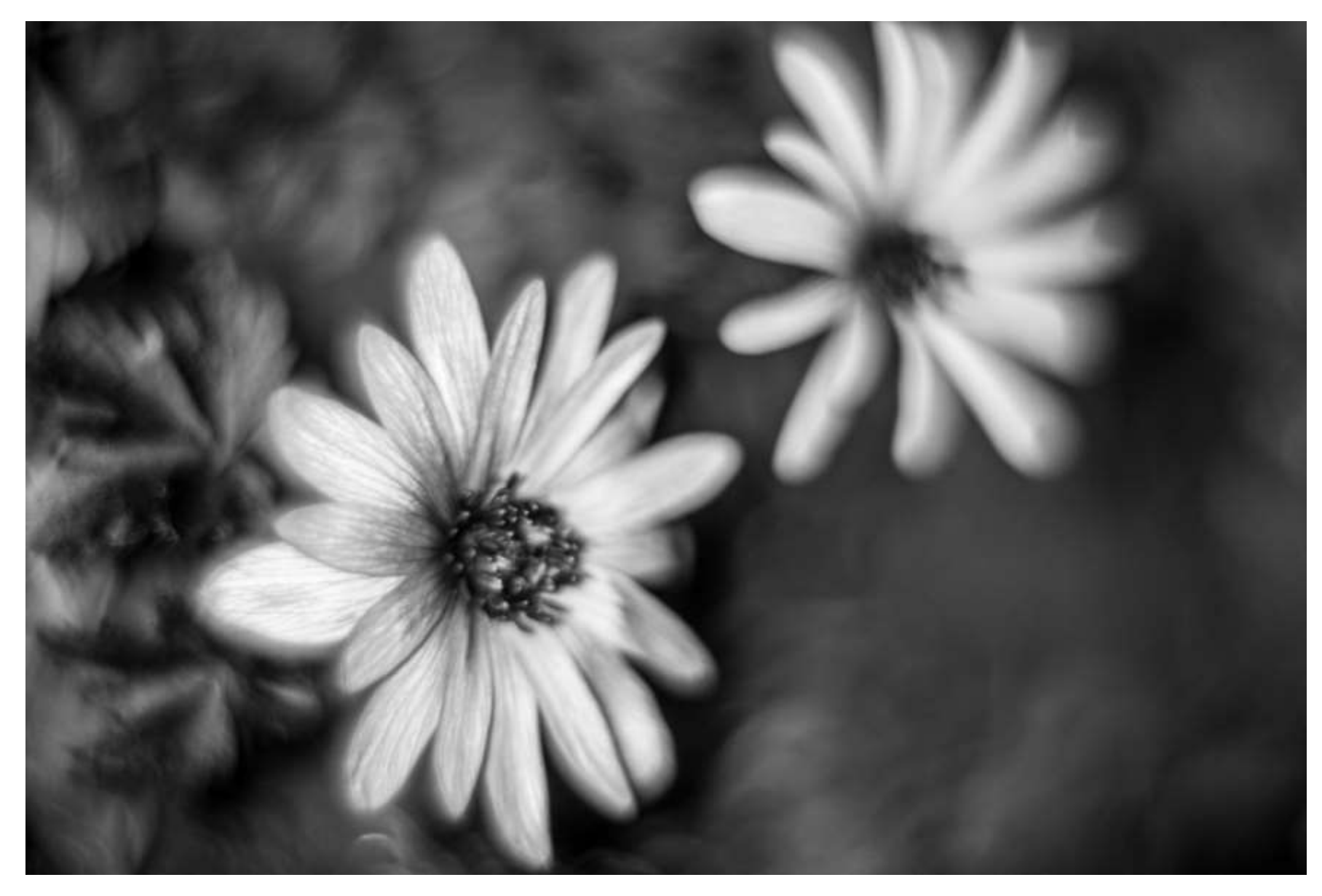

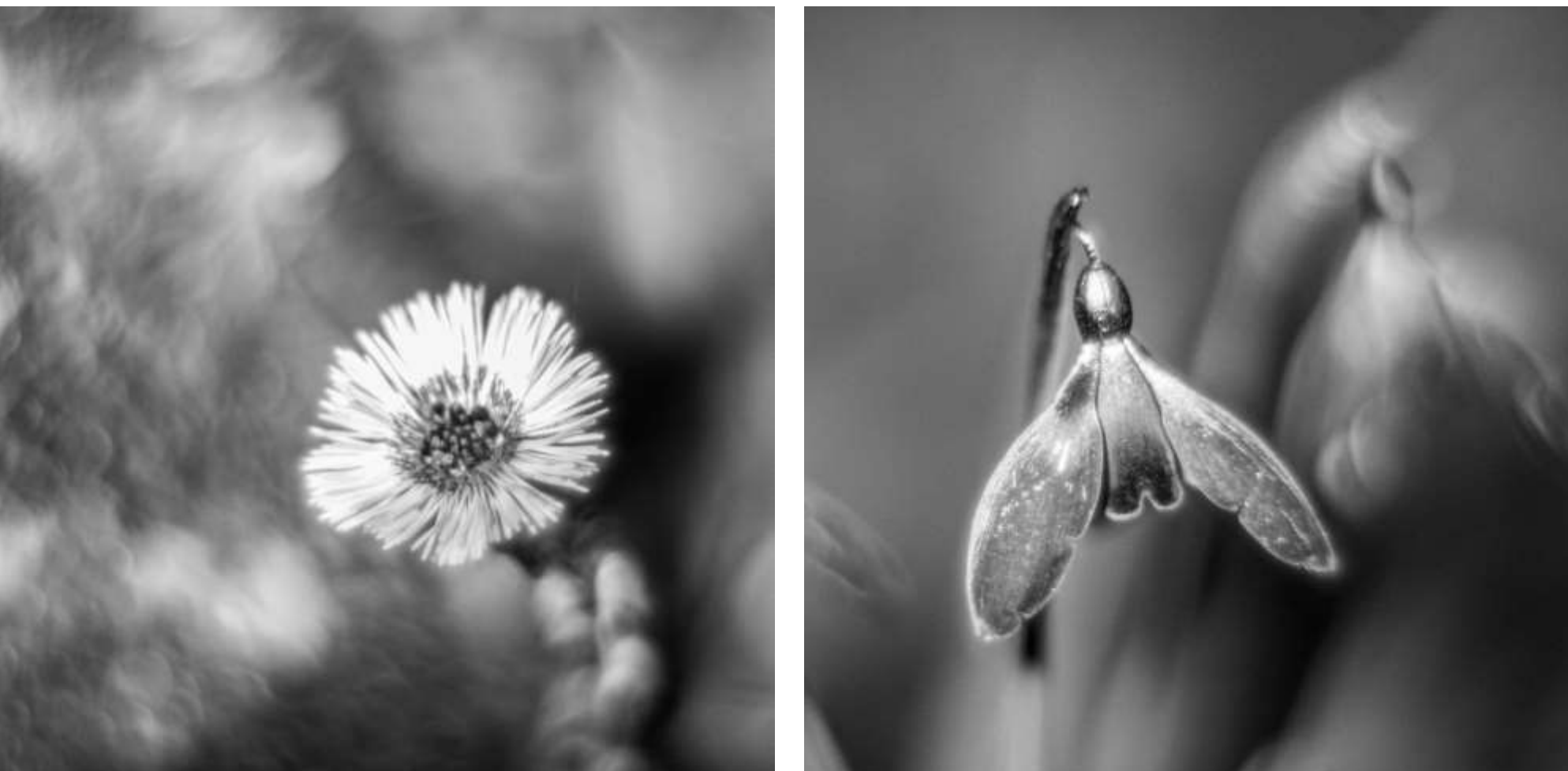

Blumenfotos im Infrarot sind eher langweilig, wie wir weiter vorne bereits gesehen haben. Allerdings kann man die Fotos mit verschiedenen Akteuren etwas beleben.

**Abb. 4.92 (Rechts)**: *Käfer, 670nm* **Abb. 4.93 (Unten links)**: *Marienkäfer, 700nm* **Abb. 4.94 (Unten rechts)**: *Biene, 700nm*

**Gegenüber: Abb. 4.95 (Oben)**: *Biene, 700nm* **Abb. 4.96 (Unten links)**: *Biene, 700nm* **Abb. 4.97 (Unten rechts**: *Antennen, 700nm*

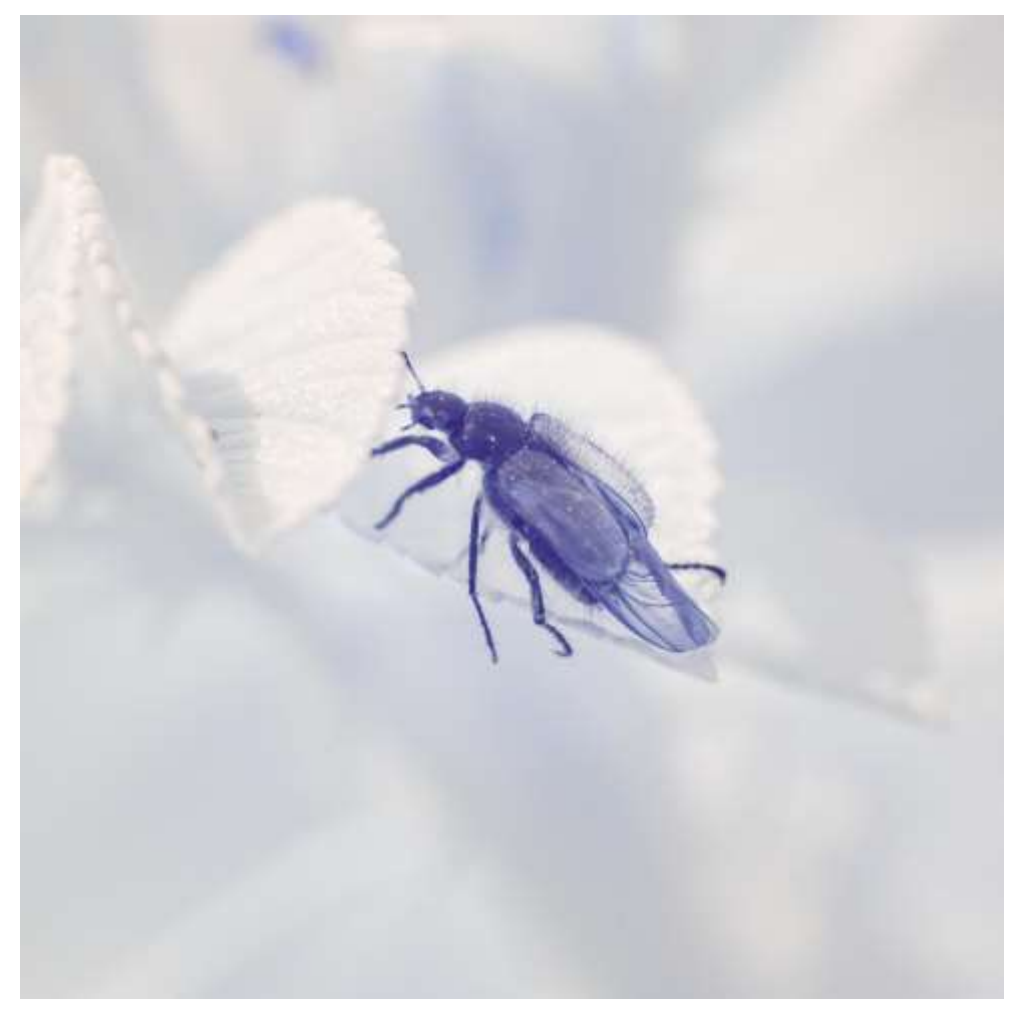

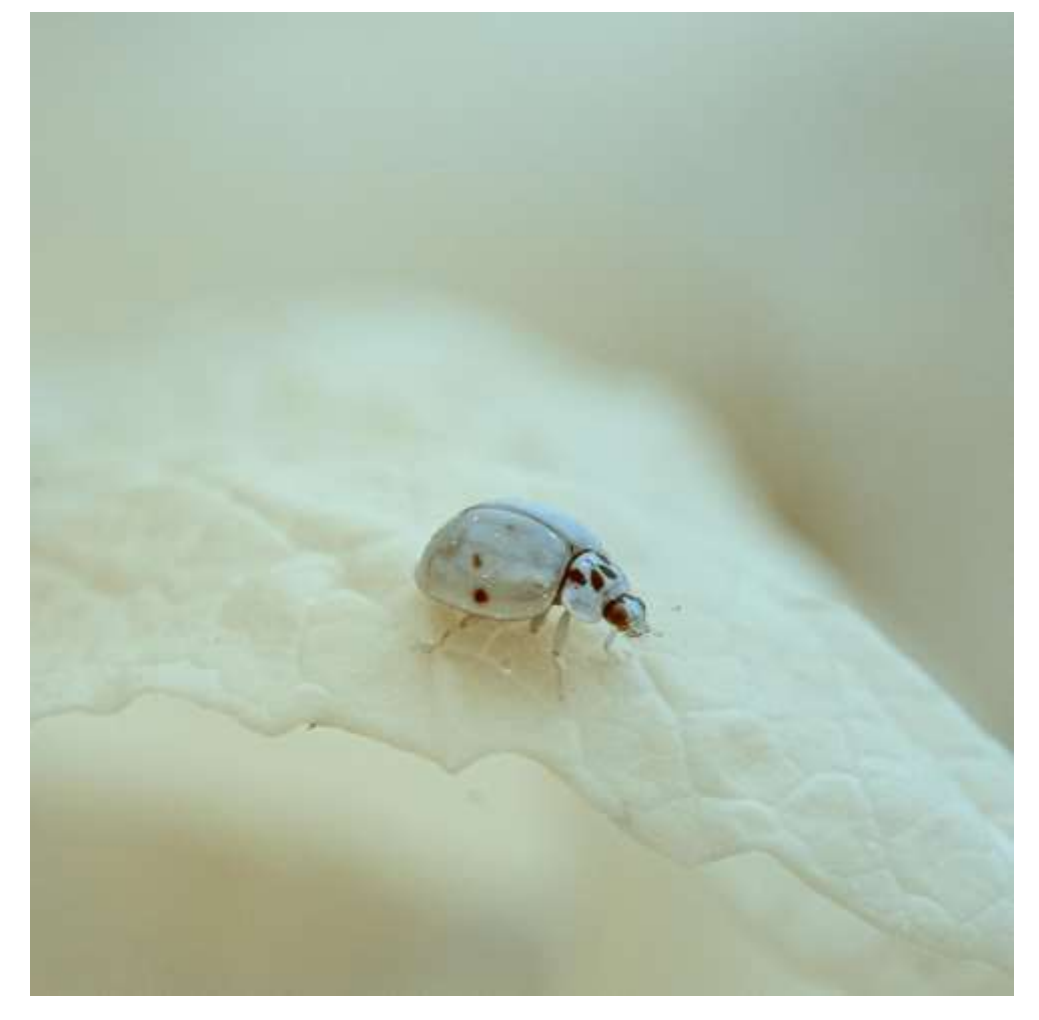

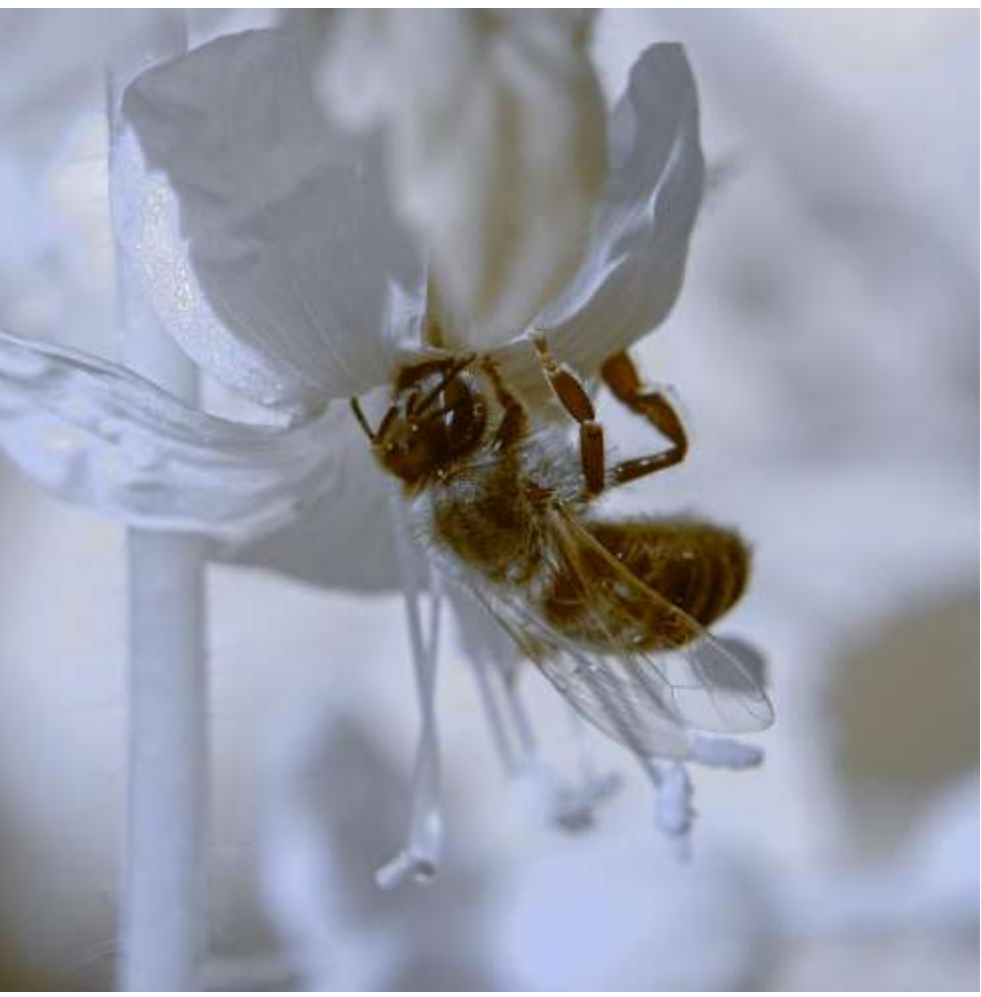

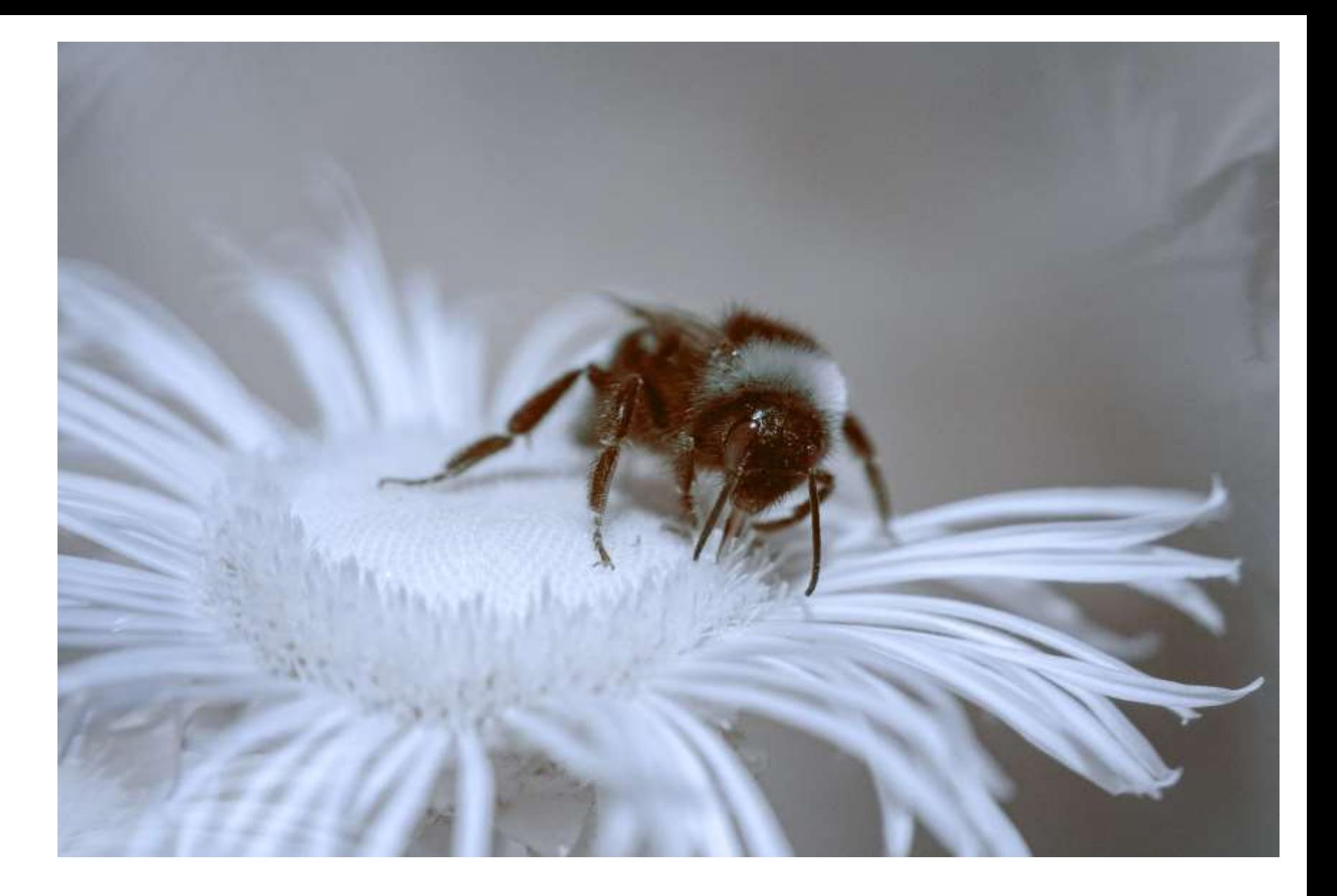

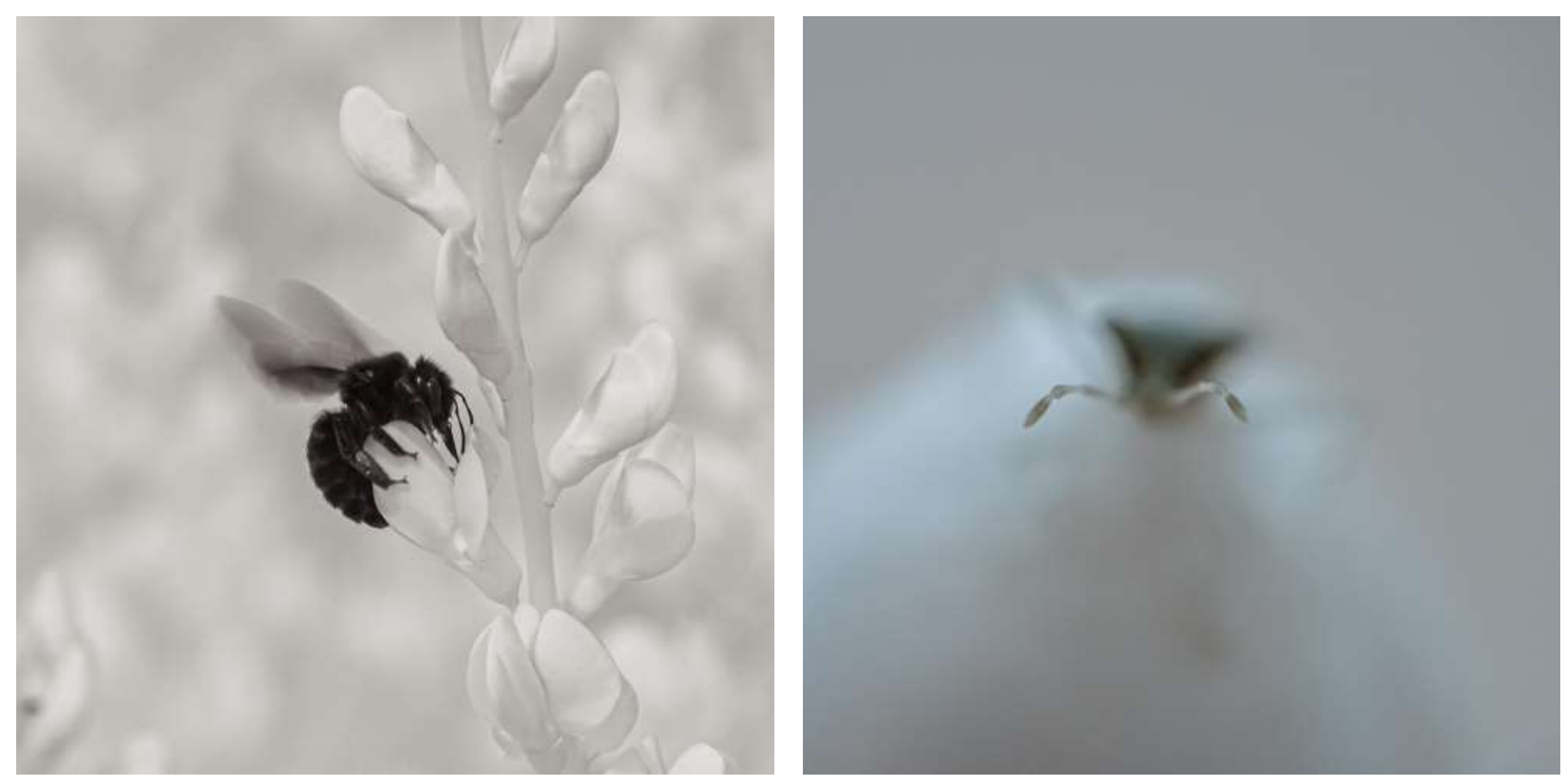

# 4.3 Langzeitbelichtung

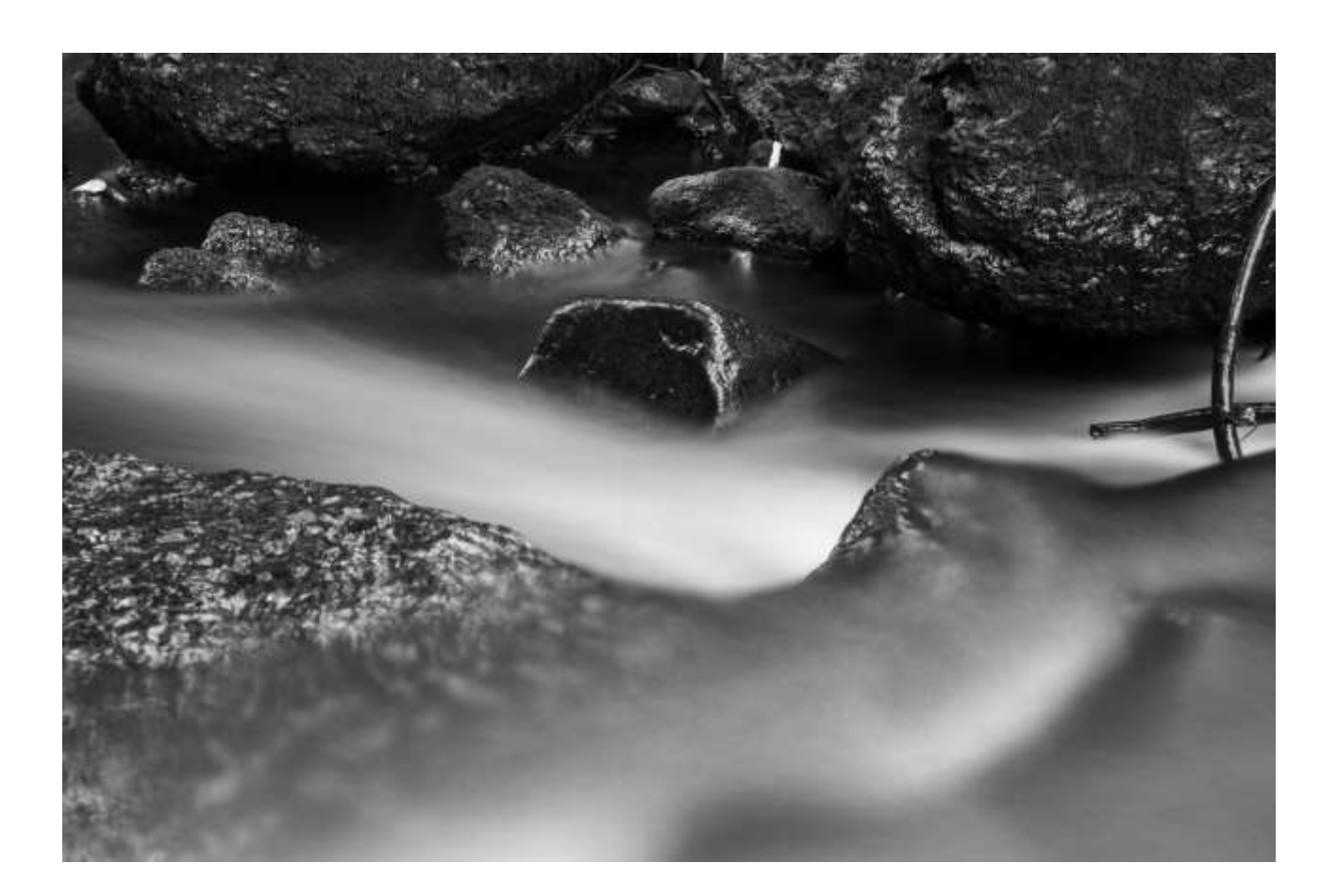

**Abb. 4.98 (Oben)**: *Pesenbachtal* **Abb. 4.99 (Unten)**: *Pesenbachtal*

**Gegenüber Abb. 4.100 (Oben)**: *Pesenbachtal* **Abb. 4.101 (Unten)**: *Pesenbachtal*

*Alles: UV*

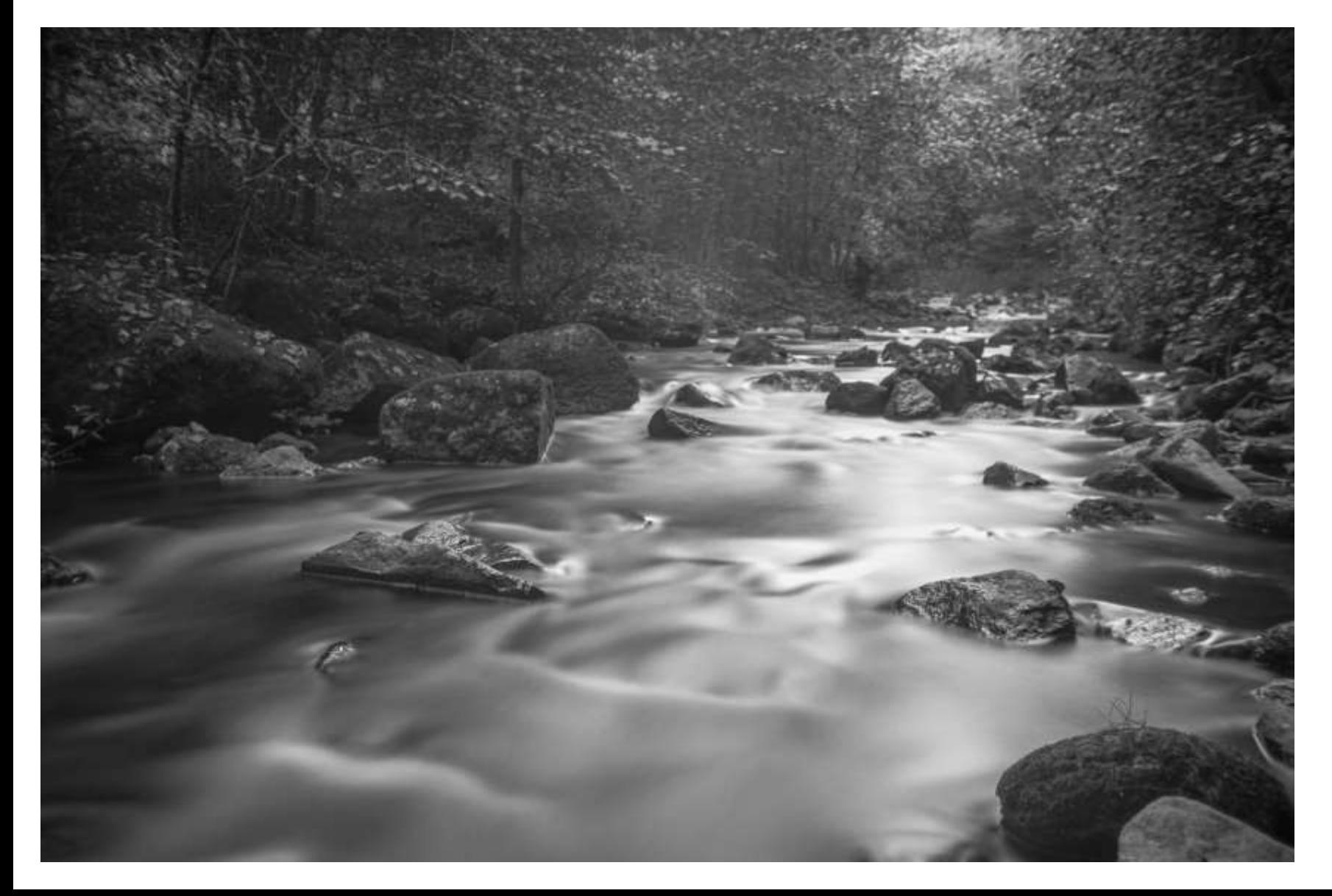

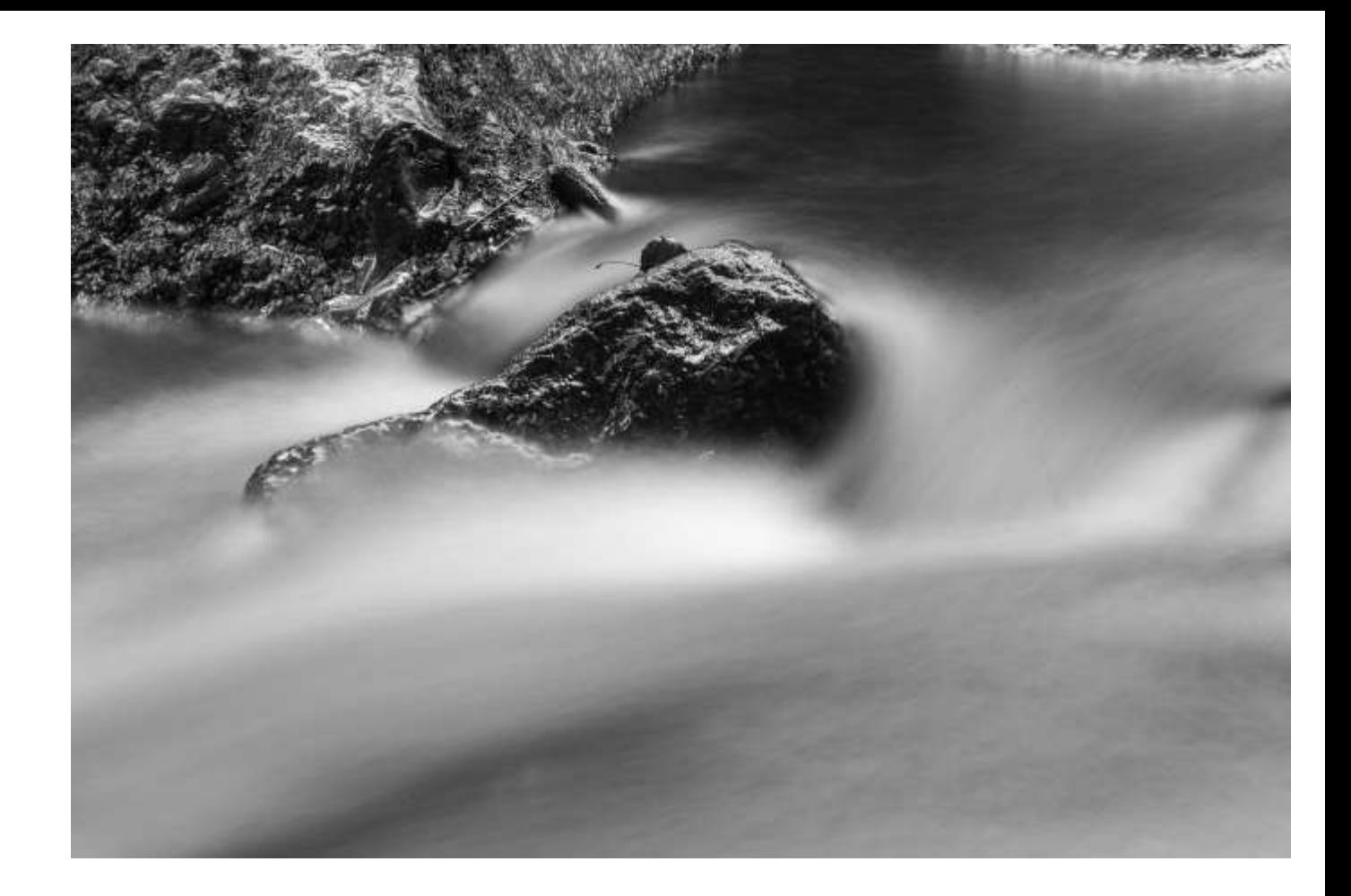

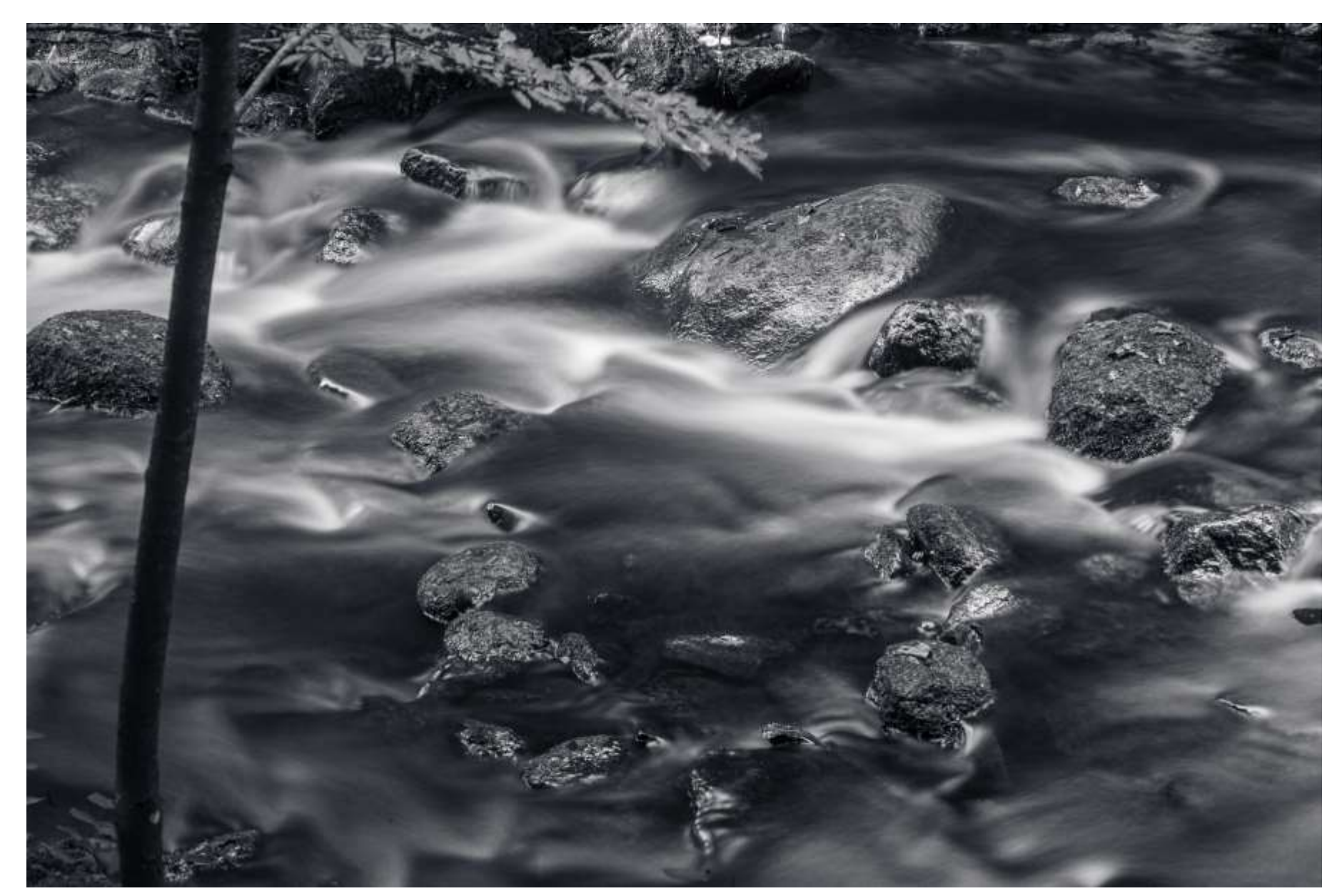

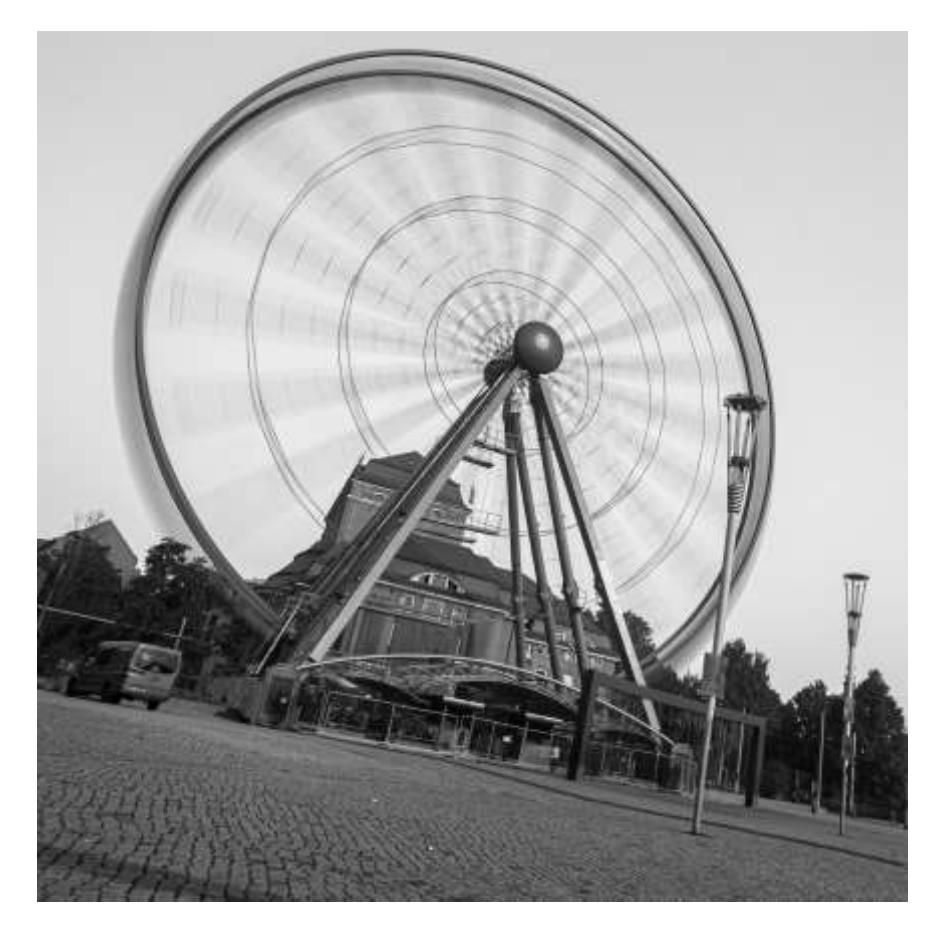

**Abb. 4.102 (Oben)**: *Dresden, UV* **Abb. 4.103 (Unten)**: *Weikerlsee, 850nm*

**Gegenüber: Abb. 4.104 (Oben)**: *Linz, UV* **Abb. 4.105 (Unten)**: *Linz, UV*

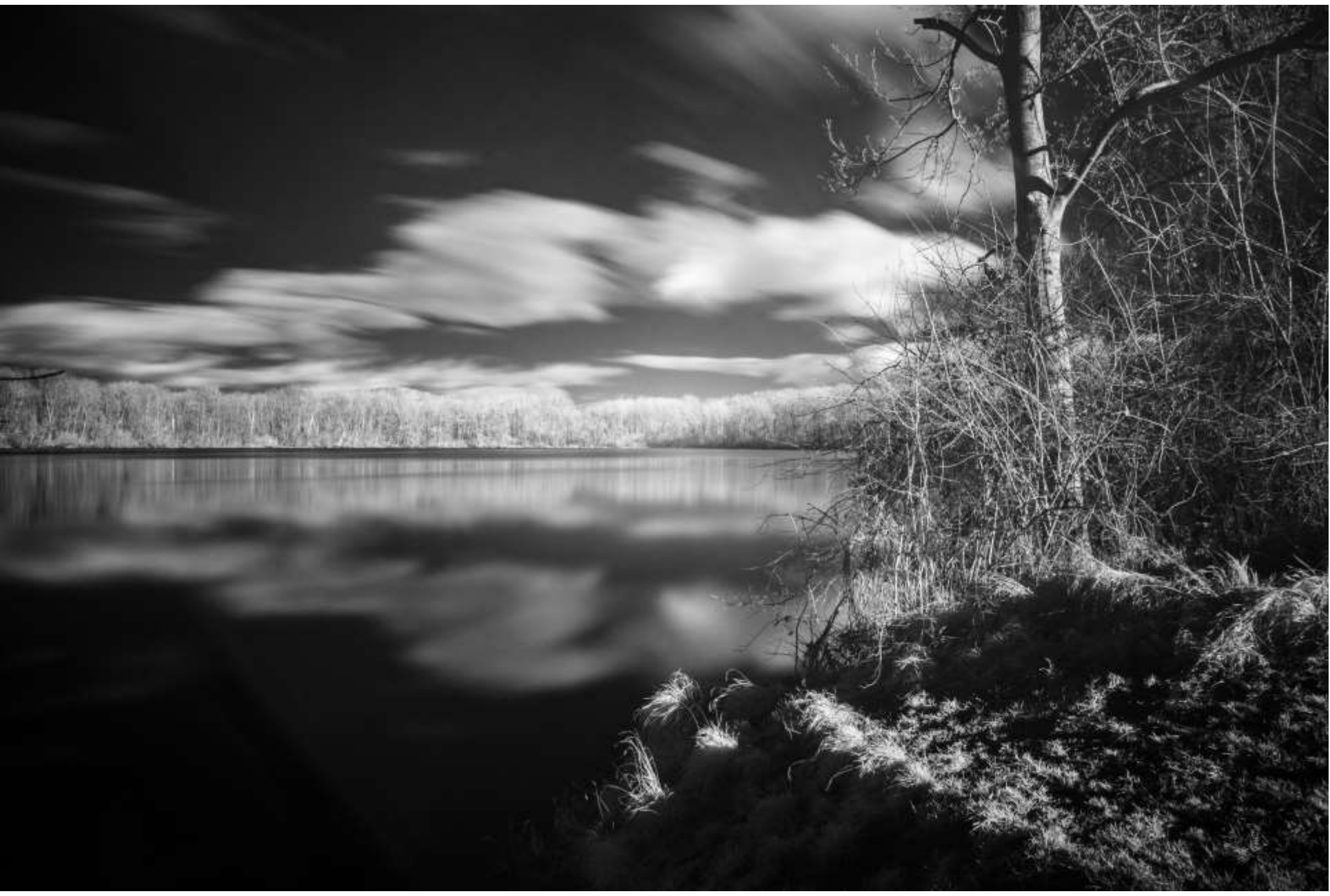

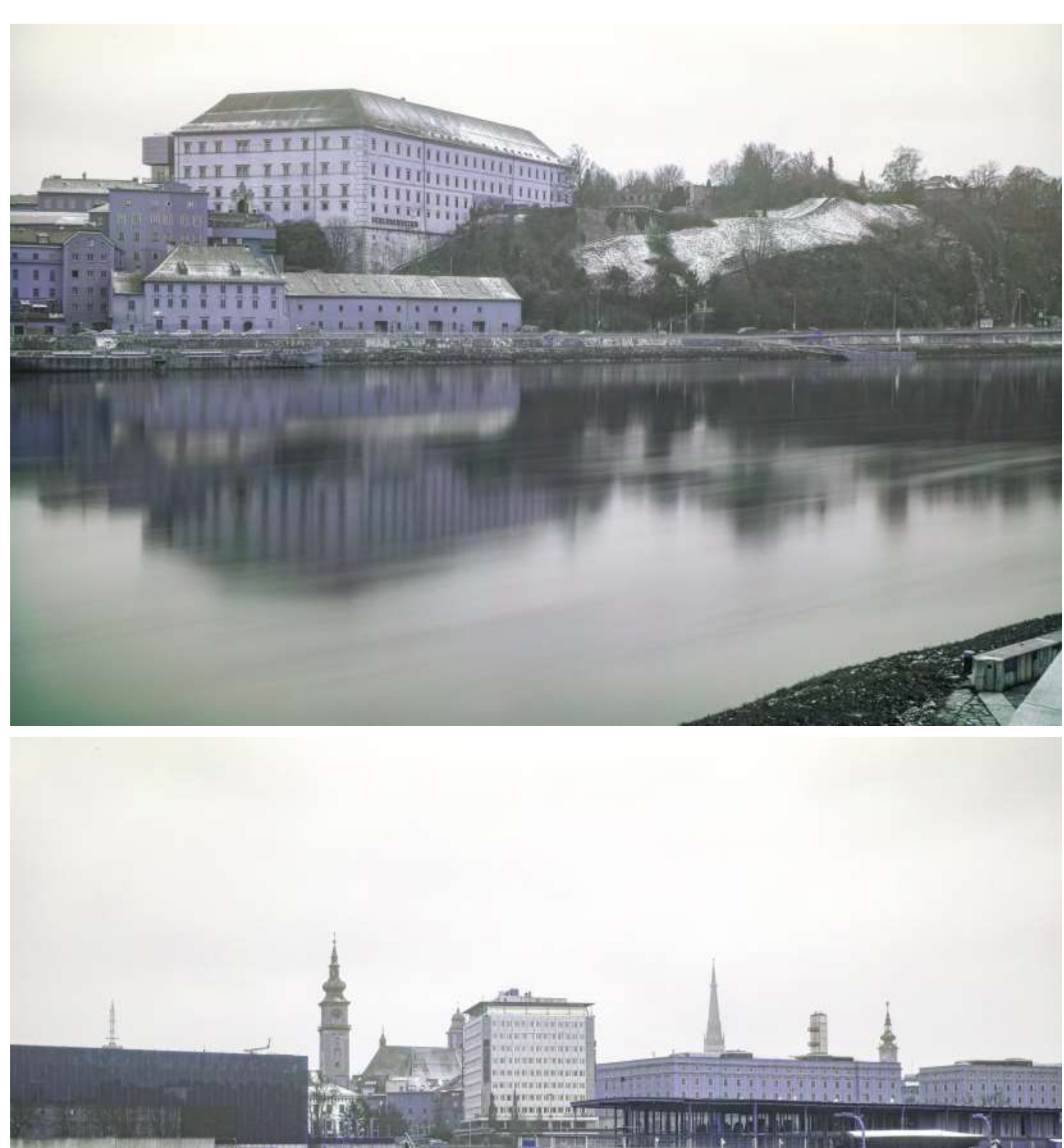

SEPTITUM UL. **Jul** III II 배력 NH WHI MIT HERE

**BUILDER ER BY AN** 

# 4.4 Kurzzeitbelichtung

## 4.4.1 Fluoreszenz

**Abb. 4.106 (Oben)** *bis* **Abb. 4.108 (Unten rechts)**

**Gegenüber: Abb. 4.109 (Oben links)** *bis* **Abb. 4.112 (Unten rechts)**

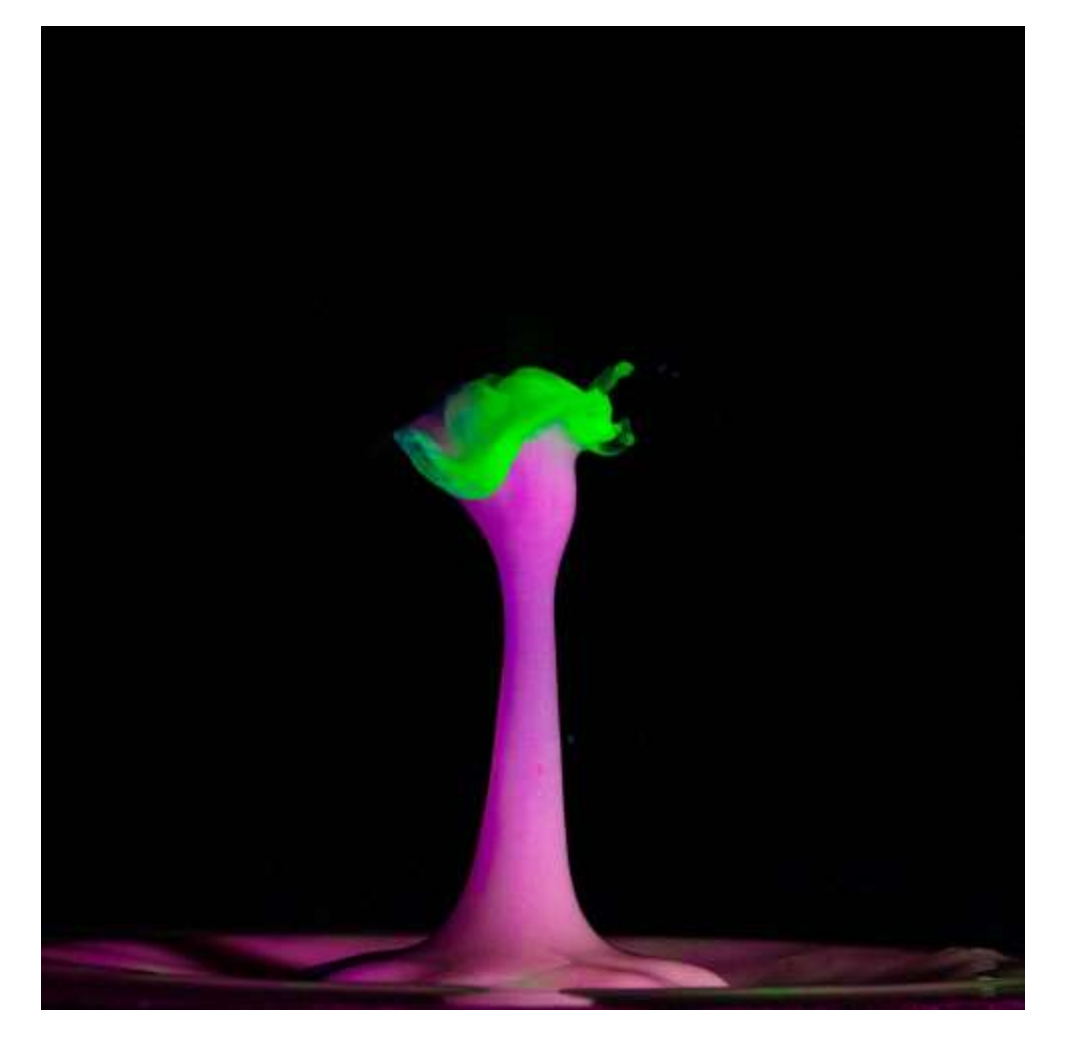

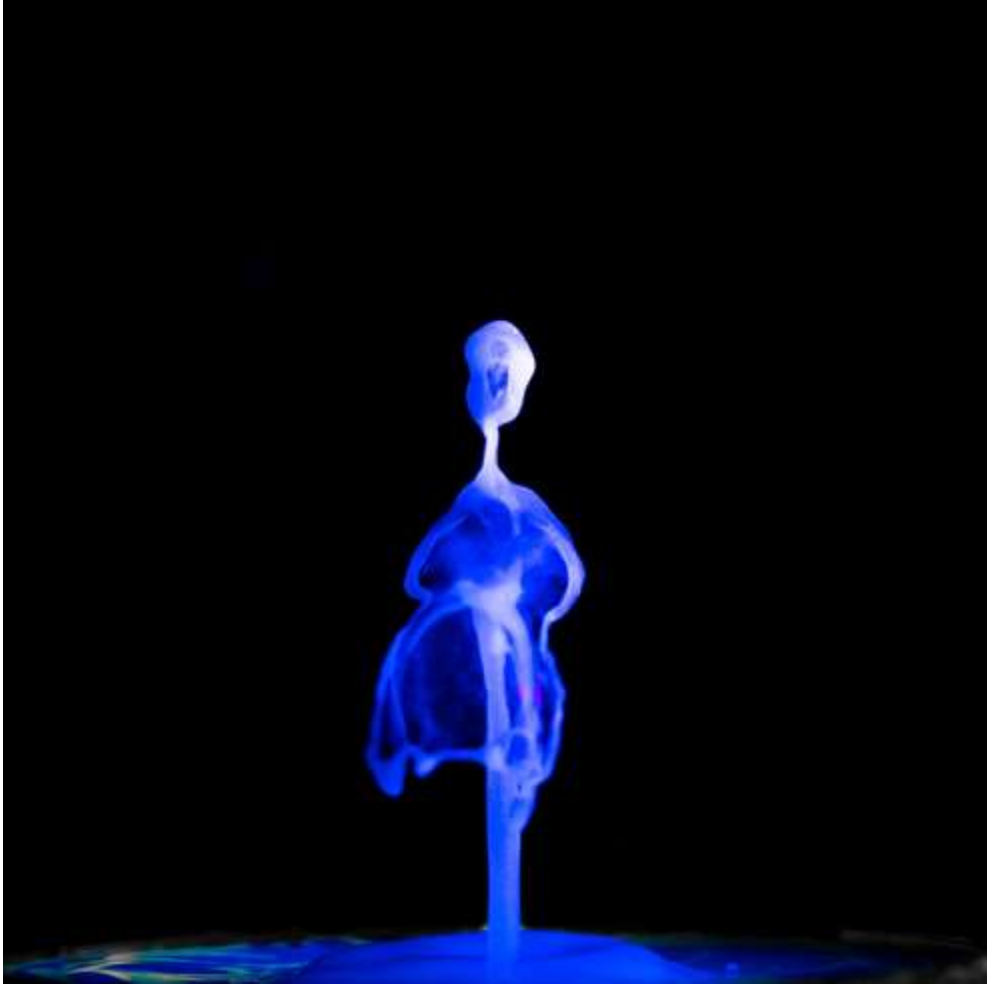

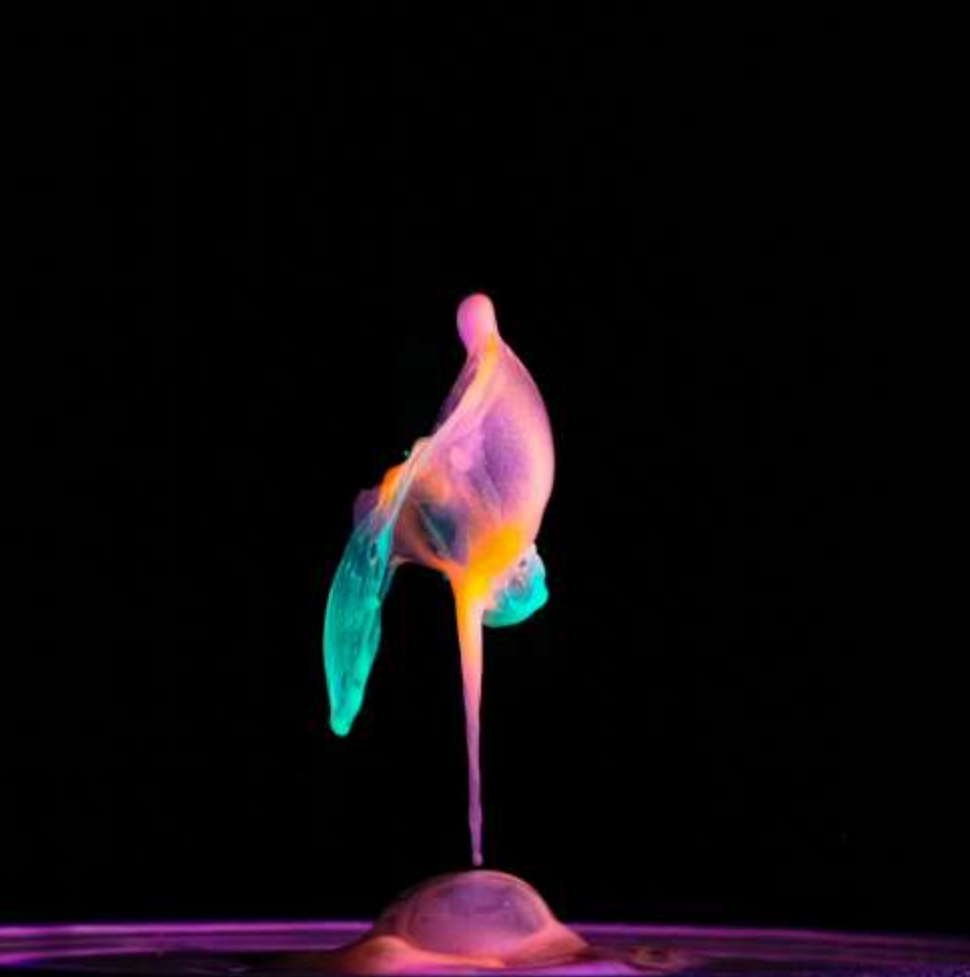

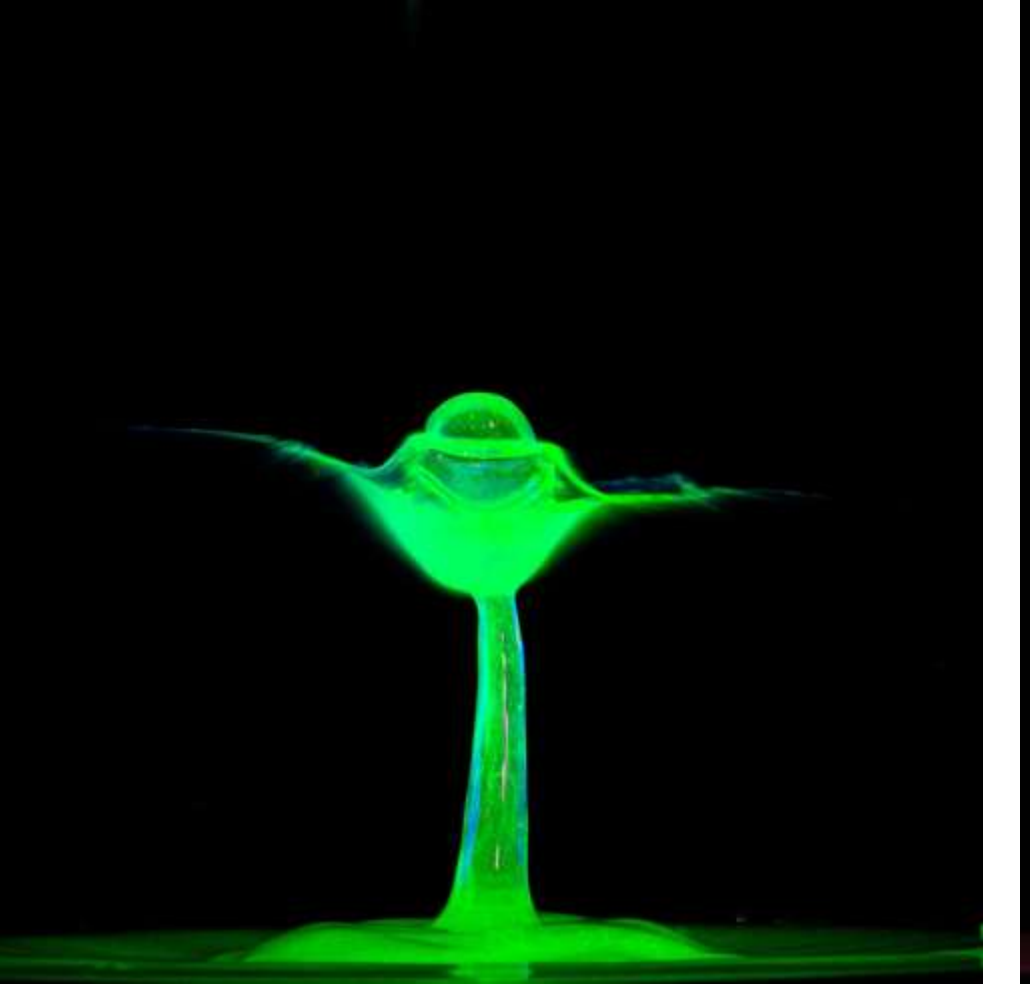

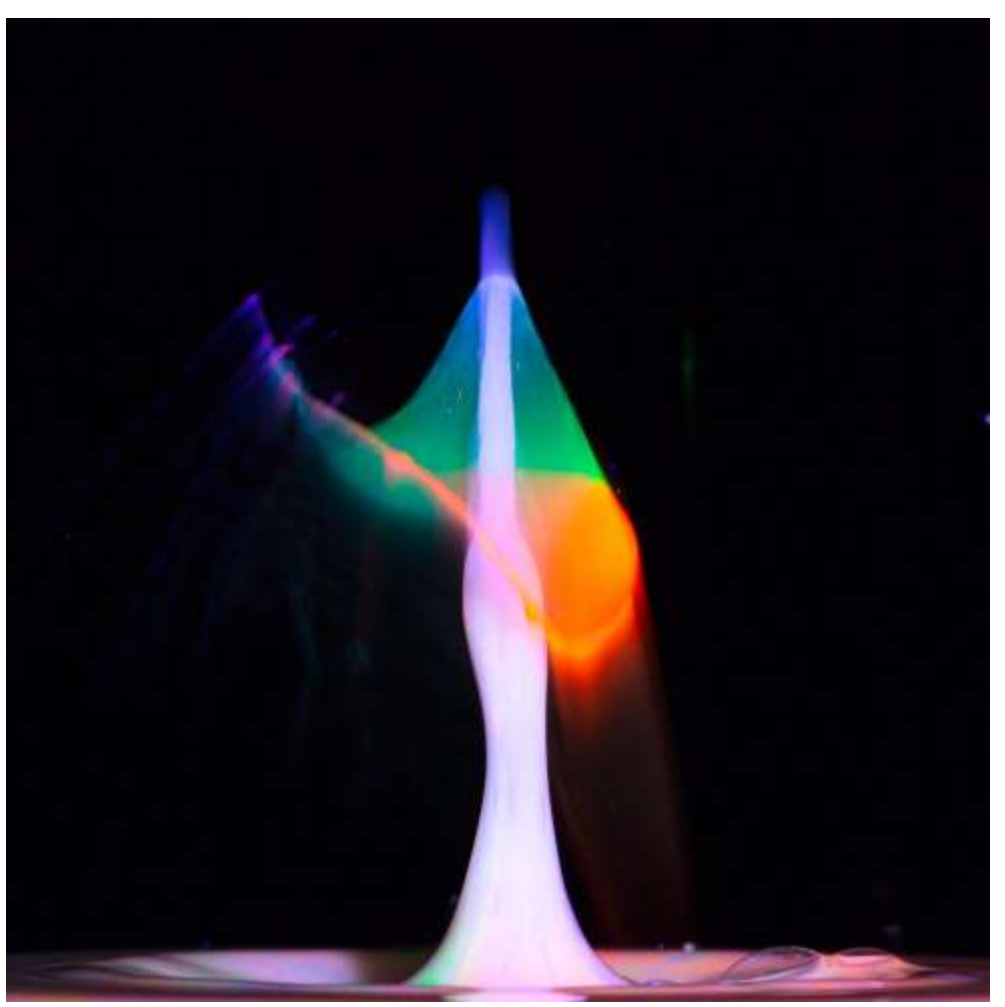

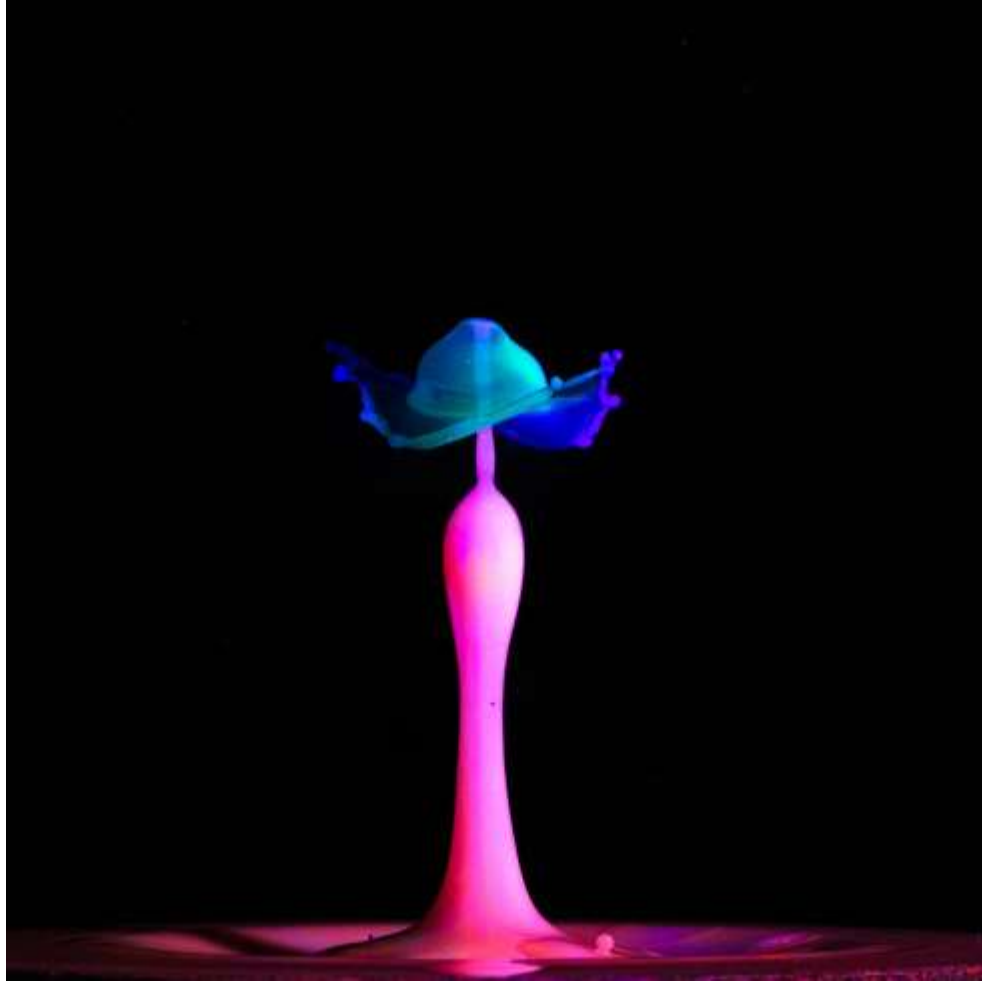

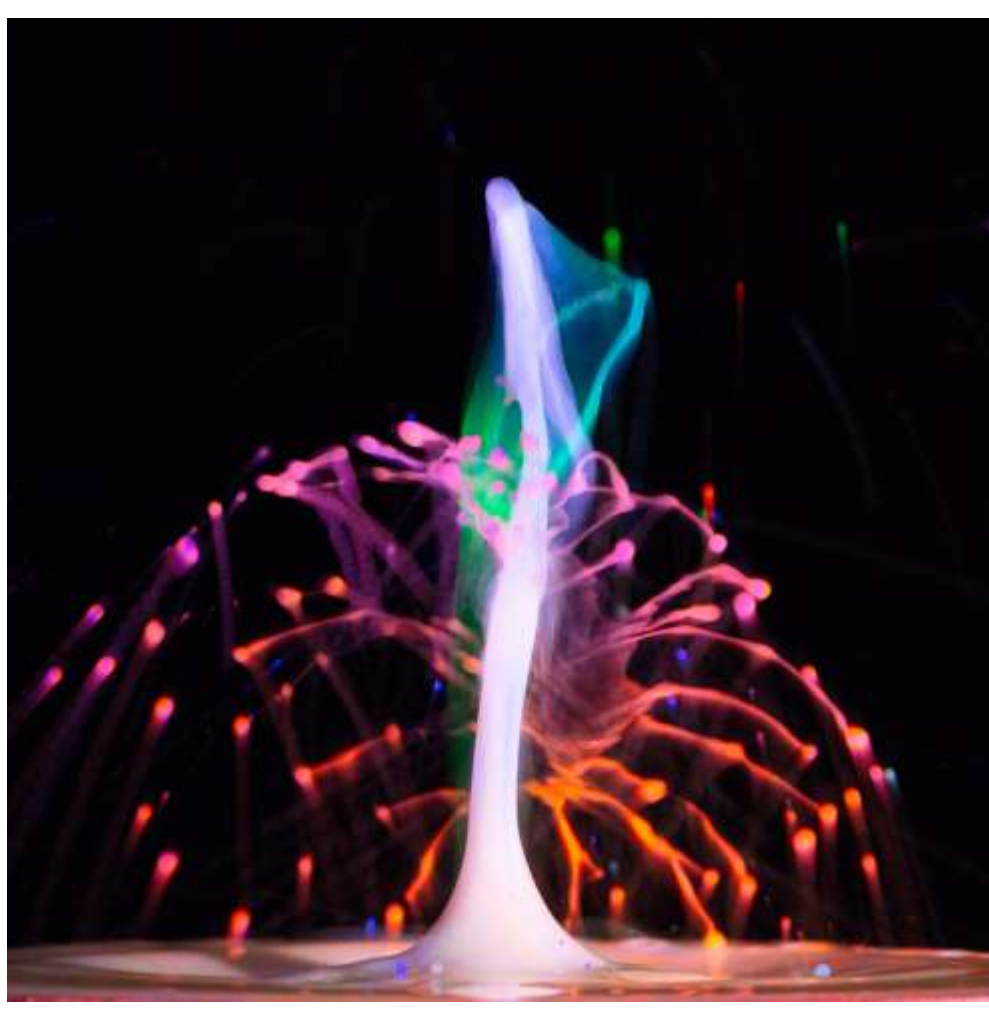

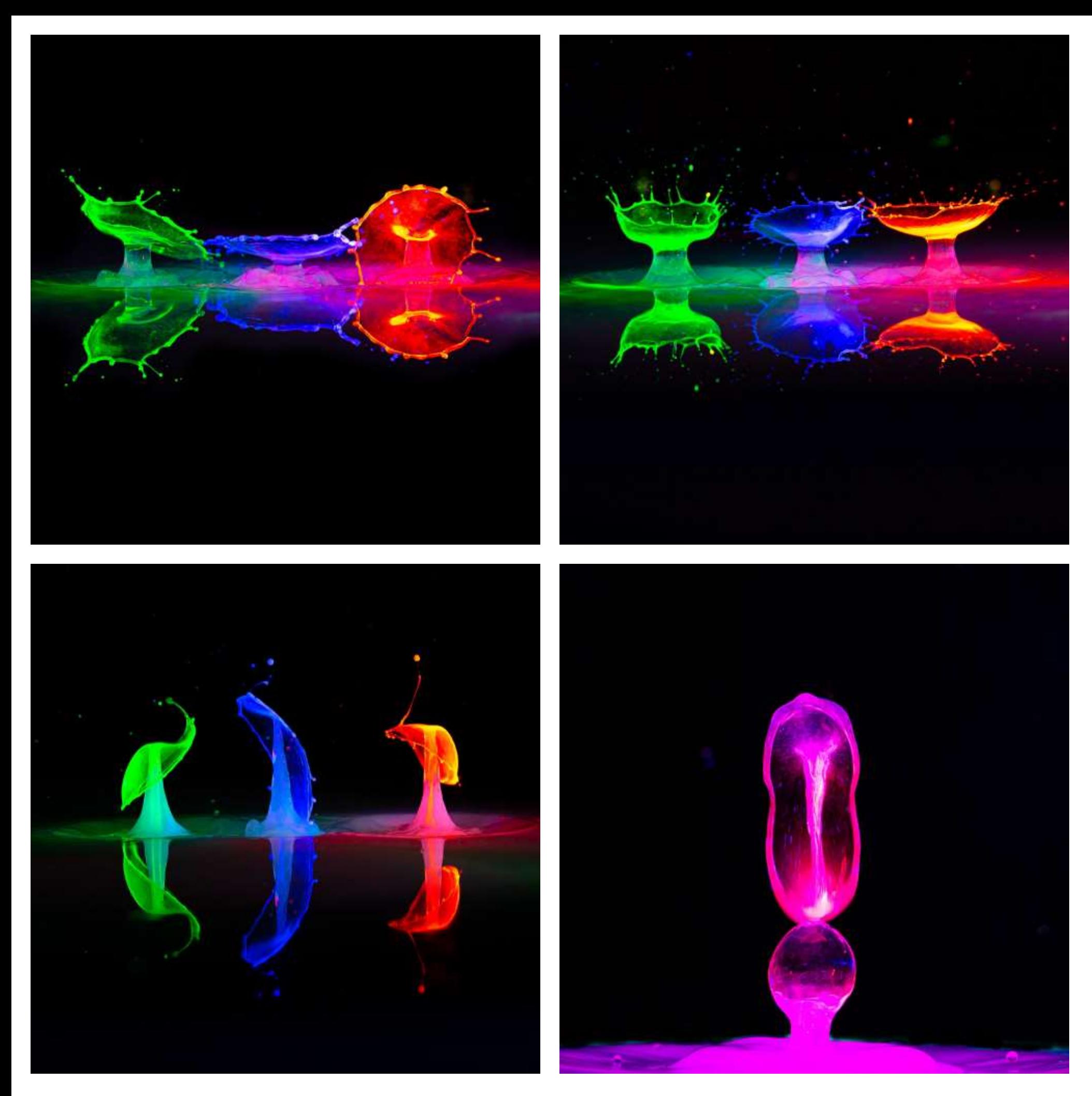

**Abb. 4.113 (Oben links)***, bis* **Abb.4.116 (Unten rechts):** *Fluoreszenz*

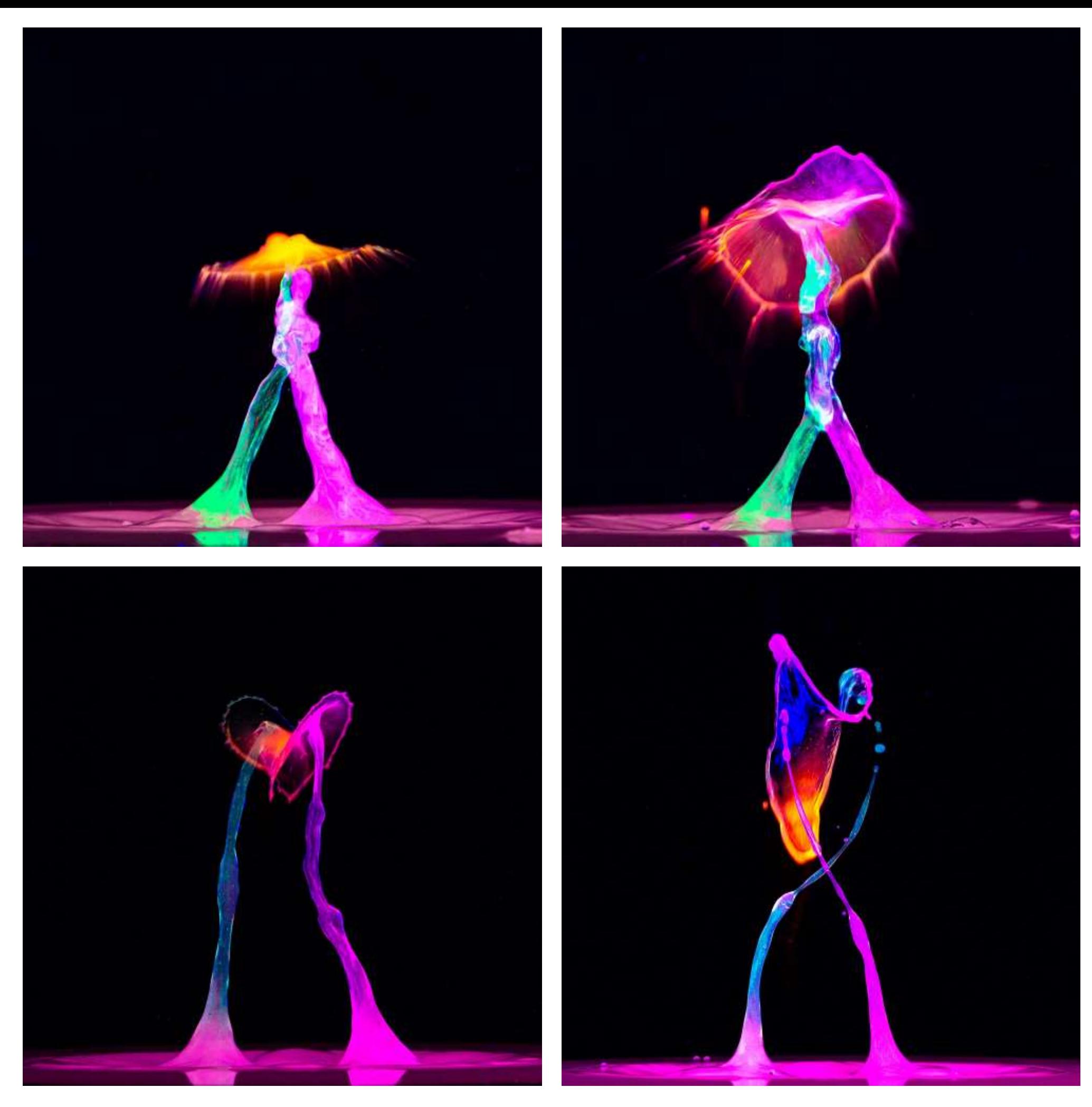

**Abb. 4.117 (Oben links)***, bis* **Abb. 4.120 (Unten rechts):** *Fluoreszenz* 

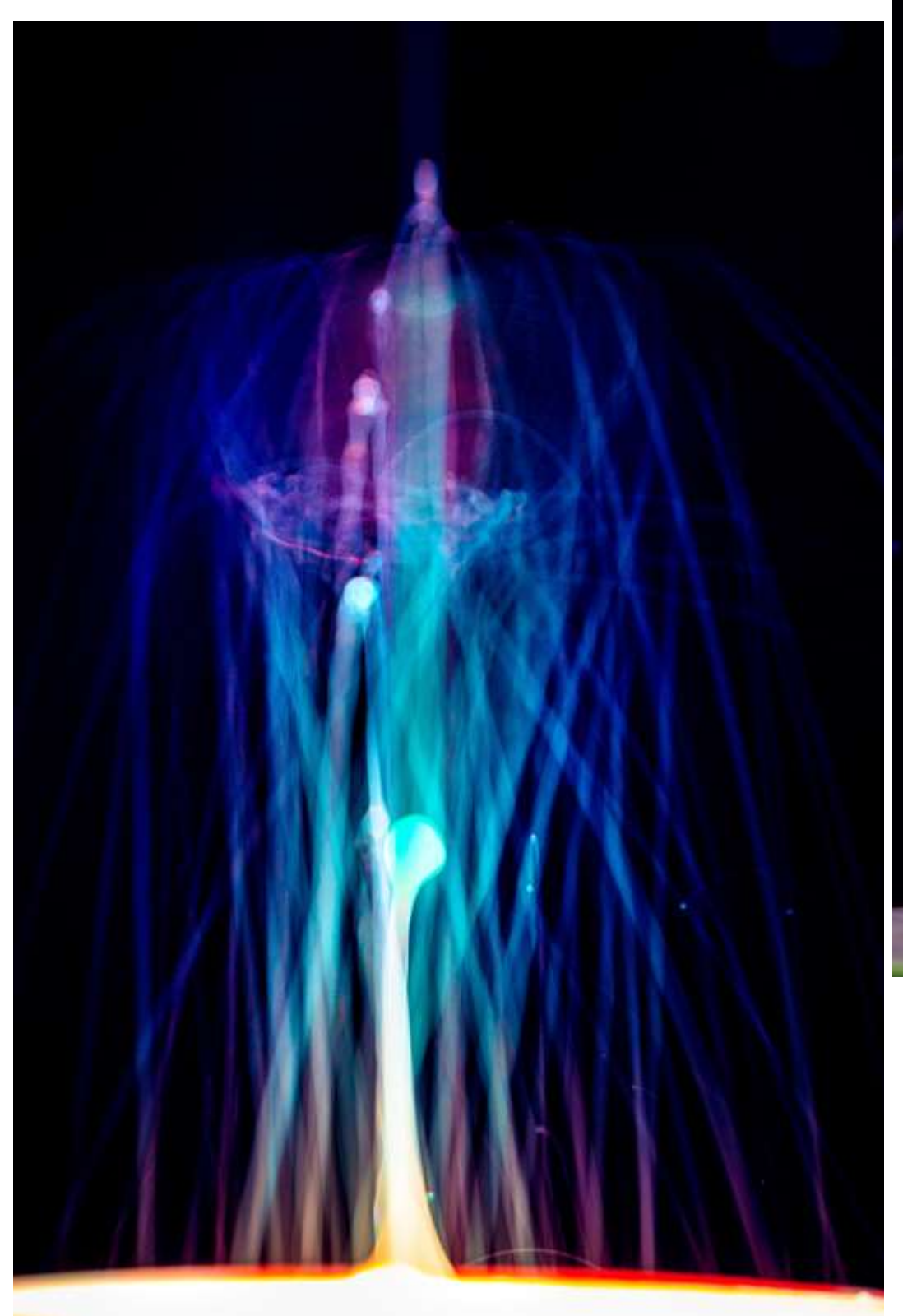

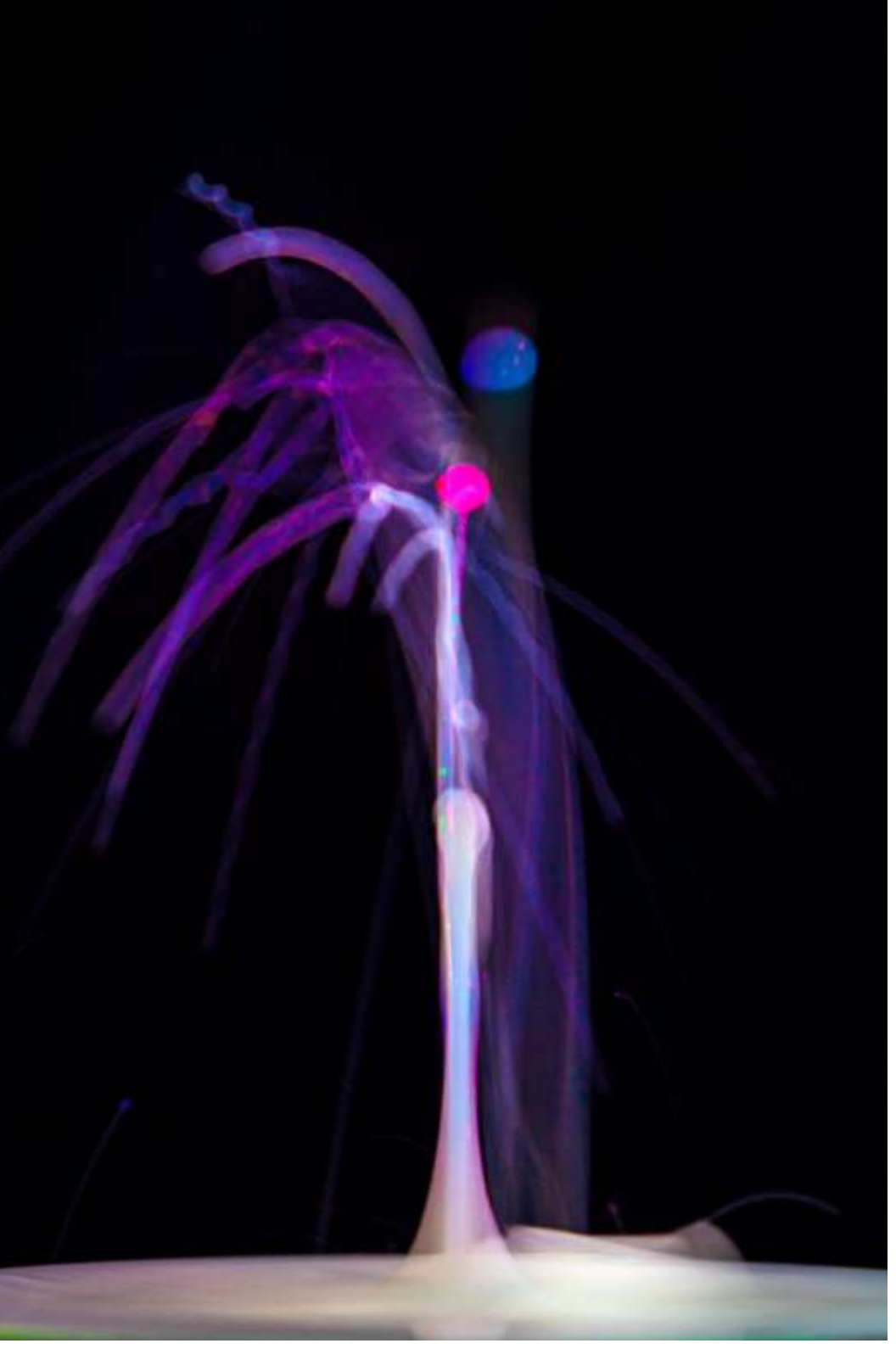

**Abb. 4.121 (Links) Abb. 4.122 (Oben):** *Phosphoreszenz*

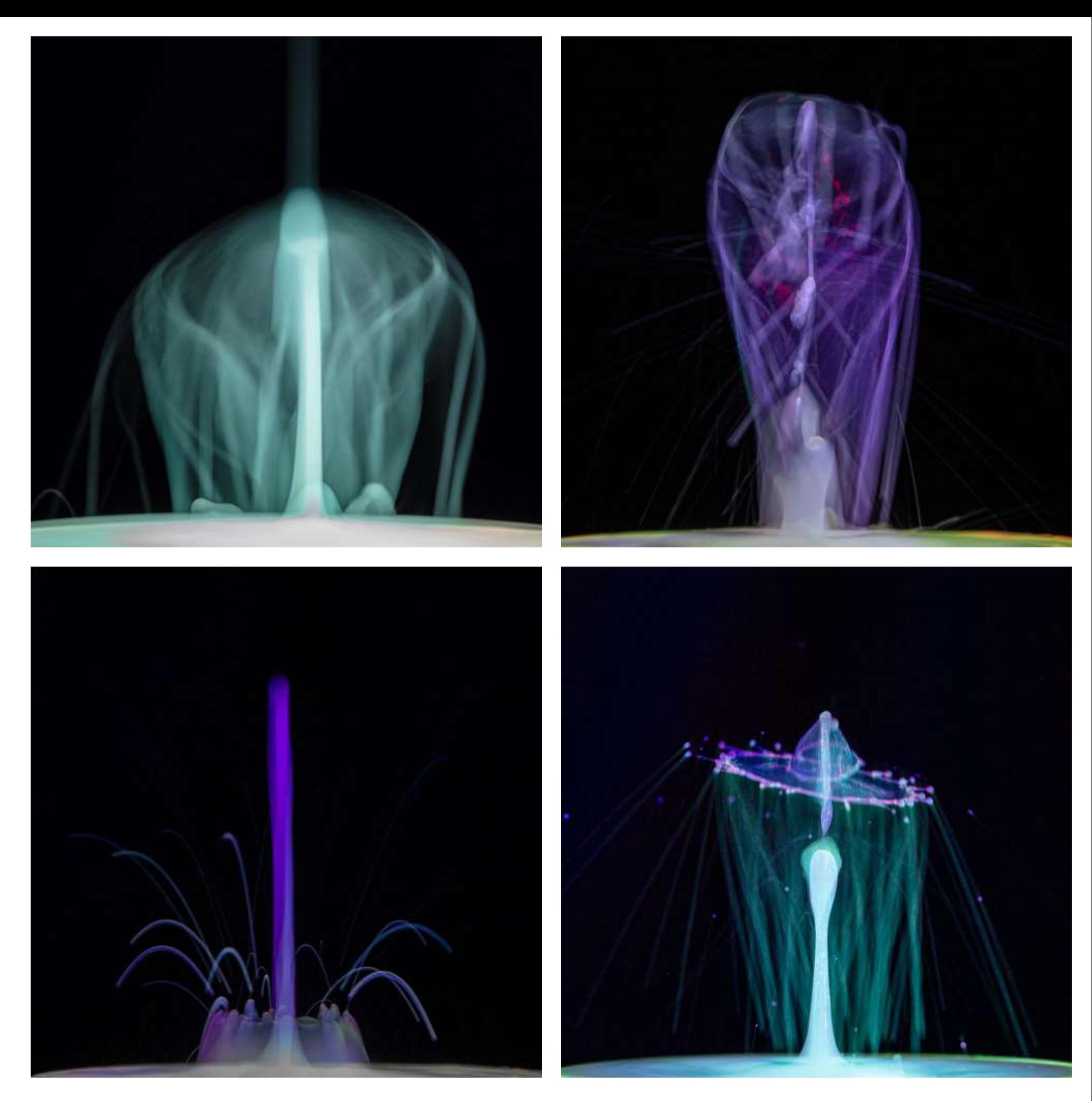

**Abb. 4.123 (Oben links)***, bis* **Abb. 4.126 (Unten rechts):** *Phosphoreszenz*

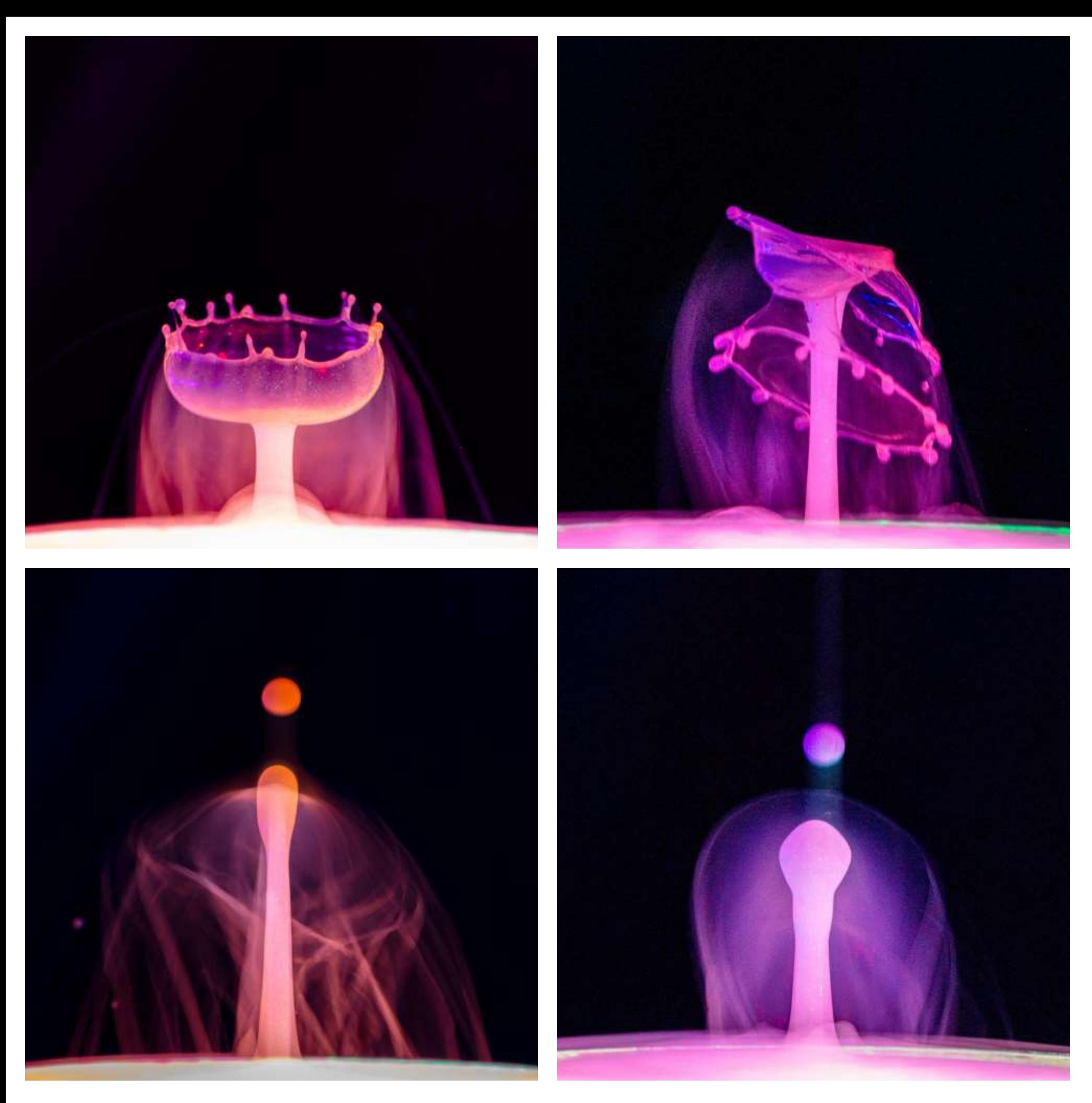

**Abb. 4.127 (Oben links)***, bis* **Abb. 4.130 (Unten rechts):** *Phosphoreszenz*

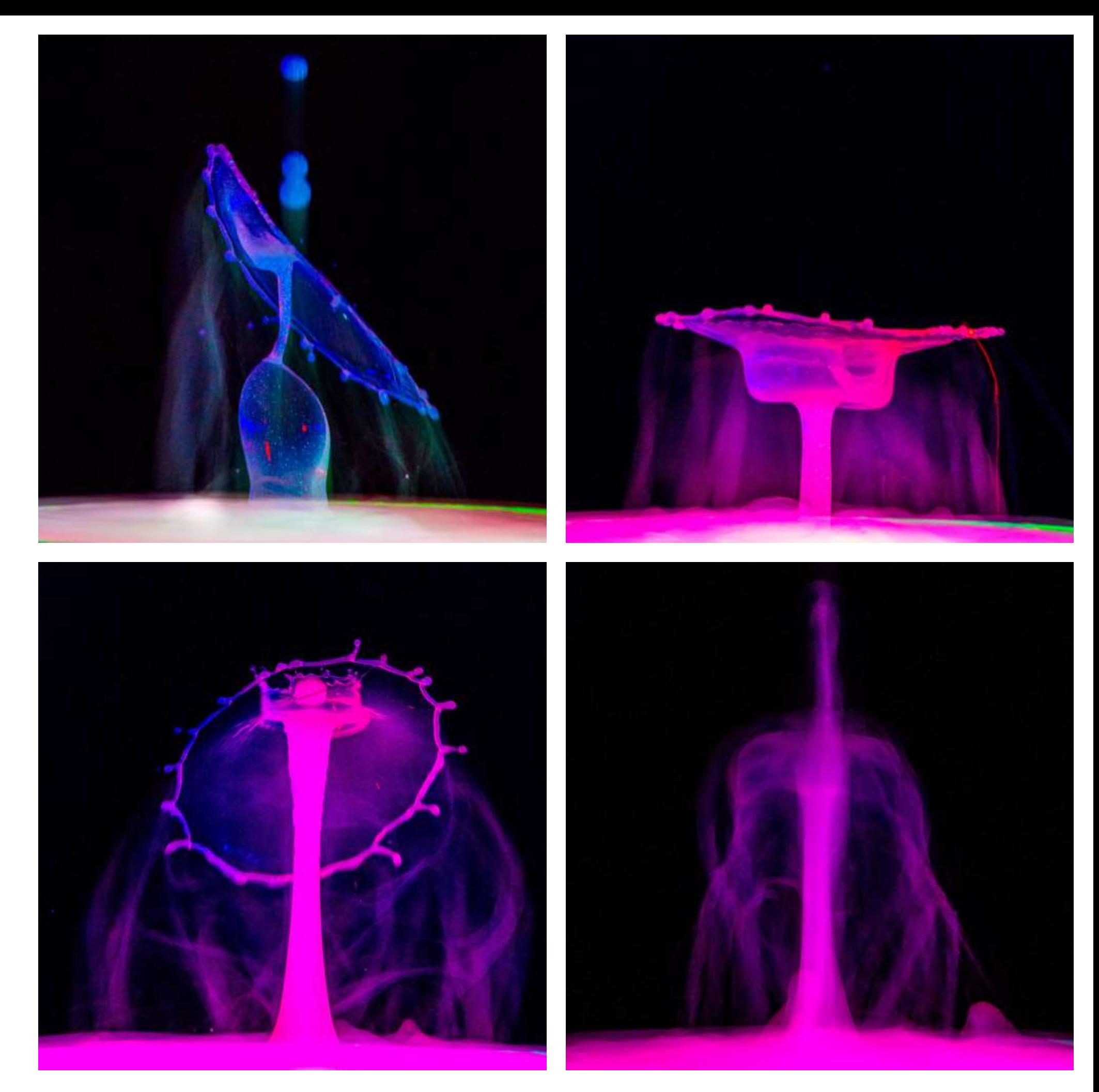

**Abb. 4.131 (Oben links)***, bis* **Abb. 4.134 (Unten rechts):** *Phosphoreszenz* 

### 4.5 Serien

#### 4.5.1 Luftikus

Für diese Serie von Fotos habe ich die auf 700nm konvertierte 6D verwendet, dazu ein Objektiv mit extrem geringer Schärfentiefe. Die entstandenen Bilder habe ich dann jeweils mit einer dominierenden Farbe getönt, wie es mir für diese Formen passend erschien.

Ich habe schon früher im VIS mit Fotos mit geringer Schärfentiefe experimentiert, finde aber, dass die Wirkung durch das Infrarot noch viel stärker ist.

Die Wirkung ist für mich sehr durchscheinend, ätherisch und unwirklich. Entsprechend der Name dieser Serie: Luftikus

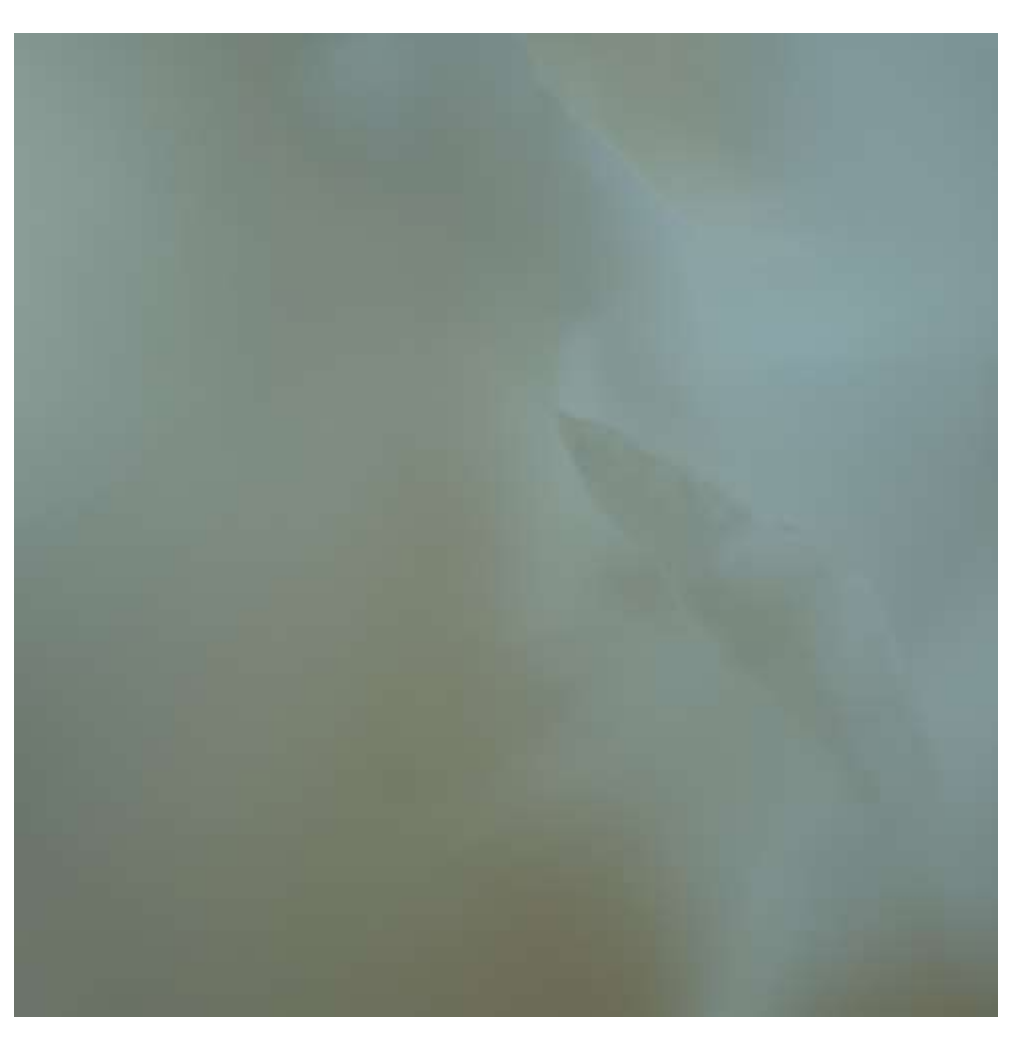

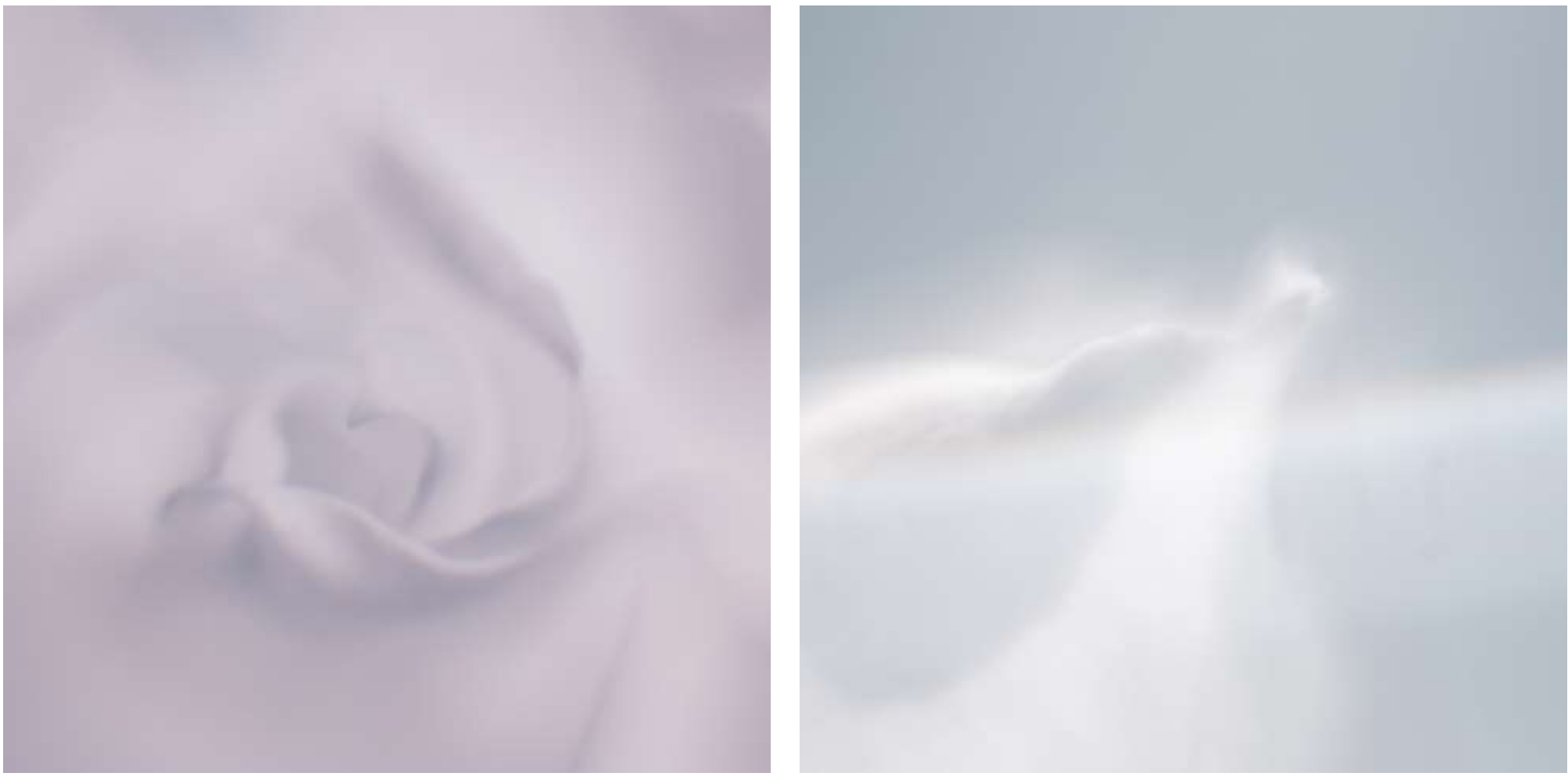

**Abb. 4.135 (Oben)***, bis* **Abb. 4.137 (Unten rechts):** *Luftikus*

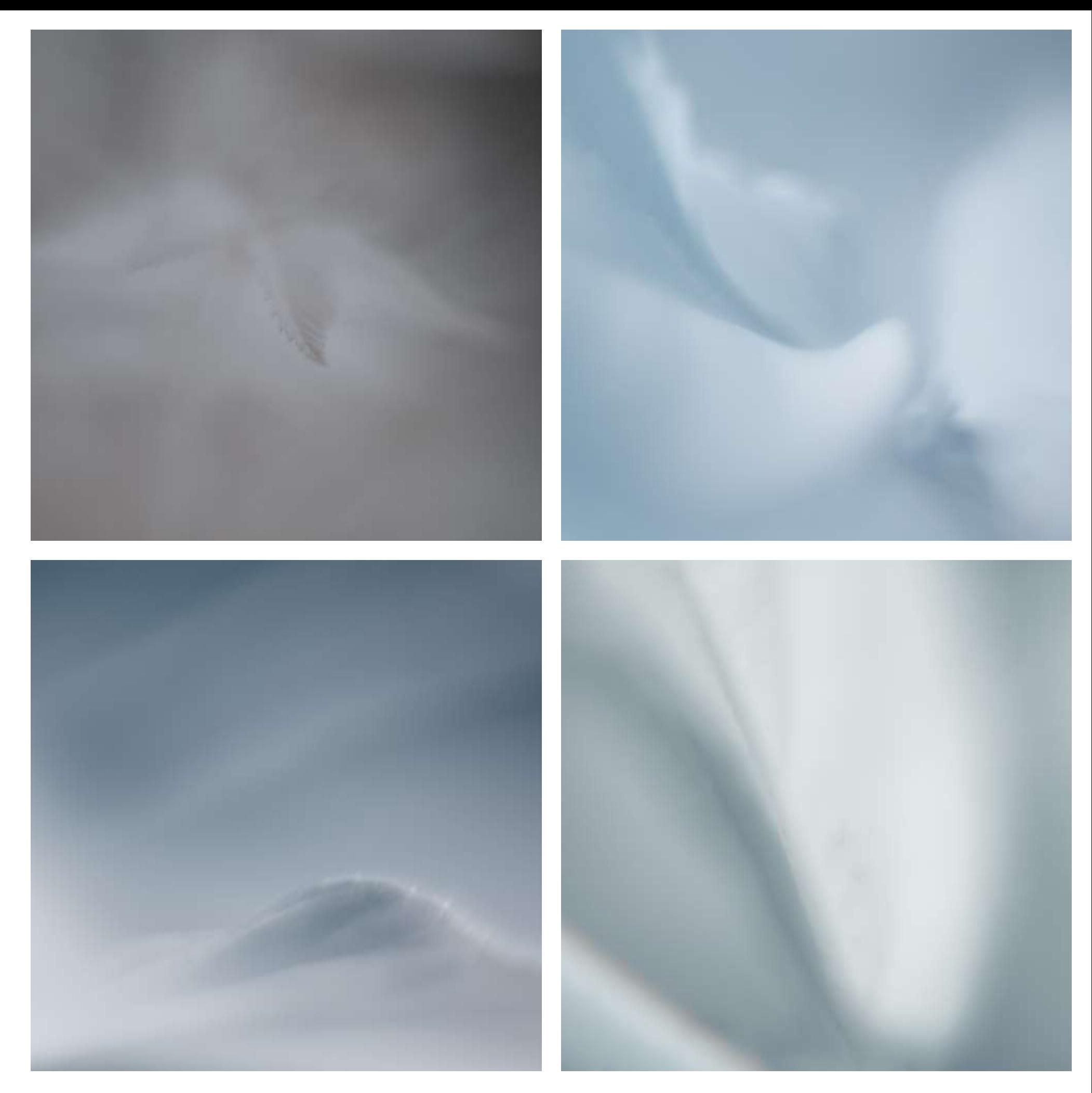

**Abb. 4.138 (Oben links)***, bis* **Abb. 4.141 (Unten rechts):** *Luftikus* 

### 4.5.2 Rundblicke

Auch diese Serie ist mit der 700nm-Kamera entstanden. Im Gegensatz zu den Luftikus-Bildern ist jedoch hier die Schärfe maximal, denn ein Fischaugenobjektiv bildet so gut wie immer alles scharf ab, wenn auch verzerrt.

Die Herausforderung ist es hier, Motive zu finden, die im Bildkreis immer noch interessant aussehen. Auch die Kapitelfotos entstammen dieser Serie.

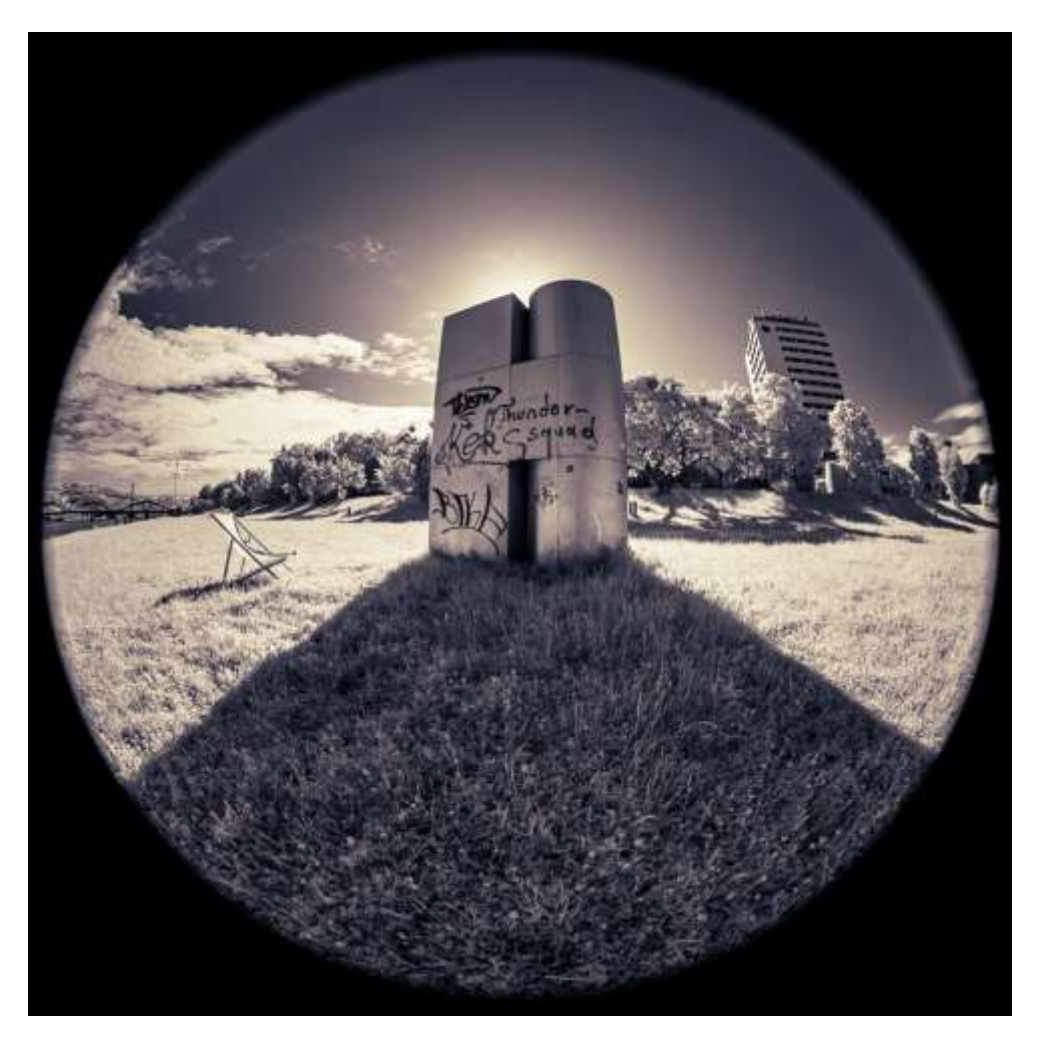

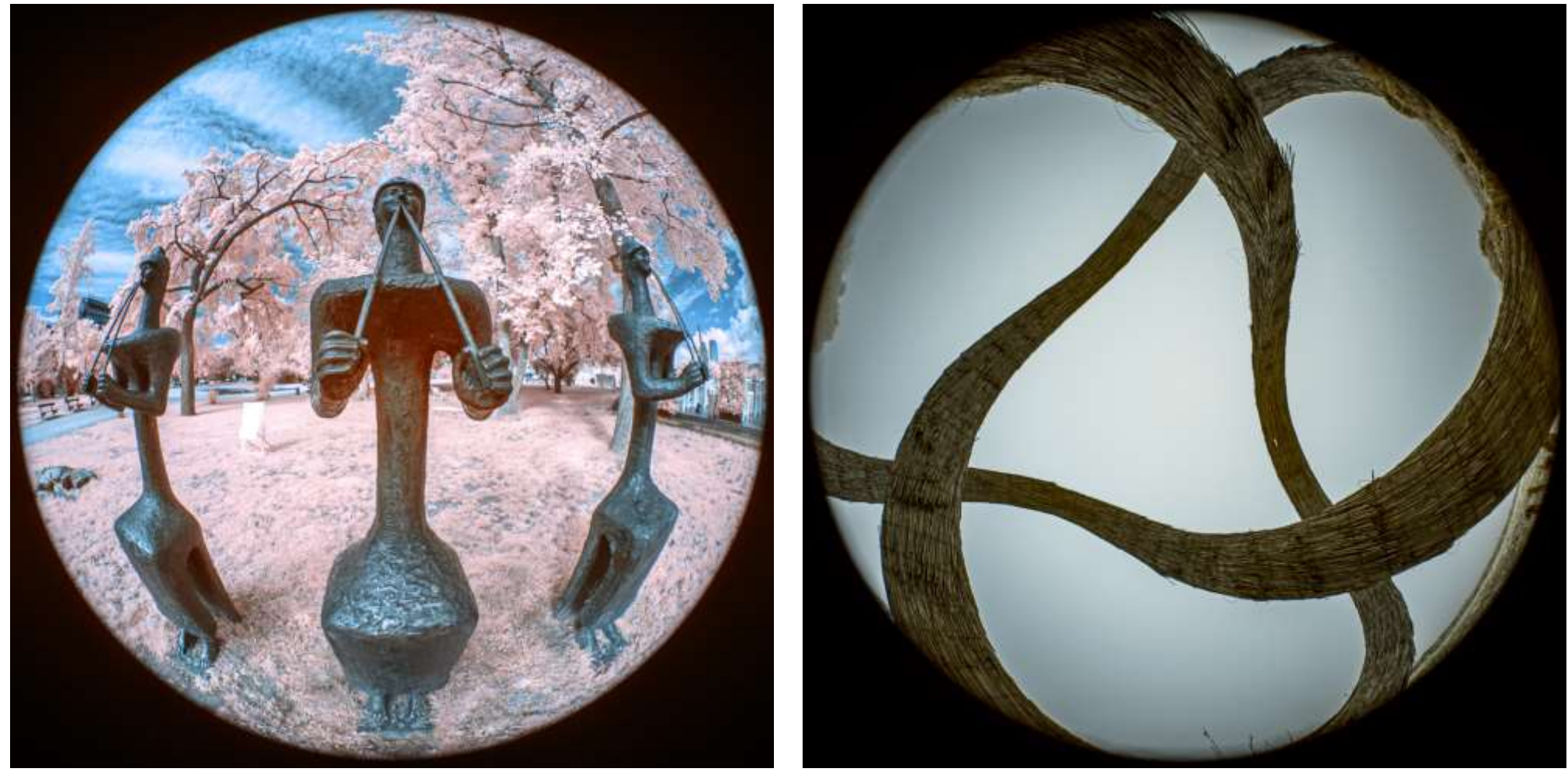

**Abb. 4.142 (Oben)***, Untitled von Erwin Heerich,* **Abb. 4.143 (Unten links):** *Flötenspielerinnen von Walter Ritter,* **Abb. 4.144 (Unten rechts):** *Weidengebilde*
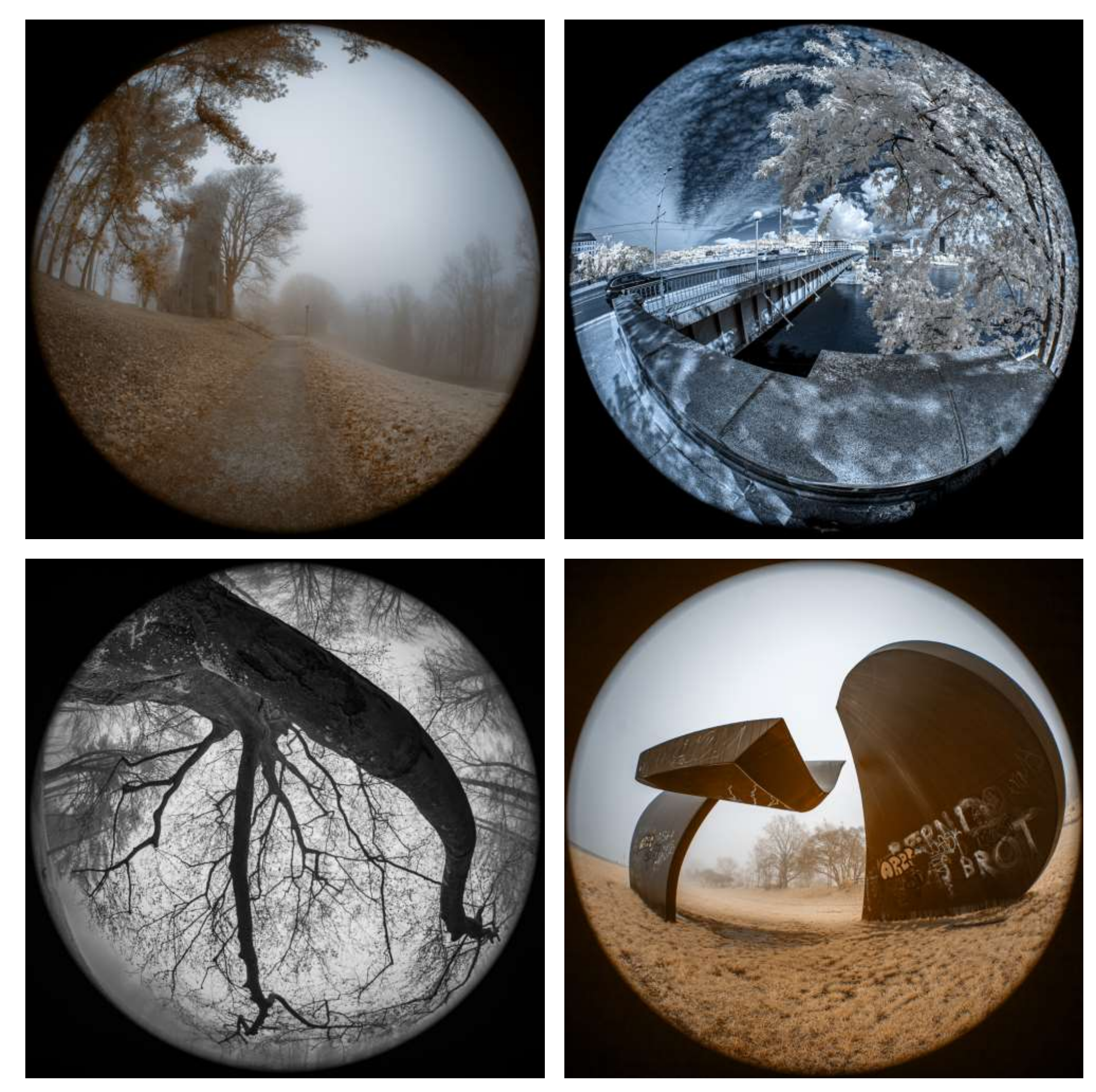

**Abb. 4.145 (Oben links)** *Franz Josefs-Warte***, Abb. 4.146 (Oben rechts)***: Nibelungenbrücke,* **Abb.4.147 (Unten links)***, Baum,* **Abb. 4.148 (Unten rechts):** *Hommage a Anton Brucker von Amadeo Gabino*

# 4.5.3 Nachtgewächse

Hier wurde mittels entfesseltem Blitz aus der Hand nur ein Teil der Pflanze belichtet, und durch die Nichtverwendung eines Stativs auf maximale Schärfe verzichtet.

Den so entstandenen Aufnahmen würde man das UV nicht ohne weiteres ansehen; für Fachleute ein Indiz ist die Tatsache, daß die Oberflächenstrukturen sehr betont werden.

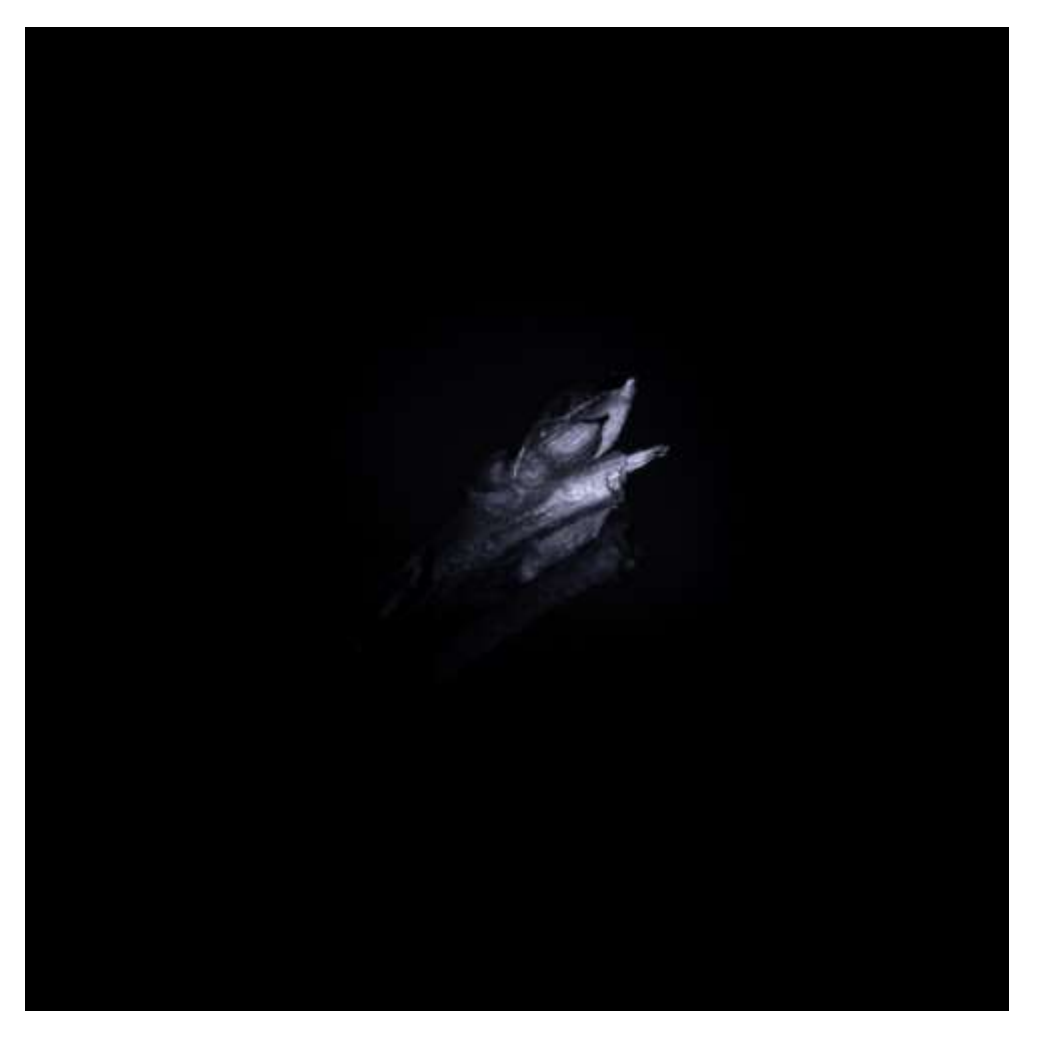

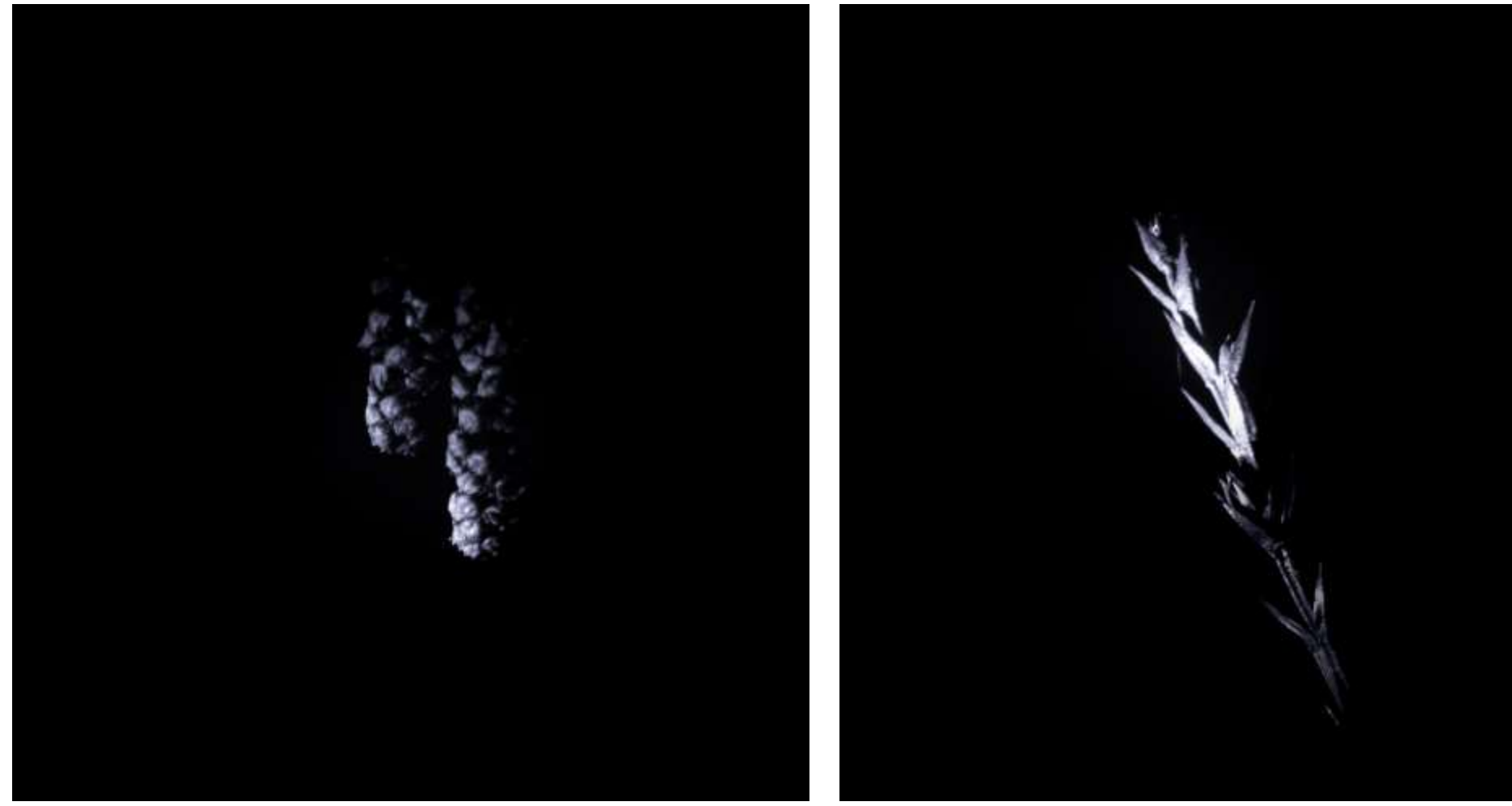

**Abb. 4.149 (Links)***, bis* **Abb. 4.151 (unten rechts):** *Nachtgewächse*

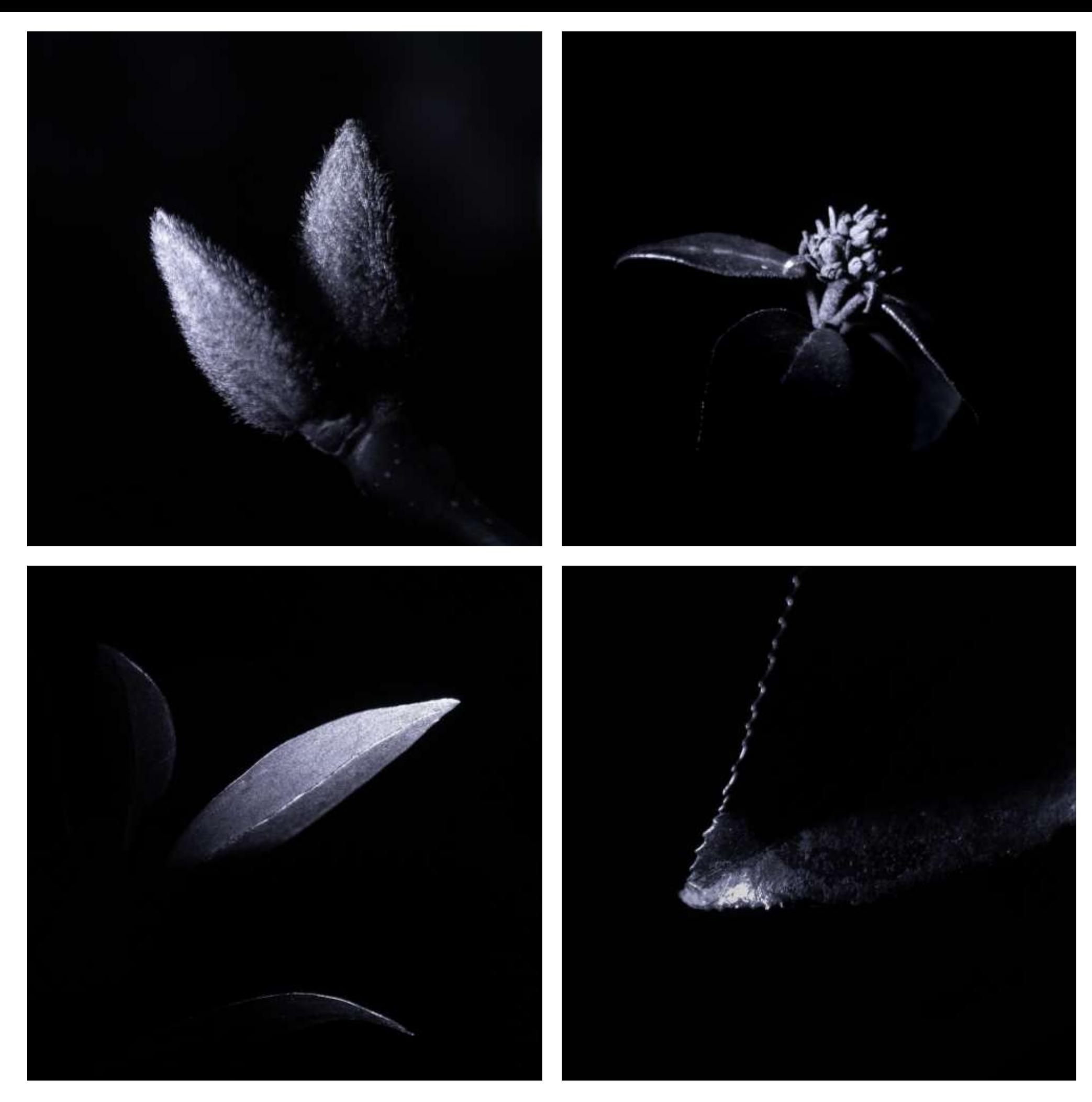

**Abb. 4.152 (Oben links)***, bis* **Abb. 4.155 (Unten rechts):** *Nachtgewächse*

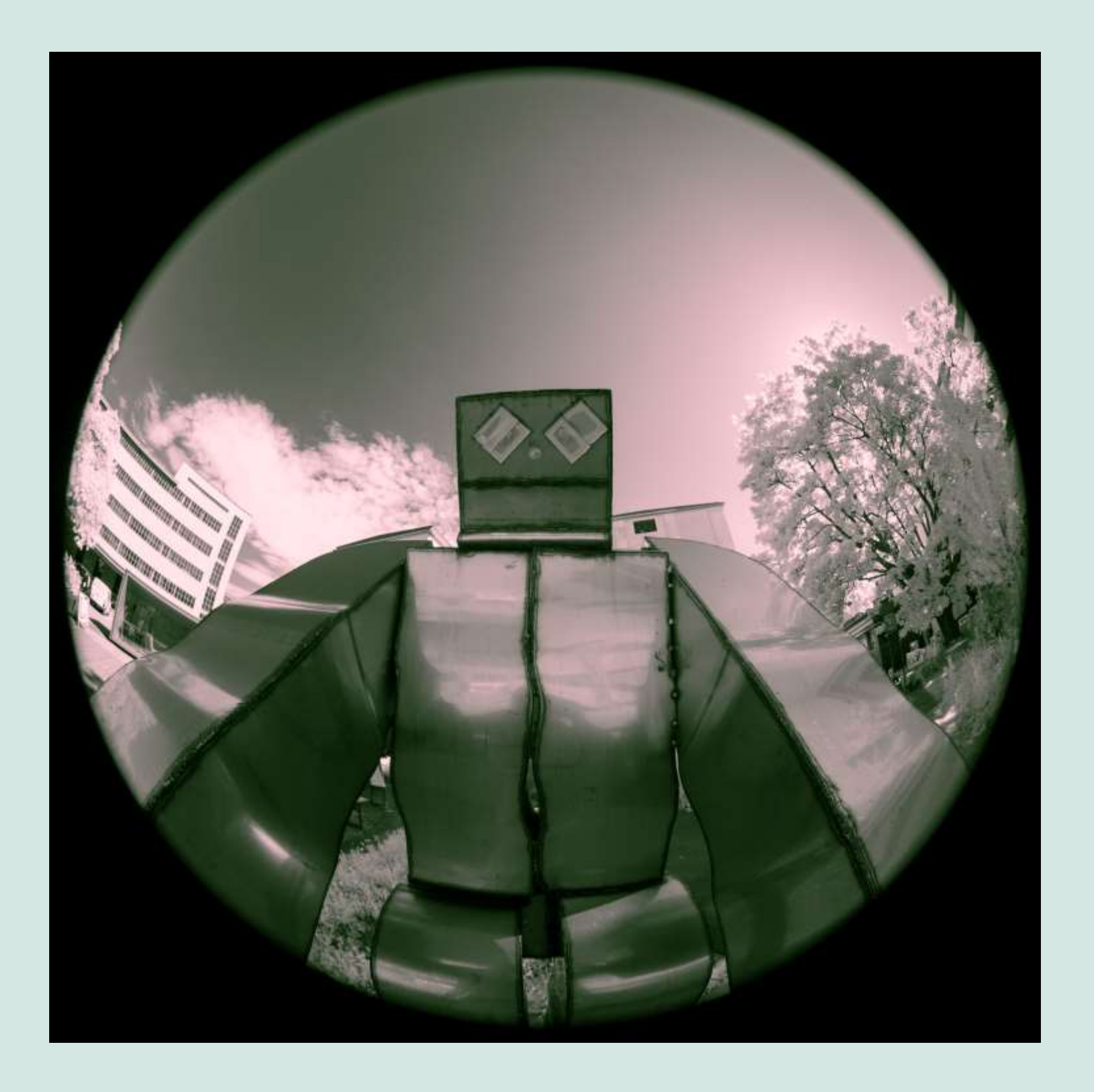

Kapitel 5 Anhang

## 5.1 Filterverwendung

Um den Überblick nicht zu verlieren, hier eine kleine Tabelle als Zusammenfassung. Ich finde sie hilfreich, denn man sollte immer im Hinterkopf behalten, welche Filter man für das Licht und welche für die Kamera verwenden muss.

So sollte für IR-Reflexion das Licht weder UV noch VIS enthalten, da beides zu Fluoreszenz führen könnte. Andererseits darf man etwa für UV-Reflexion ohne weiteres ein breitbandiges Licht verwenden und muss die Lichtquelle nicht auf UV beschränken, da der Filter vor der Kamera alle anderen Wellenlängen ausfiltert.

Die Tabelle geht auf Nummer Sicher, denn es gibt natürlich Motive, bei denen keine Fluoreszenz induziert wird oder bei normaler Beleuchtung zu schwach ist um aufzufallen, und für diese kann eine FS-Lichtquelle ohne weiteres für alle drei Arten der Reflexionsfotografie verwendet werden; es würde aber zu weit führen, die Tabelle auch noch abhängig vom Motiv zu machen.

# 5.2 Filteräquivalenzen und Transmissionskurven

Neben der Lichtquelle ist der Filter vor der Kamera für die Bildwirkung essentiell. Ich bin im Kapitel über Filter nur oberflächlich darauf eingegangen, aber hier zeige ich eine Übersicht über die wichtigsten Filter.

Wie ich im Kapitel Technik bei den Filtern erwähnt habe, findet man alle möglichen Filter im Internet. In der folgenden Tabelle gebe ich einen schnellen Überblick darüber, welche Filter der drei wichtigsten Hersteller zueinander äquivalent sind; diese Hersteller sind Schott, Hoya und Optima.

Insbesondere die Optima-Bezeichnungen findet man häufig auf EBay bei asiatischen Lieferanten, wobei diese auch oft die Äquivalenz zu einem Filter von Schott oder Hoya behaupten. Leider fehlt dann in vielen Fällen die Transmissionskurve, um diese Behauptung überprüfen zu können.

Ebenso von Bedeutung sind die Transmissionskurven der Filter und Filterkombinationen. Man kann viele dieser Kurven im Internet finden und muss halt die Werte abtippen oder aus den Graphiken ablesen. Die Firma Schott bietet jedoch auf ihrer Download-Seite ein Kalkulationsprogramm an, das im Excel läuft, und in dem man für jeden Filter, den Schott im Programm hat, die Transmissionskurven abrufen kann; und nicht nur das, man kann das auch für eine Kombination von bis zu 5 Filtern machen. Zusätzlich kann man sogar eine Reihe eigener Filterdaten eintragen, und Kombinationen dieser Filter mit Schott-Filtern berechnen lassen.

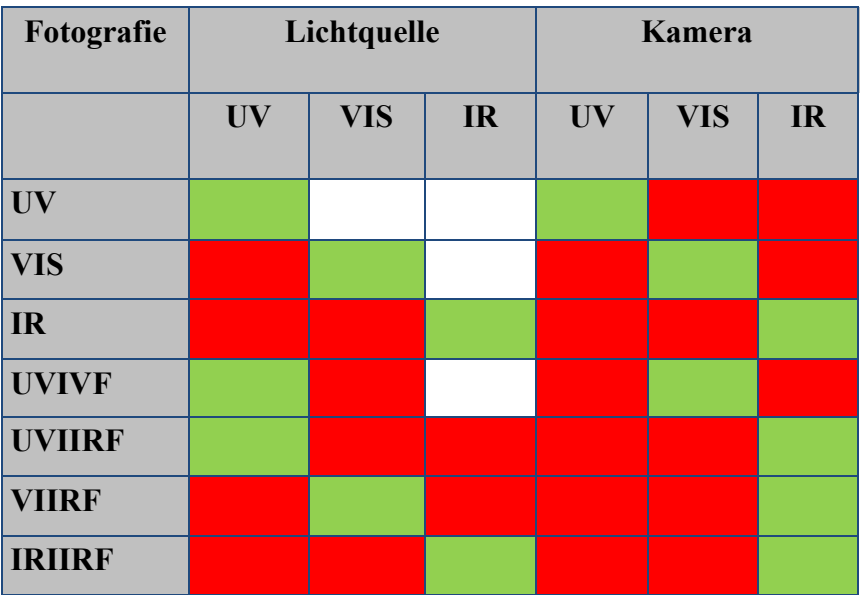

**Tab. 5.1**: *Kombinationen von Filtern für Lichtquelle und Kamera, die für die verschiedenen Arten der Fotografie verwendet werden können. Grüne Felder sind die erforderlichen Filter, weiße Felder sind ungefährlich, rote Felder bedeuten, dass dieser Wellenlängenbereich nicht empfohlen wird, da es zu unerwünschten Effekten kommen kann.*

| <b>Schott</b> | Hoya          | Optima           |
|---------------|---------------|------------------|
| $UG-1$        | $U-360$       | ZWB1             |
| $UG-5$        | $U-330$       | ZWB3             |
| $UG-11$       | $U - 340$     | ZWB <sub>2</sub> |
| $BG-3$        | <b>B-370</b>  | ZB2              |
| $BG-7$        | <b>B-480</b>  | QB <sub>23</sub> |
| $BG-38$       | $C-500S$      | QB21             |
| <b>BG-39</b>  | <b>CMC500</b> | QB39             |
| S-8612        |               |                  |

**Tab. 5.2**: *Äquivalente Filter der drei wichtigsten Hersteller. Zum Schott S-8612 gibt es in der Tat derzeit keine direkte Entsprechung.*

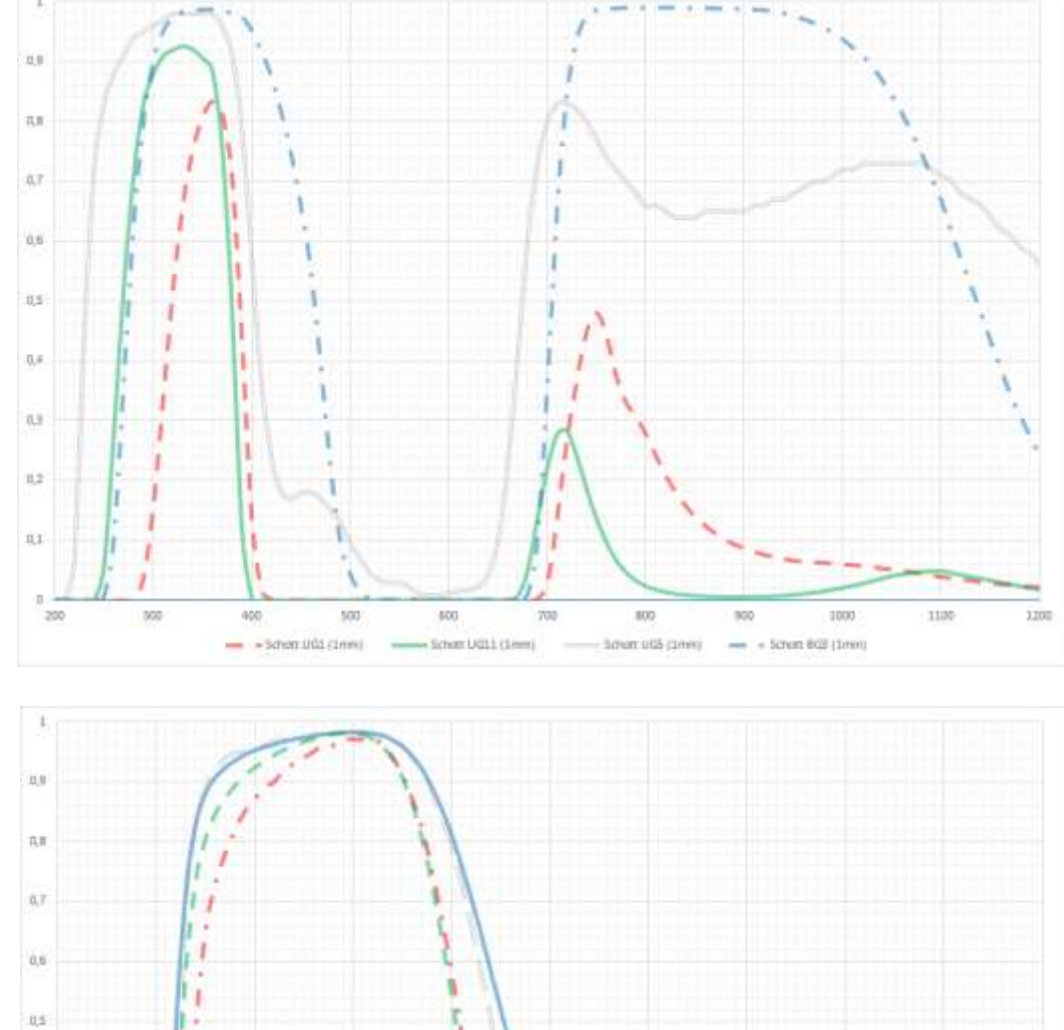

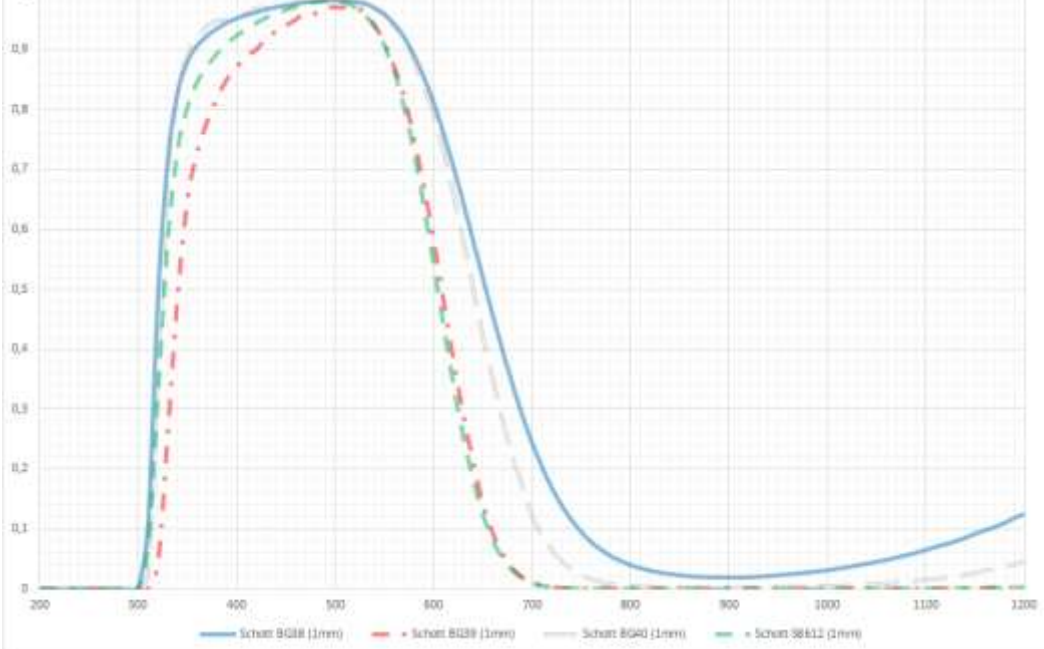

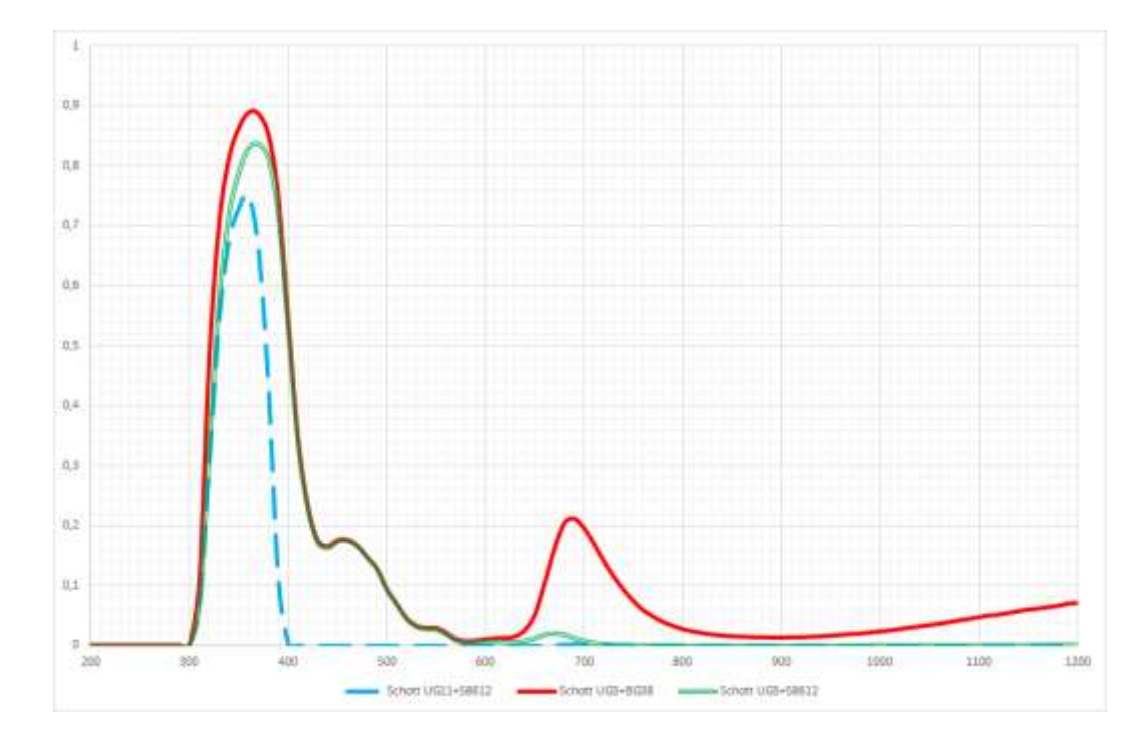

**Abb. 5.1**: *Filterkurven. Rot strichliert: Schott UG1, Grün: Schott UG11, Grau doppelt: Schott UG5, Blau strichpunktiert: Schott BG3*

**Abb. 5.2**: *Filterkurven. Blau: Schott BG38, Grün strichliert: Schott S8612, Grau doppelt: Schott BG40, Rot strichpunktiert: Schott BG39*

**Abb. 5.3**: *Filterkurven. Grün (Bee): Schott UG5+S8612, Rot (Bug): Schott UG5+BG38, Blau strichliert: Schott UG11+S8612*

### 5.3 Quellenverzeichnis

Bei den Quellen habe ich sowohl bei den Büchern als auch bei den Links zuerst die angeführt, die ich besonders empfehlen möchte. Die älteren Bücher sind natürlich im Hinblick auf die Eigenheiten der digitalen Fotografie nicht relevant, bieten aber sehr gute Informationen zum Thema der Infrarot- und Ultraviolettfotografie im Allgemeinen.

#### 5.3.1 Literatur

**Adrian Davies**, *Digital Ultraviolet and Infrared Photography*, Routledge 2018, ISBN 978-1-138-20017-3

**David Prutchi**, *Exploring Ultraviolet Photography. Bee Vision, Forensic Imaging, and Other Near-Ultraviolet Adventures with your DSLR*, Amherst Media 2017, ISBN 978-1-68203-124 -7

**Klaus Mangold**, *Digitale Infrarotfotografie*, mitp-Verlags GmbH & Co KG, 2.Auflage 2015, ISBN 978-3-95845-073-8

————————————————————————-

**Karen Dorame**, *Mastering Infrared Photography. Capture Invisible Light with a Digital Camera*, Amherst Media 2016, ISBN 978-1-60895-961-7

**Stephan Natschläger**, *Eine kurze Geschichte über die Belichtungszeit*, Eigenverlag, Druckerei Froschauer, 2016

**Edward Thompson**, *The Unseen: An Atlas of Infrared Plates*, Schilt Publishing 2016, ISBN 978-9-05330-863-9

**Olaf Triebner**, *hamburg infrarot*, Triebner Median, 2.Auflage 2016, ISBN 978-3-9817846-0-2

**Laurie Klein**, *Photographing the Female Form with Digital Infrared*, Amherst Media 2014, ISBN 978-1-60895-719-4

**Daniel Nimmveroll**, *Highspeedfotografie. Kunstvolle Tropfenfotos in Perfektion*, mitp Edition Profoto, 2.Auflage 2014, ISBN 978-3-8266-9731-9

**Thorsten Naeser**, Im *Unsichtbaren. München in Infrarot-Fotografien*, Books on Demand GmbH 2011, ISBN 978-3- 8423-7486-7

**Todd Damiano**, *Infrared Landscape Photography*, Amherst Media 1999, ISBN 0-936262-82-6

**Laurie White**, *Infrared Photography Handbook*, Amherst Media 1995, ISBN 0-936262-38-9

**Günter Spitzing**, *Infrarot- und UV-Fotografie*, Laterna magica, 1981, ISBN 3-87467-170-4

**David A. Allen**, *Infrared. The New Astronomy*, Keith Reid Ltd 1975, ISBN 0-904094-13-8

**Günter Spitzing**, *Grenzbereiche der Fotografie: Infrarot, Ultraviolett und Polarisation in Theorie und Praxis für Foto, Film und Fernsehen*, Heering-Verlag GmbH 1968,

**Günther Wagner**, *Infrarotfotografie. Der Weg ins Unsichtbare*, Verlag Die schönen Bücher 1965

**H.H. Jaffe und M. Orchin**, *Theory and Applications of Ultraviolet Spectroscopy*, John Wiley and Sons, 1962

**Sterling Gleason**, *Ultraviolet Guide to Minerals. A Complete Working Manual for the Use of Ultraviolet Light in Locating and Recognizing Minerals. Including Field Identification Charts*, D.van Nostrand Company, 1960

**Albert Nürnberg**, *Infrarot-Photographie*, VEB Wilhelm Knapp Verlag, 1957

**Wolfgang Baier**, *Die Grundlagen der Fotographie*, Fachbuchverlag GmbH, Leipzig, 1953

**Charlotte E. Moore**, *An Ultraviolet Multiplet Table, United States Department of Commerce, Circular of the National Bureau of Standards*, April 28 1950, ISBN 978-0-428-17229-9 (Forgotten Books)

**Othmar Helwich**, *Die Infrarot-Fotografie und ihre Anwendungsgebiete*, Heering-Verlag, 2. Auflage 1937

**W.W. Coblentz und R. Stair**, *Measurements of Extreme Ultra -Violet Solar Radiation Using a Filter Method*, Bureau of Standards Journal of Research, Washington, February 21, 1931, ISBN 978-0-365-32170-5 (Forgotten Books)

#### 5.3.2 Internet

**Ultraviolet Photography**: https://www.ultravioletphotography.com

**Klaus Schmitt:** http://photographyoftheinvisibleworld.blogspot.com/

—————————————————————————

**Creative Light and Infrared (CLiR)**: https://creativelightir.com

**MaxMax**: https://maxmax.com/ **Optik Makario**: https://www.optic-makario.de/

**Kolari**: https://kolarivision.com/

**Sven Lamprecht**: https://irrecams.de/

### 5.4 Zwischenfotos

**Vorderseite**: Luftikus, IR 700nm

**Rückseite:** Nachtgewächse, UV

Kapitelseiten aus der Serie Rundblicke (IR 700nm):

**Kapitel 1:** Linz, Donaupark (Brucknerbüste von Franz Strahammer)

**Kapitel 2:** Linz, Donaupark (*Strömung* von Erwin Reiter)

**Kapitel 3:** Linz, Stadtfriedhof

**Kapitel 4:** Linz, Donaupark (*Tisch der Austreibung* von Günther Uecker)

**Kapitel 5:** Linz, Tabakfabrik

# 5.5 Impressum & Copyright

Copyright © 2023 1. Auflage: 50 Exemplare

Druck: print-it.at

Für Idee, Fotos, Texte, Layout verantwortlich: Dr Stephan Natschläger http://www.photo-chameleon.com

Alle in diesem Buch verwendeten Fotos, sofern nicht ausdrücklich anders angegeben, sind vom Verfasser, Dr. Stephan Natschläger, aufgenommen worden.

Alle Rechte an diesem Buch sind vorbehalten, jedwede Veröffentlichung, Vervielfältigung oder sonstige Verwendung, die über das hinausgeht, was für ein Buch üblich ist und nicht durch Gesetze anderweitig geregelt wird, ist nur nach Genehmigung durch den Autor erlaubt. Dies gilt insbesondere für jede Art der kommerziellen Nutzung.

Ausdrücklich davon ausgenommen sind Ausbildungsstätten wie Schulen, Hochschulen, Fotoschulen, etc. Diese dürfen das Material für Lehrzwecke uneingeschränkt verwenden, sofern die Quelle angegeben wird und keine kommerzielle Nutzung vorliegt.

## 5.6 Haftungsausschluss

Ich habe mich nach bestem Wissen und Gewissen darum bemüht, dass der Inhalt dieses Buches korrekt ist, und habe versucht, auf alle Gefahren für Leib, Leben und Ausrüstung hinzuweisen. Trotzdem übernehme ich keinerlei Haftung für irgendwelche Schäden, die aufgrund der hier dargebotenen Informationen entstehen.

Dies gilt insbesondere für Schäden an Leib und Leben, die durch unsachgemäße Verwendung von gefährlicher Strahlung oder leichtfertigem Hantieren mit elektrischen Geräten entstehen.

Jedem Leser empfehle ich dringend, alle Tätigkeiten, bei denen elektrische und elektronische Geräte geöffnet werden müssen, entweder von einem Fachmann durchführen zu lassen oder sich zuvor noch einmal ausführlich selber im Internet oder mittels anderer Bücher zu informieren. Dies gilt insbesondere für die Modifikation von Blitzen, bei der tatsächlich Lebensgefahr besteht.

Ebenfalls übernehme ich keinerlei Haftung für Inhalte auf Seiten oder Büchen, die ich hier als Quellen angeführt habe, sowie für Schäden, die aus Aktionen resultieren, welche aufgrund von Informationen dieser Quellen auftreten.

Die Wiedergabe von Gebrauchsnamen, Handelsnamen, Warenbezeichnungen usw. in diesem Werk berechtigt auch ohne besondere Kennzeichnung nicht zu der Annahme, daß solche Namen im Sinne der Warenzeichen– und Markierschutz-Gesetzgebung als frei zu betrachten wären und daher von jedermann benutzt werden dürfen.

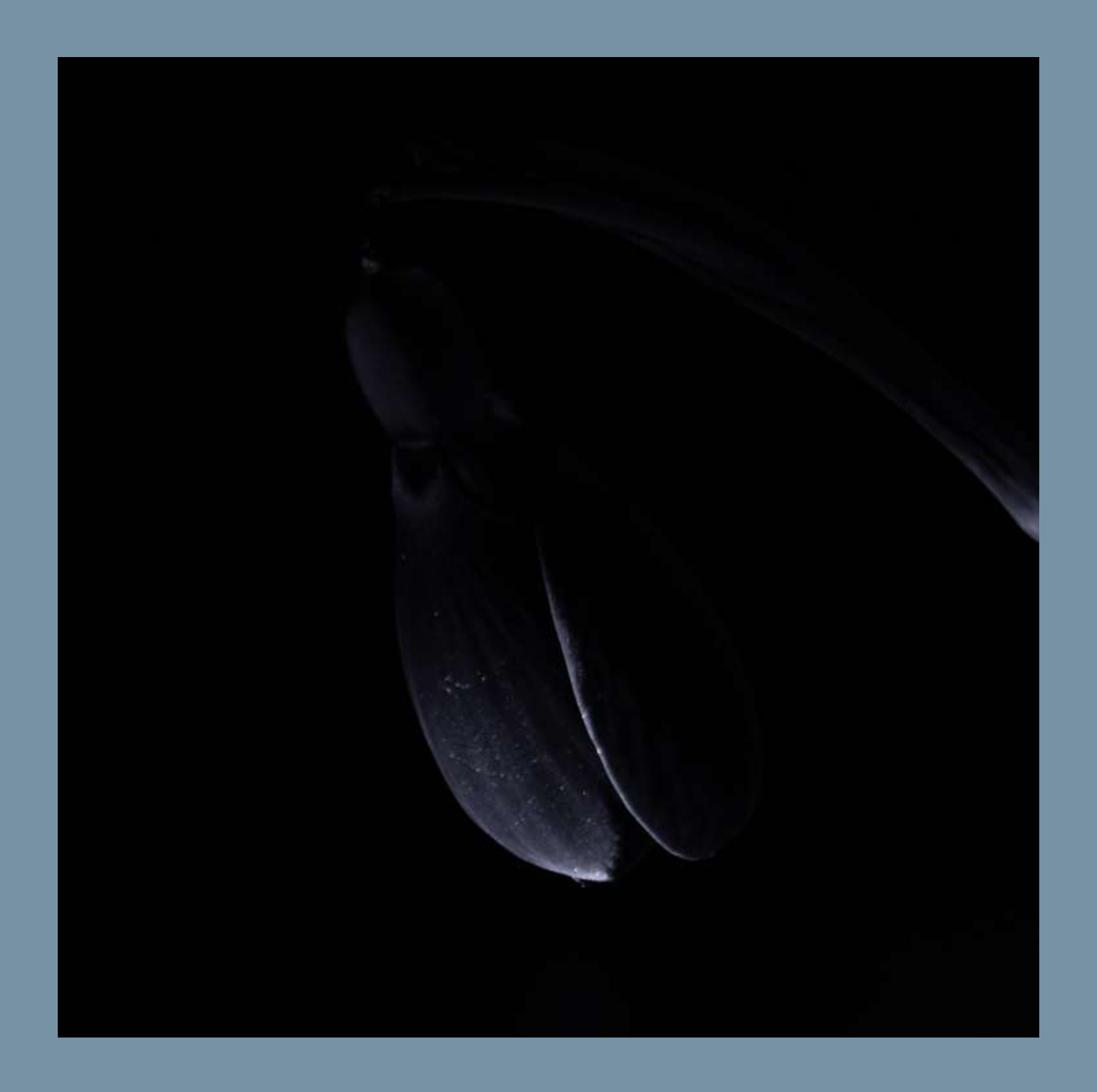